Документ подписан простой электронной подписью Информация о владельце: ФИО: Дымова Светлана Сергеевна Автономная некоммерческая профессиональная Должность: Директор Дата подписания: 28.02.2024 19:16 Фразовательная организация «Колледж бизнеса и дизайна» Уникальный программный ключ: 76dbca65a427cca8906028245af279c57b2518e5

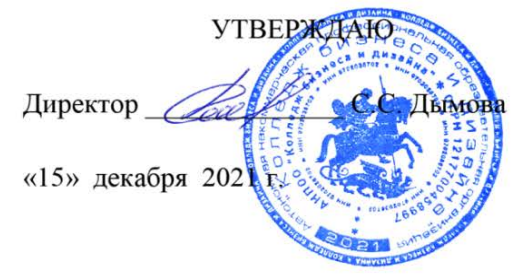

## **РАБОЧАЯ ПРОГРАММА ПРОФЕССИОНАЛЬНОГО МОДУЛЯ ПМ.01 « Разработка художественно-конструкторских (дизайнерских) проектов промышленной продукции, предметно-пространственных комплексов»**

**Специальности**: **54.02.01 Дизайн (по отраслям)** на базе среднего общего образования

**Форма обучения**: очная

Москва, 2021

## **СОДЕРЖАНИЕ**

- 1. Общая характеристика рабочей программы профессионального модуля
- 2. Структура профессионального модуля
- 3. Контроль и оценка результатов освоения профессионального модуля
- 4. Условия реализации программы профессионального модуля
- 5. ПРИЛОЖЕНИЕ 1 Рабочая программа МДК. 01.01
- 6. ПРИЛОЖЕНИЕ 2 Рабочая программа МДК. 01.02
- 7. ПРИЛОЖЕНИЕ 3 Рабочая программа МДК. 01.03
- 8. ПРИЛОЖЕНИЕ 4 Рабочая программа учебной практики УП.01.01
- 9. ПРИЛОЖЕНИЕ 5 Рабочая программа производственной практики ПП.01

## **1. ОБЩАЯ ХАРАКТЕРИСТИКА РАБОЧЕЙ ПРОГРАММЫ ПРОФЕССИОНАЛЬНОГО МОДУЛЯ**

ПМ.01. Разработка художественно-конструкторских (дизайнерских) проектов промышленной продукции, предметно-пространственных комплексов

## **1.1. Цели и задачи и планируемые результаты освоения профессионального модуля:**

Результатом освоения рабочей программы ПМ является овладение обучающимися в соответствии с ФГОС по специальности **54.02.01 Дизайн (по отраслям)**:

1. общими (ОК) компетенциями:

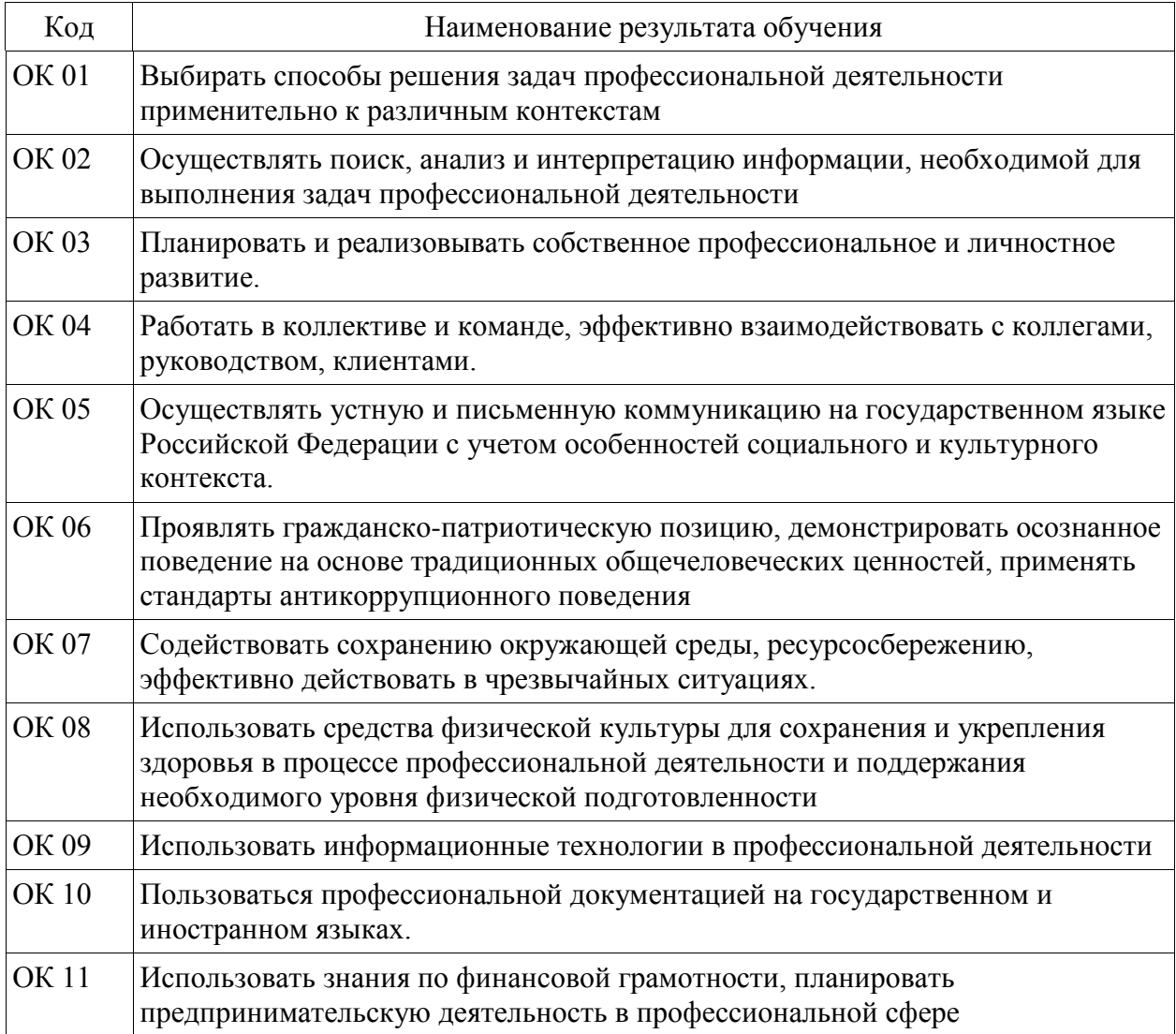

#### 2. профессиональными (ПК) компетенциями:

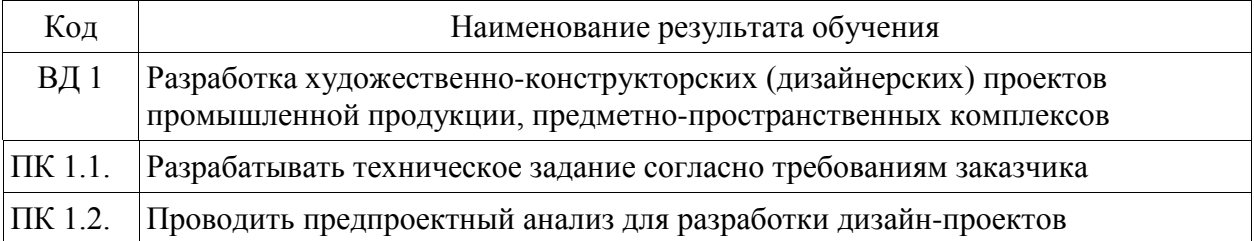

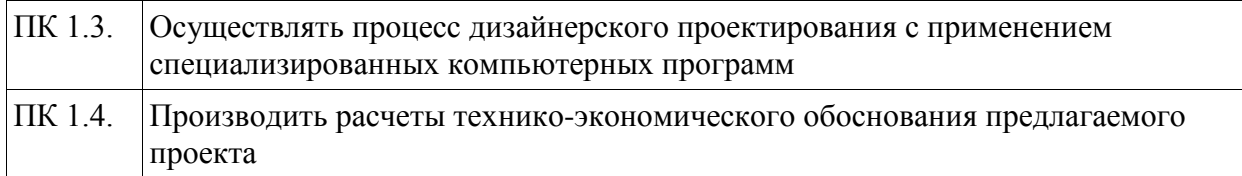

С целью овладения указанным видом профессиональной деятельности и соответствующими профессиональными компетенциями обучающийся в ходе освоения профессионального модуля должен:

#### **иметь практический опыт:**

- разработки технического задания согласно требованиям заказчика

- проведения предпроектного анализа для разработки дизайн-проектов

- осуществления процесса дизайнерского проектирования с применением специализированных компьютерных программ

- проведения расчётов технико-экономического обоснования предлагаемого проекта **уметь:**

- проводить предпроектный анализ;

- разрабатывать концепцию проекта;

- находить художественные специфические средства, новые образно-пластические решения для каждой творческой задачи;

- выбирать графические средства в соответствии с тематикой и задачами проекта;

- выполнять эскизы в соответствии с тематикой проекта;

- создавать целостную композицию на плоскости, в объеме и пространстве, применяя известные способы построения и формообразования;

- использовать преобразующие методы стилизации и трансформации для создания новых форм;

- создавать цветовое единство в композиции по законам колористики;

- производить расчеты основных технико-экономических показателей проектирования;

- изображать человека и окружающую предметно-пространственную среду средствами рисунка и живописи;

- использовать компьютерные технологии при реализации творческого замысла;

- осуществлять процесс дизайн-проектирования;

- разрабатывать техническое задание на дизайнерскую продукцию с учетом современных тенденций в области дизайна;

- выполнять эскизы с использованием различных графических средств и приемов;

- проводить работу по целевому сбору, анализу исходных данных, подготовительного материала, выполнять необходимые предпроектные исследования;

- владеть основными принципами, методами и приемами работы над дизайн-проектом;

- владеть классическими изобразительными и техническими приемами, материалами и средствами проектной графики и макетирования;

- осуществлять процесс дизайнерского проектирования с учётом эргономических показателей;

#### **знать:**

- теоретические основы композиционного построения в графическом и объемнопространственном дизайне;

- законы создания колористики;

- закономерности построения художественной формы и особенности ее восприятия;

- законы формообразования;
- систематизирующие методы формообразования (модульность и комбинаторику);

- преобразующие методы формообразования (стилизацию и трансформацию);

- принципы и методы эргономики;

- современные тенденции в области дизайна;

- систематизацию компьютерных программ для осуществления процесса дизайнерского проектирования;

- методики расчёта технико-экономических показателей дизайнерского проекта

## **2. Структура профессионального модуля**

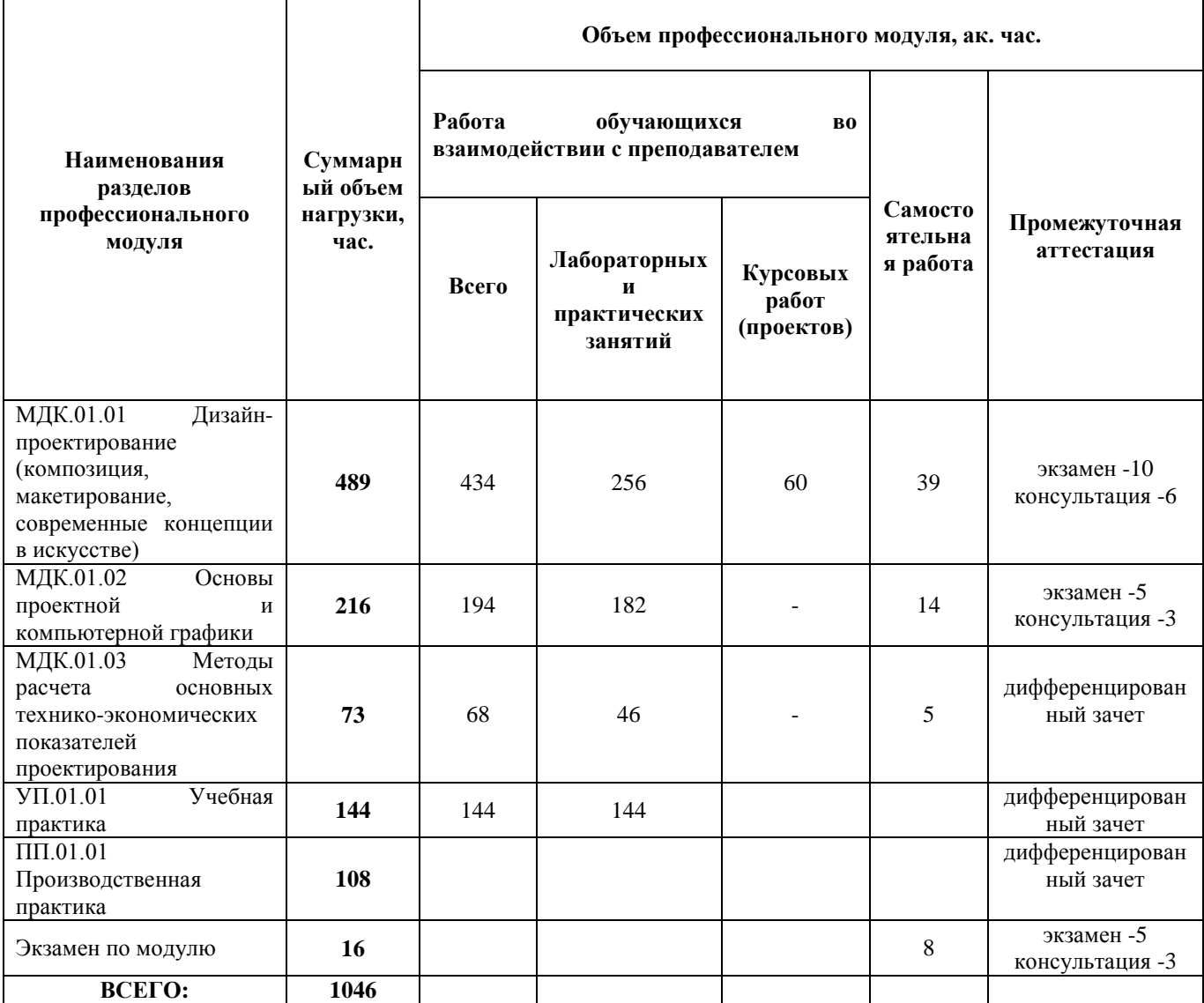

### **3. КОНТРОЛЬ И ОЦЕНКА РЕЗУЛЬТАТОВ ОСВОЕНИЯ ПРОФЕССИОНАЛЬНОГО МОДУЛЯ**

Контроль и оценка результатов освоения профессионального модуля осуществляется преподавателями в процессе проведения занятий по соответствующим МДК и практикам, а также выполнения обучающимися индивидуальных заданий, проектов, исследований и других видов учебной работы.

Текущий контроль и промежуточная аттестация осуществляется в соответствии с Порядком организации и проведения текущего контроля успеваемости и промежуточной аттестации обучающихся.

Материалы, используемые для контроля результатов обучения по ПМ, приводятся в Фонде оценочных средств по соответствующим МДК, практикам.

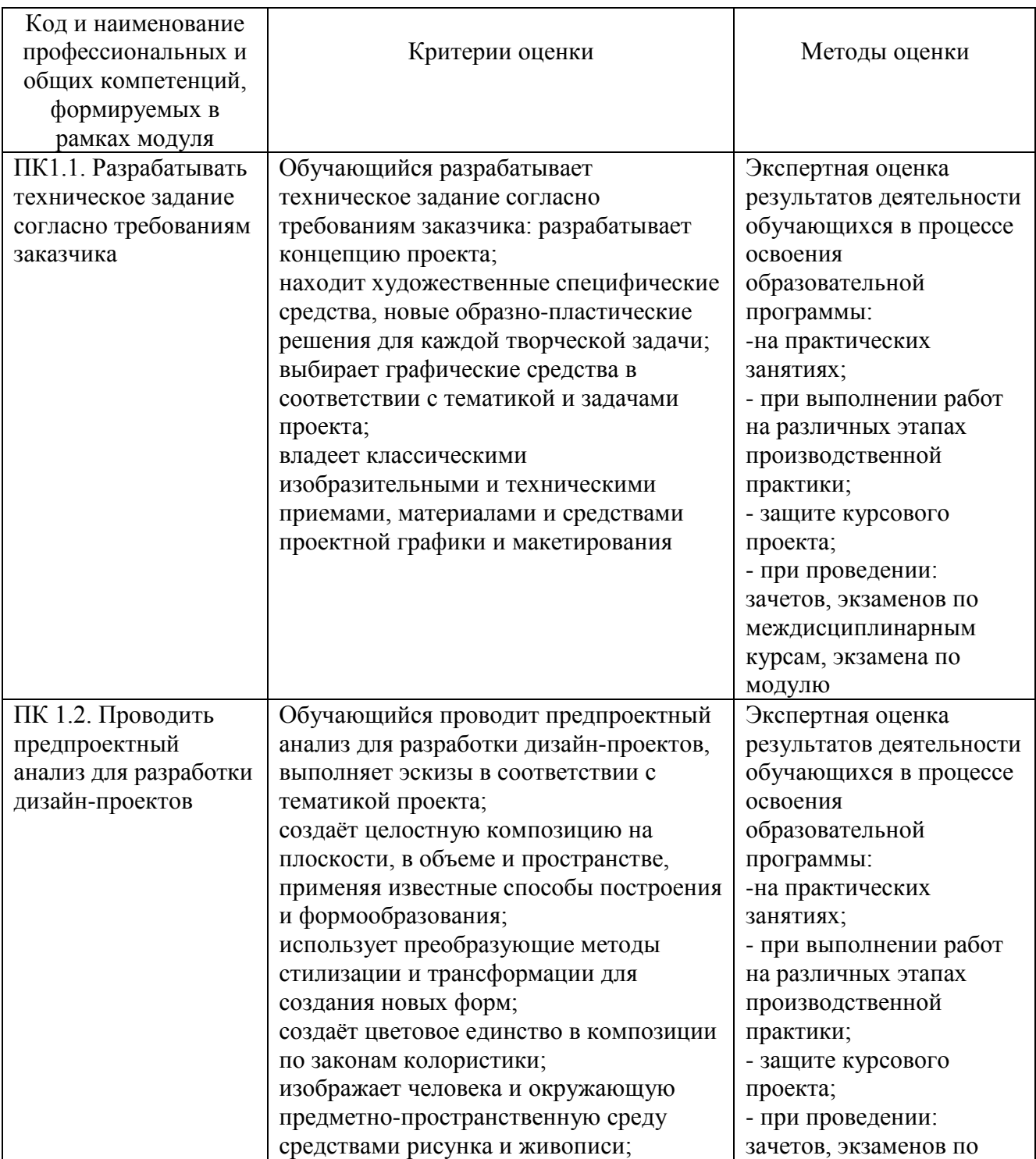

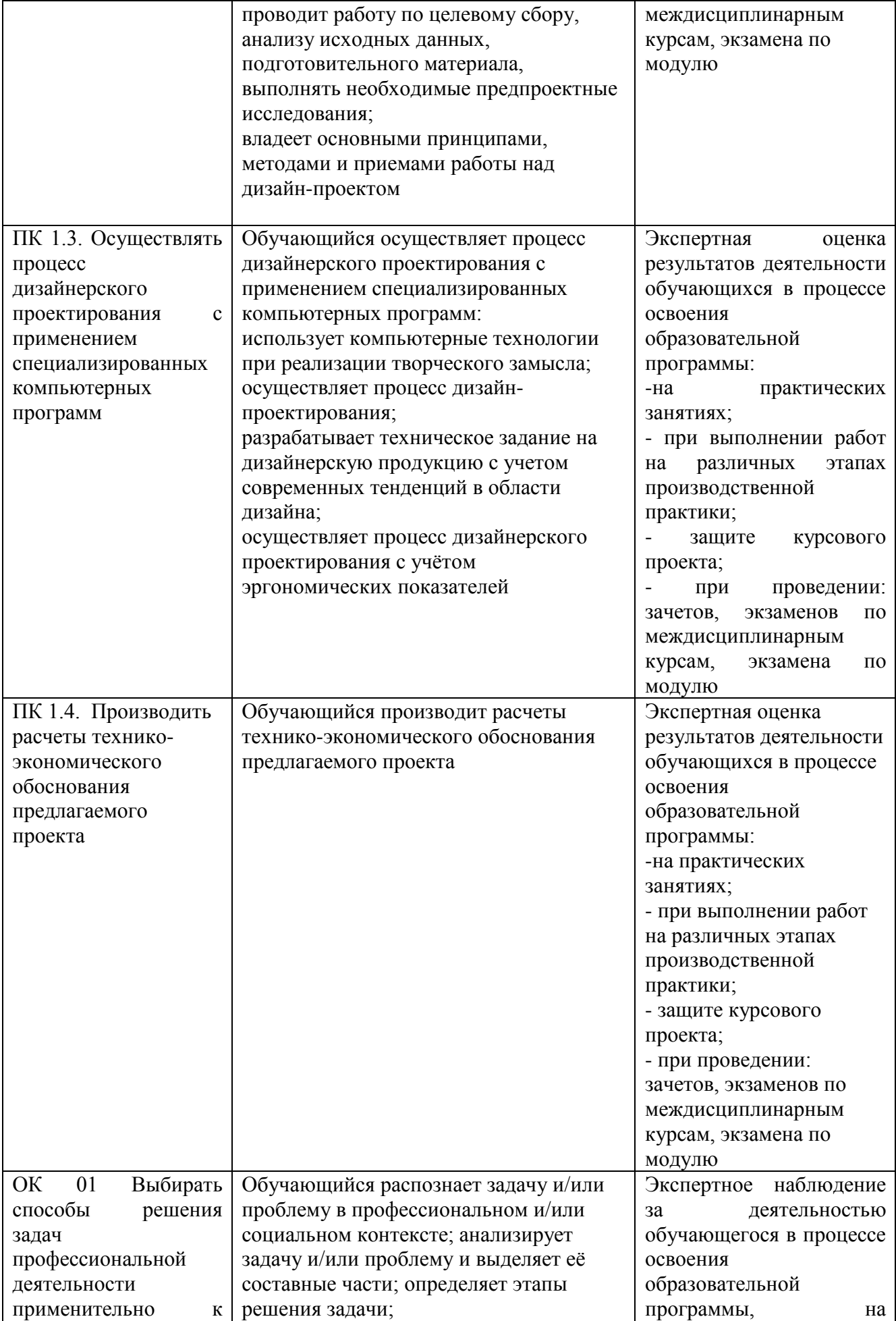

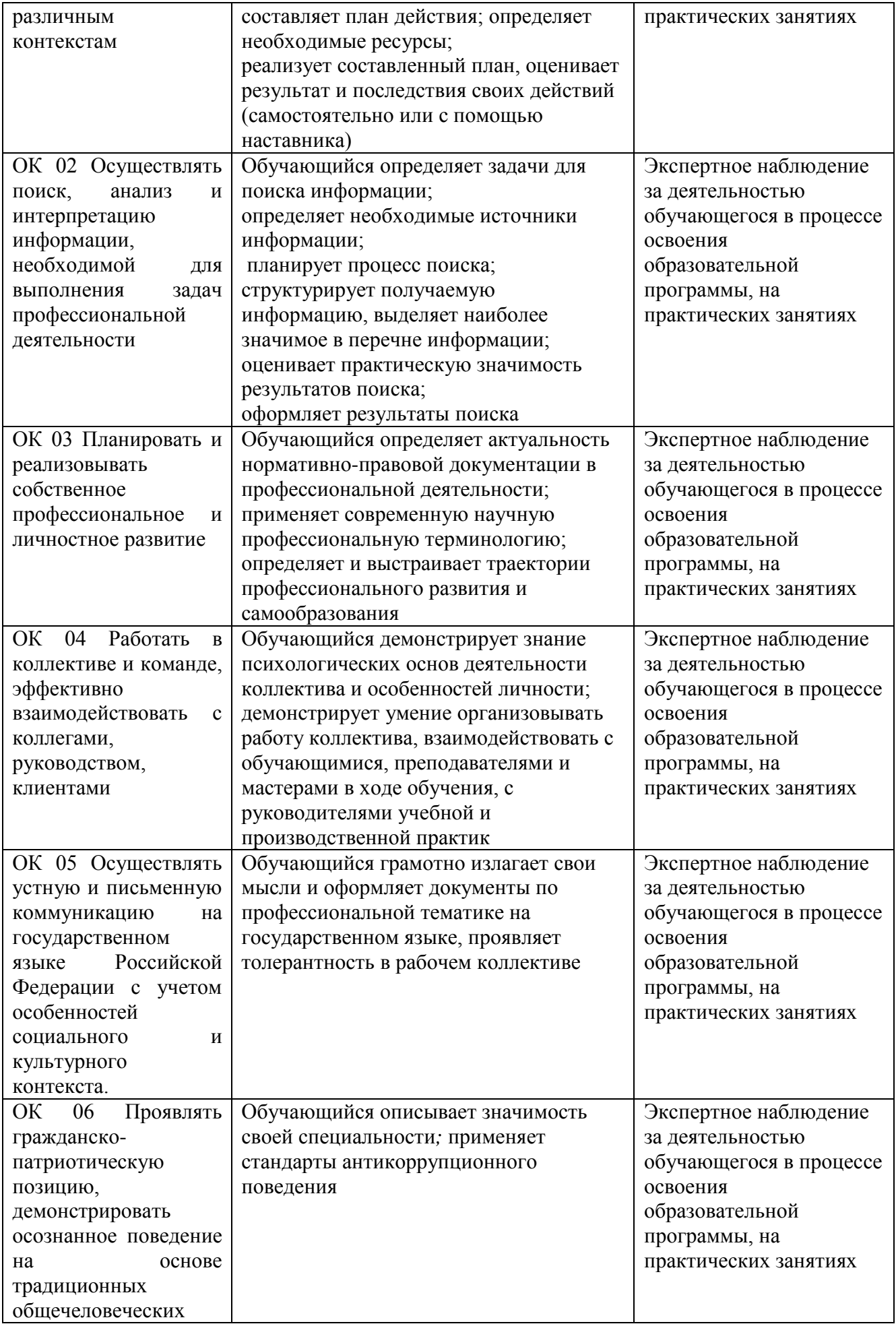

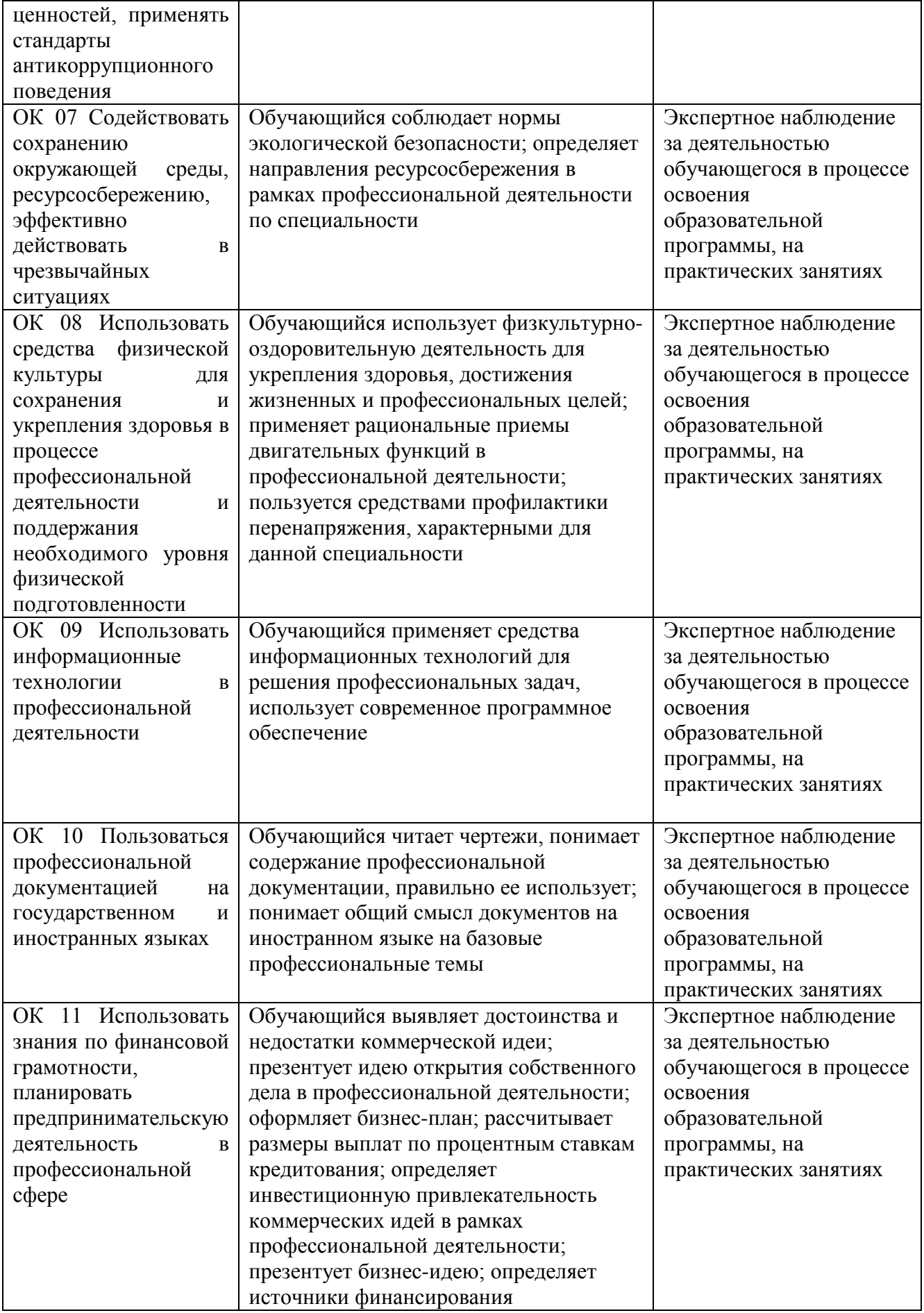

## **4. УСЛОВИЯ РЕАЛИЗАЦИИ ПРОГРАММЫ ПРОФЕССИОНАЛЬНОГО МОДУЛЯ**

### **4.1. Учебно-методическое обеспечение**

Основная учебная литература:

1. Алексеев, А. Г. Дизайн-проектирование: учебное пособие для среднего профессионального образования / А. Г. Алексеев. — 2-е изд. — Москва: Издательство Юрайт, 2020. — 90 с. — (Профессиональное образование). — ISBN 978-5-534-11134-7. — Текст: электронный // ЭБС Юрайт [сайт]. — URL: https://urait.ru/bcode/456785

2. Основы дизайна и композиции: современные концепции: учебное пособие для среднего профессионального образования / Е. Э. Павловская [и др.]; ответственный редактор Е. Э. Павловская. — 2-е изд., перераб. и доп. — Москва: Издательство Юрайт, 2021. — 119 с. — (Профессиональное образование). — ISBN 978-5-534-11671-7. — Текст: электронный // ЭБС Юрайт [сайт]. — URL: https://urait.ru/bcode/475061

3. Сергеев, Е. Ю. Технология производства печатных и электронных средств информации: учебное пособие для среднего профессионального образования / Е. Ю. Сергеев. — Москва: Издательство Юрайт, 2021. — 227 с. — (Профессиональное образование). — ISBN 978-5-534- 10856-9. — Текст: электронный // ЭБС Юрайт [сайт]. — URL: https://urait.ru/bcode/474856

Дополнительная учебная литература:

1. Шокорова, Л. В. Дизайн-проектирование: стилизация : учебное пособие для среднего профессионального образования / Л. В. Шокорова. — 2-е изд., перераб. и доп. — Москва : Издательство Юрайт, 2020. — 110 с. — (Профессиональное образование). — ISBN 978-5-534-10584-1. — Текст: электронный // ЭБС Юрайт [сайт]. — URL: <https://urait.ru/bcode/456748>

2. Вышнепольский, И. С. Техническое черчение : учебник для среднего профессионального образования / И. С. Вышнепольский. — 10-е изд., перераб. и доп. — Москва : Издательство Юрайт, 2021. — 319 с. — (Профессиональное образование). — ISBN 978-5-9916-5337-4. — Текст : электронный // ЭБС Юрайт [сайт]. — URL: <https://urait.ru/bcode/469659>

3. Лютов, В. П. Цветоведение и основы колориметрии : учебник и практикум для среднего профессионального образования / В. П. Лютов, П. А. Четверкин, Г. Ю. Головастиков. — 3-е изд., перераб. и доп. — Москва : Издательство Юрайт, 2020. — 224 с. — (Профессиональное образование). — ISBN 978-5-534-07008-8. — Текст : электронный // ЭБС Юрайт [сайт]. — URL: [https://urait.ru/bcode/454360.](https://urait.ru/bcode/454360)

4. Кузвесова, Н. Л. История дизайна: от викторианского стиля до ар-деко : учебное пособие для среднего профессионального образования / Н. Л. Кузвесова. - 2-е изд., испр. и доп. -Москва : Издательство Юрайт, 2020. — 139 с. — (Профессиональное образование). — ISBN 978-5- 534-11946-6. — Текст : электронный // ЭБС Юрайт [сайт]. — URL: [https://urait.ru/bcode/454815.](https://urait.ru/bcode/454815)

5. Гартман, К. Стили / К. Гартман. — Москва: Издательство Юрайт, 2020. — 261 с. — (Антология мысли). — ISBN 978-5-534-12184-1. — Текст : электронный // ЭБС Юрайт [сайт]. — URL: [https://urait.ru/bcode/447004.](https://urait.ru/bcode/447004)

6. Барышников, А. П. Основы композиции / А. П. Барышников, И. В. Лямин. — Москва : Издательство Юрайт, 2019. — 196 с. — (Антология мысли). — ISBN 978-5-534-10775-3. — Текст : электронный // ЭБС Юрайт [сайт]. — URL: <https://biblio-online.ru/bcode/431508>

#### Рекомендуемая периодическая литература:

- журнал «Проект Россия» [http://www.prorus.ru/;](http://list.mail.ru/fast-bin/site_jump.bat?id=53616c7465645f5f2afd8d0fc6818432b147bef79741c69e417f2d8ed214438b88dc775138aa18f2aec902d1754868530dc7351a98174e0feba89cc7b26f3f630ec49109df3d948e35731ffe5a0d3d4c8b29babf3803d6de)
- журнал «Форма» [http://www.forma.spb.ru/;](http://www.forma.spb.ru/)
- журнал «Новый дом» [http://www.new-house.ru/;](http://list.mail.ru/fast-bin/site_jump.bat?id=53616c7465645f5fd9f382c5a14886215ce9491a04913afe256d8fd7a1d6c575694445d4b0c4ad396d11e6dbe3e798fba5303755c8c281f32d343cdcbf3a79003125aaddeb4abceceb12ca8f72e6c6bc70927c6baf458a8d)
- журнал «Информатика и образование»;
- журнал «Экономика и учёт в строительстве»;
- журнал «Архитектура и строительство России»;
- журнал [«ArhJournal» http://arhjournal.org/;](http://list.mail.ru/fast-bin/site_jump.bat?id=53616c7465645f5ff80dfd269ace6f717ff33a391955ea3619a387d6218a48fa5634fa70acc3ddecc7ddb8c7eec41868832f4635c7f47c89d639b93b0e5183ba2e7f909f03703d75372e38d76a534b2d62d96d01d9ede8f4)
- журнал «Проект Классика» [http://www.projectclassica.ru/;](http://www.projectclassica.ru/)
- журнал «Иллюминатор» [http://www.illuminator.ru/;](http://list.mail.ru/fast-bin/site_jump.bat?id=53616c7465645f5f0b8d3c249c2c7e69a6fe6a1cd4e5cb12074058bf11421b800aba60a4288aecd535842a2e48737f3681ab094267f8bd4e8f388f7947ea01749897ae365ec355d1d85bce42eb038c4b46099f1fed7465ead1dd6bdd1a41fa72)
- журнал [«ArchiToday» http://architoday.com;](http://list.mail.ru/fast-bin/site_jump.bat?id=53616c7465645f5f3c8d4bf25fb73d103f39d1112056308d5c70328317b9c627ffd675af2d6df96ac5bc4eec9d59b762cdc5f1e21381d55e0d3ff729acbfdec121fa3ccb2d09ea0de4ee0bb31c71242031c40f73cabc9afe)
- журнал [«Salon Interior»](http://list.mail.ru/fast-bin/site_jump.bat?id=53616c7465645f5f0c2b5cbfa5cecd15d6e8f3ff3e0c26d34ee536db60096922adb10a5eb104cd79d1bd2501193da0c7b6d8aa44f7d21ce5a4b7447f27d6c83bb3c72a5fd67addc2b88a4fd5ba82743b9a82efe919510aad56429242103301b9) [http://www.saloninterior.ru/;](http://www.saloninterior.ru/)
- онлайн-журнал по дизайну и декору интерьера «4living» http://www.4living.ru
- журнал «Дизайн. Материалы. Технология»;
- журнал «Ландшафтный дизайн»;

Перечень ресурсов информационно-телекоммуникационной сети «Интернет»:

- Сообщество креативных профессионалов со всего мира https://www.behance.net
- Социальный интернет-сервис, фотохостинг https://www.pinterest.com
- Веб-блог, посвященный архитектурным новостям, проектам, продуктам, событиям,

интервью и конкурсам, мнениям, в частности, предназначенным для архитекторов, дизайнеров и других заинтересованных сторон - https://www.archdaily.com

- Крупнейшая в мире социальная сеть пользователей photoshop https://photoshop-master.ru
- Комплекс справочно-информационных систем КонсультантПлюс. http://www.consultant.ru
- Правовая система "Гарант" электронный банк информации. http://www.garant.ru
- Официальный сайт Федеральной службы государственной статистики http://www.gks.ru

## **4.2. Требования к минимальному материально-техническому обеспечению**

Для реализации программы профессионального модуля предусмотрены следующие специальные помещения:

- − *мастерская дизайна,* с подключением к информационно-телекоммуникационной сети «Интернет»;
- − *лаборатория художественно-конструкторского проектирования,* с подключением к информационно-телекоммуникационной сети «Интернет»;
- − *лаборатория компьютерного дизайна,* с подключением к информационнотелекоммуникационной сети «Интернет»;
- − *лаборатория макетирования и 3D моделирования,* с подключением к информационнотелекоммуникационной сети «Интернет»;
- − *кабинета для самостоятельной работы студентов*, с подключением к информационнотелекоммуникационной сети «Интернет».

*Мастерская дизайна* оснащена оборудованием и техническими средствами обучения: Ноутбук - 1 шт. Проектор - 1 шт. Многофункциональное устройство - 1 шт. Доска - 1 шт. Стол преподавательский - 1 шт.

Стул преподавательский - 1 шт. Стол проектный большой - 3 шт. Стол ученический - 4 шт. Стул ученический - 29 шт. Коврики для резки – 15 шт. Шкафы для материалов и макетов - 4 шт. Стеллаж - 1 шт. Тумба - 1 шт. Инструменты и оборудование по видам профессиональной деятельности Материалы по видам профессиональной деятельности Наглядные пособия в цифровом виде

*Лаборатория художественно-конструкторского проектирования* оснащена оборудованием и техническими средствами обучения: Персональный компьютер преподавателя – 1 шт. Многофункциональное устройство – 1 шт. Акустическая система – 1 шт Проектор – 1 шт. Персональный компьютер обучающегося – 12 шт. Доска – 1 шт. Стеллаж – 2 шт. Стол преподавательский – 1 шт. Стул преподавательский – 1 шт. Стол ученический – 16 шт. Стул ученический – 32 шт.

Наглядные пособия в цифровом виде

*Лаборатория компьютерного дизайна* оснащена оборудованием и техническими средствами обучения:

Персональный компьютер преподавателя – 1 шт. Многофункциональное устройство – 1 шт. Акустическая система – 1 шт. Проектор – 1 шт. Персональный компьютер обучающегося – 16 шт. Офортный станок – 1 шт. Переплетчик на пластиковую пружину – 1 шт. Степлер – 1 шт. Резак для бумаги – 1 шт. Шкаф металлический – 3 шт. Стеллаж металлический – 2 шт. Стеллаж – 1 шт. Стол преподавательский – 1 шт. Стул преподавательский – 1 шт. Стол ученический – 8 шт. Стул ученический –16 шт. Наглядные пособия в цифровом виде

*Кабинет для самостоятельной работы студентов* оснащен оборудованием и техническими средствами обучения: Персональный компьютер преподавателя – 1 шт. Акустическая система – 1 шт. Проектор – 1 шт.

Экран для проектора – 1 шт. Персональный компьютер обучающегося – 8 шт. Доска меловая – 1 шт. Стеллаж – 2 шт. Стол преподавательский – 1 шт. Стул преподавательский – 1 шт. Стол проектный малый – 2 шт. Стол ученический – 10 шт. Стул ученический – 20 шт.

#### **Перечень информационных технологий, используемых при осуществлении образовательного процесса по дисциплине**

Реализация рабочей программы учебной дисциплины требует наличия лицензионного программного обеспечения:

1. Windows 10 Pro Proffessional (Договор: Tr000391618 от 20.02.2020 г. по 28.02.2023 г., Лицензия: V8732726)

2. Microsoft Office Professional Plus 2019 (Договор: Tr000391618 от 20.02.2020 г. по 28.02.2023 г., Лицензия: V8732726)

3. ADOBE CREATIVE CLOUD Договор: Tr000281051 от 27.08.2021 Лицензия: AA05083698C4DAB688BA Дата вступления соглашения (лицензии) в силу: 06.09.2021 Дата окончания соглашения (лицензии): 30.06.2022

4. Microsoft Windows; Договор: Tr000533136 от 17.09.2020 г., лицензия: V8732726 Дата вступления соглашения (лицензии) в силу: 20.02.2020 г. Дата окончания соглашения (лицензии): 28.02.2023 г.

Учебная и производственная практика реализуется в организациях социальноэкономического профиля, обеспечивающих деятельность обучающихся в профессиональных областях: [10 Архитектура, проектирование, геодезия, топография и дизайн](http://profstandart.rosmintrud.ru/obshchiy-informatsionnyy-blok/natsionalnyy-reestr-professionalnykh-standartov/reestr-oblastey-i-vidov-professionalnoy-deyatelnosti/); [11 Средства массовой](http://profstandart.rosmintrud.ru/obshchiy-informatsionnyy-blok/natsionalnyy-reestr-professionalnykh-standartov/reestr-oblastey-i-vidov-professionalnoy-deyatelnosti/)  [информации, издательство и полиграфия](http://profstandart.rosmintrud.ru/obshchiy-informatsionnyy-blok/natsionalnyy-reestr-professionalnykh-standartov/reestr-oblastey-i-vidov-professionalnoy-deyatelnosti/); [21 Легкая и текстильная промышленность](http://profstandart.rosmintrud.ru/obshchiy-informatsionnyy-blok/natsionalnyy-reestr-professionalnykh-standartov/reestr-oblastey-i-vidov-professionalnoy-deyatelnosti/); [33 Сервис,](http://profstandart.rosmintrud.ru/obshchiy-informatsionnyy-blok/natsionalnyy-reestr-professionalnykh-standartov/reestr-oblastey-i-vidov-professionalnoy-deyatelnosti/)  [оказание услуг населению \(торговля, техническое обслуживание, ремонт, предоставление](http://profstandart.rosmintrud.ru/obshchiy-informatsionnyy-blok/natsionalnyy-reestr-professionalnykh-standartov/reestr-oblastey-i-vidov-professionalnoy-deyatelnosti/)  [персональных услуг, услуги гостеприимства, общественное питание и пр.\)](http://profstandart.rosmintrud.ru/obshchiy-informatsionnyy-blok/natsionalnyy-reestr-professionalnykh-standartov/reestr-oblastey-i-vidov-professionalnoy-deyatelnosti/).

Оборудование предприятий и технологическое оснащение рабочих мест учебной и производственной практики должно соответствовать содержанию профессиональной деятельности и давать возможность обучающемуся овладеть профессиональными компетенциями по виду деятельности «Разработка художественно-конструкторских (дизайнерских) проектов промышленной продукции, предметно-пространственных комплексов» с использованием современных технологий, материалов и оборудования.

## **Автономная некоммерческая профессиональная образовательная организация «Колледж бизнеса и дизайна»**

# **РАБОЧАЯ ПРОГРАММА МЕЖДИСЦИПЛИНАРНОГО КУРСА**

## **МДК.01.01 «Дизайн-проектирование (композиция, макетирование, современные концепции в искусстве)»**

**Специальности**: **54.02.01 Дизайн (по отраслям)** на базе среднего общего образования

**Форма обучения**: очная

Москва, 2021

## **СОДЕРЖАНИЕ**

- 1. Паспорт рабочей программы междисциплинарного курса
- 2. Структура и содержание междисциплинарного курса
- 3. Контроль и оценка результатов освоения междисциплинарного курса
- 4. Условия реализации рабочей программы междисциплинарного курса

## **1. ПАСПОРТ РАБОЧЕЙ ПРОГРАММЫ МЕЖДИСЦИПЛИНАРНОГО КУРСА МДК.01.01 ДИЗАЙН-ПРОЕКТИРОВАНИЕ (КОМПОЗИЦИЯ, МАКЕТИРОВАНИЕ, СОВРЕМЕННЫЕ КОНЦЕПЦИИ В ИСКУССТВЕ)**

Рабочая программа междисциплинарного курса (МДК) разработана на основе Федерального государственного образовательного стандарта среднего профессионального образования, утверждённого приказом Министерства просвещения Российской Федерации от 23 ноября 2020 года № 658, и является частью профессионального модуля ПМ.01. Разработка художественно-конструкторских (дизайнерских) проектов промышленной продукции, предметно-пространственных комплексов.

#### **1.1. Цели и задачи, планируемые результаты освоения МДК**

Результатом освоения рабочей программы МДК является овладение обучающимися в соответствии с ФГОС по специальности **54.02.01 Дизайн (по отраслям)**:

1. общими (ОК) компетенциями:

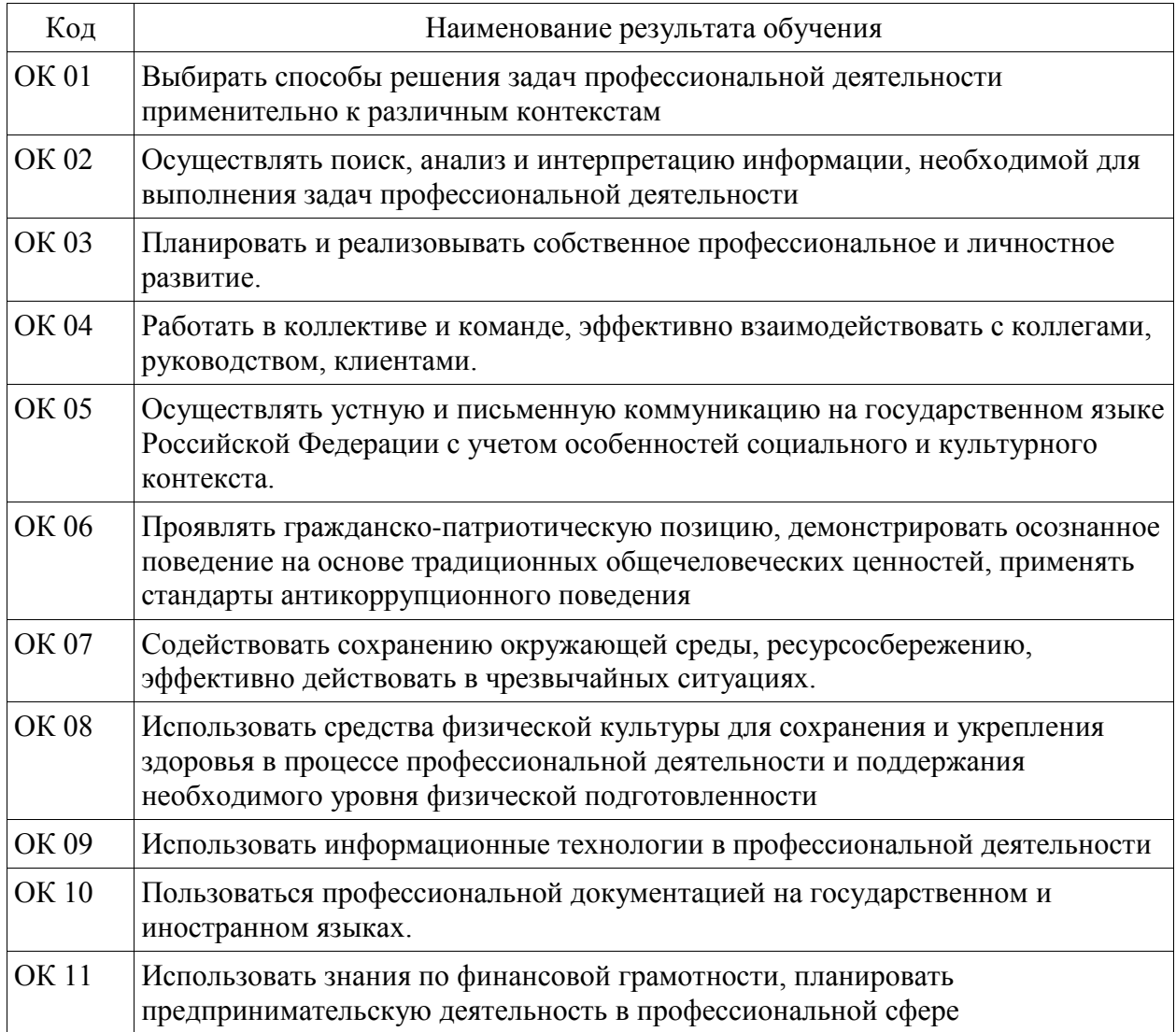

2. профессиональными (ПК) компетенциями:

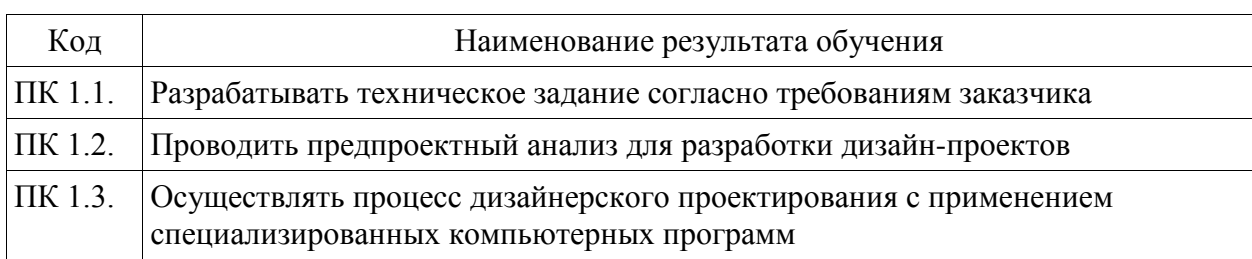

### 3. В результате освоения МДК обучающийся должен:

### **иметь практический опыт:**

- разработки технического задания согласно требованиям заказчика;

- проведения предпроектного анализа для разработки дизайн-проектов;

- осуществления процесса дизайнерского проектирования с применением специализированных компьютерных программ;

- проведения расчётов технико-экономического обоснования предлагаемого проекта; **уметь:**

- проводить предпроектный анализ;

- разрабатывать концепцию проекта;

- находить художественные специфические средства, новые образно-пластические решения для каждой творческой задачи;

- выбирать графические средства в соответствии с тематикой и задачами проекта;

- выполнять эскизы в соответствии с тематикой проекта;

- создавать целостную композицию на плоскости, в объеме и пространстве, применяя известные способы построения и формообразования;

- использовать преобразующие методы стилизации и трансформации для создания новых форм;

- создавать цветовое единство в композиции по законам колористики;

- производить расчеты основных технико-экономических показателей проектирования;

- использовать компьютерные технологии при реализации творческого замысла;

- осуществлять процесс дизайн-проектирования;

- разрабатывать техническое задание на дизайнерскую продукцию с учетом современных тенденций в области дизайна;

- проводить работу по целевому сбору, анализу исходных данных, подготовительного материала, выполнять необходимые предпроектные исследования;

- владеть основными принципами, методами и приемами работы над дизайнпроектом;

- владеть классическими изобразительными и техническими приемами, материалами и средствами проектной графики и макетирования;

- осуществлять процесс дизайнерского проектирования с учётом эргономических показателей;

#### **знать:**

- теоретические основы композиционного построения в графическом и объемнопространственном дизайне;

- законы создания колористики;

- закономерности построения художественной формы и особенности ее восприятия;
- законы формообразования;
- систематизирующие методы формообразования (модульность и комбинаторику);
- преобразующие методы формообразования (стилизацию и трансформацию);
- принципы и методы эргономики;
- современные тенденции в области дизайна;

- систематизацию компьютерных программ для осуществления процесса дизайнерского проектирования;

#### **1.2. Количество часов, отводимое на освоение МДК**

Всего часов – 489 В том числе: аудиторных занятий – 434 самостоятельная работа –39 консультаций - 6 промежуточная аттестация в форме экзамена – 10 часов.

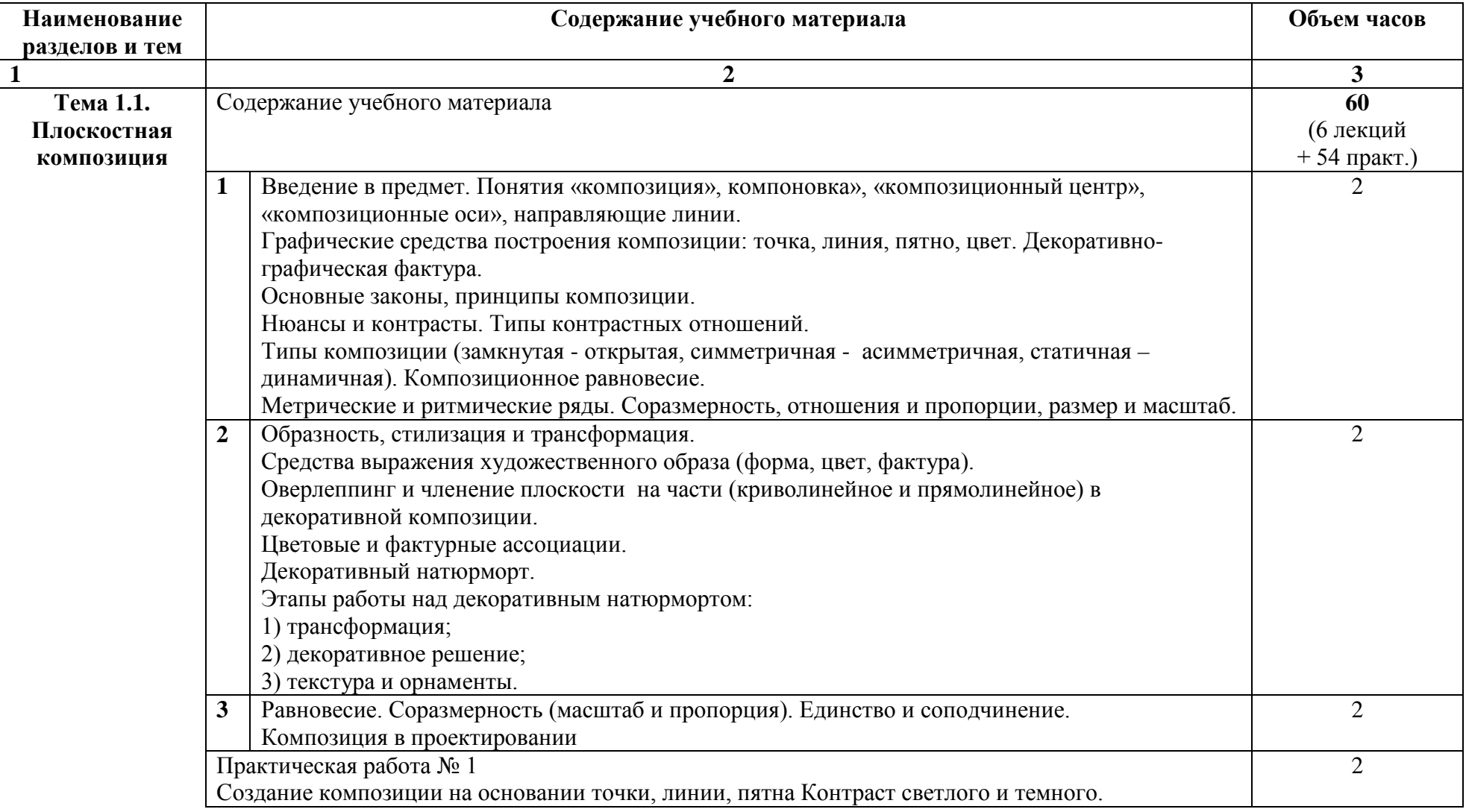

# **2. СТРУКТУРА И СОДЕРЖАНИЕ МЕЖДИСЦИПЛИНАРНОГО КУРСА**

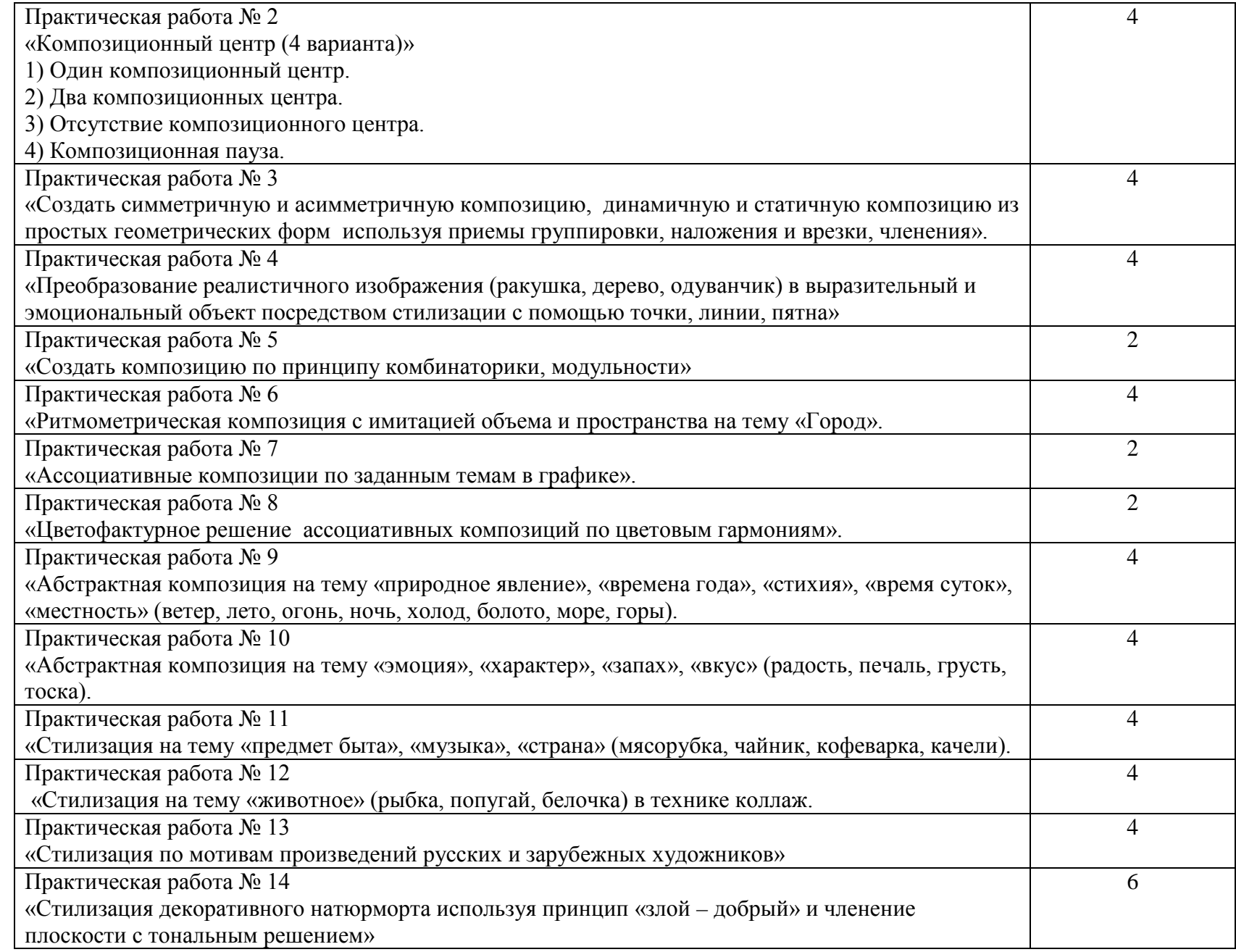

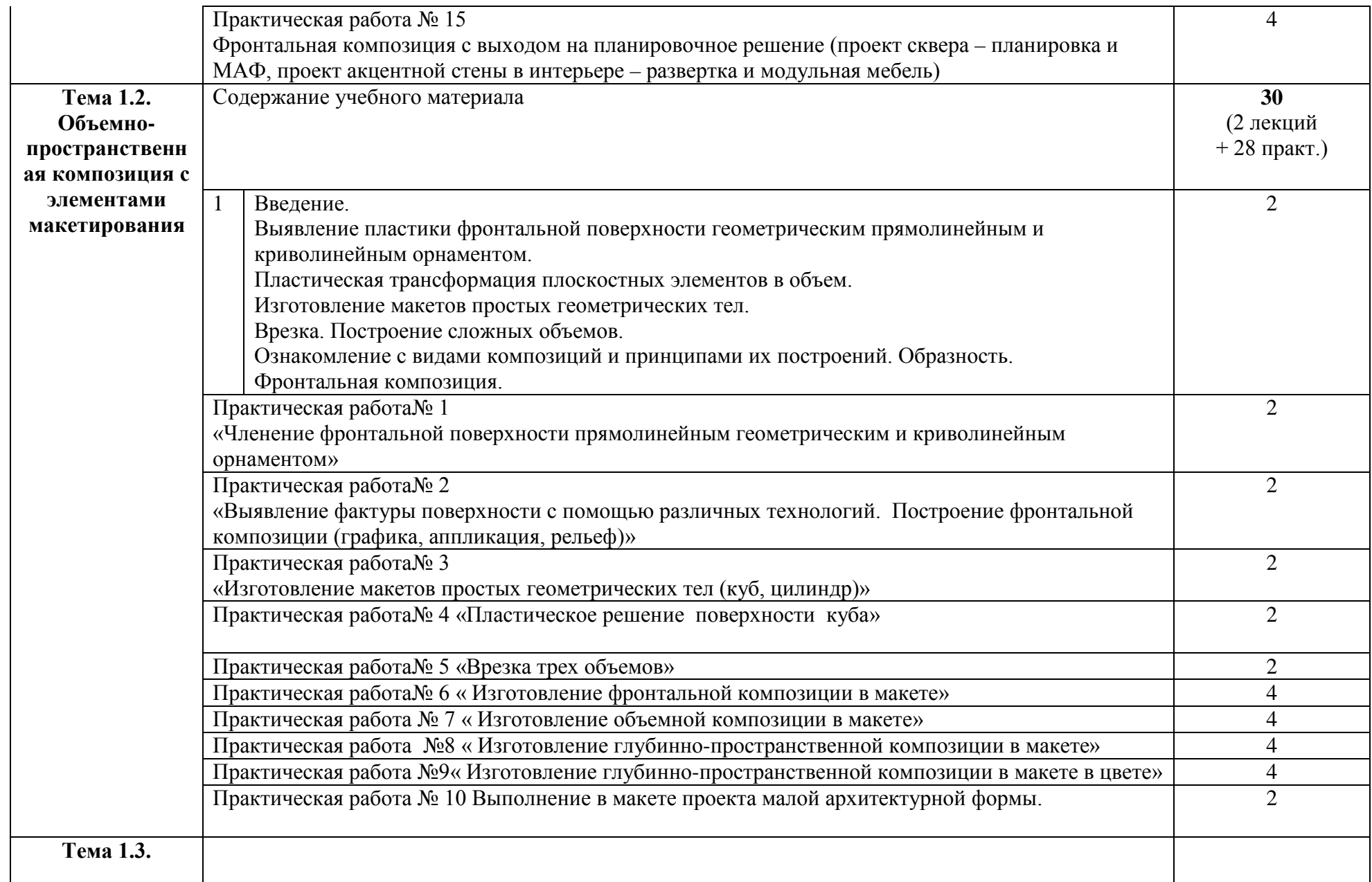

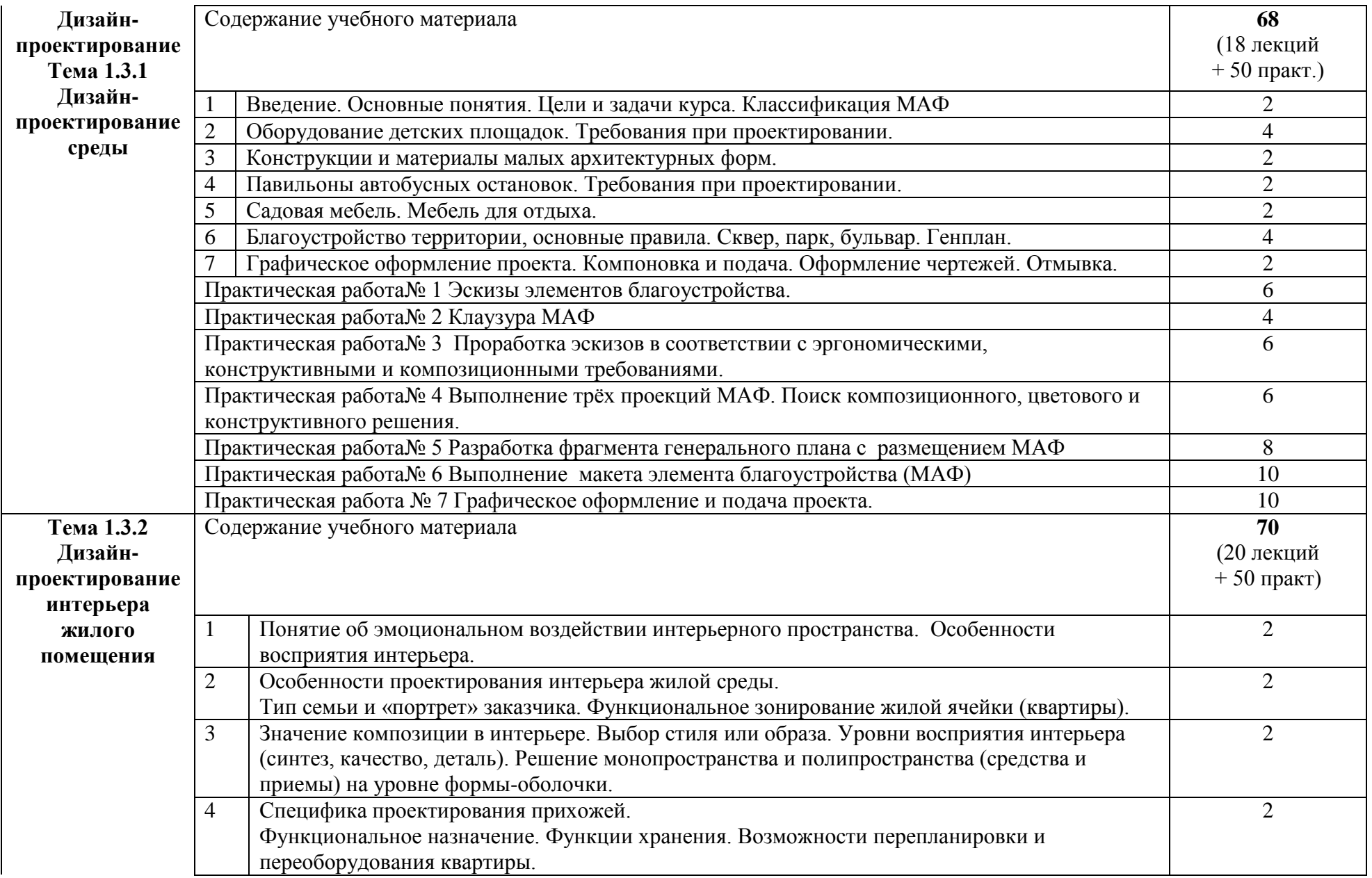

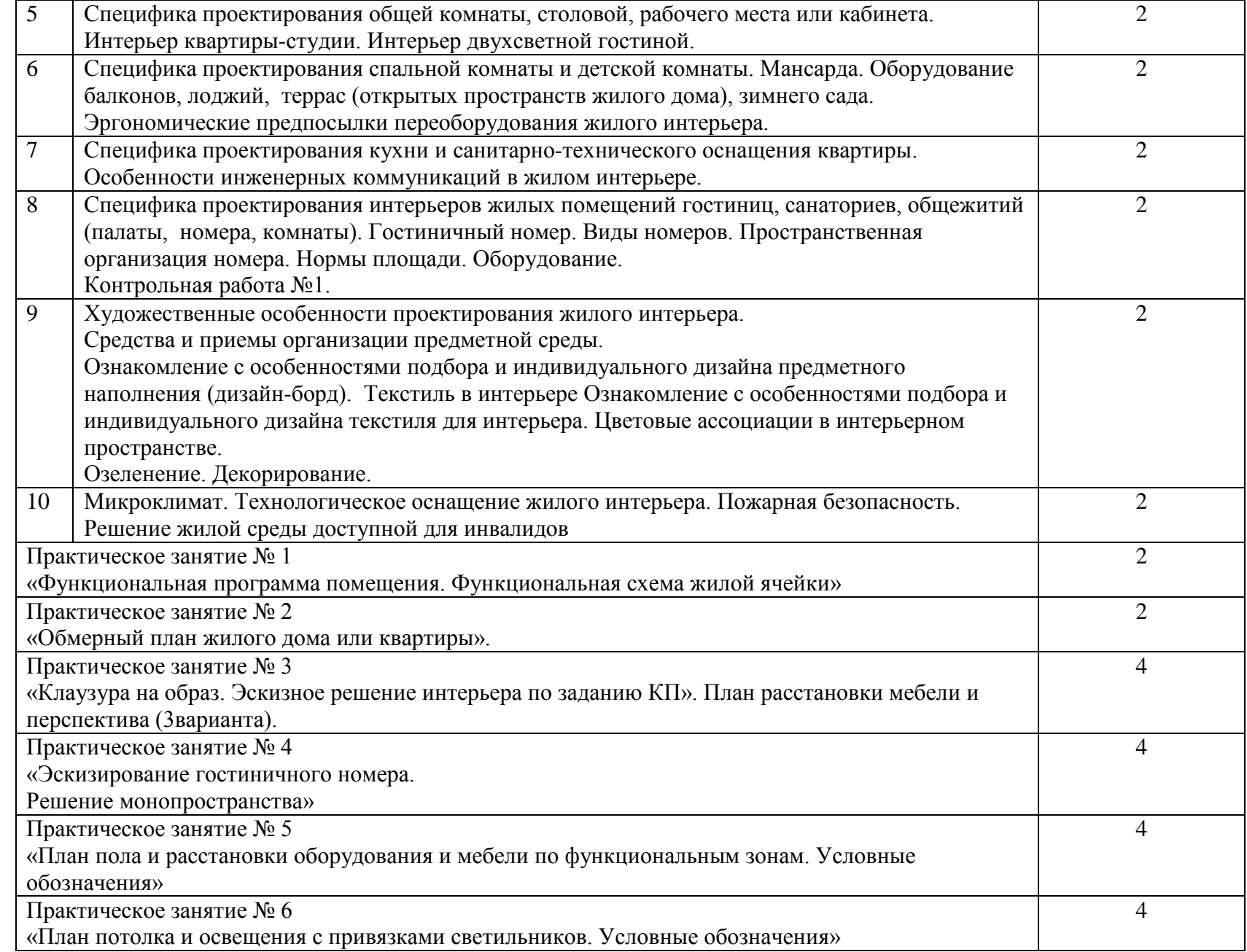

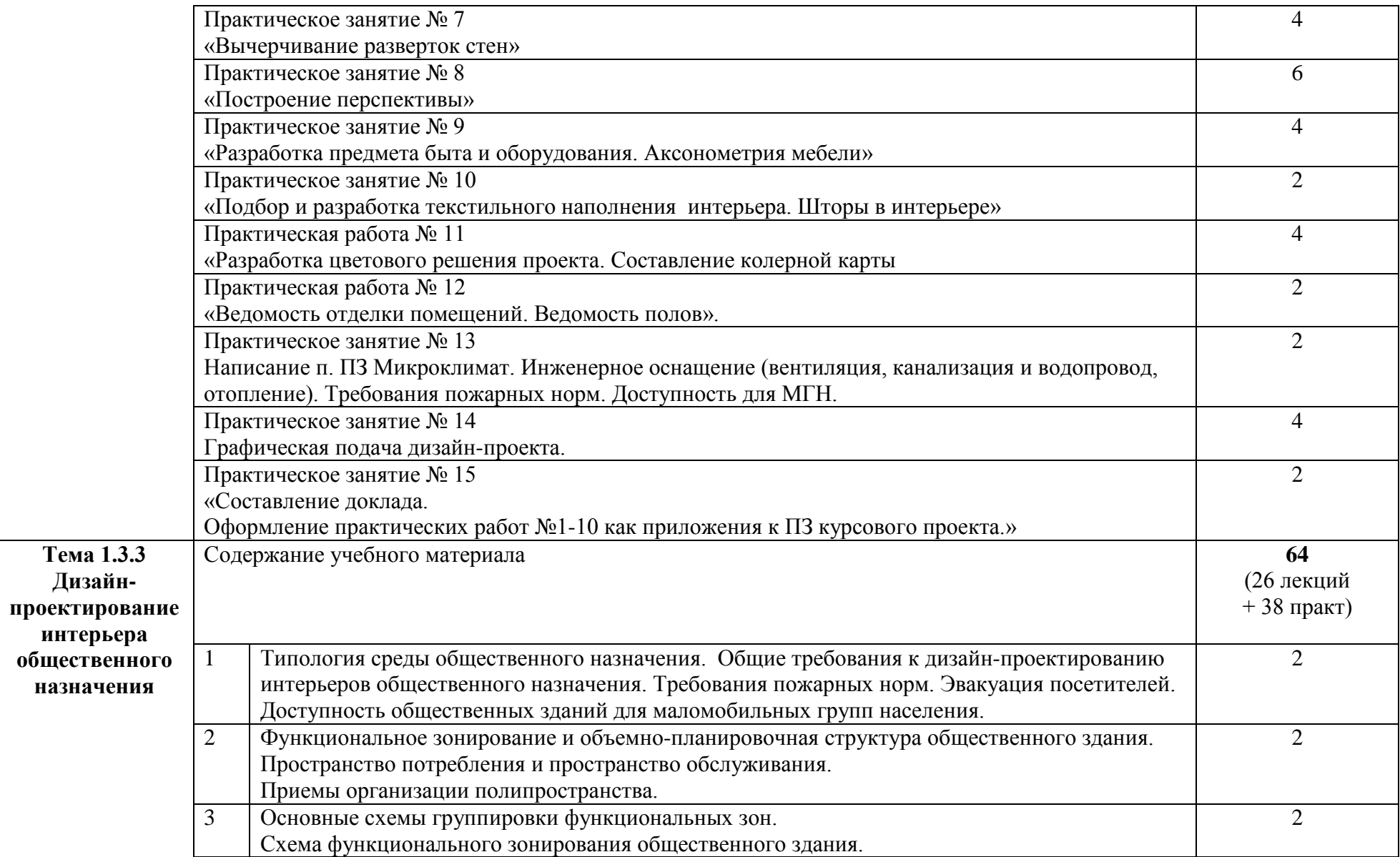

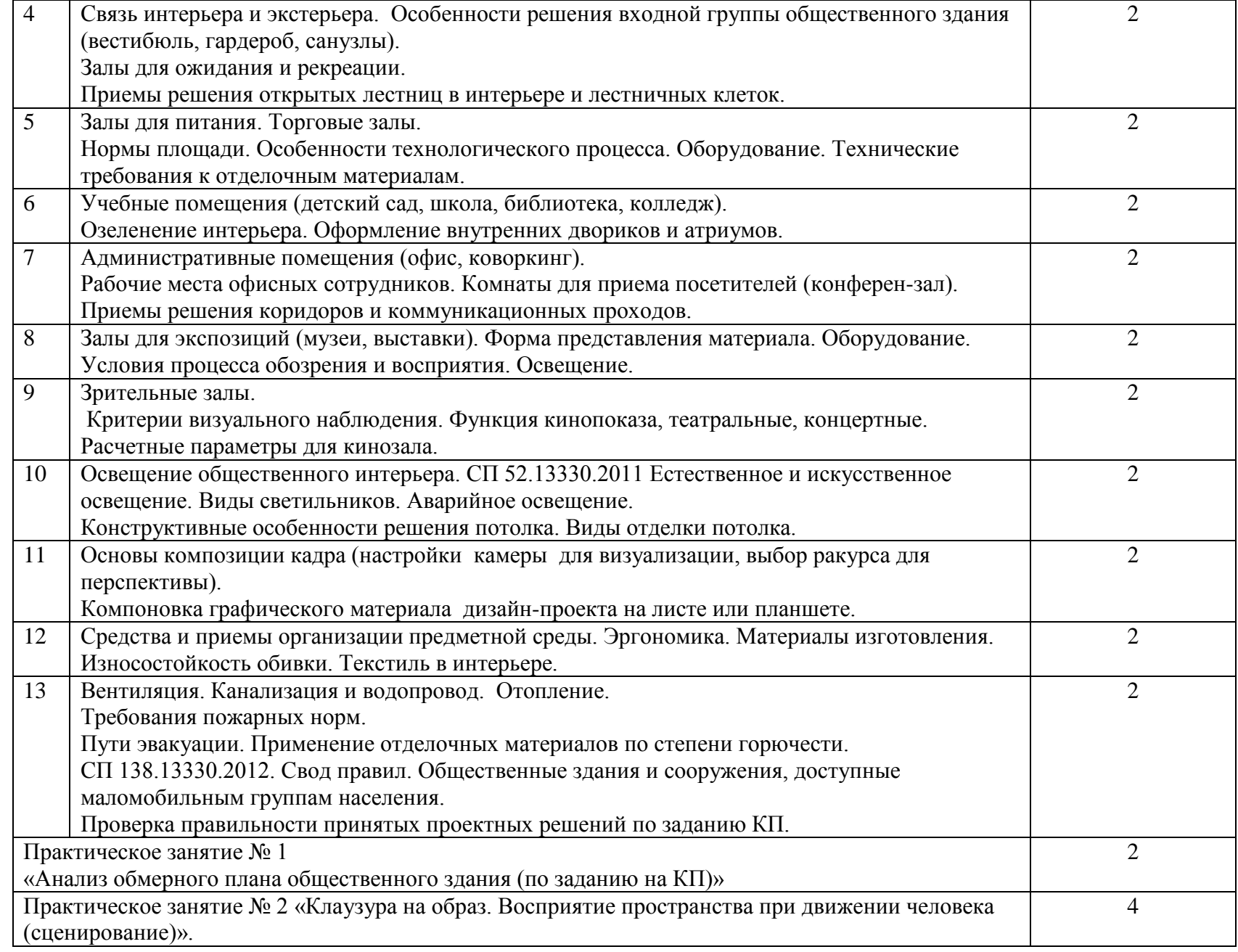

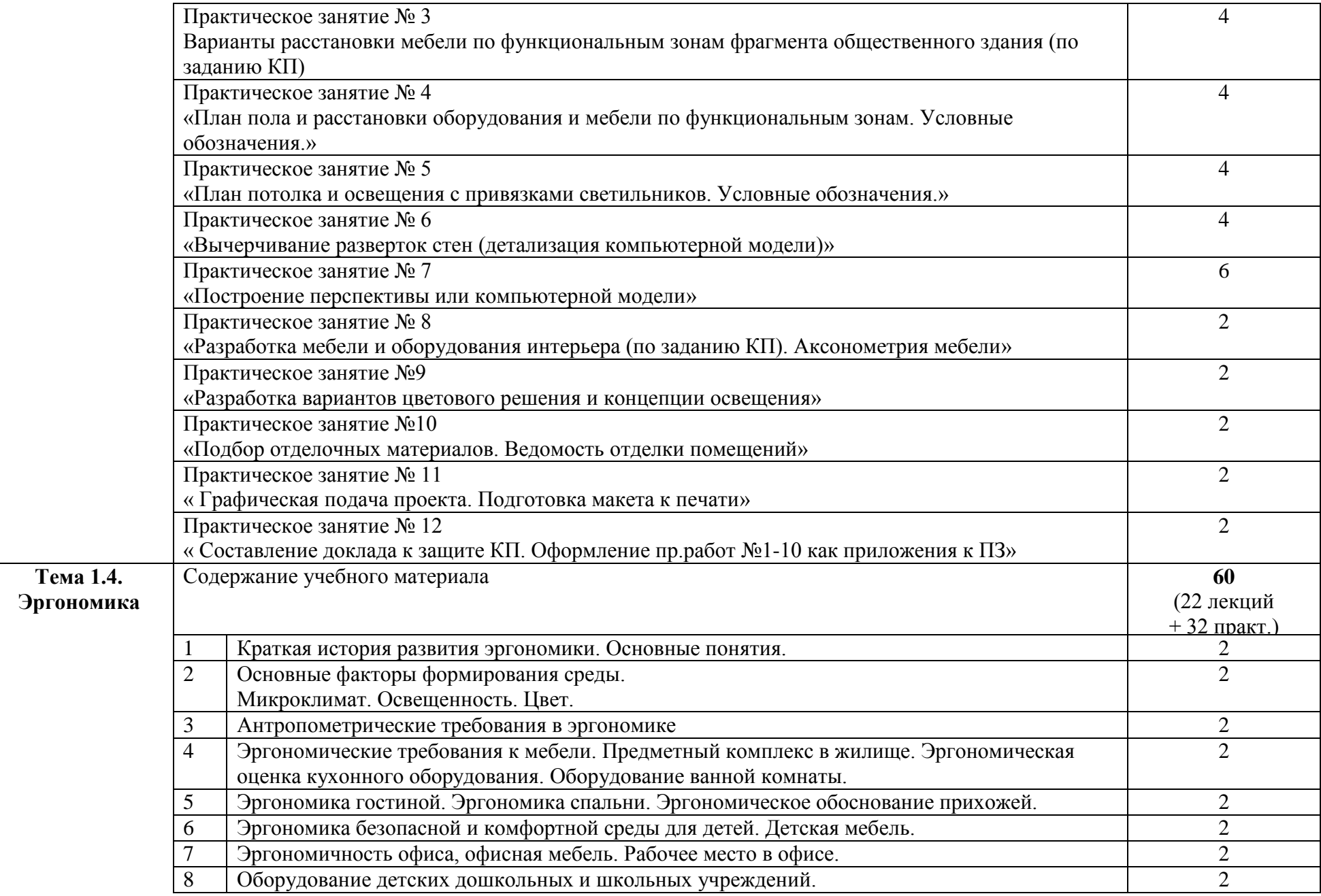

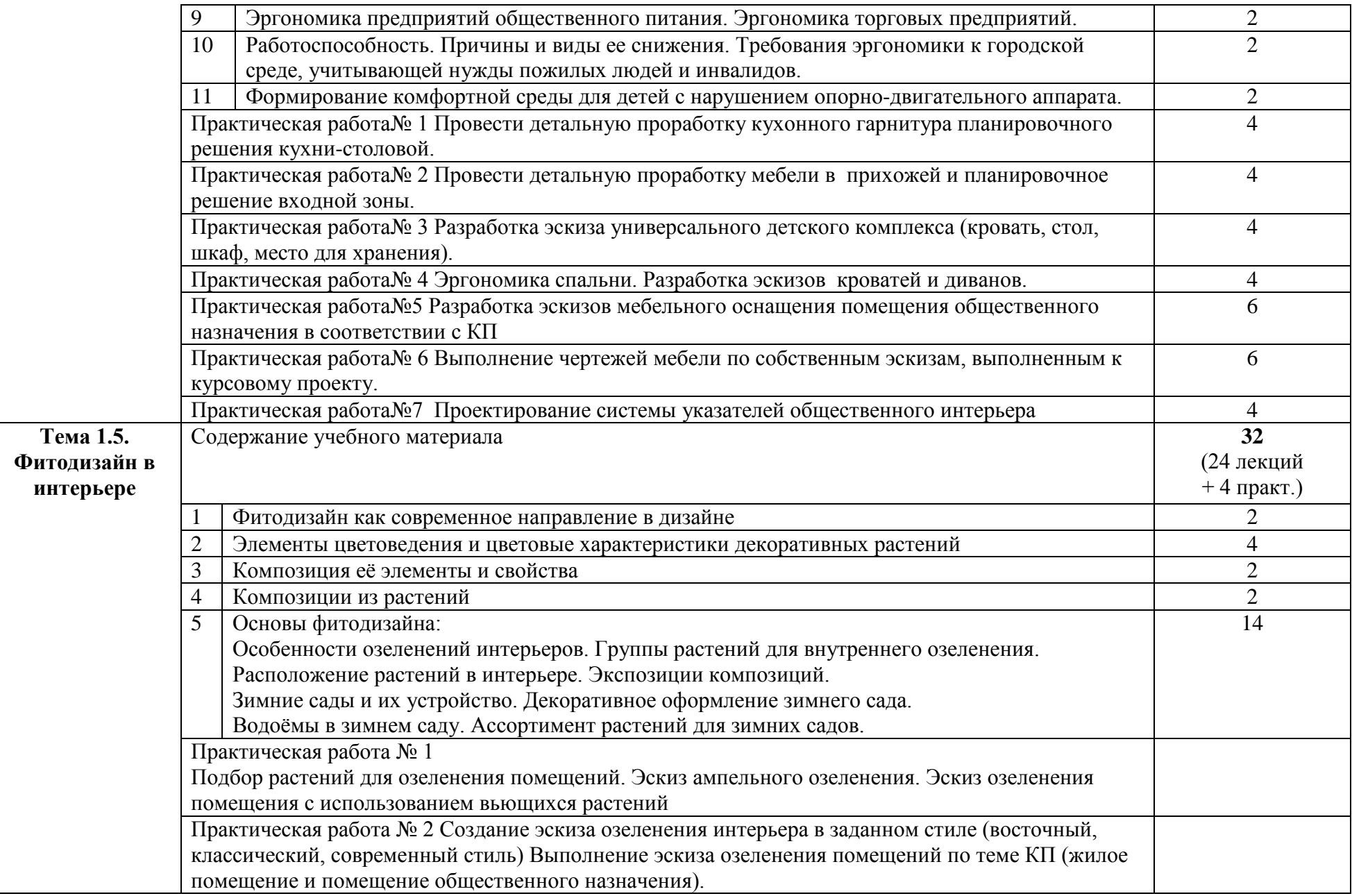

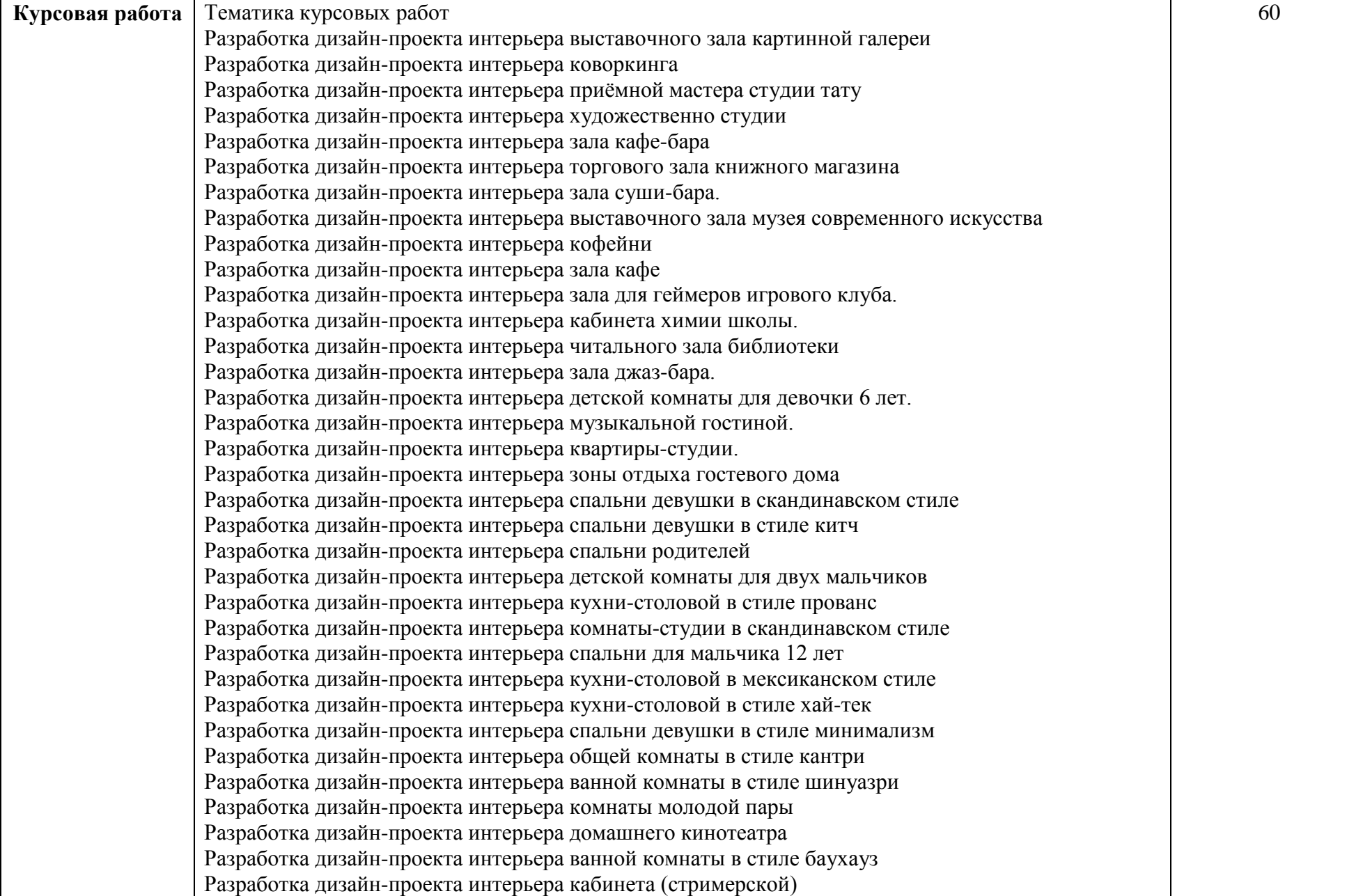

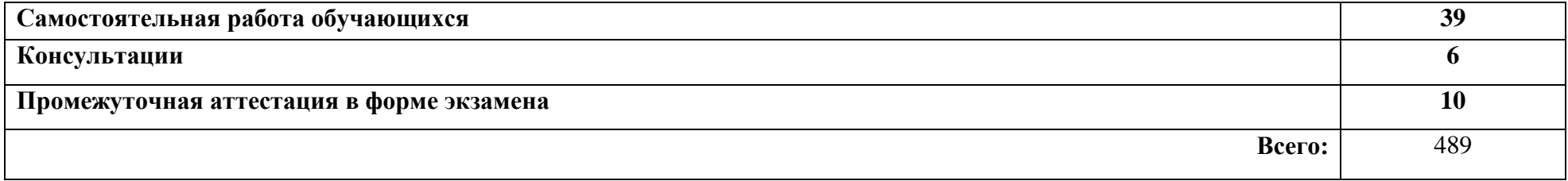

### **3. КОНТРОЛЬ И ОЦЕНКА РЕЗУЛЬТАТОВ ОСВОЕНИЯ МЕЖДИСЦИПЛИНАРНОГО КУРСА**

Контроль и оценка результатов освоения МДК осуществляется преподавателем в процессе проведения занятий, а также выполнения обучающимися индивидуальных заданий, проектов, исследований и других видов учебной работы.

Текущий контроль и промежуточная аттестация осуществляется в соответствии с Порядком организации и проведения текущего контроля успеваемости и промежуточной аттестации обучающихся.

Материалы, используемые для контроля результатов обучения, приводятся в Фонде оценочных средств по МДК.

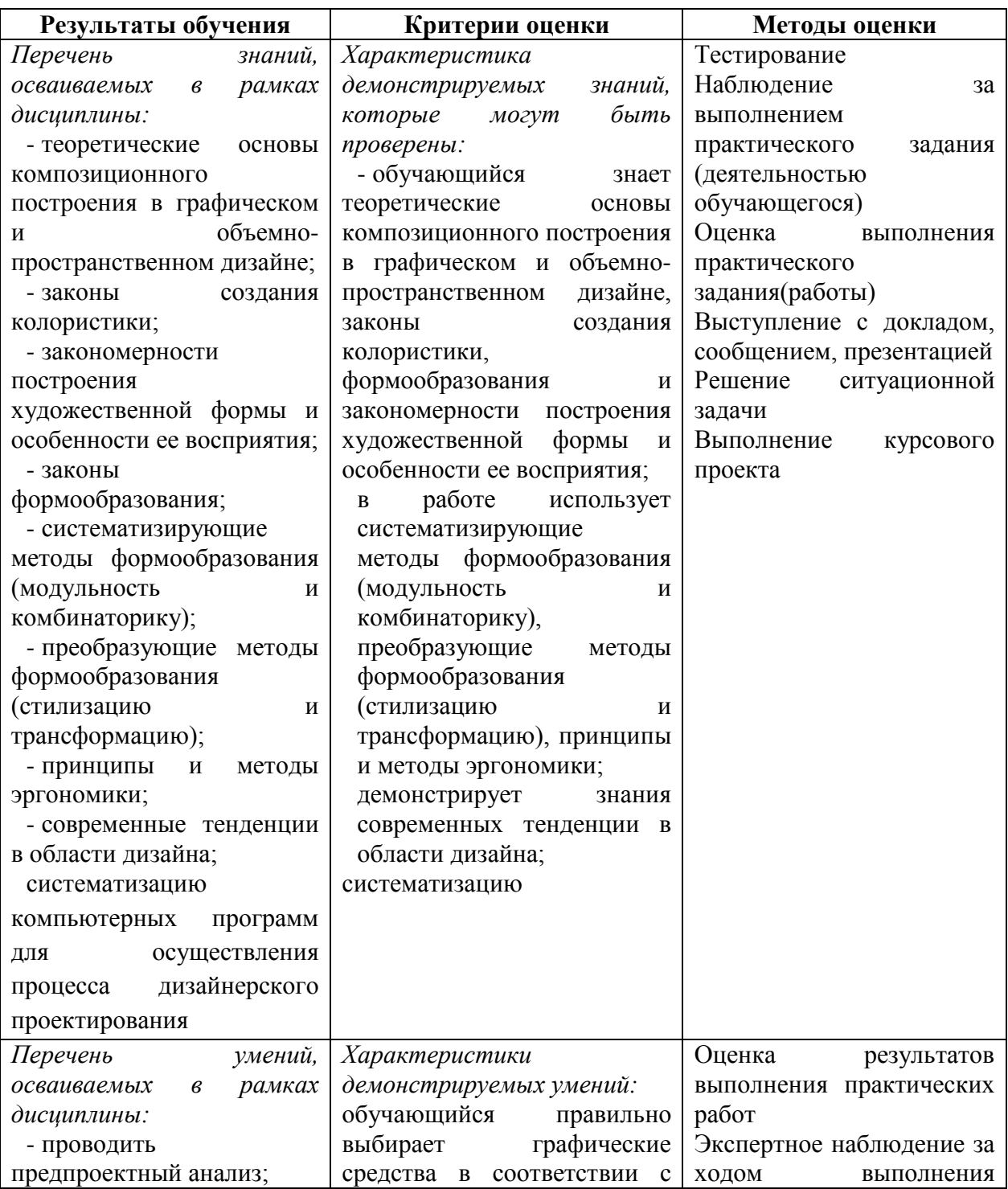

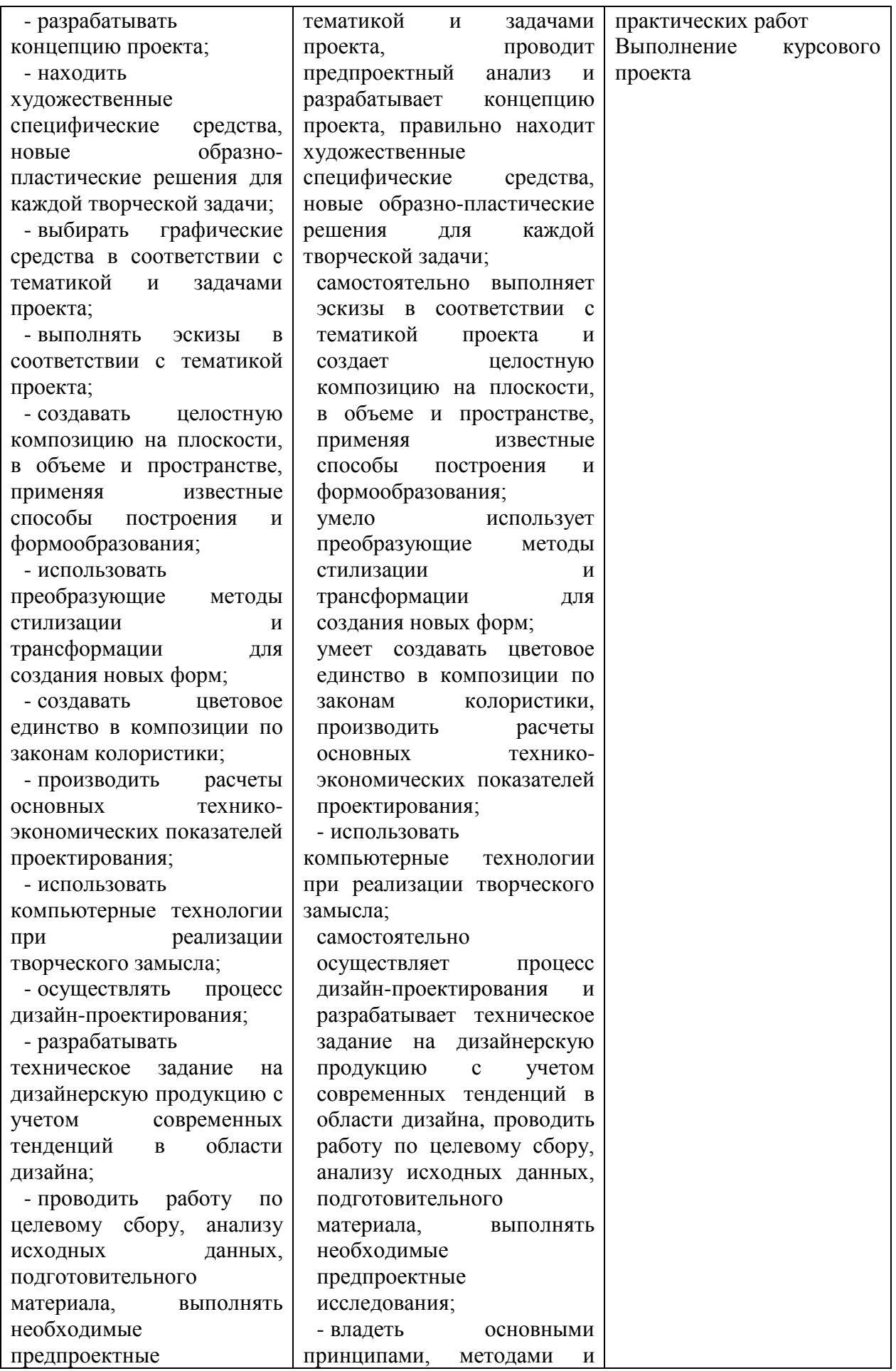

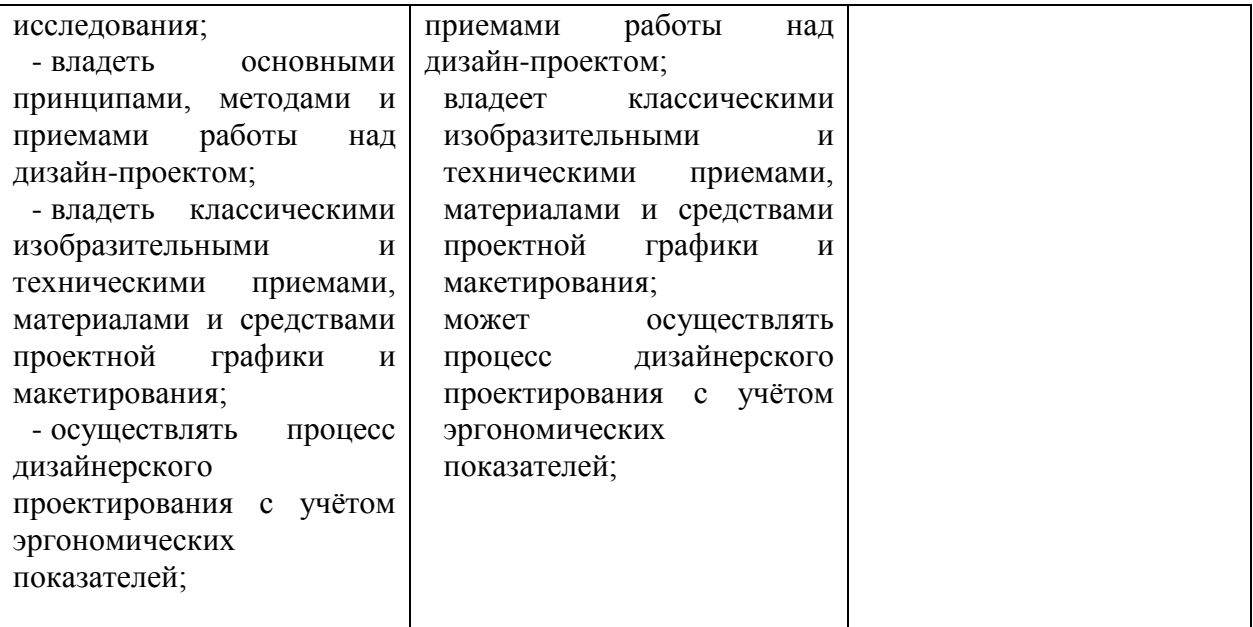

## **4. УСЛОВИЯ РЕАЛИЗАЦИИ ПРОГРАММЫ МЕЖДИСЦИПЛИНАРНОГО КУРСА**

### **4.1. Учебно-методическое обеспечение**

Основная учебная литература:

1. Алексеев, А. Г. Дизайн-проектирование: учебное пособие для среднего профессионального образования / А. Г. Алексеев. — 2-е изд. — Москва: Издательство Юрайт, 2020. — 90 с. — (Профессиональное образование). — ISBN 978-5-534-11134-7. — Текст: электронный // ЭБС Юрайт [сайт]. — URL: https://urait.ru/bcode/456785

2. Основы дизайна и композиции: современные концепции: учебное пособие для среднего профессионального образования / Е. Э. Павловская [и др.]; ответственный редактор Е. Э. Павловская. — 2-е изд., перераб. и доп. — Москва: Издательство Юрайт, 2021. — 119 с. — (Профессиональное образование). — ISBN 978-5-534-11671-7. — Текст: электронный // ЭБС Юрайт [сайт]. — URL: https://urait.ru/bcode/475061

3. Сергеев, Е. Ю. Технология производства печатных и электронных средств информации: учебное пособие для среднего профессионального образования / Е. Ю. Сергеев. — Москва: Издательство Юрайт, 2021. — 227 с. — (Профессиональное образование). — ISBN 978-5-534-10856-9. — Текст: электронный // ЭБС Юрайт [сайт]. — URL: https://urait.ru/bcode/474856

Дополнительная учебная литература:

1. Шокорова, Л. В. Дизайн-проектирование: стилизация : учебное пособие для среднего профессионального образования / Л. В. Шокорова. — 2-е изд., перераб. и доп. — Москва : Издательство Юрайт, 2020. — 110 с. — (Профессиональное образование). — ISBN 978-5-534-10584-1. — Текст : электронный // ЭБС Юрайт [сайт]. — URL: <https://urait.ru/bcode/456748>

2. Вышнепольский, И. С. Техническое черчение : учебник для среднего профессионального образования / И. С. Вышнепольский. — 10-е изд., перераб. и доп. — Москва : Издательство Юрайт, 2021. — 319 с. — (Профессиональное образование). — ISBN 978-5-9916-5337-4. — Текст : электронный // ЭБС Юрайт [сайт]. — URL: <https://urait.ru/bcode/469659>

3. Лютов, В. П. Цветоведение и основы колориметрии : учебник и практикум для среднего профессионального образования / В. П. Лютов, П. А. Четверкин, Г. Ю. Головастиков. — 3-е изд., перераб. и доп. — Москва : Издательство Юрайт, 2020. — 224 с. — (Профессиональное образование). — ISBN 978-5-534-07008-8. — Текст : электронный // ЭБС Юрайт [сайт]. — URL: [https://urait.ru/bcode/454360.](https://urait.ru/bcode/454360)

4. Кузвесова, Н. Л. История дизайна: от викторианского стиля до ар-деко : учебное пособие для среднего профессионального образования / Н. Л. Кузвесова. — 2-е изд., испр. и доп. - Москва : Издательство Юрайт, 2020. - 139 с. - (Профессиональное образование). — ISBN 978-5-534-11946-6. — Текст : электронный // ЭБС Юрайт [сайт]. — URL: [https://urait.ru/bcode/454815.](https://urait.ru/bcode/454815)

5. Гартман, К. Стили / К. Гартман. — Москва : Издательство Юрайт, 2020. — 261 с. — (Антология мысли). — ISBN 978-5-534-12184-1. — Текст : электронный // ЭБС Юрайт [сайт]. — URL: [https://urait.ru/bcode/447004.](https://urait.ru/bcode/447004)

6. Барышников, А. П. Основы композиции / А. П. Барышников, И. В. Лямин. — Москва : Издательство Юрайт, 2019. — 196 с. — (Антология мысли). — ISBN 978-5-534- 10775-3. — Текст : электронный // ЭБС Юрайт [сайт]. — URL: [https://biblio](https://biblio-online.ru/bcode/431508)[online.ru/bcode/431508](https://biblio-online.ru/bcode/431508)

#### Рекомендуемая периодическая литература:

- журнал «Проект Россия» [http://www.prorus.ru/;](http://list.mail.ru/fast-bin/site_jump.bat?id=53616c7465645f5f2afd8d0fc6818432b147bef79741c69e417f2d8ed214438b88dc775138aa18f2aec902d1754868530dc7351a98174e0feba89cc7b26f3f630ec49109df3d948e35731ffe5a0d3d4c8b29babf3803d6de)
- журнал «Форма» [http://www.forma.spb.ru/;](http://www.forma.spb.ru/)
- журнал «Новый дом» [http://www.new-house.ru/;](http://list.mail.ru/fast-bin/site_jump.bat?id=53616c7465645f5fd9f382c5a14886215ce9491a04913afe256d8fd7a1d6c575694445d4b0c4ad396d11e6dbe3e798fba5303755c8c281f32d343cdcbf3a79003125aaddeb4abceceb12ca8f72e6c6bc70927c6baf458a8d)
- журнал «Информатика и образование»;
- журнал «Экономика и учёт в строительстве»;
- журнал «Архитектура и строительство России»;
- журнал [«ArhJournal» http://arhjournal.org/;](http://list.mail.ru/fast-bin/site_jump.bat?id=53616c7465645f5ff80dfd269ace6f717ff33a391955ea3619a387d6218a48fa5634fa70acc3ddecc7ddb8c7eec41868832f4635c7f47c89d639b93b0e5183ba2e7f909f03703d75372e38d76a534b2d62d96d01d9ede8f4)
- журнал «Проект Классика» [http://www.projectclassica.ru/;](http://www.projectclassica.ru/)
- журнал «Иллюминатор» [http://www.illuminator.ru/;](http://list.mail.ru/fast-bin/site_jump.bat?id=53616c7465645f5f0b8d3c249c2c7e69a6fe6a1cd4e5cb12074058bf11421b800aba60a4288aecd535842a2e48737f3681ab094267f8bd4e8f388f7947ea01749897ae365ec355d1d85bce42eb038c4b46099f1fed7465ead1dd6bdd1a41fa72)
- журнал [«ArchiToday» http://architoday.com;](http://list.mail.ru/fast-bin/site_jump.bat?id=53616c7465645f5f3c8d4bf25fb73d103f39d1112056308d5c70328317b9c627ffd675af2d6df96ac5bc4eec9d59b762cdc5f1e21381d55e0d3ff729acbfdec121fa3ccb2d09ea0de4ee0bb31c71242031c40f73cabc9afe)
- журнал [«Salon Interior»](http://list.mail.ru/fast-bin/site_jump.bat?id=53616c7465645f5f0c2b5cbfa5cecd15d6e8f3ff3e0c26d34ee536db60096922adb10a5eb104cd79d1bd2501193da0c7b6d8aa44f7d21ce5a4b7447f27d6c83bb3c72a5fd67addc2b88a4fd5ba82743b9a82efe919510aad56429242103301b9) [http://www.saloninterior.ru/;](http://www.saloninterior.ru/)

– онлайн-журнал по дизайну и декору интерьера «4living» http://www.4living.ru

- журнал «Дизайн. Материалы. Технология»;
- журнал «Ландшафтный дизайн»;

Перечень ресурсов информационно-телекоммуникационной сети «Интернет»:

1. Сообщество креативных профессионалов со всего мира - https://www.behance.net

2. Социальный интернет-сервис, фотохостинг - https://www.pinterest.com

3. Веб-блог, посвященный архитектурным новостям, проектам, продуктам, событиям, интервью и конкурсам, мнениям, в частности, предназначенным для архитекторов, дизайнеров и других заинтересованных сторон - https://www.archdaily.com

4. Крупнейшая в мире социальная сеть пользователей photoshop - https://photoshopmaster.ru

5. Комплекс справочно-информационных систем КонсультантПлюс. http://www.consultant.ru

6. Правовая система "Гарант" - электронный банк информации. http://www.garant.ru

7. Официальный сайт Федеральной службы государственной статистики http://www.gks.ru

## **4.2. Требования к минимальному материально-техническому обеспечению**

Для реализации программы МДК предусмотрены следующие специальные помещения:

- − *мастерская дизайна,* с подключением к информационно-телекоммуникационной сети «Интернет»;
- − *кабинета для самостоятельной работы студентов*, с подключением к информационно-телекоммуникационной сети «Интернет».

*Мастерская дизайна* оснащена оборудованием и техническими средствами обучения: Ноутбук - 1 шт.

Проектор - 1 шт.

Многофункциональное устройство - 1 шт.

Доска - 1 шт.

Стол преподавательский - 1 шт.

Стул преподавательский - 1 шт.

Стол проектный большой - 3 шт. Стол ученический - 4 шт. Стул ученический - 29 шт. Коврики для резки – 15 шт. Шкафы для материалов и макетов - 4 шт. Стеллаж - 1 шт. Тумба - 1 шт. Инструменты и оборудование по видам профессиональной деятельности Материалы по видам профессиональной деятельности Наглядные пособия в цифровом виде

*Кабинет для самостоятельной работы студентов* оснащен оборудованием и техническими средствами обучения: Персональный компьютер преподавателя – 1 шт. Акустическая система – 1 шт. Проектор – 1 шт. Экран для проектора – 1 шт. Персональный компьютер обучающегося – 8 шт. Доска меловая – 1 шт. Стеллаж – 2 шт. Стол преподавательский – 1 шт. Стул преподавательский – 1 шт. Стол проектный малый – 2 шт. Стол ученический – 10 шт. Стул ученический – 20 шт.

#### **Перечень информационных технологий, используемых при осуществлении образовательного процесса МДК**

Реализация рабочей программы МДК требует наличия лицензионного программного обеспечения:

1. Windows 10 Pro Proffessional (Договор: Tr000391618 от 20.02.2020 г. по 28.02.2023 г., Лицензия: V8732726)

2. Microsoft Office Professional Plus 2019 (Договор: Tr000391618 от 20.02.2020 г. по 28.02.2023 г., Лицензия: V8732726)

3. Microsoft Windows; Договор: Tr000533136 от 17.09.2020 г., лицензия: V8732726 Дата вступления соглашения (лицензии) в силу: 20.02.2020 г. Дата окончания соглашения (лицензии): 28.02.2023 г.

## **Автономная некоммерческая профессиональная образовательная организация «Колледж бизнеса и дизайна»**

# **РАБОЧАЯ ПРОГРАММА МЕЖДИСЦИПЛИНАРНОГО КУРСА**

## **МДК.01.02 «Основы проектной и компьютерной графики»**

**Специальности**: **54.02.01 Дизайн (по отраслям)** на базе среднего общего образования

**Форма обучения**: очная

Москва, 2021
## **СОДЕРЖАНИЕ**

- 1. Паспорт рабочей программы междисциплинарного курса
- 2. Структура и содержание междисциплинарного курса
- 3. Контроль и оценка результатов освоения междисциплинарного курса
- 4. Условия реализации рабочей программы междисциплинарного курса

#### **1. ПАСПОРТ РАБОЧЕЙ ПРОГРАММЫ МЕЖДИСЦИПЛИНАРНОГО КУРСА МДК.01.02 ОСНОВЫ ПРОЕКТНОЙ И КОМПЬЮТЕРНОЙ ГРАФИКИ**

Рабочая программа МДК разработана на основе Федерального государственного образовательного стандарта среднего профессионального образования, утверждённого приказом Министерства просвещения Российской Федерации от 23 ноября 2020 года № 658, и является частью профессионального модуля ПМ.01. Разработка художественноконструкторских (дизайнерских) проектов промышленной продукции, предметнопространственных комплексов.

#### **1.1. Цели и задачи, планируемые результаты освоения МДК**

Результатом освоения рабочей программы МДК является овладение обучающимися в соответствии с ФГОС по специальности **54.02.01 Дизайн (по отраслям)**:

1. общими (ОК) компетенциями:

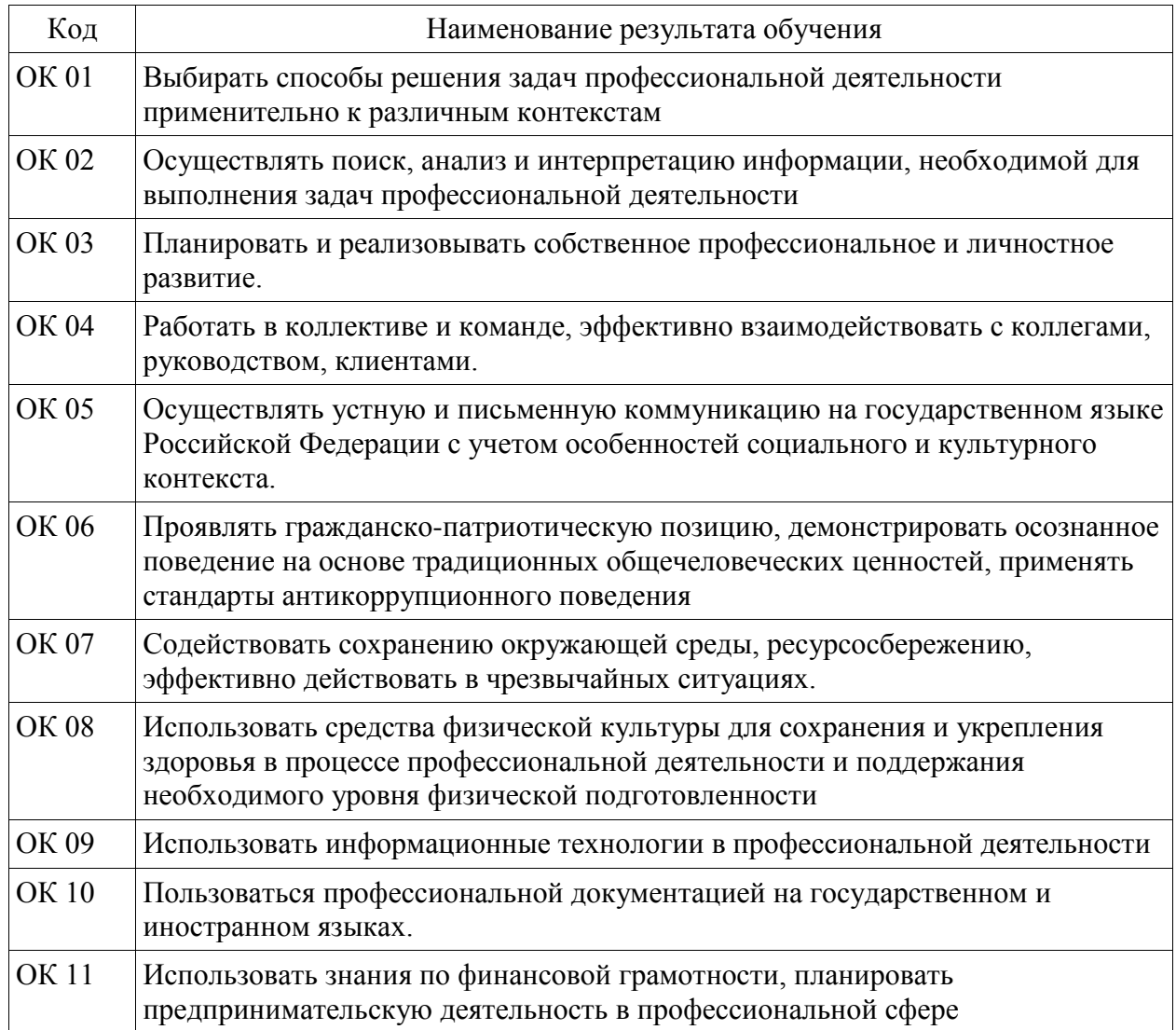

2. профессиональными (ПК) компетенциями:

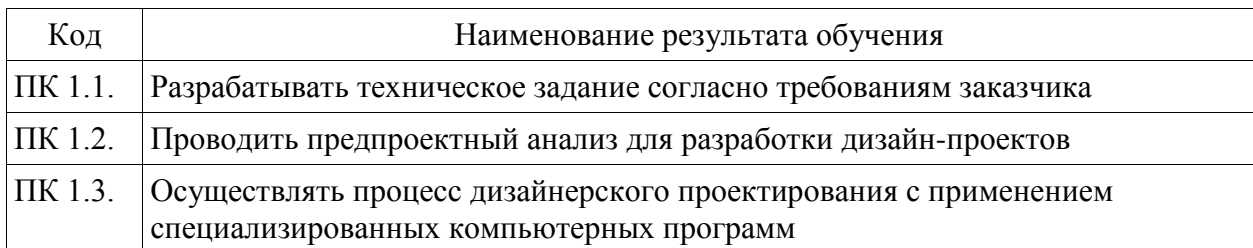

3. В результате освоения МДК обучающийся должен:

#### **иметь практический опыт:**

- проведения предпроектного анализа для разработки дизайн-проектов;

- осуществления процесса дизайнерского проектирования с применением специализированных компьютерных программ;

#### **уметь:**

- выбирать графические средства в соответствии с тематикой и задачами проекта;

- выполнять эскизы в соответствии с тематикой проекта;

- создавать целостную композицию на плоскости, в объеме и пространстве, применяя известные способы построения и формообразования;

- создавать цветовое единство в композиции по законам колористики;

- изображать человека и окружающую предметно-пространственную среду средствами рисунка и живописи;

- использовать компьютерные технологии при реализации творческого замысла;
- выполнять эскизы с использованием различных графических средств и приемов;
- владеть классическими изобразительными и техническими приемами, материалами и средствами проектной графики и макетирования;

#### **знать:**

- теоретические основы композиционного построения в графическом и объемнопространственном дизайне;

- законы создания колористики;
- закономерности построения художественной формы и особенности ее восприятия;
- законы формообразования;
- систематизирующие методы формообразования (модульность и комбинаторику);
- преобразующие методы формообразования (стилизацию и трансформацию);
- современные тенденции в области дизайна;

- систематизацию компьютерных программ для осуществления процесса дизайнерского проектирования;

#### **1.2. Количество часов, отводимое на освоение МДК**

Всего часов – 216 В том числе: аудиторных занятий – 194 часа самостоятельная работа –14 часов консультаций – 3 часа промежуточная аттестация в форме экзамена – 5 часов.

# **2. СТРУКТУРА И СОДЕРЖАНИЕ МЕЖДИСЦИПЛИНАРНОГО КУРСА**

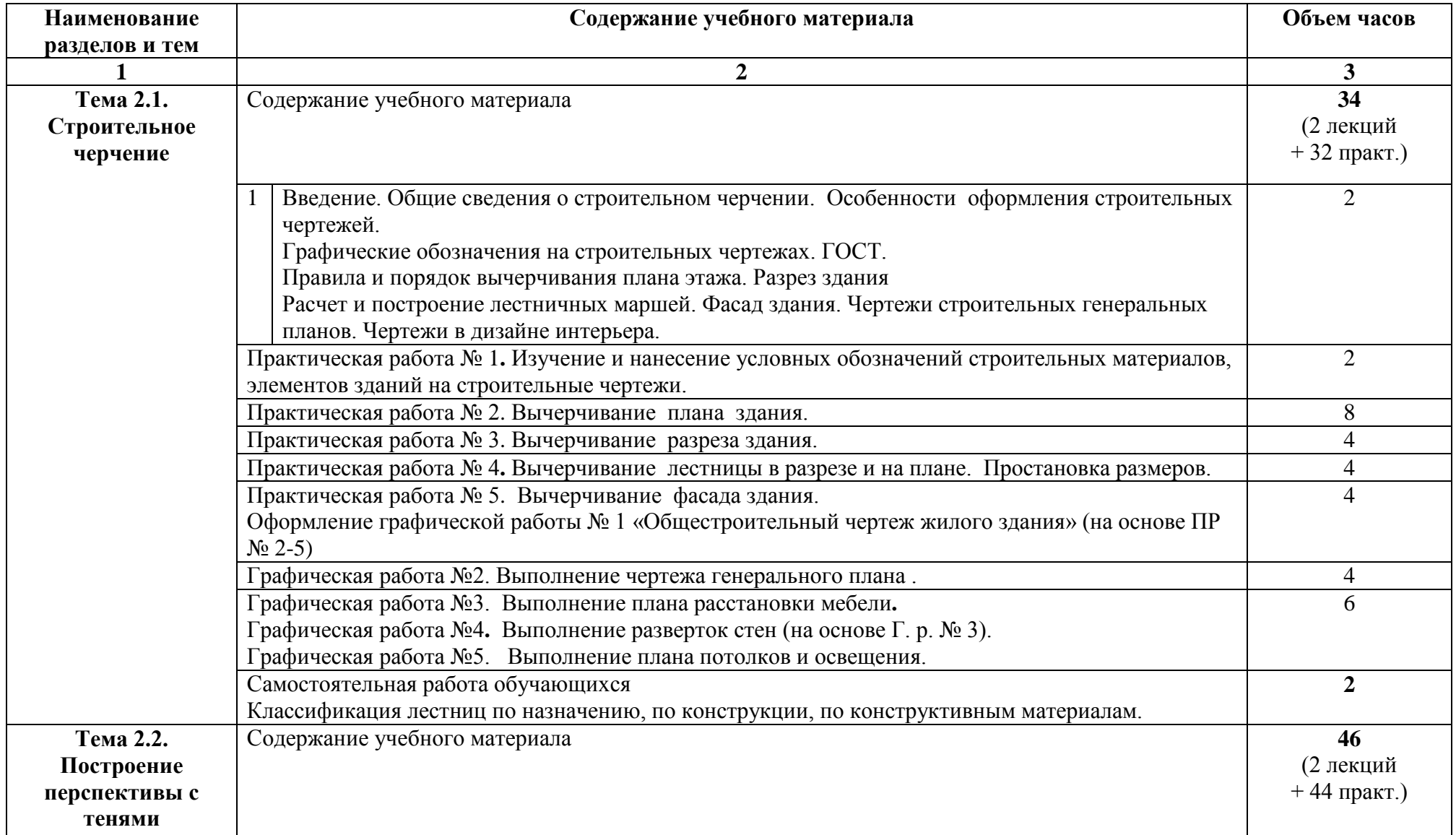

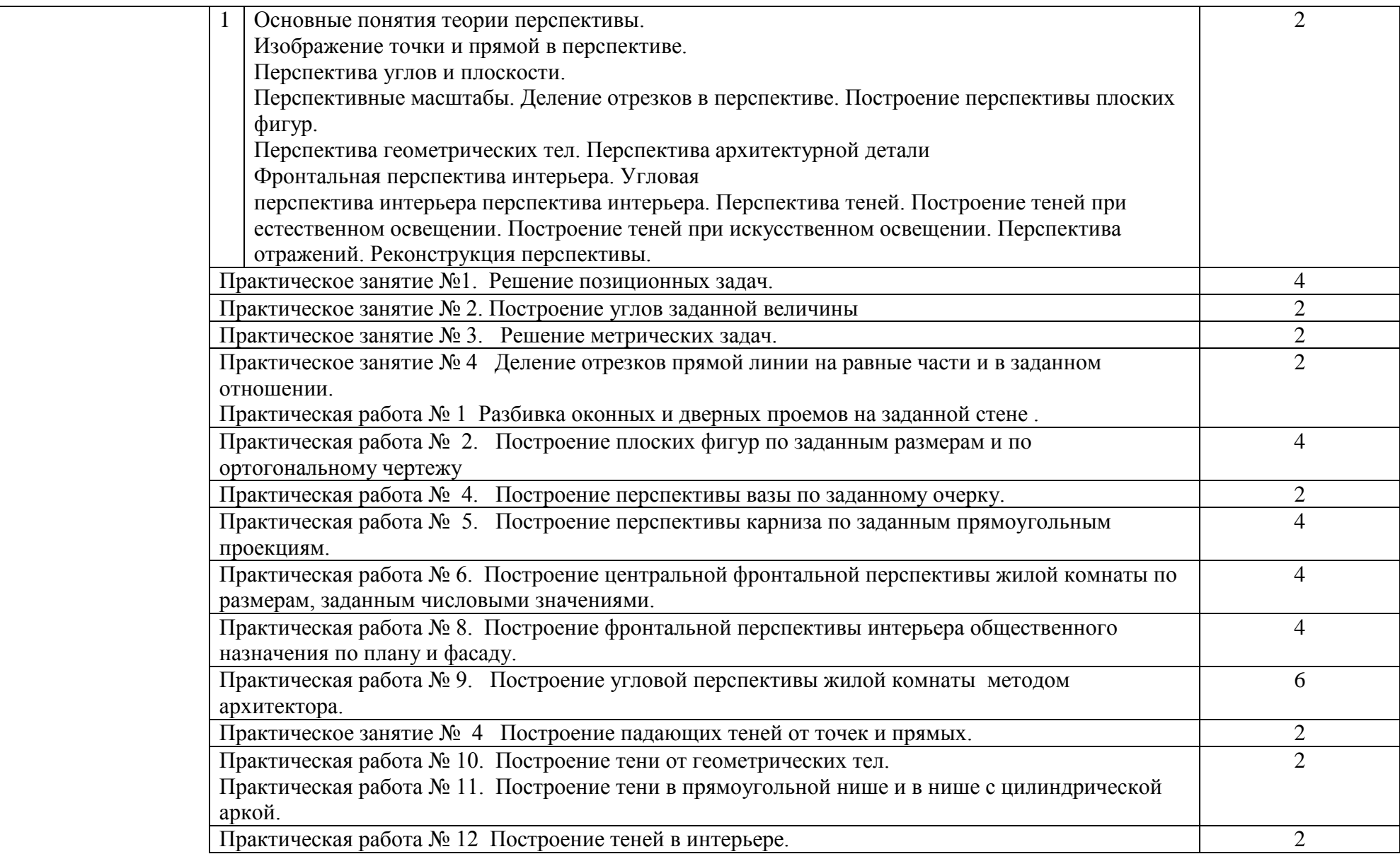

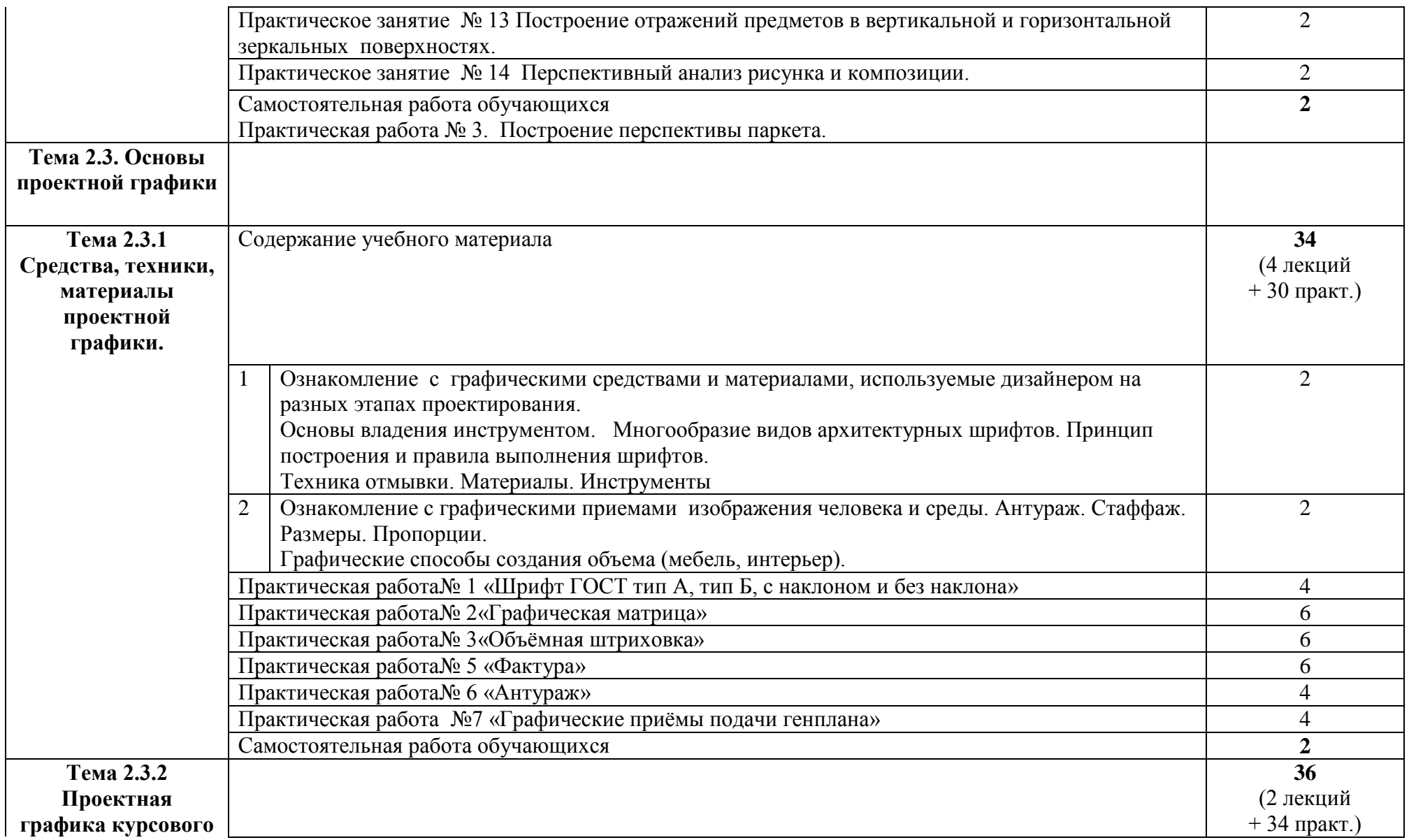

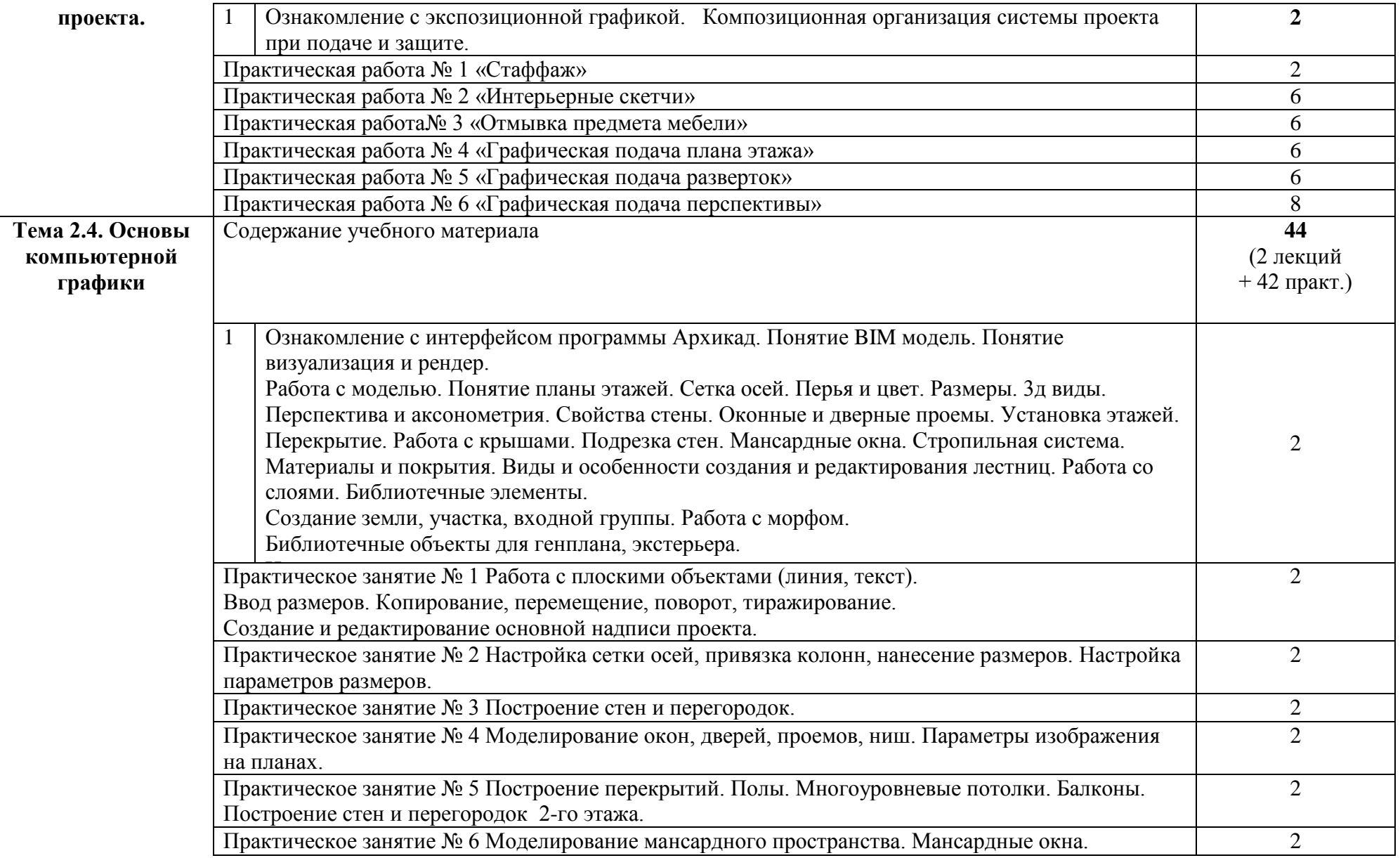

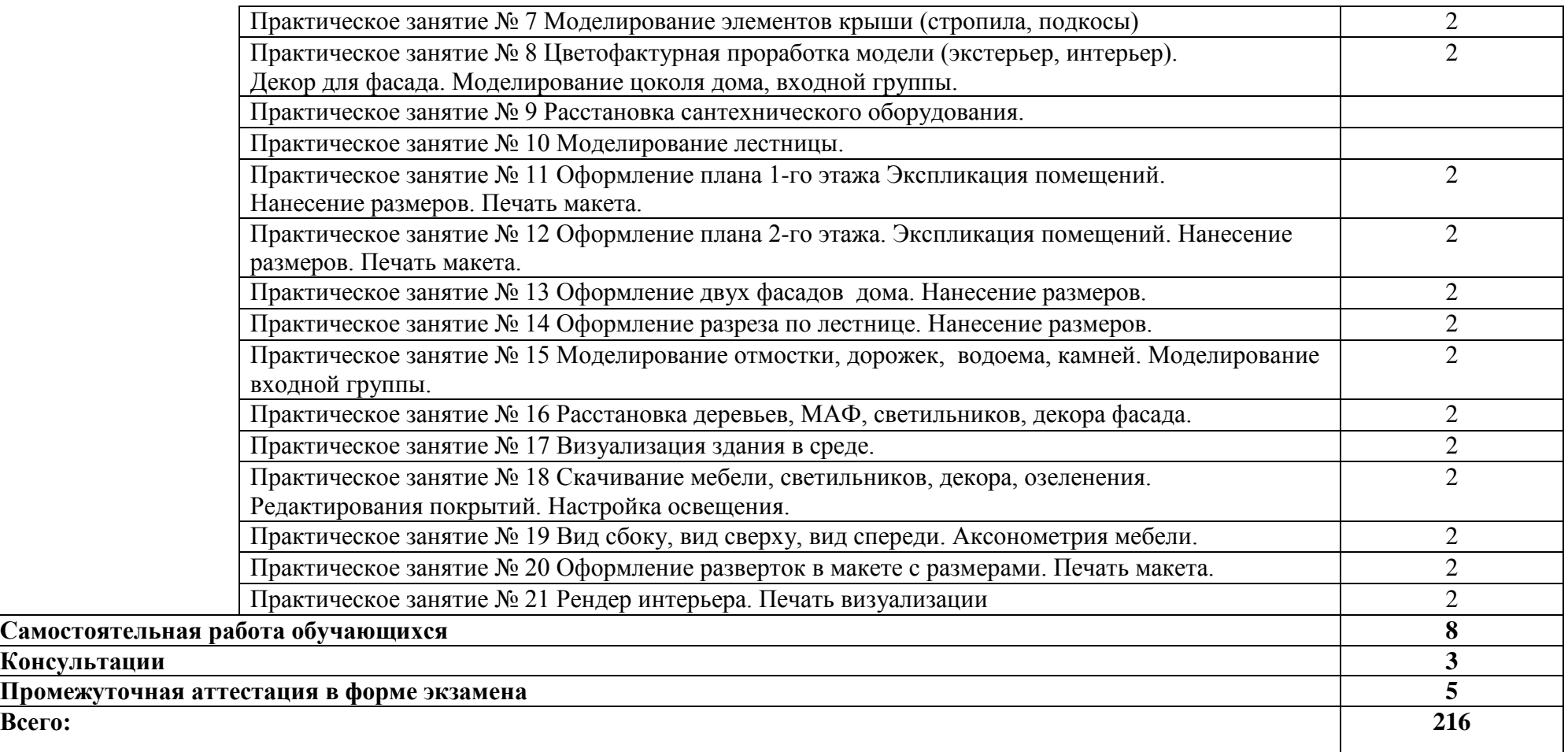

#### **3. КОНТРОЛЬ И ОЦЕНКА РЕЗУЛЬТАТОВ ОСВОЕНИЯ МЕЖДИСЦИПЛИНАРНОГО КУРСА**

Контроль и оценка результатов освоения МДК осуществляется преподавателем в процессе проведения занятий, а также выполнения обучающимися индивидуальных заданий, проектов, исследований и других видов учебной работы.

Текущий контроль и промежуточная аттестация осуществляется в соответствии с Порядком организации и проведения текущего контроля успеваемости и промежуточной аттестации обучающихся.

Материалы, используемые для контроля результатов обучения, приводятся в Фонде оценочных средств по МДК.

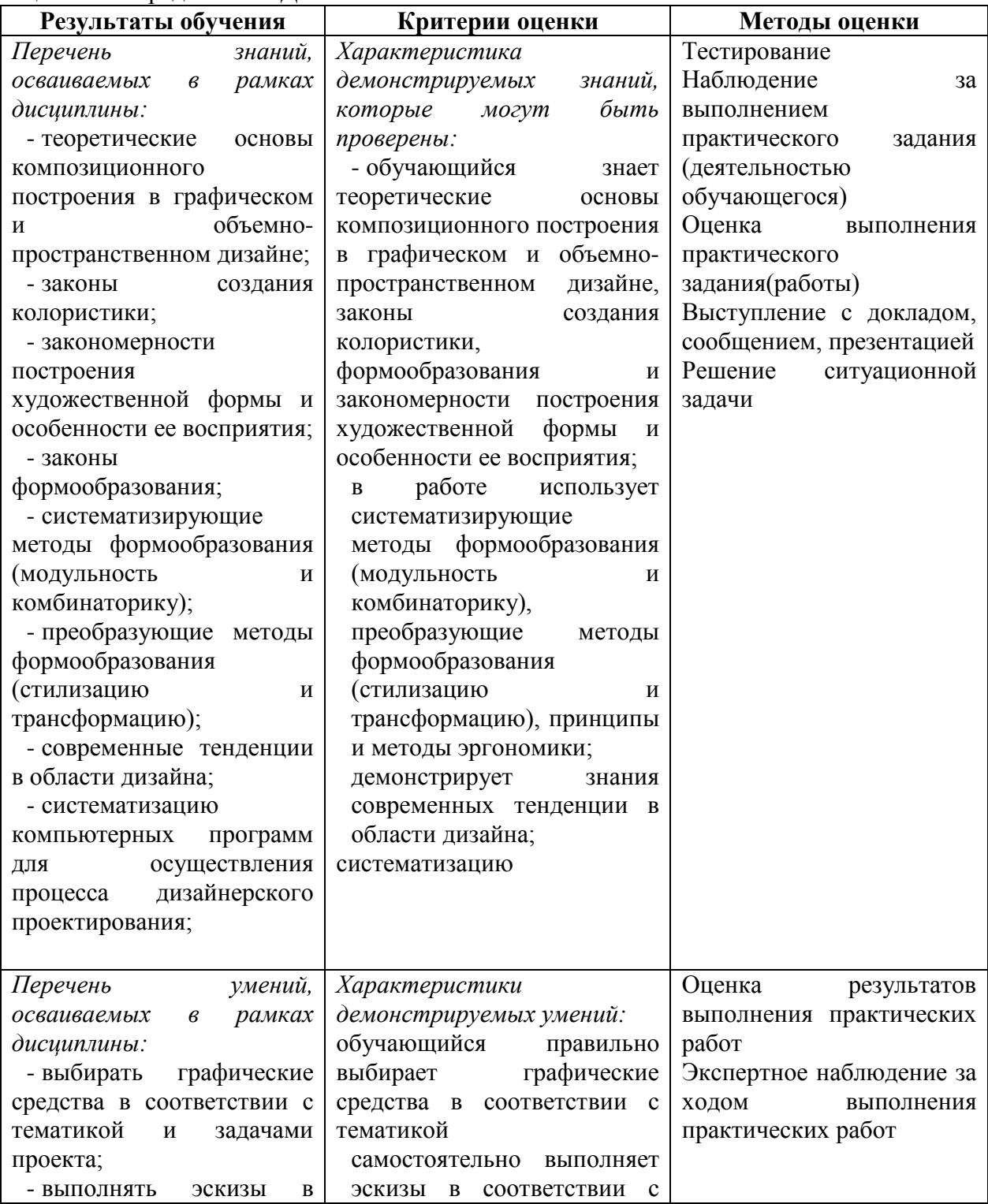

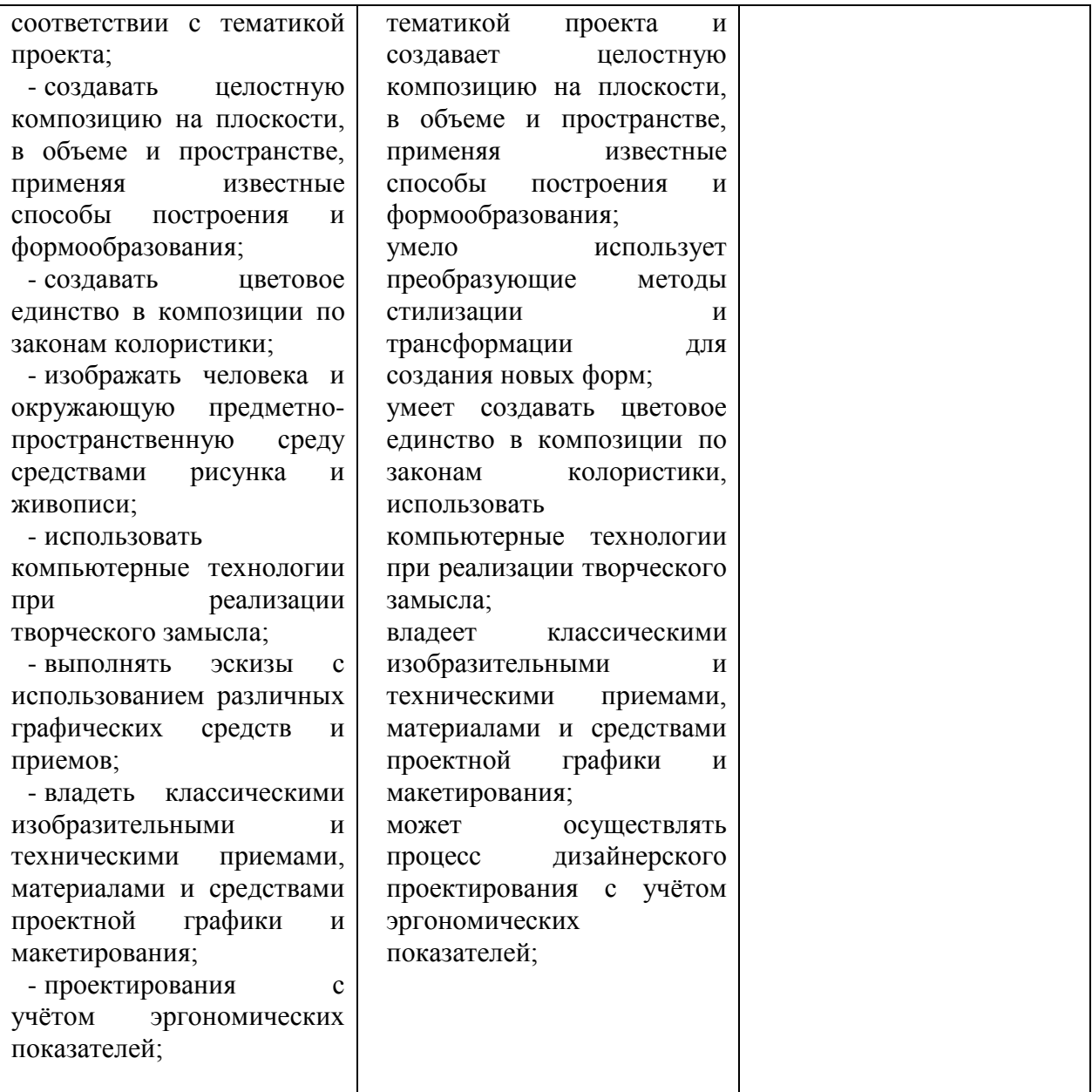

#### **4. УСЛОВИЯ РЕАЛИЗАЦИИ ПРОГРАММЫ МЕЖДИСЦИПЛИНАРНОГО КУРСА**

#### **4.1. Учебно-методическое обеспечение**

Основная учебная литература:

1. Алексеев, А. Г. Дизайн-проектирование: учебное пособие для среднего профессионального образования / А. Г. Алексеев. — 2-е изд. — Москва: Издательство Юрайт, 2020. — 90 с. — (Профессиональное образование). — ISBN 978-5-534-11134-7. — Текст: электронный // ЭБС Юрайт [сайт]. — URL: https://urait.ru/bcode/456785

2. Основы дизайна и композиции: современные концепции: учебное пособие для среднего профессионального образования / Е. Э. Павловская [и др.]; ответственный редактор Е. Э. Павловская. — 2-е изд., перераб. и доп. — Москва: Издательство Юрайт, 2021. — 119 с. — (Профессиональное образование). — ISBN 978-5-534-11671-7. — Текст: электронный // ЭБС Юрайт [сайт]. — URL: https://urait.ru/bcode/475061

3. Сергеев, Е. Ю. Технология производства печатных и электронных средств информации: учебное пособие для среднего профессионального образования / Е. Ю. Сергеев. — Москва: Издательство Юрайт, 2021. — 227 с. — (Профессиональное образование). — ISBN 978-5-534-10856-9. — Текст: электронный // ЭБС Юрайт [сайт]. — URL: https://urait.ru/bcode/474856

Дополнительная учебная литература:

1. Шокорова, Л. В. Дизайн-проектирование: стилизация : учебное пособие для среднего профессионального образования / Л. В. Шокорова. — 2-е изд., перераб. и доп. — Москва : Издательство Юрайт, 2020. — 110 с. — (Профессиональное образование). — ISBN 978-5-534-10584-1. — Текст : электронный // ЭБС Юрайт [сайт]. — URL: <https://urait.ru/bcode/456748>

2. Вышнепольский, И. С. Техническое черчение : учебник для среднего профессионального образования / И. С. Вышнепольский. — 10-е изд., перераб. и доп. — Москва : Издательство Юрайт, 2021. — 319 с. — (Профессиональное образование). — ISBN 978-5-9916-5337-4. — Текст : электронный // ЭБС Юрайт [сайт]. — URL: <https://urait.ru/bcode/469659>

3. Лютов, В. П. Цветоведение и основы колориметрии : учебник и практикум для среднего профессионального образования / В. П. Лютов, П. А. Четверкин, Г. Ю. Головастиков. — 3-е изд., перераб. и доп. — Москва : Издательство Юрайт, 2020. — 224 с. — (Профессиональное образование). — ISBN 978-5-534-07008-8. — Текст : электронный // ЭБС Юрайт [сайт]. — URL: [https://urait.ru/bcode/454360.](https://urait.ru/bcode/454360)

4. Кузвесова, Н. Л. История дизайна: от викторианского стиля до ар-деко : учебное пособие для среднего профессионального образования / Н. Л. Кузвесова. — 2-е изд., испр. и доп. - Москва : Издательство Юрайт, 2020. - 139 с. - (Профессиональное образование). — ISBN 978-5-534-11946-6. — Текст : электронный // ЭБС Юрайт [сайт]. — URL: [https://urait.ru/bcode/454815.](https://urait.ru/bcode/454815)

5. Гартман, К. Стили / К. Гартман. — Москва : Издательство Юрайт, 2020. — 261 с. — (Антология мысли). — ISBN 978-5-534-12184-1. — Текст : электронный // ЭБС Юрайт [сайт]. — URL: [https://urait.ru/bcode/447004.](https://urait.ru/bcode/447004)

6. Барышников, А. П. Основы композиции / А. П. Барышников, И. В. Лямин. — Москва : Издательство Юрайт, 2019. — 196 с. — (Антология мысли). — ISBN 978-5-534- 10775-3. — Текст : электронный // ЭБС Юрайт [сайт]. — URL: [https://biblio](https://biblio-online.ru/bcode/431508)[online.ru/bcode/431508](https://biblio-online.ru/bcode/431508)

#### Рекомендуемая периодическая литература:

- журнал «Проект Россия» [http://www.prorus.ru/;](http://list.mail.ru/fast-bin/site_jump.bat?id=53616c7465645f5f2afd8d0fc6818432b147bef79741c69e417f2d8ed214438b88dc775138aa18f2aec902d1754868530dc7351a98174e0feba89cc7b26f3f630ec49109df3d948e35731ffe5a0d3d4c8b29babf3803d6de)
- журнал «Форма» [http://www.forma.spb.ru/;](http://www.forma.spb.ru/)
- журнал «Новый дом» [http://www.new-house.ru/;](http://list.mail.ru/fast-bin/site_jump.bat?id=53616c7465645f5fd9f382c5a14886215ce9491a04913afe256d8fd7a1d6c575694445d4b0c4ad396d11e6dbe3e798fba5303755c8c281f32d343cdcbf3a79003125aaddeb4abceceb12ca8f72e6c6bc70927c6baf458a8d)
- журнал «Информатика и образование»;
- журнал «Экономика и учёт в строительстве»;
- журнал «Архитектура и строительство России»;
- журнал [«ArhJournal» http://arhjournal.org/;](http://list.mail.ru/fast-bin/site_jump.bat?id=53616c7465645f5ff80dfd269ace6f717ff33a391955ea3619a387d6218a48fa5634fa70acc3ddecc7ddb8c7eec41868832f4635c7f47c89d639b93b0e5183ba2e7f909f03703d75372e38d76a534b2d62d96d01d9ede8f4)
- журнал «Проект Классика» [http://www.projectclassica.ru/;](http://www.projectclassica.ru/)
- журнал «Иллюминатор» [http://www.illuminator.ru/;](http://list.mail.ru/fast-bin/site_jump.bat?id=53616c7465645f5f0b8d3c249c2c7e69a6fe6a1cd4e5cb12074058bf11421b800aba60a4288aecd535842a2e48737f3681ab094267f8bd4e8f388f7947ea01749897ae365ec355d1d85bce42eb038c4b46099f1fed7465ead1dd6bdd1a41fa72)
- журнал [«ArchiToday» http://architoday.com;](http://list.mail.ru/fast-bin/site_jump.bat?id=53616c7465645f5f3c8d4bf25fb73d103f39d1112056308d5c70328317b9c627ffd675af2d6df96ac5bc4eec9d59b762cdc5f1e21381d55e0d3ff729acbfdec121fa3ccb2d09ea0de4ee0bb31c71242031c40f73cabc9afe)
- журнал [«Salon Interior»](http://list.mail.ru/fast-bin/site_jump.bat?id=53616c7465645f5f0c2b5cbfa5cecd15d6e8f3ff3e0c26d34ee536db60096922adb10a5eb104cd79d1bd2501193da0c7b6d8aa44f7d21ce5a4b7447f27d6c83bb3c72a5fd67addc2b88a4fd5ba82743b9a82efe919510aad56429242103301b9) [http://www.saloninterior.ru/;](http://www.saloninterior.ru/)

– онлайн-журнал по дизайну и декору интерьера «4living» http://www.4living.ru

- журнал «Дизайн. Материалы. Технология»;
- журнал «Ландшафтный дизайн»;

Перечень ресурсов информационно-телекоммуникационной сети «Интернет»:

1. Сообщество креативных профессионалов со всего мира - https://www.behance.net

2. Социальный интернет-сервис, фотохостинг - https://www.pinterest.com

3. Веб-блог, посвященный архитектурным новостям, проектам, продуктам, событиям, интервью и конкурсам, мнениям, в частности, предназначенным для архитекторов,

дизайнеров и других заинтересованных сторон - https://www.archdaily.com

4. Крупнейшая в мире социальная сеть пользователей photoshop - https://photoshopmaster.ru

5. Комплекс справочно-информационных систем КонсультантПлюс. http://www.consultant.ru

6. Правовая система "Гарант" - электронный банк информации. http://www.garant.ru

7. Официальный сайт Федеральной службы государственной статистики http://www.gks.ru

#### **4.2. Требования к минимальному материально-техническому обеспечению**

Для реализации программы МДК предусмотрены следующие специальные помещения:

- − *мастерская дизайна,* с подключением к информационно-телекоммуникационной сети «Интернет»;
- − *лаборатория художественно-конструкторского проектирования,* с подключением к информационно-телекоммуникационной сети «Интернет»;
- − *лаборатория компьютерного дизайна,* с подключением к информационнотелекоммуникационной сети «Интернет»;
- − *кабинета для самостоятельной работы студентов*, с подключением к информационно-телекоммуникационной сети «Интернет».

*Мастерская дизайна* оснащена оборудованием и техническими средствами обучения: Ноутбук - 1 шт.

Проектор - 1 шт.

Многофункциональное устройство - 1 шт. Доска - 1 шт. Стол преподавательский - 1 шт. Стул преподавательский - 1 шт. Стол проектный большой - 3 шт. Стол ученический - 4 шт. Стул ученический - 29 шт. Коврики для резки – 15 шт. Шкафы для материалов и макетов - 4 шт. Стеллаж - 1 шт. Тумба - 1 шт. Инструменты и оборудование по видам профессиональной деятельности Материалы по видам профессиональной деятельности Наглядные пособия в цифровом виде

*Лаборатория художественно-конструкторского проектирования* оснащена оборудованием и техническими средствами обучения: Персональный компьютер преподавателя – 1 шт. Многофункциональное устройство – 1 шт. Акустическая система – 1 шт Проектор – 1 шт. Персональный компьютер обучающегося – 12 шт. Доска – 1 шт. Стеллаж – 2 шт. Стол преподавательский – 1 шт. Стул преподавательский – 1 шт. Стол ученический – 16 шт. Стул ученический – 32 шт. Наглядные пособия в цифровом виде

*Лаборатория компьютерного дизайна* оснащена оборудованием и техническими средствами обучения: Персональный компьютер преподавателя – 1 шт. Многофункциональное устройство – 1 шт. Акустическая система – 1 шт. Проектор – 1 шт. Персональный компьютер обучающегося – 16 шт. Офортный станок – 1 шт. Переплетчик на пластиковую пружину – 1 шт. Степлер – 1 шт. Резак для бумаги – 1 шт. Шкаф металлический – 3 шт. Стеллаж металлический – 2 шт. Стеллаж – 1 шт. Стол преподавательский – 1 шт. Стул преподавательский – 1 шт. Стол ученический – 8 шт. Стул ученический –16 шт. Наглядные пособия в цифровом виде

*Кабинет для самостоятельной работы студентов* оснащен оборудованием и техническими средствами обучения: Персональный компьютер преподавателя – 1 шт. Акустическая система – 1 шт. Проектор – 1 шт. Экран для проектора – 1 шт. Персональный компьютер обучающегося – 8 шт. Доска меловая – 1 шт. Стеллаж – 2 шт. Стол преподавательский – 1 шт. Стул преподавательский – 1 шт. Стол проектный малый – 2 шт. Стол ученический – 10 шт. Стул ученический – 20 шт.

#### **Перечень информационных технологий, используемых при осуществлении образовательного процесса по МДК**

Реализация рабочей программы МДК требует наличия лицензионного программного обеспечения:

1. Windows 10 Pro Proffessional (Договор: Tr000391618 от 20.02.2020 г. по 28.02.2023 г., Лицензия: V8732726)

2. Microsoft Office Professional Plus 2019 (Договор: Tr000391618 от 20.02.2020 г. по 28.02.2023 г., Лицензия: V8732726)

3. ADOBE CREATIVE CLOUD Договор: Tr000281051 от 27.08.2021 Лицензия: AA05083698C4DAB688BA Дата вступления соглашения (лицензии) в силу: 06.09.2021 Дата окончания соглашения (лицензии): 30.06.2022

4. Microsoft Windows; Договор: Tr000533136 от 17.09.2020 г., лицензия: V8732726 Дата вступления соглашения (лицензии) в силу: 20.02.2020 г. Дата окончания соглашения (лицензии): 28.02.2023 г.

Приложение 3

## **Автономная некоммерческая профессиональная образовательная организация «Колледж бизнеса и дизайна»**

## **РАБОЧАЯ ПРОГРАММА МЕЖДИСЦИПЛИНАРНОГО КУРСА**

## **МДК.01.03 «Методы расчета основных технико-экономических показателей проектирования»**

**Специальности**: **54.02.01 Дизайн (по отраслям)** на базе среднего общего образования

**Форма обучения**: очная

Москва, 2021

## **СОДЕРЖАНИЕ**

- 1. Паспорт рабочей программы междисциплинарного курса
- 2. Структура и содержание междисциплинарного курса
- 3. Контроль и оценка результатов освоения междисциплинарного курса
- 4. Условия реализации рабочей программы междисциплинарного курса

#### **1. ПАСПОРТ РАБОЧЕЙ ПРОГРАММЫ МЕЖДИСЦИПЛИНАРНОГО КУРСА МДК.01.03 МЕТОДЫ РАСЧЕТА ОСНОВНЫХ ТЕХНИКО-ЭКОНОМИЧЕСКИХ ПОКАЗАТЕЛЕЙ ПРОЕКТИРОВАНИЯ**

Рабочая программа МДК разработана на основе Федерального государственного образовательного стандарта среднего профессионального образования, утверждённого приказом Министерства просвещения Российской Федерации от 23 ноября 2020 года № 658, и является частью профессионального модуля ПМ.01. Разработка художественноконструкторских (дизайнерских) проектов промышленной продукции, предметнопространственных комплексов.

#### **1.1. Цели и задачи, планируемые результаты освоения МДК**

Результатом освоения рабочей программы МДК является овладение обучающимися в соответствии с ФГОС по специальности **54.02.01 Дизайн (по отраслям)**:

1. общими (ОК) компетенциями:

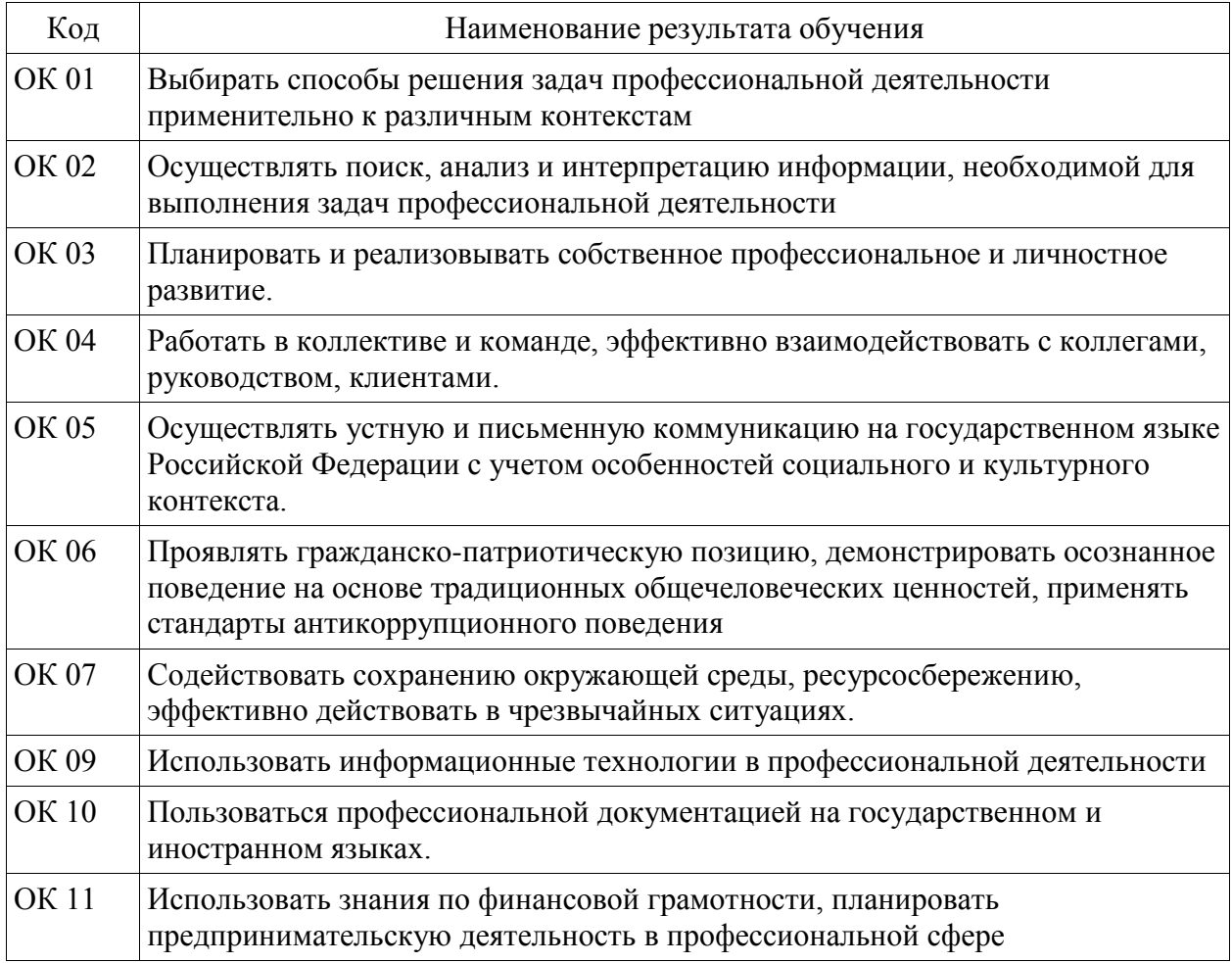

2. профессиональными (ПК) компетенциями:

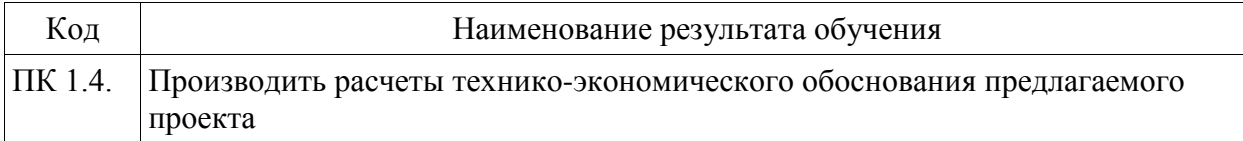

#### 3. В результате освоения МДК обучающийся должен:

#### **иметь практический опыт:**

- проведения расчётов технико-экономического обоснования предлагаемого проекта; **уметь:**

- производить расчеты основных технико-экономических показателей проектирования;

- осуществлять процесс дизайн-проектирования;

- владеть основными принципами, методами и приемами работы над дизайнпроектом;

#### **знать:**

- современные тенденции в области дизайна;

- систематизацию компьютерных программ для осуществления процесса дизайнерского проектирования;

- методики расчёта технико-экономических показателей дизайнерского проекта

#### **1.2. Количество часов, отводимое на освоение МДК**

Всего часов – 73 В том числе: аудиторных занятий – 68 самостоятельная работа *–*5 промежуточная аттестация в форме дифференцированного зачета.

# **2. СТРУКТУРА И СОДЕРЖАНИЕ МЕЖДИСЦИПЛИНАРНОГО КУРСА**

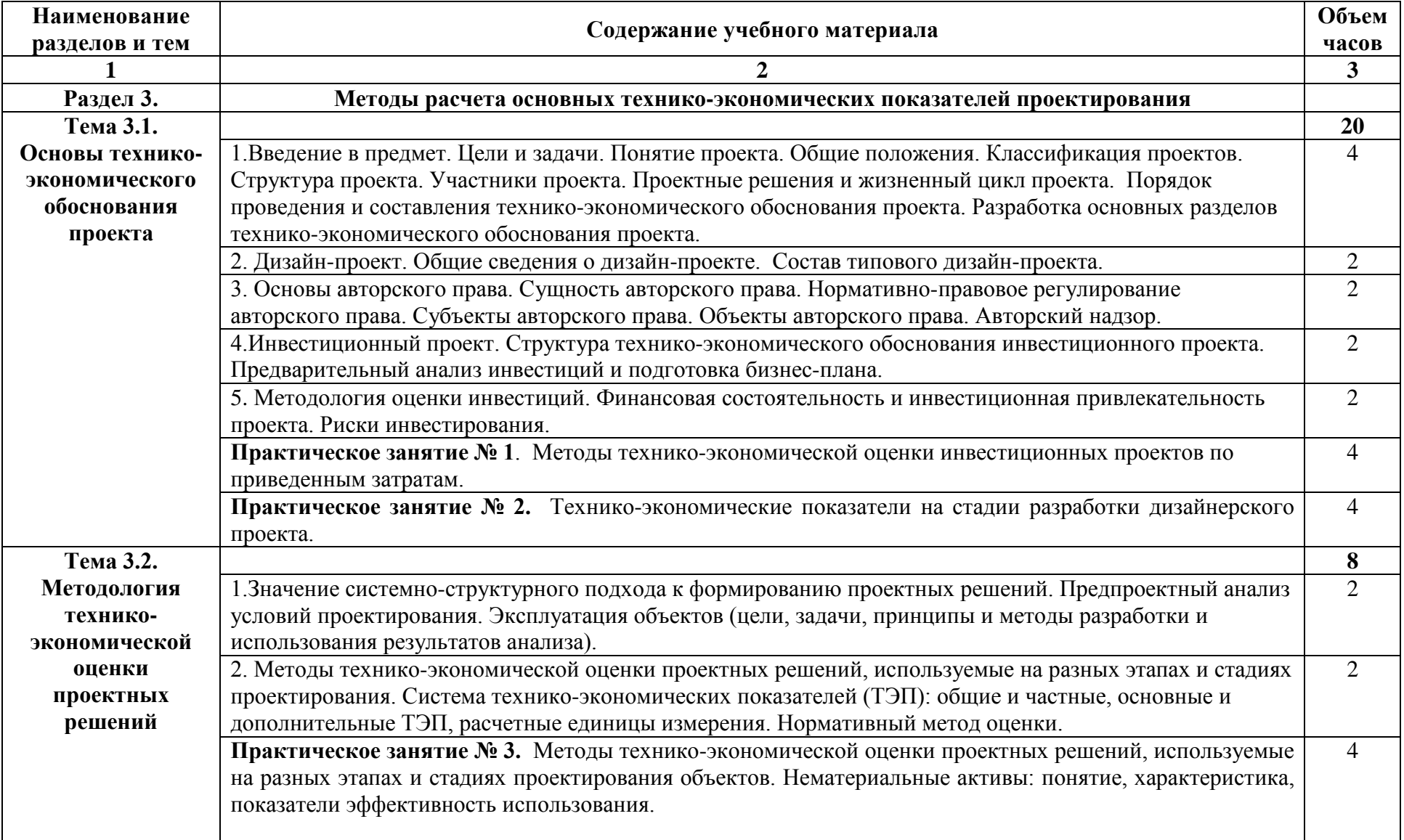

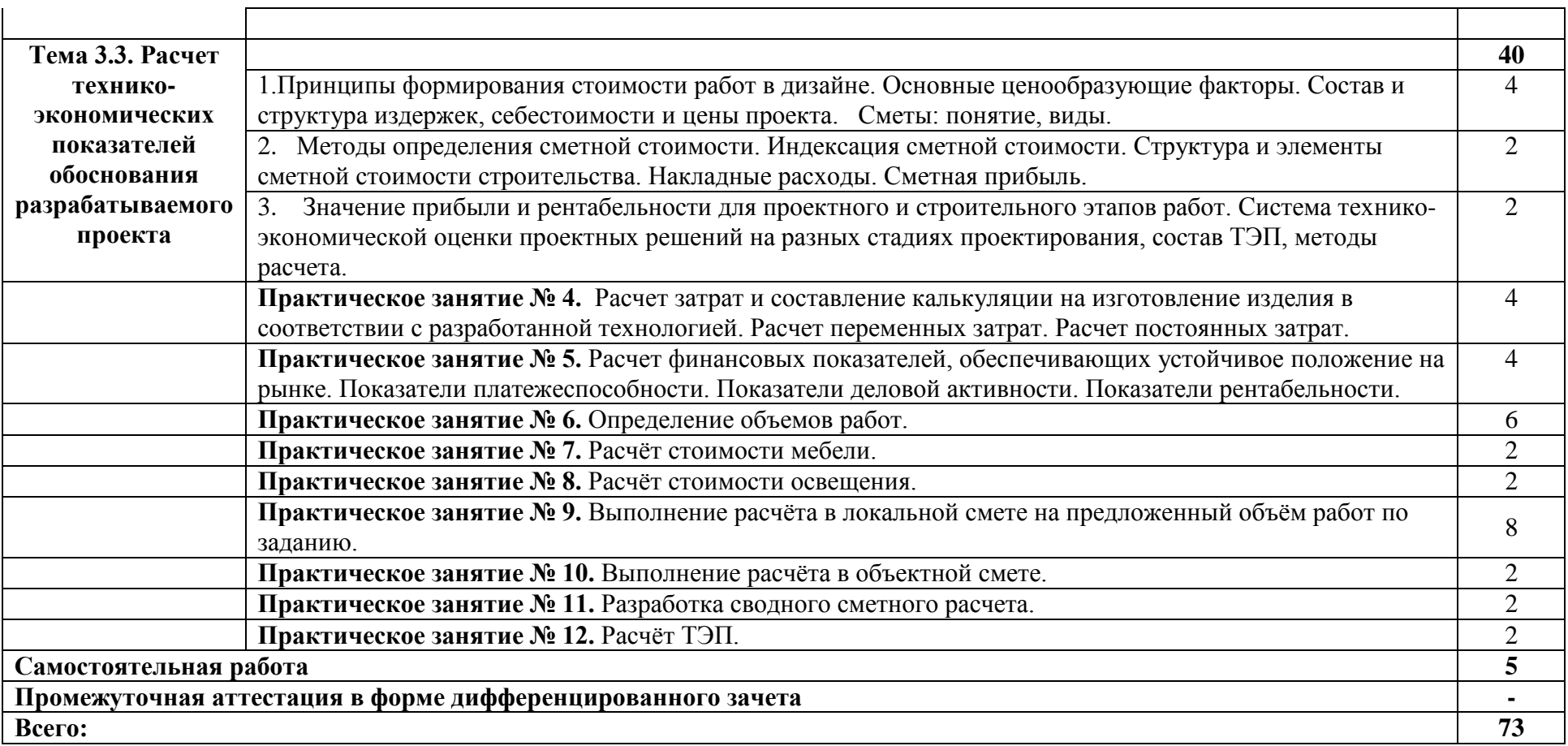

#### **3. КОНТРОЛЬ И ОЦЕНКА РЕЗУЛЬТАТОВ ОСВОЕНИЯ МЕЖДИСЦИПЛИНАРНОГО КУРСА**

Контроль и оценка результатов освоения МДК осуществляется преподавателем в процессе проведения занятий, а также выполнения обучающимися индивидуальных заданий, проектов, исследований и других видов учебной работы.

Текущий контроль и промежуточная аттестация осуществляется в соответствии с Порядком организации и проведения текущего контроля успеваемости и промежуточной аттестации обучающихся.

Материалы, используемые для контроля результатов обучения, приводятся в Фонде оценочных средств по МДК.

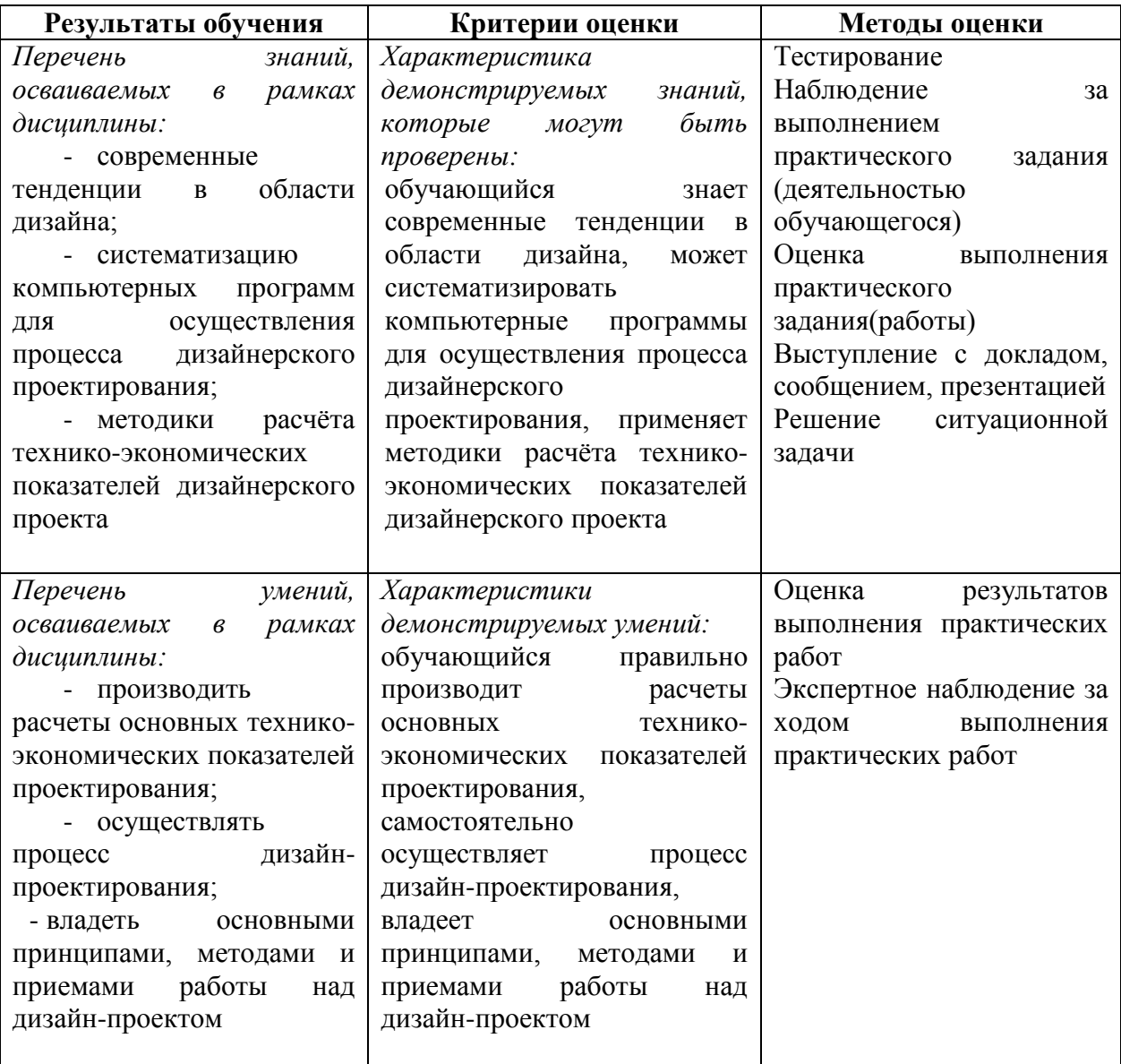

#### **4. УСЛОВИЯ РЕАЛИЗАЦИИ ПРОГРАММЫ МЕЖДИСЦИПЛИНАРНОГО КУРСА**

#### **4.1. Учебно-методическое обеспечение**

Основная учебная литература:

1. Алексеев, А. Г. Дизайн-проектирование: учебное пособие для среднего профессионального образования / А. Г. Алексеев. — 2-е изд. — Москва: Издательство Юрайт, 2020. — 90 с. — (Профессиональное образование). — ISBN 978-5-534-11134-7. — Текст: электронный // ЭБС Юрайт [сайт]. — URL: https://urait.ru/bcode/456785

2. Основы дизайна и композиции: современные концепции: учебное пособие для среднего профессионального образования / Е. Э. Павловская [и др.]; ответственный редактор Е. Э. Павловская. — 2-е изд., перераб. и доп. — Москва: Издательство Юрайт, 2021. — 119 с. — (Профессиональное образование). — ISBN 978-5-534-11671-7. — Текст: электронный // ЭБС Юрайт [сайт]. — URL: https://urait.ru/bcode/475061

3. Сергеев, Е. Ю. Технология производства печатных и электронных средств информации: учебное пособие для среднего профессионального образования / Е. Ю. Сергеев. — Москва: Издательство Юрайт, 2021. — 227 с. — (Профессиональное образование). — ISBN 978-5-534-10856-9. — Текст: электронный // ЭБС Юрайт [сайт]. — URL: https://urait.ru/bcode/474856

Дополнительная учебная литература:

1. Шокорова, Л. В. Дизайн-проектирование: стилизация : учебное пособие для среднего профессионального образования / Л. В. Шокорова. — 2-е изд., перераб. и доп. — Москва : Издательство Юрайт, 2020. — 110 с. — (Профессиональное образование). — ISBN 978-5-534-10584-1. — Текст : электронный // ЭБС Юрайт [сайт]. — URL: <https://urait.ru/bcode/456748>

2. Вышнепольский, И. С. Техническое черчение : учебник для среднего профессионального образования / И. С. Вышнепольский. — 10-е изд., перераб. и доп. — Москва : Издательство Юрайт, 2021. — 319 с. — (Профессиональное образование). — ISBN 978-5-9916-5337-4. — Текст : электронный // ЭБС Юрайт [сайт]. — URL: <https://urait.ru/bcode/469659>

3. Лютов, В. П. Цветоведение и основы колориметрии : учебник и практикум для среднего профессионального образования / В. П. Лютов, П. А. Четверкин, Г. Ю. Головастиков. — 3-е изд., перераб. и доп. — Москва : Издательство Юрайт, 2020. — 224 с. — (Профессиональное образование). — ISBN 978-5-534-07008-8. — Текст : электронный // ЭБС Юрайт [сайт]. — URL: [https://urait.ru/bcode/454360.](https://urait.ru/bcode/454360)

4. Кузвесова, Н. Л. История дизайна: от викторианского стиля до ар-деко : учебное пособие для среднего профессионального образования / Н. Л. Кузвесова. — 2-е изд., испр. и доп. - Москва : Издательство Юрайт, 2020. - 139 с. - (Профессиональное образование). — ISBN 978-5-534-11946-6. — Текст : электронный // ЭБС Юрайт [сайт]. — URL: [https://urait.ru/bcode/454815.](https://urait.ru/bcode/454815)

5. Гартман, К. Стили / К. Гартман. — Москва : Издательство Юрайт, 2020. — 261 с. — (Антология мысли). — ISBN 978-5-534-12184-1. — Текст : электронный // ЭБС Юрайт [сайт]. — URL: [https://urait.ru/bcode/447004.](https://urait.ru/bcode/447004)

6. Барышников, А. П. Основы композиции / А. П. Барышников, И. В. Лямин. — Москва : Издательство Юрайт, 2019. — 196 с. — (Антология мысли). — ISBN 978-5-534- 10775-3. — Текст : электронный // ЭБС Юрайт [сайт]. — URL: [https://biblio](https://biblio-online.ru/bcode/431508)[online.ru/bcode/431508](https://biblio-online.ru/bcode/431508)

#### Рекомендуемая периодическая литература:

- журнал «Проект Россия» [http://www.prorus.ru/;](http://list.mail.ru/fast-bin/site_jump.bat?id=53616c7465645f5f2afd8d0fc6818432b147bef79741c69e417f2d8ed214438b88dc775138aa18f2aec902d1754868530dc7351a98174e0feba89cc7b26f3f630ec49109df3d948e35731ffe5a0d3d4c8b29babf3803d6de)
- журнал «Форма» [http://www.forma.spb.ru/;](http://www.forma.spb.ru/)
- журнал «Новый дом» [http://www.new-house.ru/;](http://list.mail.ru/fast-bin/site_jump.bat?id=53616c7465645f5fd9f382c5a14886215ce9491a04913afe256d8fd7a1d6c575694445d4b0c4ad396d11e6dbe3e798fba5303755c8c281f32d343cdcbf3a79003125aaddeb4abceceb12ca8f72e6c6bc70927c6baf458a8d)
- журнал «Информатика и образование»;
- журнал «Экономика и учёт в строительстве»;
- журнал «Архитектура и строительство России»;
- журнал [«ArhJournal» http://arhjournal.org/;](http://list.mail.ru/fast-bin/site_jump.bat?id=53616c7465645f5ff80dfd269ace6f717ff33a391955ea3619a387d6218a48fa5634fa70acc3ddecc7ddb8c7eec41868832f4635c7f47c89d639b93b0e5183ba2e7f909f03703d75372e38d76a534b2d62d96d01d9ede8f4)
- журнал «Проект Классика» [http://www.projectclassica.ru/;](http://www.projectclassica.ru/)
- журнал «Иллюминатор» [http://www.illuminator.ru/;](http://list.mail.ru/fast-bin/site_jump.bat?id=53616c7465645f5f0b8d3c249c2c7e69a6fe6a1cd4e5cb12074058bf11421b800aba60a4288aecd535842a2e48737f3681ab094267f8bd4e8f388f7947ea01749897ae365ec355d1d85bce42eb038c4b46099f1fed7465ead1dd6bdd1a41fa72)
- журнал [«ArchiToday» http://architoday.com;](http://list.mail.ru/fast-bin/site_jump.bat?id=53616c7465645f5f3c8d4bf25fb73d103f39d1112056308d5c70328317b9c627ffd675af2d6df96ac5bc4eec9d59b762cdc5f1e21381d55e0d3ff729acbfdec121fa3ccb2d09ea0de4ee0bb31c71242031c40f73cabc9afe)
- журнал [«Salon Interior»](http://list.mail.ru/fast-bin/site_jump.bat?id=53616c7465645f5f0c2b5cbfa5cecd15d6e8f3ff3e0c26d34ee536db60096922adb10a5eb104cd79d1bd2501193da0c7b6d8aa44f7d21ce5a4b7447f27d6c83bb3c72a5fd67addc2b88a4fd5ba82743b9a82efe919510aad56429242103301b9) [http://www.saloninterior.ru/;](http://www.saloninterior.ru/)
- онлайн-журнал по дизайну и декору интерьера «4living» http://www.4living.ru
- журнал «Дизайн. Материалы. Технология»;
- журнал «Ландшафтный дизайн»;

Перечень ресурсов информационно-телекоммуникационной сети «Интернет»:

1. Сообщество креативных профессионалов со всего мира - https://www.behance.net

2. Социальный интернет-сервис, фотохостинг - https://www.pinterest.com

3. Веб-блог, посвященный архитектурным новостям, проектам, продуктам, событиям, интервью и конкурсам, мнениям, в частности, предназначенным для архитекторов,

дизайнеров и других заинтересованных сторон - https://www.archdaily.com

4. Крупнейшая в мире социальная сеть пользователей photoshop - https://photoshopmaster.ru

5. Комплекс справочно-информационных систем КонсультантПлюс. http://www.consultant.ru

6. Правовая система "Гарант" - электронный банк информации. http://www.garant.ru

7. Официальный сайт Федеральной службы государственной статистики http://www.gks.ru

#### **4.2. Требования к минимальному материально-техническому обеспечению**

Для реализации программы МДК предусмотрены следующие специальные помещения:

- − *лаборатория компьютерного дизайна,* с подключением к информационнотелекоммуникационной сети «Интернет»;
- − *кабинета для самостоятельной работы студентов*, с подключением к информационно-телекоммуникационной сети «Интернет».

*Лаборатория компьютерного дизайна* оснащена оборудованием и техническими средствами обучения:

Персональный компьютер преподавателя – 1 шт.

Многофункциональное устройство – 1 шт.

Акустическая система – 1 шт.

Проектор – 1 шт.

Персональный компьютер обучающегося – 16 шт. Офортный станок – 1 шт. Переплетчик на пластиковую пружину – 1 шт. Степлер – 1 шт. Резак для бумаги – 1 шт. Шкаф металлический – 3 шт. Стеллаж металлический – 2 шт. Стеллаж – 1 шт. Стол преподавательский – 1 шт. Стул преподавательский – 1 шт. Стол ученический – 8 шт. Стул ученический –16 шт. Наглядные пособия в цифровом виде

*Кабинет для самостоятельной работы студентов* оснащен оборудованием и техническими средствами обучения: Персональный компьютер преподавателя – 1 шт. Акустическая система – 1 шт. Проектор – 1 шт. Экран для проектора – 1 шт. Персональный компьютер обучающегося – 8 шт. Доска меловая – 1 шт. Стеллаж – 2 шт. Стол преподавательский – 1 шт. Стул преподавательский – 1 шт. Стол проектный малый – 2 шт. Стол ученический – 10 шт. Стул ученический – 20 шт.

#### **Перечень информационных технологий, используемых при осуществлении образовательного процесса МДК**

Реализация рабочей программы МДК требует наличия лицензионного программного обеспечения:

1. Windows 10 Pro Proffessional (Договор: Tr000391618 от 20.02.2020 г. по 28.02.2023 г., Лицензия: V8732726)

2. Microsoft Office Professional Plus 2019 (Договор: Tr000391618 от 20.02.2020 г. по 28.02.2023 г., Лицензия: V8732726)

3. ADOBE CREATIVE CLOUD Договор: Tr000281051 от 27.08.2021 Лицензия: AA05083698C4DAB688BA Дата вступления соглашения (лицензии) в силу: 06.09.2021 Дата окончания соглашения (лицензии): 30.06.2022

4. Microsoft Windows; Договор: Tr000533136 от 17.09.2020 г., лицензия: V8732726 Дата вступления соглашения (лицензии) в силу: 20.02.2020 г. Дата окончания соглашения (лицензии): 28.02.2023 г.

Приложение 4

## **Автономная некоммерческая профессиональная образовательная организация «Колледж бизнеса и дизайна»**

## **РАБОЧАЯ ПРОГРАММА УЧЕБНОЙ ПРАКТИКИ**

## **УП.01.01 Учебная практика**

**Специальности**: **54.02.01 Дизайн (по отраслям)** на базе среднего общего образования

**Форма обучения**: очная

Москва, 2021

## **СОДЕРЖАНИЕ**

1.Паспорт рабочей программы учебной практики

2.Структура и содержание учебной практики

3.Контроль и оценка результатов освоения учебной практики

4.Условия реализации рабочей программы учебной практики

## **1. ПАСПОРТ РАБОЧЕЙ ПРОГРАММЫ УЧЕБНОЙ ПРАКТИКИ УП.01.01 УЧЕБНАЯ ПРАКТИКА**

Рабочая программа учебной практики разработана на основе Федерального государственного образовательного стандарта среднего профессионального образования, утверждённого приказом Министерства просвещения Российской Федерации от 23 ноября 2020 года № 658, и является частью профессионального модуля ПМ.01. Разработка художественно-конструкторских (дизайнерских) проектов промышленной продукции, предметно-пространственных комплексов.

#### **1.1. Область применения программы**

Рабочая программа учебной практики является частью основной профессиональной образовательной программы в соответствии с ФГОС СПО специальности 54.02.01 Дизайн (по отраслям).

**1.2. Место учебной практики в структуре основной профессиональной образовательной программы:** профессиональный модуль ПМ.01. Разработка художественно-конструкторских (дизайнерских) проектов промышленной продукции, предметно-пространственных комплексов

#### **1.3. Цели и задачи учебной практики – требования к результатам освоения учебной практики:**

В результате освоения учебной практики обучающийся должен:

#### **иметь практический опыт:**

-

- осуществления процесса дизайнерского проектирования с применением специализированных компьютерных программ **уметь:**

- находить художественные специфические средства, новые образно-пластические решения для каждой творческой задачи;

- выбирать графические средства в соответствии с тематикой и задачами проекта;

- выполнять эскизы в соответствии с тематикой проекта;

- создавать целостную композицию на плоскости, в объеме и пространстве, применяя известные способы построения и формообразования;

- создавать цветовое единство в композиции по законам колористики;

- изображать человека и окружающую предметно-пространственную среду средствами рисунка и живописи;

- выполнять эскизы с использованием различных графических средств и приемов;

- владеть классическими изобразительными и техническими приемами, материалами и средствами проектной графики и макетирования;

**-** использовать компьютерные технологии при реализации творческого замысла

- осуществлять процесс дизайн-проектирования;

#### **овладеть профессиональными (ПК) компетенциями:**

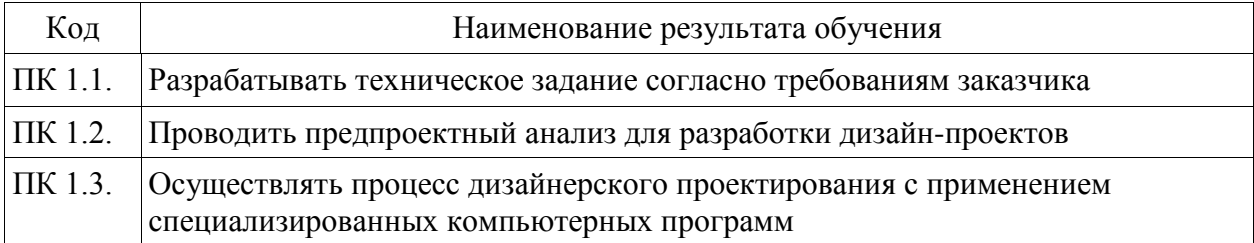

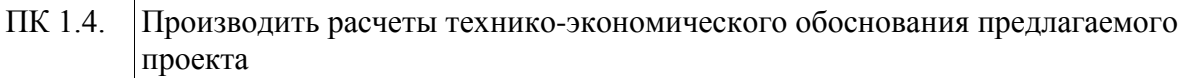

**1.4. Количество часов на освоение рабочей программы учебной практики:** 144 академических часа.

# **2. СТРУКТУРА И СОДЕРЖАНИЕ УЧЕБНОЙ ПРАКТИКИ**

## **2.1. Объем учебной практики**

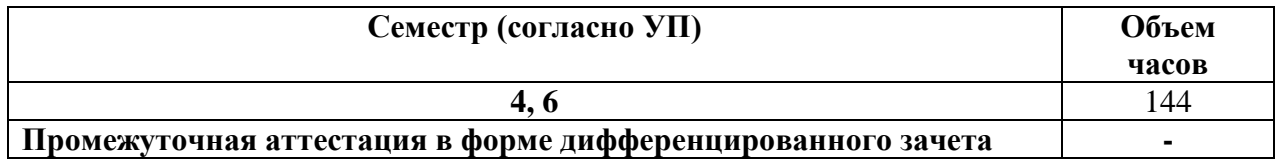

### **2.2. Тематический план и содержание учебной практики**

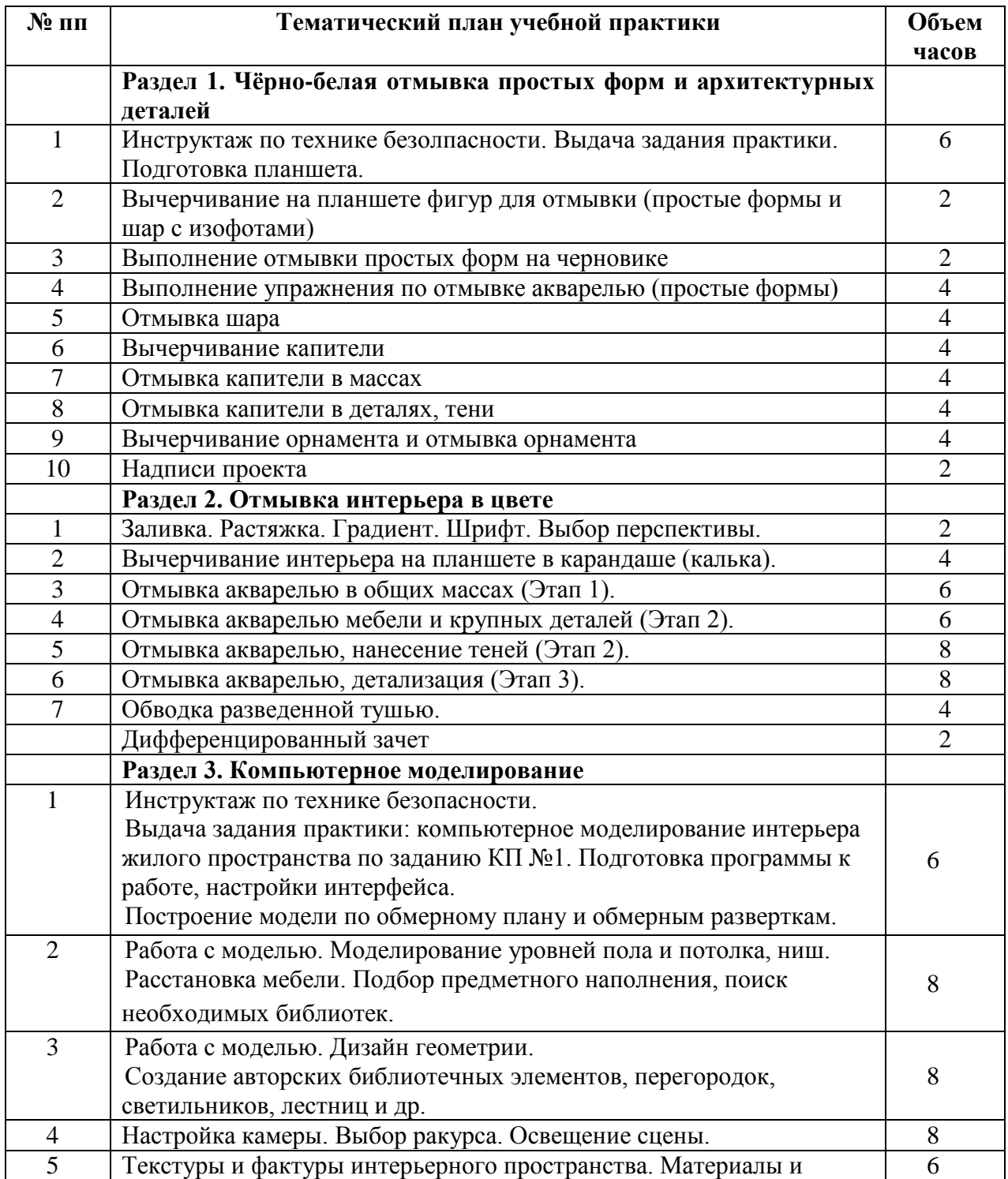

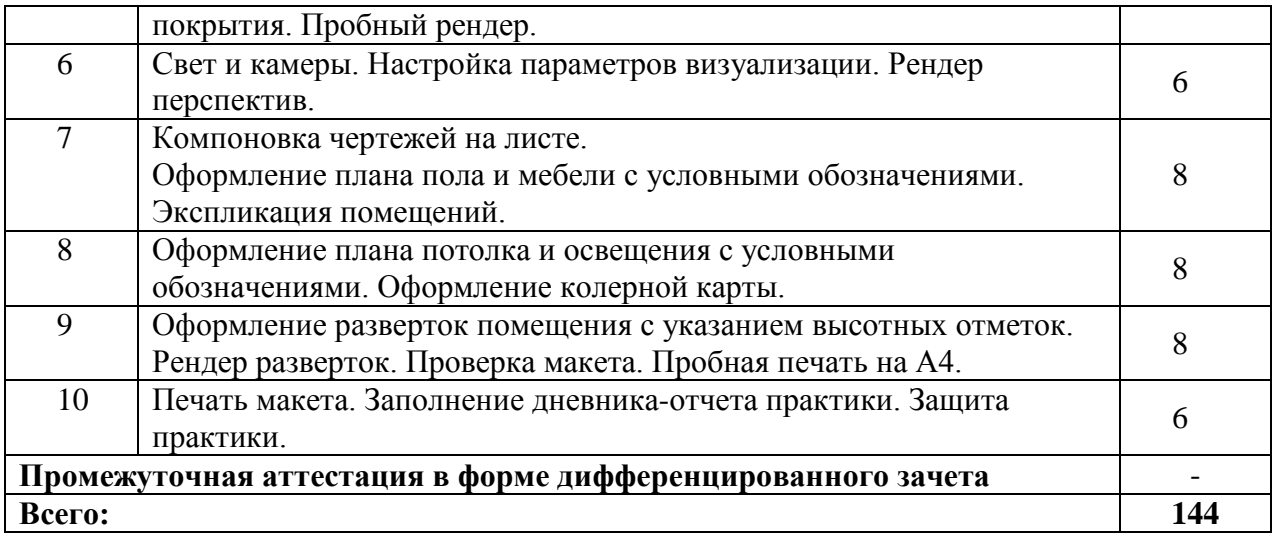

## **3. КОНТРОЛЬ И ОЦЕНКА РЕЗУЛЬТАТОВ ОСВОЕНИЯ УЧЕБНОЙ ПРАКТИКИ**

Контроль и оценка результатов освоения учебной практики осуществляется преподавателем в ходе проверки результатов выполнения заданий по учебной практике, подготовленных отчетов и заполненных дневников.

Текущий контроль и промежуточная аттестация осуществляется в соответствии с Порядком организации и проведения текущего контроля успеваемости и промежуточной аттестации обучающихся

Материалы, используемые для контроля результатов обучения, приводятся в Фонде оценочных средств по учебной практике.

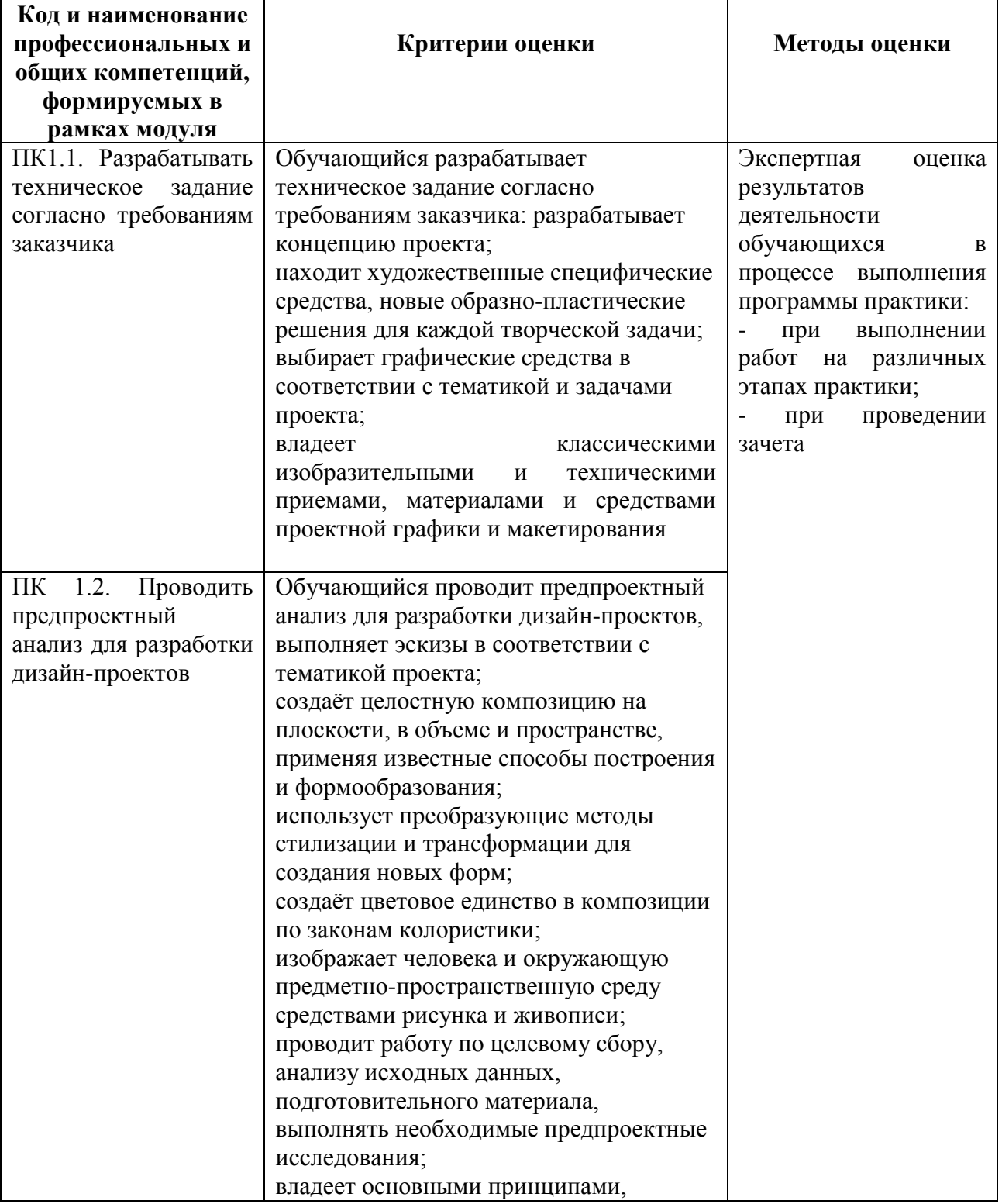

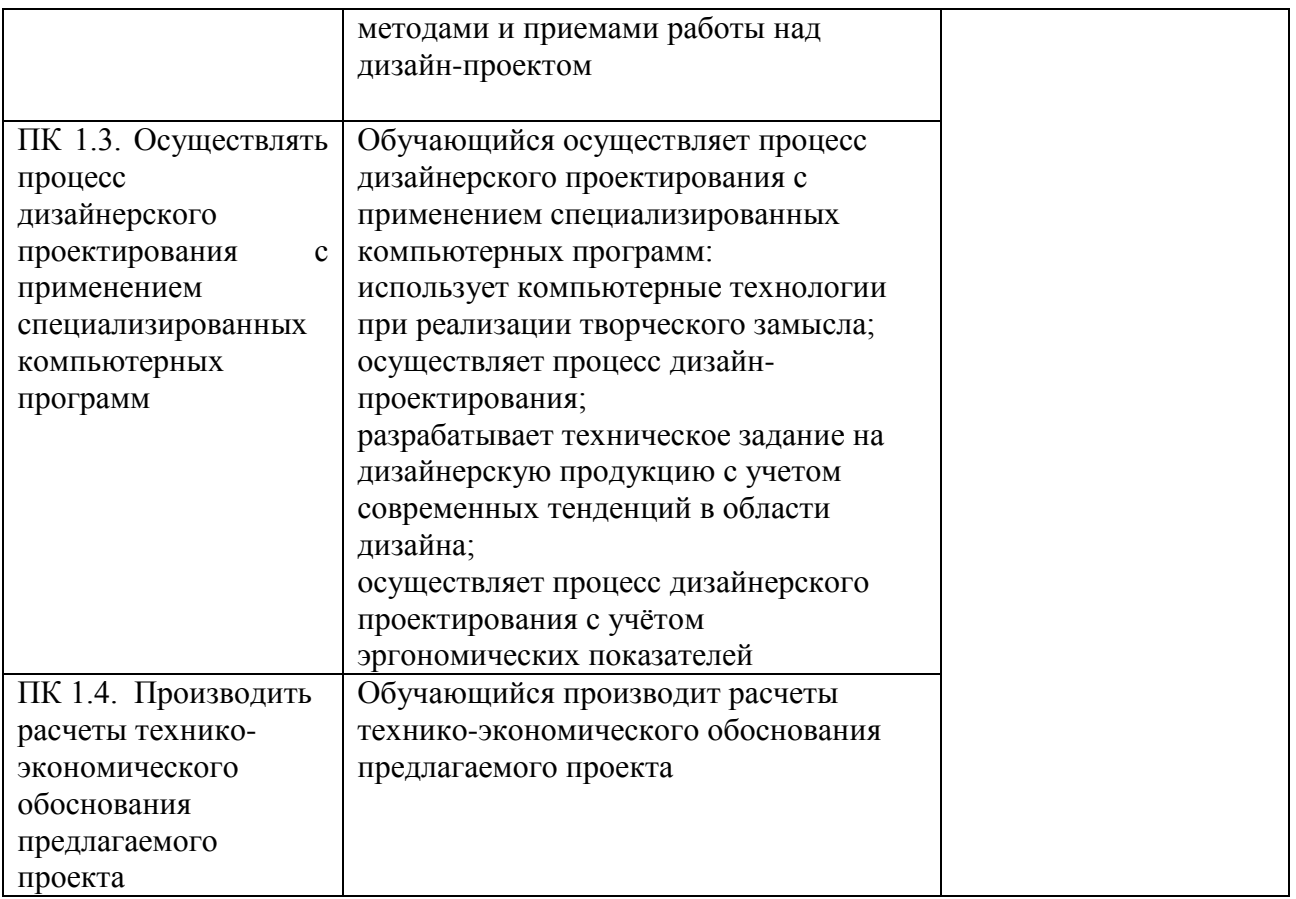

### **4. УСЛОВИЯ РЕАЛИЗАЦИИ РАБОЧЕЙ ПРОГРАММЫ УЧЕБНОЙ ПРАКТИКИ**

#### **4.1. Учебно-методическое обеспечение**

Основная учебная литература:

1. Алексеев, А. Г. Дизайн-проектирование: учебное пособие для среднего профессионального образования / А. Г. Алексеев. — 2-е изд. — Москва: Издательство Юрайт, 2020. — 90 с. — (Профессиональное образование). — ISBN 978-5-534-11134-7. — Текст: электронный // ЭБС Юрайт [сайт]. — URL: https://urait.ru/bcode/456785

2. Основы дизайна и композиции: современные концепции: учебное пособие для среднего профессионального образования / Е. Э. Павловская [и др.]; ответственный редактор Е. Э. Павловская. — 2-е изд., перераб. и доп. — Москва: Издательство Юрайт, 2021. — 119 с. — (Профессиональное образование). — ISBN 978-5-534-11671-7. — Текст: электронный // ЭБС Юрайт [сайт]. — URL: https://urait.ru/bcode/475061

3. Сергеев, Е. Ю. Технология производства печатных и электронных средств информации: учебное пособие для среднего профессионального образования / Е. Ю. Сергеев. — Москва: Издательство Юрайт, 2021. — 227 с. — (Профессиональное образование). — ISBN 978-5-534-10856-9. — Текст: электронный // ЭБС Юрайт [сайт]. — URL:<https://urait.ru/bcode/474856>

Дополнительная учебная литература:

1. Шокорова, Л. В. Дизайн-проектирование: стилизация : учебное пособие для среднего профессионального образования / Л. В. Шокорова. — 2-е изд., перераб. и доп. — Москва : Издательство Юрайт, 2020. — 110 с. — (Профессиональное образование). — ISBN 978-5-534-10584-1. — Текст : электронный // ЭБС Юрайт [сайт]. — URL: <https://urait.ru/bcode/456748>

2. Вышнепольский, И. С. Техническое черчение : учебник для среднего профессионального образования / И. С. Вышнепольский. — 10-е изд., перераб. и доп. — Москва : Издательство Юрайт, 2021. — 319 с. — (Профессиональное образование). — ISBN 978-5-9916-5337-4. — Текст : электронный // ЭБС Юрайт [сайт]. — URL: <https://urait.ru/bcode/469659>

3. Лютов, В. П. Цветоведение и основы колориметрии : учебник и практикум для среднего профессионального образования / В. П. Лютов, П. А. Четверкин, Г. Ю. Головастиков. — 3-е изд., перераб. и доп. — Москва : Издательство Юрайт, 2020. — 224 с. — (Профессиональное образование). — ISBN 978-5-534-07008-8. — Текст : электронный // ЭБС Юрайт [сайт]. — URL: [https://urait.ru/bcode/454360.](https://urait.ru/bcode/454360)

4. Кузвесова, Н. Л. История дизайна: от викторианского стиля до ар-деко : учебное пособие для среднего профессионального образования / Н. Л. Кузвесова. — 2-е изд., испр. и доп. — Москва : Издательство Юрайт, 2020. — 139 с. — (Профессиональное образование). — ISBN 978-5-534-11946-6. — Текст : электронный // ЭБС Юрайт [сайт]. — URL: [https://urait.ru/bcode/454815.](https://urait.ru/bcode/454815)

5. Гартман, К. Стили / К. Гартман. — Москва : Издательство Юрайт, 2020. — 261 с. — (Антология мысли). — ISBN 978-5-534-12184-1. — Текст : электронный // ЭБС Юрайт [сайт]. — URL: [https://urait.ru/bcode/447004.](https://urait.ru/bcode/447004)

6. Барышников, А. П. Основы композиции / А. П. Барышников, И. В. Лямин. — Москва : Издательство Юрайт, 2019. — 196 с. — (Антология мысли). — ISBN 978-5-53410775-3. — Текст : электронный // ЭБС Юрайт [сайт]. — URL: [https://biblio](https://biblio-online.ru/bcode/431508)[online.ru/bcode/431508](https://biblio-online.ru/bcode/431508)

Рекомендуемая периодическая литература:

- журнал «Проект Россия» [http://www.prorus.ru/;](http://list.mail.ru/fast-bin/site_jump.bat?id=53616c7465645f5f2afd8d0fc6818432b147bef79741c69e417f2d8ed214438b88dc775138aa18f2aec902d1754868530dc7351a98174e0feba89cc7b26f3f630ec49109df3d948e35731ffe5a0d3d4c8b29babf3803d6de)
- журнал «Форма» [http://www.forma.spb.ru/;](http://www.forma.spb.ru/)
- журнал «Новый дом» [http://www.new-house.ru/;](http://list.mail.ru/fast-bin/site_jump.bat?id=53616c7465645f5fd9f382c5a14886215ce9491a04913afe256d8fd7a1d6c575694445d4b0c4ad396d11e6dbe3e798fba5303755c8c281f32d343cdcbf3a79003125aaddeb4abceceb12ca8f72e6c6bc70927c6baf458a8d)
- журнал «Информатика и образование»;
- журнал «Экономика и учёт в строительстве»;
- журнал «Архитектура и строительство России»;
- журнал [«ArhJournal» http://arhjournal.org/;](http://list.mail.ru/fast-bin/site_jump.bat?id=53616c7465645f5ff80dfd269ace6f717ff33a391955ea3619a387d6218a48fa5634fa70acc3ddecc7ddb8c7eec41868832f4635c7f47c89d639b93b0e5183ba2e7f909f03703d75372e38d76a534b2d62d96d01d9ede8f4)
- журнал «Проект Классика» [http://www.projectclassica.ru/;](http://www.projectclassica.ru/)
- журнал «Иллюминатор» [http://www.illuminator.ru/;](http://list.mail.ru/fast-bin/site_jump.bat?id=53616c7465645f5f0b8d3c249c2c7e69a6fe6a1cd4e5cb12074058bf11421b800aba60a4288aecd535842a2e48737f3681ab094267f8bd4e8f388f7947ea01749897ae365ec355d1d85bce42eb038c4b46099f1fed7465ead1dd6bdd1a41fa72)
- журнал [«ArchiToday» http://architoday.com;](http://list.mail.ru/fast-bin/site_jump.bat?id=53616c7465645f5f3c8d4bf25fb73d103f39d1112056308d5c70328317b9c627ffd675af2d6df96ac5bc4eec9d59b762cdc5f1e21381d55e0d3ff729acbfdec121fa3ccb2d09ea0de4ee0bb31c71242031c40f73cabc9afe)
- журнал [«Salon Interior»](http://list.mail.ru/fast-bin/site_jump.bat?id=53616c7465645f5f0c2b5cbfa5cecd15d6e8f3ff3e0c26d34ee536db60096922adb10a5eb104cd79d1bd2501193da0c7b6d8aa44f7d21ce5a4b7447f27d6c83bb3c72a5fd67addc2b88a4fd5ba82743b9a82efe919510aad56429242103301b9) [http://www.saloninterior.ru/;](http://www.saloninterior.ru/)
- онлайн-журнал по дизайну и декору интерьера «4living» http://www.4living.ru
- журнал «Дизайн. Материалы. Технология»;
- журнал «Ландшафтный дизайн»;

Перечень ресурсов информационно-телекоммуникационной сети «Интернет»:

- 1. Сообщество креативных профессионалов со всего мира https://www.behance.net
- 2. Социальный интернет-сервис, фотохостинг https://www.pinterest.com
- 3. Веб-блог, посвященный архитектурным новостям, проектам, продуктам, событиям, интервью и конкурсам, мнениям, в частности, предназначенным для архитекторов, дизайнеров и других заинтересованных сторон - https://www.archdaily.com
- 4. Крупнейшая в мире социальная сеть пользователей photoshop https://photoshopmaster.ru
- 5. Комплекс справочно-информационных систем КонсультантПлюс. http://www.consultant.ru
- 6. Правовая система "Гарант" электронный банк информации. http://www.garant.ru
- 7. Официальный сайт Федеральной службы государственной статистики http://www.gks.ru

#### **4.2. Требования к минимальному материально-техническому обеспечению**

**Учебная** практика проводится на предприятиях, в организациях или учреждениях на основе договоров о практической подготовке, заключаемых между колледжем и предприятием.

Общие требования к подбору баз практик:

- наличие современной материально-технической базы практики,

- наличие отделов охраны труда и пожарной безопасности на предприятии,

-наличие квалифицированного персонала, необходимого для руководства практикой и проведения контроля;

- возможность реализации программы практики;

- оснащенность предприятия (организации) современным оборудованием;

-близкое, по возможности, территориальное расположение базовых предприятий.

## **Автономная некоммерческая профессиональная образовательная организация «Колледж бизнеса и дизайна»**

# **РАБОЧАЯ ПРОГРАММА ПРОИЗВОДСТВЕННОЙ ПРАКТИКИ**

## **ПП.01.01 Производственная практика**

**Специальности**: **54.02.01 Дизайн (по отраслям)** на базе среднего общего образования

**Форма обучения**: очная

Москва, 2021

## **СОДЕРЖАНИЕ**

1.Паспорт рабочей программы производственной практики

2.Структура и содержание производственной практики

3.Контроль и оценка результатов освоения производственной практики

4.Условия реализации рабочей программы производственной практики
## **1. ПАСПОРТ РАБОЧЕЙ ПРОГРАММЫ ПРОИЗВОДСТВЕННОЙ ПРАКТИКИ ПП.01.01 ПРОИЗВОДСТВЕННАЯ ПРАКТИКА**

Рабочая программа производственной практики разработана на основе Федерального государственного образовательного стандарта среднего профессионального образования, утверждённого приказом Министерства просвещения Российской Федерации от 23 ноября 2020 года № 658, и является частью профессионального модуля ПМ.01. Разработка художественно-конструкторских (дизайнерских) проектов промышленной продукции, предметно-пространственных комплексов.

### **1.1. Область применения программы**

Рабочая программа производственной практики является частью основной профессиональной образовательной программы в соответствии с ФГОС СПО 54.02.01 Дизайн (по отраслям)

### **1.2. Место производственной практики в структуре основной профессиональной образовательной программы:**

ПМ.01. Разработка художественно-конструкторских (дизайнерских) проектов промышленной продукции, предметно-пространственных комплексов

### **1.3. Цели и задачи производственной практики – требования к результатам освоения производственной практики:**

В результате освоения производственной практики обучающийся должен освоить общие и профессиональные компетенции в соответствии с ФГОС по специальности:

Код Наименование результата обучения ОК 01 Выбирать способы решения задач профессиональной деятельности применительно к различным контекстам ОК 02 Осуществлять поиск, анализ и интерпретацию информации, необходимой для выполнения задач профессиональной деятельности ОК 03 Планировать и реализовывать собственное профессиональное и личностное развитие. ОК 04 Работать в коллективе и команде, эффективно взаимодействовать с коллегами, руководством, клиентами. ОК 05 Осуществлять устную и письменную коммуникацию на государственном языке Российской Федерации с учетом особенностей социального и культурного контекста. ОК 06 Проявлять гражданско-патриотическую позицию, демонстрировать осознанное поведение на основе традиционных общечеловеческих ценностей, применять стандарты антикоррупционного поведения ОК 07 Содействовать сохранению окружающей среды, ресурсосбережению, эффективно действовать в чрезвычайных ситуациях. ОК 08 Использовать средства физической культуры для сохранения и укрепления здоровья в процессе профессиональной деятельности и поддержания

1. общими (ОК) компетенциями:

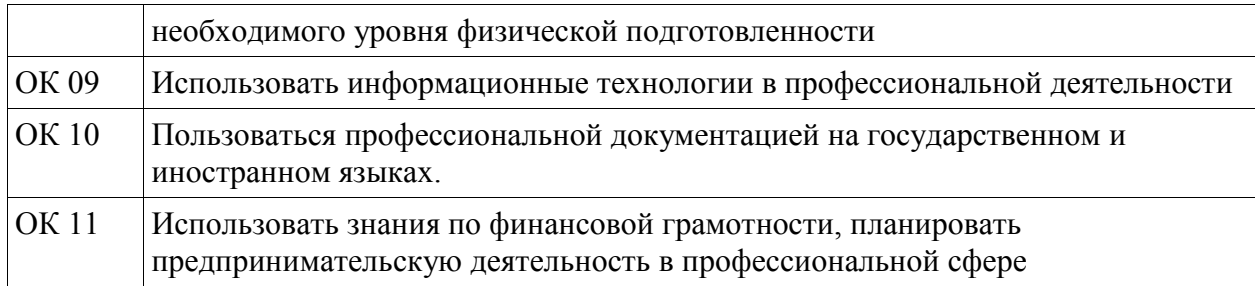

### 2. профессиональными (ПК) компетенциями:

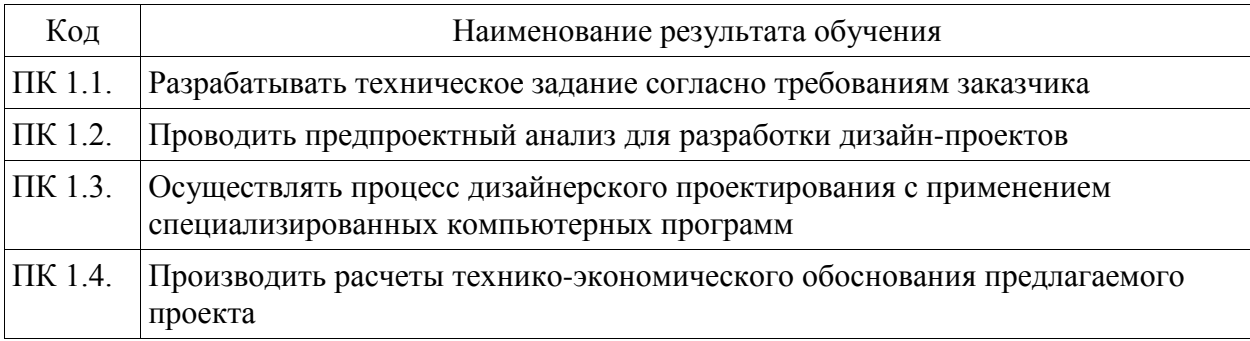

3. В результате освоения производственной практики обучающийся должен:

### **иметь практический опыт:**

- разработки технического задания согласно требованиям заказчика
- проведения предпроектного анализа для разработки дизайн-проектов

- осуществления процесса дизайнерского проектирования с применением специализированных компьютерных программ

- проведения расчётов технико-экономического обоснования предлагаемого проекта **уметь:**

- проводить предпроектный анализ;

- разрабатывать концепцию проекта;

- находить художественные специфические средства, новые образно-пластические решения для каждой творческой задачи;

- выбирать графические средства в соответствии с тематикой и задачами проекта;

- выполнять эскизы в соответствии с тематикой проекта;

- создавать целостную композицию на плоскости, в объеме и пространстве, применяя известные способы построения и формообразования;

- использовать преобразующие методы стилизации и трансформации для создания новых форм;

- создавать цветовое единство в композиции по законам колористики;

- производить расчеты основных технико-экономических показателей проектирования;

- изображать человека и окружающую предметно-пространственную среду средствами рисунка и живописи;

- использовать компьютерные технологии при реализации творческого замысла;

- осуществлять процесс дизайн-проектирования;

- разрабатывать техническое задание на дизайнерскую продукцию с учетом современных тенденций в области дизайна;

- выполнять эскизы с использованием различных графических средств и приемов;

- проводить работу по целевому сбору, анализу исходных данных, подготовительного материала, выполнять необходимые предпроектные исследования;

- владеть основными принципами, методами и приемами работы над дизайнпроектом;

- владеть классическими изобразительными и техническими приемами, материалами и средствами проектной графики и макетирования;

- осуществлять процесс дизайнерского проектирования с учётом эргономических показателей;

**1.4. Количество часов на освоение рабочей программы производственной практики:** 108 академических часа.

# **2. СТРУКТУРА И СОДЕРЖАНИЕ ПРОИЗВОДСТВЕННОЙ ПРАКТИКИ**

# **2.1. Объем производственной практики**

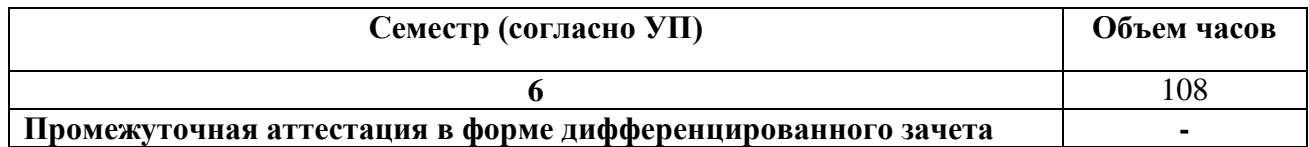

### **2.2. Тематический план и содержание производственной практики**

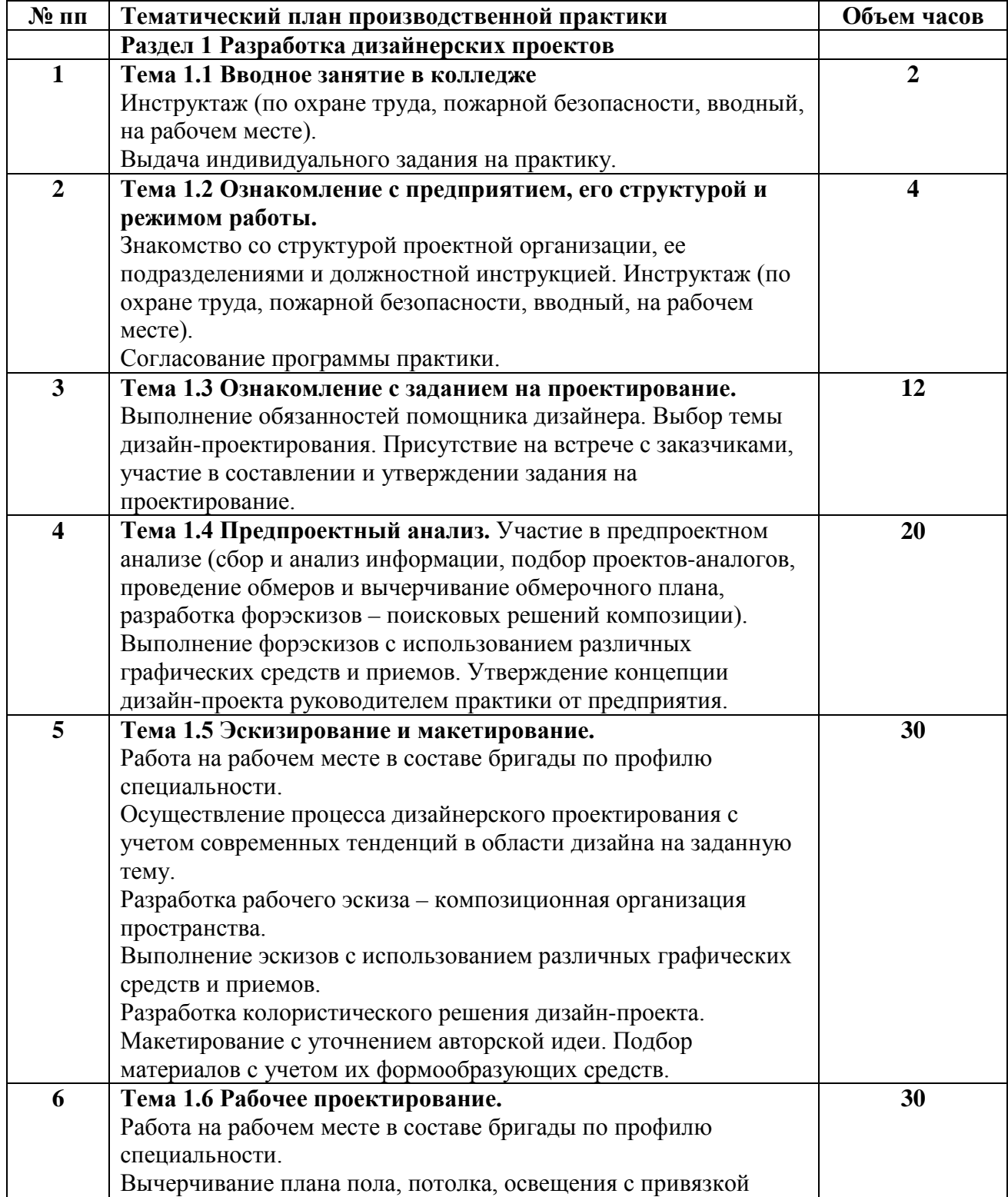

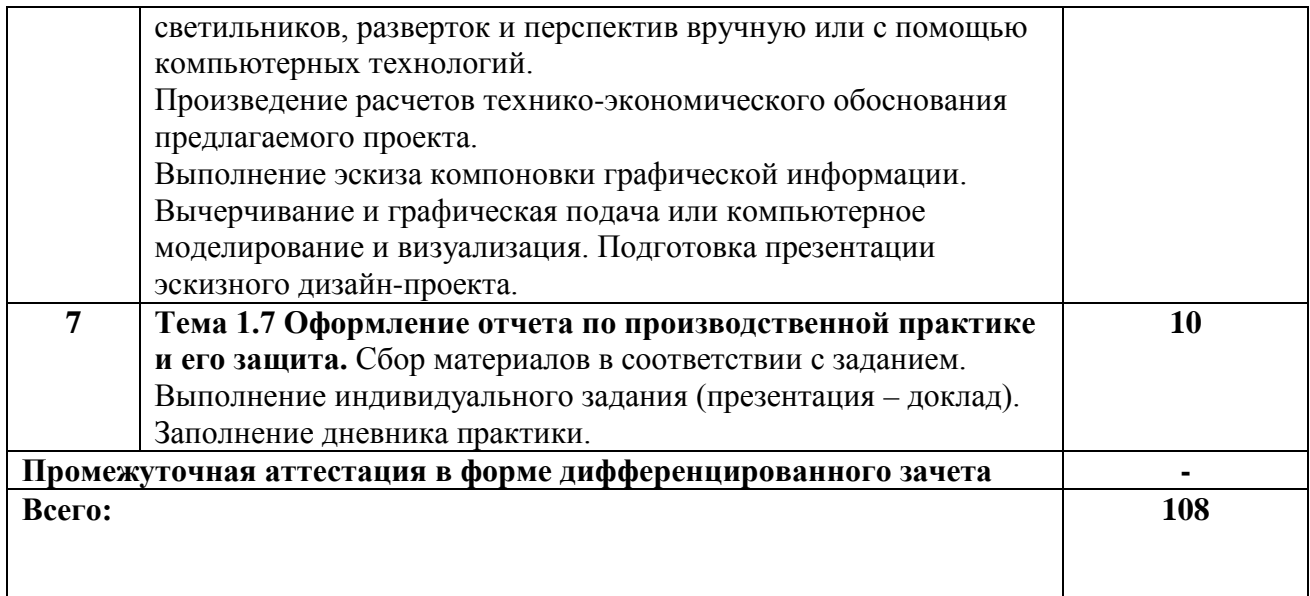

# **3. КОНТРОЛЬ И ОЦЕНКА РЕЗУЛЬТАТОВ ОСВОЕНИЯ ПРОИЗВОДСТВЕННОЙ ПРАКТИКИ**

Контроль и оценка результатов освоения производственной практики осуществляется преподавателем в ходе проверки результатов выполнения заданий по производственной практике, подготовленных отчетов и заполненных дневников.

Текущий контроль и промежуточная аттестация осуществляется в соответствии с Порядком организации и проведения текущего контроля успеваемости и промежуточной аттестации обучающихся.

Материалы, используемые для контроля результатов обучения, приводятся в Фонде оценочных средств по производственной практике.

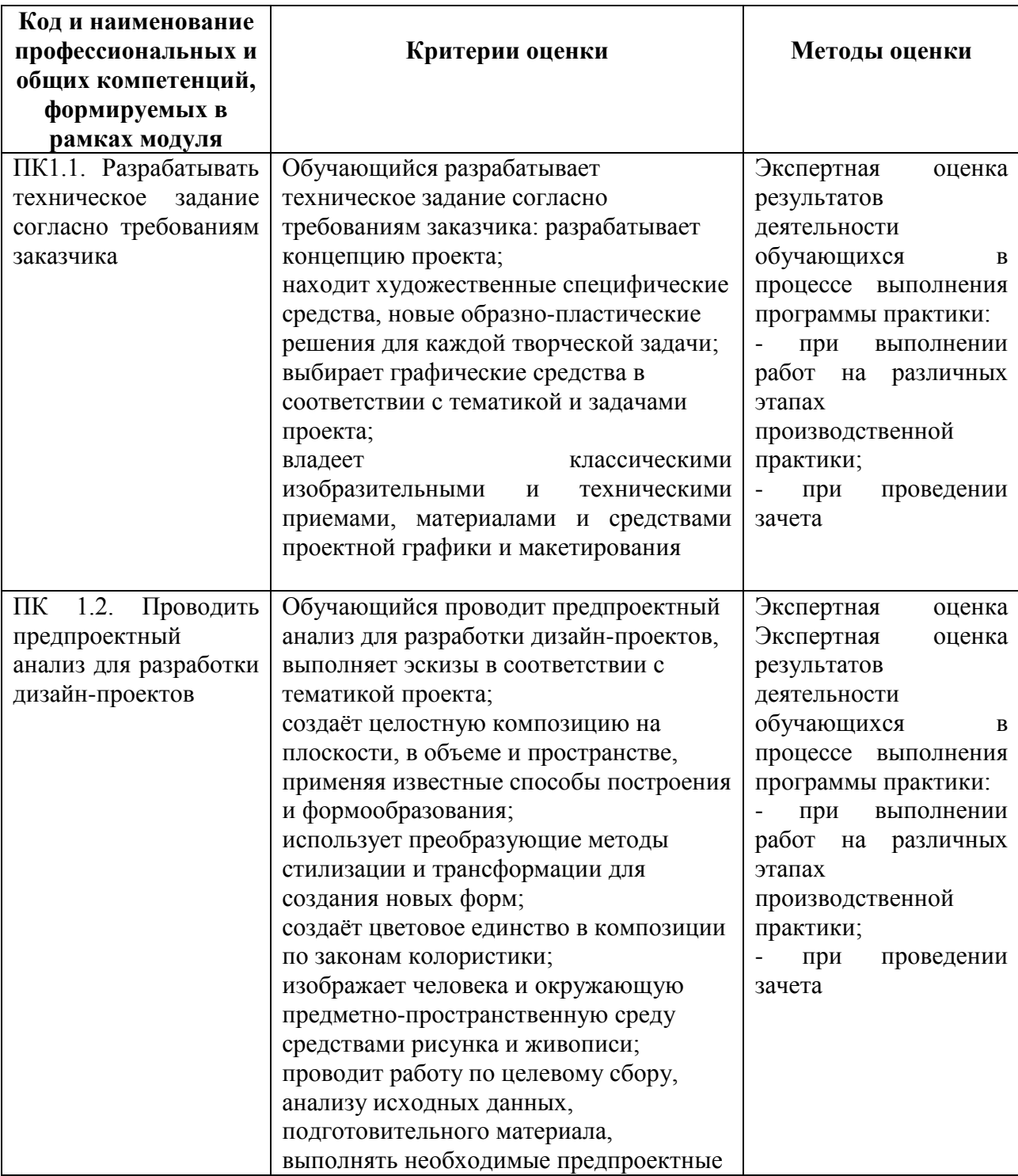

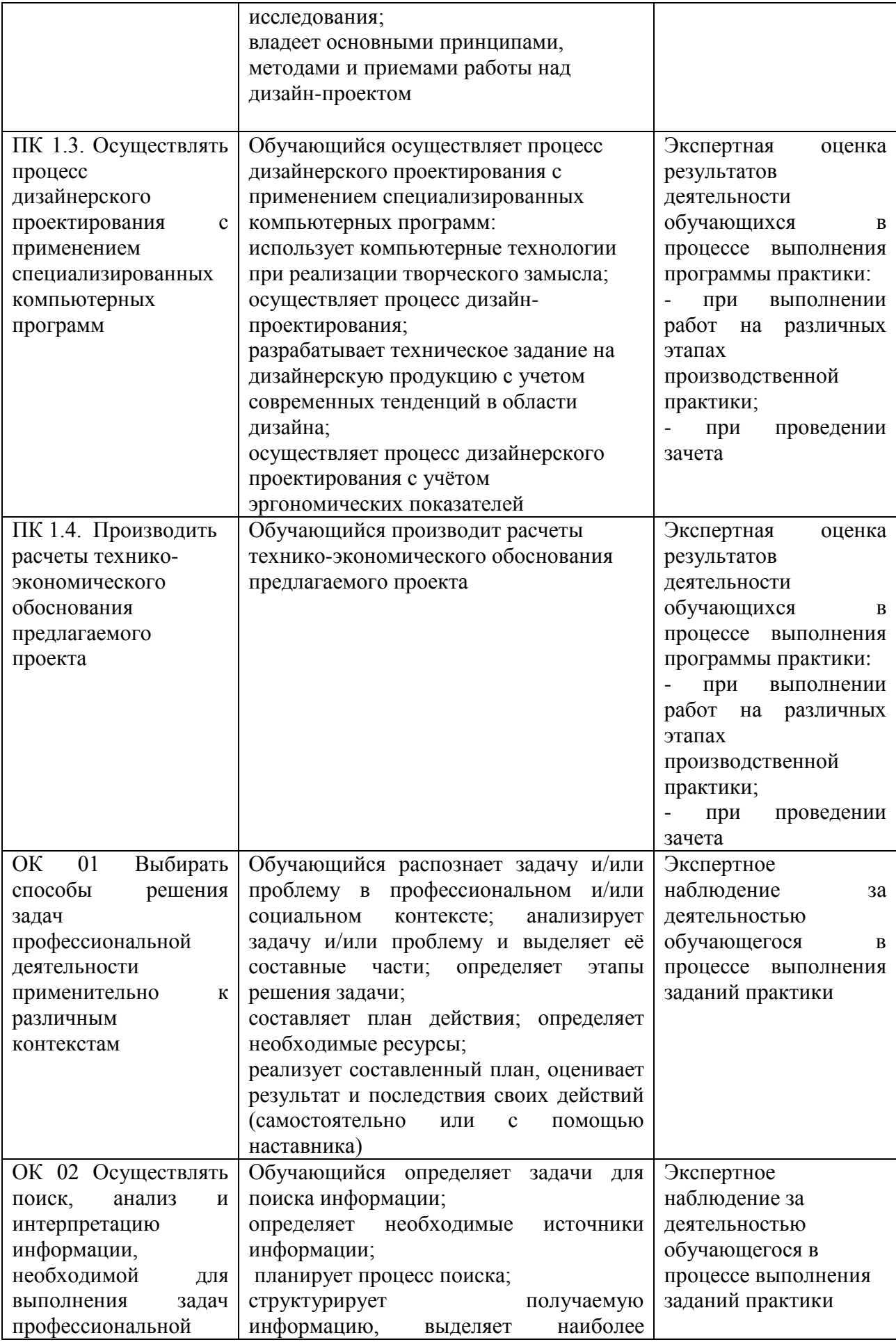

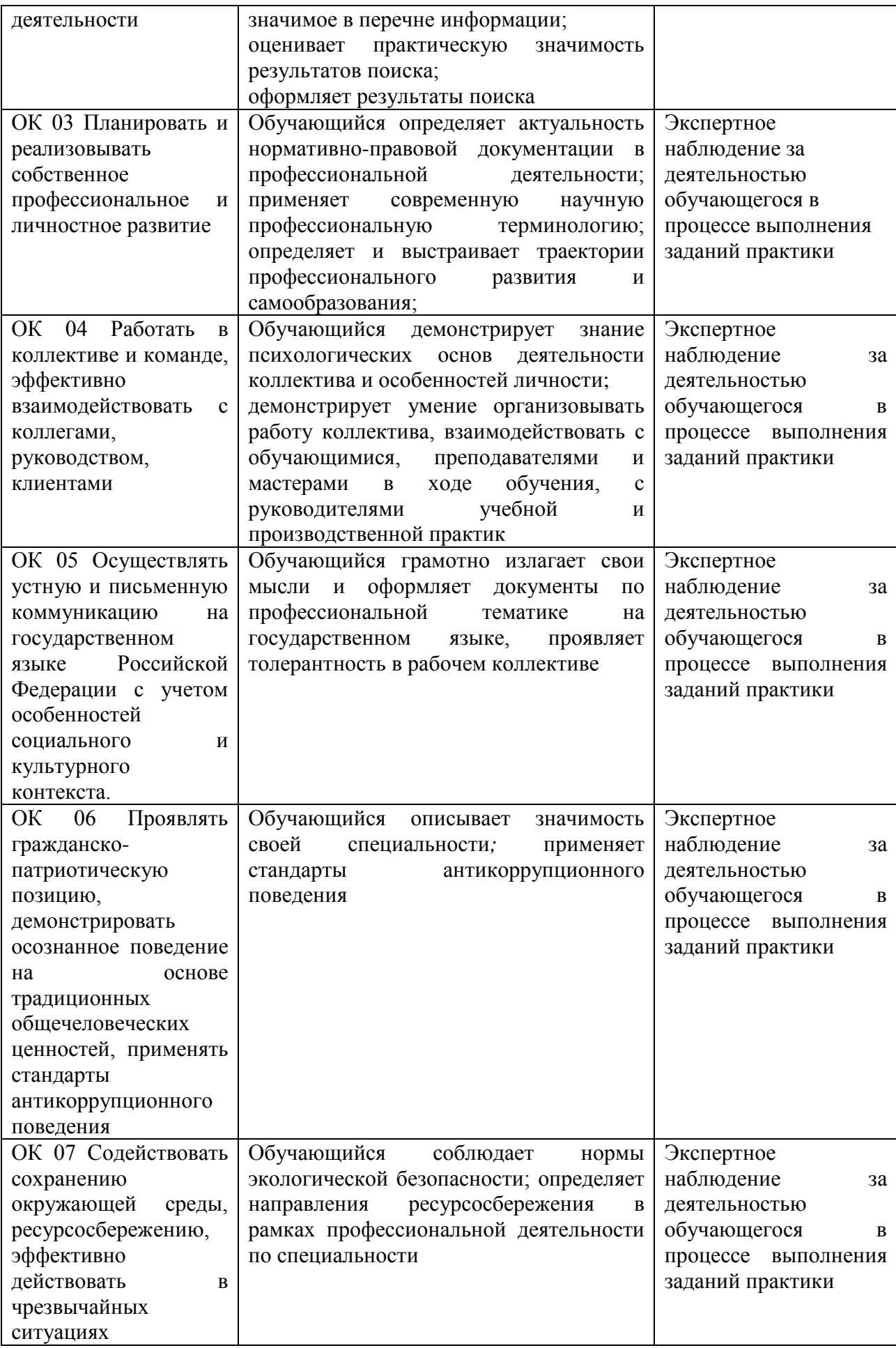

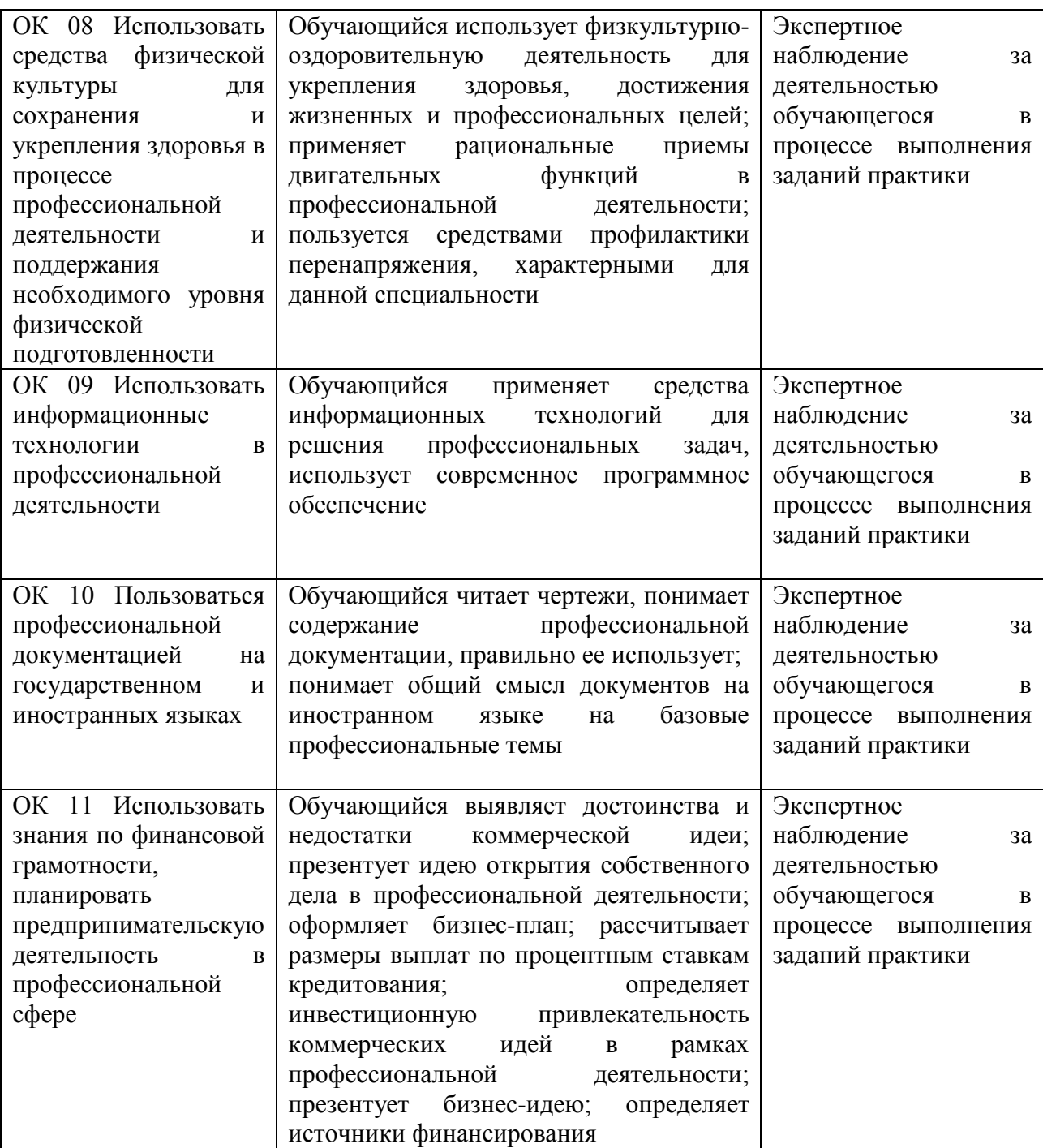

# **4. УСЛОВИЯ РЕАЛИЗАЦИИ РАБОЧЕЙ ПРОГРАММЫ ПРОИЗВОДСТВЕННОЙ ПРАКТИКИ**

Производственная практика проводится на предприятиях, в организациях или учреждениях на основе договоров о практической подготовке, заключаемых между колледжем и предприятием.

Общие требования к подбору баз практик:

- наличие современной материально-технической базы практики,

- наличие отделов охраны труда и пожарной безопасности на предприятии,

-наличие квалифицированного персонала, необходимого для руководства практикой и проведения контроля;

- возможность реализации программы практики;

- оснащенность предприятия (организации) современным оборудованием;

-близкое, по возможности, территориальное расположение базовых предприятий.

## Автономная некоммерческая профессиональная образовательная организация «Колледж бизнеса и дизайна»

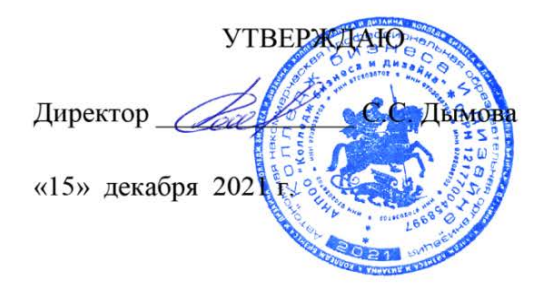

# **РАБОЧАЯ ПРОГРАММА ПРОФЕССИОНАЛЬНОГО МОДУЛЯ**

# **ПМ.02. Техническое исполнение художественно-конструкторских (дизайнерских) проектов в материале**

**Специальности**: **54.02.01 Дизайн (по отраслям)** на базе среднего общего образования

**Форма обучения**: очная

Москва, 2021

# **СОДЕРЖАНИЕ**

- 1. Общая характеристика рабочей программы профессионального модуля
- 2. Структура профессионального модуля
- 3. Контроль и оценка результатов освоения профессионального модуля
- 4. Условия реализации программы профессионального модуля
- 5. ПРИЛОЖЕНИЕ 1 Рабочая программа МДК.02.01
- 6. ПРИЛОЖЕНИЕ 2 Рабочая программа МДК.02.02
- 7. ПРИЛОЖЕНИЕ 3 Рабочая программа учебной практики
- 8. ПРИЛОЖЕНИЕ 4 Рабочая программа производственной практики

## **1. ОБЩАЯ ХАРАКТЕРИСТИКА РАБОЧЕЙ ПРОГРАММЫ ПРОФЕССИОНАЛЬНОГО МОДУЛЯ ПМ.02. ТЕХНИЧЕСКОЕ ИСПОЛНЕНИЕ ХУДОЖЕСТВЕННО-КОНСТРУКТОРСКИХ (ДИЗАЙНЕРСКИХ) ПРОЕКТОВ В МАТЕРИАЛЕ**

### **1.1. Цели и задачи и планируемые результаты освоения профессионального модуля:**

Результатом освоения рабочей программы ПМ является овладение обучающимися в соответствии с ФГОС по специальности **54.02.01 Дизайн (по отраслям)**:

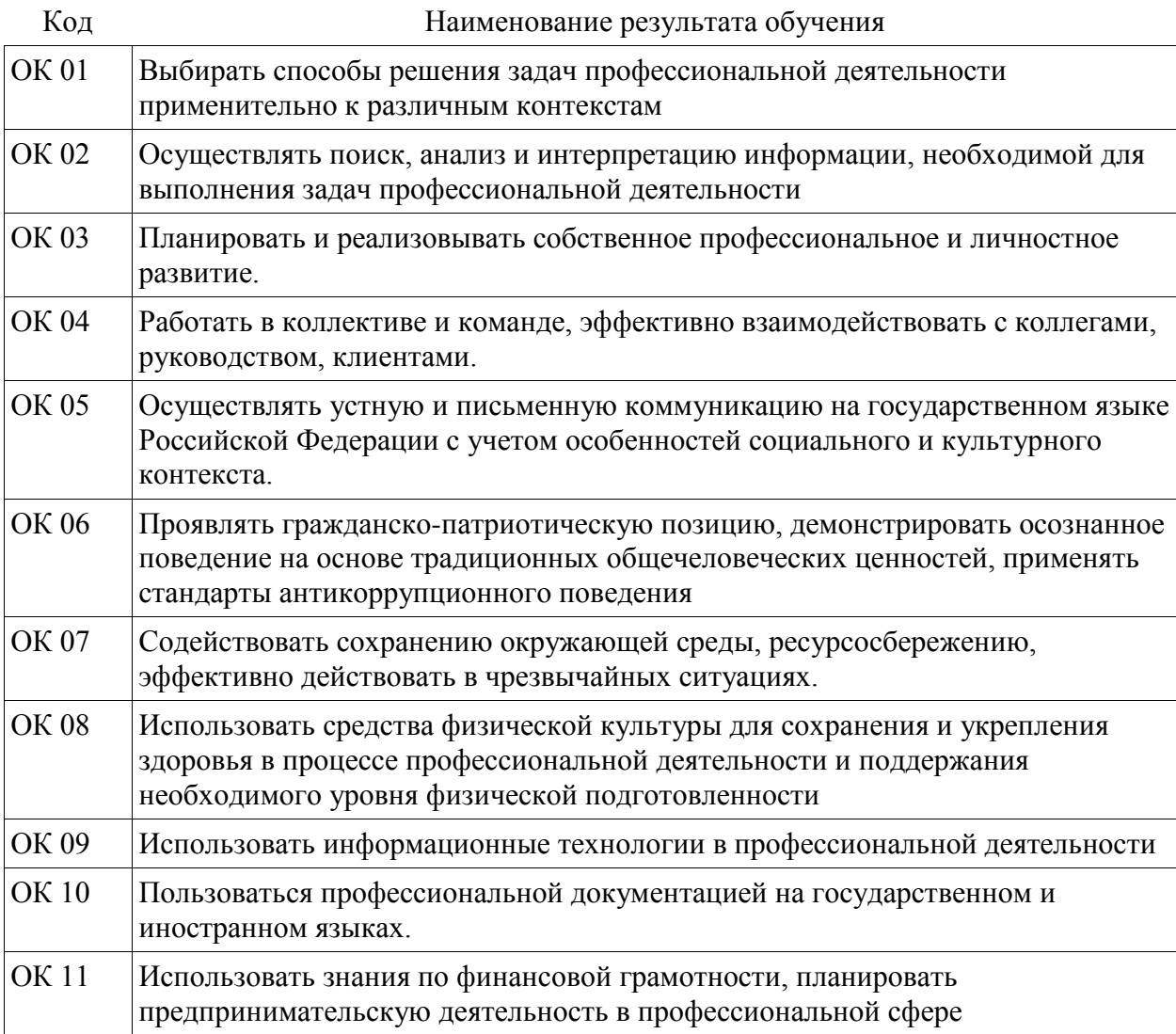

1. общими (ОК) компетенциями:

### 2. профессиональными (ПК) компетенциями:

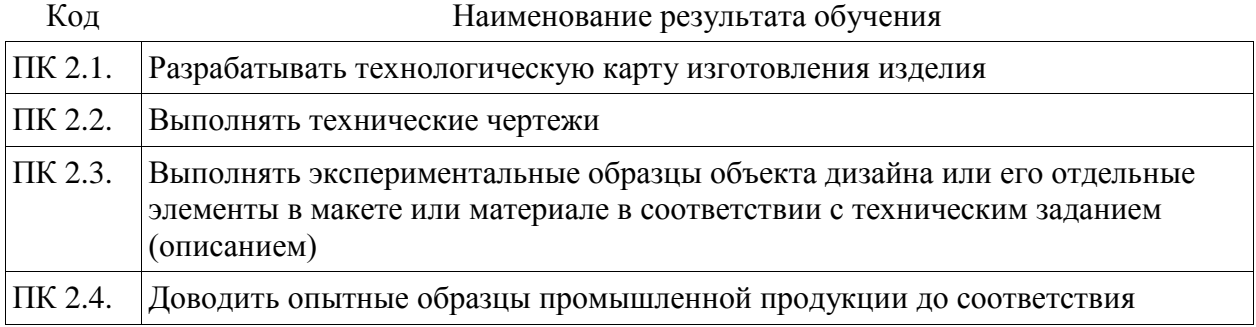

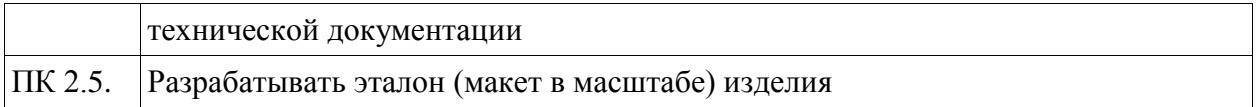

С целью овладения видом профессиональной деятельности «Техническое исполнение художественно-конструкторских (дизайнерских) проектов в материале» и соответствующими профессиональными компетенциями обучающийся в ходе освоения профессионального модуля должен:

### **иметь практический опыт:**

- разработки технологической карты изготовления изделия;

- выполнения технических чертежей;

- выполнения экспериментальных образцов объекта дизайна или его отдельных элементов в макете или материале в соответствии с техническим заданием (описанием);

- доведения опытных образцов промышленной продукции до соответствия технической документации;

- разработки эталона (макета в масштабе) изделия.

#### **уметь:**

- выбирать и применять материалы с учетом их формообразующих и функциональных свойств;

- выполнять эталонные образцы объекта дизайна или его отдельные элементы в макете, материале в соответствии с техническим заданием (описанием);

- выполнять технические чертежи проекта для разработки конструкции изделия с учетом особенностей технологии и формообразующих свойств материалов;

- разрабатывать технологическую и конфекционную карты авторского проекта;

- применять знания о закономерностях построения художественной формы и особенностях ее восприятия;

- реализовывать творческие идеи в макете;

- выполнять эталонные образцы объекта дизайна или его отдельные элементы в материале на современном производственном оборудовании, применяемом в дизайн-индустрии;

- работать на производственном оборудовании;

### **знать:**

- ассортимент, особенности, свойства, методы испытаний и оценки качества материалов;

- технологические, эксплуатационные и гигиенические требования, предъявляемые к материалам;

- технологии сборки эталонного образца изделия;

- технологический процесс изготовления модели;

- современное производственное оборудование, применяемое для изготовления изделий в дизайн-индустрии.

# **2. СТРУКТУРА ПРОФЕССИОНАЛЬНОГО МОДУЛЯ**

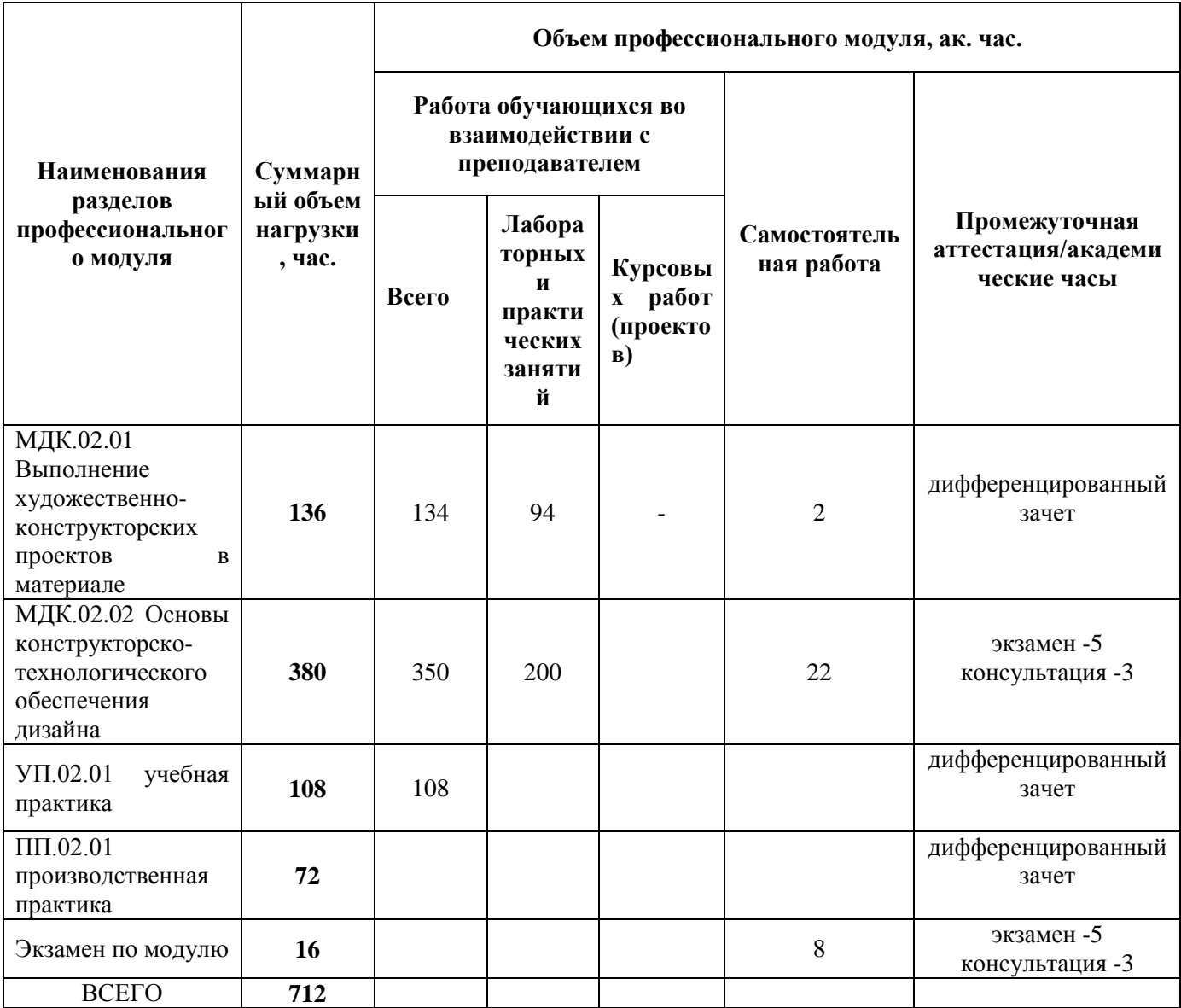

### **3. КОНТРОЛЬ И ОЦЕНКА РЕЗУЛЬТАТОВ ОСВОЕНИЯ ПРОФЕССИОНАЛЬНОГО МОДУЛЯ**

Контроль и оценка результатов освоения профессионального модуля осуществляется преподавателями в процессе проведения занятий по соответствующим МДК и практикам, а также выполнения обучающимися индивидуальных заданий, проектов, исследований и других видов учебной работы.

Текущий контроль и промежуточная аттестация осуществляется в соответствии с Порядком организации и проведения текущего контроля успеваемости и промежуточной аттестации обучающихся.

Материалы, используемые для контроля результатов обучения по ПМ, приводятся в Фонде оценочных средств по соответствующим МДК, практикам.

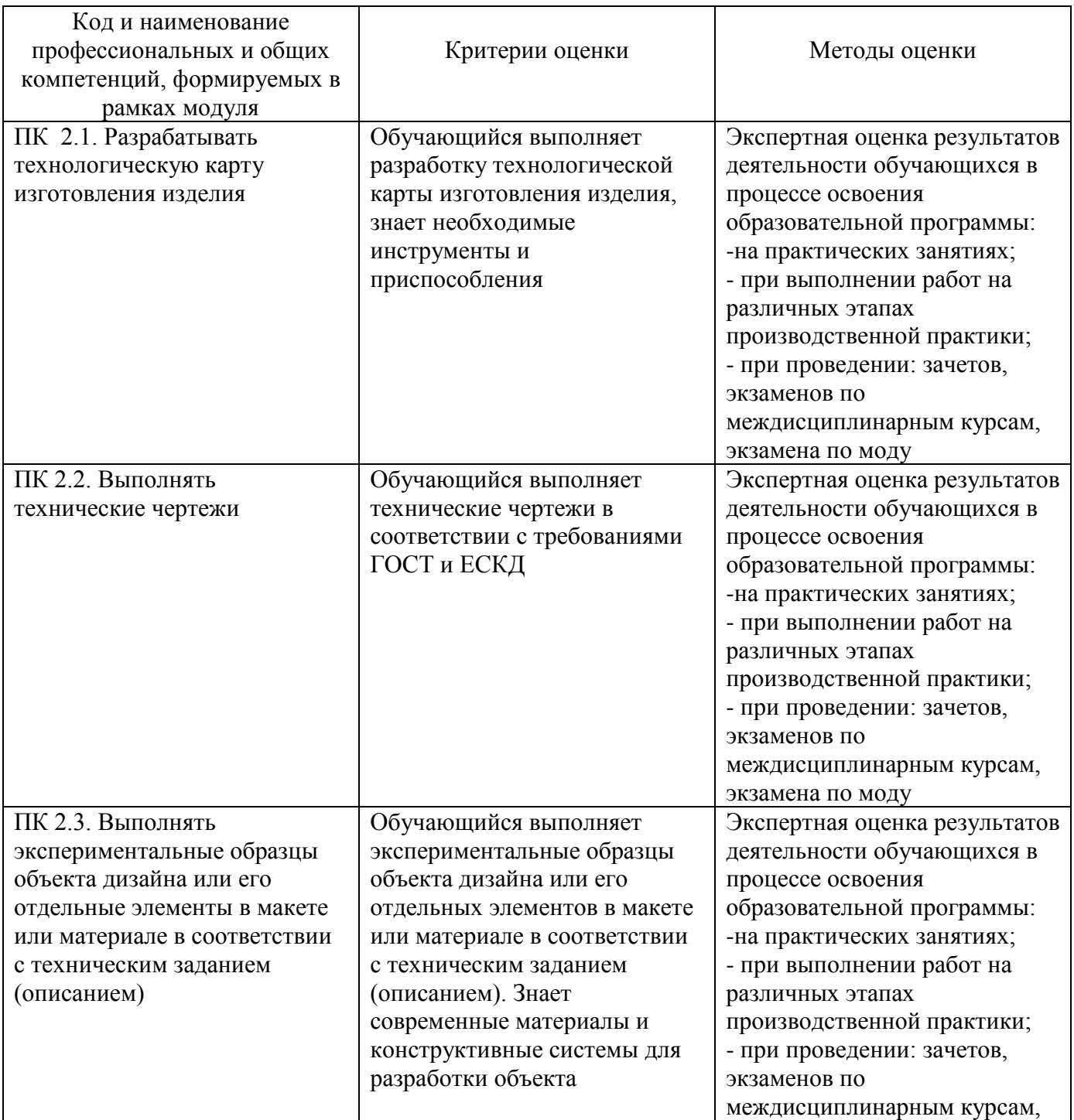

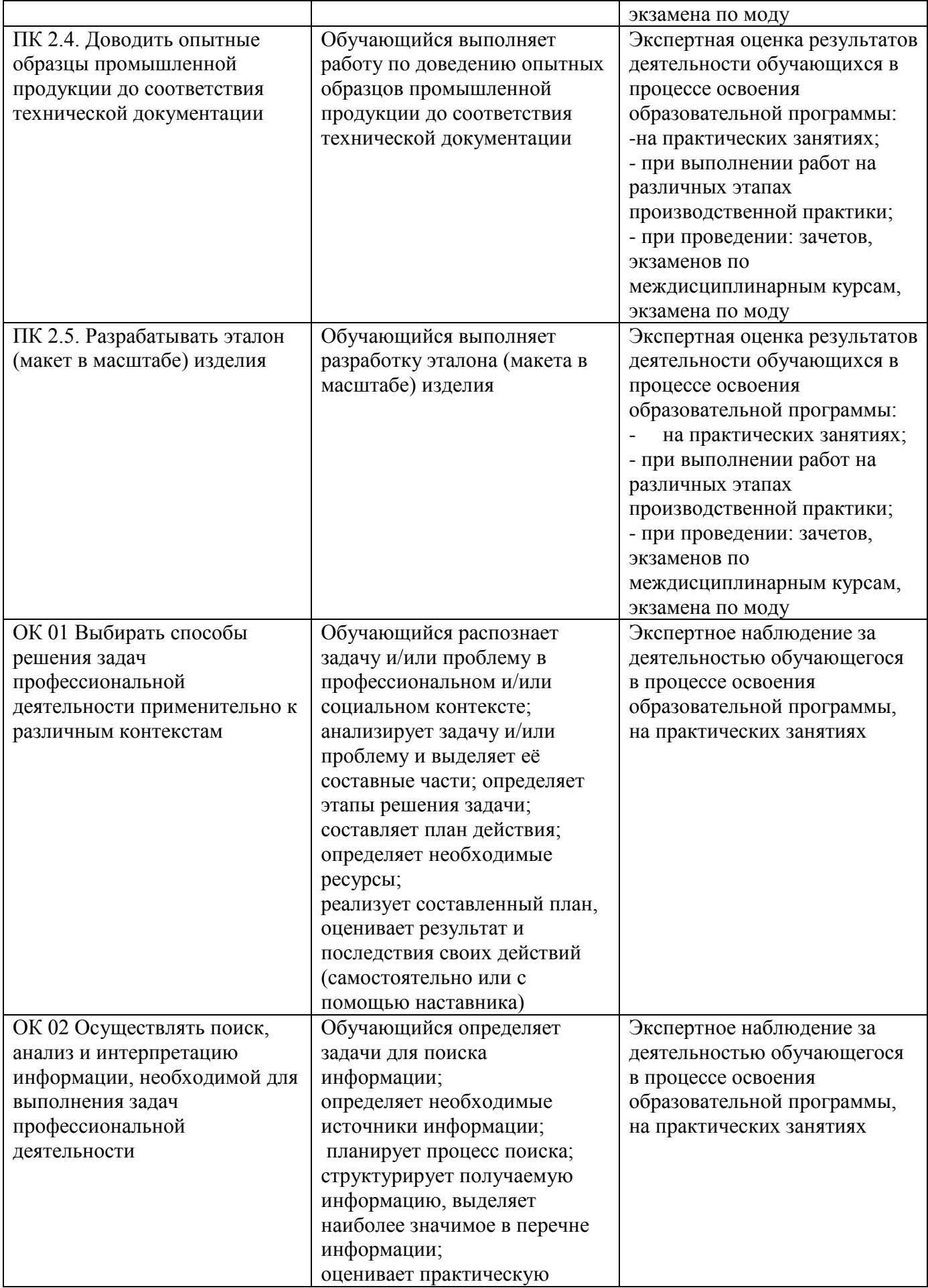

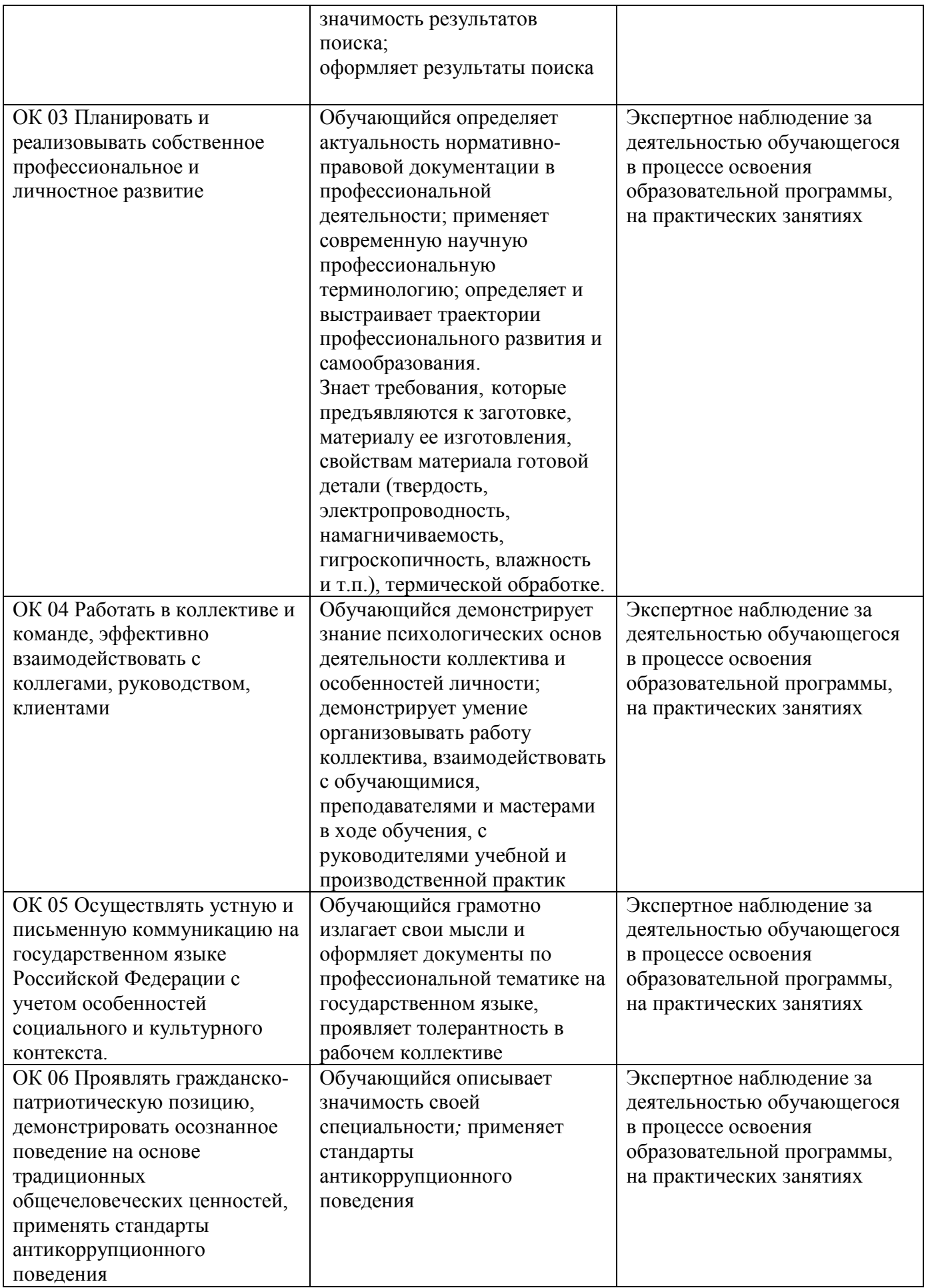

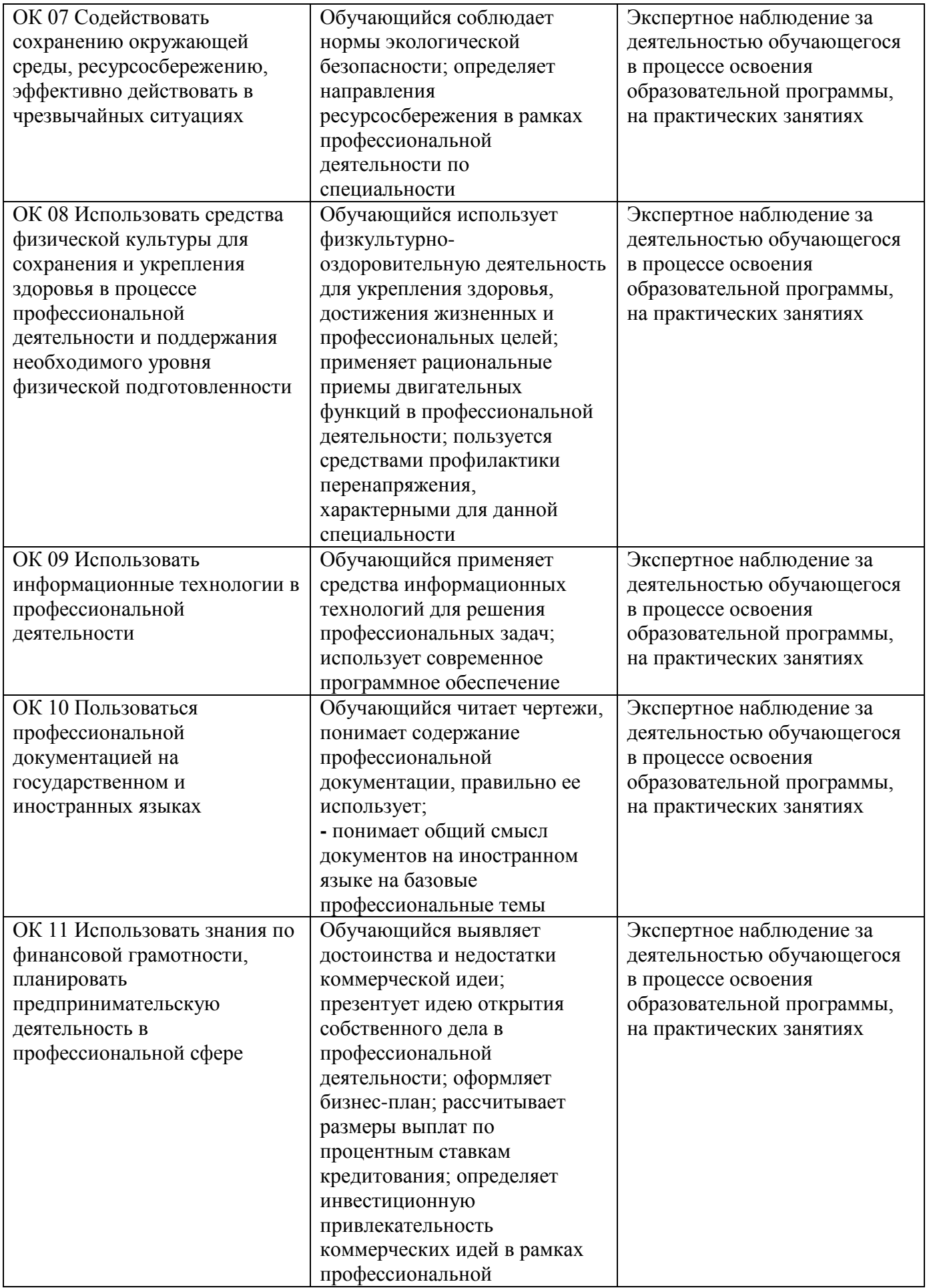

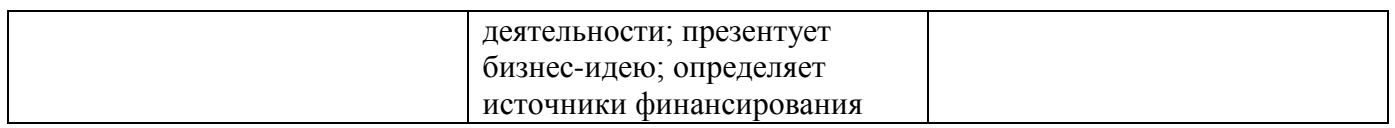

### **4. УСЛОВИЯ РЕАЛИЗАЦИИ ПРОГРАММЫ ПРОФЕССИОНАЛЬНОГО МОДУЛЯ**

### **4.1. Учебно-методическое обеспечение**

Основная учебная литература:

1. Организация производства. Практикум: учебное пособие для среднего профессионального образования / И. Н. Иванов [и др.]; под общей редакцией И. Н. Иванова. — Москва: Издательство Юрайт, 2021. — 362 с. — (Профессиональное образование). — ISBN 978-5-534-10590-2. — Текст: электронный // ЭБС Юрайт [сайт]. — URL: https://urait.ru/bcode/471225

2. Инженерная и компьютерная графика: учебник и практикум для среднего профессионального образования / Р. Р. Анамова [и др.]; под общей редакцией С. А. Леоновой, Н. В. Пшеничновой. — Москва: Издательство Юрайт, 2021. — 246 с. — (Профессиональное образование). — ISBN 978-5- 534-02971-0. — Текст: электронный // ЭБС Юрайт [сайт]. — URL: https://urait.ru/bcode/471039

3. Сафонов, А. А. Музееведение: учебник и практикум для среднего профессионального образования / А. А. Сафонов, М. А. Сафонова. — Москва: Издательство Юрайт, 2021. — 300 с. — (Профессиональное образование). — ISBN 978-5-534-10773-9. — Текст: электронный // ЭБС Юрайт [сайт]. — URL: https://urait.ru/bcode/475339

4. Костюма: учебное пособие для среднего профессионального образования / В. В. Ермилова, Д. Ю. Ермилова, Н. Б. Ляхова, С. А. Попов. — 3-е изд., испр. и доп. — Москва: Издательство Юрайт, 2021. — 449 с. — (Профессиональное образование). — ISBN 978-5-534-09851-8. — Текст: электронный // ЭБС Юрайт [сайт]. — URL: https://urait.ru/bcode/473278

5. Ткаченко, А. В. Декоративно-прикладное искусство: керамика: учебное пособие для среднего профессионального образования / А. В. Ткаченко, Л. А. Ткаченко. — 2-е изд. — Москва: Издательство Юрайт, 2021. — 243 с. — (Профессиональное образование). — ISBN 978-5-534-12520-7. — Текст: электронный // ЭБС Юрайт [сайт]. — URL: https://urait.ru/bcode/474678

6. Хворостов, А. С. Декоративно-прикладное искусство: художественные работы по дереву: учебник для среднего профессионального образования / А. С. Хворостов, Д. А. Хворостов; под общей редакцией А. С. Хворостова. — 2-е изд., испр. и доп. — Москва: Издательство Юрайт, 2021. — 248 с. — (Профессиональное образование). — ISBN 978-5-534-12507-8. — Текст: электронный // ЭБС Юрайт [сайт]. — URL: https://urait.ru/bcode/475568

7. Хворостов, А. С. Технология исполнения изделий декоративно-прикладного и народного искусства: работы по дереву: практическое пособие для среднего профессионального образования / А. С. Хворостов, Д. А. Хворостов; под общей редакцией А. С. Хворостова. — 2-е изд., испр. и доп. - Москва: Издательство Юрайт, 2021. - 152 с. - (Профессиональное образование). — ISBN 978-5-534-11449-2. — Текст: электронный // ЭБС Юрайт [сайт]. — URL: https://urait.ru/bcode/475464

### Дополнительная учебная литература:

1. Фролов, А. А. Строительные конструкции : учебное пособие / А. А. Фролов. – Минск : РИПО, 2020. – 285 с. : ил., табл., схем., граф. – Режим доступа: по подписке. – URL: <https://biblioclub.ru/index.php?page=book&id=599732> (дата обращения: 29.10.2021). Библиогр. в кн. – ISBN 978-985-7234-02-8. – Текст : электронный.

2. Архитектура зданий и строительные конструкции : учебник для среднего профессионального образования / К. О. Ларионова [и др.] ; под общей редакцией А. К. Соловьева. — Москва : Издательство Юрайт, 2019. — 490 с. — (Профессиональное образование). — ISBN 978-5-534-10318-2. — Текст : электронный // ЭБС Юрайт [сайт]. — URL: [https://biblio](https://biblio-online.ru/bcode/442505)[online.ru/bcode/442505](https://biblio-online.ru/bcode/442505) (дата обращения: 30.09.2019).

Ананьин, М. Ю. Архитектура зданий и строительные конструкции: термины и определения : учебное пособие для среднего профессионального образования / М. Ю. Ананьин. — Москва :

Издательство Юрайт, 2019. — 130 с. — (Профессиональное образование). — ISBN 978-5-534- 10282-6. — Текст : электронный // ЭБС Юрайт [сайт]. — URL: <https://biblio-online.ru/bcode/442501>

4. Заварихин, С. П. Архитектура второй половины XX века : учебник для среднего профессионального образования / С. П. Заварихин. — 2-е изд., испр. и доп. — Москва : Издательство Юрайт, 2019. — 238 с. — (Профессиональное образование). — ISBN 978-5-534- 08804-5. — Текст : электронный // ЭБС Юрайт [сайт]. — URL: <https://biblio-online.ru/bcode/438232>

5. Заварихин, С. П. Архитектура первой половины XX века : учебник для среднего профессионального образования / С. П. Заварихин. — 2-е изд., испр. и доп. — Москва : Издательство Юрайт, 2019. — 223 с. — (Профессиональное образование). — ISBN 978-5-534- 09171-7. — Текст : электронный // ЭБС Юрайт [сайт]. — URL: [https://biblio](https://biblio-online.ru/bcode/438231)[online.ru/bcode/438231](https://biblio-online.ru/bcode/438231) (дата обращения: 27.09.2019).

6. Кривошапко, С. Н. Конструкции зданий и сооружений : учебник для среднего профессионального образования / С. Н. Кривошапко, В. В. Галишникова. — Москва : Издательство Юрайт, 2019. — 476 с. — (Профессиональное образование). — ISBN 978-5-534- 02348-0. — Текст : электронный // ЭБС Юрайт [сайт]. — URL: <https://biblio-online.ru/bcode/433396>

7. Опарин, С. Г. Здания и сооружения. Архитектурно-строительное проектирование : учебник и практикум для среднего профессионального образования / С. Г. Опарин, А. А. Леонтьев. — Москва : Издательство Юрайт, 2019. — 283 с. — (Профессиональное образование). — ISBN 978-5- 534-02359-6. — Текст : электронный // ЭБС Юрайт [сайт]. —\84 URL: [https://biblio](https://biblio-online.ru/bcode/437309)[online.ru/bcode/437309](https://biblio-online.ru/bcode/437309) .

8. Юдина, А. Ф. Строительные конструкции. Монтаж : учебник для среднего профессионального образования / А. Ф. Юдина. — 2-е изд., испр. и доп. — Москва : Издательство Юрайт, 2019. — 302 с. — (Профессиональное образование). — ISBN 978-5-534-07027-9. — Текст : электронный // ЭБС Юрайт [сайт]. — URL: <https://biblio-online.ru/bcode/442133>

9. Ананьин, М. Ю. Реконструкция зданий. Модернизация жилого многоэтажного здания : учебное пособие для среднего профессионального образования / М. Ю. Ананьин. — Москва : Издательство Юрайт, 2019 ; Екатеринбург : Изд-во Урал. ун-та. — 142 с. — (Профессиональное образование). — ISBN 978-5-534-05356-2 (Издательство Юрайт). — ISBN 978-5-7996-1002-9 (Издво Урал. ун-та). — Текст : электронный // ЭБС Юрайт [сайт]. — URL: [https://biblio](https://biblio-online.ru/bcode/441418)[online.ru/bcode/441418](https://biblio-online.ru/bcode/441418)

10. Феофанов, Ю. А. Инженерные сети: современные трубы и изделия для ремонта и строительства : учебное пособие для среднего профессионального образования / Ю. А. Феофанов. — 2-е изд., перераб. и доп. — Москва : Издательство Юрайт, 2019. — 157 с. — (Профессиональное образование). — ISBN 978-5-534-04929-9. — Текст : электронный // ЭБС Юрайт [сайт]. — URL: <https://biblio-online.ru/bcode/438176>

Перечень ресурсов информационно-телекоммуникационной сети «Интернет»:

- 1. Журнал "Domus".
- 2. Журнал "Архидом»
- 3. Журнал "Forma".
- 4. Журнал «Проект-Россия».
- 5. Журнал «Союз дизайнеров».

### **4.2. Требования к минимальному материально-техническому обеспечению**

Реализация программы модуля предполагает наличие:

- мастерская дизайна, с подключением к информационно-телекоммуникационной сети «Интернет»;

- лаборатория материаловедения, с подключением к информационно-телекоммуникационной сети «Интернет»;

- кабинета для самостоятельной работы студентов, с подключением к информационнотелекоммуникационной сети «Интернет».

*Мастерская дизайна* оснащена оборудованием и техническими средствами обучения:

Ноутбук - 1 шт. Проектор - 1 шт. Многофункциональное устройство - 1 шт. Доска - 1 шт. Стол преподавательский - 1 шт. Стул преподавательский - 1 шт. Стол проектный большой - 3 шт. Стол ученический - 4 шт. Стул ученический - 29 шт. Коврики для резки – 15 шт. Шкафы для материалов и макетов - 4 шт. Стеллаж - 1 шт. Тумба - 1 шт. Инструменты и оборудование по видам профессиональной деятельности Материалы по видам профессиональной деятельности Наглядные пособия в цифровом виде

*Лаборатория материаловедения* оснащена оборудованием и техническими средствами обучения: Ноутбук - 1 шт. Проектор - 1 шт. Многофункциональное устройство - 1 шт. Доска - 1 шт. Стол преподавательский - 1 шт. Стул преподавательский - 1 шт. Стол проектный большой - 3 шт. Стол ученический - 4 шт. Стул ученический - 29 шт. Коврики для резки – 15 шт. Шкафы для материалов и макетов - 4 шт. Стеллаж - 1 шт. Тумба - 1 шт. Инструменты и оборудование по видам профессиональной деятельности Материалы по видам профессиональной деятельности Наглядные пособия в цифровом виде

*Кабинет для самостоятельной работы студентов* оснащен оборудованием и техническими средствами обучения: Персональный компьютер преподавателя – 1 шт.

Акустическая система – 1 шт. Проектор – 1 шт. Экран для проектора – 1 шт. Персональный компьютер обучающегося – 8 шт. Доска меловая – 1 шт.

Стеллаж – 2 шт. Стол преподавательский – 1 шт. Стул преподавательский – 1 шт. Стол проектный малый – 2 шт. Стол ученический – 10 шт. Стул ученический – 20 шт.

### **Перечень информационных технологий, используемых при осуществлении образовательного процесса по дисциплине**

Реализация рабочей программы учебной дисциплины требует наличия лицензионного программного обеспечения:

1. Windows 10 Pro Proffessional (Договор: Tr000391618 от 20.02.2020 г. по 28.02.2023 г., Лицензия: V8732726)

2. Microsoft Office Professional Plus 2019 (Договор: Tr000391618 от 20.02.2020 г. по 28.02.2023 г., Лицензия: V8732726)

3. Microsoft Windows; Договор: Tr000533136 от 17.09.2020 г., лицензия: V8732726 Дата вступления соглашения (лицензии) в силу: 20.02.2020 г. Дата окончания соглашения (лицензии): 28.02.2023 г

Учебная и производственная практика реализуется в организациях социальноэкономического профиля, обеспечивающих деятельность обучающихся в профессиональных областях: [10 Архитектура, проектирование, геодезия, топография и дизайн](http://profstandart.rosmintrud.ru/obshchiy-informatsionnyy-blok/natsionalnyy-reestr-professionalnykh-standartov/reestr-oblastey-i-vidov-professionalnoy-deyatelnosti/); [11 Средства массовой](http://profstandart.rosmintrud.ru/obshchiy-informatsionnyy-blok/natsionalnyy-reestr-professionalnykh-standartov/reestr-oblastey-i-vidov-professionalnoy-deyatelnosti/)  [информации, издательство и полиграфия](http://profstandart.rosmintrud.ru/obshchiy-informatsionnyy-blok/natsionalnyy-reestr-professionalnykh-standartov/reestr-oblastey-i-vidov-professionalnoy-deyatelnosti/); [21 Легкая и текстильная промышленность](http://profstandart.rosmintrud.ru/obshchiy-informatsionnyy-blok/natsionalnyy-reestr-professionalnykh-standartov/reestr-oblastey-i-vidov-professionalnoy-deyatelnosti/); [33 Сервис,](http://profstandart.rosmintrud.ru/obshchiy-informatsionnyy-blok/natsionalnyy-reestr-professionalnykh-standartov/reestr-oblastey-i-vidov-professionalnoy-deyatelnosti/)  [оказание услуг населению \(торговля, техническое обслуживание, ремонт, предоставление](http://profstandart.rosmintrud.ru/obshchiy-informatsionnyy-blok/natsionalnyy-reestr-professionalnykh-standartov/reestr-oblastey-i-vidov-professionalnoy-deyatelnosti/)  [персональных услуг, услуги гостеприимства, общественное питание и пр.\)](http://profstandart.rosmintrud.ru/obshchiy-informatsionnyy-blok/natsionalnyy-reestr-professionalnykh-standartov/reestr-oblastey-i-vidov-professionalnoy-deyatelnosti/).

Оборудование предприятий и технологическое оснащение рабочих мест производственной практики должно соответствовать содержанию профессиональной деятельности и давать возможность обучающемуся овладеть профессиональными компетенциями по виду деятельности «Техническое исполнение художественно-конструкторских (дизайнерских) проектов в материале» с использованием современных технологий, материалов и оборудования.

Приложение 1

# **Автономная некоммерческая профессиональная образовательная организация «Колледж бизнеса и дизайна»**

# **РАБОЧАЯ ПРОГРАММА МЕЖДИСЦИПЛИНАРНОГО КУРСА**

# **МДК.02.01 «Выполнение художественно-конструкторских проектов в материале»**

**Специальности**: **54.02.01 Дизайн (по отраслям)** на базе среднего общего образования

**Форма обучения**: очная

Москва, 2021

# **СОДЕРЖАНИЕ**

1. Паспорт рабочей программы междисциплинарного курса

- 2. Структура и содержание междисциплинарного курса
- 3. Контроль и оценка результатов освоения междисциплинарного курса

4. Условия реализации рабочей программы междисциплинарного курса

### **1. ПАСПОРТ РАБОЧЕЙ ПРОГРАММЫ МЕЖДИСЦИПЛИНАРНОГО КУРСА МДК.02.01 ВЫПОЛНЕНИЕ ХУДОЖЕСТВЕННО-КОНСТРУКТОРСКИХ ПРОЕКТОВ В МАТЕРИАЛЕ**

Рабочая программа междисциплинарного курса (МДК) разработана на основе Федерального государственного образовательного стандарта среднего профессионального образования, утверждённого приказом Министерства просвещения Российской Федерации от 23 ноября 2020 года № 658, и является частью профессионального модуля ПМ.02. Техническое исполнение художественно-конструкторских (дизайнерских) проектов в материале

### **1.1. Цели и задачи, планируемые результаты освоения МДК**

Результатом освоения рабочей программы МДК является овладение обучающимися в соответствии с ФГОС по специальности **54.02.01 Дизайн (по отраслям)**:

1. общими (ОК) компетенциями:

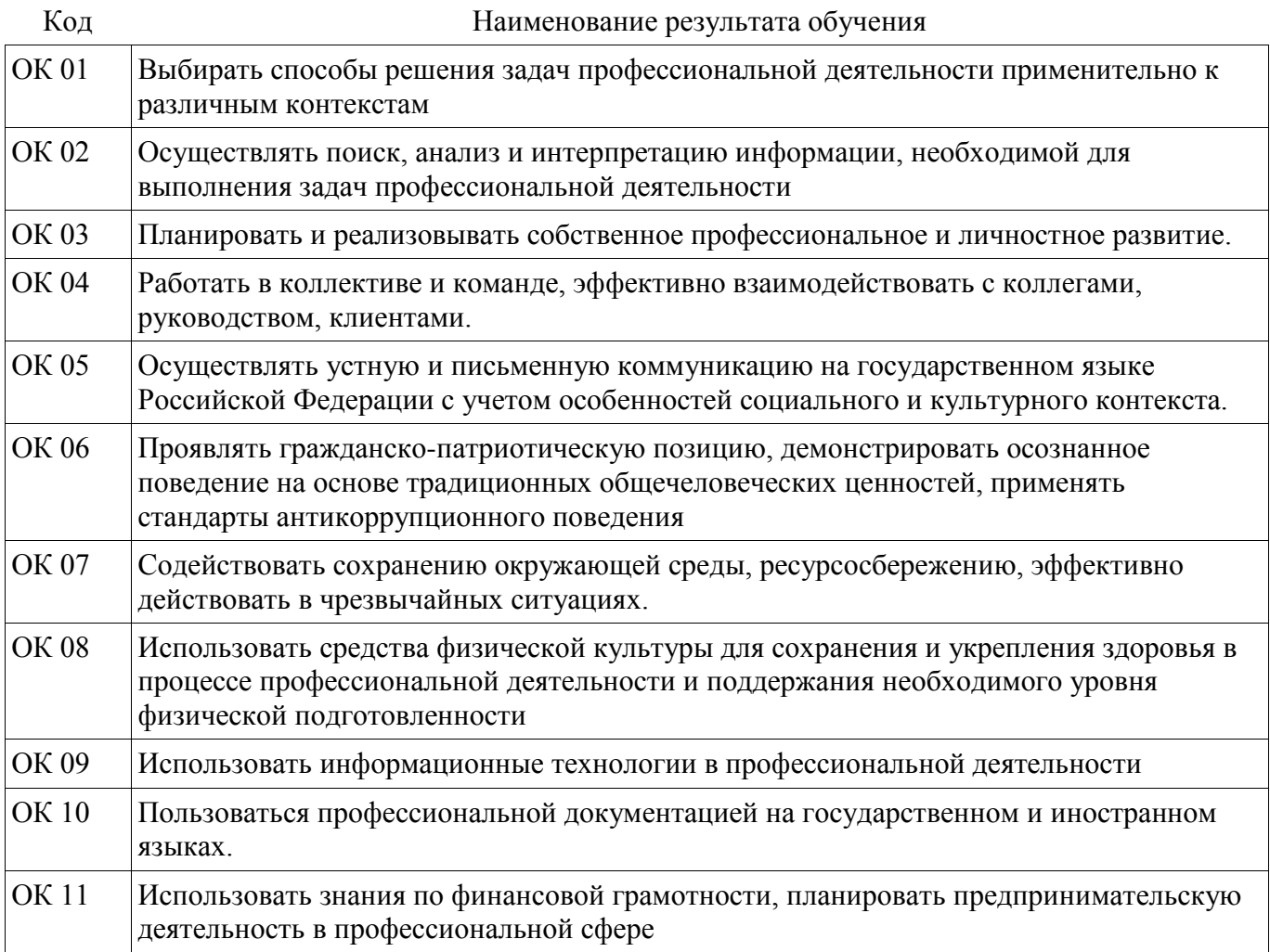

### 2. профессиональными (ПК) компетенциями:

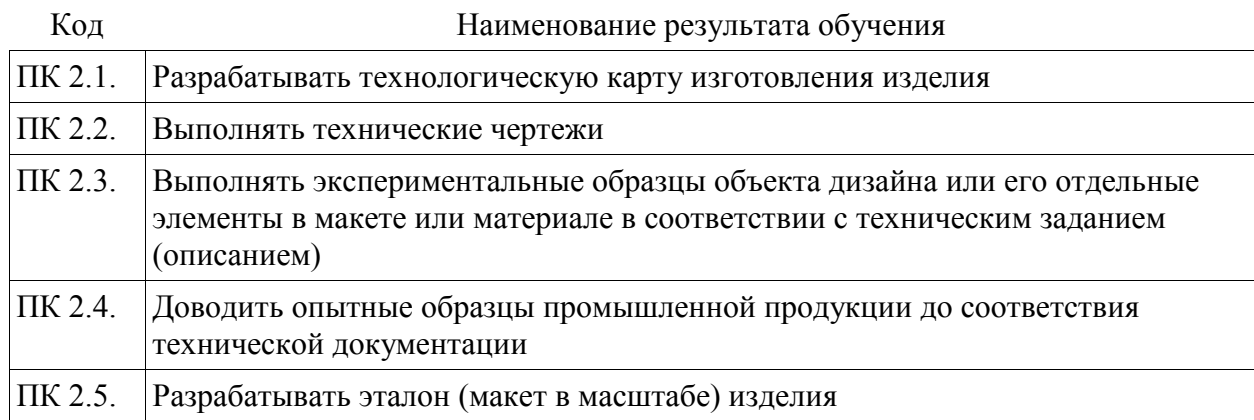

3. В результате освоения МДК обучающийся должен:

### **иметь практический опыт:**

- разработки технологической карты изготовления изделия;

- выполнения технических чертежей;

- выполнения экспериментальных образцов объекта дизайна или его отдельных элементов в макете или материале в соответствии с техническим заданием (описанием);

- доведения опытных образцов промышленной продукции до соответствия технической документации;

- разработки эталона (макета в масштабе) изделия.

#### **уметь:**

- выбирать и применять материалы с учетом их формообразующих и функциональных свойств;

- выполнять эталонные образцы объекта дизайна или его отдельные элементы в макете, материале в соответствии с техническим заданием (описанием);

- выполнять технические чертежи проекта для разработки конструкции изделия с учетом особенностей технологии и формообразующих свойств материалов;

- разрабатывать технологическую и конфекционную карты авторского проекта;

- применять знания о закономерностях построения художественной формы и особенностях ее восприятия;

- реализовывать творческие идеи в макете;

- выполнять эталонные образцы объекта дизайна или его отдельные элементы в материале на современном производственном оборудовании, применяемом в дизайн-индустрии;

- работать на производственном оборудовании;

**знать:**

- ассортимент, особенности, свойства, методы испытаний и оценки качества материалов;

- технологические, эксплуатационные и гигиенические требования, предъявляемые к материалам;

- технологии сборки эталонного образца изделия;

- технологический процесс изготовления модели;

- современное производственное оборудование, применяемое для изготовления изделий в дизайн-индустрии.

# **1.2. Количество часов, отводимое на освоение МДК**

Всего часов – 136 В том числе: аудиторных занятий – 134 самостоятельная работа *–* 2 промежуточная аттестация в форме дифференцированного зачета.

# **2. СТРУКТУРА И СОДЕРЖАНИЕ МЕЖДИСЦИПЛИНАРНОГО КУРСА**

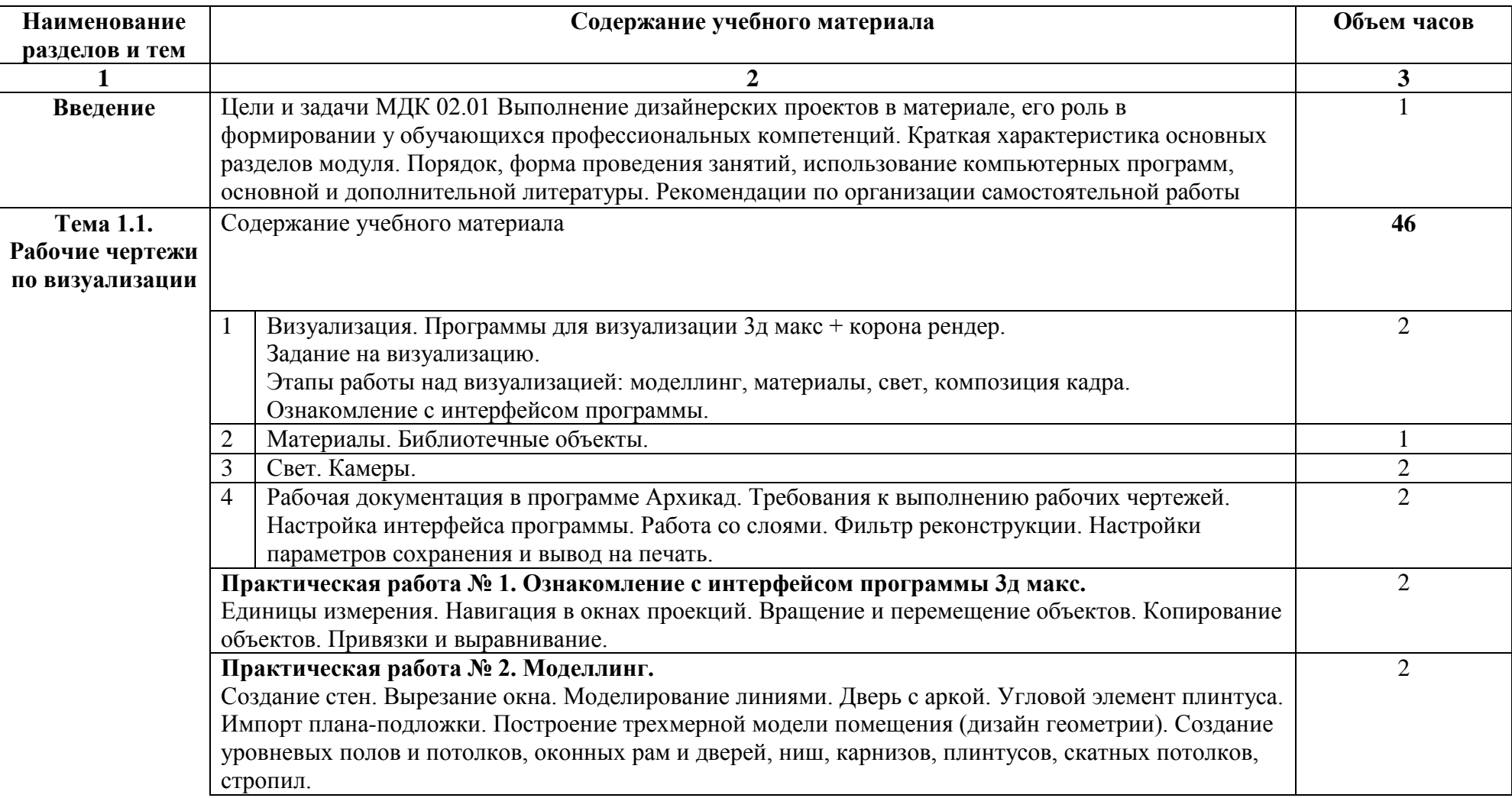

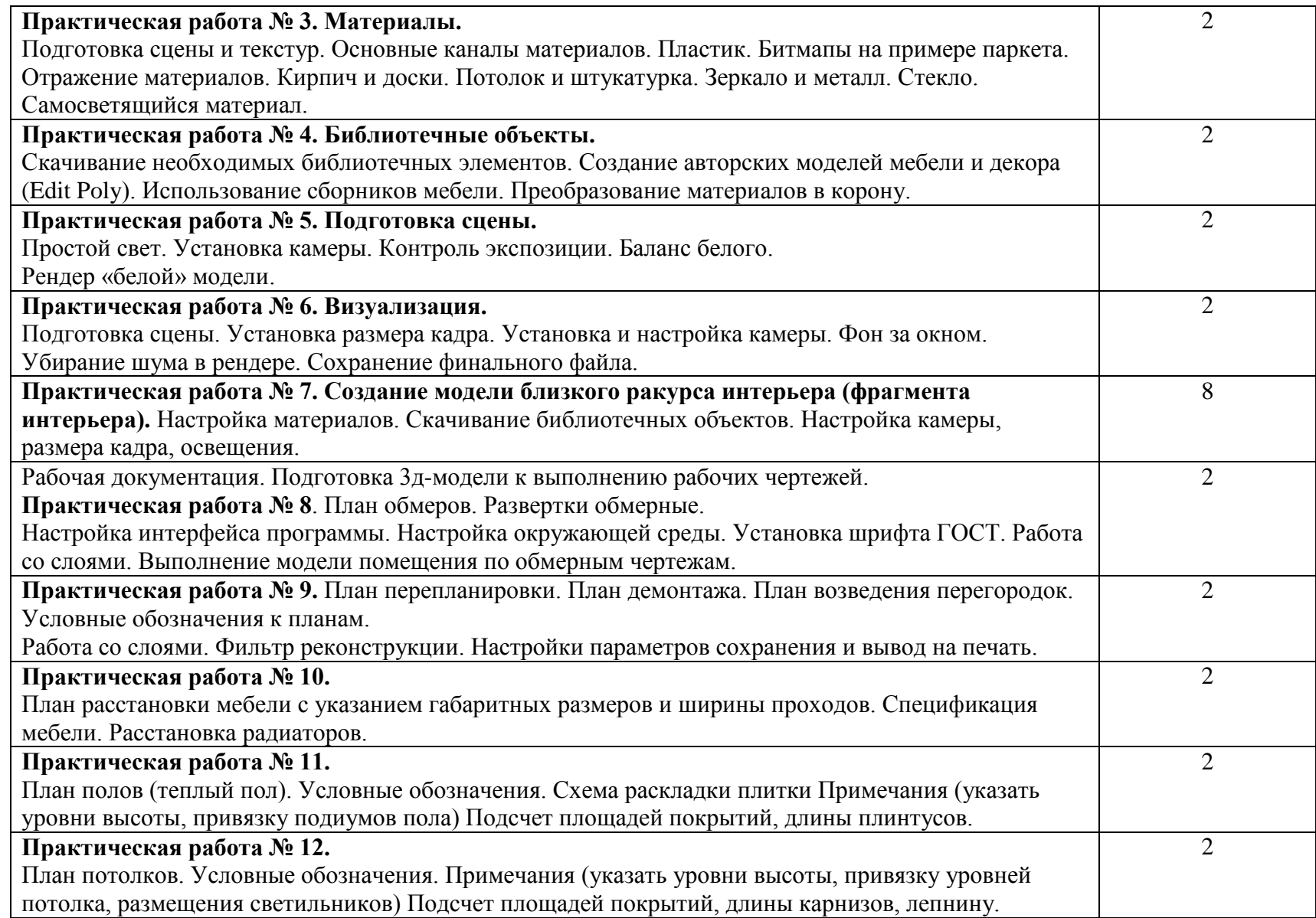

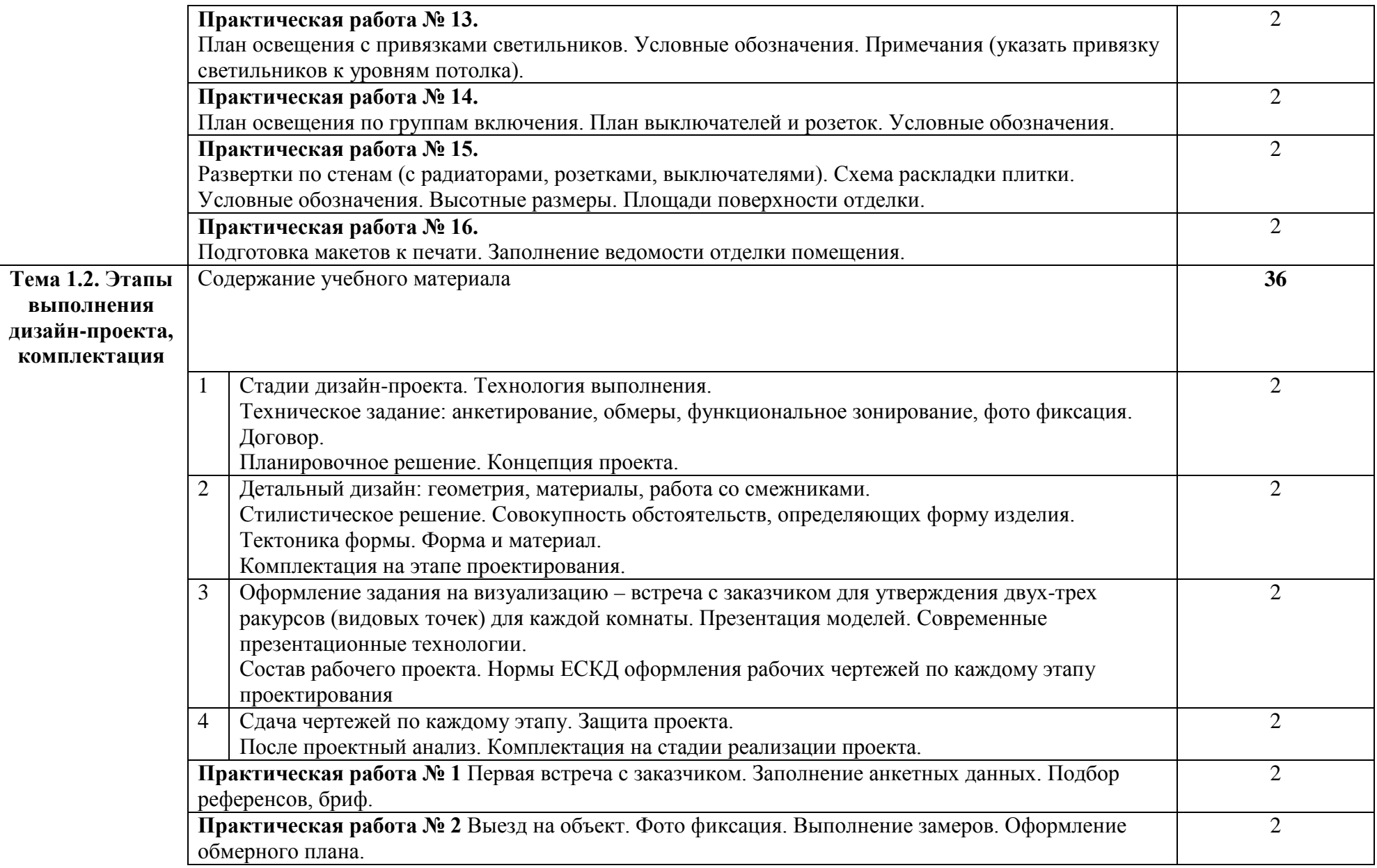

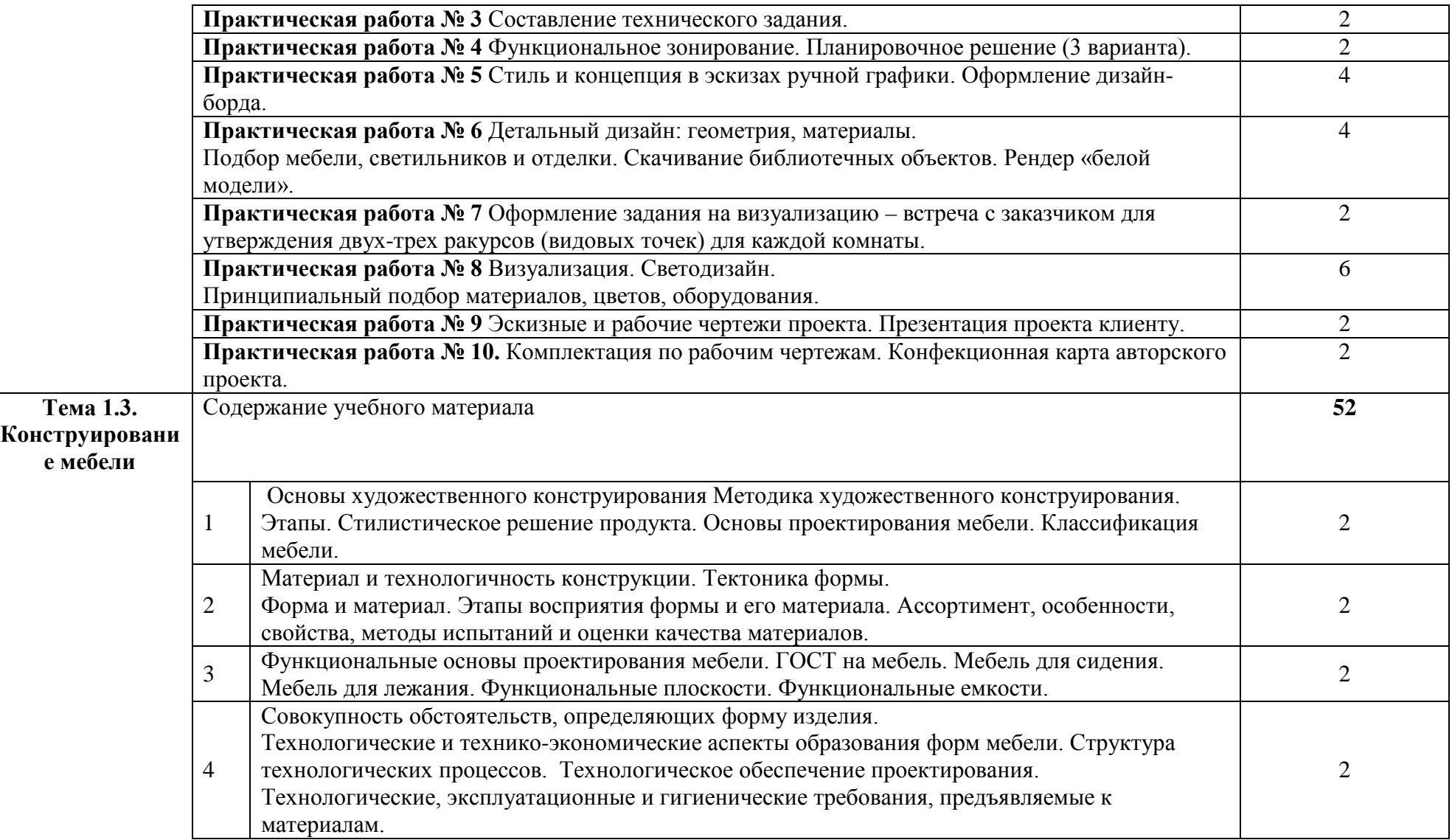

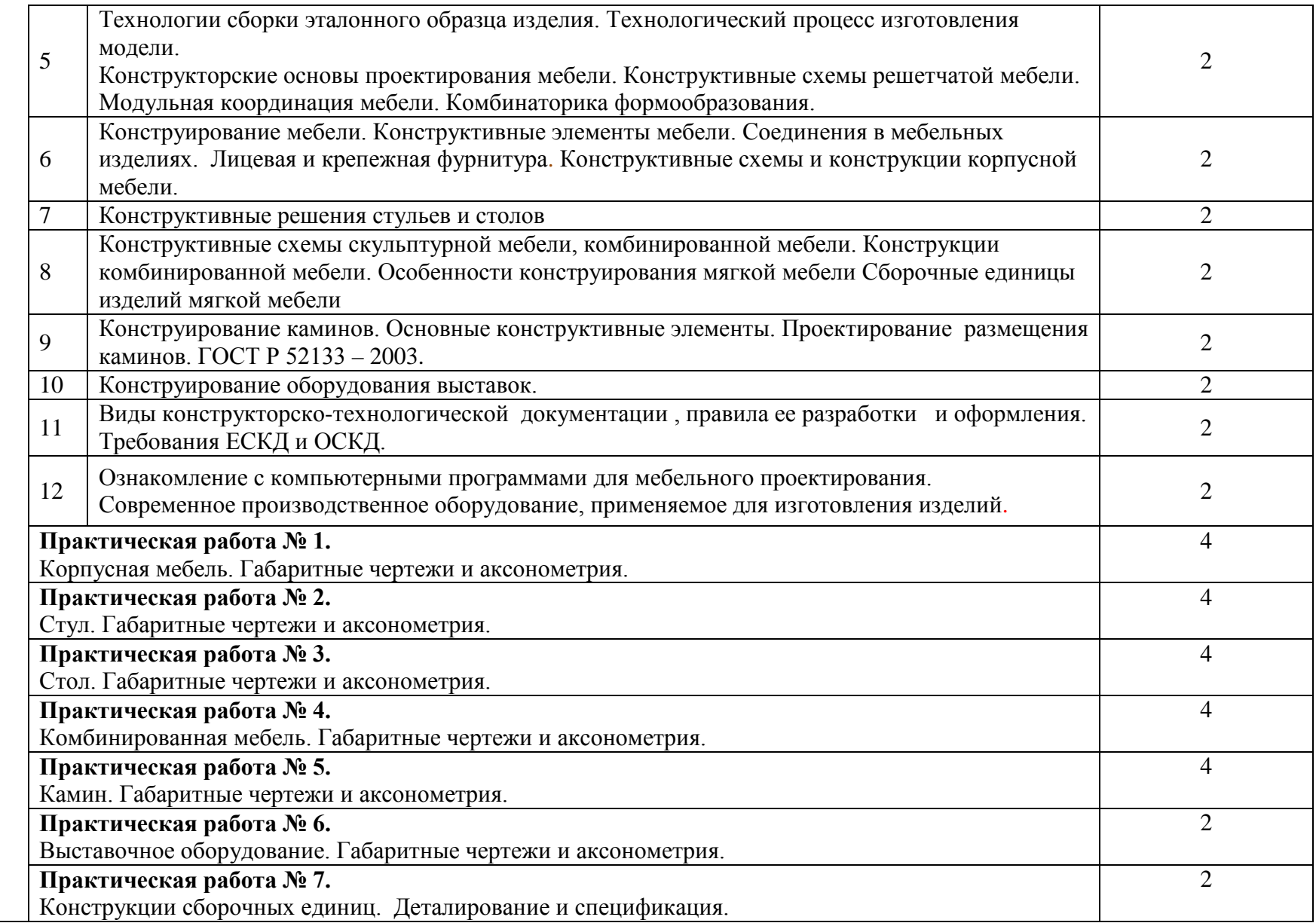

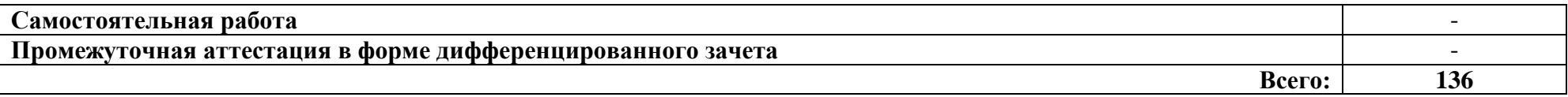

### **3. КОНТРОЛЬ И ОЦЕНКА РЕЗУЛЬТАТОВ ОСВОЕНИЯ МЕЖДИСЦИПЛИНАРНОГО КУРСА**

Контроль и оценка результатов освоения МДК осуществляется преподавателем в процессе проведения занятий, а также выполнения обучающимися индивидуальных заданий, проектов, исследований и других видов учебной работы.

Текущий контроль и промежуточная аттестация осуществляется в соответствии с Порядком организации и проведения текущего контроля успеваемости и промежуточной аттестации обучающихся.

Материалы, используемые для контроля результатов обучения, приводятся в Фонде оценочных средств по МДК.

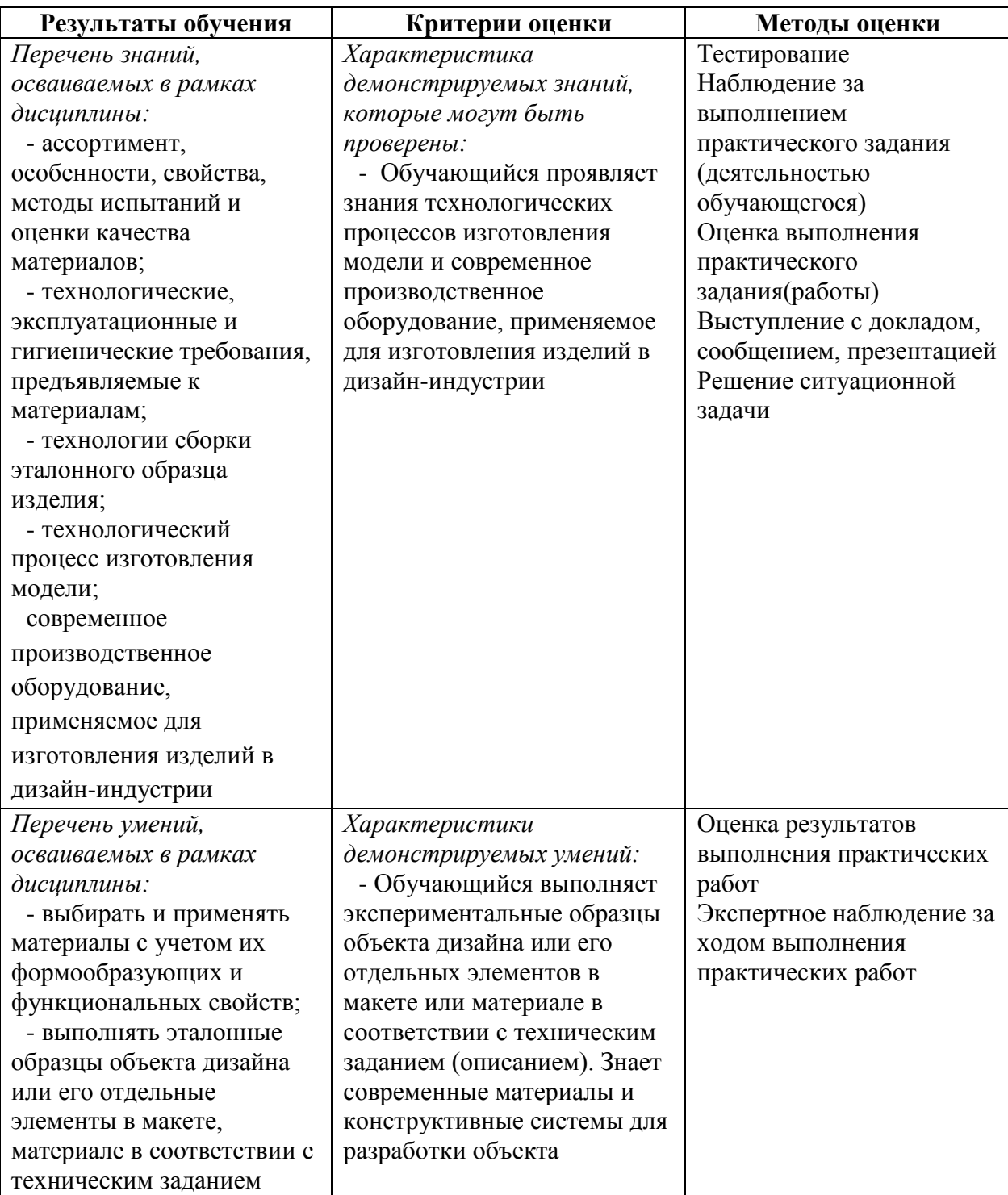
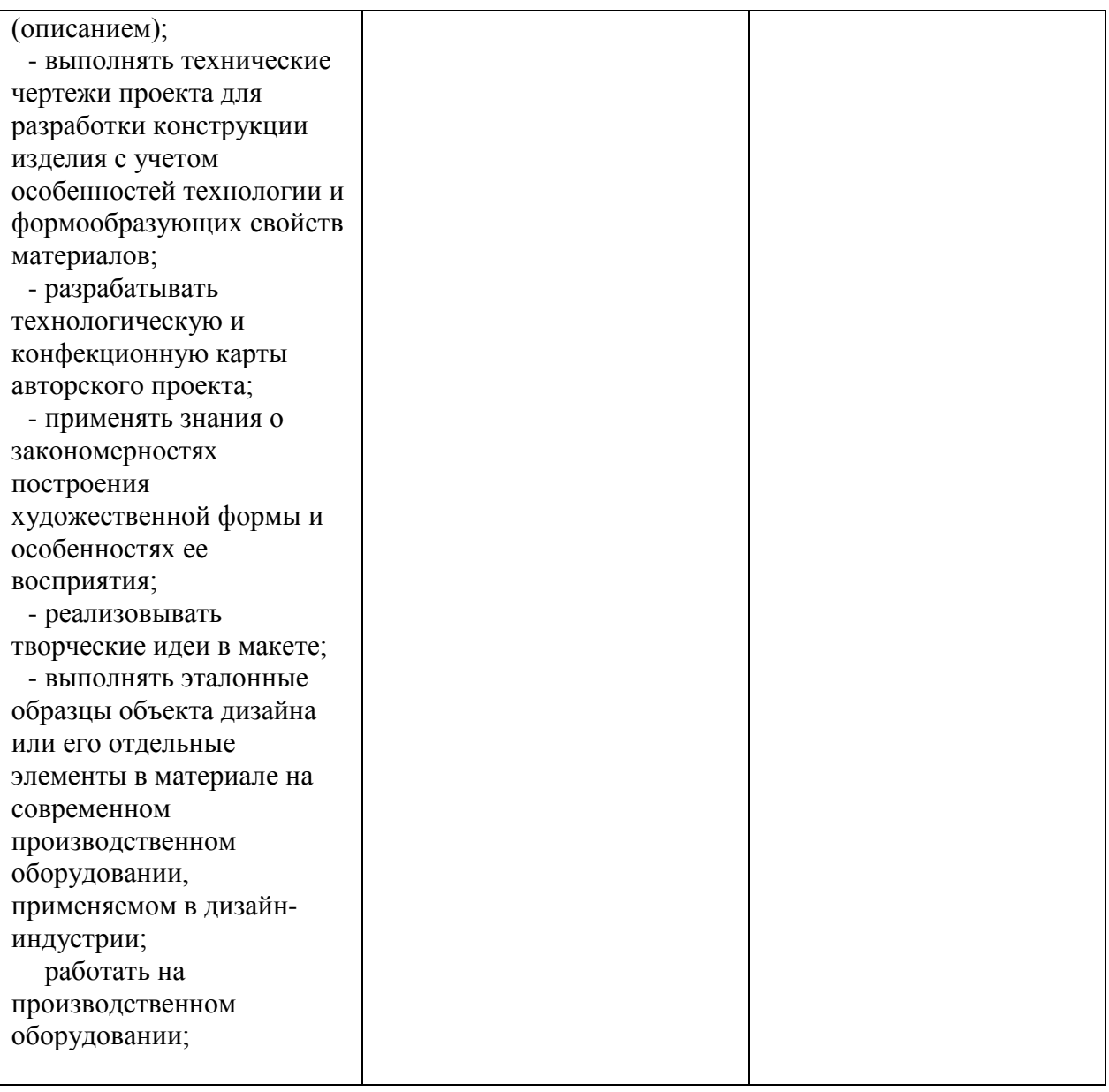

### **4. УСЛОВИЯ РЕАЛИЗАЦИИ ПРОГРАММЫ МЕЖДИСЦИПЛИНАРНОГО КУРСА**

### **4.1. Учебно-методическое обеспечение**

Основная учебная литература:

1. Организация производства. Практикум: учебное пособие для среднего профессионального образования / И. Н. Иванов [и др.]; под общей редакцией И. Н. Иванова. — Москва: Издательство Юрайт, 2021. — 362 с. — (Профессиональное образование). — ISBN 978-5-534-10590-2. — Текст: электронный // ЭБС Юрайт [сайт]. — URL: https://urait.ru/bcode/471225

2. Инженерная и компьютерная графика: учебник и практикум для среднего профессионального образования / Р. Р. Анамова [и др.]; под общей редакцией С. А. Леоновой, Н. В. Пшеничновой. — Москва: Издательство Юрайт, 2021. — 246 с. — (Профессиональное образование). — ISBN 978-5-534-02971-0. — Текст: электронный // ЭБС Юрайт [сайт]. — URL: https://urait.ru/bcode/471039

3. Сафонов, А. А. Музееведение: учебник и практикум для среднего профессионального образования / А. А. Сафонов, М. А. Сафонова. — Москва: Издательство Юрайт, 2021. — 300 с. — (Профессиональное образование). — ISBN 978-5- 534-10773-9. — Текст: электронный // ЭБС Юрайт [сайт]. — URL: https://urait.ru/bcode/475339

4. Композиция костюма: учебное пособие для среднего профессионального образования / В. В. Ермилова, Д. Ю. Ермилова, Н. Б. Ляхова, С. А. Попов. — 3-е изд., испр. и доп. — Москва: Издательство Юрайт, 2021. — 449 с. — (Профессиональное образование). — ISBN 978-5-534-09851-8. — Текст: электронный // ЭБС Юрайт [сайт]. — URL: https://urait.ru/bcode/473278

5. Ткаченко, А. В. Декоративно-прикладное искусство: керамика: учебное пособие для среднего профессионального образования / А. В. Ткаченко, Л. А. Ткаченко. — 2-е изд. — Москва: Издательство Юрайт, 2021. — 243 с. — (Профессиональное образование). — ISBN 978-5-534-12520-7. — Текст: электронный // ЭБС Юрайт [сайт]. — URL: https://urait.ru/bcode/474678

6. Хворостов, А. С. Декоративно-прикладное искусство: художественные работы по дереву: учебник для среднего профессионального образования / А. С. Хворостов, Д. А. Хворостов; под общей редакцией А. С. Хворостова. — 2-е изд., испр. и доп. — Москва: Издательство Юрайт, 2021. — 248 с. — (Профессиональное образование). — ISBN 978-5-534-12507-8. — Текст: электронный // ЭБС Юрайт [сайт]. — URL: https://urait.ru/bcode/475568

7. Хворостов, А. С. Технология исполнения изделий декоративно-прикладного и народного искусства: работы по дереву: практическое пособие для среднего профессионального образования / А. С. Хворостов, Д. А. Хворостов; под общей редакцией А. С. Хворостова. — 2-е изд., испр. и доп. — Москва: Издательство Юрайт, 2021. — 152 с. — (Профессиональное образование). — ISBN 978-5-534-11449-2. — Текст: электронный // ЭБС Юрайт [сайт]. — URL: https://urait.ru/bcode/475464

### Дополнительная учебная литература:

1. Фролов, А. А. Строительные конструкции : учебное пособие / А. А. Фролов. – Минск : РИПО, 2020. – 285 с. : ил., табл., схем., граф. – Режим доступа: по подписке. – URL: <https://biblioclub.ru/index.php?page=book&id=599732> (дата обращения: 29.10.2021). – Библиогр. в кн. – ISBN 978-985-7234-02-8. – Текст : электронный.

2. Архитектура зданий и строительные конструкции : учебник для среднего профессионального образования / К. О. Ларионова [и др.] ; под общей редакцией А. К. Соловьева. — Москва : Издательство Юрайт, 2019. — 490 с. — (Профессиональное образование). — ISBN 978-5-534-10318-2. — Текст : электронный // ЭБС Юрайт [сайт]. — URL: <https://biblio-online.ru/bcode/442505> (дата обращения: 30.09.2019).

3. Ананьин, М. Ю. Архитектура зданий и строительные конструкции: термины и определения : учебное пособие для среднего профессионального образования / М. Ю. Ананьин. — Москва : Издательство Юрайт, 2019. — 130 с. — (Профессиональное образование). — ISBN 978-5-534-10282-6. — Текст : электронный // ЭБС Юрайт [сайт]. — URL: <https://biblio-online.ru/bcode/442501>

4. Заварихин, С. П. Архитектура второй половины XX века : учебник для среднего профессионального образования / С. П. Заварихин. — 2-е изд., испр. и доп. — Москва : Издательство Юрайт, 2019. — 238 с. — (Профессиональное образование). — ISBN 978-5- 534-08804-5. — Текст : электронный // ЭБС Юрайт [сайт]. — URL: [https://biblio](https://biblio-online.ru/bcode/438232)[online.ru/bcode/438232](https://biblio-online.ru/bcode/438232)

5. Заварихин, С. П. Архитектура первой половины XX века : учебник для среднего профессионального образования / С. П. Заварихин. — 2-е изд., испр. и доп. — Москва : Издательство Юрайт, 2019. — 223 с. — (Профессиональное образование). — ISBN 978-5- 534-09171-7. — Текст : электронный // ЭБС Юрайт [сайт]. — URL: [https://biblio](https://biblio-online.ru/bcode/438231)[online.ru/bcode/438231](https://biblio-online.ru/bcode/438231) (дата обращения: 27.09.2019).

6. Кривошапко, С. Н. Конструкции зданий и сооружений : учебник для среднего профессионального образования / С. Н. Кривошапко, В. В. Галишникова. — Москва : Издательство Юрайт, 2019. — 476 с. — (Профессиональное образование). — ISBN 978-5- 534-02348-0. — Текст : электронный // ЭБС Юрайт [сайт]. — URL: [https://biblio](https://biblio-online.ru/bcode/433396)[online.ru/bcode/433396](https://biblio-online.ru/bcode/433396)

7. Опарин, С. Г. Здания и сооружения. Архитектурно-строительное проектирование : учебник и практикум для среднего профессионального образования / С. Г. Опарин, А. А. Леонтьев. — Москва : Издательство Юрайт, 2019. — 283 с. — (Профессиональное образование). — ISBN 978-5-534-02359-6. — Текст : электронный // ЭБС Юрайт [сайт]. — \84 URL: <https://biblio-online.ru/bcode/437309> .

8. Юдина, А. Ф. Строительные конструкции. Монтаж : учебник для среднего профессионального образования / А. Ф. Юдина. — 2-е изд., испр. и доп. — Москва : Издательство Юрайт, 2019. — 302 с. — (Профессиональное образование). — ISBN 978-5- 534-07027-9. — Текст : электронный // ЭБС Юрайт [сайт]. — URL: [https://biblio](https://biblio-online.ru/bcode/442133)[online.ru/bcode/442133](https://biblio-online.ru/bcode/442133)

9. Ананьин, М. Ю. Реконструкция зданий. Модернизация жилого многоэтажного здания : учебное пособие для среднего профессионального образования / М. Ю. Ананьин. — Москва : Издательство Юрайт, 2019 ; Екатеринбург : Изд-во Урал. ун-та. — 142 с. — (Профессиональное образование). — ISBN 978-5-534-05356-2 (Издательство Юрайт). — ISBN 978-5-7996-1002-9 (Изд-во Урал. ун-та). — Текст : электронный // ЭБС Юрайт [сайт]. — URL: <https://biblio-online.ru/bcode/441418>

10. Феофанов, Ю. А. Инженерные сети: современные трубы и изделия для ремонта и строительства : учебное пособие для среднего профессионального образования / Ю. А. Феофанов. — 2-е изд., перераб. и доп. — Москва : Издательство Юрайт, 2019. — 157 с. — (Профессиональное образование). — ISBN 978-5-534-04929-9. — Текст : электронный // ЭБС Юрайт [сайт]. — URL: <https://biblio-online.ru/bcode/438176>

#### **4.2. Требования к минимальному материально-техническому обеспечению**

Реализация программы МДК предполагает наличие:

лаборатория материаловедения, с подключением к информационнотелекоммуникационной сети «Интернет»;

- кабинета для самостоятельной работы студентов, с подключением к информационнотелекоммуникационной сети «Интернет».

*Лаборатория материаловедения* оснащена оборудованием и техническими средствами обучения:

Ноутбук - 1 шт. Проектор - 1 шт. Многофункциональное устройство - 1 шт. Доска - 1 шт. Стол преподавательский - 1 шт. Стул преподавательский - 1 шт. Стол проектный большой - 3 шт. Стол ученический - 4 шт. Стул ученический - 29 шт. Коврики для резки – 15 шт. Шкафы для материалов и макетов - 4 шт. Стеллаж - 1 шт. Тумба - 1 шт. Инструменты и оборудование по видам профессиональной деятельности Материалы по видам профессиональной деятельности Наглядные пособия в цифровом виде

*Кабинет для самостоятельной работы студентов* оснащен оборудованием и техническими средствами обучения: Персональный компьютер преподавателя – 1 шт. Акустическая система – 1 шт. Проектор – 1 шт. Экран для проектора – 1 шт. Персональный компьютер обучающегося – 8 шт. Доска меловая – 1 шт. Стеллаж – 2 шт. Стол преподавательский – 1 шт. Стул преподавательский – 1 шт. Стол проектный малый – 2 шт. Стол ученический – 10 шт. Стул ученический – 20 шт.

### **Перечень информационных технологий, используемых при осуществлении образовательного процесса по дисциплине**

Реализация рабочей программы учебной дисциплины требует наличия лицензионного программного обеспечения:

1. Windows 10 Pro Proffessional (Договор: Tr000391618 от 20.02.2020 г. по 28.02.2023 г., Лицензия: V8732726)

2. Microsoft Office Professional Plus 2019 (Договор: Tr000391618 от 20.02.2020 г. по 28.02.2023 г., Лицензия: V8732726)

3. Microsoft Windows; Договор: Tr000533136 от 17.09.2020 г., лицензия: V8732726 Дата вступления соглашения (лицензии) в силу: 20.02.2020 г. Дата окончания соглашения (лицензии): 28.02.2023 г

### **Автономная некоммерческая профессиональная образовательная организация «Колледж бизнеса и дизайна»**

# **РАБОЧАЯ ПРОГРАММА МЕЖДИСЦИПЛИНАРНОГО КУРСА**

## **МДК.02.02 «Основы конструкторско-технологического обеспечения дизайна»**

**Специальности**: **54.02.01 Дизайн (по отраслям)** на базе среднего общего образования

**Форма обучения**: очная

Москва, 2021

# **СОДЕРЖАНИЕ**

- 1. Паспорт рабочей программы междисциплинарного курса
- 2. Структура и содержание междисциплинарного курса
- 3. Контроль и оценка результатов освоения междисциплинарного курса
- 4. Условия реализации рабочей программы междисциплинарного курса

### **1. ПАСПОРТ РАБОЧЕЙ ПРОГРАММЫ МЕЖДИСЦИПЛИНАРНОГО КУРСА МДК.02.02 ОСНОВЫ КОНСТРУКТОРСКО-ТЕХНОЛОГИЧЕСКОГО ОБЕСПЕЧЕНИЯ ДИЗАЙНА**

Рабочая программа междисциплинарного курса (МДК) разработана на основе Федерального государственного образовательного стандарта среднего профессионального образования, утверждённого приказом Министерства просвещения Российской Федерации от 23 ноября 2020 года № 658, и является частью профессионального модуля ПМ.02. Техническое исполнение художественно-конструкторских (дизайнерских) проектов в материале

### **1.1. Цели и задачи, планируемые результаты освоения МДК**

Результатом освоения рабочей программы МДК является овладение обучающимися в соответствии с ФГОС по специальности **54.02.01 Дизайн (по отраслям)**:

1. общими (ОК) компетенциями:

Код Наименование результата обучения

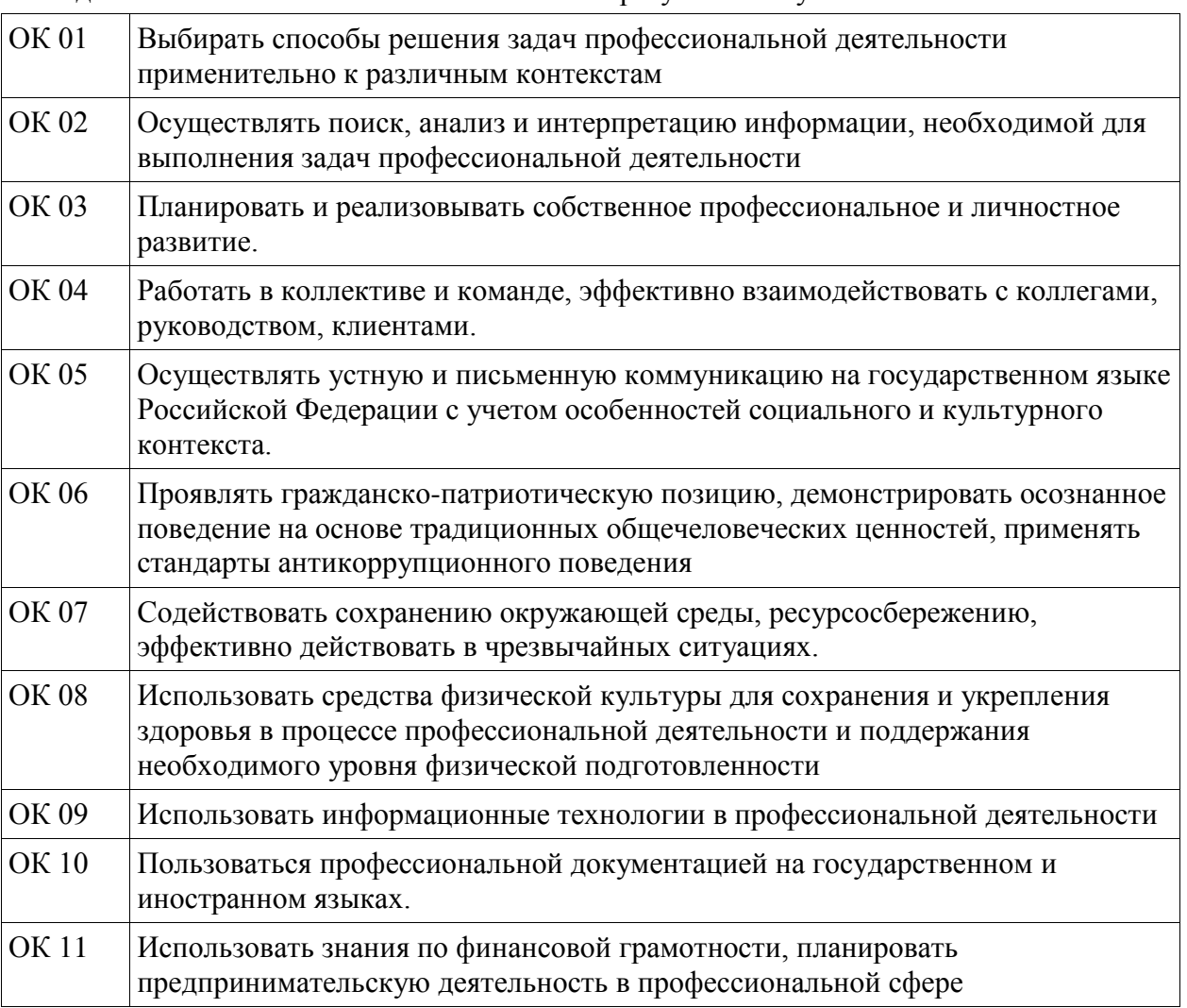

2. профессиональными (ПК) компетенциями:

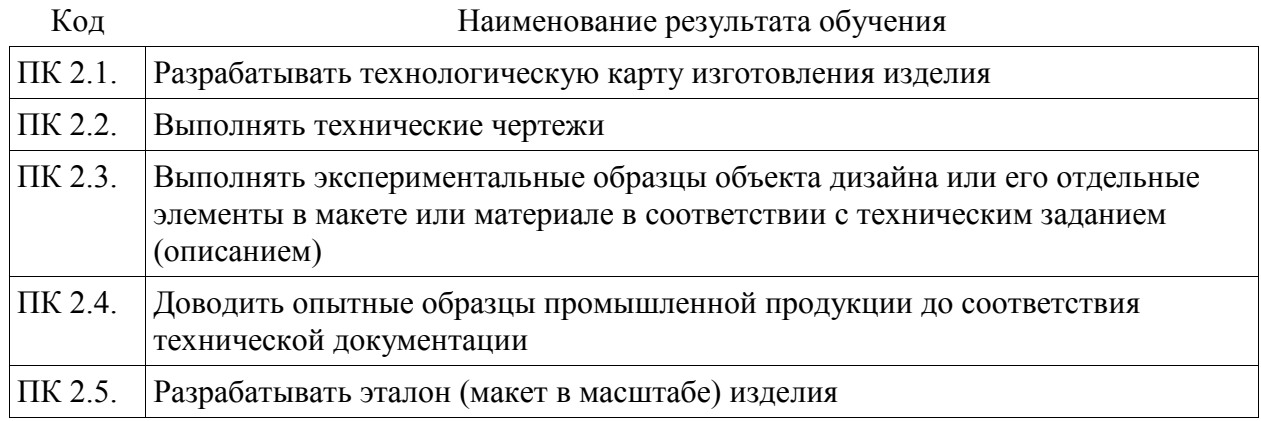

3. В результате освоения МДК обучающийся должен:

#### **иметь практический опыт:**

- разработки технологической карты изготовления изделия;

- выполнения технических чертежей;

- выполнения экспериментальных образцов объекта дизайна или его отдельных элементов в макете или материале в соответствии с техническим заданием (описанием);

- доведения опытных образцов промышленной продукции до соответствия технической документации;

- разработки эталона (макета в масштабе) изделия.

#### **уметь:**

- выбирать и применять материалы с учетом их формообразующих и функциональных свойств;

- выполнять эталонные образцы объекта дизайна или его отдельные элементы в макете, материале в соответствии с техническим заданием (описанием);

- выполнять технические чертежи проекта для разработки конструкции изделия с учетом особенностей технологии и формообразующих свойств материалов;

- разрабатывать технологическую и конфекционную карты авторского проекта;

- применять знания о закономерностях построения художественной формы и особенностях ее восприятия;

- реализовывать творческие идеи в макете;

- выполнять эталонные образцы объекта дизайна или его отдельные элементы в материале на современном производственном оборудовании, применяемом в дизайниндустрии;

- работать на производственном оборудовании;

**знать:**

- ассортимент, особенности, свойства, методы испытаний и оценки качества материалов;

- технологические, эксплуатационные и гигиенические требования, предъявляемые к материалам;

- технологии сборки эталонного образца изделия;

- технологический процесс изготовления модели;

- современное производственное оборудование, применяемое для изготовления изделий в дизайн-индустрии.

### **1.2. Количество часов, отводимое на освоение МДК**

Всего часов – 380 В том числе: аудиторных занятий – 350 часа самостоятельная работа –22 часов консультаций – 3 часа промежуточная аттестация в форме экзамена – 5 часов.

# **2. СТРУКТУРА И СОДЕРЖАНИЕ МЕЖДИСЦИПЛИНАРНОГО КУРСА**

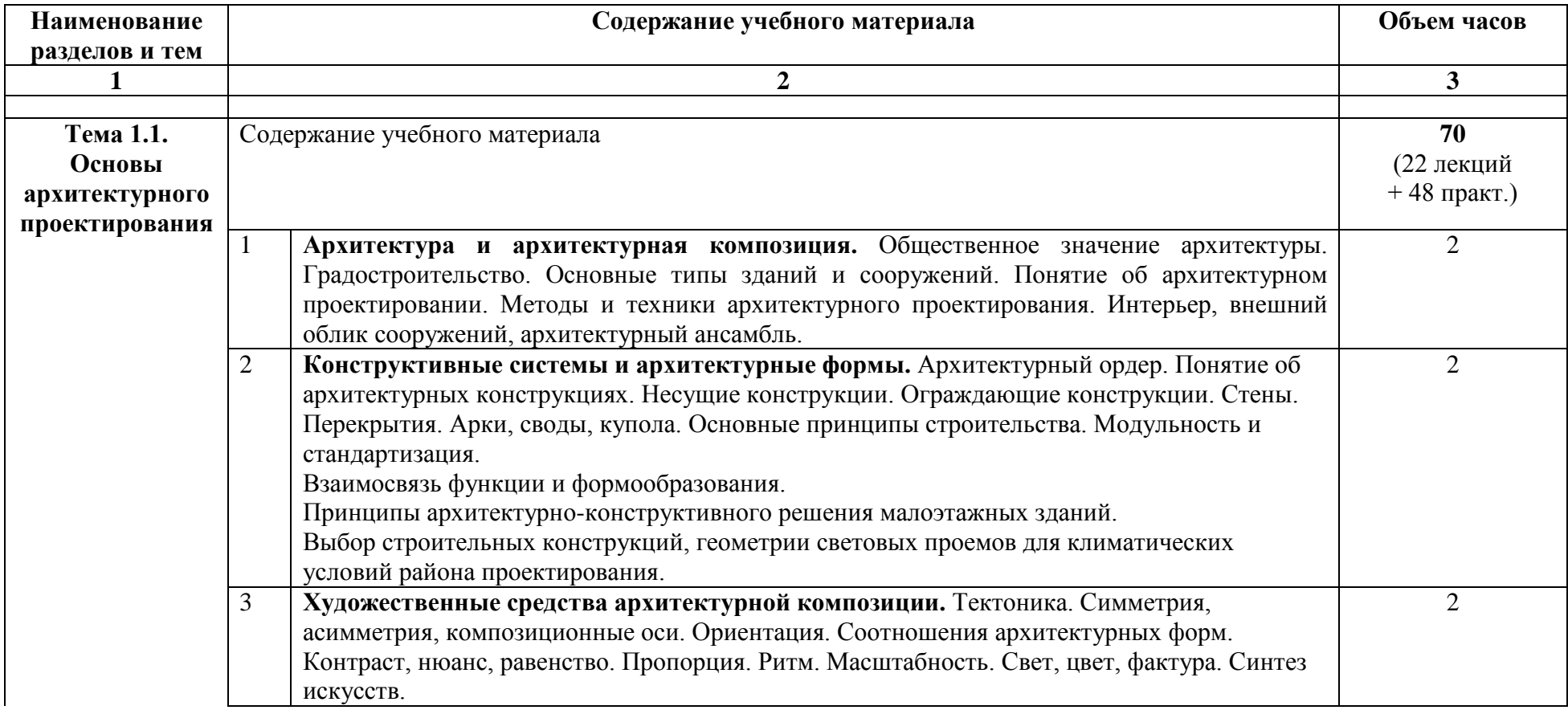

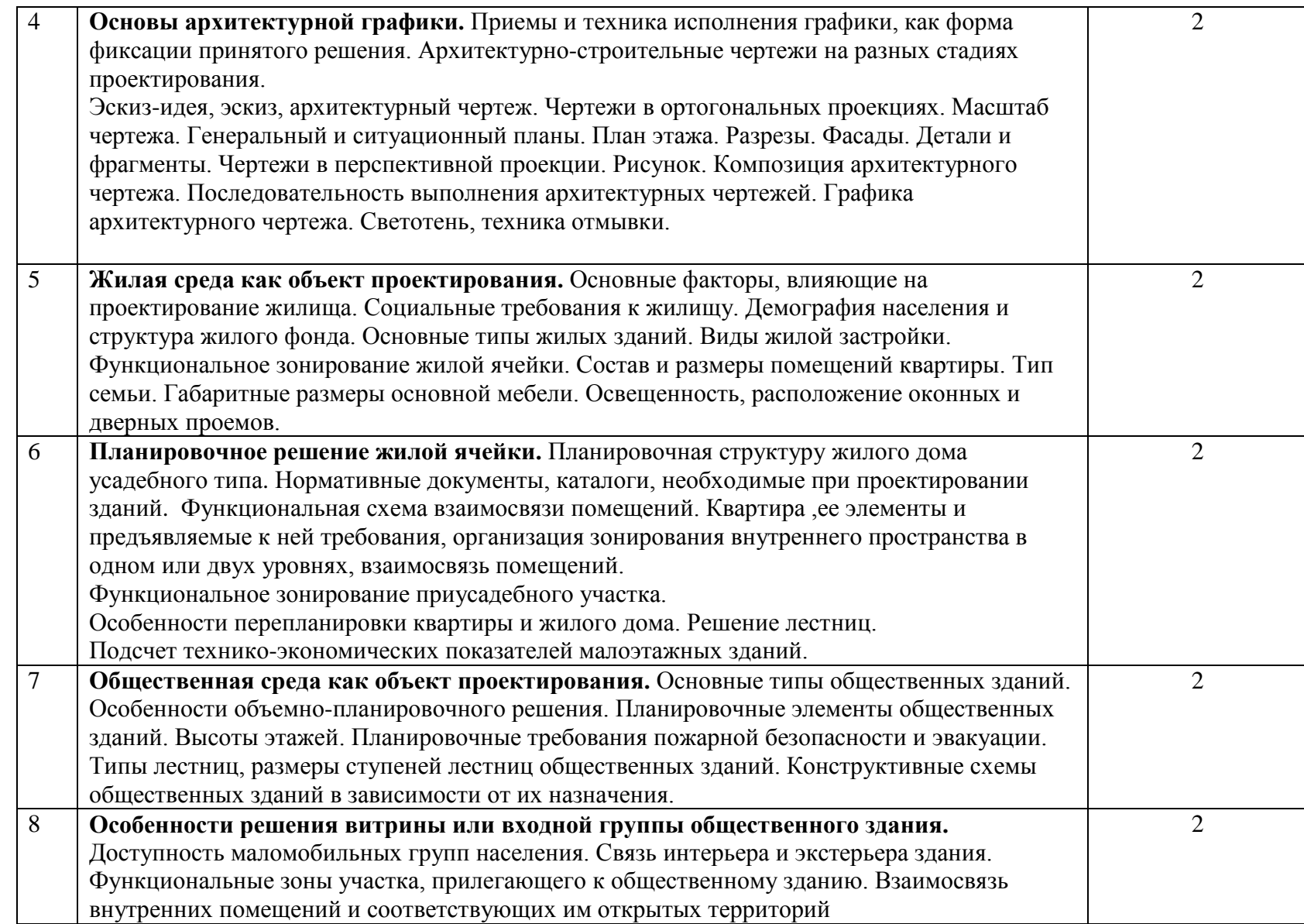

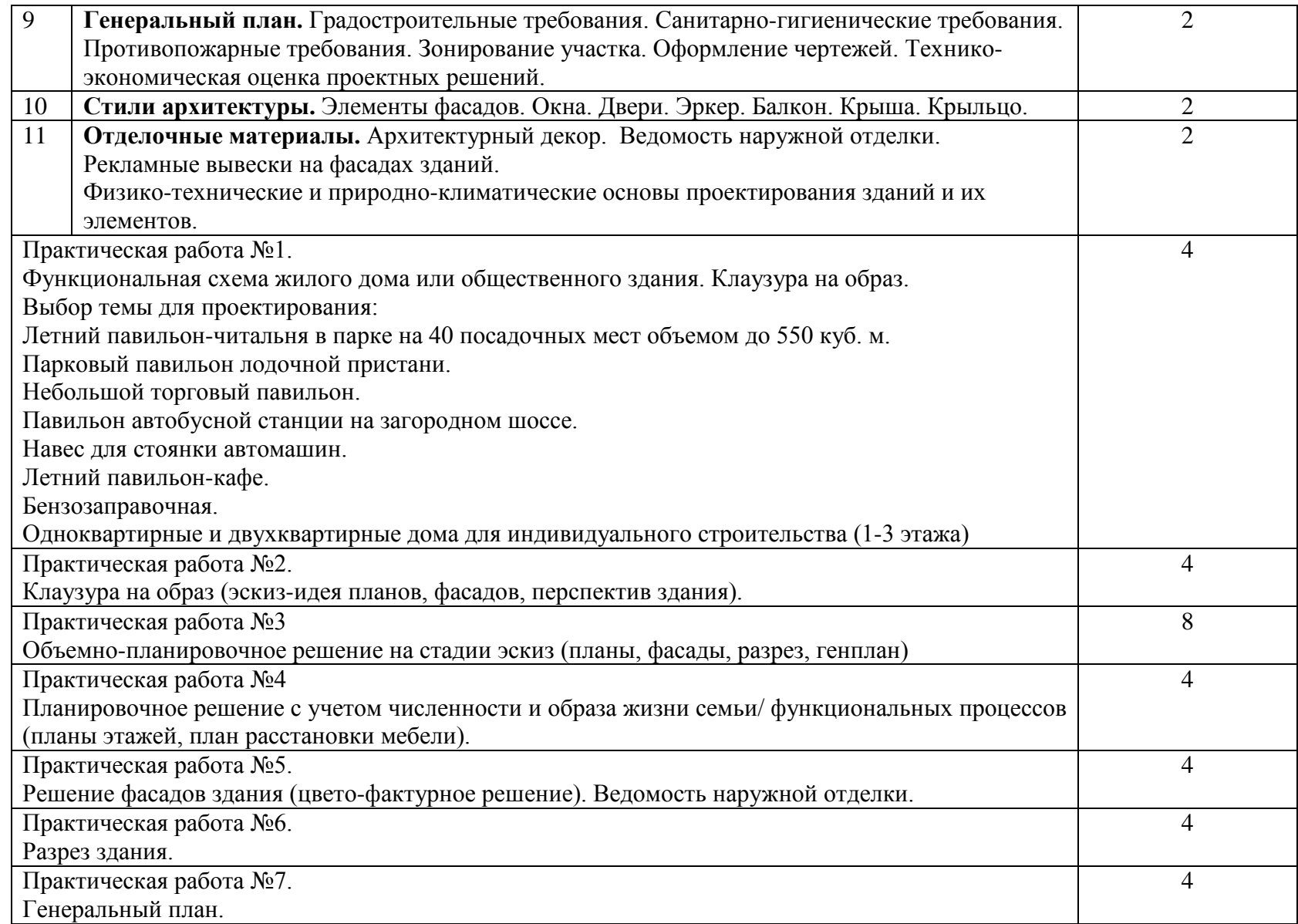

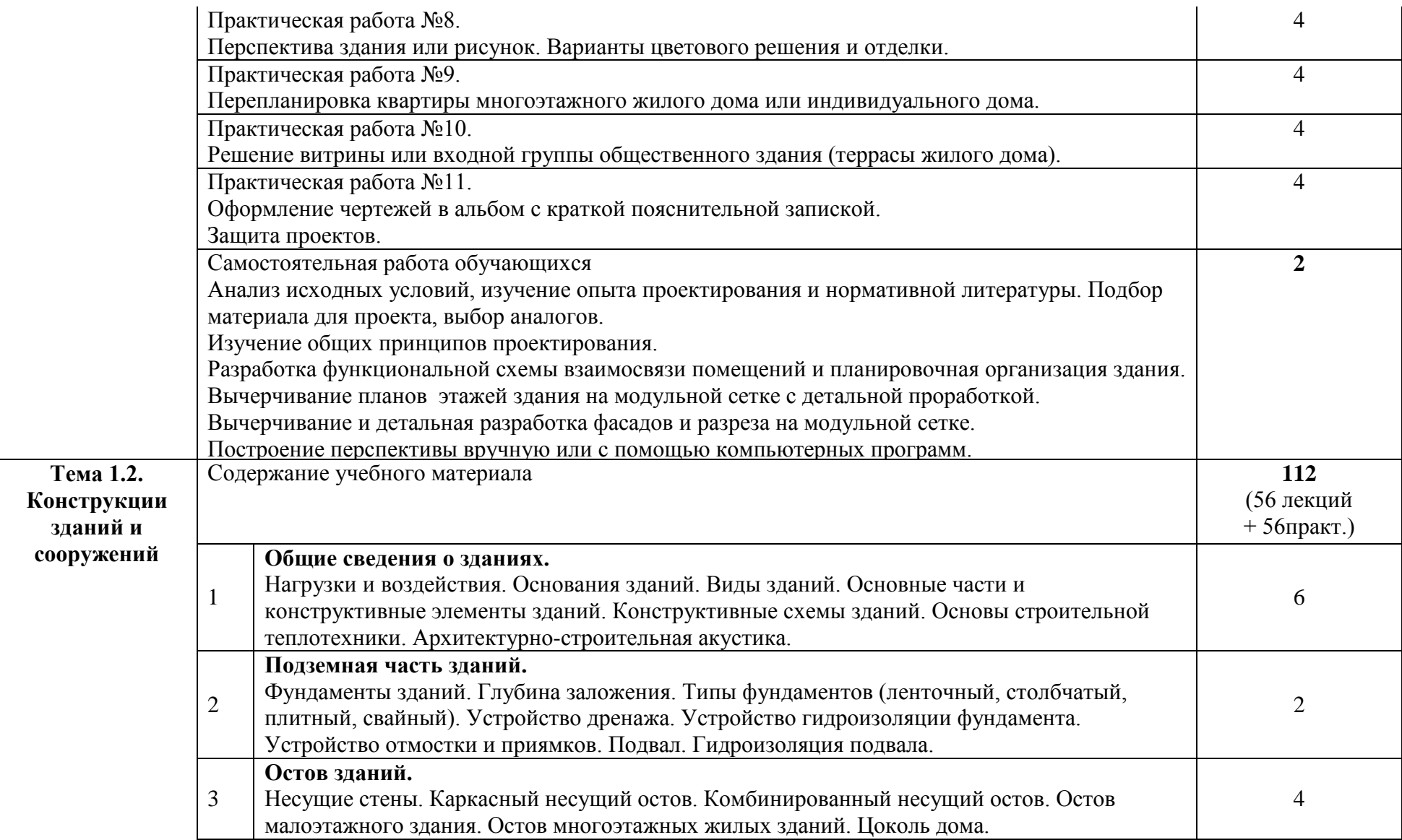

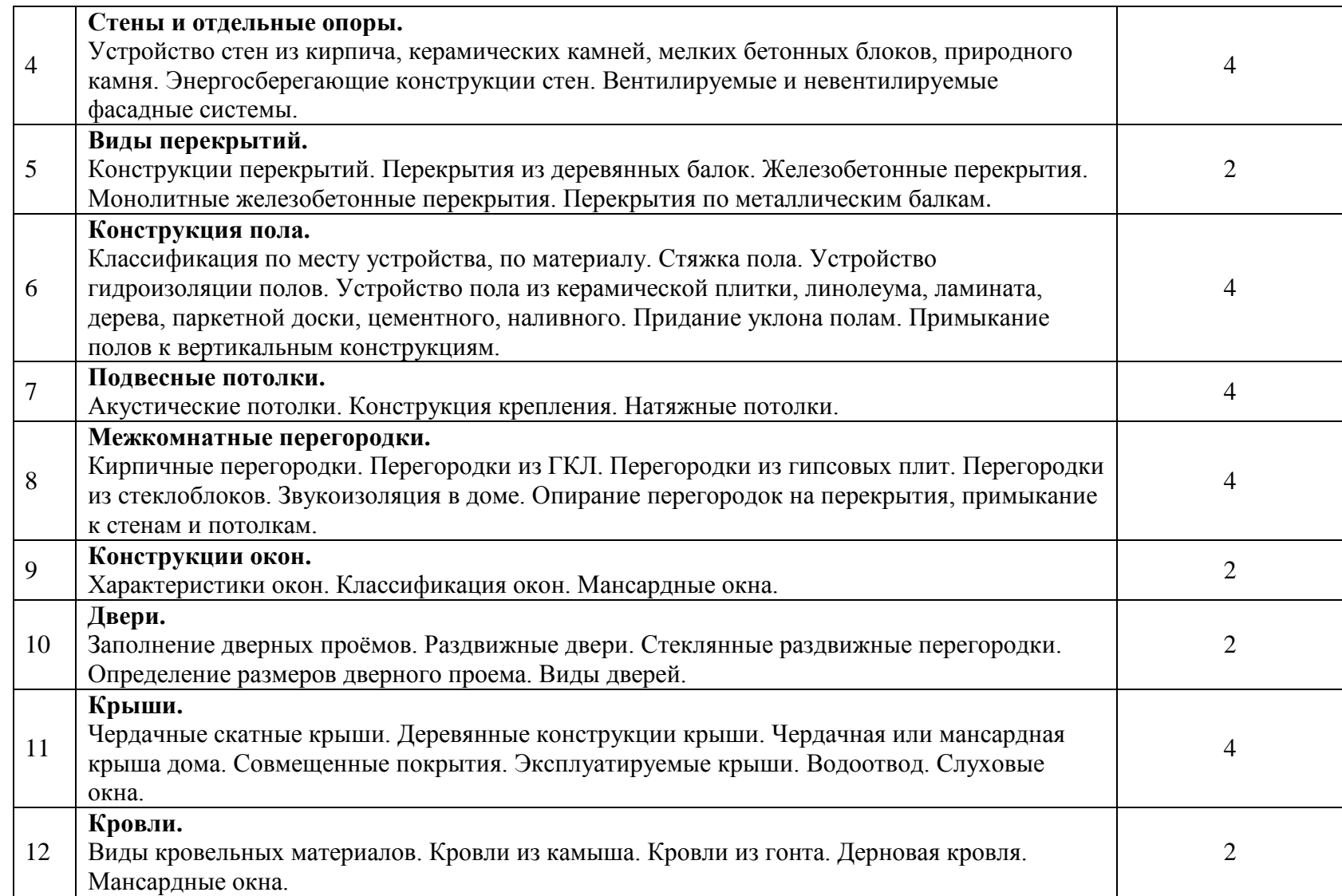

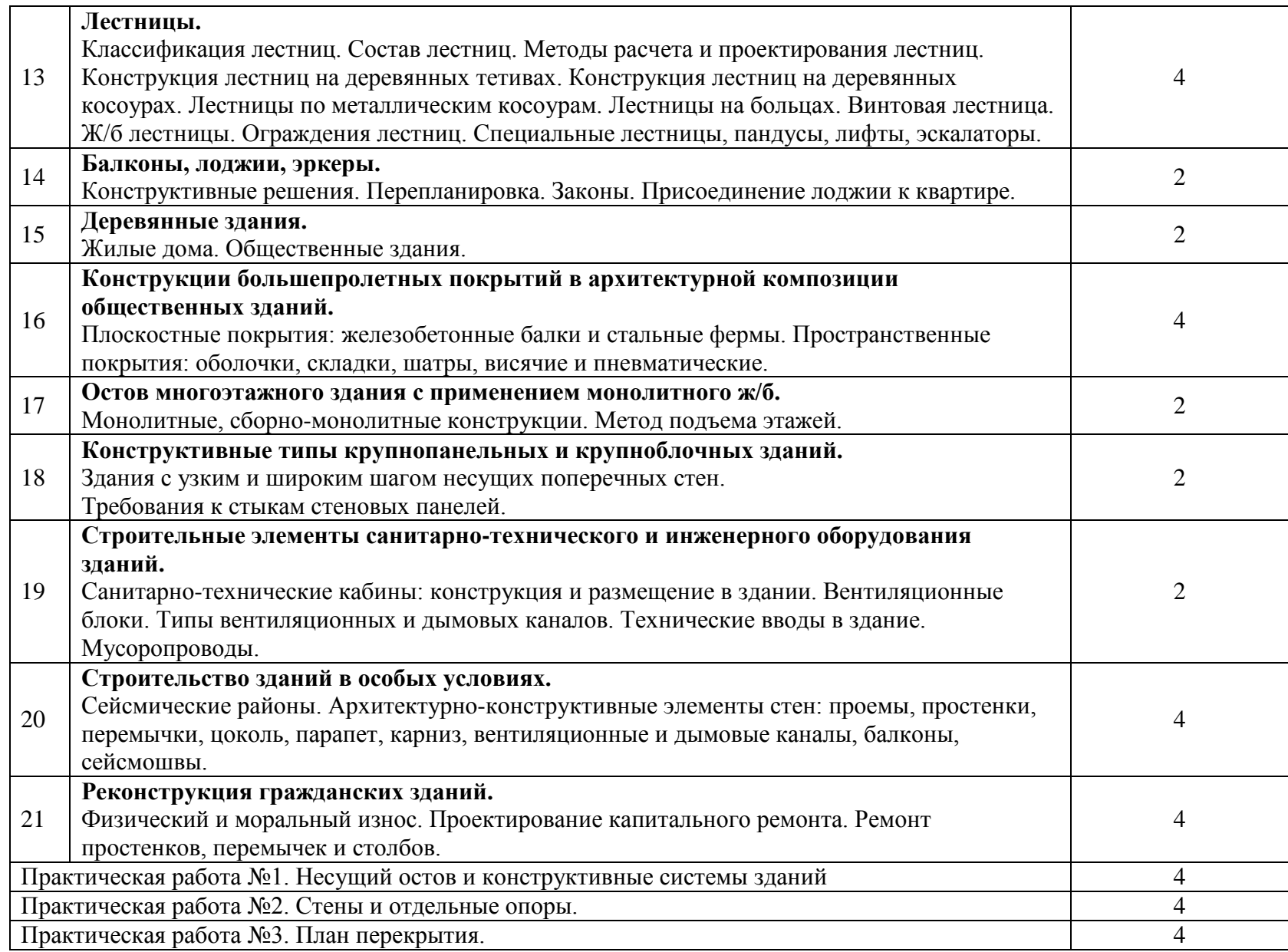

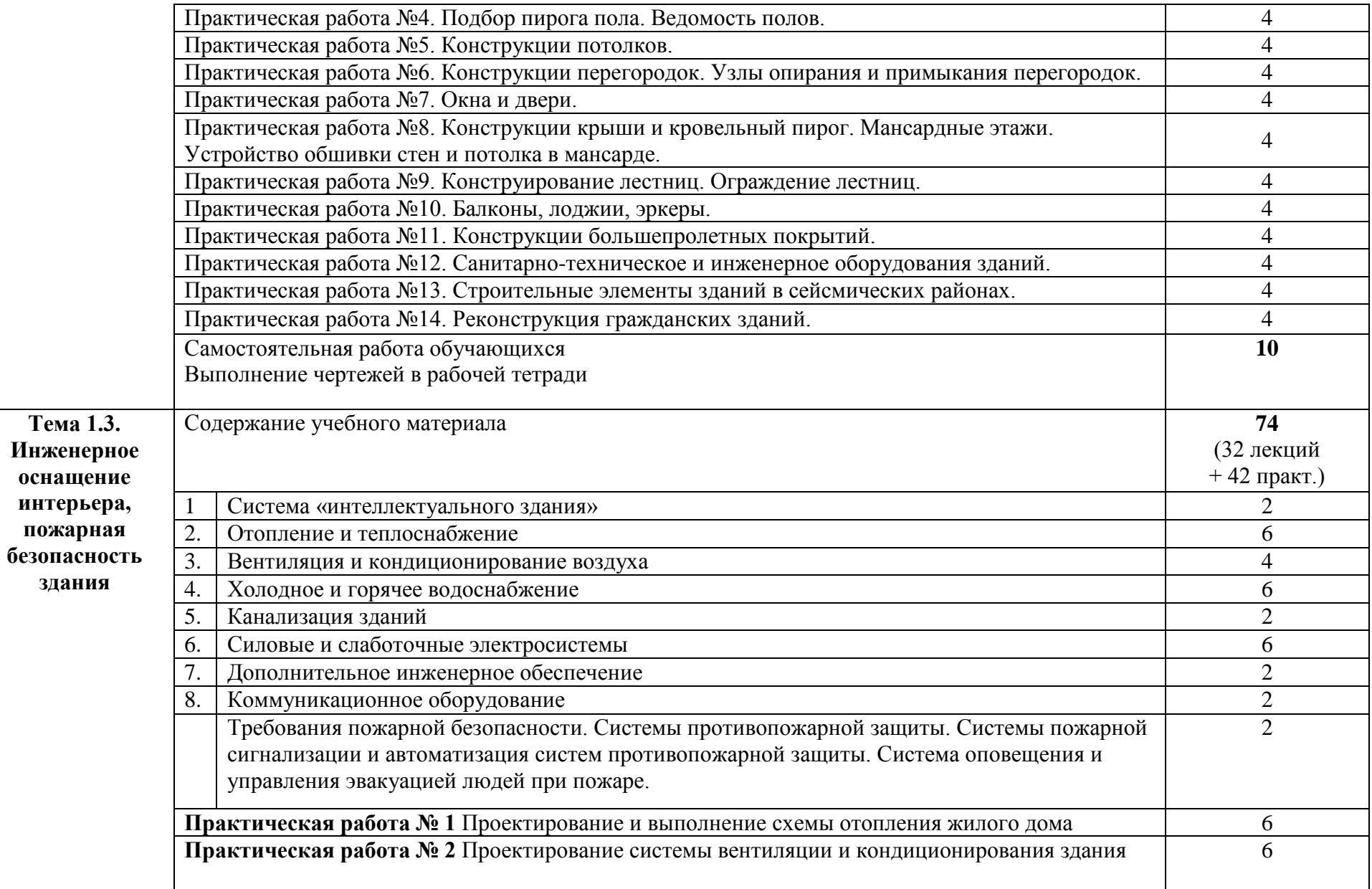

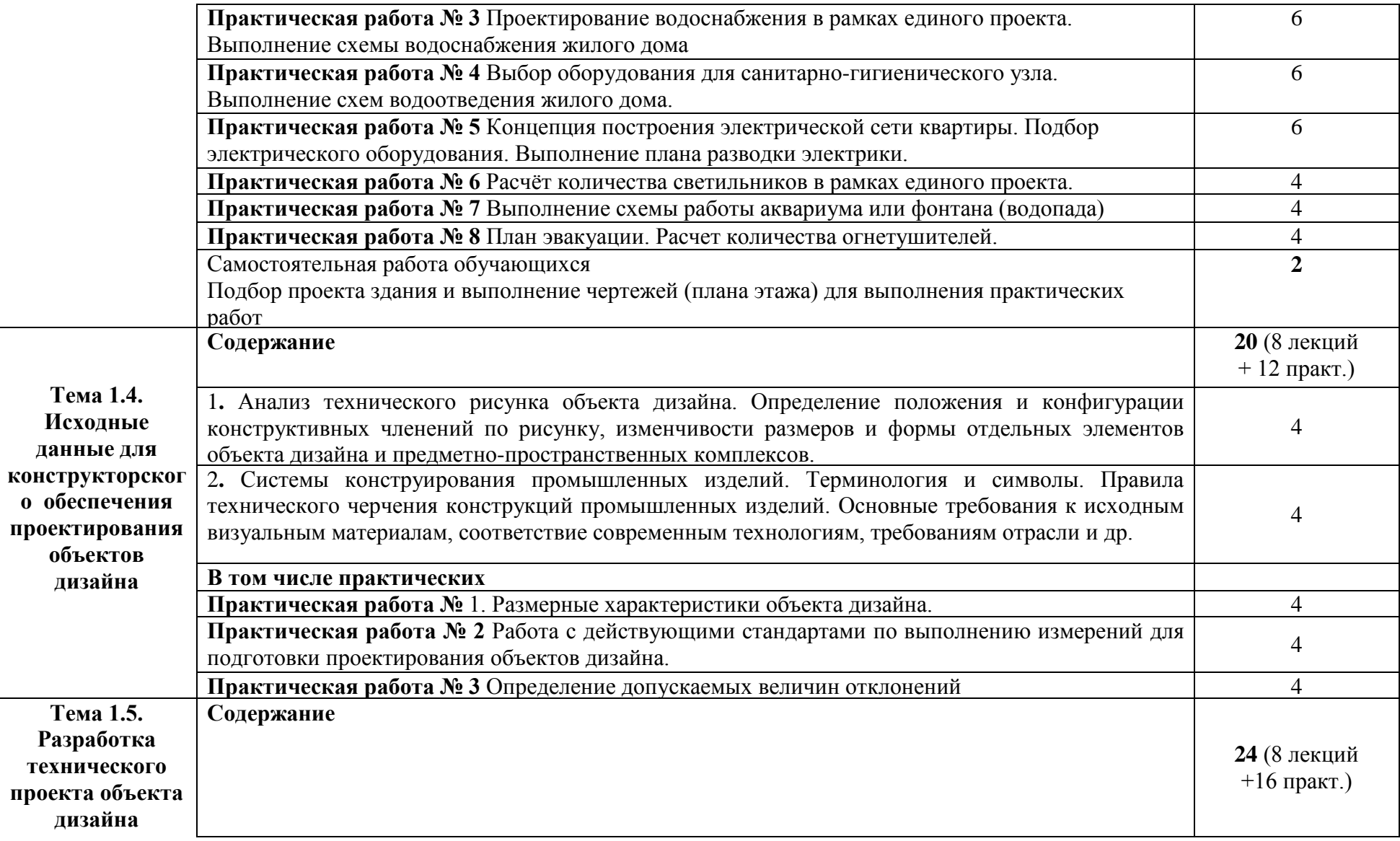

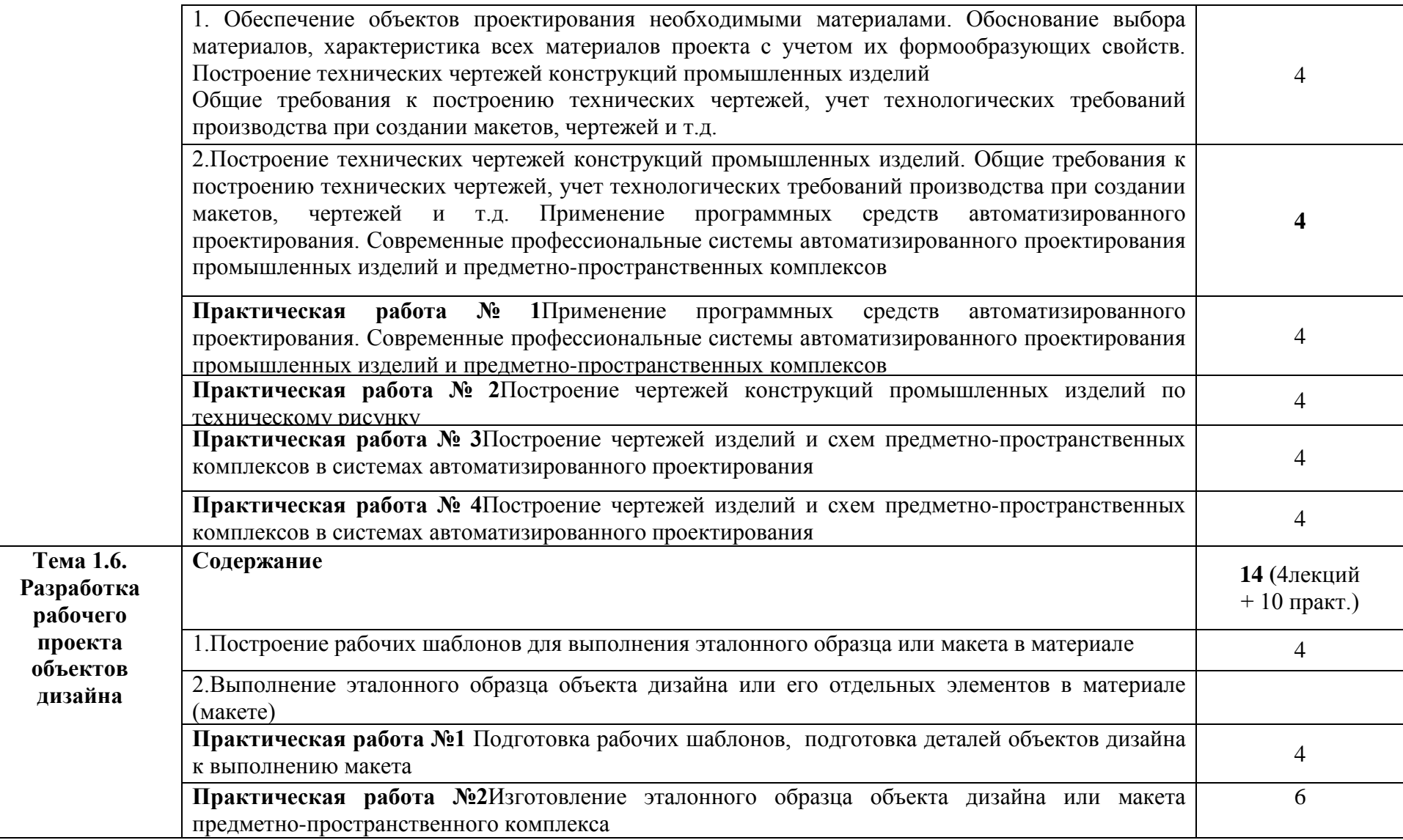

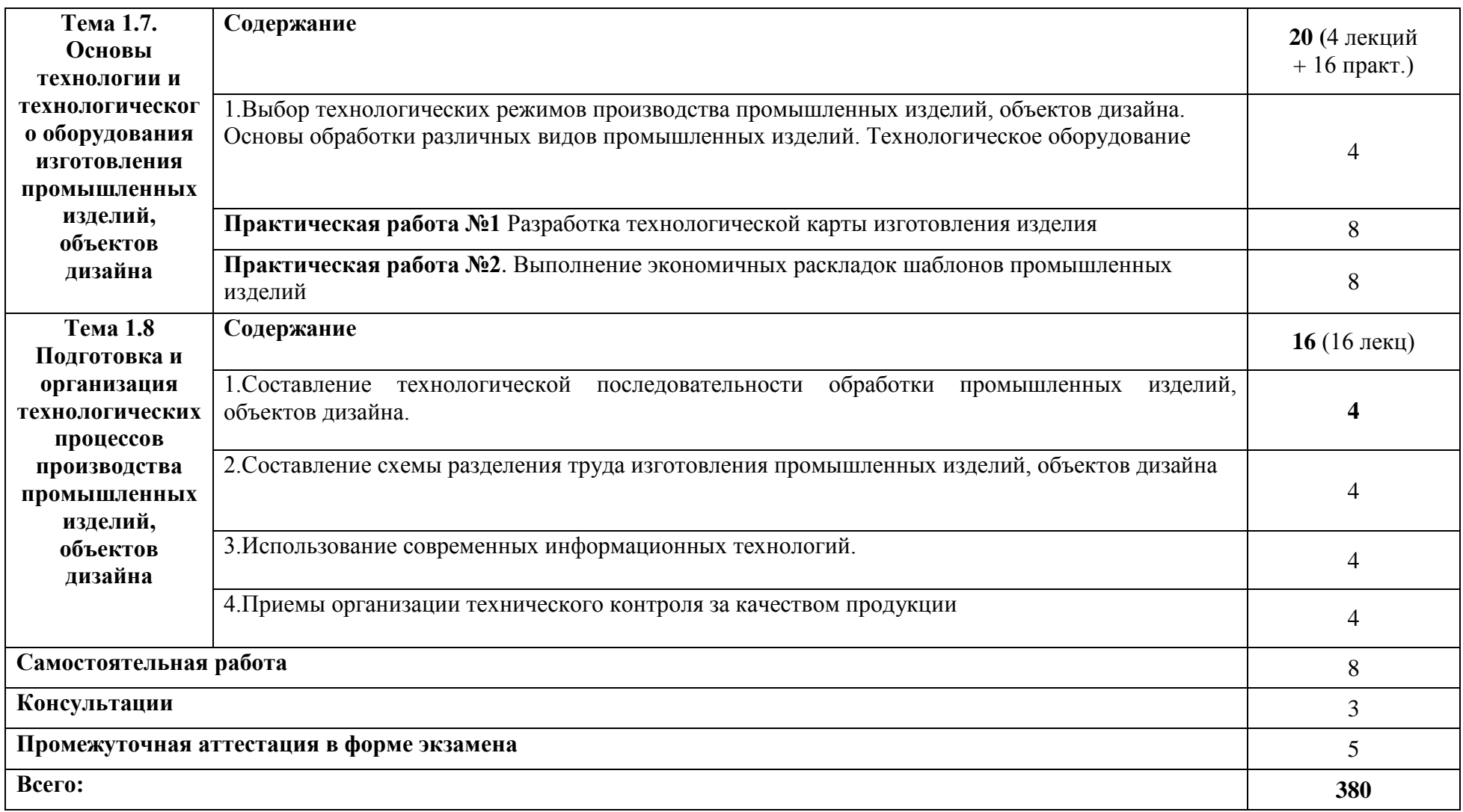

### **3. КОНТРОЛЬ И ОЦЕНКА РЕЗУЛЬТАТОВ ОСВОЕНИЯ МЕЖДИСЦИПЛИНАРНОГО КУРСА**

Контроль и оценка результатов освоения МДК осуществляется преподавателем в процессе проведения занятий, а также выполнения обучающимися индивидуальных заданий, проектов, исследований и других видов учебной работы.

Текущий контроль и промежуточная аттестация осуществляется в соответствии с Порядком организации и проведения текущего контроля успеваемости и промежуточной аттестации обучающихся.

Материалы, используемые для контроля результатов обучения, приводятся в Фонде оценочных средств по МДК.

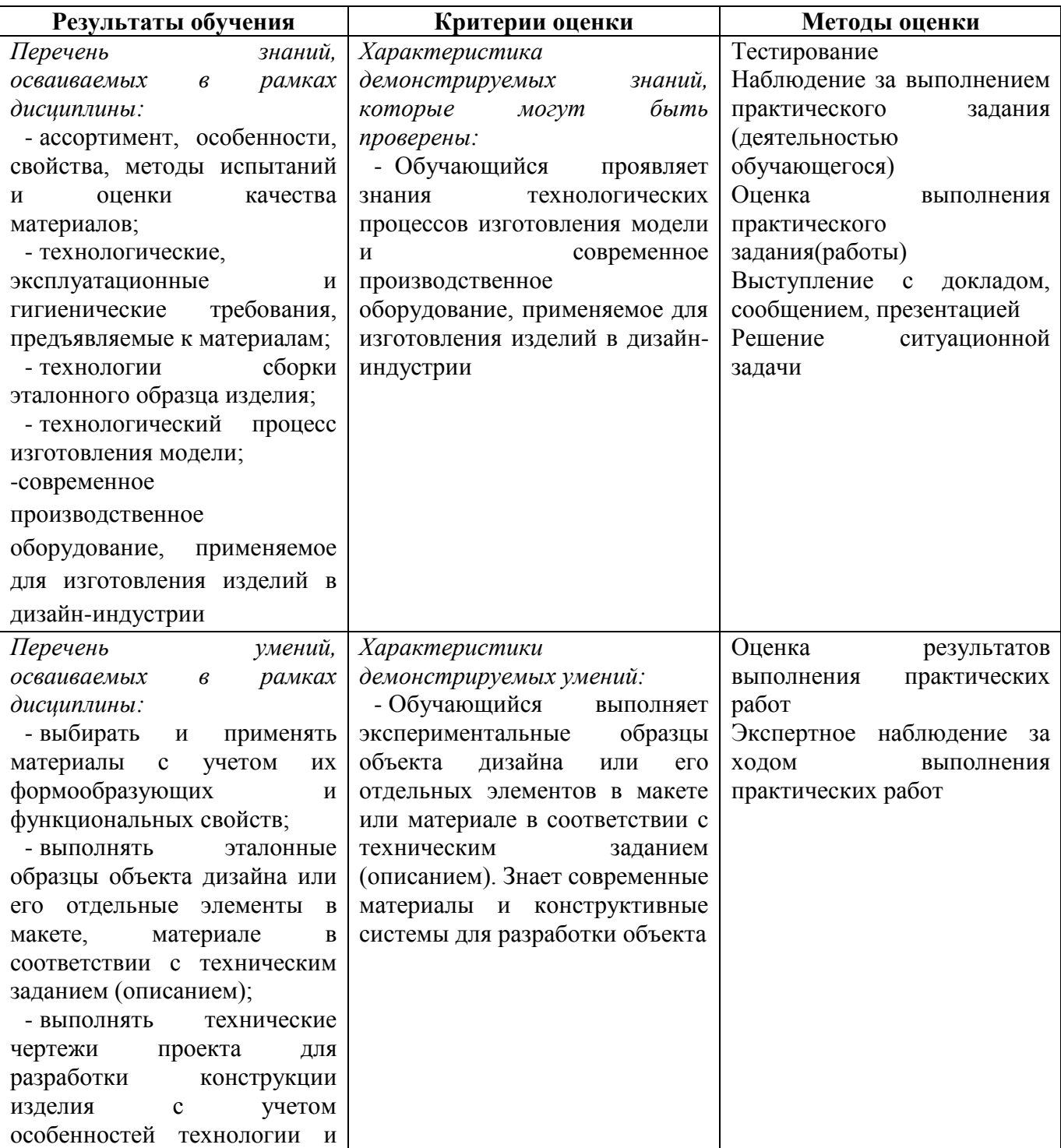

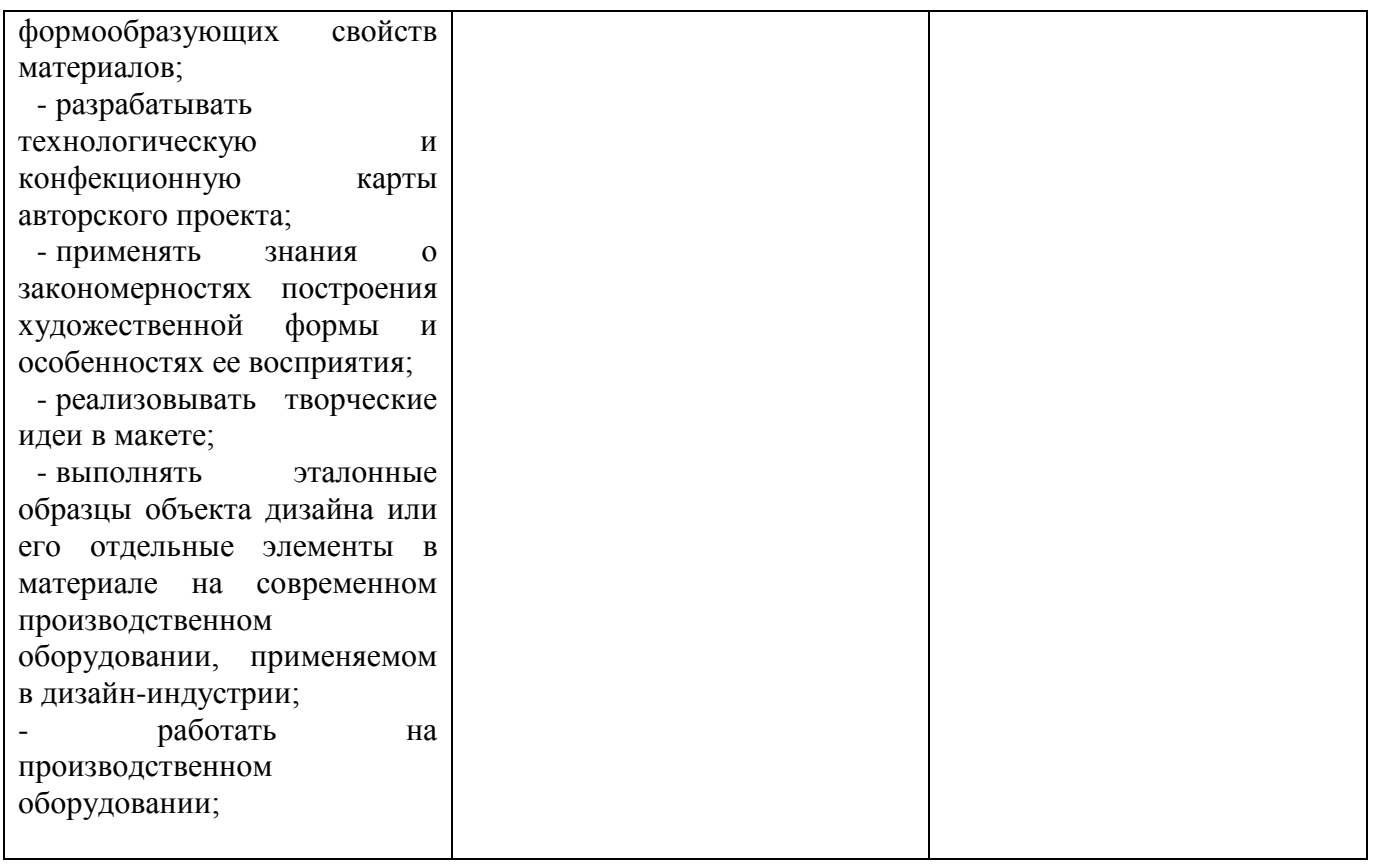

### **4. УСЛОВИЯ РЕАЛИЗАЦИИ ПРОГРАММЫ МЕЖДИСЦИПЛИНАРНОГО КУРСА**

### **4.1. Учебно-методическое обеспечение**

Основная учебная литература:

1. Организация производства. Практикум: учебное пособие для среднего профессионального образования / И. Н. Иванов [и др.]; под общей редакцией И. Н. Иванова. — Москва: Издательство Юрайт, 2021. — 362 с. — (Профессиональное образование). — ISBN 978-5-534-10590-2. — Текст: электронный // ЭБС Юрайт [сайт]. — URL: https://urait.ru/bcode/471225

2. Инженерная и компьютерная графика: учебник и практикум для среднего профессионального образования / Р. Р. Анамова [и др.]; под общей редакцией С. А. Леоновой, Н. В. Пшеничновой. — Москва: Издательство Юрайт, 2021. — 246 с. — (Профессиональное образование). — ISBN 978-5-534-02971-0. — Текст: электронный // ЭБС Юрайт [сайт]. — URL: https://urait.ru/bcode/471039

3. Сафонов, А. А. Музееведение: учебник и практикум для среднего профессионального образования / А. А. Сафонов, М. А. Сафонова. — Москва: Издательство Юрайт, 2021. — 300 с. — (Профессиональное образование). — ISBN 978-5-534-10773-9. — Текст: электронный // ЭБС Юрайт [сайт]. — URL: https://urait.ru/bcode/475339

4. Композиция костюма: учебное пособие для среднего профессионального образования / В. В. Ермилова, Д. Ю. Ермилова, Н. Б. Ляхова, С. А. Попов. — 3-е изд., испр. и доп. — Москва: Издательство Юрайт, 2021. — 449 с. — (Профессиональное образование). — ISBN 978-5-534-09851-8. — Текст: электронный // ЭБС Юрайт [сайт]. — URL: https://urait.ru/bcode/473278

5. Ткаченко, А. В. Декоративно-прикладное искусство: керамика: учебное пособие для среднего профессионального образования / А. В. Ткаченко, Л. А. Ткаченко. — 2-е изд. — Москва: Издательство Юрайт, 2021. — 243 с. — (Профессиональное образование). — ISBN 978-5-534-12520-7. — Текст: электронный // ЭБС Юрайт [сайт]. — URL: https://urait.ru/bcode/474678

6. Хворостов, А. С. Декоративно-прикладное искусство: художественные работы по дереву: учебник для среднего профессионального образования / А. С. Хворостов, Д. А. Хворостов; под общей редакцией А. С. Хворостова. — 2-е изд., испр. и доп. — Москва: Издательство Юрайт, 2021. — 248 с. — (Профессиональное образование). — ISBN 978-5-534-12507-8. — Текст: электронный // ЭБС Юрайт [сайт]. — URL: https://urait.ru/bcode/475568

7. Хворостов, А. С. Технология исполнения изделий декоративно-прикладного и народного искусства: работы по дереву: практическое пособие для среднего профессионального образования / А. С. Хворостов, Д. А. Хворостов; под общей редакцией А. С. Хворостова. — 2-е изд., испр. и доп. — Москва: Издательство Юрайт, 2021. — 152 с. — (Профессиональное образование). — ISBN 978-5-534-11449-2. — Текст: электронный // ЭБС Юрайт [сайт]. — URL: https://urait.ru/bcode/475464

Дополнительная учебная литература:

1. Фролов, А. А. Строительные конструкции : учебное пособие / А. А. Фролов. – Минск : РИПО, 2020. – 285 с. : ил., табл., схем., граф. – Режим доступа: по подписке. – URL: <https://biblioclub.ru/index.php?page=book&id=599732> (дата обращения: 29.10.2021). – Библиогр. в кн. – ISBN 978-985-7234-02-8. – Текст : электронный.

2. Архитектура зданий и строительные конструкции : учебник для среднего профессионального образования / К. О. Ларионова [и др.] ; под общей редакцией А. К. Соловьева. — Москва : Издательство Юрайт, 2019. — 490 с. — (Профессиональное образование). — ISBN 978-5-534-10318-2. — Текст : электронный // ЭБС Юрайт [сайт]. — URL: [https://biblio](https://biblio-online.ru/bcode/442505)[online.ru/bcode/442505](https://biblio-online.ru/bcode/442505) (дата обращения: 30.09.2019).

3. Ананьин, М. Ю. Архитектура зданий и строительные конструкции: термины и определения : учебное пособие для среднего профессионального образования / М. Ю. Ананьин. — Москва : Издательство Юрайт, 2019. — 130 с. — (Профессиональное образование). — ISBN 978-5-534- 10282-6. — Текст : электронный // ЭБС Юрайт [сайт]. — URL: <https://biblio-online.ru/bcode/442501> 4. Заварихин, С. П. Архитектура второй половины XX века : учебник для среднего профессионального образования / С. П. Заварихин. — 2-е изд., испр. и доп. — Москва : Издательство Юрайт, 2019. — 238 с. — (Профессиональное образование). — ISBN 978-5-534- 08804-5. — Текст : электронный // ЭБС Юрайт [сайт]. — URL: <https://biblio-online.ru/bcode/438232> 5. Заварихин, С. П. Архитектура первой половины XX века : учебник для среднего профессионального образования / С. П. Заварихин. — 2-е изд., испр. и доп. — Москва : Издательство Юрайт, 2019. — 223 с. — (Профессиональное образование). — ISBN 978-5-534- 09171-7. — Текст : электронный // ЭБС Юрайт [сайт]. — URL: [https://biblio](https://biblio-online.ru/bcode/438231)[online.ru/bcode/438231](https://biblio-online.ru/bcode/438231) (дата обращения: 27.09.2019).

6. Кривошапко, С. Н. Конструкции зданий и сооружений : учебник для среднего профессионального образования / С. Н. Кривошапко, В. В. Галишникова. — Москва : Издательство Юрайт, 2019. — 476 с. — (Профессиональное образование). — ISBN 978-5-534- 02348-0. — Текст : электронный // ЭБС Юрайт [сайт]. — URL: <https://biblio-online.ru/bcode/433396>

7. Опарин, С. Г. Здания и сооружения. Архитектурно-строительное проектирование : учебник и практикум для среднего профессионального образования / С. Г. Опарин, А. А. Леонтьев. — Москва : Издательство Юрайт, 2019. — 283 с. — (Профессиональное образование). — ISBN 978-5- 534-02359-6. — Текст : электронный // ЭБС Юрайт [сайт]. —\84 URL: [https://biblio](https://biblio-online.ru/bcode/437309)[online.ru/bcode/437309](https://biblio-online.ru/bcode/437309) .

8. Юдина, А. Ф. Строительные конструкции. Монтаж : учебник для среднего профессионального образования / А. Ф. Юдина. — 2-е изд., испр. и доп. — Москва : Издательство Юрайт, 2019. — 302 с. — (Профессиональное образование). — ISBN 978-5-534-07027-9. — Текст : электронный // ЭБС Юрайт [сайт]. — URL: <https://biblio-online.ru/bcode/442133>

9. Ананьин, М. Ю. Реконструкция зданий. Модернизация жилого многоэтажного здания : учебное пособие для среднего профессионального образования / М. Ю. Ананьин. — Москва : Издательство Юрайт, 2019 ; Екатеринбург : Изд-во Урал. ун-та. — 142 с. — (Профессиональное образование). — ISBN 978-5-534-05356-2 (Издательство Юрайт). — ISBN 978-5-7996-1002-9 (Издво Урал. ун-та). — Текст : электронный // ЭБС Юрайт [сайт]. — URL: [https://biblio](https://biblio-online.ru/bcode/441418)[online.ru/bcode/441418](https://biblio-online.ru/bcode/441418)

10. Феофанов, Ю. А. Инженерные сети: современные трубы и изделия для ремонта и строительства : учебное пособие для среднего профессионального образования / Ю. А. Феофанов.

— 2-е изд., перераб. и доп. — Москва : Издательство Юрайт, 2019. — 157 с. — (Профессиональное образование). — ISBN 978-5-534-04929-9. — Текст : электронный // ЭБС

Юрайт [сайт]. — URL: <https://biblio-online.ru/bcode/438176>

Перечень ресурсов информационно-телекоммуникационной сети «Интернет»:

- 1. Журнал "Domus".
- 2. Журнал "Архидом»
- 3. Журнал "Forma".
- 4. Журнал «Проект-Россия».
- 5. Журнал «Союз дизайнеров».

#### **4.2. Требования к минимальному материально-техническому обеспечению**

Реализация программы МДК предполагает наличие:

- мастерская дизайна, с подключением к информационно-телекоммуникационной сети «Интернет»;

- кабинет для самостоятельной работы студентов, с подключением к информационнотелекоммуникационной сети «Интернет».

*Мастерская дизайна* оснащена оборудованием и техническими средствами обучения:

Ноутбук - 1 шт. Проектор - 1 шт. Многофункциональное устройство - 1 шт. Доска - 1 шт. Стол преподавательский - 1 шт. Стул преподавательский - 1 шт. Стол проектный большой - 3 шт. Стол ученический - 4 шт. Стул ученический - 29 шт. Коврики для резки – 15 шт. Шкафы для материалов и макетов - 4 шт. Стеллаж - 1 шт. Тумба - 1 шт. Инструменты и оборудование по видам профессиональной деятельности Материалы по видам профессиональной деятельности Наглядные пособия в цифровом виде

*Кабинет для самостоятельной работы студентов* оснащен оборудованием и техническими средствами обучения: Персональный компьютер преподавателя – 1 шт. Акустическая система – 1 шт. Проектор – 1 шт. Экран для проектора – 1 шт. Персональный компьютер обучающегося – 8 шт. Доска меловая – 1 шт. Стеллаж – 2 шт. Стол преподавательский – 1 шт. Стул преподавательский – 1 шт. Стол проектный малый – 2 шт. Стол ученический – 10 шт. Стул ученический – 20 шт.

#### **Перечень информационных технологий, используемых при осуществлении образовательного процесса по МДК**

Реализация рабочей программы МДК требует наличия лицензионного программного обеспечения:

```
1. Windows 10 Pro Proffessional (Договор: Tr000391618 от 20.02.2020 г. по
28.02.2023 г., Лицензия: V8732726)
```
2. Microsoft Office Professional Plus 2019 (Договор: Tr000391618 от 20.02.2020 г. по 28.02.2023 г., Лицензия: V8732726)

3. Microsoft Windows; Договор: Tr000533136 от 17.09.2020 г., лицензия: V8732726 Дата вступления соглашения (лицензии) в силу: 20.02.2020 г. Дата окончания соглашения (лицензии): 28.02.2023 г .08.2022г

Приложение 3

## **Автономная некоммерческая профессиональная образовательная организация «Колледж бизнеса и дизайна»**

# **РАБОЧАЯ ПРОГРАММА УЧЕБНОЙ ПРАКТИКИ**

# **УП.02.01 Учебная практика**

**Специальности**: **54.02.01 Дизайн (по отраслям)** на базе среднего общего образования

**Форма обучения**: очная

Москва, 2021

# **СОДЕРЖАНИЕ**

1.Паспорт рабочей программы учебной практики

2.Структура и содержание учебной практики

3.Контроль и оценка результатов освоения учебной практики

4.Условия реализации рабочей программы учебной практики

## **1. ПАСПОРТ РАБОЧЕЙ ПРОГРАММЫ УЧЕБНОЙ ПРАКТИКИ УП.02.01**

Рабочая программа учебной практики разработана на основе Федерального государственного образовательного стандарта среднего профессионального образования, утверждённого приказом Министерства просвещения Российской Федерации от 23 ноября 2020 года № 658, и является частью профессионального модуля ПМ.02. Техническое исполнение художественно-конструкторских (дизайнерских) проектов в материале.

#### **1.1. Область применения программы**

Рабочая программа учебной практики является частью основной профессиональной образовательной программы в соответствии с ФГОС СПО специальности 54.02.01 Дизайн (по отраслям).

### **1.2. Место учебной практики в структуре основной профессиональной образовательной программы:**

профессиональный модуль ПМ.02. Техническое исполнение художественно-конструкторских (дизайнерских) проектов в материале

### **1.3. Цели и задачи учебной практики – требования к результатам освоения учебной практики:**

В результате освоения учебной практики обучающийся должен:

#### **иметь практический опыт:**

- разработки технологической карты изготовления изделия;
- выполнения технических чертежей;

- выполнения экспериментальных образцов объекта дизайна или его отдельных элементов в макете или материале в соответствии с техническим заданием (описанием);

- доведения опытных образцов промышленной продукции до соответствия технической документации;

- разработки эталона (макета в масштабе) изделия.

#### **уметь:**

- выбирать и применять материалы с учетом их формообразующих и функциональных свойств;

- выполнять эталонные образцы объекта дизайна или его отдельные элементы в макете, материале в соответствии с техническим заданием (описанием);

- выполнять технические чертежи проекта для разработки конструкции изделия с учетом особенностей технологии и формообразующих свойств материалов;

- разрабатывать технологическую и конфекционную карты авторского проекта;

- применять знания о закономерностях построения художественной формы и особенностях ее восприятия;

- реализовывать творческие идеи в макете;

- выполнять эталонные образцы объекта дизайна или его отдельные элементы в материале на современном производственном оборудовании, применяемом в дизайн-индустрии;

- работать на производственном оборудовании;

овладеть профессиональными (ПК) компетенциями:

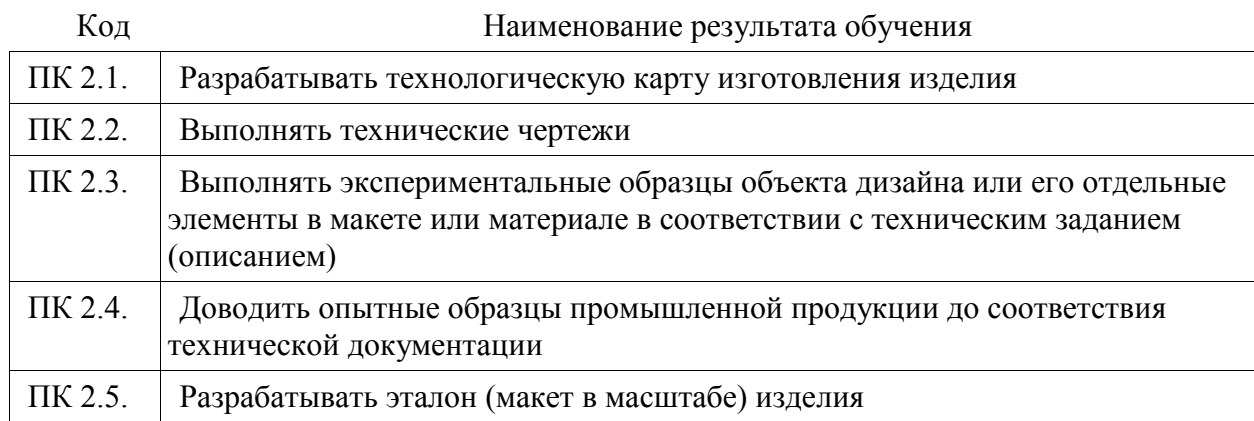

**1.4. Количество часов на освоение рабочей программы учебной практики:** 108 академических часов.

# **2. СТРУКТУРА И СОДЕРЖАНИЕ УЧЕБНОЙ ПРАКТИКИ**

# **2.1. Объем учебной практики**

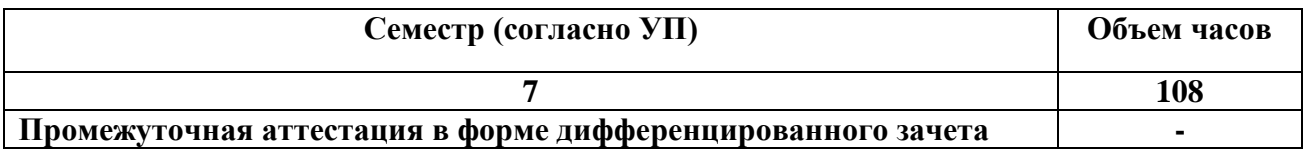

# **2.2. Тематический план и содержание учебной практики**

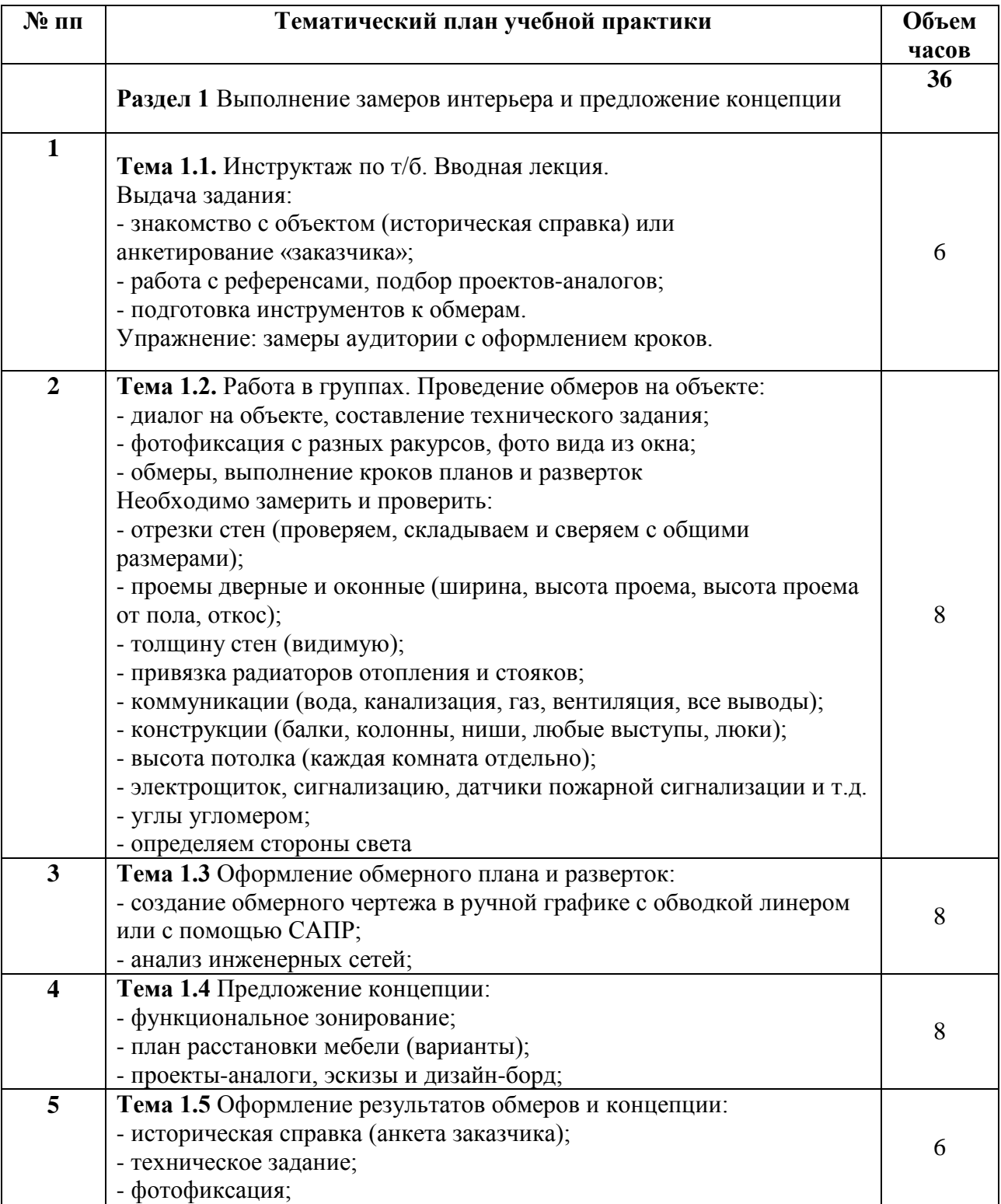

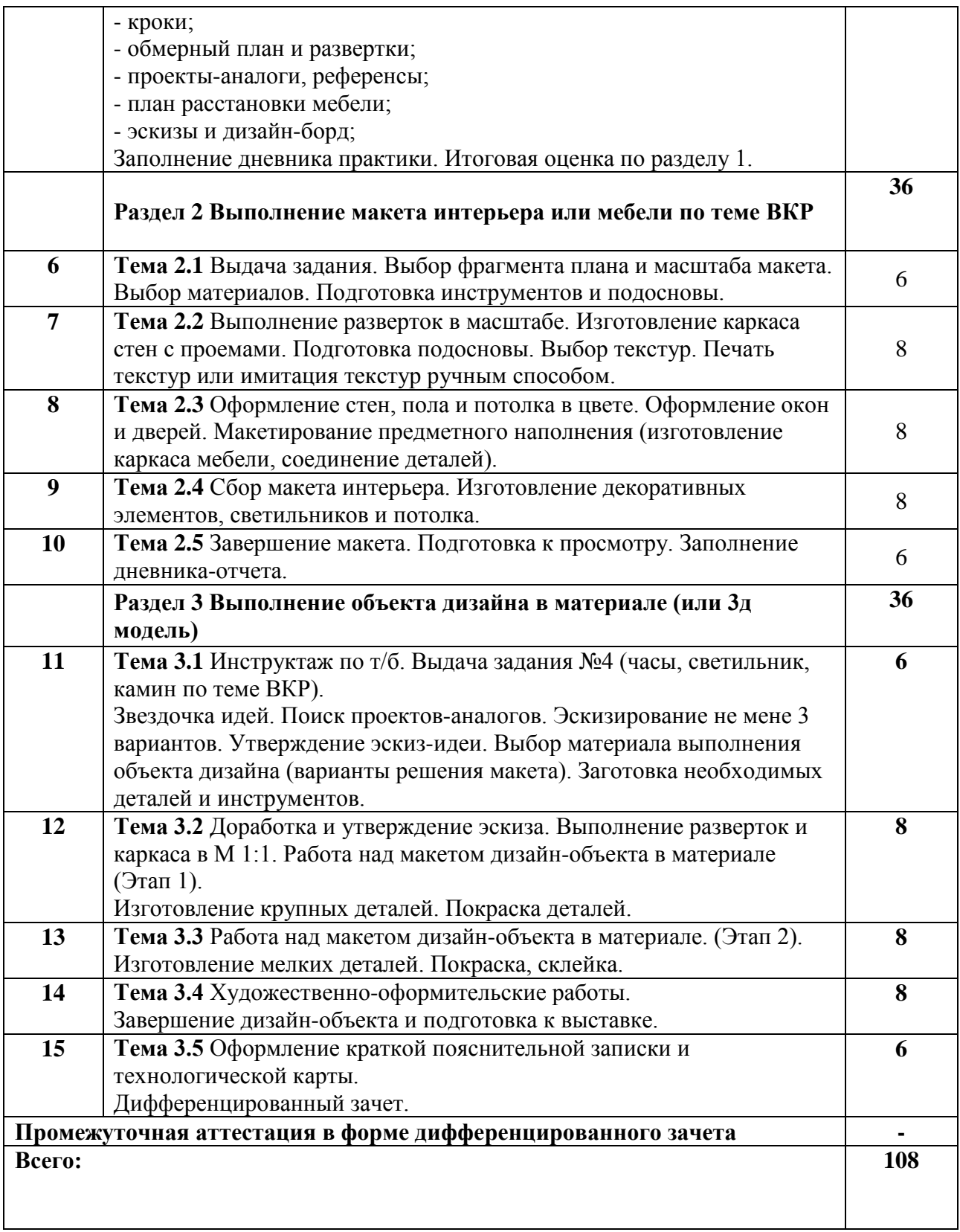

## **3. КОНТРОЛЬ И ОЦЕНКА РЕЗУЛЬТАТОВ ОСВОЕНИЯ УЧЕБНОЙ ПРАКТИКИ**

Контроль и оценка результатов освоения учебной практики осуществляется преподавателем в ходе проверки результатов выполнения заданий по учебной практике, подготовленных отчетов и заполненных дневников.

Текущий контроль и промежуточная аттестация осуществляется в соответствии с Порядком организации и проведения текущего контроля успеваемости и промежуточной аттестации обучающихся.

Материалы, используемые для контроля результатов обучения, приводятся в Фонде оценочных средств по учебной практике.

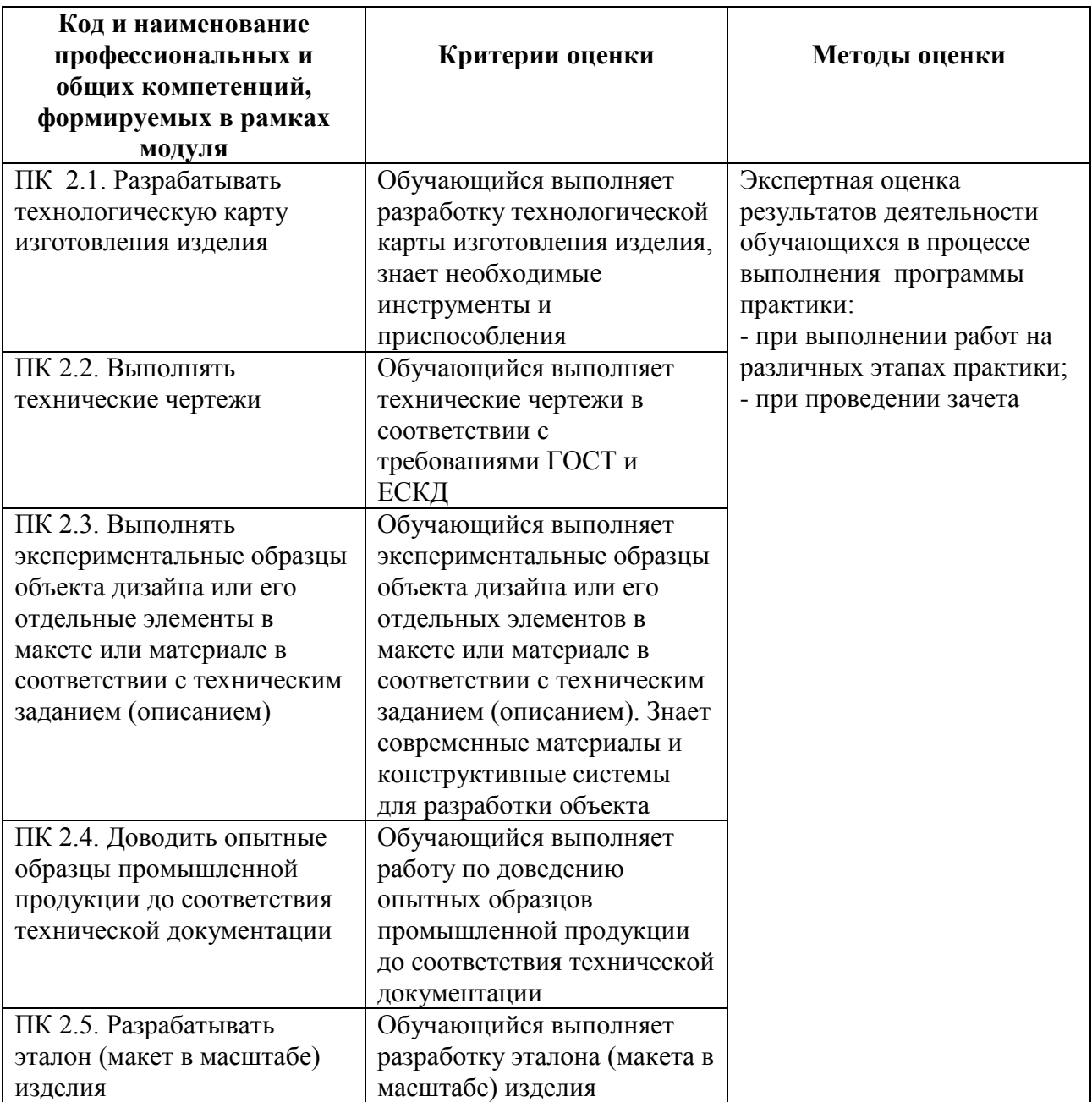

### **4. УСЛОВИЯ РЕАЛИЗАЦИИ РАБОЧЕЙ ПРОГРАММЫ УЧЕБНОЙ ПРАКТИКИ**

### **4.1. Учебно-методическое обеспечение**

Основная учебная литература:

1. Организация производства. Практикум: учебное пособие для среднего профессионального образования / И. Н. Иванов [и др.]; под общей редакцией И. Н. Иванова. — Москва: Издательство Юрайт, 2021. — 362 с. — (Профессиональное образование). — ISBN 978-5-534-10590-2. — Текст: электронный // ЭБС Юрайт [сайт]. — URL: https://urait.ru/bcode/471225

2. Инженерная и компьютерная графика: учебник и практикум для среднего профессионального образования / Р. Р. Анамова [и др.]; под общей редакцией С. А. Леоновой, Н. В. Пшеничновой. — Москва: Издательство Юрайт, 2021. — 246 с. — (Профессиональное образование). — ISBN 978-5-534-02971-0. — Текст: электронный // ЭБС Юрайт [сайт]. — URL: https://urait.ru/bcode/471039

3. Сафонов, А. А. Музееведение: учебник и практикум для среднего профессионального образования / А. А. Сафонов, М. А. Сафонова. — Москва: Издательство Юрайт, 2021. — 300 с. — (Профессиональное образование). — ISBN 978-5-534-10773-9. — Текст: электронный // ЭБС Юрайт [сайт]. — URL: https://urait.ru/bcode/475339

4. Композиция костюма: учебное пособие для среднего профессионального образования / В. В. Ермилова, Д. Ю. Ермилова, Н. Б. Ляхова, С. А. Попов. — 3-е изд., испр. и доп. — Москва: Излательство Юрайт. 2021. — 449 с. — (Профессиональное образование). — ISBN 978-5-534-09851-8. — Текст: электронный // ЭБС Юрайт [сайт]. — URL: https://urait.ru/bcode/473278

5. Ткаченко, А. В. Декоративно-прикладное искусство: керамика: учебное пособие для среднего профессионального образования / А. В. Ткаченко, Л. А. Ткаченко. — 2-е изд. — Москва: Издательство Юрайт, 2021. — 243 с. — (Профессиональное образование). — ISBN 978-5-534-12520-7. — Текст: электронный // ЭБС Юрайт [сайт]. — URL: https://urait.ru/bcode/474678

6. Хворостов, А. С. Декоративно-прикладное искусство: художественные работы по дереву: учебник для среднего профессионального образования / А. С. Хворостов, Д. А. Хворостов; под общей редакцией А. С. Хворостова. — 2-е изд., испр. и доп. — Москва: Издательство Юрайт, 2021. — 248 с. — (Профессиональное образование). — ISBN 978-5-534-12507-8. — Текст: электронный // ЭБС Юрайт [сайт]. — URL: https://urait.ru/bcode/475568

7. Хворостов, А. С. Технология исполнения изделий декоративно-прикладного и народного искусства: работы по дереву: практическое пособие для среднего профессионального образования / А. С. Хворостов, Д. А. Хворостов; под общей редакцией А. С. Хворостова. — 2-е изд., испр. и доп. — Москва: Издательство Юрайт, 2021. — 152 с. — (Профессиональное образование). — ISBN 978-5-534-11449-2. — Текст: электронный // ЭБС Юрайт [сайт]. — URL: https://urait.ru/bcode/475464

### Дополнительная учебная литература:

1. Фролов, А. А. Строительные конструкции : учебное пособие / А. А. Фролов. – Минск : РИПО, 2020. – 285 с. : ил., табл., схем., граф. – Режим доступа: по подписке. URL: <https://biblioclub.ru/index.php?page=book&id=599732> (дата обращения: 29.10.2021). Библиогр. в кн. – ISBN 978-985-7234-02-8. – Текст : электронный.

2. Архитектура зданий и строительные конструкции : учебник для среднего профессионального образования / К. О. Ларионова [и др.] ; под общей редакцией А. К. Соловьева. — Москва : Издательство Юрайт, 2019. — 490 с. — (Профессиональное образование). — ISBN 978-5-534-10318-2. — Текст : электронный // ЭБС Юрайт [сайт]. — URL: [https://biblio](https://biblio-online.ru/bcode/442505)[online.ru/bcode/442505](https://biblio-online.ru/bcode/442505) (дата обращения: 30.09.2019).

3. Ананьин, М. Ю. Архитектура зданий и строительные конструкции: термины и определения: учебное пособие для среднего профессионального образования / М. Ю. Ананьин. — Москва : Издательство Юрайт, 2019. — 130 с. — (Профессиональное образование). — ISBN 978-5-534- 10282-6. — Текст : электронный // ЭБС Юрайт [сайт]. — URL: <https://biblio-online.ru/bcode/442501> 4. Заварихин, С. П. Архитектура второй половины XX века : учебник для среднего профессионального образования / С. П. Заварихин. — 2-е изд., испр. и доп. — Москва : Издательство Юрайт, 2019. — 238 с. — (Профессиональное образование). — ISBN 978-5-534- 08804-5. — Текст : электронный // ЭБС Юрайт [сайт]. — URL: <https://biblio-online.ru/bcode/438232> 5. Заварихин, С. П. Архитектура первой половины XX века : учебник для среднего профессионального образования / С. П. Заварихин. — 2-е изд., испр. и доп. — Москва : Издательство Юрайт, 2019. — 223 с. — (Профессиональное образование). — ISBN 978-5-534- 09171-7. — Текст : электронный // ЭБС Юрайт [сайт]. — URL: [https://biblio](https://biblio-online.ru/bcode/438231)[online.ru/bcode/438231](https://biblio-online.ru/bcode/438231) (дата обращения: 27.09.2019).

6. Кривошапко, С. Н. Конструкции зданий и сооружений : учебник для среднего профессионального образования / С. Н. Кривошапко, В. В. Галишникова. — Москва : Издательство Юрайт, 2019. — 476 с. — (Профессиональное образование). — ISBN 978-5-534- 02348-0. — Текст : электронный // ЭБС Юрайт [сайт]. — URL: <https://biblio-online.ru/bcode/433396>

7. Опарин, С. Г. Здания и сооружения. Архитектурно-строительное проектирование : учебник и практикум для среднего профессионального образования / С. Г. Опарин, А. А. Леонтьев. — Москва : Издательство Юрайт, 2019. — 283 с. — (Профессиональное образование). — ISBN 978-5- 534-02359-6. — Текст : электронный // ЭБС Юрайт [сайт]. —\84 URL: [https://biblio](https://biblio-online.ru/bcode/437309)[online.ru/bcode/437309](https://biblio-online.ru/bcode/437309) .

8. Юдина, А. Ф. Строительные конструкции. Монтаж : учебник для среднего профессионального образования / А. Ф. Юдина. — 2-е изд., испр. и доп. — Москва : Издательство Юрайт, 2019. — 302 с. — (Профессиональное образование). — ISBN 978-5-534-07027-9. — Текст : электронный // ЭБС Юрайт [сайт]. — URL: <https://biblio-online.ru/bcode/442133>

9. Ананьин, М. Ю. Реконструкция зданий. Модернизация жилого многоэтажного здания : учебное пособие для среднего профессионального образования / М. Ю. Ананьин. — Москва: Издательство Юрайт, 2019 ; Екатеринбург : Изд-во Урал. ун-та. — 142 с. — (Профессиональное образование). — ISBN 978-5-534-05356-2 (Издательство Юрайт). — ISBN 978-5-7996-1002-9 (Издво Урал. ун-та). — Текст : электронный // ЭБС Юрайт [сайт]. — URL: [https://biblio](https://biblio-online.ru/bcode/441418)[online.ru/bcode/441418](https://biblio-online.ru/bcode/441418)

10. Феофанов, Ю. А. Инженерные сети: современные трубы и изделия для ремонта и строительства : учебное пособие для среднего профессионального образования / Ю. А. Феофанов. — 2-е изд., перераб. и доп. — Москва : Издательство Юрайт, 2019. — 157 с. —

(Профессиональное образование). — ISBN 978-5-534-04929-9. — Текст : электронный // ЭБС Юрайт [сайт]. — URL: <https://biblio-online.ru/bcode/438176>

Перечень ресурсов информационно-телекоммуникационной сети «Интернет»:

- 1. Журнал "Domus".
- 2. Журнал "Архидом»
- 3. Журнал "Forma".
- 4. Журнал «Проект-Россия».
- 5. Журнал «Союз дизайнеров».

### **4.2. Требования к минимальному материально-техническому обеспечению**

Учебная практика проводится на предприятиях, в организациях или учреждениях на основе договоров о практической подготовке, заключаемых между колледжем и предприятием.

Общие требования к подбору баз практик:

- − наличие современной материально-технической базы практики,
- − наличие отделов охраны труда и пожарной безопасности на предприятии,

наличие квалифицированного персонала, необходимого для руководства практикой и проведения контроля;

- − возможность реализации программы практики;
- − оснащенность предприятия (организации) современным оборудованием;
- − близкое, по возможности, территориальное расположение базовых предприятий.
Приложение 4

# **Автономная некоммерческая профессиональная образовательная организация «Колледж бизнеса и дизайна»**

# **РАБОЧАЯ ПРОГРАММА ПРОИЗВОДСТВЕННОЙ ПРАКТИКИ**

# **ПП.02.01 Производственная практика**

**Специальности**: **54.02.01 Дизайн (по отраслям)** на базе среднего общего образования

**Форма обучения**: очная

Москва, 2021

# **СОДЕРЖАНИЕ**

1.Паспорт рабочей программы производственной практики

2.Структура и содержание производственной практики

3.Контроль и оценка результатов освоения производственной практики

4.Условия реализации рабочей программы производственной практики

# **1. ПАСПОРТ РАБОЧЕЙ ПРОГРАММЫ**

## **ПРОИЗВОДСТВЕННОЙ ПРАКТИКИ 02.01**

Рабочая программа производственной практики разработана на основе Федерального государственного образовательного стандарта среднего профессионального образования, утверждённого приказом Министерства просвещения Российской Федерации от 23 ноября 2020 года № 658, и является частью профессионального модуля ПМ.02. Техническое исполнение художественно-конструкторских (дизайнерских) проектов в материале.

### **1.1. Область применения программы**

Рабочая программа производственной практики является частью основной профессиональной образовательной программы в соответствии с ФГОС СПО 54.02.01 Дизайн (по отраслям)

# **1.2. Место производственной практики в структуре основной профессиональной образовательной программы:**

ПМ.02. Техническое исполнение художественно-конструкторских (дизайнерских) проектов в материале

## **1.3. Цели и задачи производственной практики – требования к результатам освоения производственной практики:**

В результате освоения производственной практики обучающийся должен освоить общие и профессиональные компетенции в соответствии с ФГОС по специальности:

1. общими (ОК) компетенциями:

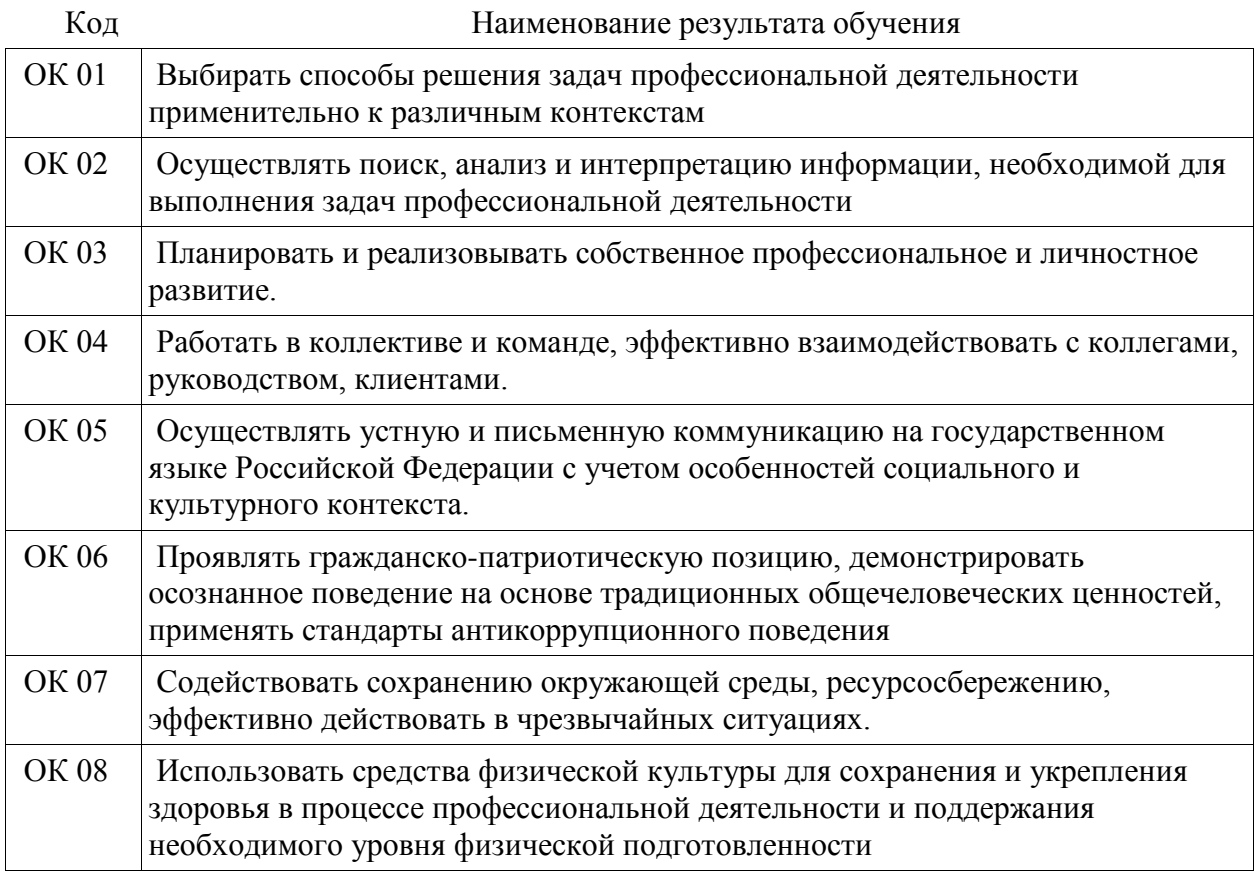

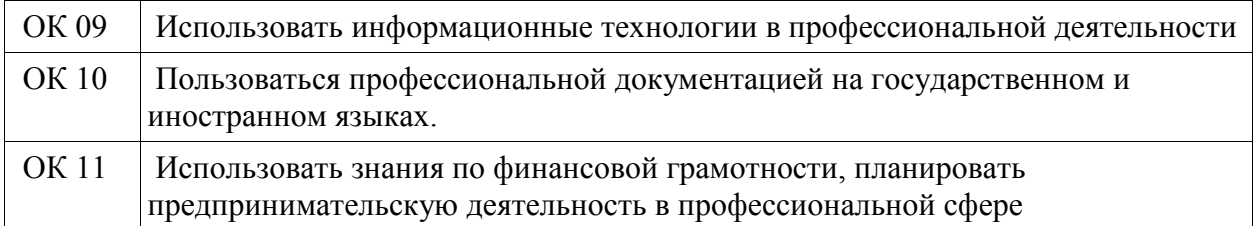

2. профессиональными (ПК) компетенциями:

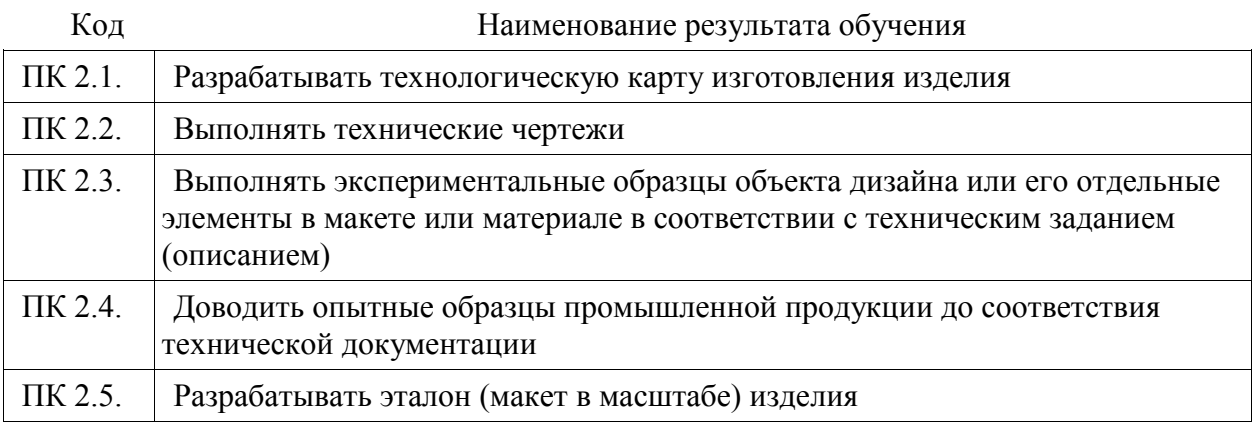

3. В результате освоения производственной практики обучающийся должен:

### **иметь практический опыт:**

- разработки технологической карты изготовления изделия;
- выполнения технических чертежей;

- выполнения экспериментальных образцов объекта дизайна или его отдельных элементов в макете или материале в соответствии с техническим заданием (описанием);

доведения опытных образцов промышленной продукции до соответствия технической документации;

- разработки эталона (макета в масштабе) изделия.

### **уметь:**

- выбирать и применять материалы с учетом их формообразующих и функциональных свойств;

- выполнять эталонные образцы объекта дизайна или его отдельные элементы в макете, материале в соответствии с техническим заданием (описанием);

выполнять технические чертежи проекта для разработки конструкции изделия с учетом особенностей технологии и формообразующих свойств материалов;

- разрабатывать технологическую и конфекционную карты авторского проекта;

- применять знания о закономерностях построения художественной формы и особенностях ее восприятия;

реализовывать творческие идеи в макете;

- выполнять эталонные образцы объекта дизайна или его отдельные элементы в материале на современном производственном оборудовании, применяемом в дизайн-индустрии;

- работать на производственном оборудовании;

**1.4. Количество часов на освоение рабочей программы производственной практики**: 72 академических часа.

# **2. СТРУКТУРА И СОДЕРЖАНИЕ ПРОИЗВОДСТВЕННОЙ ПРАКТИКИ**

# **2.1. Объем производственной практики**

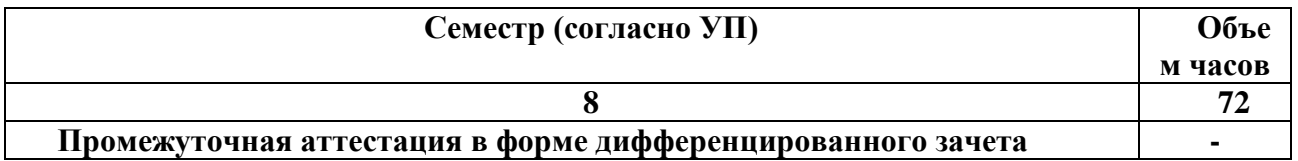

# **2.2. Тематический план и содержание производственной практики**

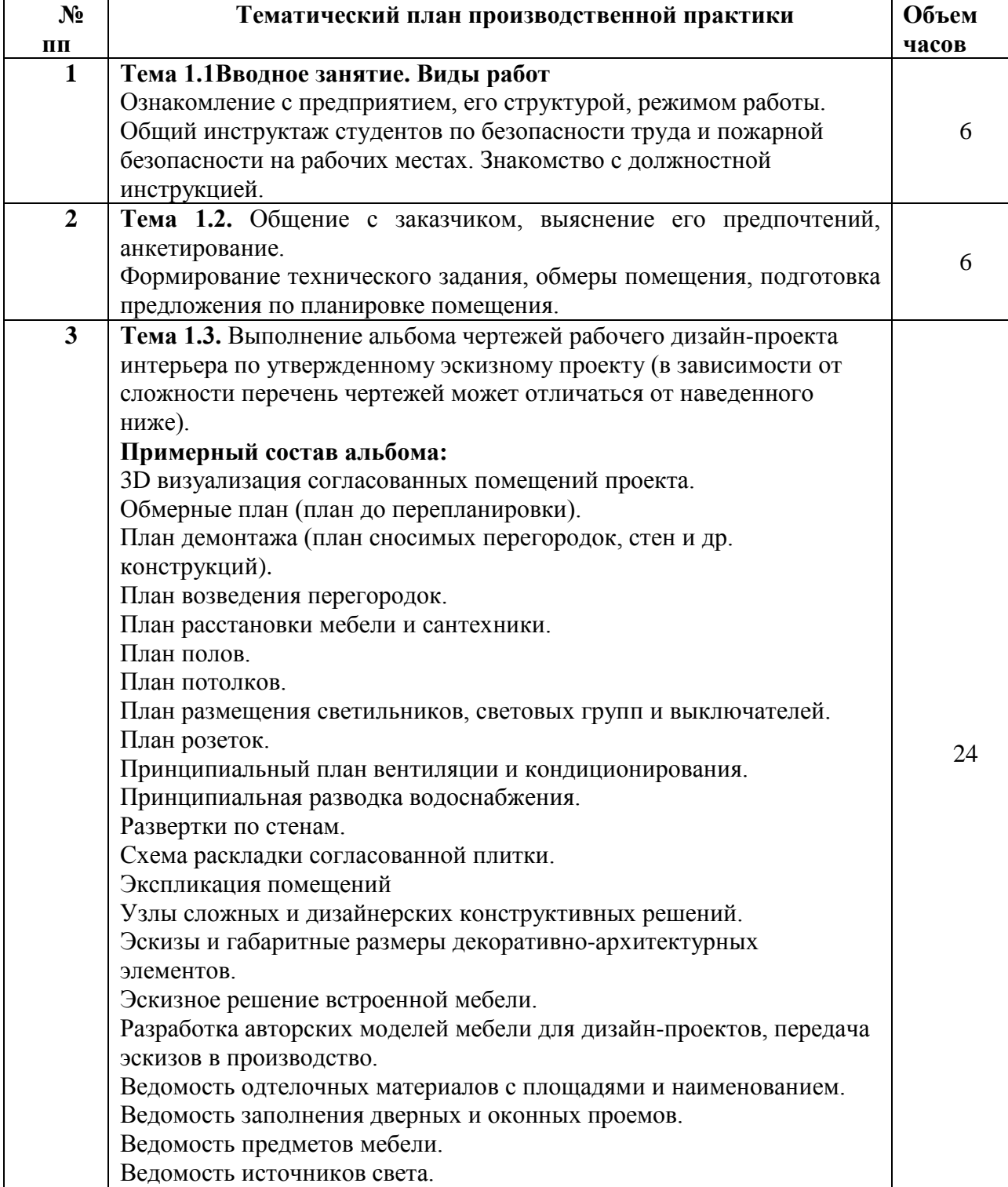

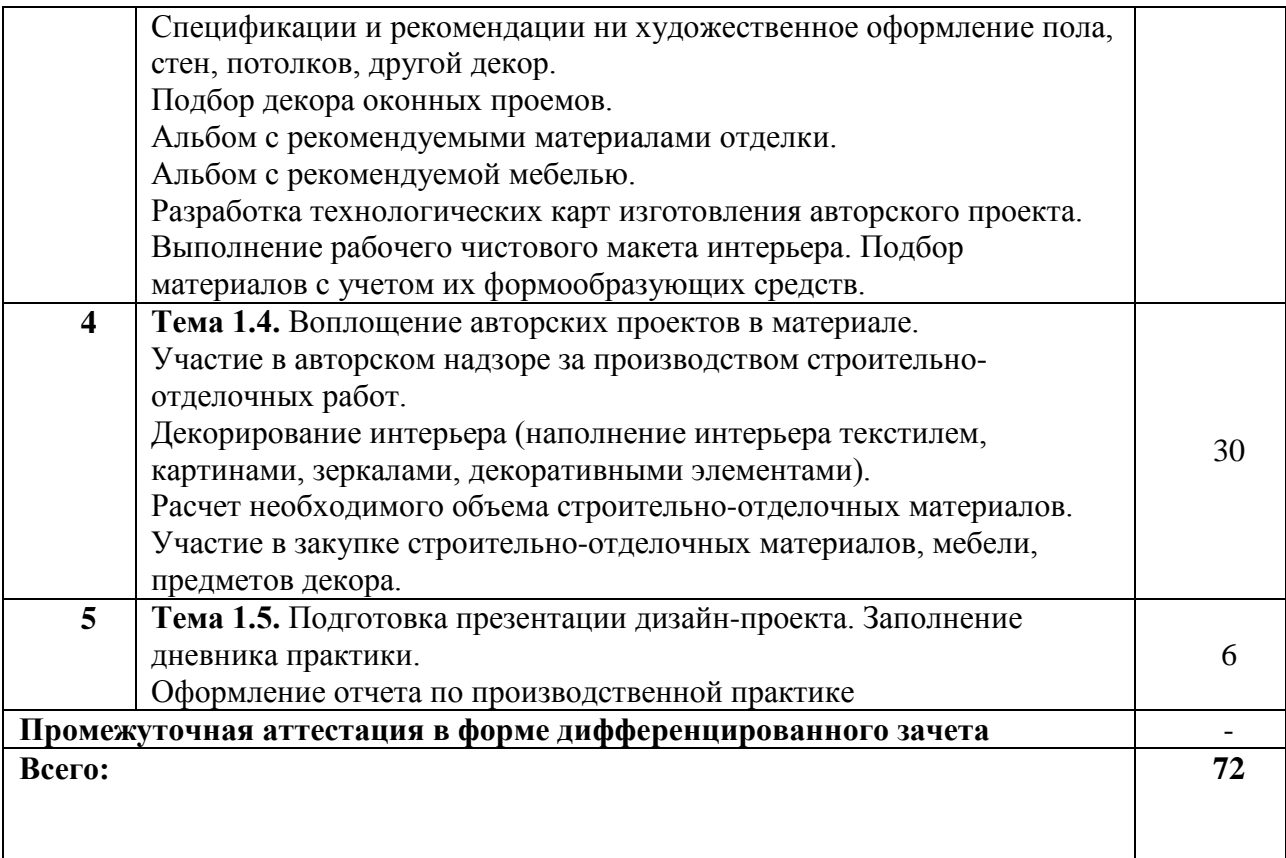

# **3. КОНТРОЛЬ И ОЦЕНКА РЕЗУЛЬТАТОВ ОСВОЕНИЯ ПРОИЗВОДСТВЕННОЙ ПРАКТИКИ**

Контроль и оценка результатов освоения производственной практики осуществляется преподавателем в ходе проверки результатов выполнения заданий по производственной практике, подготовленных отчетов и заполненных дневников.

Текущий контроль и промежуточная аттестация осуществляется в соответствии с Порядком организации и проведения текущего контроля успеваемости и промежуточной аттестации обучающихся.

Материалы, используемые для контроля результатов обучения, приводятся в Фонде оценочных средств по производственной практике.

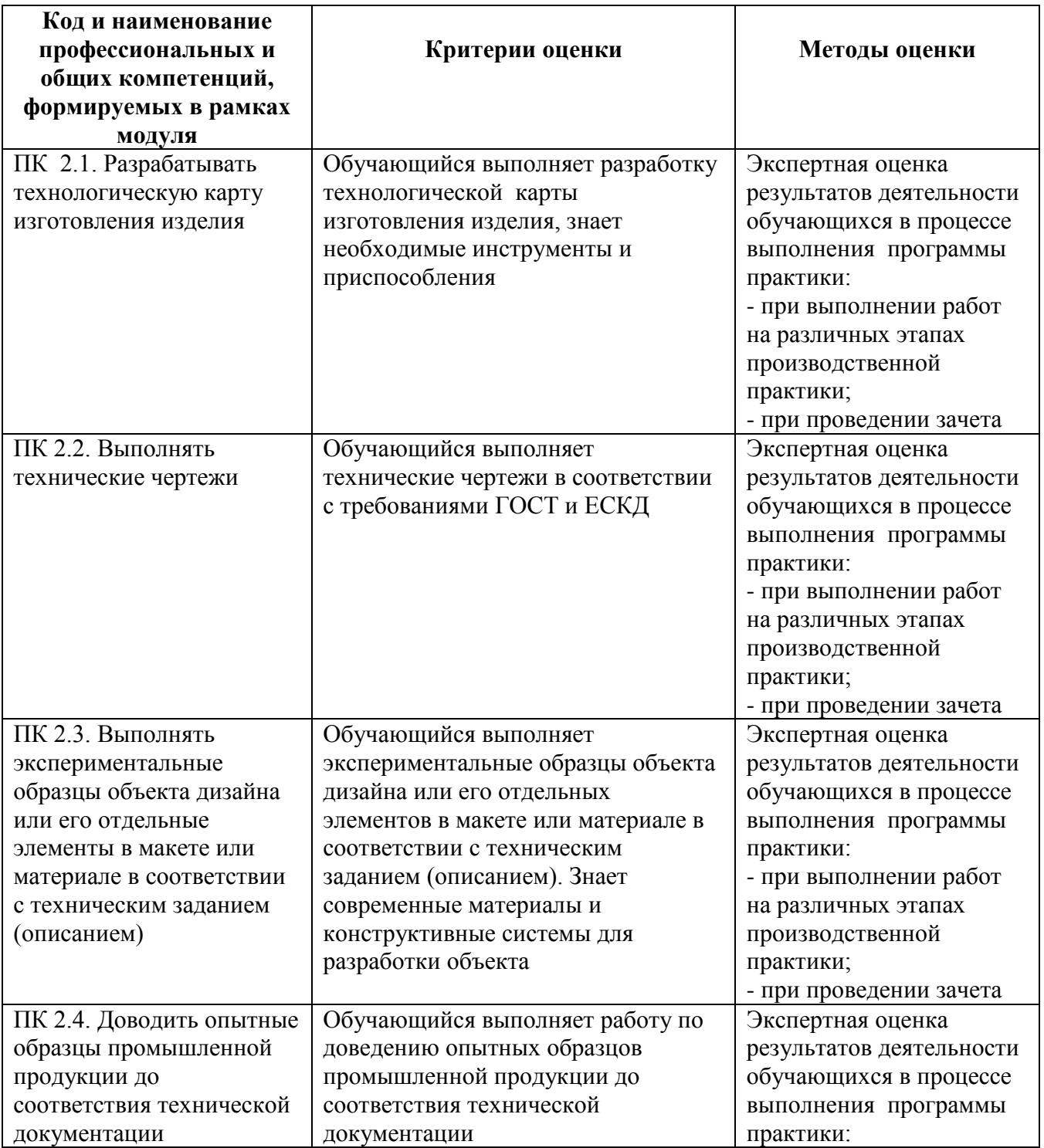

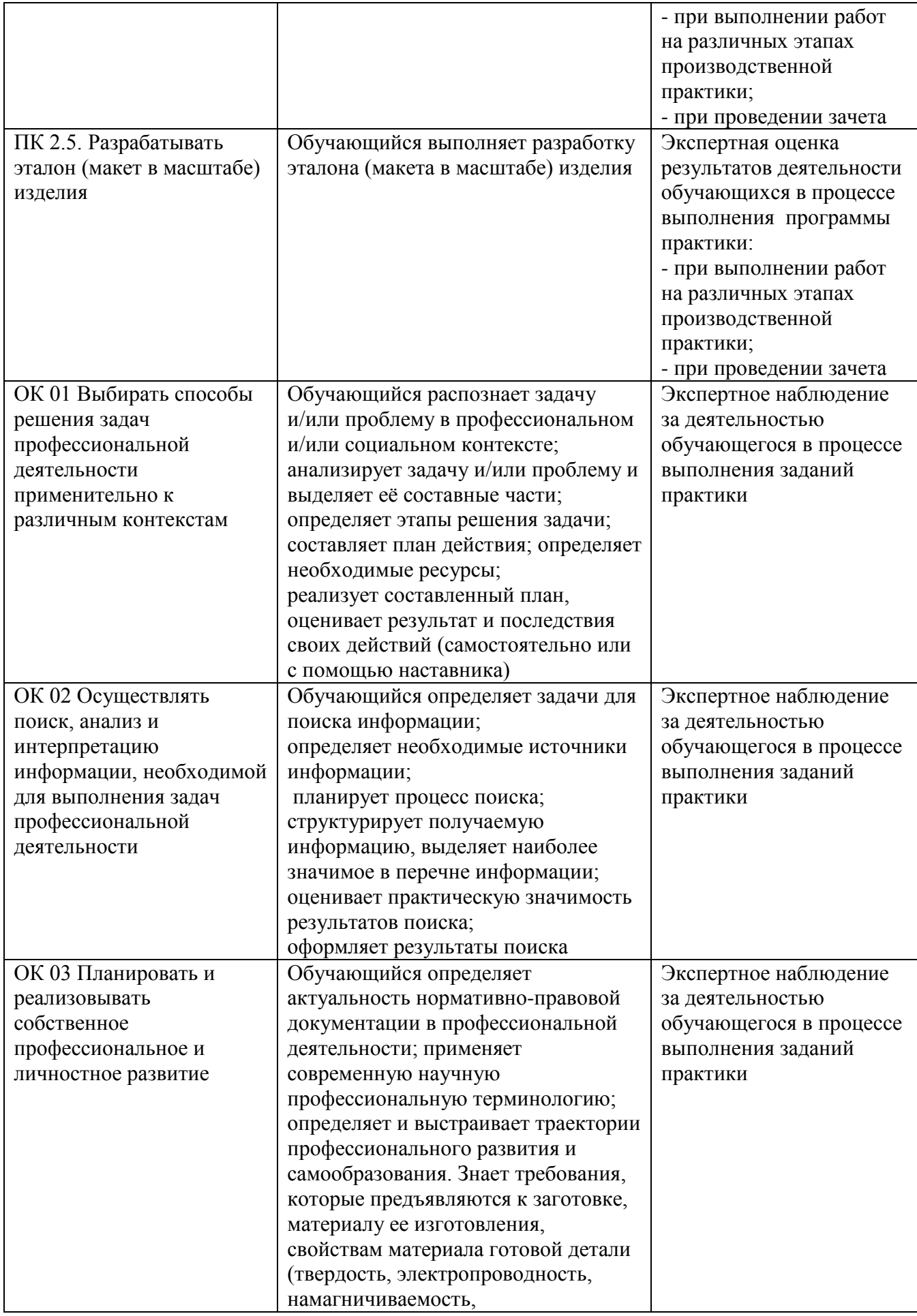

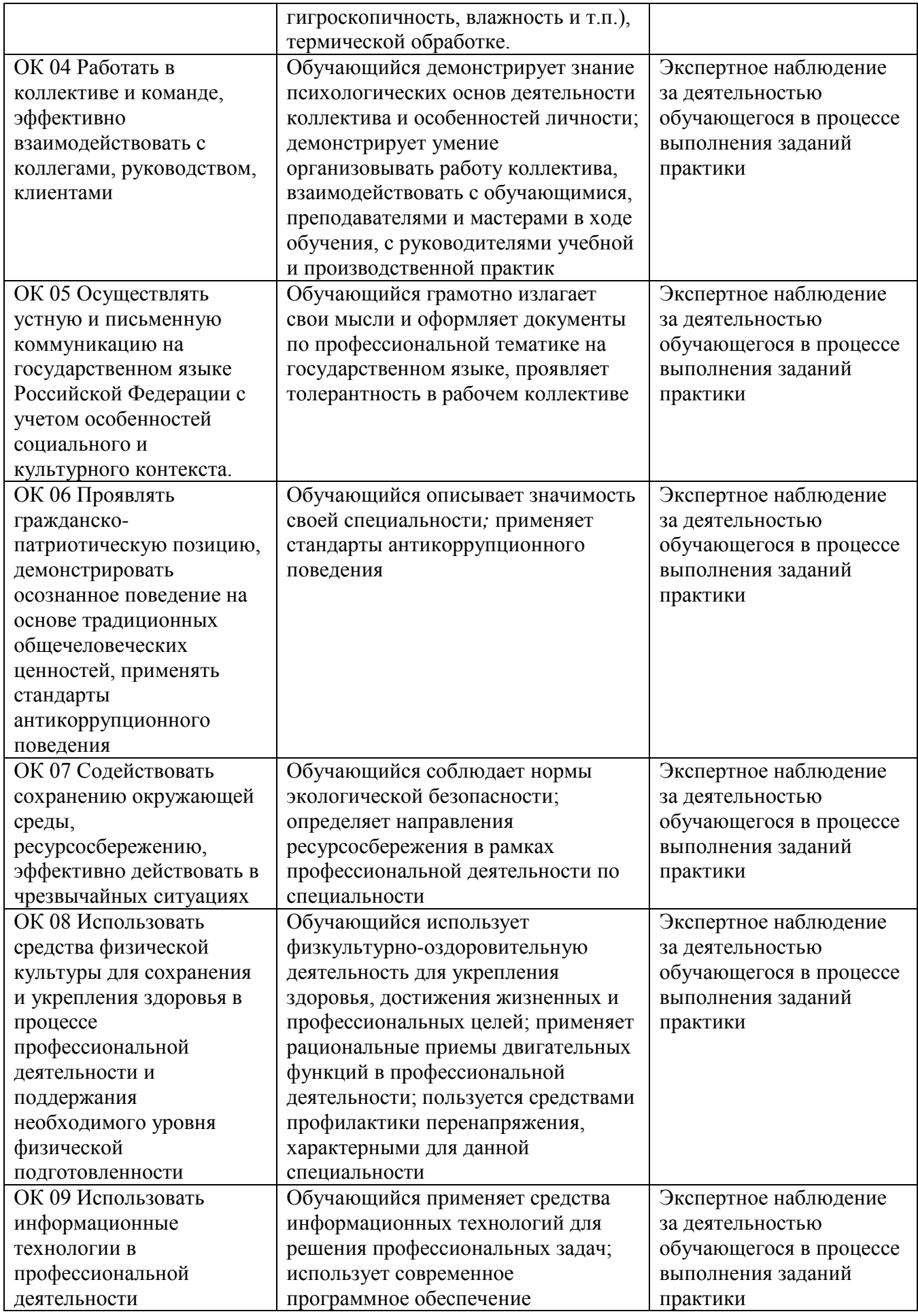

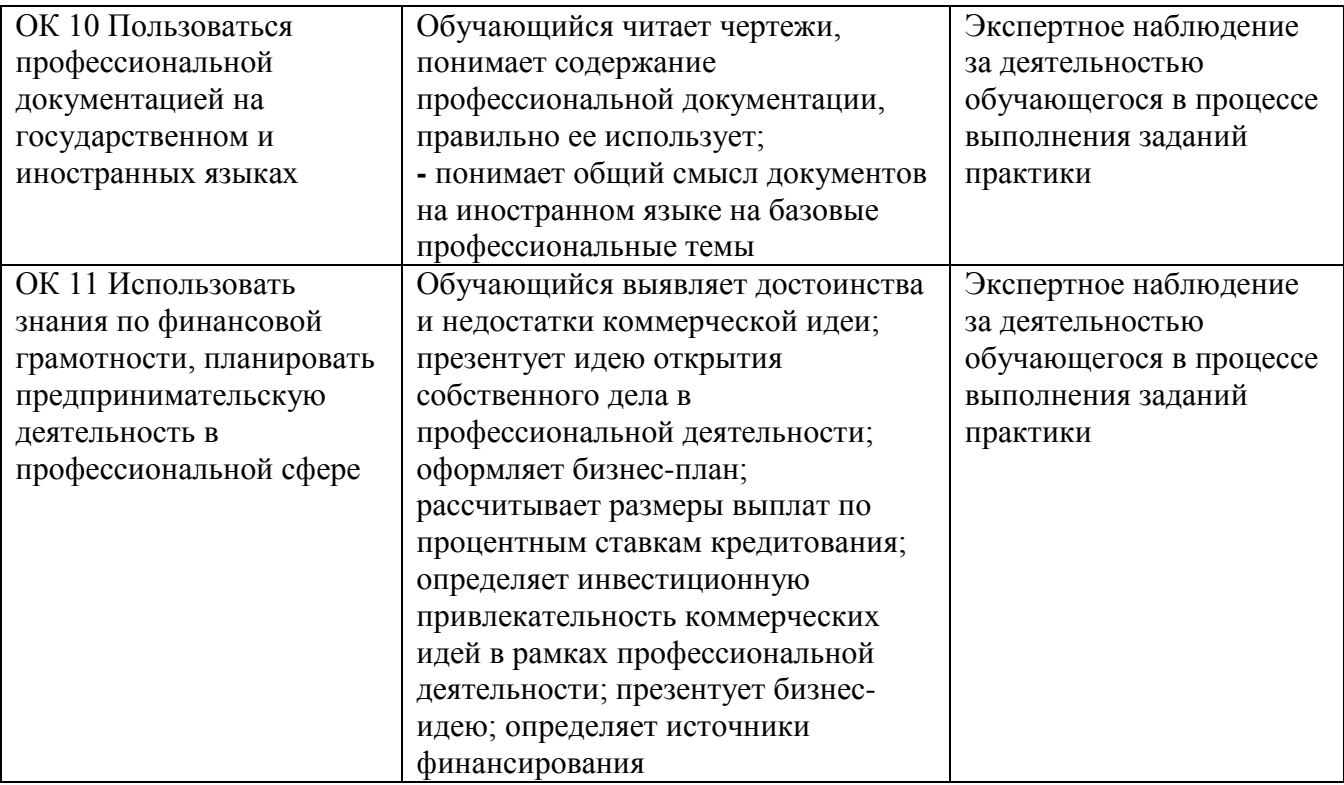

# **4. УСЛОВИЯ РЕАЛИЗАЦИИ РАБОЧЕЙ ПРОГРАММЫ ПРОИЗВОДСТВЕННОЙ ПРАКТИКИ**

Производственная практика проводится на предприятиях, в организациях или учреждениях на основе договоров о практической подготовке, заключаемых между колледжем и предприятием.

Общие требования к подбору баз практик:

- − наличие современной материально-технической базы практики,
- − наличие отделов охраны труда и пожарной безопасности на предприятии,

− наличие квалифицированного персонала, необходимого для руководства практикой и проведения контроля;

- − возможность реализации программы практики;
- − оснащенность предприятия (организации) современным оборудованием;
- − близкое, по возможности, территориальное расположение базовых предприятий.

# Автономная некоммерческая профессиональная образовательная организация «Колледж бизнеса и дизайна»

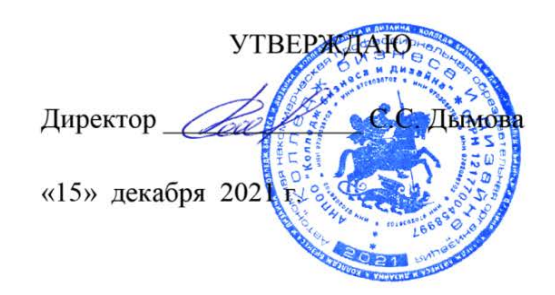

# **РАБОЧАЯ ПРОГРАММА ПРОФЕССИОНАЛЬНОГО МОДУЛЯ**

# **ПМ.03. «Контроль за изготовлением изделий на производстве в части соответствия их авторскому образцу»**

**Специальности**: **54.02.01 Дизайн (по отраслям)** на базе среднего общего образования

**Форма обучения**: очная

Москва, 2021

# **СОДЕРЖАНИЕ**

- 1. Общая характеристика рабочей программы профессионального модуля
- 2. Структура профессионального модуля
- 3. Контроль и оценка результатов освоения профессионального модуля
- 4. Условия реализации программы профессионального модуля
- 5. ПРИЛОЖЕНИЕ 1 Рабочая программа МДК.03.01
- 6. ПРИЛОЖЕНИЕ 2 Рабочая программа МДК.03.02
- 7. ПРИЛОЖЕНИЕ 3 Рабочая программа учебной практики УП.03.01
- 8. ПРИЛОЖЕНИЕ 4 Рабочая программа производственной практики ПП.03.01

# **1. ОБЩАЯ ХАРАКТЕРИСТИКА РАБОЧЕЙ ПРОГРАММЫ ПРОФЕССИОНАЛЬНОГО МОДУЛЯ**

# **ПМ.03. Контроль за изготовлением изделий на производстве в части соответствия их авторскому образцу**

# **1.1. Цели и задачи и планируемые результаты освоения профессионального модуля:**

Результатом освоения рабочей программы ПМ является овладение обучающимися в соответствии с ФГОС по специальности **54.02.01 Дизайн (по отраслям)**:

### 1. общими (ОК) компетенциями:

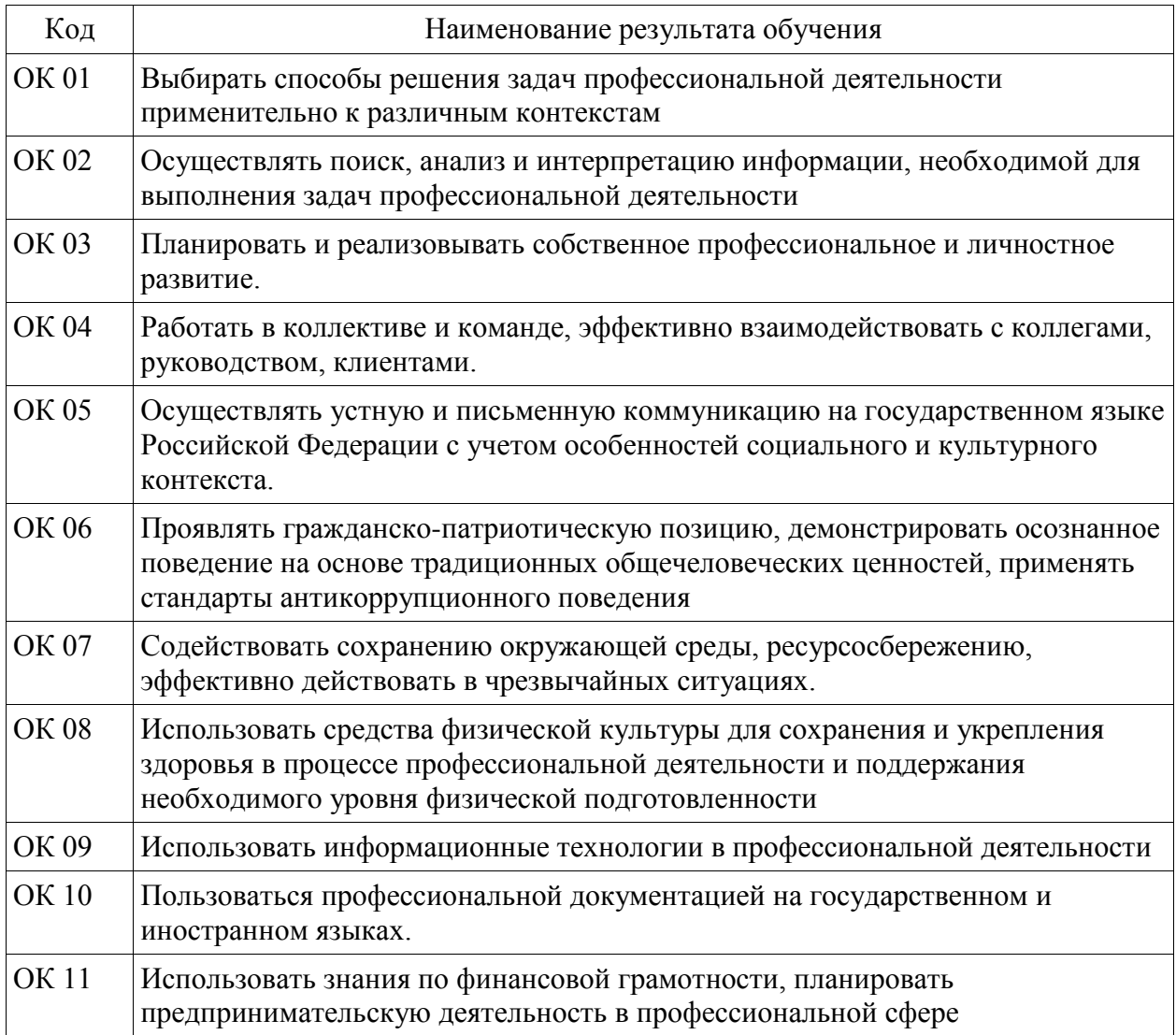

# 2. профессиональными (ПК) компетенциями:

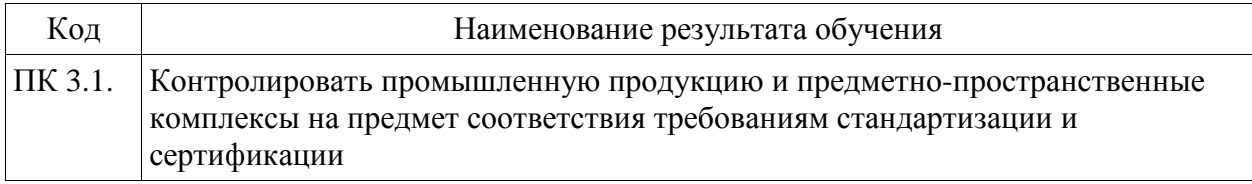

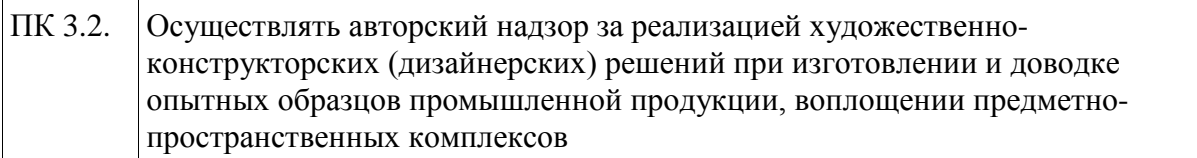

С целью овладения указанным видом профессиональной деятельности и соответствующими профессиональными компетенциями обучающийся в ходе освоения профессионального модуля должен:

#### **иметь практический опыт в:**

- контроле промышленной продукции и предметно-пространственных комплексов на предмет соответствия требованиям стандартизации и сертификации; - проведении метрологической экспертизы

**уметь:**

- выбирать и применять методики выполнения измерений;

- подбирать средства измерения для контроля и испытания продукции;

- определять и анализировать нормативные документы на средства измерения при контроле качества и испытании продукции;

- подготавливать документы для проведения подтверждения соответствия средств измерения;

- выполнять авторский надзор

**знать:**

- принципы метрологического обеспечения на основных этапах жизненного цикла продукции;

- порядок метрологической экспертизы технической документации;

- принципы выбора средств измерения и метрологического обеспечения технологического процесса изготовления продукции в целом и по его отдельным этапам;

- порядок аттестации и проверки средств измерения и испытательного оборудования по государственным стандартам

# **2. СТРУКТУРА ПРОФЕССИОНАЛЬНОГО МОДУЛЯ**

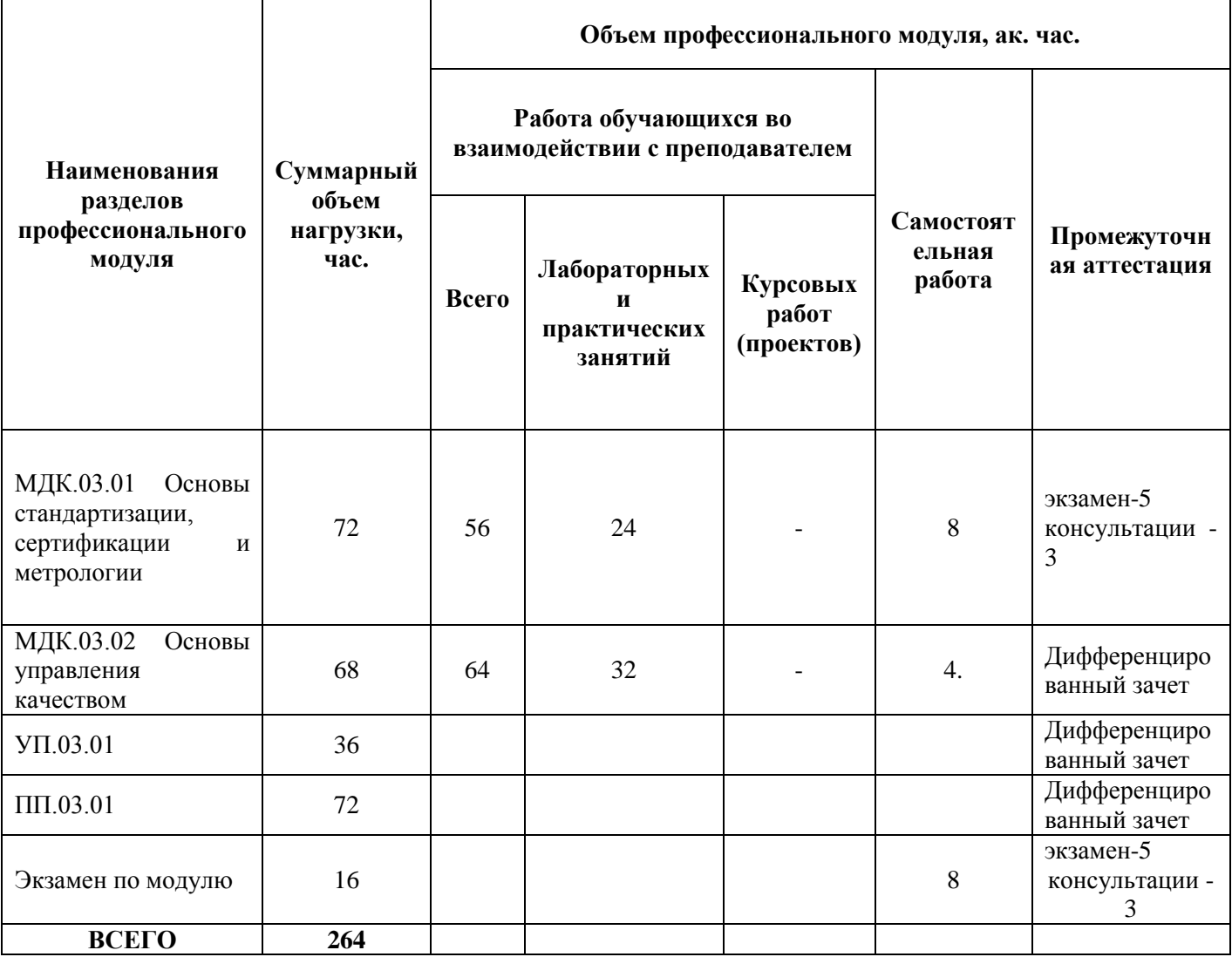

## **3. КОНТРОЛЬ И ОЦЕНКА РЕЗУЛЬТАТОВ ОСВОЕНИЯ ПРОФЕССИОНАЛЬНОГО МОДУЛЯ**

Контроль и оценка результатов освоения профессионального модуля осуществляется преподавателями в процессе проведения занятий по соответствующим МДК и практикам, а также выполнения обучающимися индивидуальных заданий, проектов, исследований и других видов учебной работы.

Текущий контроль и промежуточная аттестация осуществляется в соответствии с Порядком организации и проведения текущего контроля успеваемости и промежуточной аттестации обучающихся.

Материалы, используемые для контроля результатов обучения по ПМ, приводятся в Фонде оценочных средств по соответствующим МДК, практикам.

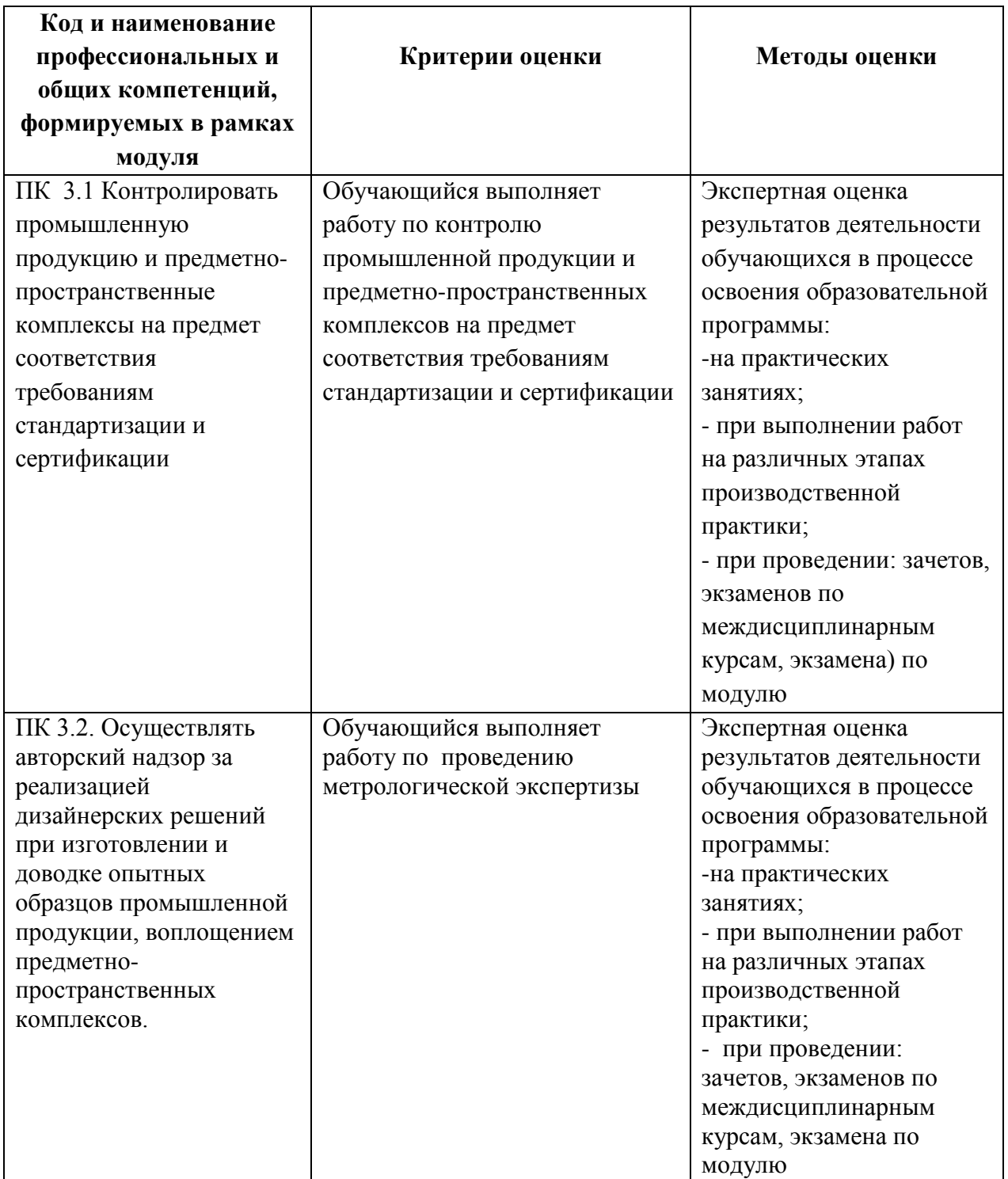

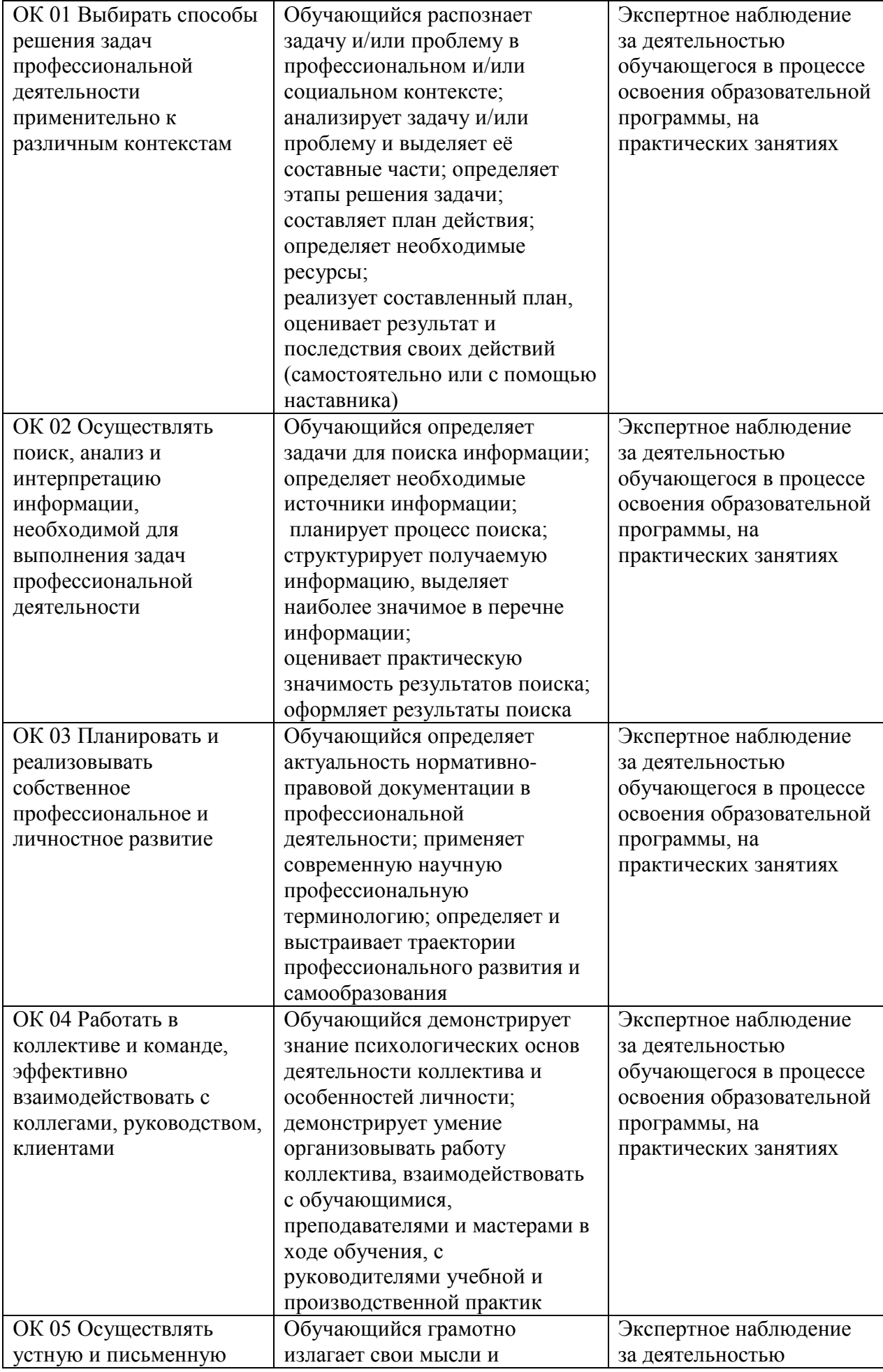

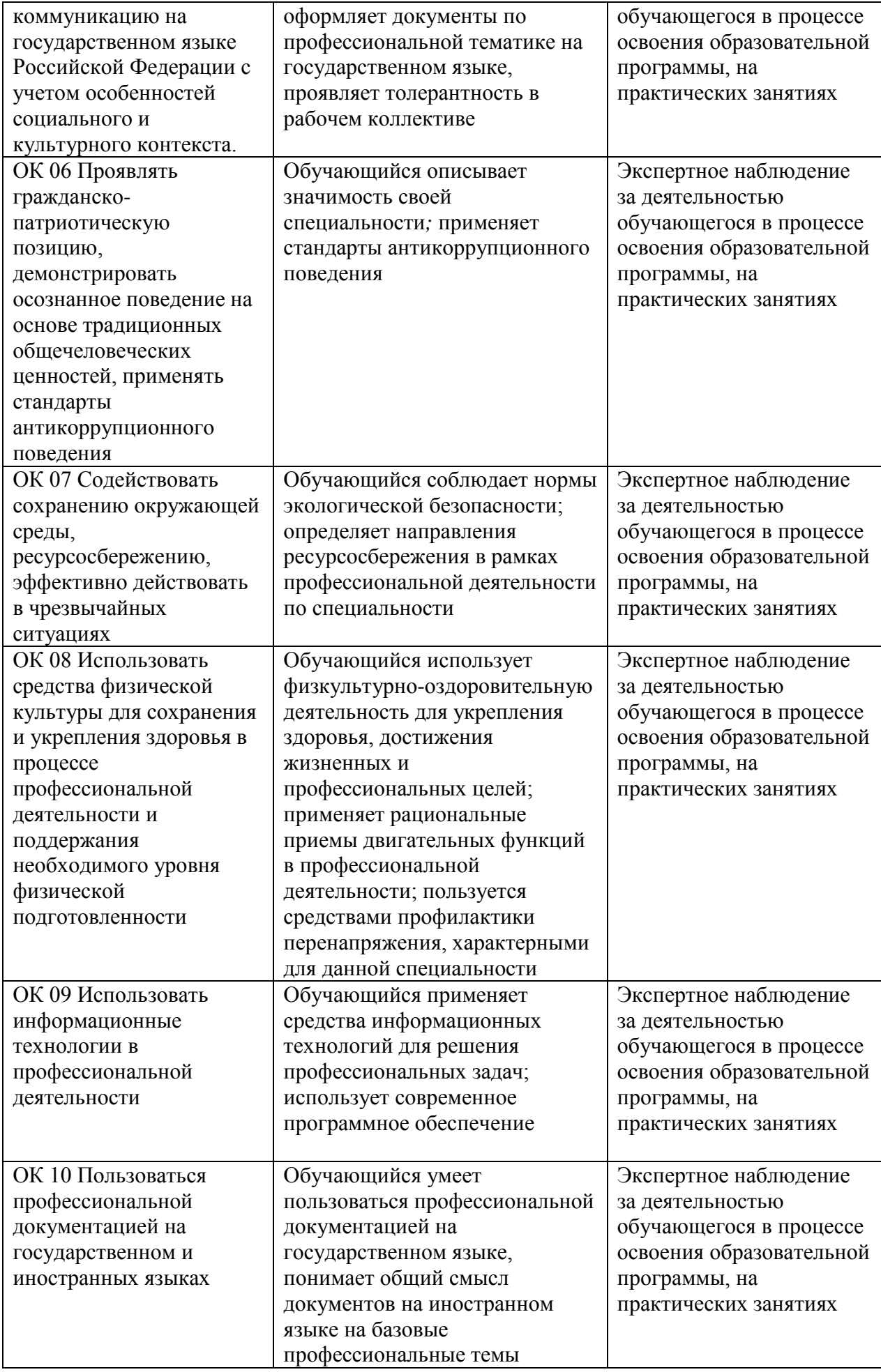

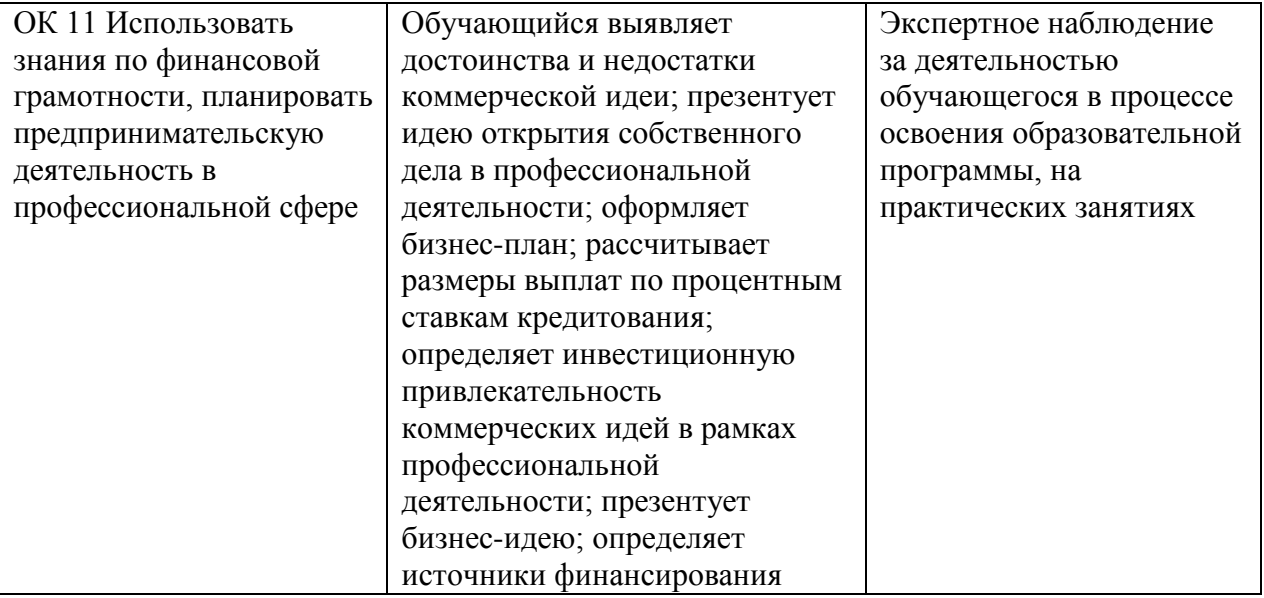

# **4. УСЛОВИЯ РЕАЛИЗАЦИИ ПРОГРАММЫ ПРОФЕССИОНАЛЬНОГО МОДУЛЯ**

### **4.1. Учебно-методическое обеспечение**

Основная учебная литература:

1. Горбашко, Е. А. Управление качеством: учебник для среднего профессионального образования / Е. А. Горбашко. — 4-е изд., перераб. и доп. — Москва: Издательство Юрайт, 2021. — 397 с. — (Профессиональное образование). — ISBN 978-5-534-14893-0. — Текст: электронный // ЭБС Юрайт [сайт]. — URL: https://urait.ru/bcode/484937

2. Латышенко, К. П. Метрология и измерительная техника. Лабораторный практикум: учебное пособие для среднего профессионального образования / К. П. Латышенко, С. А. Гарелина. — 2-е изд., испр. и доп. — Москва: Издательство Юрайт, 2021. — 186 с. — (Профессиональное образование). — ISBN 978-5-534-07352-2. — Текст: электронный // ЭБС Юрайт [сайт]. — URL: https://urait.ru/bcode/471227

3. Управление качеством. Практикум: учебное пособие для среднего профессионального образования / Е. А. Горбашко [и др.]; под редакцией Е. А. Горбашко. — 2-е изд., испр. — Москва: Издательство Юрайт, 2021. — 323 с. — (Профессиональное образование). — ISBN 978-5-534-11511-6. — Текст: электронный // ЭБС Юрайт [сайт]. — URL: https://urait.ru/bcode/475835

4. Васин, С. Г. Управление качеством. Всеобщий подход: учебник для среднего профессионального образования / С. Г. Васин. — Москва: Издательство Юрайт, 2019. — 404 с. — (Профессиональное образование). — ISBN 978-5-534-10557-5. — Текст: электронный // ЭБС Юрайт [сайт]. — URL: https://urait.ru/bcode/430852

5. Курочкина, А. Ю. Управление качеством услуг: учебник и практикум для среднего профессионального образования / А. Ю. Курочкина. — 2-е изд., испр. и доп. — Москва: Издательство Юрайт, 2021. — 172 с. — (Профессиональное образование). — ISBN 978-5-<br>534-10556-8. — Текст: электронный // ЭБС Юрайт [сайт]. — URL: 534-10556-8. — Текст: электронный // ЭБС Юрайт [сайт]. — URL: https://urait.ru/bcode/475821

6. Лифиц, И. М. Стандартизация, метрология и подтверждение соответствия : учебник и практикум для среднего профессионального образования / И. М. Лифиц. — 13-е изд., перераб. и доп. — Москва : Издательство Юрайт, 2021. — 362 с. — (Профессиональное образование). — ISBN 978-5-534-08670-6. — Текст : электронный // Образовательная платформа Юрайт [сайт]. — URL: <https://urait.ru/bcode/470077>

Дополнительная учебная литература:

1. Метрология. Теория измерений : учебник для среднего профессионального образования / В. А. Мещеряков, Е. А. Бадеева, Е. В. Шалобаев ; под общей редакцией Т. И. Мурашкиной. — 2-е изд., испр. и доп. — Москва : Издательство Юрайт, 2019. — 167 с. — (Профессиональное образование). — ISBN 978-5-534-08652-2. — Текст : электронный // Образовательная платформа Юрайт [сайт]. URL: <https://urait.ru/bcode/437560>

2. Сергеев, А. Г. Стандартизация и сертификация : учебник и практикум для среднего профессионального образования / А. Г. Сергеев, В. В. Терегеря. — Москва : Издательство Юрайт, 2019. — 323 с. — (Профессиональное образование). — ISBN 978-5-534-04315-0. — Текст : электронный // Образовательная платформа Юрайт [сайт]. — URL: [https://urait.ru/bcode/433666.](https://urait.ru/bcode/433666)

3. Сергеев, А. Г. Сертификация : учебник и практикум для среднего профессионального образования / А. Г. Сергеев, В. В. Терегеря. — Москва : Издательство Юрайт, 2019. — 195 с. — (Профессиональное образование). — ISBN 978-5-534-04550-5. Текст : электронный // Образовательная платформа Юрайт [сайт]. URL: <https://urait.ru/bcode/433664>

4. Сергеев, А. Г. Метрология : учебник и практикум для среднего профессионального образования / А. Г. Сергеев. — 3-е изд., перераб. и доп. — Москва : Издательство Юрайт, 2019. — 322 с. — (Профессиональное образование). — ISBN 978-5-534-04313-6. — Текст : электронный // Образовательная платформа Юрайт [сайт]. URL: <https://urait.ru/bcode/433660>

5. Радкевич, Я. М. Метрология, стандартизация и сертификация в 3 ч. Часть 1. Метрология : учебник для среднего профессионального образования / Я. М. Радкевич, А. Г. Схиртладзе. — 5-е изд., перераб. и доп. — Москва : Издательство Юрайт, 2019. — 235 с. — (Профессиональное образование). — ISBN 978-5-534-10236-9. — Текст : электронный // Образовательная платформа Юрайт [сайт]. — URL: <https://urait.ru/bcode/442472>

6. Радкевич, Я. М. Метрология, стандартизация и сертификация в 3 ч. Часть 2. Стандартизация : учебник для среднего профессионального образования / Я. М. Радкевич, А. Г. Схиртладзе. — 5-е изд., перераб. и доп. — Москва : Издательство Юрайт, 2019. — 481 с. — (Профессиональное образование). — ISBN 978-5-534-10238-3. — Текст : электронный // Образовательная платформа Юрайт [сайт]. URL: <https://urait.ru/bcode/442473>

7. Радкевич, Я. М. Метрология, стандартизация и сертификация в 3 ч. Часть 3. Сертификация : учебник для среднего профессионального образования / Я. М. Радкевич, А. Г. Схиртладзе. — 5-е изд., перераб. и доп. — Москва : Издательство Юрайт, 2019. — 132 с. — (Профессиональное образование). — ISBN 978-5-534-10239-0. — Текст : электронный // Образовательная платформа Юрайт [сайт]. URL: <https://urait.ru/bcode/442474>

8. Бузырев, В. В. Экономика отрасли: управление качеством в строительстве : учебное пособие для среднего профессионального образования / В. В. Бузырев, М. Н. Юденко ; под общей редакцией М. Н. Юденко. — 2-е изд., перераб. и доп. — Москва : Издательство Юрайт, 2019. — 198 с. — (Профессиональное образование). — ISBN 978-5-534-10320-5. — Текст : электронный // Образовательная платформа Юрайт [сайт]. — URL: <https://urait.ru/bcode/442503>

9. Зекунов, А. Г. Управление качеством : учебник и практикум для среднего профессионального образования / под редакцией А. Г. Зекунова. — Москва : Издательство Юрайт, 2019. — 475 с. — (Профессиональное образование). — ISBN 978-5-9916-6222-2. — Текст : электронный // Образовательная платформа Юрайт [сайт]. —

URL: <https://urait.ru/bcode/445554>

10. Организация производства. Практикум : учебное пособие для среднего профессионального образования / И. Н. Иванов [и др.] ; под общей редакцией И. Н. Иванова. — Москва : Издательство Юрайт, 2021. — 362 с. — (Профессиональное образование). — ISBN 978-5-534-10590-2. — Текст : электронный // Образовательная платформа Юрайт [сайт]. — URL: <https://urait.ru/bcode/471225>

Перечень ресурсов информационно-телекоммуникационной сети «Интернет»:

1. О техническом регулировании: федер. закон от 27.12.2002 № 184ФЗ [Электронный ресурс]. – http://www.consultant.ru/document/cons\_doc\_LAW\_40241/

2. Об обеспечении единства измерений: федер. закон РФ от 26 июня 2008 г.№102ФЗ [Электронный ресурс]. – https://base.garant.ru/12161093/

3. Федеральное агентство по техническому регулированию и метрологии (РОССТАНДАРТ) [Электронный ресурс]. – Режим доступа: http://www.standard.gost.ru/wps/portal

4. International Organization for Standardization [Электронный ресурс]. – Режим доступ а: http://www.iso.org/

5. Национальный стандарт Российской Федерации Системы менеджмента качества ГОСТ

Р ИСО 9001-2015, [Электронный ресурс]. – Режим доступа: <https://docs.cntd.ru/document/1200124394>

### **4.2. Требования к минимальному материально-техническому обеспечению**

Реализация программы модуля предполагает наличие

- − кабинет стандартизации и сертификации, с подключением к информационнотелекоммуникационной сети «Интернет»;
- − кабинет социально-экономических дисциплин, с подключением к информационнотелекоммуникационной сети «Интернет»;
- − кабинет для самостоятельной работы студентов, с подключением к информационно-телекоммуникационной сети «Интернет».

*Кабинет стандартизации и сертификации* оснащен оборудованием и техническими средствами обучения: Ноутбук - 1 шт. Проектор - 1 шт. Многофункциональное устройство - 1 шт. Доска - 1 шт. Стол преподавательский - 1 шт. Стул преподавательский - 1 шт. Стол проектный большой - 3 шт. Стол ученический - 4 шт. Стул ученический - 29 шт. Коврики для резки – 15 шт. Шкафы для материалов и макетов - 4 шт. Стеллаж - 1 шт. Тумба - 1 шт. Инструменты и оборудование по видам профессиональной деятельности Материалы по видам профессиональной деятельности Наглядные пособия в цифровом виде

*Кабинет социально-экономических дисциплин* оснащен оборудованием и техническими средствами обучения:

Персональный компьютер преподавателя – 1 шт. Акустическая система – 1 шт. Проектор - 1 шт. Доска – 3 шт. Экран для проектора – 1 шт. Стул преподавательский – 2 шт. Стол преподавательский – 1 шт. Тумба металлическая 2-х створчатая – 1 шт. Стол ученический – 12 шт. Стул ученический – 24 шт.

*Кабинет для самостоятельной работы студентов* оснащен оборудованием и тех Персональный компьютер преподавателя – 1 шт. Акустическая система – 1 шт.

Проектор – 1 шт. Экран для проектора – 1 шт. Персональный компьютер обучающегося – 8 шт. Доска меловая – 1 шт. Стеллаж – 2 шт. Стол преподавательский – 1 шт. Стул преподавательский – 1 шт. Стол проектный малый – 2 шт. Стол ученический – 10 шт. Стул ученический – 20 шт.

#### **Перечень информационных технологий, используемых при осуществлении образовательного процесса по профессиональному модулю**

Реализация рабочей программы модуля требует наличия лицензионного программного обеспечения:

1. Windows 10 Pro Proffessional (Договор: Tr000391618 от 20.02.2020 г. по 28.02.2023 г., Лицензия: V8732726)

2. Microsoft Office Professional Plus 2019 (Договор: Tr000391618 от 20.02.2020 г. по 28.02.2023 г., Лицензия: V8732726)

**3.** Microsoft Windows; Договор: Tr000533136 от 17.09.2020 г., лицензия: V8732726 Дата вступления соглашения (лицензии) в силу: 20.02.2020 г. Дата окончания соглашения (лицензии): 28.02.2023 г.

Приложение 1

# **Автономная некоммерческая профессиональная образовательная организация «Колледж бизнеса и дизайна»**

# **РАБОЧАЯ ПРОГРАММА МЕЖДИСЦИПЛИНАРНОГО КУРСА**

# **МДК.03.01 «Основы стандартизации, сертификации и метрологии»**

**Специальности**: **54.02.01 Дизайн (по отраслям)** на базе среднего общего образования

**Форма обучения**: очная

Москва, 2021

# **СОДЕРЖАНИЕ**

1.Паспорт рабочей программы междисциплинарного курса

2.Структура и содержание междисциплинарного курса

3.Контроль и оценка результатов освоения междисциплинарного курса

4.Условия реализации рабочей программы междисциплинарного курса

# **1. ПАСПОРТ РАБОЧЕЙ ПРОГРАММЫ МЕЖДИСЦИПЛИНАРНОГО КУРСА МДК.03.01 ОСНОВЫ СТАНДАРТИЗАЦИИ, СЕРТИФИКАЦИИ И МЕТРОЛОГИИ**

Рабочая программа междисциплинарного курса (МДК) разработана на основе Федерального государственного образовательного стандарта среднего профессионального образования, утверждённого приказом Министерства просвещения Российской Федерации от 23 ноября 2020 года № 658, и является частью профессионального модуля ПМ.03. Контроль за изготовлением изделий на производстве в части соответствия их авторскому образцу.

# **1.1. Цели и задачи, планируемые результаты освоения МДК**

Результатом освоения рабочей программы МДК является овладение обучающимися в соответствии с ФГОС по специальности **54.02.01 Дизайн (по отраслям)**:

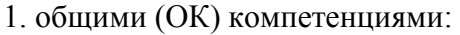

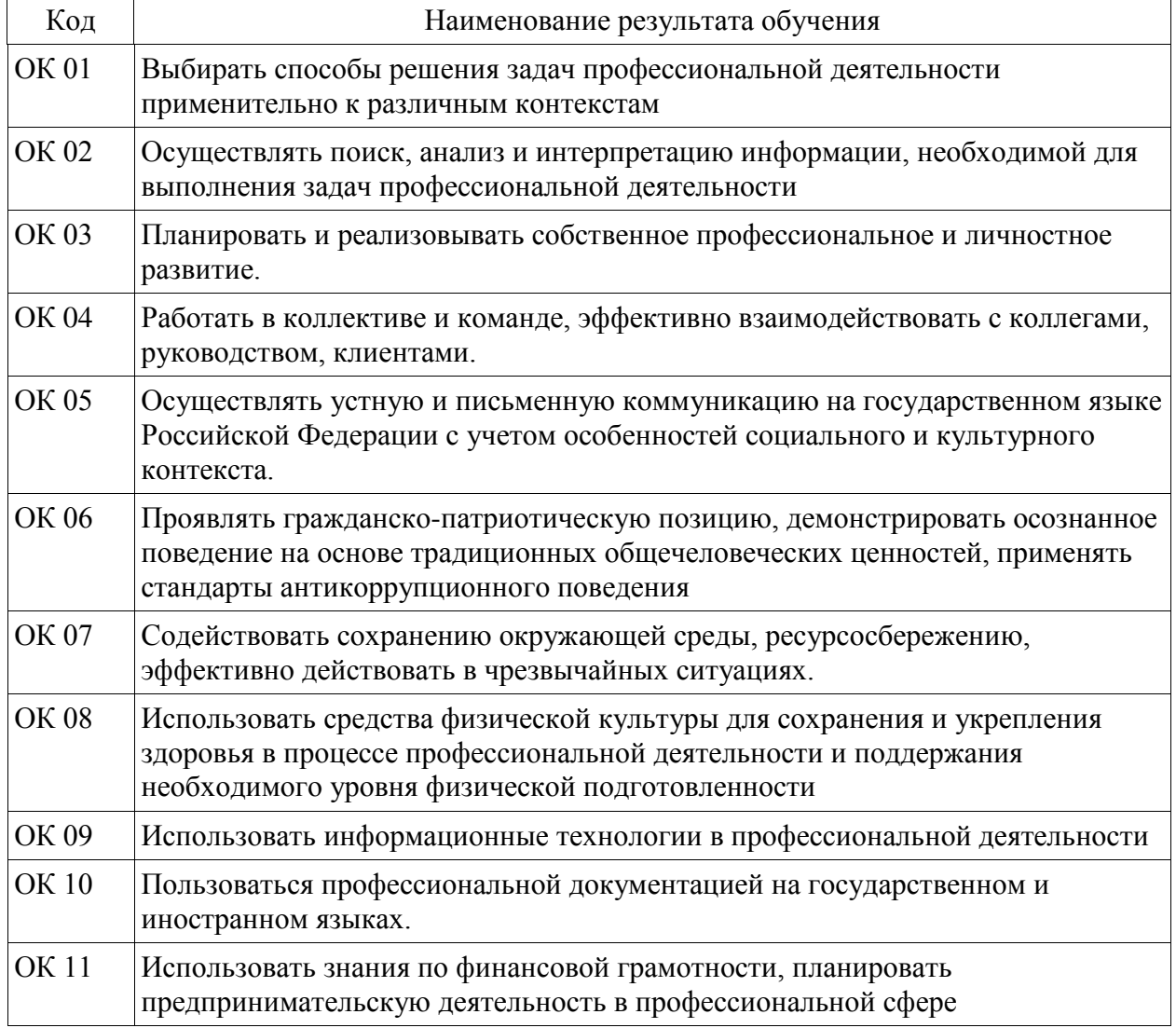

### 2. профессиональными (ПК) компетенциями:

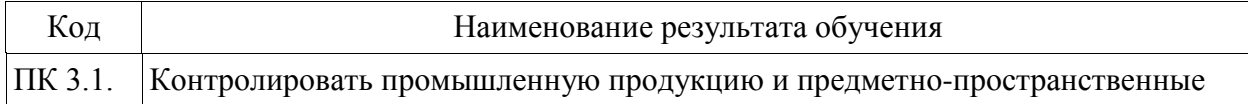

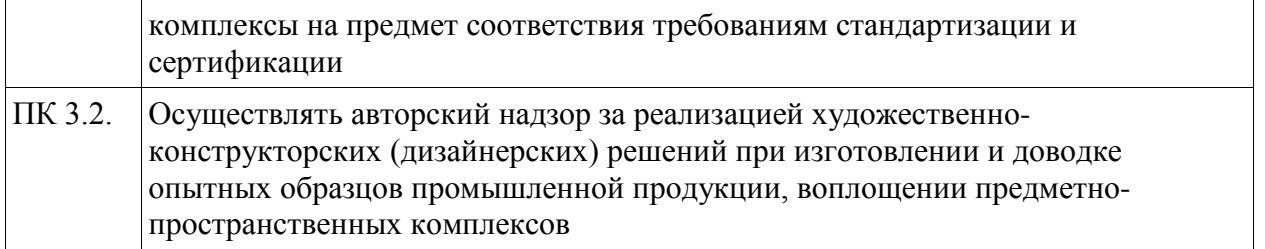

3. В результате освоения МДК обучающийся должен:

# **иметь практический опыт в:**

- контроле промышленной продукции и предметно-пространственных комплексов на предмет<br>cоответствия требованиям стандартизации и сертификации; соответствия требованиям стандартизации и сертификации; - проведении метрологической экспертизы

**уметь:**

- выбирать и применять методики выполнения измерений;

- подбирать средства измерения для контроля и испытания продукции;

- определять и анализировать нормативные документы на средства измерения при контроле качества и испытании продукции;

- подготавливать документы для проведения подтверждения соответствия средств измерения;

- выполнять авторский надзор

## **знать:**

- принципы метрологического обеспечения на основных этапах жизненного цикла продукции;

- порядок метрологической экспертизы технической документации;

- принципы выбора средств измерения и метрологического обеспечения технологического процесса изготовления продукции в целом и по его отдельным этапам;

- порядок аттестации и проверки средств измерения и испытательного оборудования по государственным стандартам

# **1.2. Количество часов, отводимое на освоение МДК**

Всего часов – 72 В том числе: аудиторных занятий – 56 самостоятельная работа *–8* промежуточная аттестация в форме экзамена

# **2. СТРУКТУРА И СОДЕРЖАНИЕ МЕЖДИСЦИПЛИНАРНОГО КУРСА**

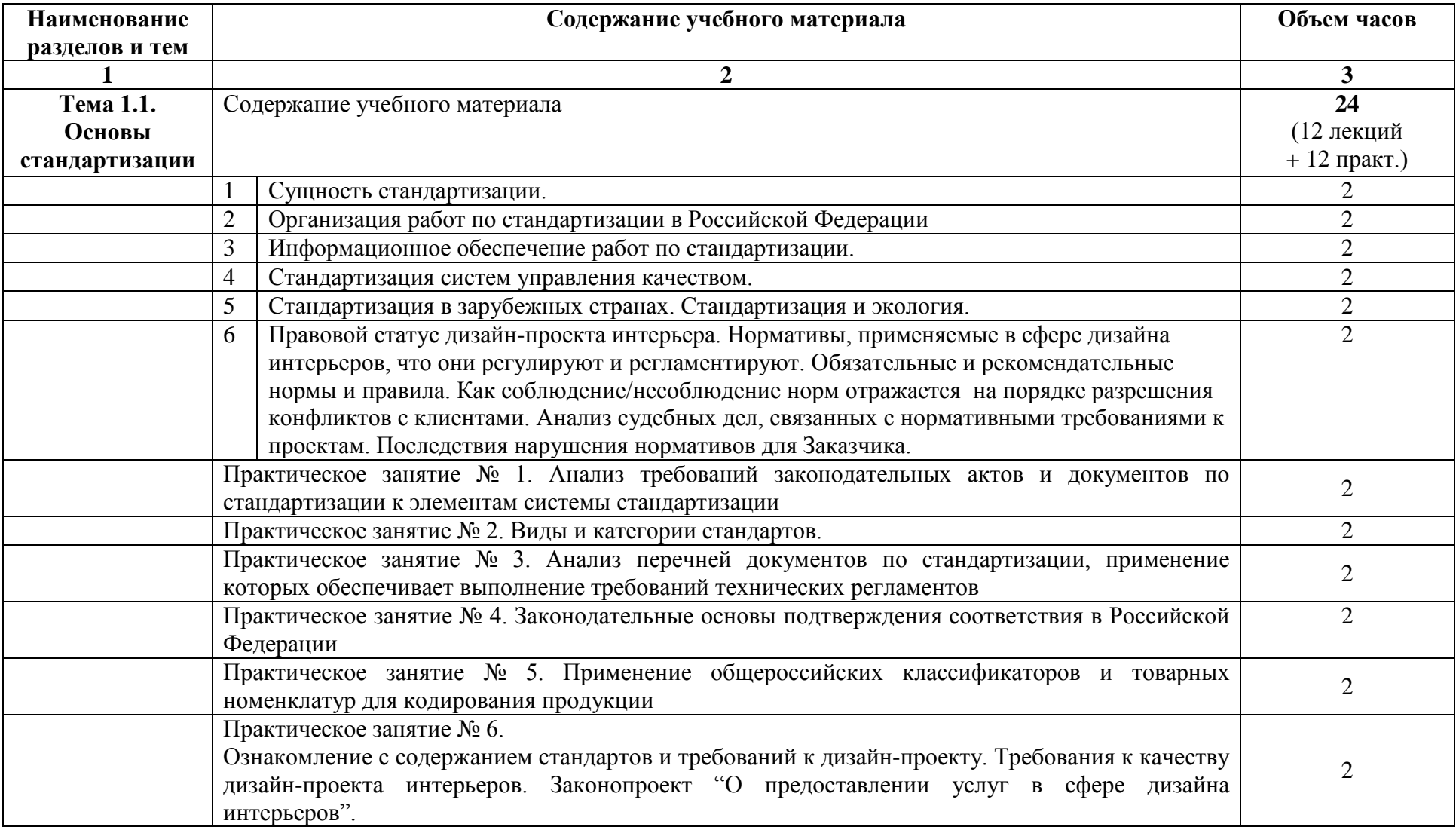

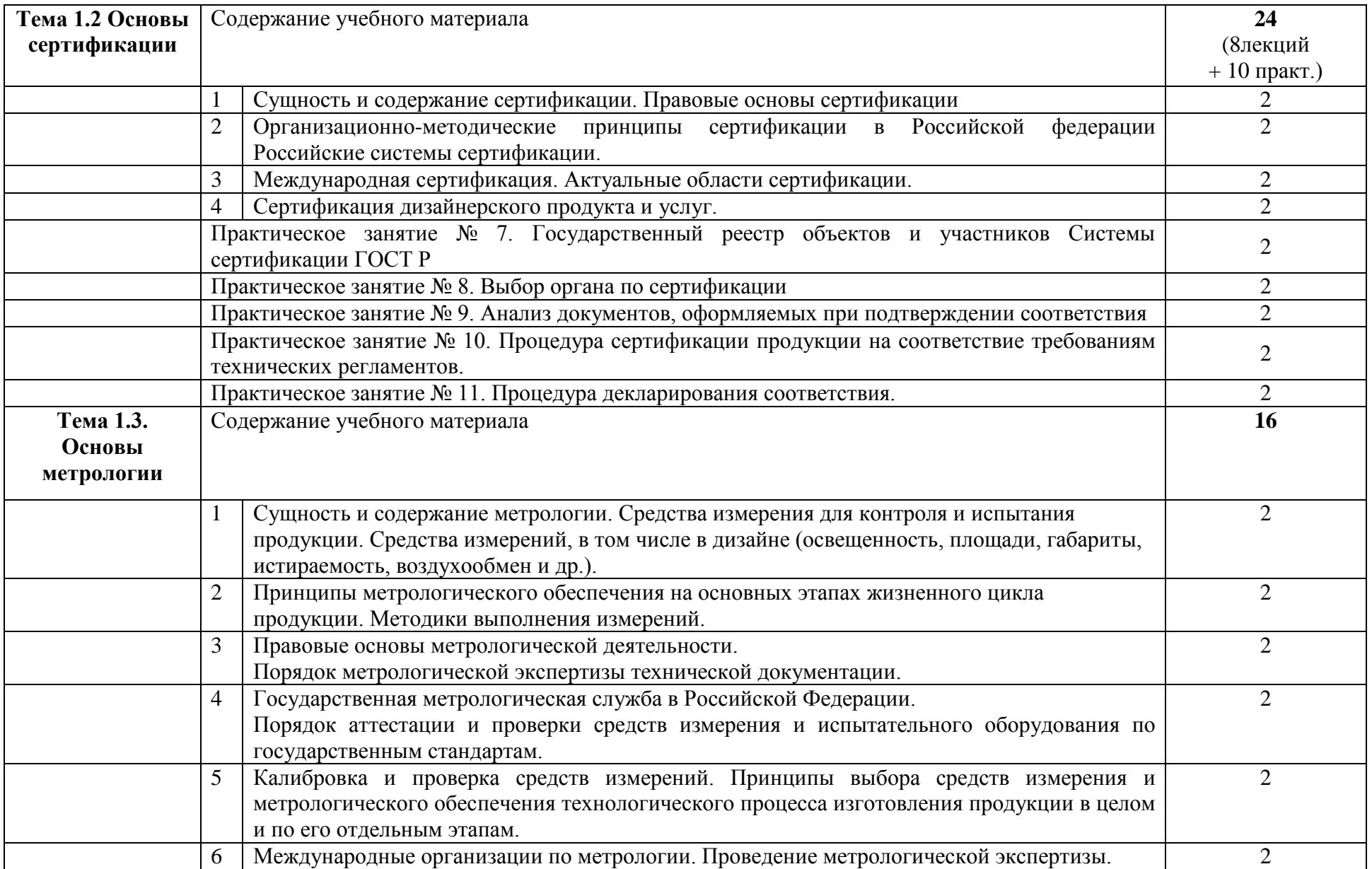

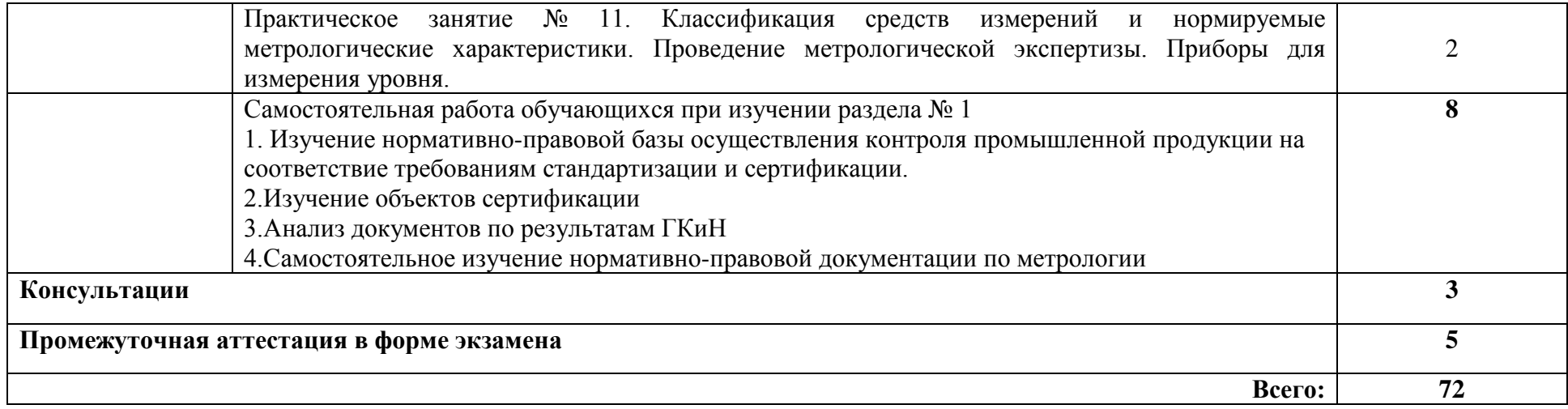

## **3. КОНТРОЛЬ И ОЦЕНКА РЕЗУЛЬТАТОВ ОСВОЕНИЯ МЕЖДИСЦИПЛИНАРНОГО КУРСА**

Контроль и оценка результатов освоения МДК осуществляется преподавателем в процессе проведения занятий, а также выполнения обучающимися индивидуальных заданий, проектов, исследований и других видов учебной работы.

Текущий контроль и промежуточная аттестация осуществляется в соответствии с Порядком организации и проведения текущего контроля успеваемости и промежуточной аттестации обучающихся.

Материалы, используемые для контроля результатов обучения, приводятся в Фонде оценочных средств по МДК.

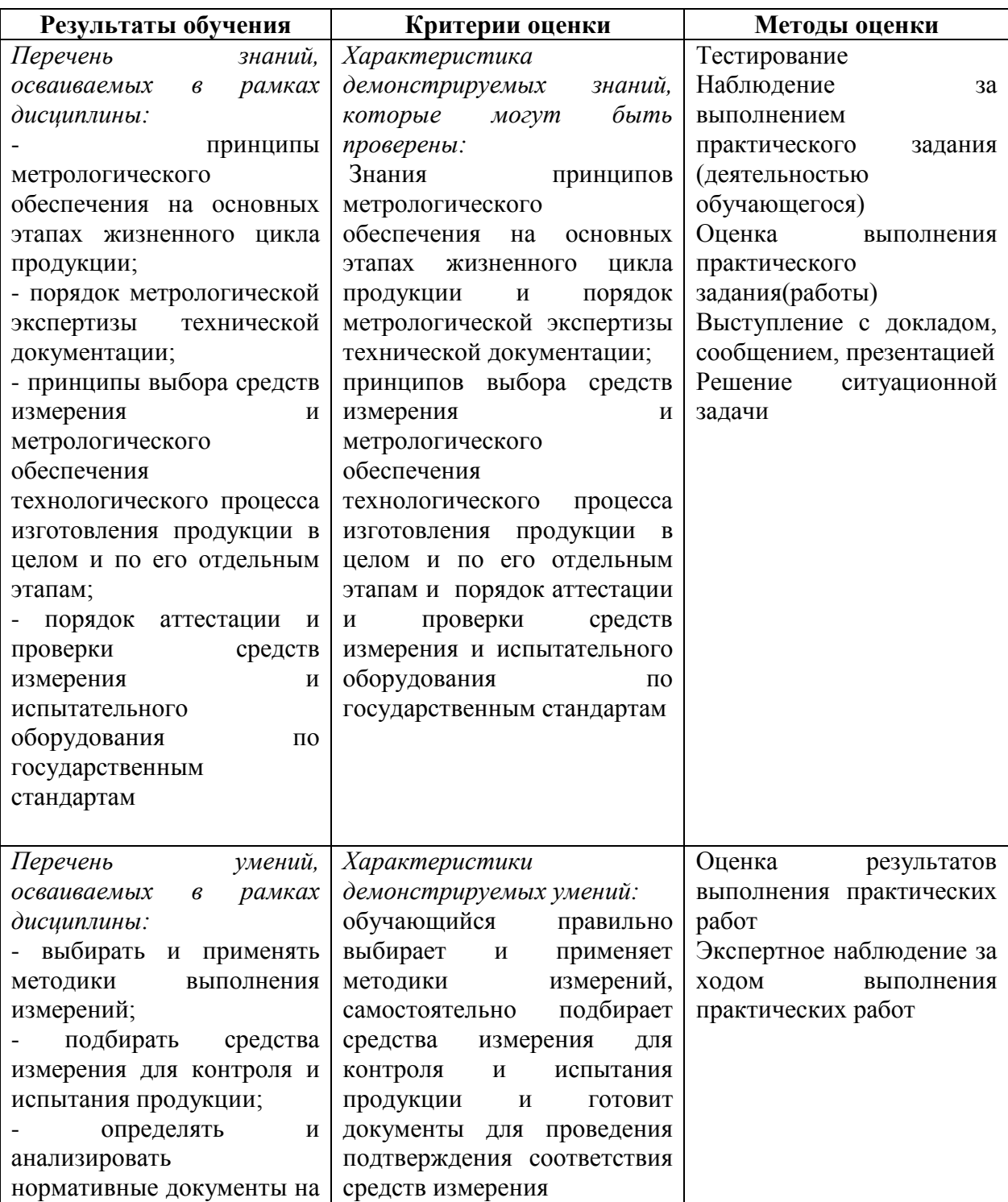

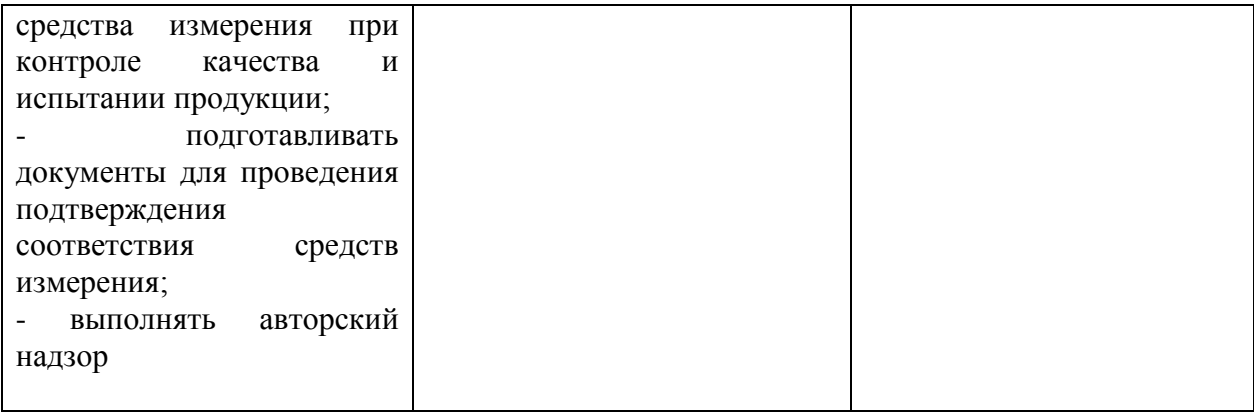

# **4. УСЛОВИЯ РЕАЛИЗАЦИИ ПРОГРАММЫ МЕЖДИСЦИПЛИНАРНОГО КУРСА**

### **4.1. Учебно-методическое обеспечение**

1. Горбашко, Е. А. Управление качеством: учебник для среднего профессионального образования / Е. А. Горбашко. — 4-е изд., перераб. и доп. — Москва: Издательство Юрайт, 2021. — 397 с. — (Профессиональное образование). — ISBN 978-5-534-14893-0. — Текст: электронный // ЭБС Юрайт [сайт]. — URL: https://urait.ru/bcode/484937

2. Латышенко, К. П. Метрология и измерительная техника. Лабораторный практикум: учебное пособие для среднего профессионального образования / К. П. Латышенко, С. А. Гарелина. — 2-е изд., испр. и доп. — Москва: Издательство Юрайт, 2021. — 186 с. — (Профессиональное образование). — ISBN 978-5-534-07352-2. — Текст: электронный // ЭБС Юрайт [сайт]. — URL: https://urait.ru/bcode/471227

3. Управление качеством. Практикум: учебное пособие для среднего профессионального образования / Е. А. Горбашко [и др.]; под редакцией Е. А. Горбашко. — 2-е изд., испр. — Москва: Издательство Юрайт, 2021. — 323 с. — (Профессиональное образование). — ISBN 978-5-534-11511-6. — Текст: электронный // ЭБС Юрайт [сайт]. — URL: https://urait.ru/bcode/475835

4. Васин, С. Г. Управление качеством. Всеобщий подход: учебник для среднего профессионального образования / С. Г. Васин. — Москва: Издательство Юрайт, 2019. — 404 с. — (Профессиональное образование). — ISBN 978-5-534-10557-5. — Текст: электронный // ЭБС Юрайт [сайт]. — URL: https://urait.ru/bcode/430852

5. Курочкина, А. Ю. Управление качеством услуг: учебник и практикум для среднего профессионального образования / А. Ю. Курочкина. — 2-е изд., испр. и доп. — Москва: Издательство Юрайт, 2021. — 172 с. — (Профессиональное образование). — ISBN 978-5- 534-10556-8. — Текст: электронный // ЭБС Юрайт [сайт]. — URL: https://urait.ru/bcode/475821

6. Лифиц, И. М. Стандартизация, метрология и подтверждение соответствия : учебник и практикум для среднего профессионального образования / И. М. Лифиц. — 13-е изд., перераб. и доп. — Москва : Издательство Юрайт, 2021. — 362 с. — (Профессиональное образование). — ISBN 978-5-534-08670-6. — Текст : электронный // Образовательная платформа Юрайт [сайт]. — URL: <https://urait.ru/bcode/470077>

Дополнительная учебная литература:

1. Метрология. Теория измерений : учебник для среднего профессионального образования / В. А. Мещеряков, Е. А. Бадеева, Е. В. Шалобаев ; под общей редакцией Т. И. Мурашкиной. — 2-е изд., испр. и доп. — Москва : Издательство Юрайт, 2019. — 167 с. — (Профессиональное образование). — ISBN 978-5-534-08652-2. — Текст : электронный // Образовательная платформа Юрайт [сайт]. URL: <https://urait.ru/bcode/437560>

2. Сергеев, А. Г. Стандартизация и сертификация : учебник и практикум для среднего профессионального образования / А. Г. Сергеев, В. В. Терегеря. — Москва : Издательство Юрайт, 2019. — 323 с. — (Профессиональное образование). — ISBN 978-5-534-04315-0. — Текст : электронный // Образовательная платформа Юрайт [сайт]. — URL: [https://urait.ru/bcode/433666.](https://urait.ru/bcode/433666)

3. Сергеев, А. Г. Сертификация : учебник и практикум для среднего профессионального образования / А. Г. Сергеев, В. В. Терегеря. — Москва : Издательство Юрайт, 2019. — 195 с. — (Профессиональное образование). — ISBN 978-5-534-04550-5. — Текст : электронный // Образовательная платформа Юрайт [сайт]. — URL: <https://urait.ru/bcode/433664>

4. Сергеев, А. Г. Метрология : учебник и практикум для среднего профессионального образования / А. Г. Сергеев. — 3-е изд., перераб. и доп. — Москва : Издательство Юрайт, 2019. — 322 с. — (Профессиональное образование). — ISBN 978-5-534-04313-6. — Текст : электронный // Образовательная платформа Юрайт [сайт]. URL: <https://urait.ru/bcode/433660>

5. Радкевич, Я. М. Метрология, стандартизация и сертификация в 3 ч. Часть 1. Метрология : учебник для среднего профессионального образования / Я. М. Радкевич, А. Г. Схиртладзе. — 5-е изд., перераб. и доп. — Москва : Издательство Юрайт, 2019. — 235 с. — (Профессиональное образование). — ISBN 978-5-534-10236-9. — Текст : электронный // Образовательная платформа Юрайт [сайт]. URL: <https://urait.ru/bcode/442472>

6. Радкевич, Я. М. Метрология, стандартизация и сертификация в 3 ч. Часть 2. Стандартизация : учебник для среднего профессионального образования / Я. М. Радкевич, А. Г. Схиртладзе. — 5-е изд., перераб. и доп. — Москва : Издательство Юрайт, 2019. — 481 с. — (Профессиональное образование). — ISBN 978-5-534-10238-3. — Текст : электронный // Образовательная платформа Юрайт [сайт]. URL: <https://urait.ru/bcode/442473>

7. Радкевич, Я. М. Метрология, стандартизация и сертификация в 3 ч. Часть 3. Сертификация : учебник для среднего профессионального образования / Я. М. Радкевич, А. Г. Схиртладзе. — 5-е изд., перераб. и доп. — Москва : Издательство Юрайт, 2019. — 132 с. — (Профессиональное образование). — ISBN 978-5-534-10239-0. — Текст : электронный // Образовательная платформа Юрайт [сайт]. URL: <https://urait.ru/bcode/442474>

8. Бузырев, В. В. Экономика отрасли: управление качеством в строительстве : учебное пособие для среднего профессионального образования / В. В. Бузырев, М. Н. Юденко ; под общей редакцией М. Н. Юденко. — 2-е изд., перераб. и доп. — Москва : Издательство Юрайт, 2019. — 198 с. — (Профессиональное образование). — ISBN 978-5-534-10320-5. — Текст : электронный // Образовательная платформа Юрайт [сайт]. — URL: <https://urait.ru/bcode/442503>

9. Зекунов, А. Г. Управление качеством : учебник и практикум для среднего профессионального образования / под редакцией А. Г. Зекунова. — Москва : Издательство Юрайт, 2019. — 475 с. — (Профессиональное образование). — ISBN 978-5-9916-6222-2. — Текст : электронный // Образовательная платформа Юрайт [сайт]. — URL: <https://urait.ru/bcode/445554>

10. Организация производства. Практикум : учебное пособие для среднего профессионального образования / И. Н. Иванов [и др.] ; под общей редакцией И. Н. Иванова. — Москва : Издательство Юрайт, 2021. — 362 с. — (Профессиональное образование). — ISBN 978-5-534-10590-2. — Текст : электронный // Образовательная платформа Юрайт [сайт]. — URL: <https://urait.ru/bcode/471225>

Перечень ресурсов информационно-телекоммуникационной сети «Интернет»:

1. О техническом регулировании: федер. закон от 27.12.2002 № 184ФЗ [Электронный ресурс]. – http://www.consultant.ru/document/cons\_doc\_LAW\_40241/

2. Об обеспечении единства измерений: федер. закон РФ от 26 июня 2008 г.№102ФЗ [Электронный ресурс]. – https://base.garant.ru/12161093/

3. Федеральное агентство по техническому регулированию и метрологии (РОССТАНДАРТ) [Электронный ресурс]. – Режим доступа: http://www.standard.gost.ru/wps/portal

4. International Organization for Standardization [Электронный ресурс]. – Режим доступ а: http://www.iso.org/

5. Национальный стандарт Российской Федерации Системы менеджмента качества ГОСТ Р ИСО 9001-2015, [Электронный ресурс]. – Режим доступа: https://docs.cntd.ru/document/1200124394

### **4.2. Требования к минимальному материально-техническому обеспечению**

Реализация программы МДК предполагает наличие

- − кабинет стандартизации и сертификации, с подключением к информационнотелекоммуникационной сети «Интернет»;
- − кабинет для самостоятельной работы студентов, с подключением к информационно-телекоммуникационной сети «Интернет».

*Кабинет стандартизации и сертификации* оснащен оборудованием и техническими средствами обучения: Ноутбук - 1 шт. Проектор - 1 шт. Многофункциональное устройство - 1 шт. Доска - 1 шт. Стол преподавательский - 1 шт. Стул преподавательский - 1 шт. Стол проектный большой - 3 шт. Стол ученический - 4 шт. Стул ученический - 29 шт. Коврики для резки – 15 шт. Шкафы для материалов и макетов - 4 шт. Стеллаж - 1 шт. Тумба - 1 шт. Инструменты и оборудование по видам профессиональной деятельности Материалы по видам профессиональной деятельности

Наглядные пособия в цифровом виде

*Кабинет для самостоятельной работы студентов* оснащен оборудованием и тех Персональный компьютер преподавателя – 1 шт. Акустическая система – 1 шт. Проектор – 1 шт. Экран для проектора – 1 шт. Персональный компьютер обучающегося – 8 шт. Доска меловая – 1 шт. Стеллаж – 2 шт. Стол преподавательский – 1 шт. Стул преподавательский – 1 шт. Стол проектный малый – 2 шт. Стол ученический – 10 шт. Стул ученический – 20 шт.
#### **Перечень информационных технологий, используемых при осуществлении образовательного процесса по профессиональному модулю**

Реализация рабочей программы модуля требует наличия лицензионного программного обеспечения:

1. Windows 10 Pro Proffessional (Договор: Tr000391618 от 20.02.2020 г. по 28.02.2023 г., Лицензия: V8732726)

2. Microsoft Office Professional Plus 2019 (Договор: Tr000391618 от 20.02.2020 г. по 28.02.2023 г., Лицензия: V8732726)

**3.** Microsoft Windows; Договор: Tr000533136 от 17.09.2020 г., лицензия: V8732726 Дата вступления соглашения (лицензии) в силу: 20.02.2020 г. Дата окончания соглашения (лицензии): 28.02.2023 г.

# **Автономная некоммерческая профессиональная образовательная организация «Колледж бизнеса и дизайна»**

# **РАБОЧАЯ ПРОГРАММА МЕЖДИСЦИПЛИНАРНОГО КУРСА МДК.03.02 «Основы управления качеством»**

### **Специальности**: **54.02.01 Дизайн (по отраслям)** на базе среднего общего образования

**Форма обучения**: очная

Москва, 2021

# **СОДЕРЖАНИЕ**

- 1.Паспорт рабочей программы междисциплинарного курса
- 2.Структура и содержание междисциплинарного курса
- 3.Контроль и оценка результатов освоения междисциплинарного курса
- 4. Условия реализации рабочей программы междисциплинарного курса

### **1. ПАСПОРТ РАБОЧЕЙ ПРОГРАММЫ МЕЖДИСЦИПЛИНАРНОГО КУРСА МДК.03.02 ОСНОВЫ УПРАВЛЕНИЯ КАЧЕСТВОМ**

Рабочая программа междисциплинарного комплекса (МДК) разработана на основе Федерального государственного образовательного стандарта среднего профессионального образования, утверждённого приказом Министерства просвещения Российской Федерации от 23 ноября 2020 года № 658, и является частью профессионального модуля ПМ.03. Контроль за изготовлением изделий на производстве в части соответствия их авторскому образцу.

### **1.1. Цели и задачи, планируемые результаты освоения МДК**

Результатом освоения рабочей программы МДК является овладение обучающимися в соответствии с ФГОС по специальности **54.02.01 Дизайн (по отраслям)**:

1. общими (ОК) компетенциями:

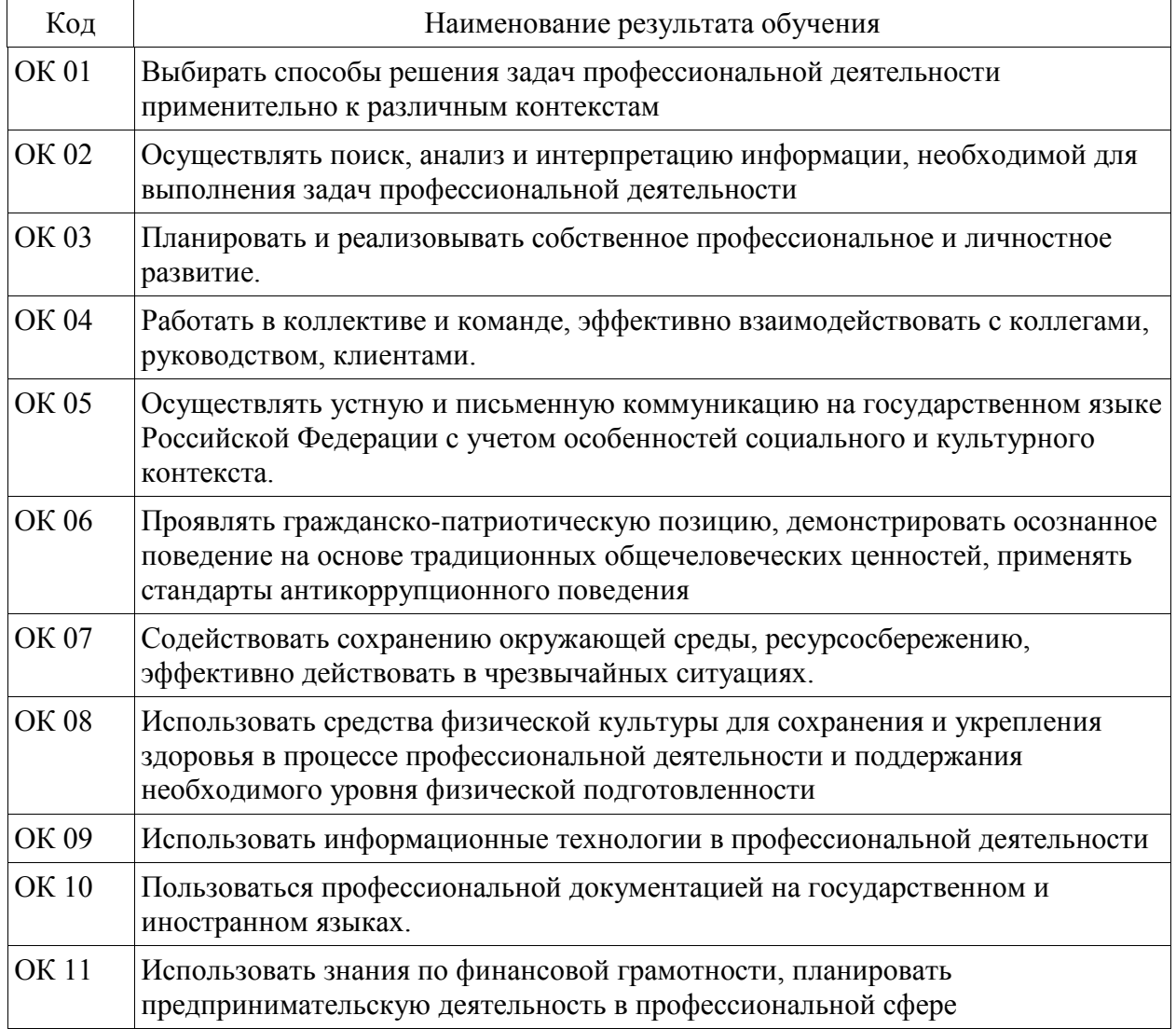

#### 2. профессиональными (ПК) компетенциями:

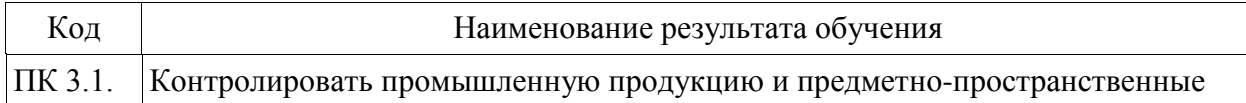

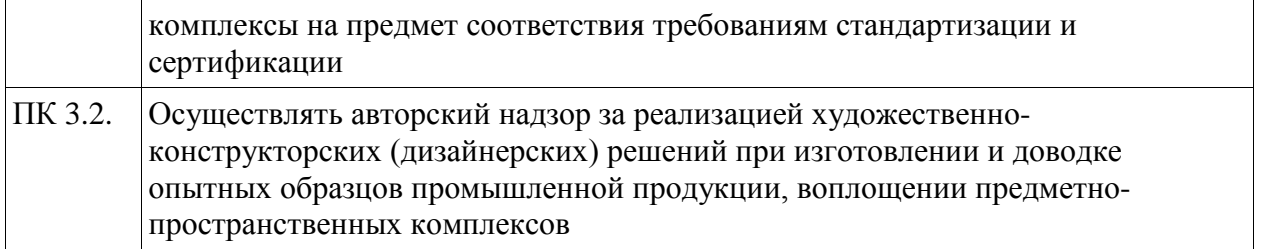

3. В результате освоения МДК обучающийся должен:

### **иметь практический опыт в:**

- контроле промышленной продукции и предметно-пространственных комплексов на предмет<br>cоответствия требованиям стандартизации и сертификации; соответствия требованиям стандартизации и сертификации; - проведении метрологической экспертизы

**уметь:**

- выбирать и применять методики выполнения измерений;

- подбирать средства измерения для контроля и испытания продукции;

- определять и анализировать нормативные документы на средства измерения при контроле качества и испытании продукции;

- подготавливать документы для проведения подтверждения соответствия средств измерения;

- выполнять авторский надзор

### **знать:**

- принципы метрологического обеспечения на основных этапах жизненного цикла продукции;

- порядок метрологической экспертизы технической документации;

- принципы выбора средств измерения и метрологического обеспечения технологического процесса изготовления продукции в целом и по его отдельным этапам;

- порядок аттестации и проверки средств измерения и испытательного оборудования по государственным стандартам

### **1.2. Количество часов, отводимое на освоение МДК**

Всего часов – 68 В том числе: аудиторных занятий – 64 самостоятельная работа *–4* промежуточная аттестация в форме дифференцированного зачета.

# **2. СТРУКТУРА И СОДЕРЖАНИЕ МЕЖДИСЦИПЛИНАРНОГО КУРСА**

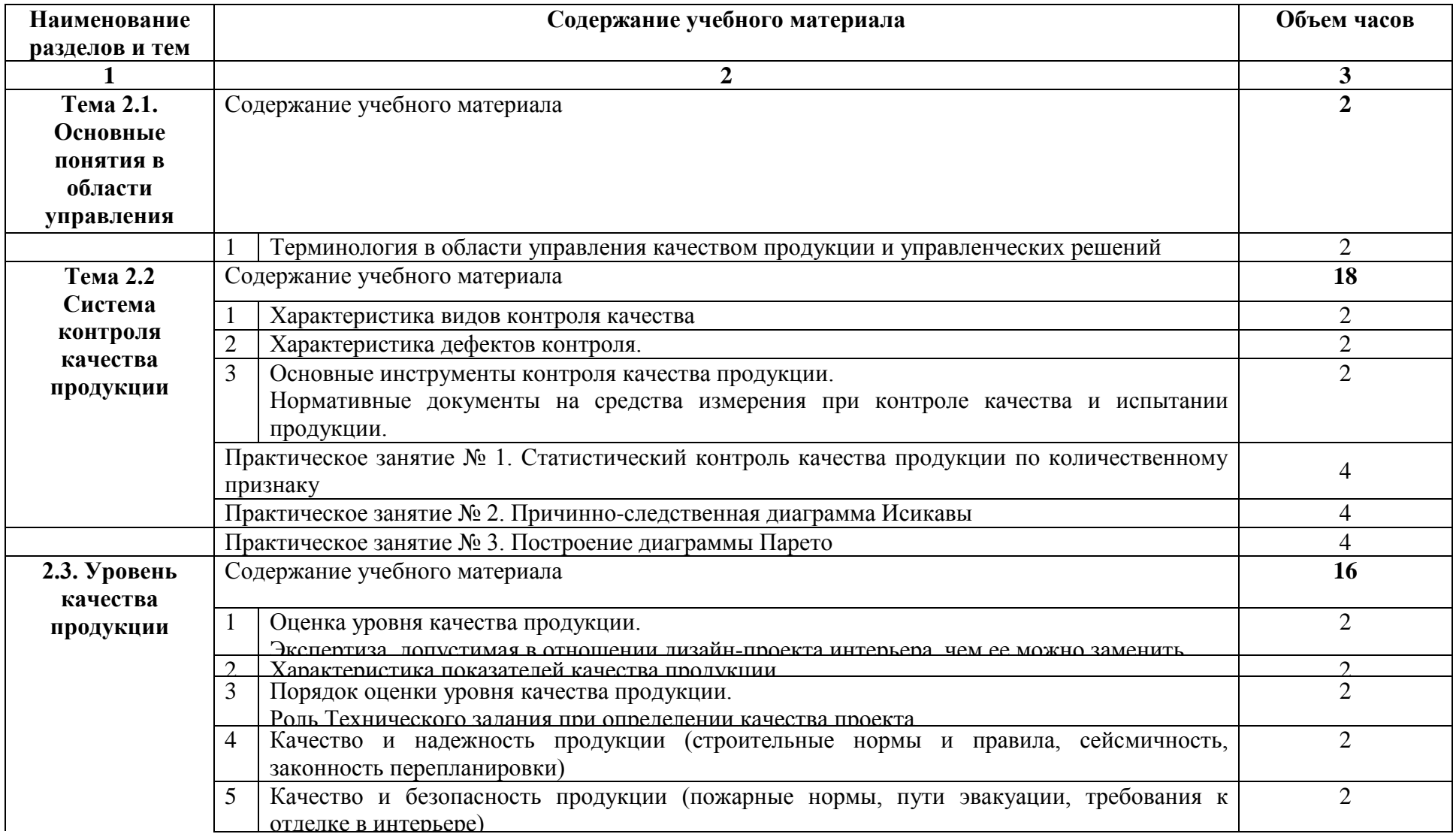

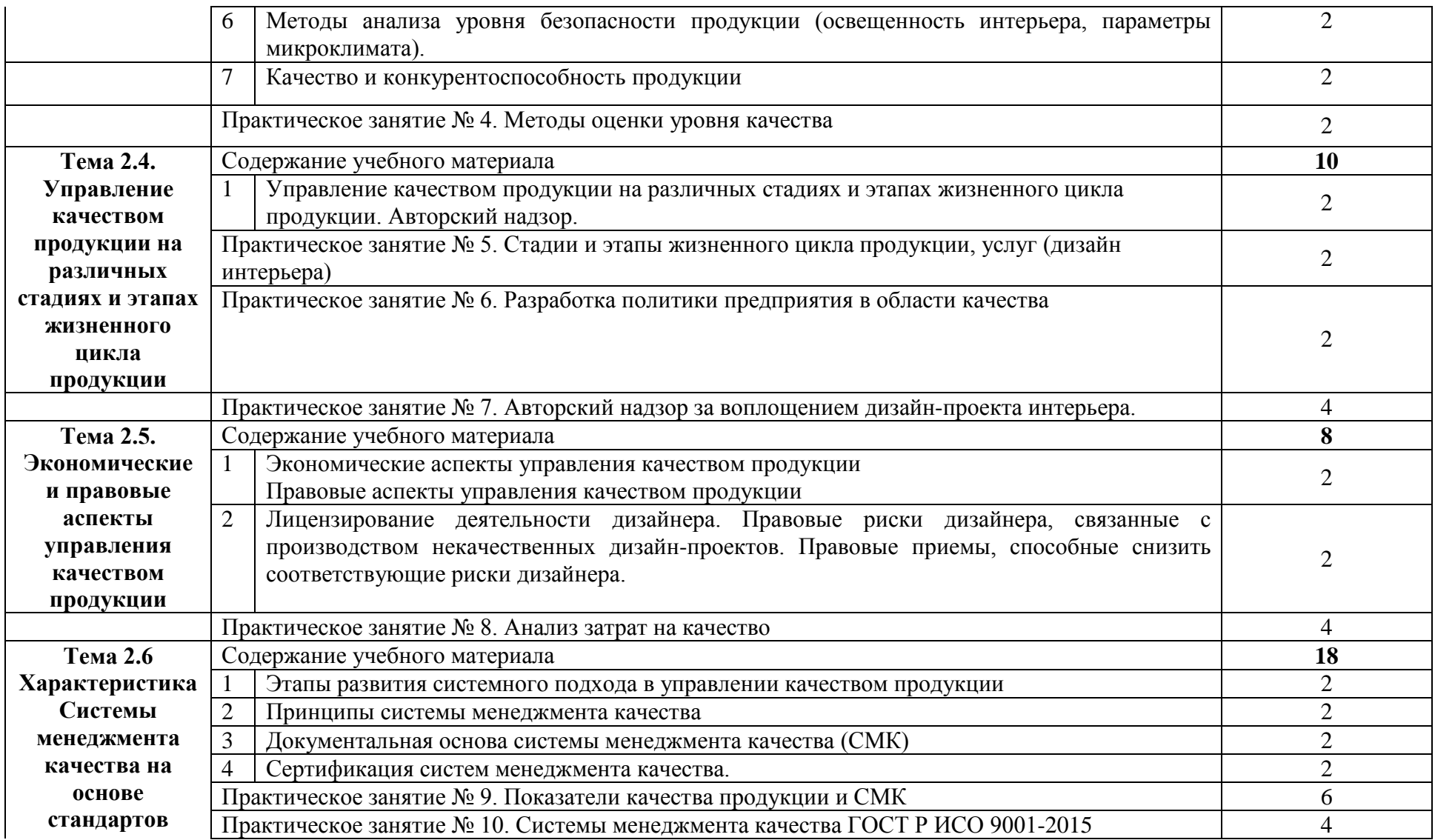

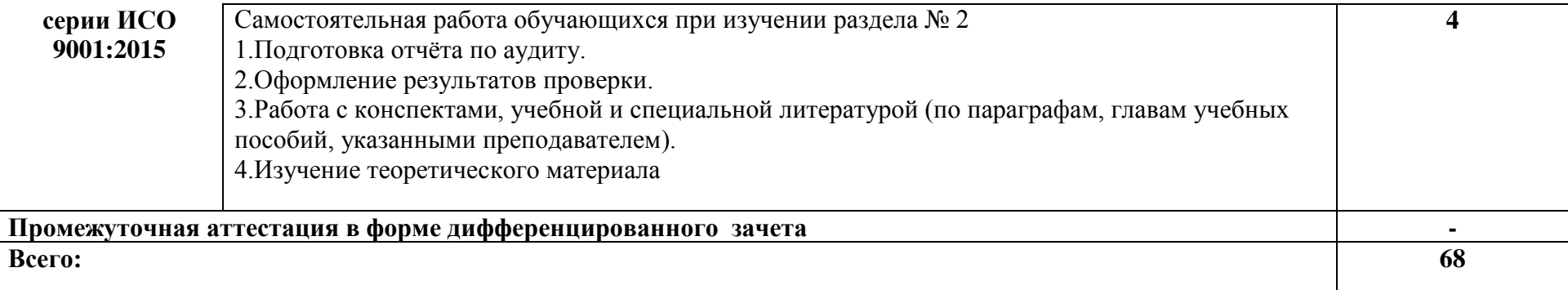

### **3. КОНТРОЛЬ И ОЦЕНКА РЕЗУЛЬТАТОВ ОСВОЕНИЯ МЕЖДИСЦИПЛИНАРНОГО КУРСА**

Контроль и оценка результатов освоения МДК осуществляется преподавателем в процессе проведения занятий, а также выполнения обучающимися индивидуальных заданий, проектов, исследований и других видов учебной работы.

Текущий контроль и промежуточная аттестация осуществляется в соответствии с Порядком организации и проведения текущего контроля успеваемости и промежуточной аттестации обучающихся.

Материалы, используемые для контроля результатов обучения, приводятся в Фонде оценочных средств по МДК.

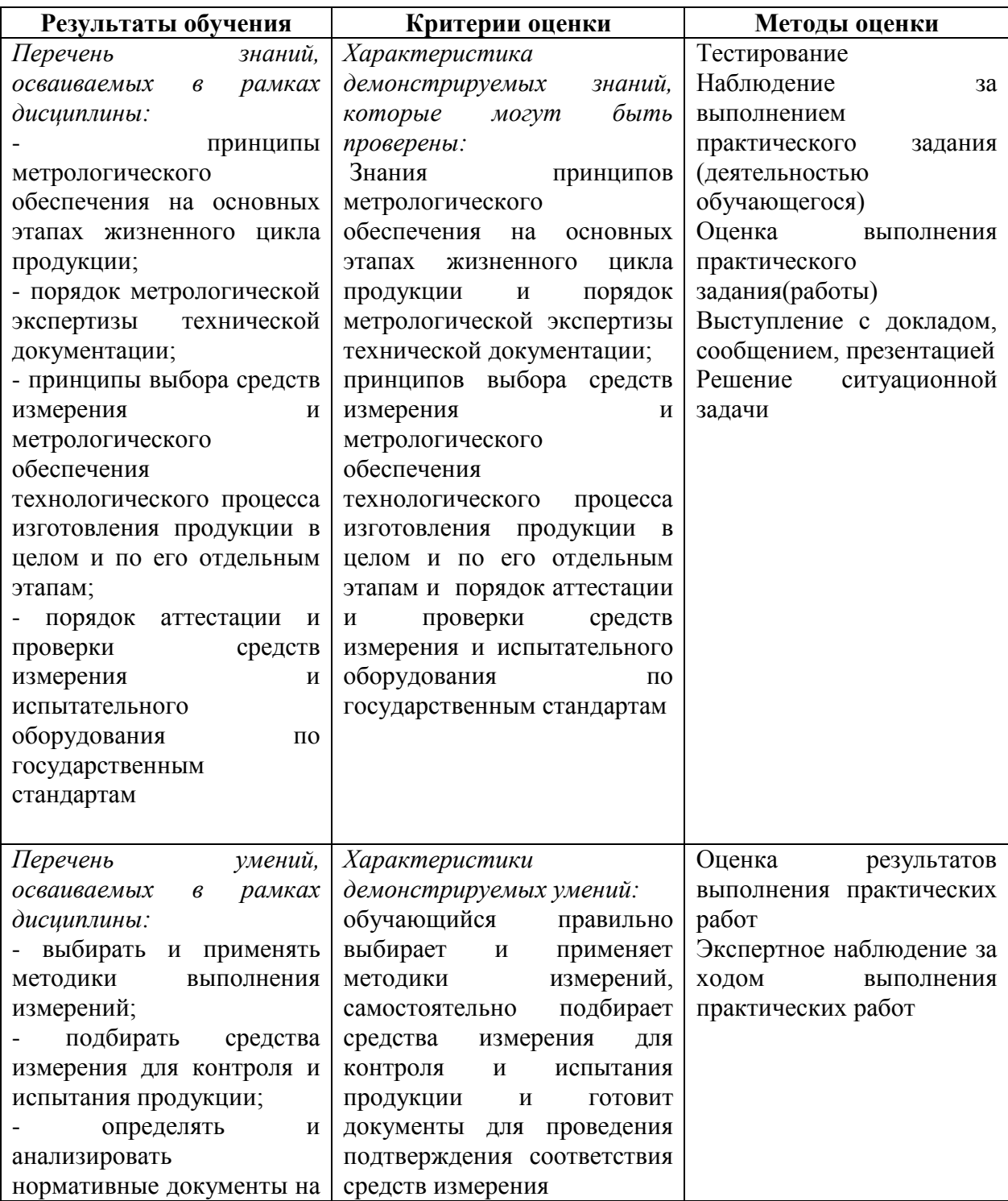

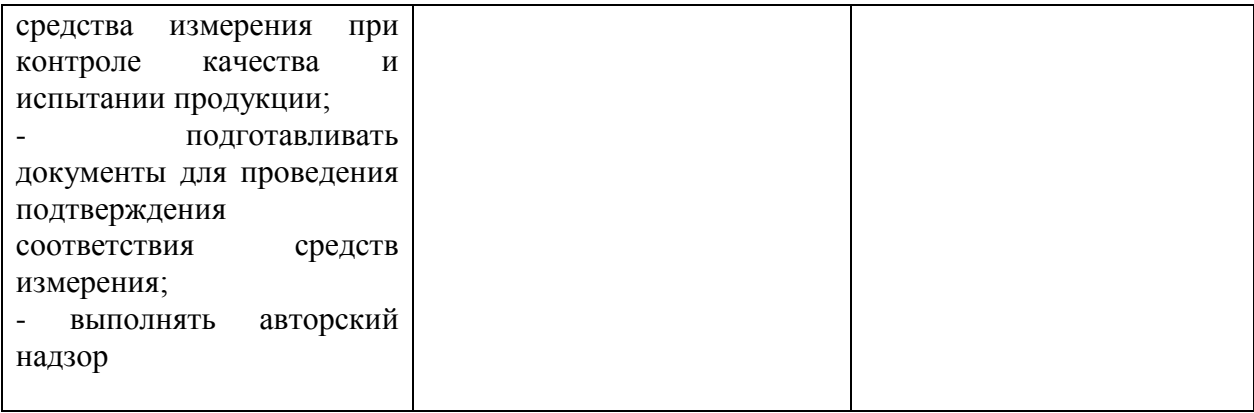

### **4. УСЛОВИЯ РЕАЛИЗАЦИИ ПРОГРАММЫ МЕЖДИСЦИПЛИНАРНОГО КУРСА**

### **4.1. Учебно-методическое обеспечение**

Основная учебная литература:

1. Горбашко, Е. А. Управление качеством: учебник для среднего профессионального образования / Е. А. Горбашко. — 4-е изд., перераб. и доп. — Москва: Издательство Юрайт, 2021. — 397 с. — (Профессиональное образование). — ISBN 978-5-534-14893-0. — Текст: электронный // ЭБС Юрайт [сайт]. — URL: https://urait.ru/bcode/484937

2. Латышенко, К. П. Метрология и измерительная техника. Лабораторный практикум: учебное пособие для среднего профессионального образования / К. П. Латышенко, С. А. Гарелина. — 2-е изд., испр. и доп. — Москва: Издательство Юрайт, 2021. — 186 с. — (Профессиональное образование). — ISBN 978-5-534-07352-2. — Текст: электронный // ЭБС Юрайт [сайт]. — URL: https://urait.ru/bcode/471227

3. Управление качеством. Практикум: учебное пособие для среднего профессионального образования / Е. А. Горбашко [и др.]; под редакцией Е. А. Горбашко. — 2-е изд., испр. — Москва: Издательство Юрайт, 2021. — 323 с. — (Профессиональное образование). — ISBN 978-5-534-11511-6. — Текст: электронный // ЭБС Юрайт [сайт]. — URL: https://urait.ru/bcode/475835

4. Васин, С. Г. Управление качеством. Всеобщий подход: учебник для среднего профессионального образования / С. Г. Васин. — Москва: Издательство Юрайт, 2019. — 404 с. — (Профессиональное образование). — ISBN 978-5-534-10557-5. — Текст: электронный // ЭБС Юрайт [сайт]. — URL: https://urait.ru/bcode/430852

5. Курочкина, А. Ю. Управление качеством услуг: учебник и практикум для среднего профессионального образования / А. Ю. Курочкина. — 2-е изд., испр. и доп. — Москва: Издательство Юрайт, 2021. — 172 с. — (Профессиональное образование). — ISBN 978-5- 534-10556-8. — Текст: электронный // ЭБС Юрайт [сайт]. — URL: https://urait.ru/bcode/475821

6. Лифиц, И. М. Стандартизация, метрология и подтверждение соответствия : учебник и практикум для среднего профессионального образования / И. М. Лифиц. — 13-е изд., перераб. и доп. — Москва : Издательство Юрайт, 2021. — 362 с. — (Профессиональное образование). — ISBN 978-5-534-08670-6. — Текст : электронный // Образовательная платформа Юрайт [сайт]. — URL: <https://urait.ru/bcode/470077>

Дополнительная учебная литература:

1. Метрология. Теория измерений : учебник для среднего профессионального образования / В. А. Мещеряков, Е. А. Бадеева, Е. В. Шалобаев ; под общей редакцией Т. И. Мурашкиной. — 2-е изд., испр. и доп. — Москва : Издательство Юрайт, 2019. — 167 с. — (Профессиональное образование). — ISBN 978-5-534-08652-2. — Текст : электронный // Образовательная платформа Юрайт [сайт]. — URL: <https://urait.ru/bcode/437560>

2. Сергеев, А. Г. Стандартизация и сертификация : учебник и практикум для среднего профессионального образования / А. Г. Сергеев, В. В. Терегеря. — Москва : Издательство Юрайт, 2019. — 323 с. — (Профессиональное образование). — ISBN 978-5-534-04315-0. Текст : электронный // Образовательная платформа Юрайт [сайт]. URL: [https://urait.ru/bcode/433666.](https://urait.ru/bcode/433666)

3. Сергеев, А. Г. Сертификация : учебник и практикум для среднего профессионального образования / А. Г. Сергеев, В. В. Терегеря. — Москва : Издательство Юрайт, 2019. — 195 с. — (Профессиональное образование). — ISBN 978-5-534-04550-5.

— Текст : электронный // Образовательная платформа Юрайт [сайт]. — URL: <https://urait.ru/bcode/433664>

4. Сергеев, А. Г. Метрология : учебник и практикум для среднего профессионального образования / А. Г. Сергеев. — 3-е изд., перераб. и доп. — Москва : Издательство Юрайт, 2019. — 322 с. — (Профессиональное образование). — ISBN 978-5-534-04313-6. — Текст : электронный // Образовательная платформа Юрайт [сайт]. — URL: <https://urait.ru/bcode/433660>

5. Радкевич, Я. М. Метрология, стандартизация и сертификация в 3 ч. Часть 1. Метрология : учебник для среднего профессионального образования / Я. М. Радкевич, А. Г. Схиртладзе. — 5-е изд., перераб. и доп. — Москва : Издательство Юрайт, 2019. — 235 с. — (Профессиональное образование). — ISBN 978-5-534-10236-9. — Текст : электронный // Образовательная платформа Юрайт [сайт]. URL: <https://urait.ru/bcode/442472>

6. Радкевич, Я. М. Метрология, стандартизация и сертификация в 3 ч. Часть 2. Стандартизация : учебник для среднего профессионального образования / Я. М. Радкевич, А. Г. Схиртладзе. — 5-е изд., перераб. и доп. — Москва : Издательство Юрайт, 2019. — 481 с. — (Профессиональное образование). — ISBN 978-5-534-10238-3. — Текст : электронный // Образовательная платформа Юрайт [сайт]. — URL: <https://urait.ru/bcode/442473>

7. Радкевич, Я. М. Метрология, стандартизация и сертификация в 3 ч. Часть 3. Сертификация : учебник для среднего профессионального образования / Я. М. Радкевич, А. Г. Схиртладзе. — 5-е изд., перераб. и доп. — Москва : Издательство Юрайт, 2019. — 132 с. — (Профессиональное образование). — ISBN 978-5-534-10239-0. — Текст : электронный // Образовательная платформа Юрайт [сайт]. — URL: <https://urait.ru/bcode/442474>

8. Бузырев, В. В. Экономика отрасли: управление качеством в строительстве : учебное пособие для среднего профессионального образования / В. В. Бузырев, М. Н. Юденко ; под общей редакцией М. Н. Юденко. — 2-е изд., перераб. и доп. — Москва : Издательство Юрайт, 2019. — 198 с. — (Профессиональное образование). — ISBN 978-5-534-10320-5. — Текст : электронный // Образовательная платформа Юрайт [сайт]. — URL: <https://urait.ru/bcode/442503>

9. Зекунов, А. Г. Управление качеством : учебник и практикум для среднего профессионального образования / под редакцией А. Г. Зекунова. — Москва : Издательство Юрайт, 2019. — 475 с. — (Профессиональное образование). — ISBN 978-5-9916-6222-2. Текст : электронный // Образовательная платформа Юрайт [сайт]. URL: <https://urait.ru/bcode/445554>

10. Организация производства. Практикум : учебное пособие для среднего профессионального образования / И. Н. Иванов [и др.] ; под общей редакцией И. Н. Иванова. — Москва : Издательство Юрайт, 2021. — 362 с. — (Профессиональное образование). — ISBN 978-5-534-10590-2. — Текст : электронный // Образовательная платформа Юрайт [сайт]. — URL: <https://urait.ru/bcode/471225>

Перечень ресурсов информационно-телекоммуникационной сети «Интернет»:

1. О техническом регулировании: федер. закон от 27.12.2002 № 184ФЗ [Электронный ресурс]. – http://www.consultant.ru/document/cons\_doc\_LAW\_40241/

2. Об обеспечении единства измерений: федер. закон РФ от 26 июня 2008 г.№102ФЗ [Электронный ресурс]. – https://base.garant.ru/12161093/

3. Федеральное агентство по техническому регулированию и метрологии (РОССТАНДАРТ) [Электронный ресурс]. – Режим доступа: http://www.standard.gost.ru/wps/portal

4. International Organization for Standardization [Электронный ресурс]. – Режим доступ а: http://www.iso.org/

5. Национальный стандарт Российской Федерации Системы менеджмента качества ГОСТ Р ИСО 9001-2015, [Электронный ресурс]. – Режим доступа: https://docs.cntd.ru/document/1200124394

### **4.2. Требования к минимальному материально-техническому обеспечению**

Реализация программы МДК предполагает наличие

- − кабинет социально-экономических дисциплин, с подключением к информационнотелекоммуникационной сети «Интернет»;
- − кабинет для самостоятельной работы студентов, с подключением к информационно-телекоммуникационной сети «Интернет».

*Кабинет социально-экономических дисциплин* оснащен оборудованием и техническими средствами обучения: Персональный компьютер преподавателя – 1 шт. Акустическая система – 1 шт. Проектор - 1 шт. Доска – 3 шт. Экран для проектора – 1 шт. Стул преподавательский – 2 шт. Стол преподавательский – 1 шт. Тумба металлическая 2-х створчатая – 1 шт. Стол ученический – 12 шт. Стул ученический – 24 шт.

*Кабинет для самостоятельной работы студентов* оснащен оборудованием и тех Персональный компьютер преподавателя – 1 шт. Акустическая система – 1 шт. Проектор – 1 шт. Экран для проектора – 1 шт. Персональный компьютер обучающегося – 8 шт. Доска меловая – 1 шт. Стеллаж – 2 шт. Стол преподавательский – 1 шт. Стул преподавательский – 1 шт. Стол проектный малый – 2 шт. Стол ученический – 10 шт.

Стул ученический – 20 шт.

#### **Перечень информационных технологий, используемых при осуществлении образовательного процесса по профессиональному модулю**

Реализация рабочей программы модуля требует наличия лицензионного программного обеспечения:

1. Windows 10 Pro Proffessional (Договор: Tr000391618 от 20.02.2020 г. по 28.02.2023 г., Лицензия: V8732726)

2. Microsoft Office Professional Plus 2019 (Договор: Tr000391618 от 20.02.2020 г. по 28.02.2023 г., Лицензия: V8732726)

Приложение 3

## **Автономная некоммерческая профессиональная образовательная организация «Колледж бизнеса и дизайна»**

# **РАБОЧАЯ ПРОГРАММА УЧЕБНОЙ ПРАКТИКИ**

# **УП.03.01 Учебная практика**

**Специальности**: **54.02.01 Дизайн (по отраслям)** на базе среднего общего образования

**Форма обучения**: очная

Москва, 2021

# **СОДЕРЖАНИЕ**

1.Паспорт рабочей программы учебной практики

2.Структура и содержание учебной практики

3.Контроль и оценка результатов освоения учебной практики

4.Условия реализации рабочей программы учебной практики

## **1. ПАСПОРТ РАБОЧЕЙ ПРОГРАММЫ УЧЕБНОЙ ПРАКТИКИ УП.03.01. УЧЕБНАЯ ПРАКТИКА**

Рабочая программа учебной практики разработана на основе Федерального государственного образовательного стандарта среднего профессионального образования, утверждённого приказом Министерства просвещения Российской Федерации от 23 ноября 2020 года № 658, и является частью профессионального модуля ПМ.03. Контроль за изготовлением изделий на производстве в части соответствия их авторскому образцу.

### **1.1. Область применения программы**

Рабочая программа учебной практики является частью основной профессиональной образовательной программы в соответствии с ФГОС СПО специальности 54.02.01 Дизайн (по отраслям).

### **1.2. Место учебной практики в структуре основной профессиональной образовательной программы:**

профессиональный модуль ПМ.03. Контроль за изготовлением изделий на производстве в части соответствия их авторскому образцу

### **1.3. Цели и задачи учебной практики – требования к результатам освоения учебной практики:**

В результате освоения учебной практики обучающийся должен:

#### **иметь практический опыт в:**

- контроле промышленной продукции и предметно-пространственных комплексов на предмет соответствия требованиям стандартизации и сертификации;

- проведении метрологической экспертизы

#### **уметь:**

- выбирать и применять методики выполнения измерений;

- подбирать средства измерения для контроля и испытания продукции;

- определять и анализировать нормативные документы на средства измерения при контроле качества и испытании продукции;

- подготавливать документы для проведения подтверждения соответствия средств измерения;

- выполнять авторский надзор

Овладеть профессиональными (ПК) компетенциями:

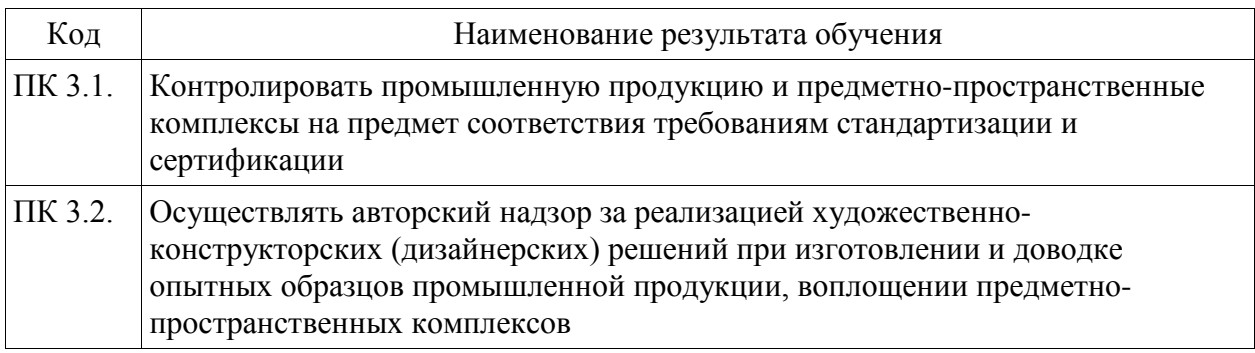

**1.4. Количество часов на освоение рабочей программы учебной практики:** 36 академических часов.

# **2. СТРУКТУРА И СОДЕРЖАНИЕ УЧЕБНОЙ ПРАКТИКИ**

# **2.1. Объем учебной практики**

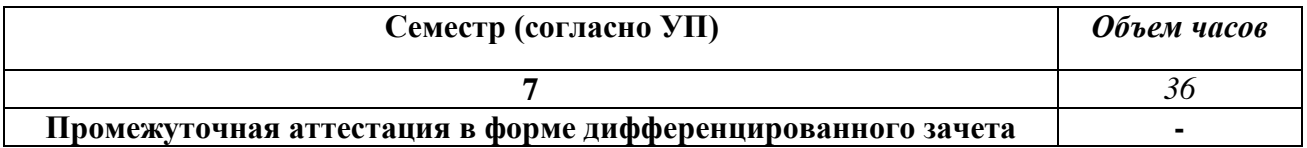

## **2.2. Тематический план и содержание учебной практики**

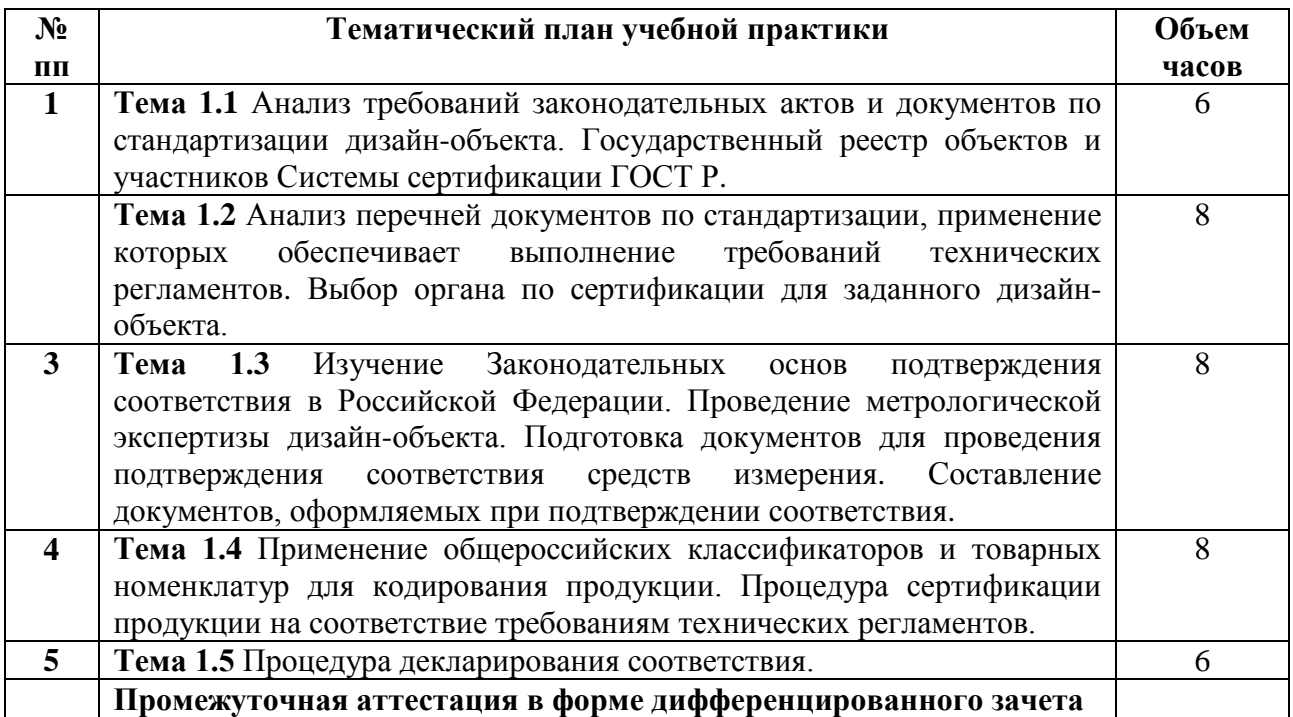

### **3. КОНТРОЛЬ И ОЦЕНКА РЕЗУЛЬТАТОВ ОСВОЕНИЯ УЧЕБНОЙ ПРАКТИКИ**

Контроль и оценка результатов освоения учебной практики осуществляется преподавателем в ходе проверки результатов выполнения заданий по учебной практике, подготовленных отчетов и заполненных дневников.

Текущий контроль и промежуточная аттестация осуществляется в соответствии с Порядком организации и проведения текущего контроля успеваемости и промежуточной аттестации обучающихся.

Материалы, используемые для контроля результатов обучения, приводятся в Фонде оценочных средств по учебной практике.

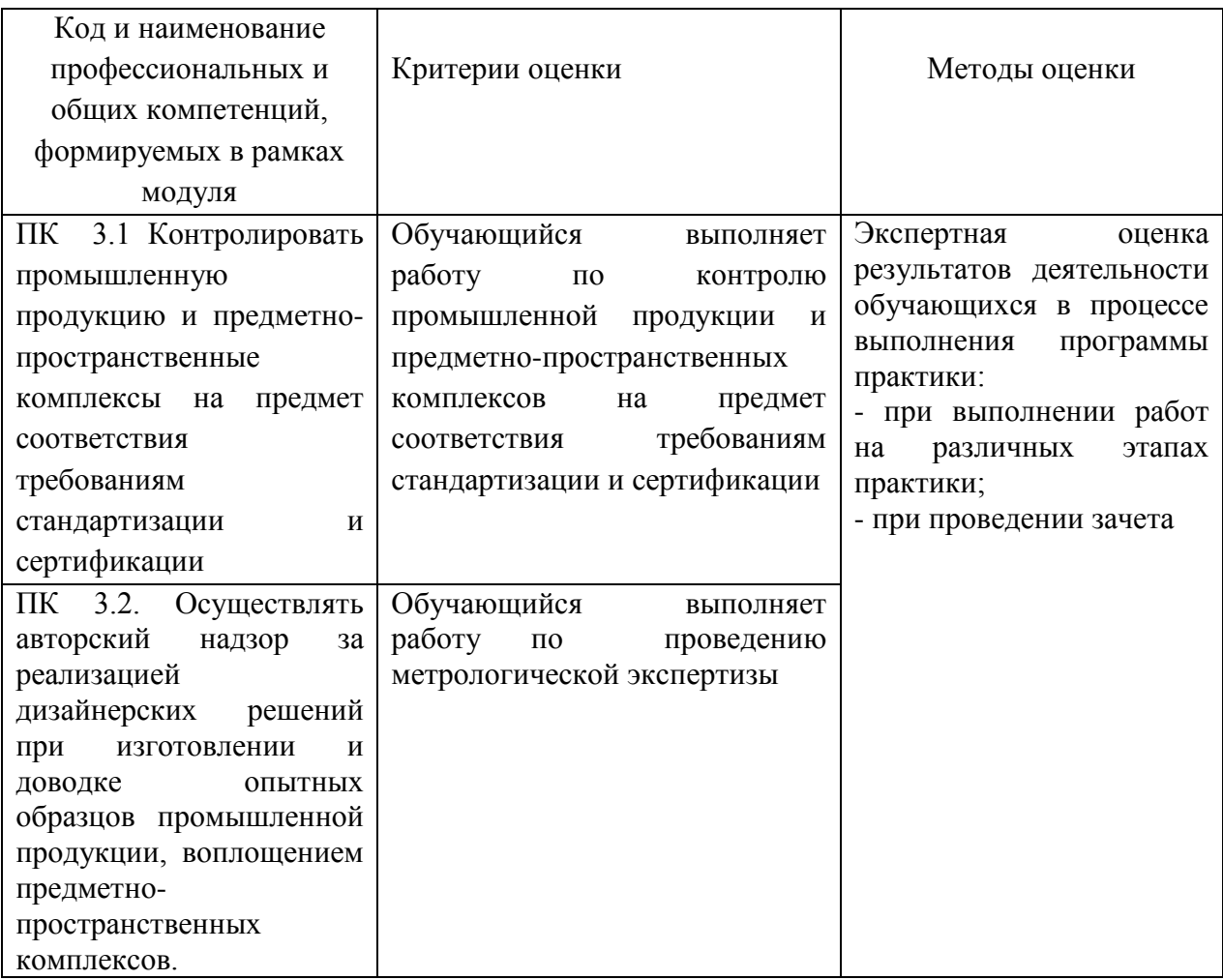

### **4. УСЛОВИЯ РЕАЛИЗАЦИИ РАБОЧЕЙ ПРОГРАММЫ УЧЕБНОЙ ПРАКТИКИ**

### **4.1. Учебно-методическое обеспечение**

Основная учебная литература:

1. Горбашко, Е. А. Управление качеством: учебник для среднего профессионального образования / Е. А. Горбашко. — 4-е изд., перераб. и доп. — Москва: Издательство Юрайт, 2021. — 397 с. — (Профессиональное образование). — ISBN 978-5-534-14893-0. — Текст: электронный // ЭБС Юрайт [сайт]. — URL: https://urait.ru/bcode/484937

2. Латышенко, К. П. Метрология и измерительная техника. Лабораторный практикум: учебное пособие для среднего профессионального образования / К. П. Латышенко, С. А. Гарелина. — 2-е изд., испр. и доп. — Москва: Издательство Юрайт, 2021. — 186 с. — (Профессиональное образование). — ISBN 978-5-534-07352-2. — Текст: электронный // ЭБС Юрайт [сайт]. — URL: https://urait.ru/bcode/471227

3. Управление качеством. Практикум: учебное пособие для среднего профессионального образования / Е. А. Горбашко [и др.]; под редакцией Е. А. Горбашко. — 2-е изд., испр. — Москва: Издательство Юрайт, 2021. — 323 с. — (Профессиональное образование). — ISBN 978-5-534-11511-6. — Текст: электронный // ЭБС Юрайт [сайт]. — URL: https://urait.ru/bcode/475835

4. Васин, С. Г. Управление качеством. Всеобщий подход: учебник для среднего профессионального образования / С. Г. Васин. — Москва: Издательство Юрайт, 2019. — 404 с. — (Профессиональное образование). — ISBN 978-5-534-10557-5. — Текст: электронный // ЭБС Юрайт [сайт]. — URL: https://urait.ru/bcode/430852Курочкина, А. Ю. Управление качеством услуг: учебник и практикум для среднего профессионального образования / А. Ю. Курочкина. — 2-е изд., испр. и доп. — Москва: Издательство Юрайт, 2021. — 172 с. — (Профессиональное образование). — ISBN 978-5-534-10556-8. — Текст: электронный // ЭБС Юрайт [сайт]. — URL: https://urait.ru/bcode/475821

5. Лифиц, И. М. Стандартизация, метрология и подтверждение соответствия : учебник и практикум для среднего профессионального образования / И. М. Лифиц. — 13-е изд., перераб. и доп. — Москва : Издательство Юрайт, 2021. — 362 с. — (Профессиональное образование). — ISBN 978-5-534-08670-6. — Текст : электронный // Образовательная платформа Юрайт [сайт]. — URL: <https://urait.ru/bcode/470077>

Дополнительная учебная литература:

1. Метрология. Теория измерений : учебник для среднего профессионального образования / В. А. Мещеряков, Е. А. Бадеева, Е. В. Шалобаев ; под общей редакцией Т. И. Мурашкиной. — 2-е изд., испр. и доп. — Москва : Издательство Юрайт, 2019. — 167 с. — (Профессиональное образование). — ISBN 978-5-534-08652-2. — Текст : электронный // Образовательная платформа Юрайт [сайт]. URL: <https://urait.ru/bcode/437560>

2. Сергеев, А. Г. Стандартизация и сертификация : учебник и практикум для среднего профессионального образования / А. Г. Сергеев, В. В. Терегеря. — Москва : Издательство Юрайт, 2019. — 323 с. — (Профессиональное образование). — ISBN 978-5-534-04315-0. — Текст : электронный // Образовательная платформа Юрайт [сайт]. — URL: [https://urait.ru/bcode/433666.](https://urait.ru/bcode/433666)

3. Сергеев, А. Г. Сертификация : учебник и практикум для среднего профессионального образования / А. Г. Сергеев, В. В. Терегеря. — Москва : Издательство Юрайт, 2019. — 195 с. — (Профессиональное образование). — ISBN 978-5-534-04550-5.

— Текст : электронный // Образовательная платформа Юрайт [сайт]. — URL: <https://urait.ru/bcode/433664>

4. Сергеев, А. Г. Метрология : учебник и практикум для среднего профессионального образования / А. Г. Сергеев. — 3-е изд., перераб. и доп. — Москва : Издательство Юрайт, 2019. — 322 с. — (Профессиональное образование). — ISBN 978-5-534-04313-6. — Текст : электронный // Образовательная платформа Юрайт [сайт]. URL: <https://urait.ru/bcode/433660>

5. Радкевич, Я. М. Метрология, стандартизация и сертификация в 3 ч. Часть 1. Метрология : учебник для среднего профессионального образования / Я. М. Радкевич, А. Г. Схиртладзе. — 5-е изд., перераб. и доп. — Москва : Издательство Юрайт, 2019. — 235 с. — (Профессиональное образование). — ISBN 978-5-534-10236-9. — Текст : электронный // Образовательная платформа Юрайт [сайт]. URL: <https://urait.ru/bcode/442472>

6. Радкевич, Я. М. Метрология, стандартизация и сертификация в 3 ч. Часть 2. Стандартизация : учебник для среднего профессионального образования / Я. М. Радкевич, А. Г. Схиртладзе. — 5-е изд., перераб. и доп. — Москва : Издательство Юрайт, 2019. — 481 с. — (Профессиональное образование). — ISBN 978-5-534-10238-3. — Текст : электронный // Образовательная платформа Юрайт [сайт]. URL: <https://urait.ru/bcode/442473>

7. Радкевич, Я. М. Метрология, стандартизация и сертификация в 3 ч. Часть 3. Сертификация : учебник для среднего профессионального образования / Я. М. Радкевич, А. Г. Схиртладзе. — 5-е изд., перераб. и доп. — Москва : Издательство Юрайт, 2019. — 132 с. — (Профессиональное образование). — ISBN 978-5-534-10239-0. — Текст : электронный // Образовательная платформа Юрайт [сайт]. URL: <https://urait.ru/bcode/442474>

8. Бузырев, В. В. Экономика отрасли: управление качеством в строительстве : учебное пособие для среднего профессионального образования / В. В. Бузырев, М. Н. Юденко ; под общей редакцией М. Н. Юденко. — 2-е изд., перераб. и доп. — Москва : Издательство Юрайт, 2019. — 198 с. — (Профессиональное образование). — ISBN 978-5-534-10320-5. — Текст : электронный // Образовательная платформа Юрайт [сайт]. — URL: <https://urait.ru/bcode/442503>

9. Зекунов, А. Г. Управление качеством : учебник и практикум для среднего профессионального образования / под редакцией А. Г. Зекунова. — Москва : Издательство Юрайт, 2019. — 475 с. — (Профессиональное образование). — ISBN 978-5-9916-6222-2. — Текст : электронный // Образовательная платформа Юрайт [сайт]. — URL: <https://urait.ru/bcode/445554>

10. Организация производства. Практикум : учебное пособие для среднего профессионального образования / И. Н. Иванов [и др.] ; под общей редакцией И. Н. Иванова. — Москва : Издательство Юрайт, 2021. — 362 с. — (Профессиональное образование). — ISBN 978-5-534-10590-2. — Текст : электронный // Образовательная платформа Юрайт [сайт]. — URL: <https://urait.ru/bcode/471225>

Перечень ресурсов информационно-телекоммуникационной сети «Интернет»:

1. О техническом регулировании: федер. закон от 27.12.2002 № 184ФЗ [Электронный ресурс]. – http://www.consultant.ru/document/cons\_doc\_LAW\_40241/

2. Об обеспечении единства измерений: федер. закон РФ от 26 июня 2008 г.№102ФЗ [Электронный ресурс]. – https://base.garant.ru/12161093/

3. Федеральное агентство по техническому регулированию и метрологии (РОССТАНДАРТ) [Электронный ресурс]. – Режим доступа: http://www.standard.gost.ru/wps/portal

4. International Organization for Standardization [Электронный ресурс]. – Режим доступ а: http://www.iso.org/

5. Национальный стандарт Российской Федерации Системы менеджмента качества ГОСТ Р ИСО 9001-2015, [Электронный ресурс]. – Режим доступа: <https://docs.cntd.ru/document/1200124394>

#### **4.2. Требования к минимальному материально-техническому обеспечению**

Учебная практика проводится на предприятиях, в организациях или учреждениях на основе договоров о практической подготовке, заключаемых между колледжем и предприятием.

Общие требования к подбору баз практик:

- наличие современной материально-технической базы практики,

- наличие отделов охраны труда и пожарной безопасности на предприятии,

- наличие квалифицированного персонала, необходимого для руководства практикой и проведения контроля;

- возможность реализации программы практики;

- оснащенность предприятия (организации) современным оборудованием;

- близкое, по возможности, территориальное расположение базовых предприятий.

# **Автономная некоммерческая профессиональная образовательная организация «Колледж бизнеса и дизайна»**

# **РАБОЧАЯ ПРОГРАММА ПРОИЗВОДСТВЕННОЙ ПРАКТИКИ**

# **ПП.03.01 Производственная практика**

**Специальности**: **54.02.01 Дизайн (по отраслям)** на базе среднего общего образования

**Форма обучения**: очная

Москва, 2021

# **СОДЕРЖАНИЕ**

1.Паспорт рабочей программы производственной практики

2.Структура и содержание производственной практики

3.Контроль и оценка результатов освоения производственной практики

4.Условия реализации рабочей программы производственной практики

### **1. ПАСПОРТ РАБОЧЕЙ ПРОГРАММЫ ПРОИЗВОДСТВЕННОЙ ПРАКТИКИ ПП.03.01 ПРОИЗВОДСТВЕННАЯ ПРАКТИКА**

Рабочая программа производственной практики разработана на основе Федерального государственного образовательного стандарта среднего профессионального образования, утверждённого приказом Министерства просвещения Российской Федерации от 23 ноября 2020 года № 658, и является частью профессионального модуля ПМ.03. Контроль за изготовлением изделий на производстве в части соответствия их авторскому образцу.

#### **1.1. Область применения программы**

Рабочая программа производственной практики является частью основной профессиональной образовательной программы в соответствии с ФГОС СПО 54.02.01 Дизайн (по отраслям)

### **1.2. Место производственной практики в структуре основной профессиональной образовательной программы:**

ПМ.03. Контроль за изготовлением изделий на производстве в части соответствия их авторскому образцу

### **1.3. Цели и задачи производственной практики – требования к результатам освоения производственной практики:**

В результате освоения производственной практики обучающийся должен освоить общие и профессиональные компетенции в соответствии с ФГОС по специальности:

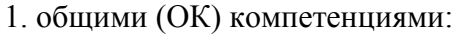

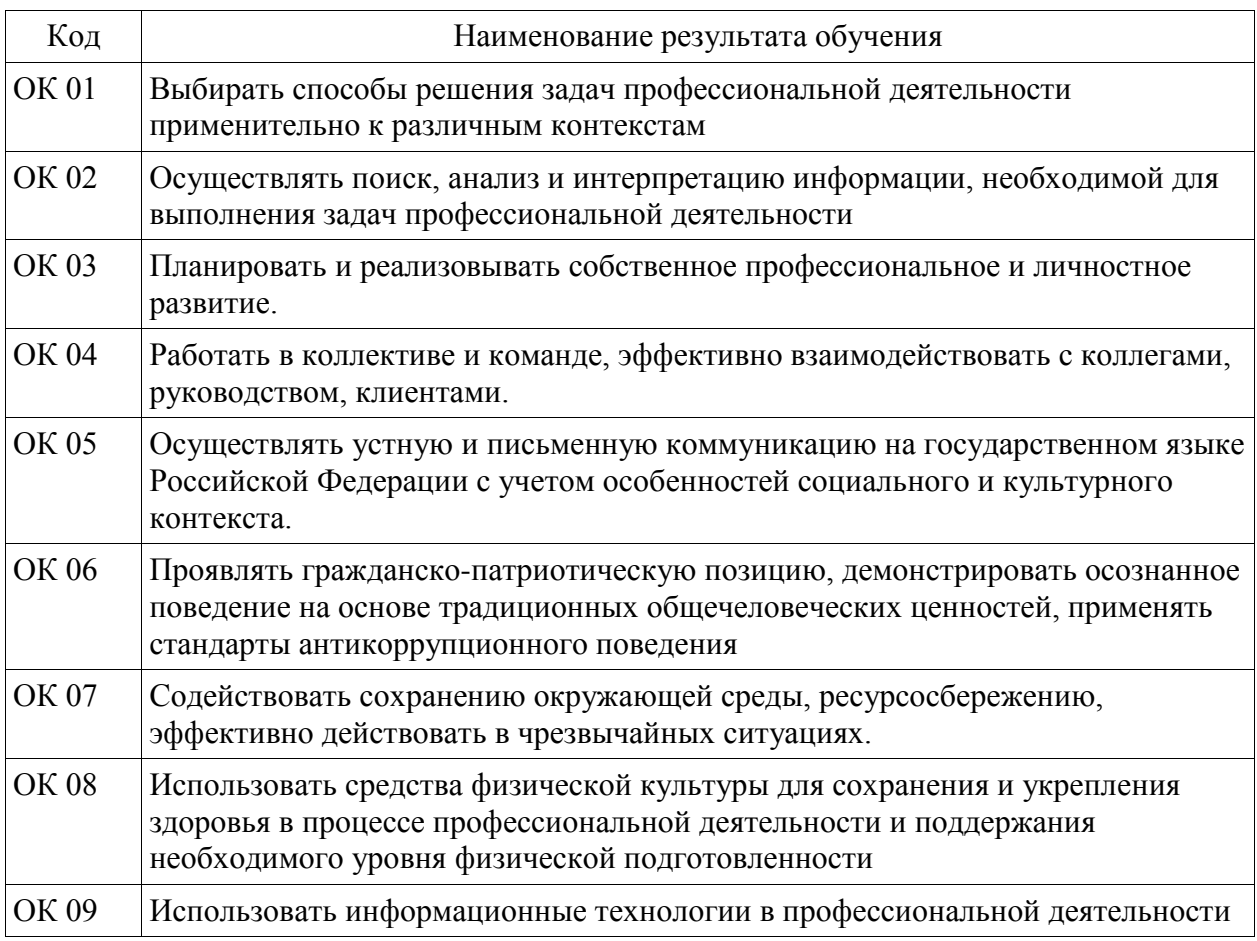

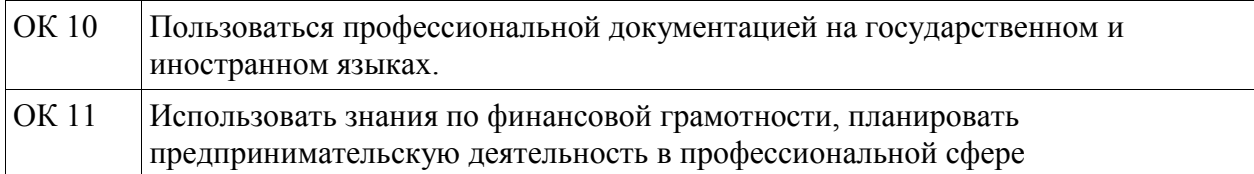

2. профессиональными (ПК) компетенциями:

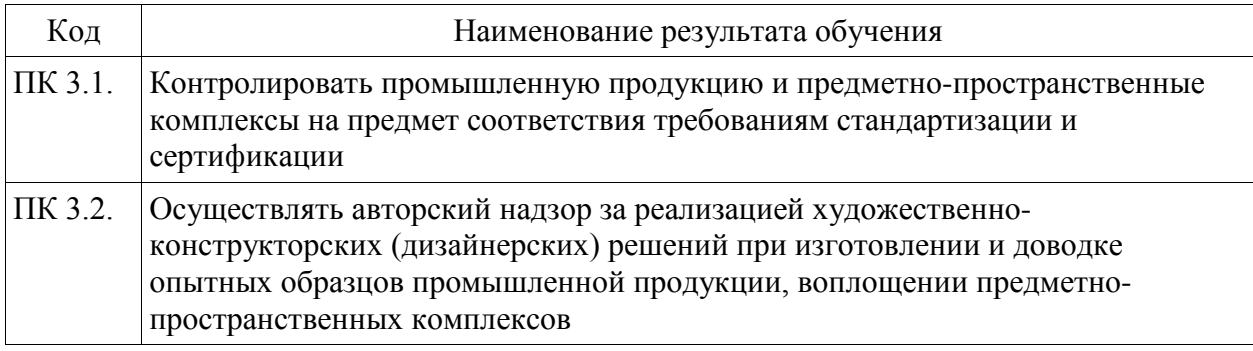

3. В результате освоения производственной практики обучающийся должен:

### **иметь практический опыт в:**

- контроле промышленной продукции и предметно-пространственных комплексов на предмет соответствия требованиям стандартизации и сертификации; - проведении метрологической экспертизы

**уметь:**

- выбирать и применять методики выполнения измерений;

- подбирать средства измерения для контроля и испытания продукции;

- определять и анализировать нормативные документы на средства измерения при контроле качества и испытании продукции;

- подготавливать документы для проведения подтверждения соответствия средств измерения;

- выполнять авторский надзор

# **1.4. Количество часов на освоение рабочей программы производственной практики:**

72 академических часа.

# **2. СТРУКТУРА И СОДЕРЖАНИЕ ПРОИЗВОДСТВЕННОЙ ПРАКТИКИ**

## **2.1. Объем производственной практики**

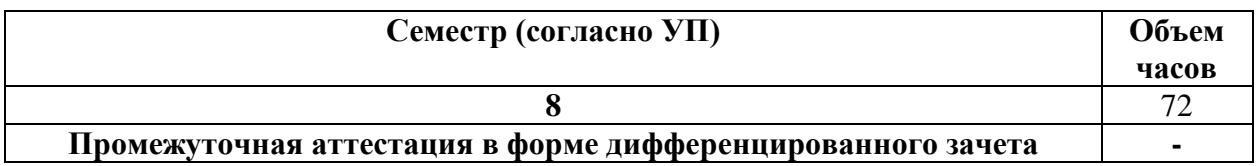

### **2.2. Тематический план и содержание производственной практики**

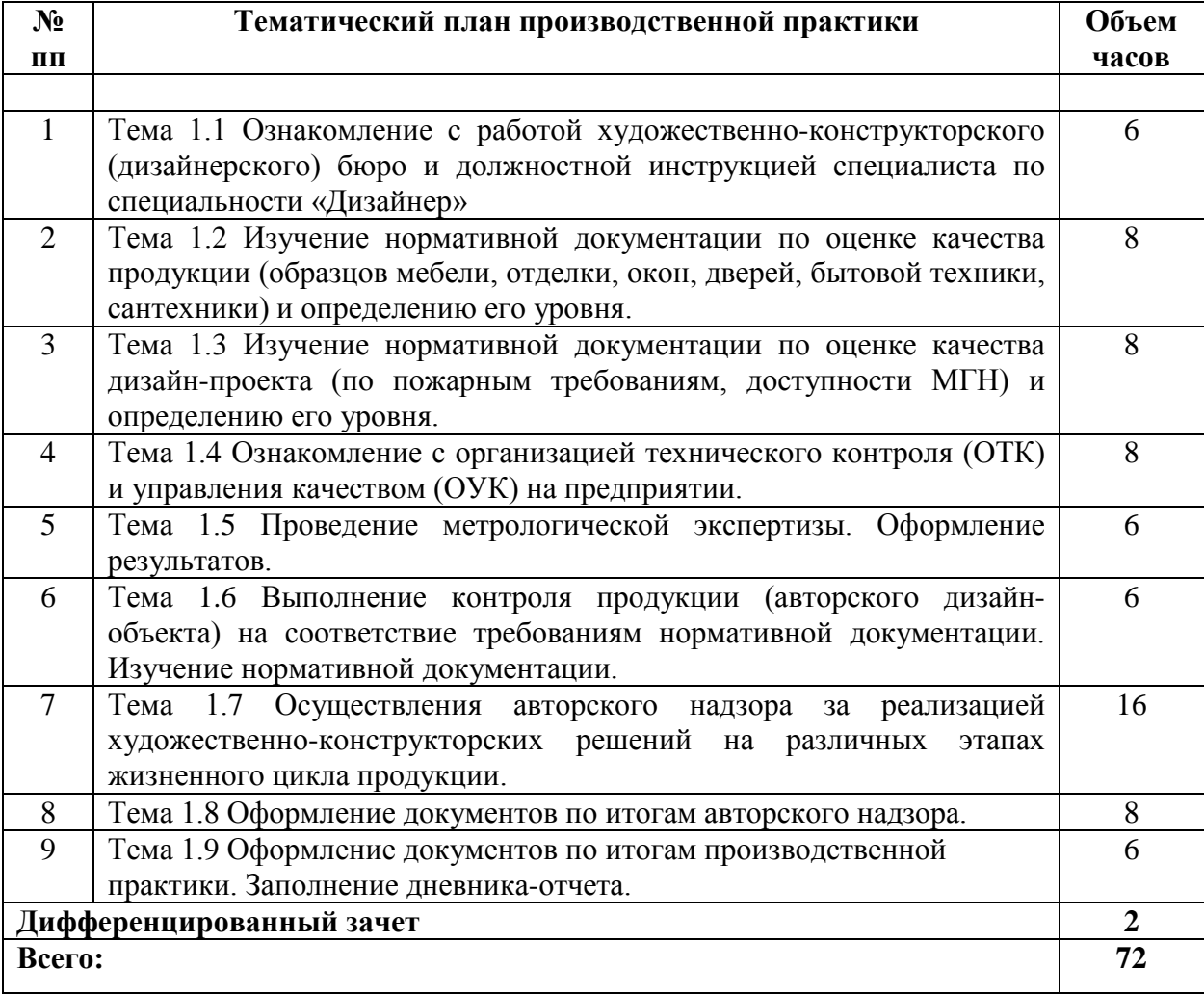

## **3. КОНТРОЛЬ И ОЦЕНКА РЕЗУЛЬТАТОВ ОСВОЕНИЯ ПРОИЗВОДСТВЕННОЙ ПРАКТИКИ**

Контроль и оценка результатов освоения производственной практики осуществляется преподавателем в ходе проверки результатов выполнения заданий по производственной практике, подготовленных отчетов и заполненных дневников.

Текущий контроль и промежуточная аттестация осуществляется в соответствии с Порядком организации и проведения текущего контроля успеваемости и промежуточной аттестации обучающихся.

Материалы, используемые для контроля результатов обучения, приводятся в Фонде оценочных средств по производственной практике.

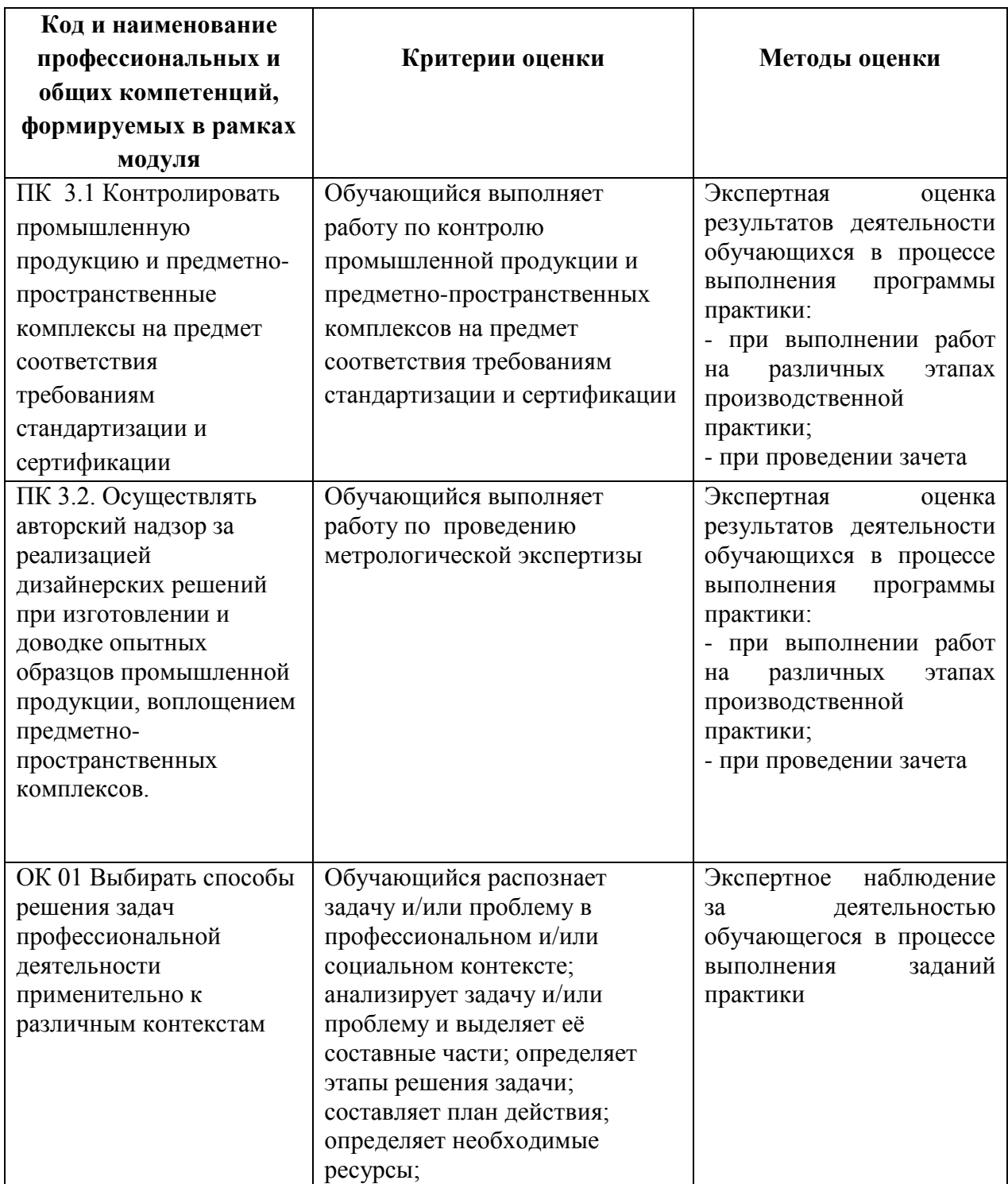

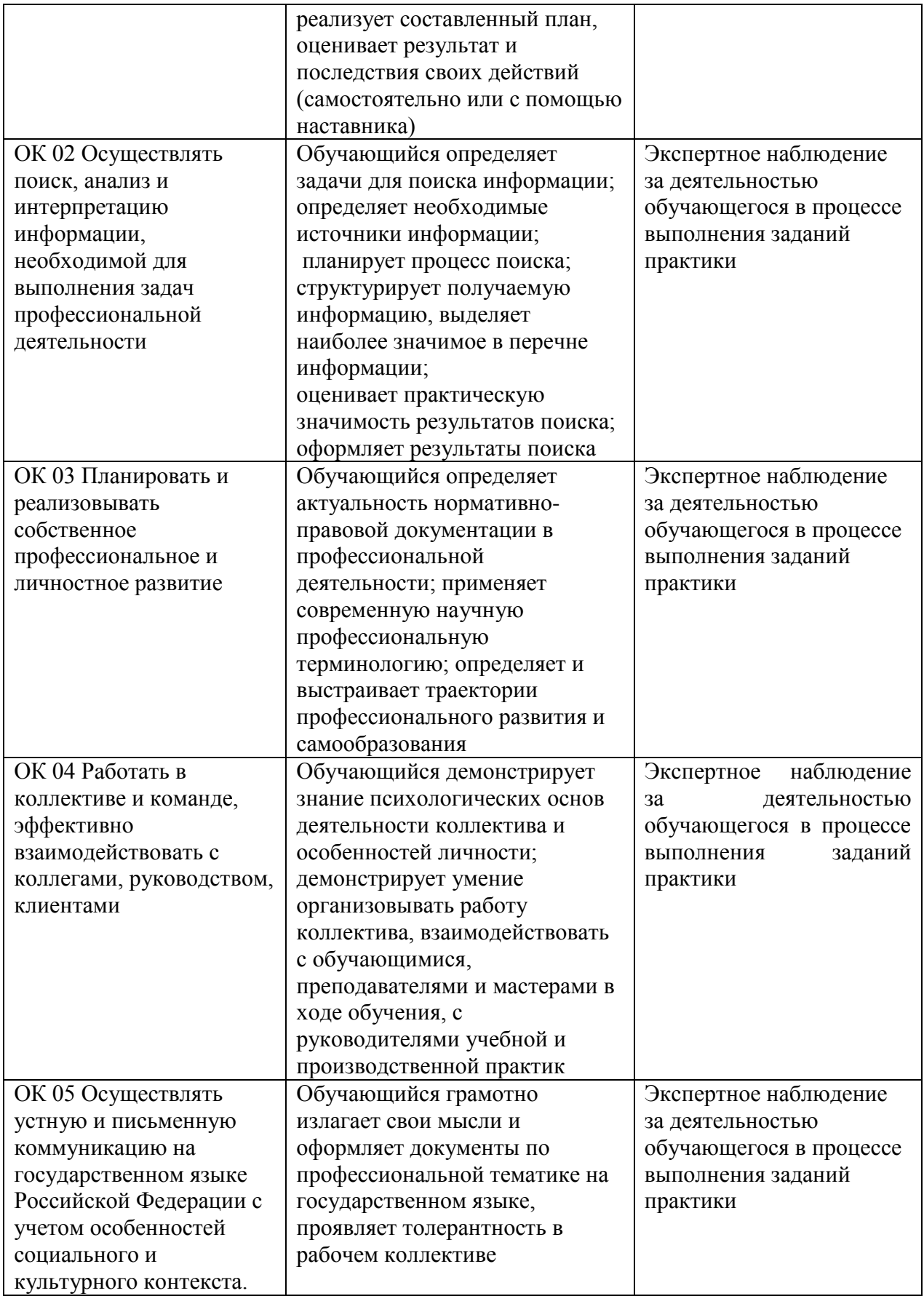

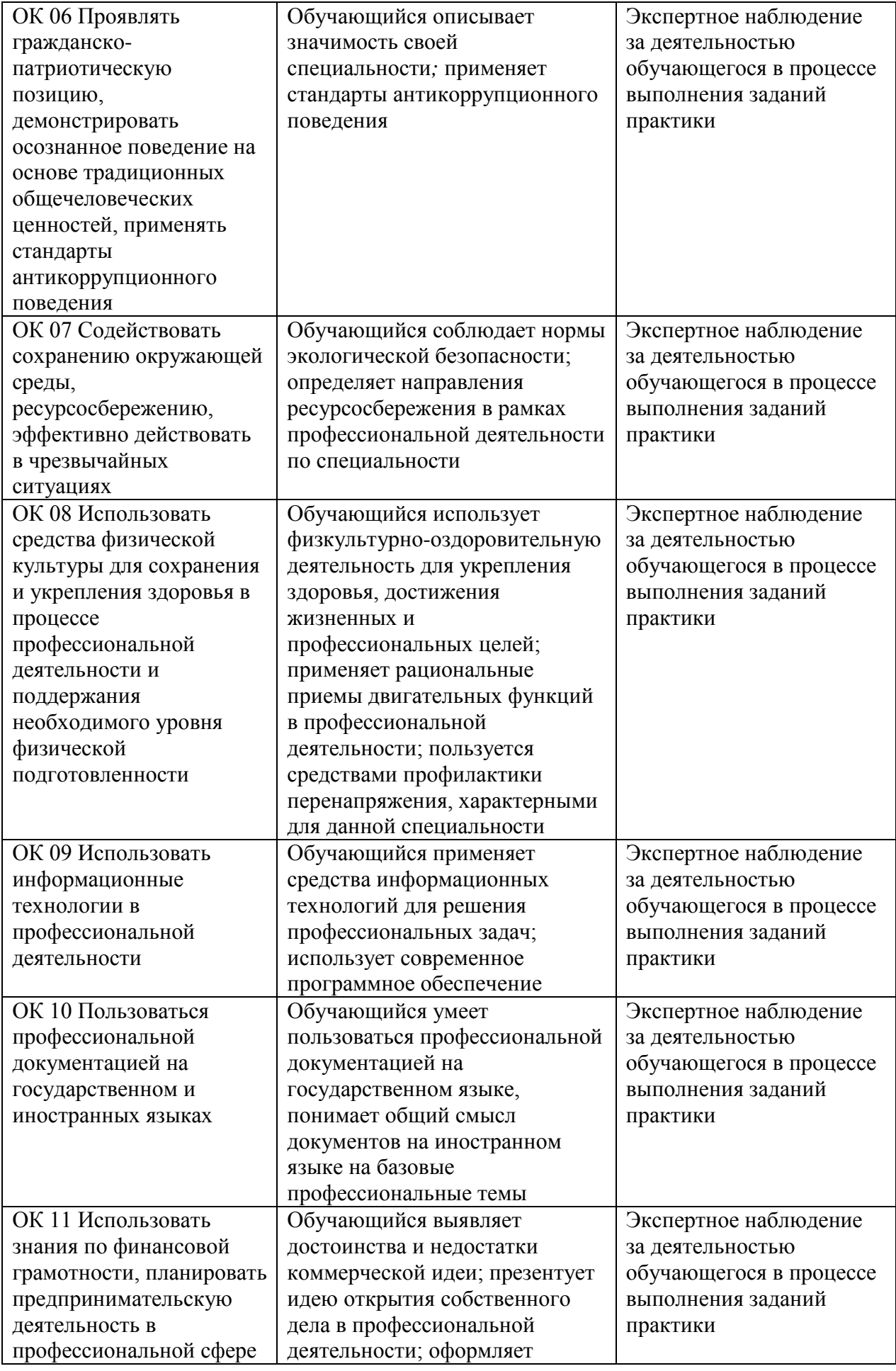

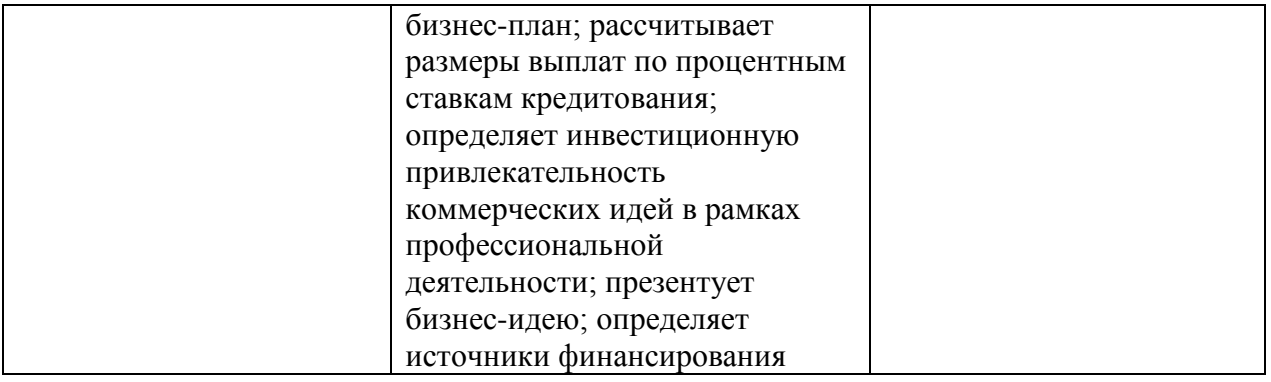

## **4. УСЛОВИЯ РЕАЛИЗАЦИИ РАБОЧЕЙ ПРОГРАММЫ ПРОИЗВОДСТВЕННОЙ ПРАКТИКИ**

Производственная практика проводится на предприятиях, в организациях или учреждениях на основе договоров о практической подготовке, заключаемых между колледжем и предприятием.

Общие требования к подбору баз практик:

- наличие современной материально-технической базы практики,

- наличие отделов охраны труда и пожарной безопасности на предприятии,

- наличие квалифицированного персонала, необходимого для руководства практикой и проведения контроля;

- возможность реализации программы практики;

- оснащенность предприятия (организации) современным оборудованием;

- близкое, по возможности, территориальное расположение базовых предприятий.

### Автономная некоммерческая профессиональная образовательная организация «Колледж бизнеса и дизайна»

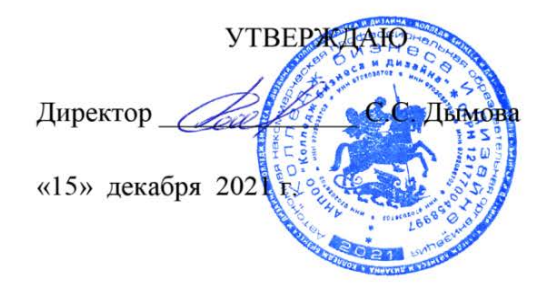

# **РАБОЧАЯ ПРОГРАММА ПРОФЕССИОНАЛЬНОГО МОДУЛЯ**

# **ПМ.04. «Организация работы коллектива исполнителей»**

**Специальности**: **54.02.01 Дизайн (по отраслям)** на базе среднего общего образования

**Форма обучения**: очная

Москва, 2021

# **СОДЕРЖАНИЕ**

- 1. Общая характеристика рабочей программы профессионального модуля
- 2. Структура профессионального модуля
- 3. Контроль и оценка результатов освоения профессионального модуля
- 4. Условия реализации программы профессионального модуля
- 5. ПРИЛОЖЕНИЕ 1 Рабочая программа МДК.04.01
- 6. ПРИЛОЖЕНИЕ 2 Рабочая программа учебной практики УП.04.01
- 7. ПРИЛОЖЕНИЕ 3 Рабочая программа производственной практики ПП.04.01

## **1. ОБЩАЯ ХАРАКТЕРИСТИКА РАБОЧЕЙ ПРОГРАММЫ ПРОФЕССИОНАЛЬНОГО МОДУЛЯ ПМ.04. ОРГАНИЗАЦИЯ РАБОТЫ КОЛЛЕКТИВА ИСПОЛНИТЕЛЕЙ**

### **1.1. Цели и задачи и планируемые результаты освоения профессионального модуля:**

Результатом освоения рабочей программы ПМ является овладение обучающимися в соответствии с ФГОС по специальности **54.02.01 Дизайн (по отраслям)**:

1. общими (ОК) компетенциями:

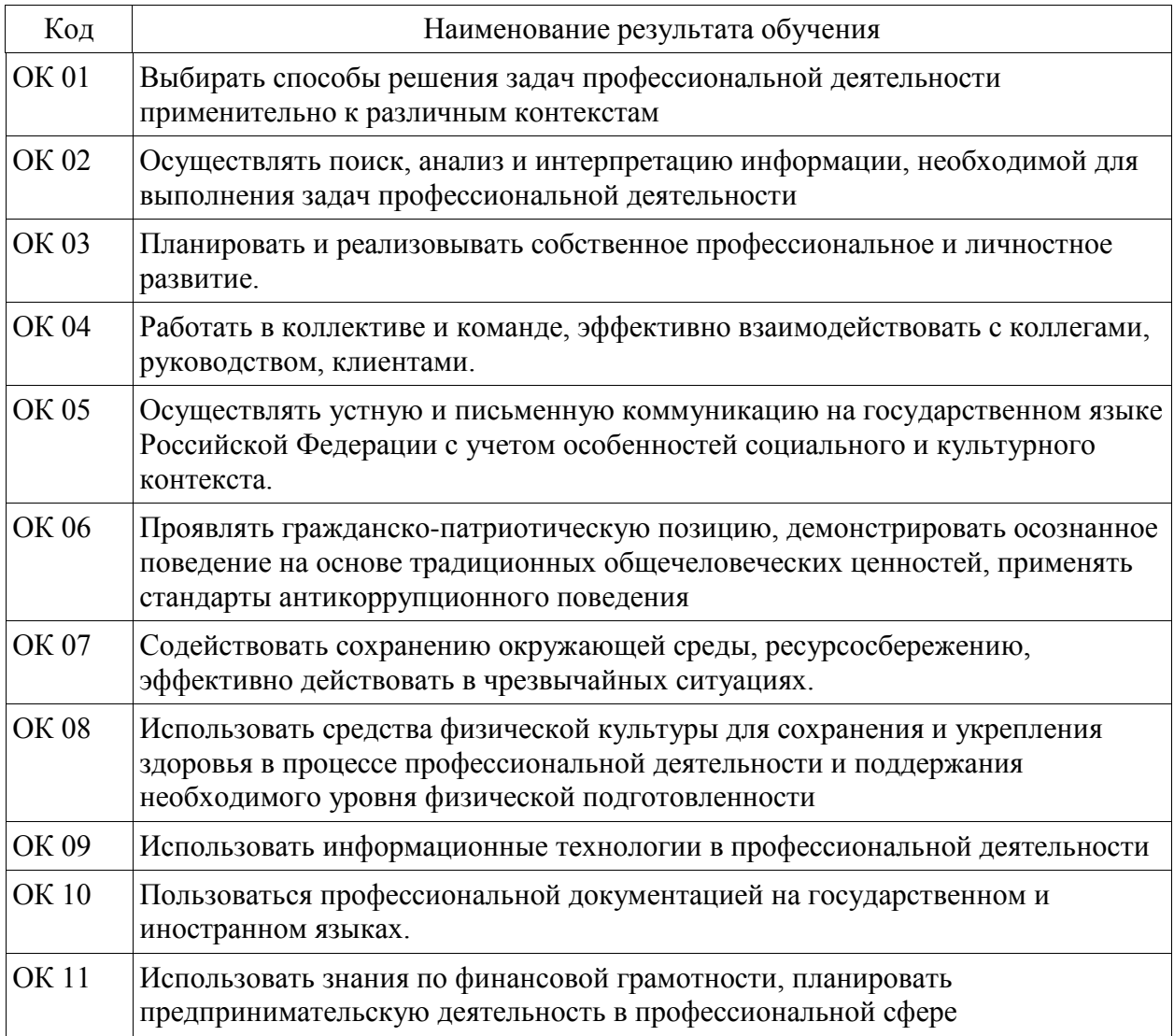

### 2. профессиональными (ПК) компетенциями:

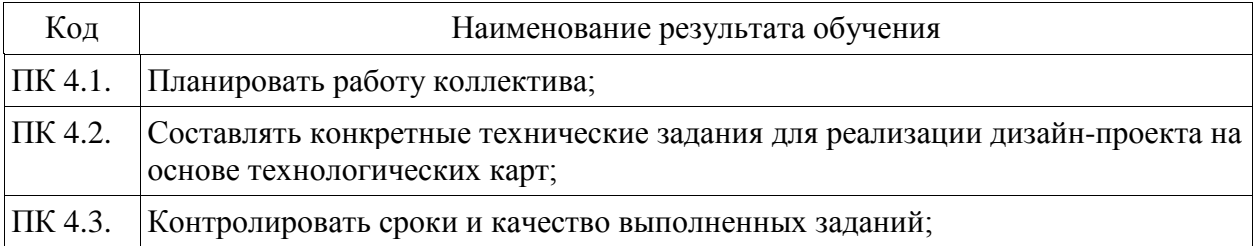

#### ПК 4.4. Осуществлять прием и сдачу работы в соответствии с техническим заданием.

С целью овладения видом профессиональной деятельности «Организация работы коллектива исполнителей» и соответствующими профессиональными компетенциями обучающийся в ходе освоения профессионального модуля должен:

#### **иметь практический опыт:**

- планирования работы коллектива исполнителей;

- составления конкретных технических заданий для реализации дизайн-проекта на основе технологических карт;

- контроля сроков и качества выполненных заданий;

- работы с коллективом исполнителей, приёма и сдачи работы в соответствии с техническим заданием

#### **уметь:**

- принимать самостоятельные решения по вопросам совершенствования организации управленческой работы в коллективе;

- составлять техническое задание для реализации дизайн-проекта;

- осуществлять контроль деятельности персонала;

- управлять работой коллектива исполнителей

#### **знать:**

- систему управления трудовыми ресурсами в организации;

- методы и формы обучения персонала;

- способы управления конфликтами и борьбы со стрессом;

- особенности приёма и сдачи работы в соответствии с техническим заданием

# **2. СТРУКТУРА ПРОФЕССИОНАЛЬНОГО МОДУЛЯ**

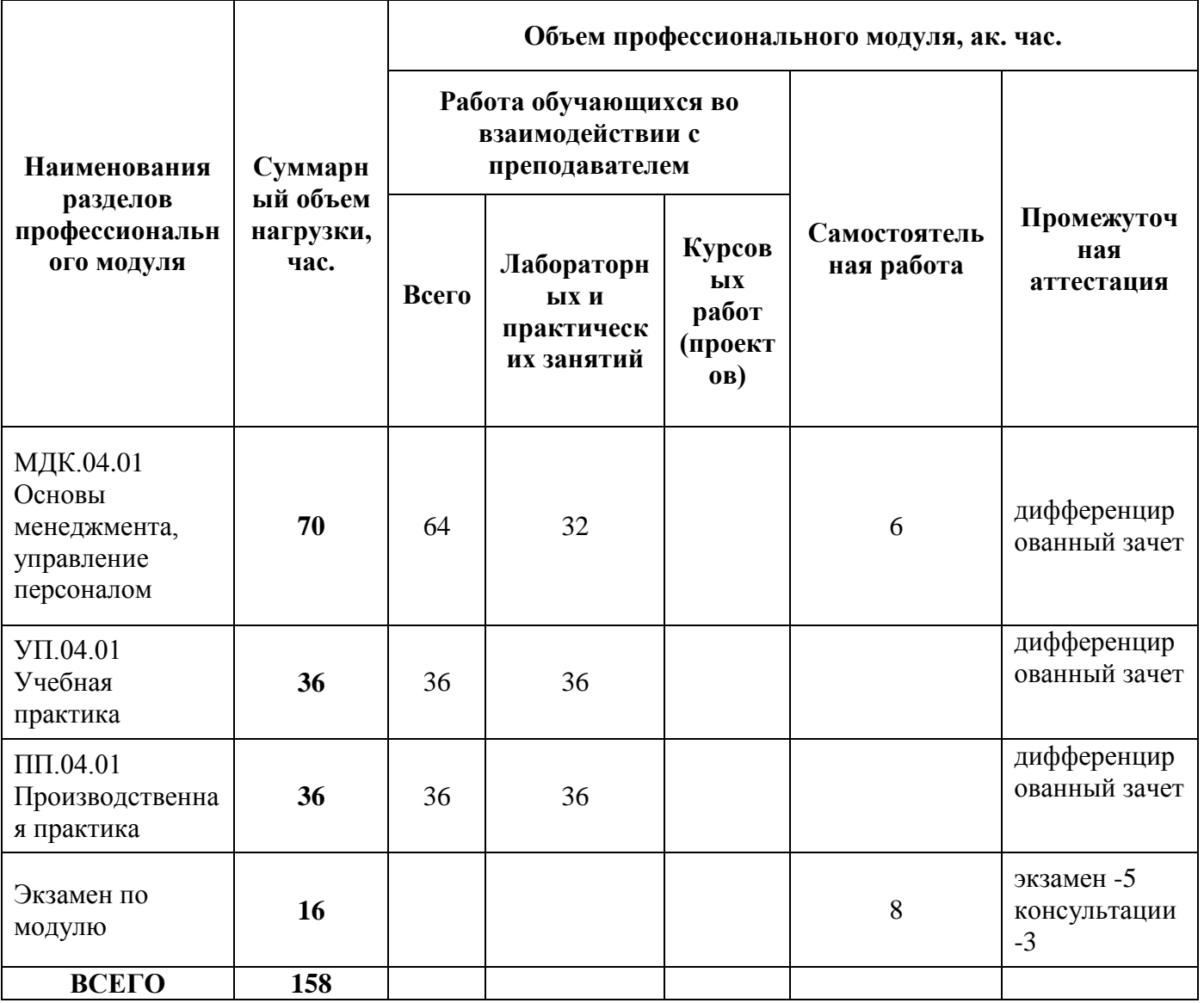
### **3. КОНТРОЛЬ И ОЦЕНКА РЕЗУЛЬТАТОВ ОСВОЕНИЯ ПРОФЕССИОНАЛЬНОГО МОДУЛЯ**

Контроль и оценка результатов освоения профессионального модуля осуществляется преподавателями в процессе проведения занятий по соответствующим МДК и практикам, а также выполнения обучающимися индивидуальных заданий, исследований и других видов учебной работы.

Текущий контроль и промежуточная аттестация осуществляется в соответствии с Порядком организации и проведения текущего контроля успеваемости и промежуточной аттестации обучающихся.

Материалы, используемые для контроля результатов обучения по ПМ, приводятся в Фонде оценочных средств по соответствующим МДК, практикам.

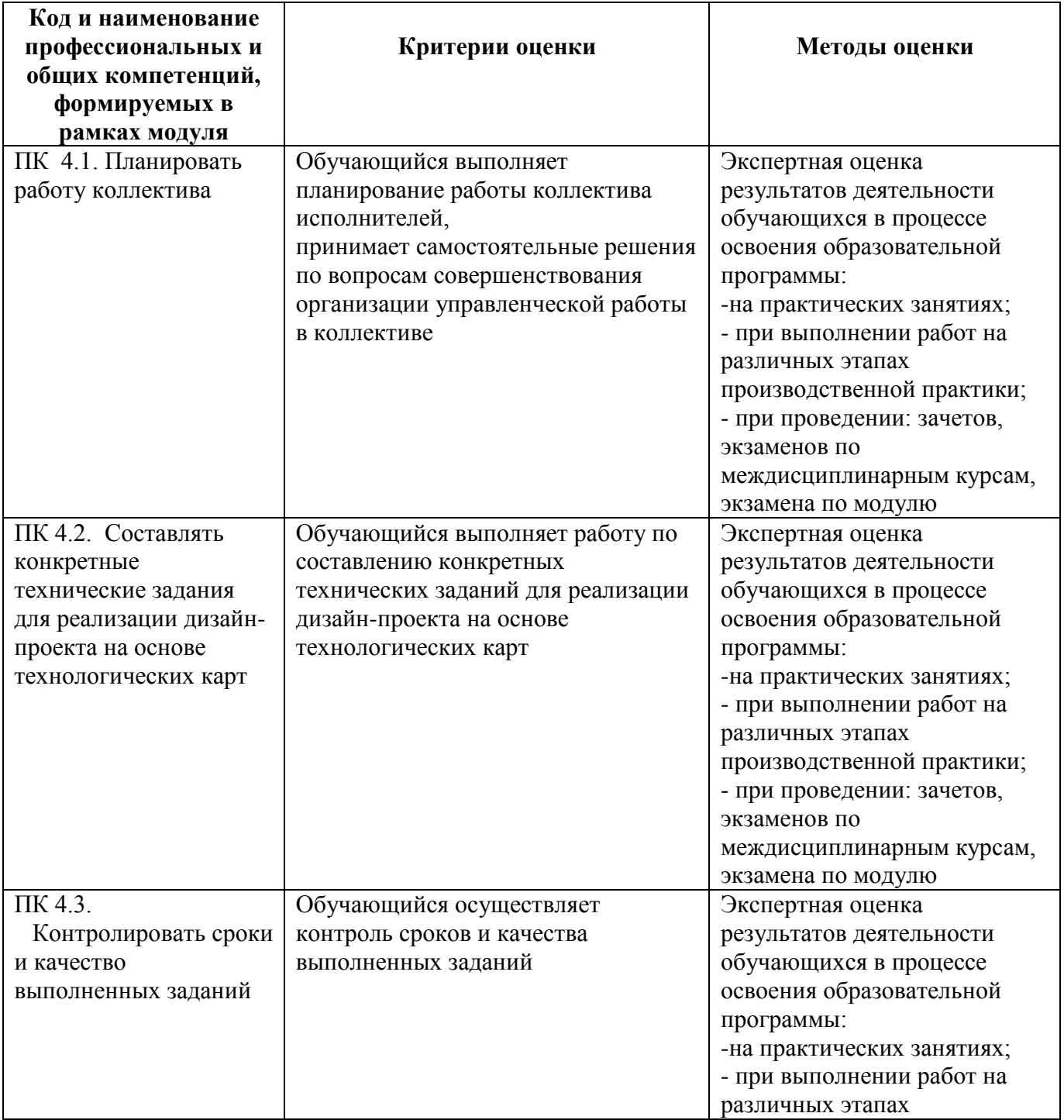

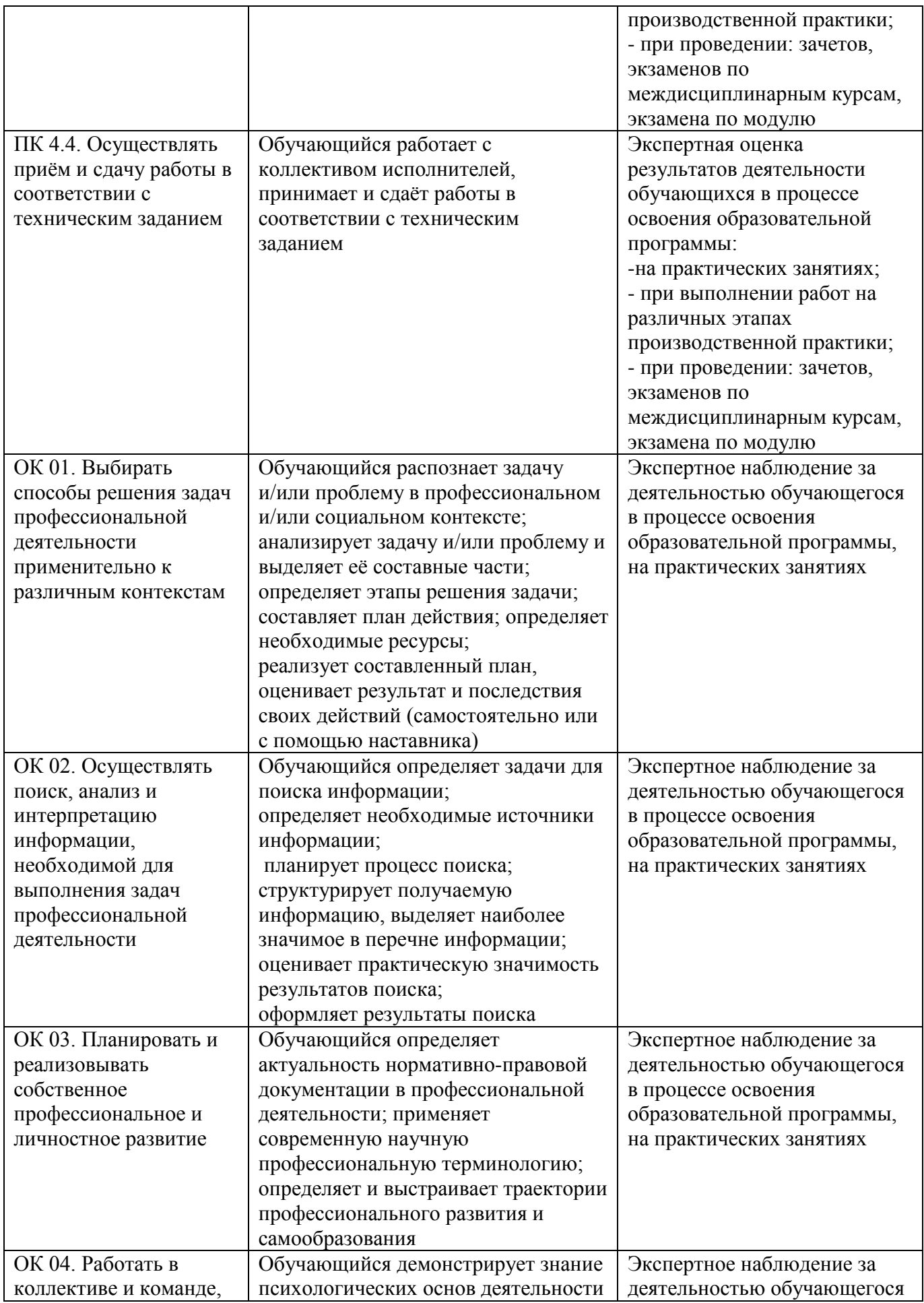

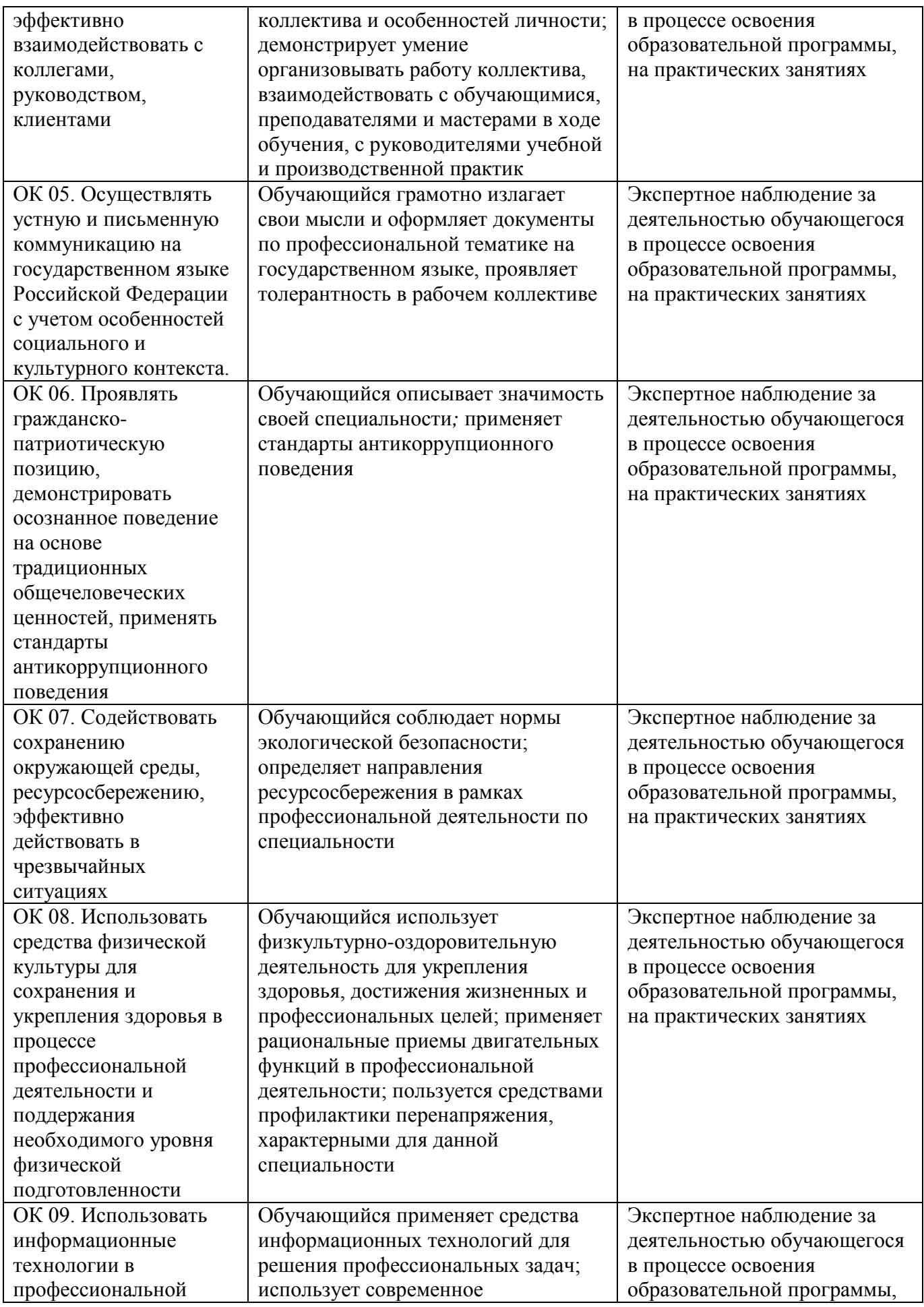

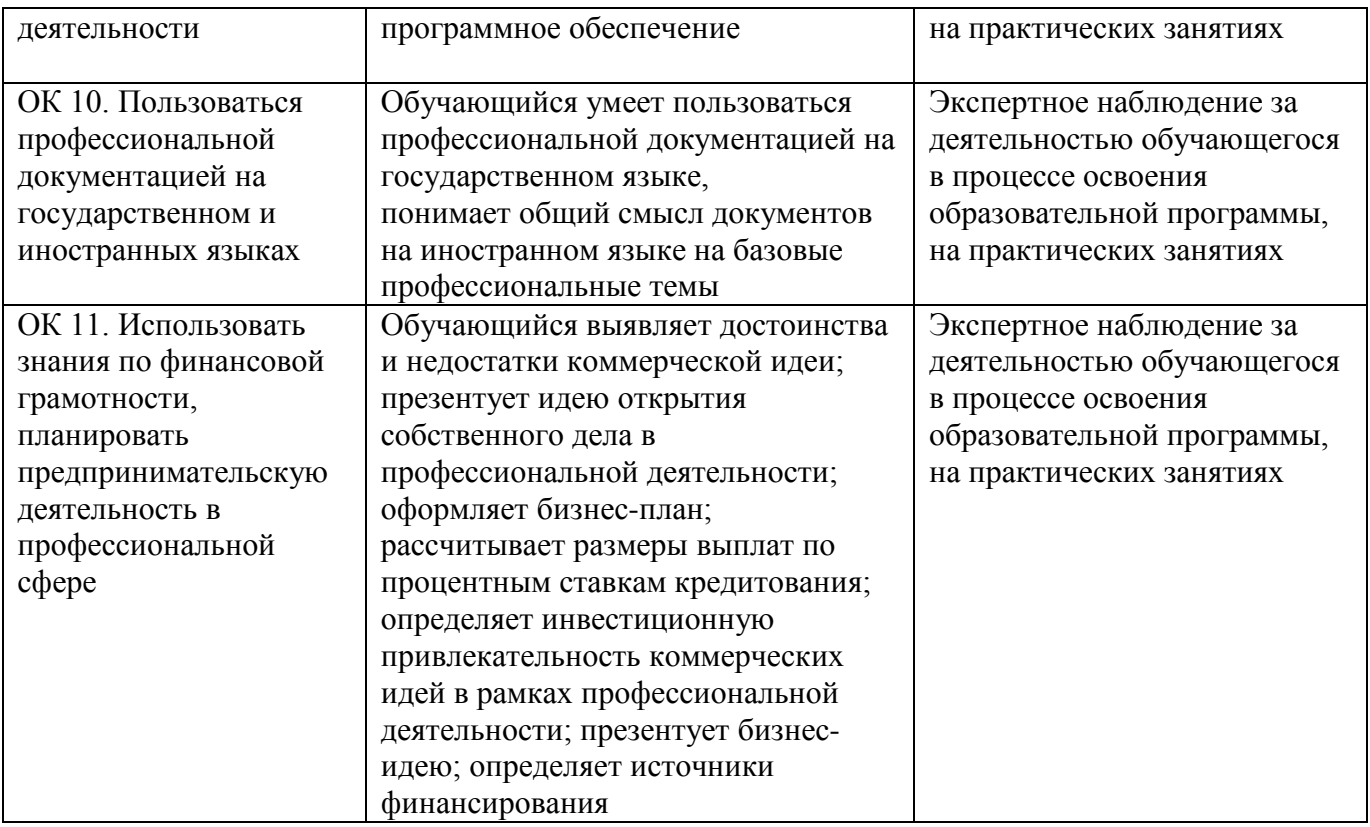

### **4. УСЛОВИЯ РЕАЛИЗАЦИИ ПРОГРАММЫ ПРОФЕССИОНАЛЬНОГО МОДУЛЯ**

#### **4.1. Учебно-методическое обеспечение**

Основная учебная литература:

- 1. Горленко, О. А. Управление персоналом: учебник для среднего профессионального образования / О. А. Горленко, Д. В. Ерохин, Т. П. Можаева. — 2-е изд., испр. и доп. — Москва: Издательство Юрайт, 2020. — 249 с. — (Профессиональное образование). — ISBN 978-5-9916- 9457-5. — Текст: электронный // ЭБС Юрайт [сайт]. — URL: https://urait.ru/bcode/452929
- 2. Коротков, Э. М. Менеджмент: учебник для среднего профессионального образования / Э. М. Коротков. — 3-е изд., перераб. и доп. — Москва: Издательство Юрайт, 2021. — 566 с. — (Профессиональное образование). — ISBN 978-5-534-08046-9. — Текст: электронный // ЭБС Юрайт [сайт]. — URL: https://urait.ru/bcode/469833
- 3. Управление персоналом: учебник и практикум для среднего профессионального образования / А. А. Литвинюк [и др.]; под редакцией А. А. Литвинюка. — 2-е изд., перераб. и доп. — Москва: Издательство Юрайт, 2021. — 498 с. — (Профессиональное образование). — ISBN 978-5-534-01594-2. — Текст: электронный // ЭБС Юрайт [сайт]. — URL: https://urait.ru/bcode/469678

Дополнительная учебная литература:

1. Баландина, О. В. Основы менеджмента: учебное пособие для студентов среднего профессионального образования : [12+] / О. В. Баландина, Н. В. Локтюхина, С. А. Шапиро. – Москва ; Берлин : Директ-Медиа, 2020. – 253 с. : табл., ил. – Режим доступа: по подписке. – URL: <https://biblioclub.ru/index.php?page=book&id=574371> (дата обращения: 29.10.2021). Библиогр.: с. 247-250. – ISBN 978-5-4499-0613-7. – DOI 10.23681/574371. – Текст : электронный. 2. Сборник практических работ. ПМ 01 «Организационно-управленческая деятельность» : практическое пособие : [12+] / сост. Н. А. Гриценко. – Москва ; Берлин : Директ-Медиа, 2021. – 65

с.: табл. – Режим доступа: по подписке. – URL: <https://biblioclub.ru/index.php?page=book&id=601709> (дата обращения: 29.10.2021). – ISBN 978-5-4499-1856-7. – DOI 10.23681/601709. – Текст : электронный.

3. Горленко, О. А. Управление персоналом: учебник для СПО / О. А. Горленко, Д. В. Ерохин, Т. П. Можаева. — 2-е изд., испр. и доп. — Москва: Издательство Юрайт, 2019. — 249 с. — (Серия: Профессиональное образование). — ISBN 978-5-9916-9457-5. — Текст: электронный // ЭБС Юрайт [сайт]. — URL: https://www.biblio-online.ru/bcode/437732.

4. Коротков, Э. М. Менеджмент: учебник для СПО / Э. М. Коротков. — 3-е изд., перераб. и доп. — Москва: Издательство Юрайт, 2019. — 566 с. — (Серия: Профессиональное образование). — ISBN 978-5-534-08046-9. — Текст: электронный // ЭБС Юрайт [сайт]. — URL: https://www.biblio-online.ru/bcode/433680.

Перечень ресурсов информационно-телекоммуникационной сети «Интернет»:

- 1. Журнал «Управление персоналом», режим доступа: [www.top-personal.ru](http://www.top-personal.ru/)
- 2. Российский журнал менеджмента, режим доступа: <http://ecsocman.hse.ru/rjm/>

#### **4.2. Требования к минимальному материально-техническому обеспечению**

Реализация программы модуля предполагает наличие

- − кабинет экономики и менеджмента, с подключением к информационнотелекоммуникационной сети «Интернет»;
- − кабинет для самостоятельной работы студентов, с подключением к информационнотелекоммуникационной сети «Интернет».

*Кабинет экономики и менеджмента* оснащен оборудованием и техническими средствами обучения:

Персональный компьютер преподавателя – 1 шт. Акустическая система – 1 шт. Проектор - 1 шт. Доска – 3 шт. Экран для проектора – 1 шт. Стул преподавательский – 2 шт. Стол преподавательский – 1 шт. Тумба металлическая 2-х створчатая – 1 шт. Стол ученический – 12 шт. Стул ученический – 24 шт.

*Кабинет для самостоятельной работы студентов* оснащен оборудованием и техническими средствами обучения: Персональный компьютер преподавателя – 1 шт. Акустическая система – 1 шт. Проектор – 1 шт. Экран для проектора – 1 шт. Персональный компьютер обучающегося – 8 шт. Доска меловая – 1 шт. Стеллаж – 2 шт. Стол преподавательский – 1 шт. Стул преподавательский – 1 шт. Стол проектный малый – 2 шт. Стол ученический – 10 шт. Стул ученический – 20 шт.

Учебная и производственная практика реализуется в организациях социально-экономического профиля, обеспечивающих деятельность обучающихся в профессиональных областях: [10 Архитектура, проектирование, геодезия,](http://profstandart.rosmintrud.ru/obshchiy-informatsionnyy-blok/natsionalnyy-reestr-professionalnykh-standartov/reestr-oblastey-i-vidov-professionalnoy-deyatelnosti/)  [топография и дизайн](http://profstandart.rosmintrud.ru/obshchiy-informatsionnyy-blok/natsionalnyy-reestr-professionalnykh-standartov/reestr-oblastey-i-vidov-professionalnoy-deyatelnosti/); [11 Средства массовой информации, издательство и](http://profstandart.rosmintrud.ru/obshchiy-informatsionnyy-blok/natsionalnyy-reestr-professionalnykh-standartov/reestr-oblastey-i-vidov-professionalnoy-deyatelnosti/)  [полиграфия](http://profstandart.rosmintrud.ru/obshchiy-informatsionnyy-blok/natsionalnyy-reestr-professionalnykh-standartov/reestr-oblastey-i-vidov-professionalnoy-deyatelnosti/); [21 Легкая и текстильная промышленность](http://profstandart.rosmintrud.ru/obshchiy-informatsionnyy-blok/natsionalnyy-reestr-professionalnykh-standartov/reestr-oblastey-i-vidov-professionalnoy-deyatelnosti/); [33 Сервис, оказание услуг](http://profstandart.rosmintrud.ru/obshchiy-informatsionnyy-blok/natsionalnyy-reestr-professionalnykh-standartov/reestr-oblastey-i-vidov-professionalnoy-deyatelnosti/)  [населению \(торговля, техническое обслуживание, ремонт, предоставление](http://profstandart.rosmintrud.ru/obshchiy-informatsionnyy-blok/natsionalnyy-reestr-professionalnykh-standartov/reestr-oblastey-i-vidov-professionalnoy-deyatelnosti/)  [персональных услуг, услуги гостеприимства, общественное питание и пр.\)](http://profstandart.rosmintrud.ru/obshchiy-informatsionnyy-blok/natsionalnyy-reestr-professionalnykh-standartov/reestr-oblastey-i-vidov-professionalnoy-deyatelnosti/).

Оборудование предприятий и технологическое оснащение рабочих мест учебной и производственной практики должно соответствовать содержанию профессиональной деятельности и давать возможность обучающемуся овладеть профессиональными компетенциями по виду деятельности «Разработка художественно-конструкторских (дизайнерских) проектов промышленной продукции, предметно-пространственных комплексов» с использованием современных технологий, материалов и оборудования.

#### **Перечень информационных технологий, используемых при осуществлении образовательного процесса по программе профессионального модуля**

.

Реализация рабочей программы производственного модуля требует наличия лицензионного программного обеспечения:

1. Windows 10 Pro Proffessional (Договор: Tr000391618 от 20.02.2020 г. по 28.02.2023 г., Лицензия: V8732726)

2. Microsoft Office Professional Plus 2019 (Договор: Tr000391618 от 20.02.2020 г. по 28.02.2023 г., Лицензия: V8732726)

## Приложение 1

## **Автономная некоммерческая профессиональная образовательная организация «Колледж бизнеса и дизайна»**

## **РАБОЧАЯ ПРОГРАММА МЕЖДИСЦИПЛИНАРНОГО КУРСА**

## **МДК.04.01 «Основы менеджмента, управление персоналом»**

**Специальности**: **54.02.01 Дизайн (по отраслям)** на базе среднего общего образования

**Форма обучения**: очная

Москва, 2021

## **СОДЕРЖАНИЕ**

1. Паспорт рабочей программы междисциплинарного курса

- 2. Структура и содержание междисциплинарного курса
- 3. Контроль и оценка результатов освоения междисциплинарного курса

4. Условия реализации рабочей программы междисциплинарного курса

### **1. ПАСПОРТ РАБОЧЕЙ ПРОГРАММЫ МЕЖДИСЦИПЛИНАРНОГО КУРСА МДК.04.01 ОСНОВЫ МЕНЕДЖМЕНТА, УПРАВЛЕНИЕ ПЕРСОНАЛОМ**

Рабочая программа МДК разработана на основе Федерального государственного образовательного стандарта среднего профессионального образования, утверждённого приказом Министерства просвещения Российской Федерации от 23 ноября 2020 года № 658, и является частью профессионального модуля ПМ.04. Организация работы коллектива исполнителей

### **1.1. Цели и задачи, планируемые результаты освоения МДК**

Результатом освоения рабочей программы МДК является овладение обучающимися в соответствии с ФГОС по специальности **54.02.01 Дизайн (по отраслям)**:

#### 1. общими (ОК) компетенциями:

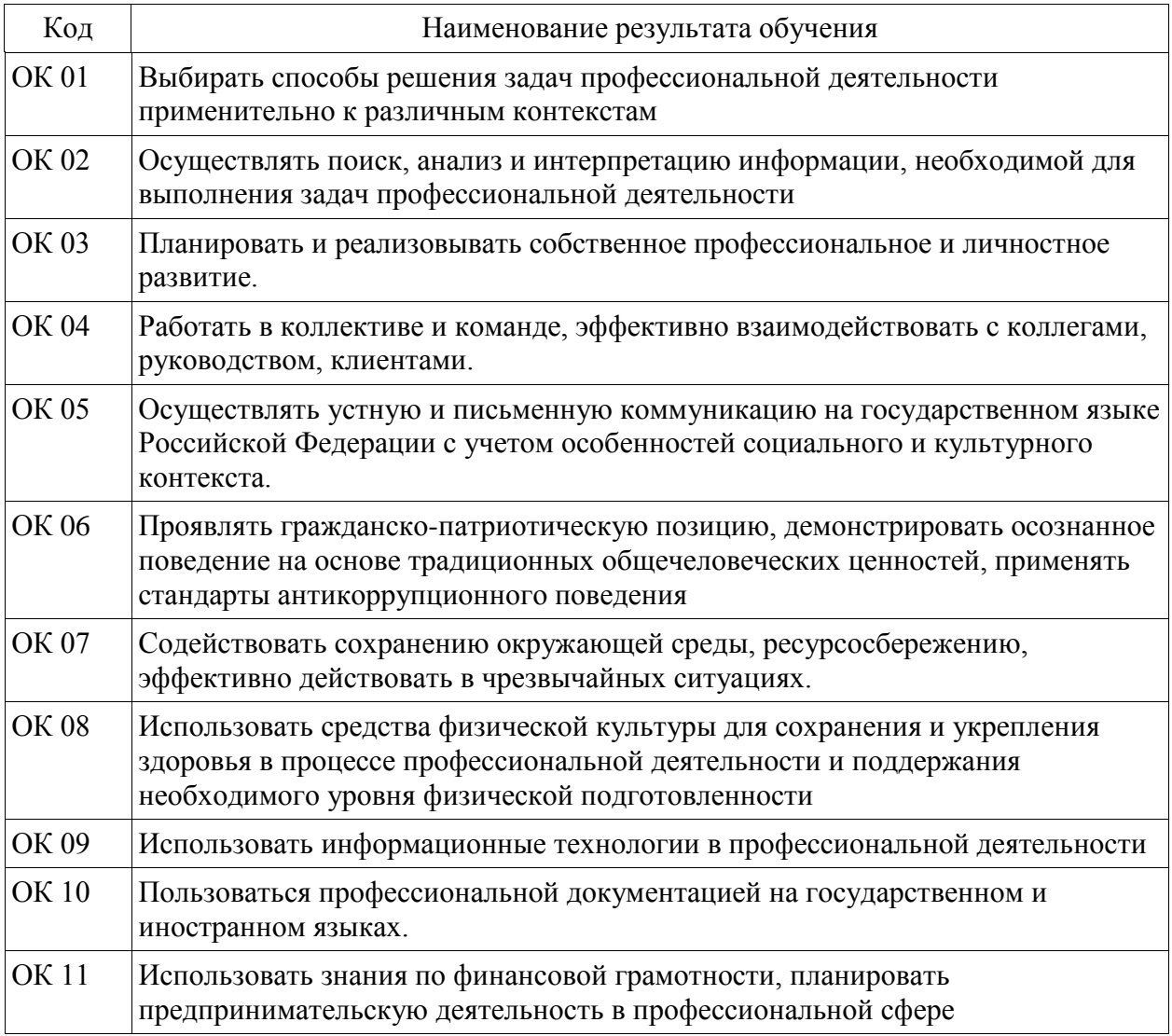

#### 2. профессиональными (ПК) компетенциями:

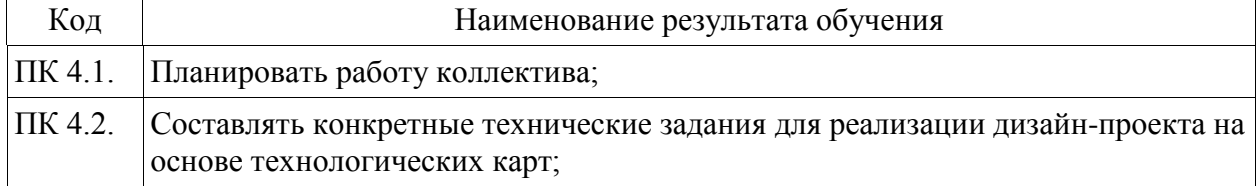

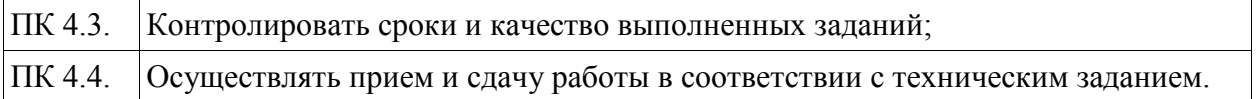

3. В результате освоения МДК обучающийся должен:

#### **иметь практический опыт:**

- планирования работы коллектива исполнителей;

- составления конкретных технических заданий для реализации дизайн-проекта на основе технологических карт;

- контроля сроков и качества выполненных заданий;

работы с коллективом исполнителей, приёма и сдачи работы в соответствии с техническим заданием

#### **уметь:**

- принимать самостоятельные решения по вопросам совершенствования организации управленческой работы в коллективе;

- составлять техническое задание для реализации дизайн-проекта;
- осуществлять контроль деятельности персонала;
- управлять работой коллектива исполнителей

#### **знать:**

- систему управления трудовыми ресурсами в организации;
- методы и формы обучения персонала;
- способы управления конфликтами и борьбы со стрессом;
- особенности приёма и сдачи работы в соответствии с техническим заданием

### **1.2. Количество часов, отводимое на освоение МДК**

Всего часов – 70 В том числе: аудиторных занятий – 64 самостоятельная работа –6 промежуточная аттестация в форме дифференцированного зачета.

# **2. СТРУКТУРА И СОДЕРЖАНИЕ МЕЖДИСЦИПЛИНАРНОГО КУРСА**

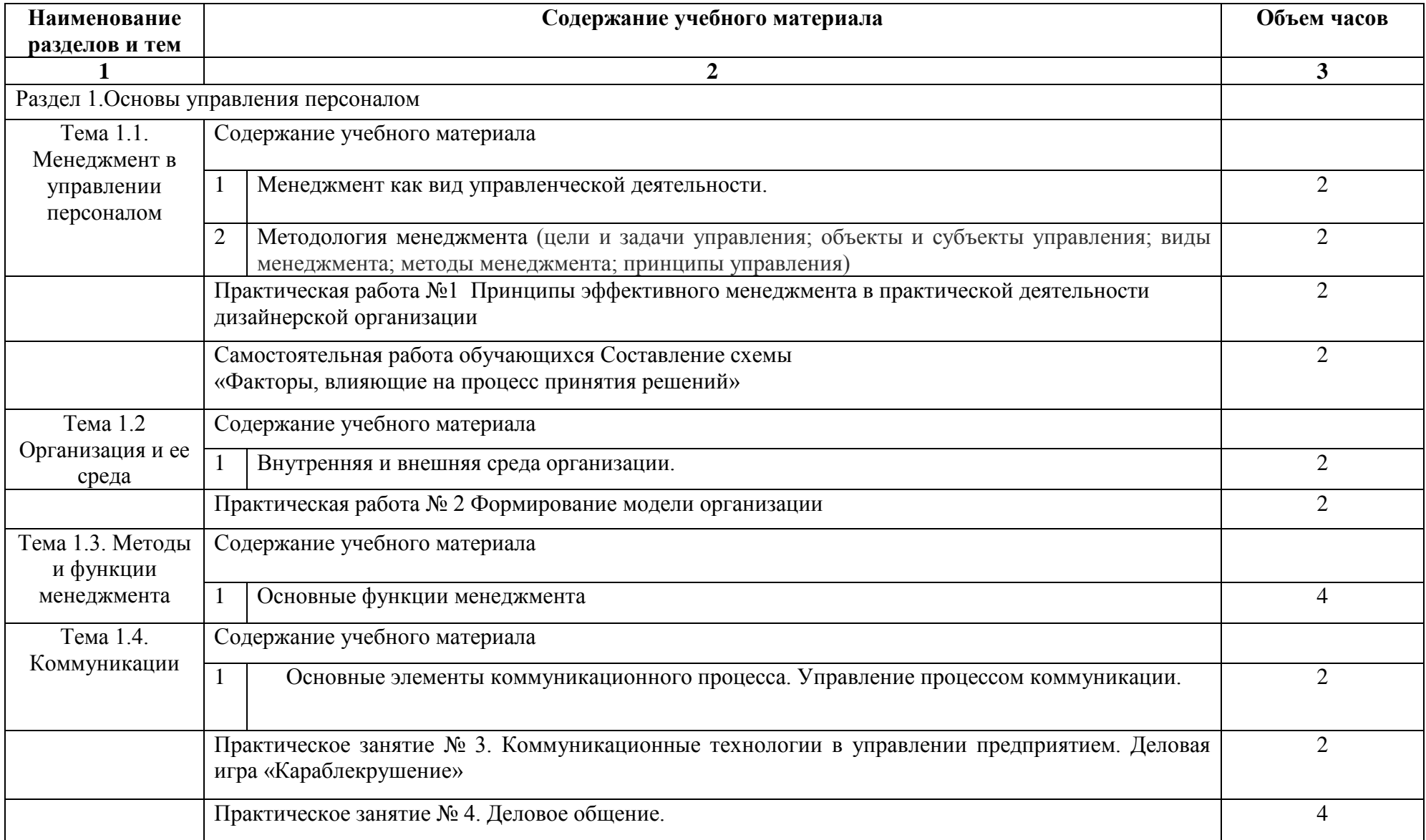

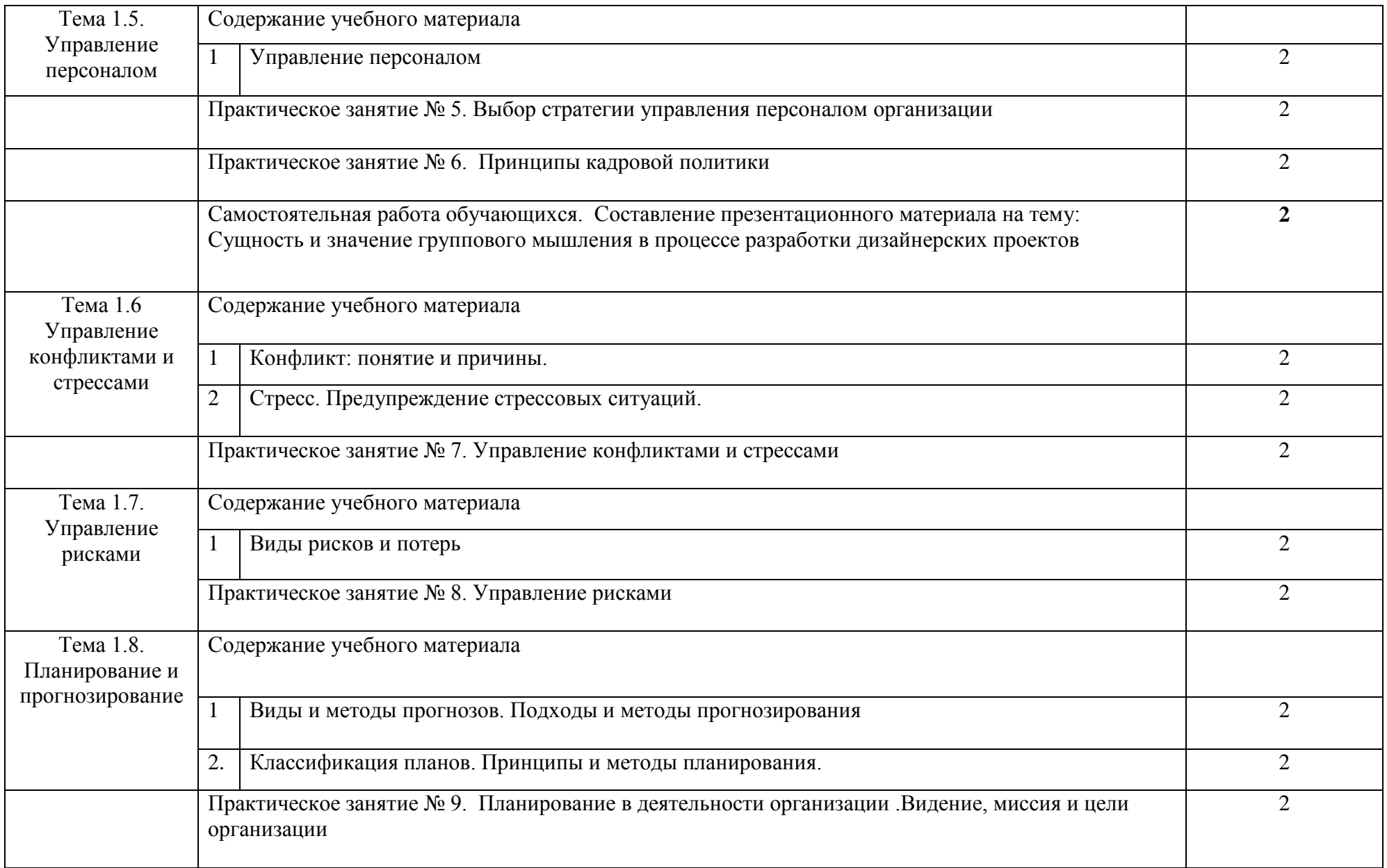

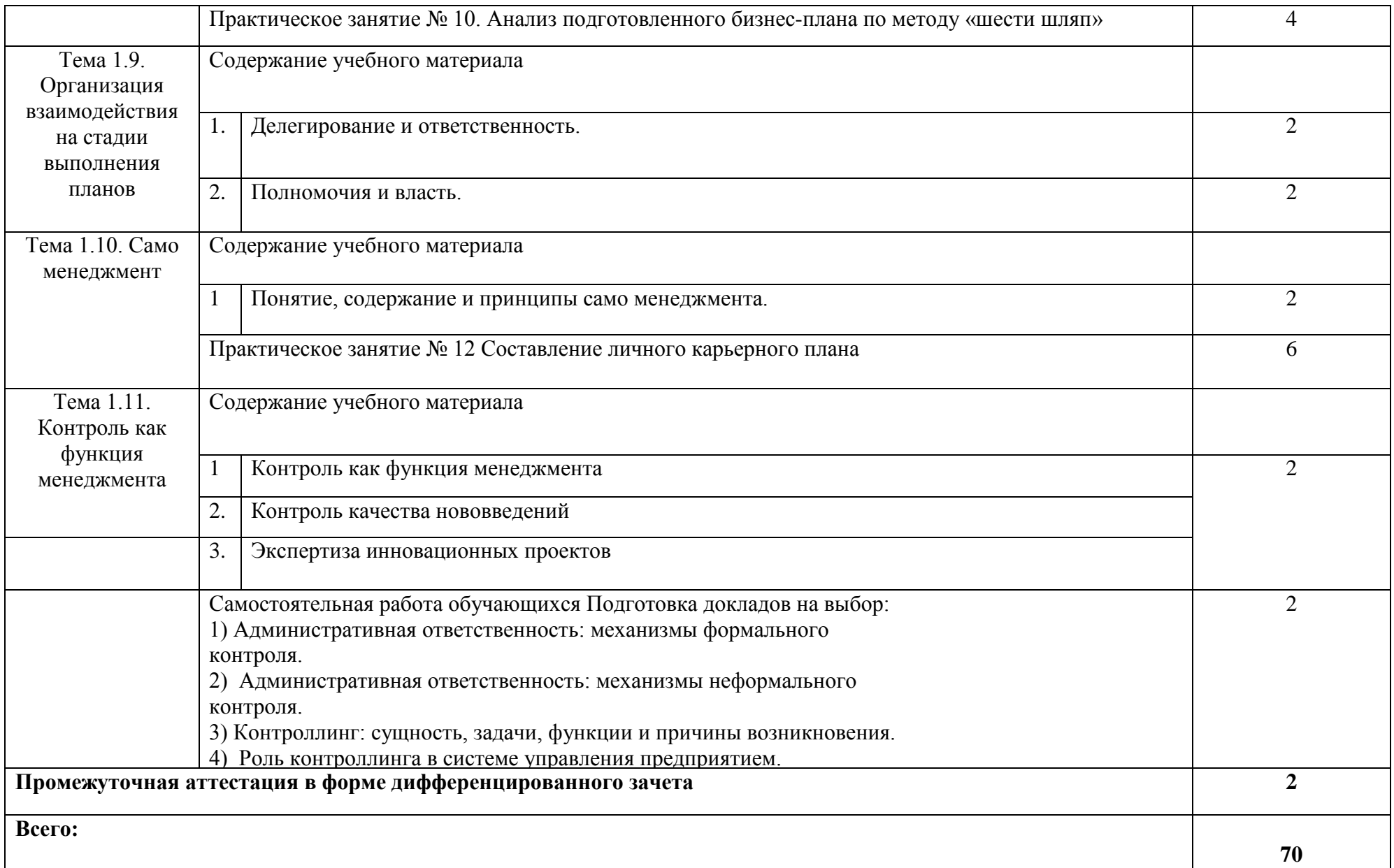

### **3. КОНТРОЛЬ И ОЦЕНКА РЕЗУЛЬТАТОВ ОСВОЕНИЯ МЕЖДИСЦИПЛИНАРНОГО КУРСА**

Контроль и оценка результатов освоения МДК осуществляется преподавателем в процессе проведения занятий, а также выполнения обучающимися индивидуальных заданий, проектов, исследований и других видов учебной работы.

Текущий контроль и промежуточная аттестация осуществляется в соответствии с Порядком организации и проведения текущего контроля успеваемости и промежуточной аттестации обучающихся.

Материалы, используемые для контроля результатов обучения, приводятся в Фонде оценочных средств по МДК.

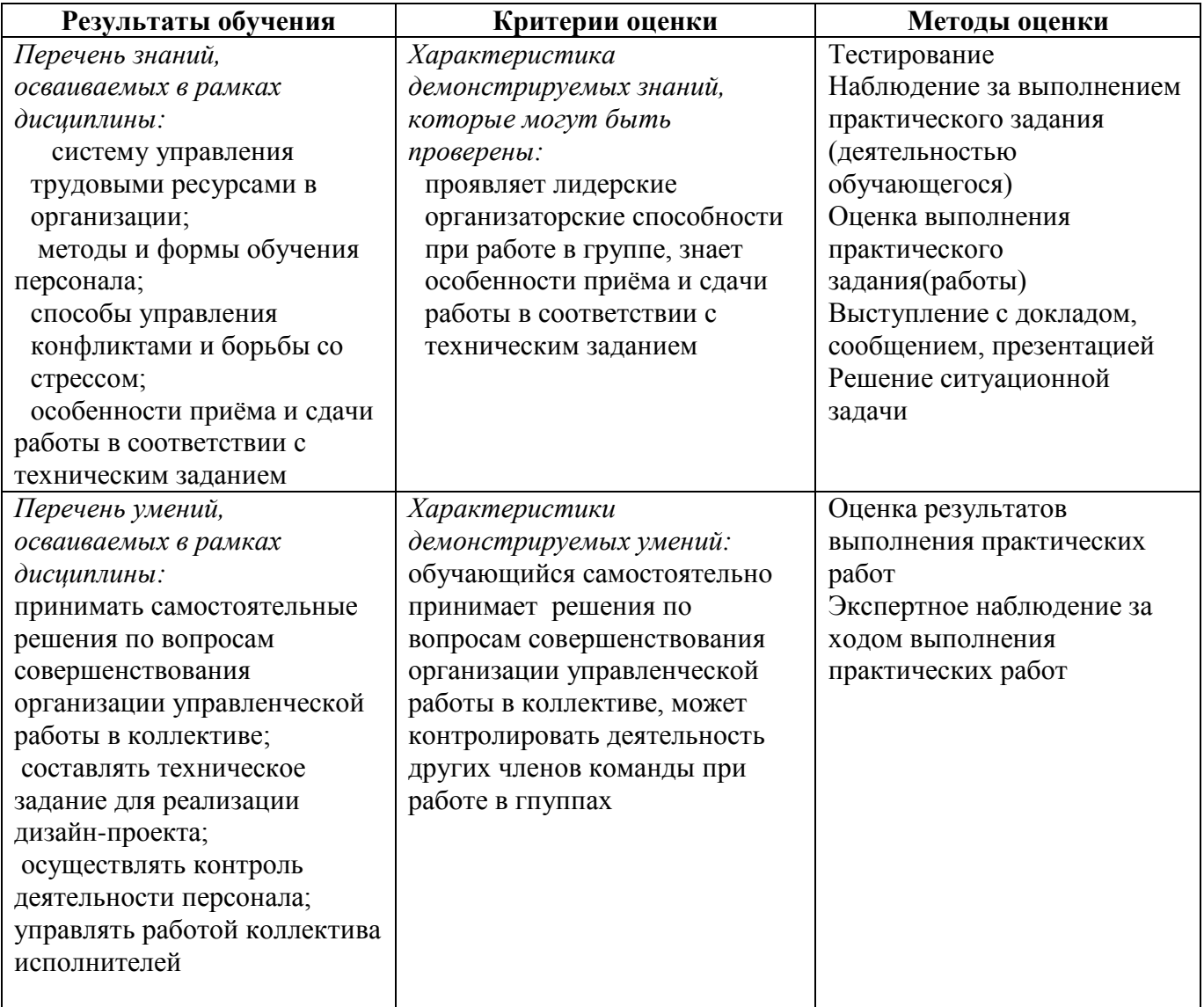

### **4. УСЛОВИЯ РЕАЛИЗАЦИИ ПРОГРАММЫ МЕЖДИСЦИПЛИНАРНОГО КУРСА**

#### **4.1. Учебно-методическое обеспечение**

Основная учебная литература:

1. Горленко, О. А. Управление персоналом: учебник для среднего профессионального образования / О. А. Горленко, Д. В. Ерохин, Т. П. Можаева. — 2-е изд., испр. и доп. — Москва: Издательство Юрайт, 2020. — 249 с. — (Профессиональное образование). — ISBN 978-5-9916- 9457-5. — Текст: электронный // ЭБС Юрайт [сайт]. — URL: https://urait.ru/bcode/452929

2. Коротков, Э. М. Менеджмент: учебник для среднего профессионального образования / Э. М. Коротков. — 3-е изд., перераб. и доп. — Москва: Издательство Юрайт, 2021. — 566 с. — (Профессиональное образование). — ISBN 978-5-534-08046-9. — Текст: электронный // ЭБС Юрайт [сайт]. — URL: https://urait.ru/bcode/469833

3. Управление персоналом: учебник и практикум для среднего профессионального образования / А. А. Литвинюк [и др.]; под редакцией А. А. Литвинюка. — 2-е изд., перераб. и доп. — Москва: Издательство Юрайт, 2021. — 498 с. — (Профессиональное образование). — ISBN 978-5-534-01594-2. — Текст: электронный // ЭБС Юрайт [сайт]. — URL: https://urait.ru/bcode/469678

Дополнительная учебная литература:

1. Баландина, О. В. Основы менеджмента: учебное пособие для студентов среднего профессионального образования : [12+] / О. В. Баландина, Н. В. Локтюхина, С. А. Шапиро. – Москва ; Берлин : Директ-Медиа, 2020. – 253 с. : табл., ил. – Режим доступа: по подписке. – URL: <https://biblioclub.ru/index.php?page=book&id=574371> (дата обращения: 29.10.2021). – Библиогр.: с. 247-250. – ISBN 978-5-4499-0613-7. – DOI 10.23681/574371. – Текст : электронный.

2. Сборник практических работ. ПМ 01 «Организационно-управленческая деятельность» : практическое пособие : [12+] / сост. Н. А. Гриценко. – Москва ; Берлин : Директ-Медиа, 2021. – 65 с. : табл. – Режим доступа: по подписке. – URL: <https://biblioclub.ru/index.php?page=book&id=601709> (дата обращения: 29.10.2021). – ISBN 978-5-4499-1856-7. – DOI 10.23681/601709. – Текст : электронный.

3. Горленко, О. А. Управление персоналом: учебник для СПО / О. А. Горленко, Д. В. Ерохин, Т. П. Можаева. — 2-е изд., испр. и доп. — Москва: Издательство Юрайт, 2019. — 249 с. — (Серия: Профессиональное образование). — ISBN 978-5-9916-9457-5. — Текст: электронный // ЭБС Юрайт [сайт]. — URL: https://www.biblio-online.ru/bcode/437732.

4. Коротков, Э. М. Менеджмент: учебник для СПО / Э. М. Коротков. — 3-е изд., перераб. и доп. — Москва: Издательство Юрайт, 2019. — 566 с. — (Серия: Профессиональное образование). — ISBN 978-5-534-08046-9. — Текст: электронный // ЭБС Юрайт [сайт]. — URL: https://www.biblio-online.ru/bcode/433680.

Перечень ресурсов информационно-телекоммуникационной сети «Интернет»:

- 1. Журнал «Управление персоналом», режим доступа: [www.top-personal.ru](http://www.top-personal.ru/)
- 2. Российский журнал менеджмента, режим доступа: <http://ecsocman.hse.ru/rjm/>

#### **4.2. Требования к минимальному материально-техническому обеспечению**

Реализация программы МДК предполагает наличие

- − кабинет экономики и менеджмента, с подключением к информационнотелекоммуникационной сети «Интернет»;
- − кабинет для самостоятельной работы студентов, с подключением к информационнотелекоммуникационной сети «Интернет».

*Кабинет экономики и менеджмента* оснащен оборудованием и техническими средствами обучения:

Персональный компьютер преподавателя – 1 шт. Акустическая система – 1 шт. Проектор - 1 шт. Доска – 3 шт. Экран для проектора – 1 шт. Стул преподавательский – 2 шт. Стол преподавательский – 1 шт. Тумба металлическая 2-х створчатая – 1 шт. Стол ученический – 12 шт. Стул ученический – 24 шт.

*Кабинет для самостоятельной работы студентов* оснащен оборудованием и техническими средствами обучения:

Персональный компьютер преподавателя – 1 шт. Акустическая система – 1 шт. Проектор – 1 шт. Экран для проектора – 1 шт. Персональный компьютер обучающегося – 8 шт. Доска меловая – 1 шт. Стеллаж – 2 шт. Стол преподавательский – 1 шт. Стул преподавательский – 1 шт. Стол проектный малый – 2 шт. Стол ученический – 10 шт. Стул ученический – 20 шт.

#### **Перечень информационных технологий, используемых при осуществлении образовательного процесса по программе профессионального модуля**

Реализация рабочей программы учебной дисциплины требует наличия лицензионного программного обеспечения:

1. Windows 10 Pro Proffessional (Договор: Tr000391618 от 20.02.2020 г. по 28.02.2023 г., Лицензия: V8732726)

2. Microsoft Office Professional Plus 2019 (Договор: Tr000391618 от 20.02.2020 г. по 28.02.2023 г., Лицензия: V8732726)

Приложение 2

## **Автономная некоммерческая профессиональная образовательная организация «Колледж бизнеса и дизайна»**

# **РАБОЧАЯ ПРОГРАММА УЧЕБНОЙ ПРАКТИКИ**

## **УП.04.01 Учебная практика**

**Специальности**: **54.02.01 Дизайн (по отраслям)** на базе среднего общего образования

**Форма обучения**: очная

Москва, 2021

## **СОДЕРЖАНИЕ**

1. Паспорт рабочей программы учебной практики

- 2. Структура и содержание учебной практики
- 3. Контроль и оценка результатов освоения учебной практики

4. Условия реализации рабочей программы учебной практики

### **1. ПАСПОРТ РАБОЧЕЙ ПРОГРАММЫ УЧЕБНОЙ ПРАКТИКИ УП.04.01 УЧЕБНАЯ ПРАКТИКА**

Рабочая программа учебной практики разработана на основе Федерального государственного образовательного стандарта среднего профессионального образования, утверждённого приказом Министерства просвещения Российской Федерации от 23 ноября 2020 года № 658, и является частью профессионального модуля ПМ.04. Организация работы коллектива исполнителей.

#### **1.1. Область применения программы**

Рабочая программа учебной практики является частью основной профессиональной образовательной программы в соответствии с ФГОС СПО специальности 54.02.01 Дизайн (по отраслям).

### **1.2. Место учебной практики в структуре основной профессиональной образовательной программы:**

профессиональный модуль ПМ.04. Организация работы коллектива исполнителей

### **1.3. Цели и задачи учебной практики – требования к результатам освоения учебной практики:**

В результате освоения учебной практики обучающийся должен:

#### **иметь практический опыт:**

- осуществления процесса организации работы коллектива исполнителей;

**уметь:**

- принимать самостоятельные решения по вопросам совершенствования организации управленческой работы в коллективе;

- осуществлять контроль деятельности персонала.

**Овладеть** профессиональными (ПК) компетенциями:

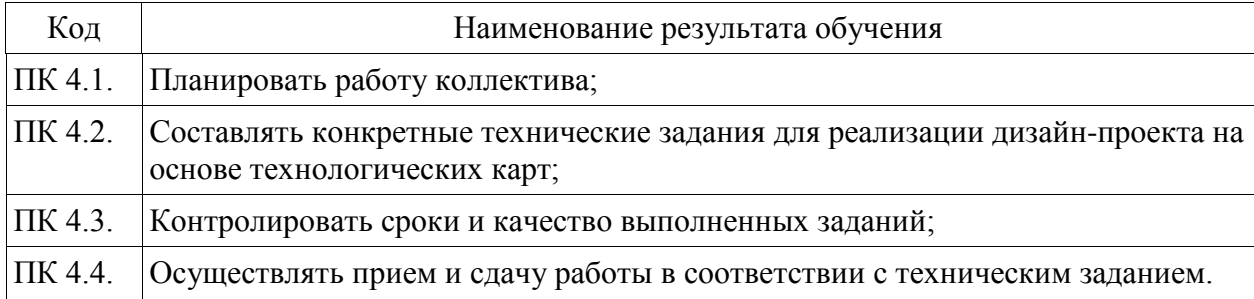

**1.4. Количество часов на освоение рабочей программы учебной практики:** 36 академических часов.

# **2. СТРУКТУРА И СОДЕРЖАНИЕ УЧЕБНОЙ ПРАКТИКИ**

### **2.1. Объем учебной практики**

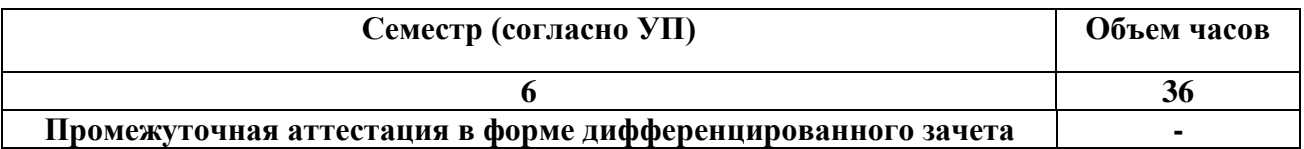

## **2.2. Тематический план и содержание учебной практики**

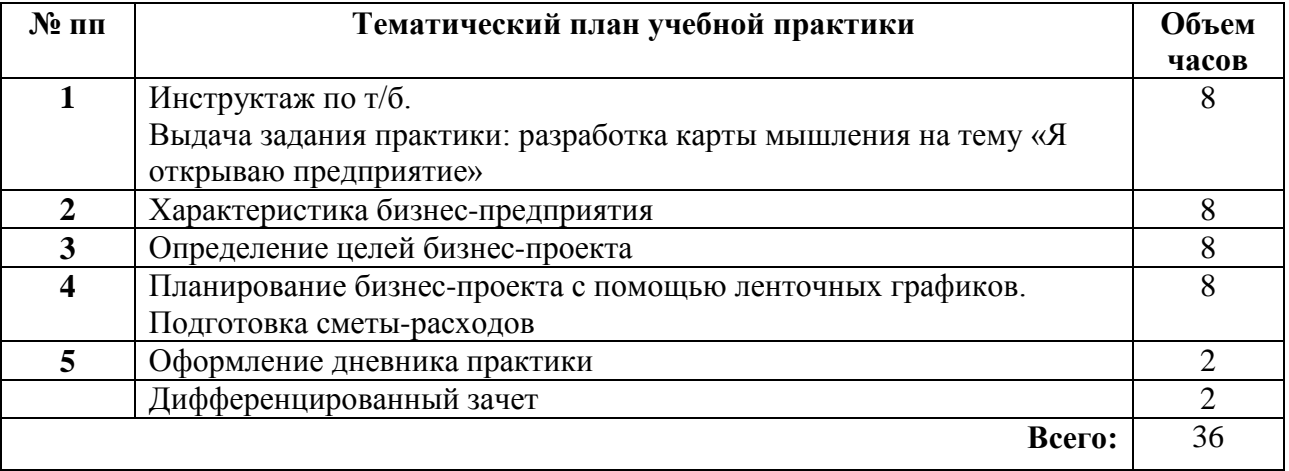

## **3. КОНТРОЛЬ И ОЦЕНКА РЕЗУЛЬТАТОВ ОСВОЕНИЯ УЧЕБНОЙ ПРАКТИКИ**

Контроль и оценка результатов освоения учебной практики осуществляется преподавателем в ходе проверки результатов выполнения заданий по учебной практике, подготовленных отчетов и заполненных дневников.

Текущий контроль и промежуточная аттестация осуществляется в соответствии с Порядком организации и проведения текущего контроля успеваемости и промежуточной аттестации обучающихся.

Материалы, используемые для контроля результатов обучения, приводятся в Фонде оценочных средств по учебной практике.

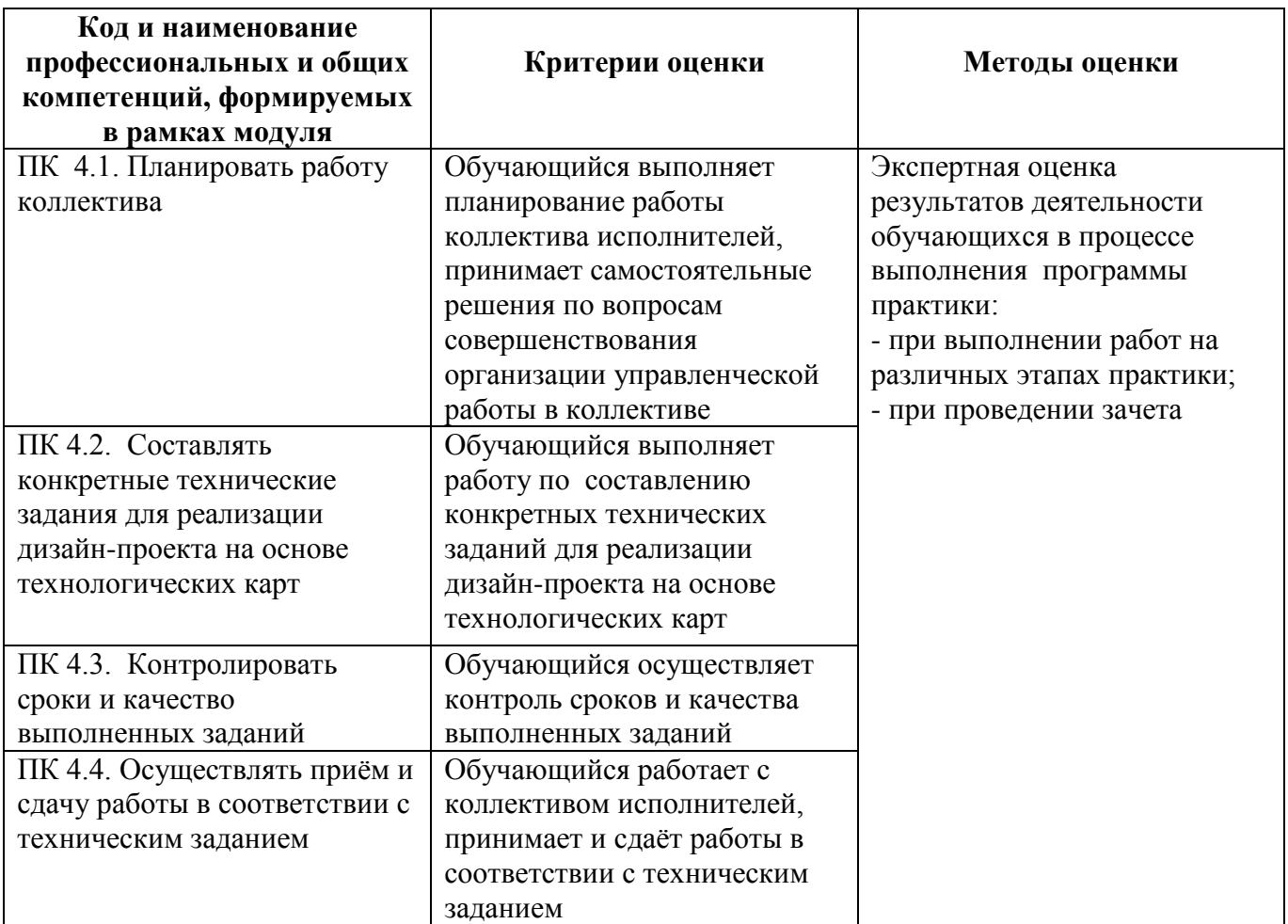

### **4. УСЛОВИЯ РЕАЛИЗАЦИИ РАБОЧЕЙ ПРОГРАММЫ УЧЕБНОЙ ПРАКТИКИ**

#### **4.1. Учебно-методическое обеспечение**

Основная учебная литература:

1. Горленко, О. А. Управление персоналом: учебник для среднего профессионального образования / О. А. Горленко, Д. В. Ерохин, Т. П. Можаева. — 2-е изд., испр. и доп. — Москва: Издательство Юрайт, 2020. — 249 с. — (Профессиональное образование). — ISBN 978-5-9916-9457-5. — Текст: электронный // ЭБС Юрайт [сайт]. — URL: https://urait.ru/bcode/452929

2. Коротков, Э. М. Менеджмент: учебник для среднего профессионального образования / Э. М. Коротков. — 3-е изд., перераб. и доп. — Москва: Издательство Юрайт, 2021. — 566 с. — (Профессиональное образование). — ISBN 978-5-534-08046-9. — Текст: электронный // ЭБС Юрайт [сайт]. — URL: https://urait.ru/bcode/469833

3. Управление персоналом: учебник и практикум для среднего профессионального образования / А. А. Литвинюк [и др.]; под редакцией А. А. Литвинюка. — 2-е изд., перераб. и доп. — Москва: Издательство Юрайт, 2021. — 498 с. — (Профессиональное образование). — ISBN 978-5-534-01594-2. — Текст: электронный // ЭБС Юрайт [сайт]. — URL: https://urait.ru/bcode/469678

Дополнительная учебная литература:

1. Баландина, О. В. Основы менеджмента: учебное пособие для студентов среднего профессионального образования : [12+] / О. В. Баландина, Н. В. Локтюхина, С. А. Шапиро. – Москва ; Берлин : Директ-Медиа, 2020. – 253 с. : табл., ил. – Режим доступа: по подписке. – URL: <https://biblioclub.ru/index.php?page=book&id=574371> (дата обращения: 29.10.2021). – Библиогр.: с. 247-250. – ISBN 978-5-4499-0613-7. – DOI 10.23681/574371. – Текст : электронный. 2. Сборник практических работ. ПМ 01 «Организационно-управленческая деятельность» :

практическое пособие : [12+] / сост. Н. А. Гриценко. – Москва ; Берлин : Директ-Медиа, 2021. – 65 с. : табл. – Режим доступа: по подписке. – URL: <https://biblioclub.ru/index.php?page=book&id=601709> (дата обращения: 29.10.2021). – ISBN 978-5-4499-1856-7. – DOI 10.23681/601709. – Текст : электронный.

3. Горленко, О. А. Управление персоналом: учебник для СПО / О. А. Горленко, Д. В. Ерохин, Т. П. Можаева. — 2-е изд., испр. и доп. — Москва: Издательство Юрайт, 2019. — 249 с. — (Серия: Профессиональное образование). — ISBN 978-5-9916-9457-5. — Текст: электронный // ЭБС Юрайт [сайт]. — URL: https://www.biblio-online.ru/bcode/437732.

4. Коротков, Э. М. Менеджмент: учебник для СПО / Э. М. Коротков. — 3-е изд., перераб. и доп. — Москва: Издательство Юрайт, 2019. — 566 с. — (Серия: Профессиональное образование). — ISBN 978-5-534-08046-9. — Текст: электронный // ЭБС Юрайт [сайт]. — URL: https://www.biblio-online.ru/bcode/433680.

Перечень ресурсов информационно-телекоммуникационной сети «Интернет»:

- 1. Журнал «Управление персоналом», режим доступа: [www.top-personal.ru](http://www.top-personal.ru/)
- 2. Российский журнал менеджмента, режим доступа: <http://ecsocman.hse.ru/rjm/>

#### **4.2. Требования к минимальному материально-техническому обеспечению**

Учебная практика проводится на предприятиях, в организациях или учреждениях на основе договоров о практической подготовке, заключаемых между колледжем и предприятием.

Общие требования к подбору баз практик:

- − наличие современной материально-технической базы практики,
- − наличие квалифицированного персонала, необходимого для руководства практикой и проведения контроля;
- − возможность реализации программы практики;
- − близкое, по возможности, территориальное расположение базовых предприятий.

Приложение 3

## **Автономная некоммерческая профессиональная образовательная организация «Колледж бизнеса и дизайна»**

# **РАБОЧАЯ ПРОГРАММА ПРОИЗВОДСТВЕННОЙ ПРАКТИКИ**

## **ПП.04.01 Производственная практика**

**Специальности**: **54.02.01 Дизайн (по отраслям)** на базе среднего общего образования

**Форма обучения**: очная

Москва, 2021

## **СОДЕРЖАНИЕ**

1.Паспорт рабочей программы производственной практики

2.Структура и содержание учебной дисциплины

3.Контроль и оценка результатов освоения учебной дисциплины

4.Условия реализации рабочей программы учебной дисциплины

### **1. ПАСПОРТ РАБОЧЕЙ ПРОГРАММЫ ПРОИЗВОДСТВЕННОЙ ПРАКТИКИ**

Рабочая программа производственной практики разработана на основе Федерального государственного образовательного стандарта среднего профессионального образования, утверждённого приказом Министерства просвещения Российской Федерации от 23 ноября 2020 года № 658, и является частью профессионального модуля ПМ.04. Организация работы коллектива исполнителей.

#### **1.1. Область применения программы**

Рабочая программа производственной практики является частью основной профессиональной образовательной программы в соответствии с ФГОС СПО 54.02.01 Дизайн (по отраслям)

### **1.2. Место производственной практики в структуре основной профессиональной образовательной программы:**

ПМ.04. Организация работы коллектива исполнителей

### **1.3. Цели и задачи производственной практики – требования к результатам освоения производственной практики:**

В результате освоения производственной практики обучающийся должен освоить общие и профессиональные компетенции в соответствии с ФГОС по специальности:

1. общими (ОК) компетенциями:

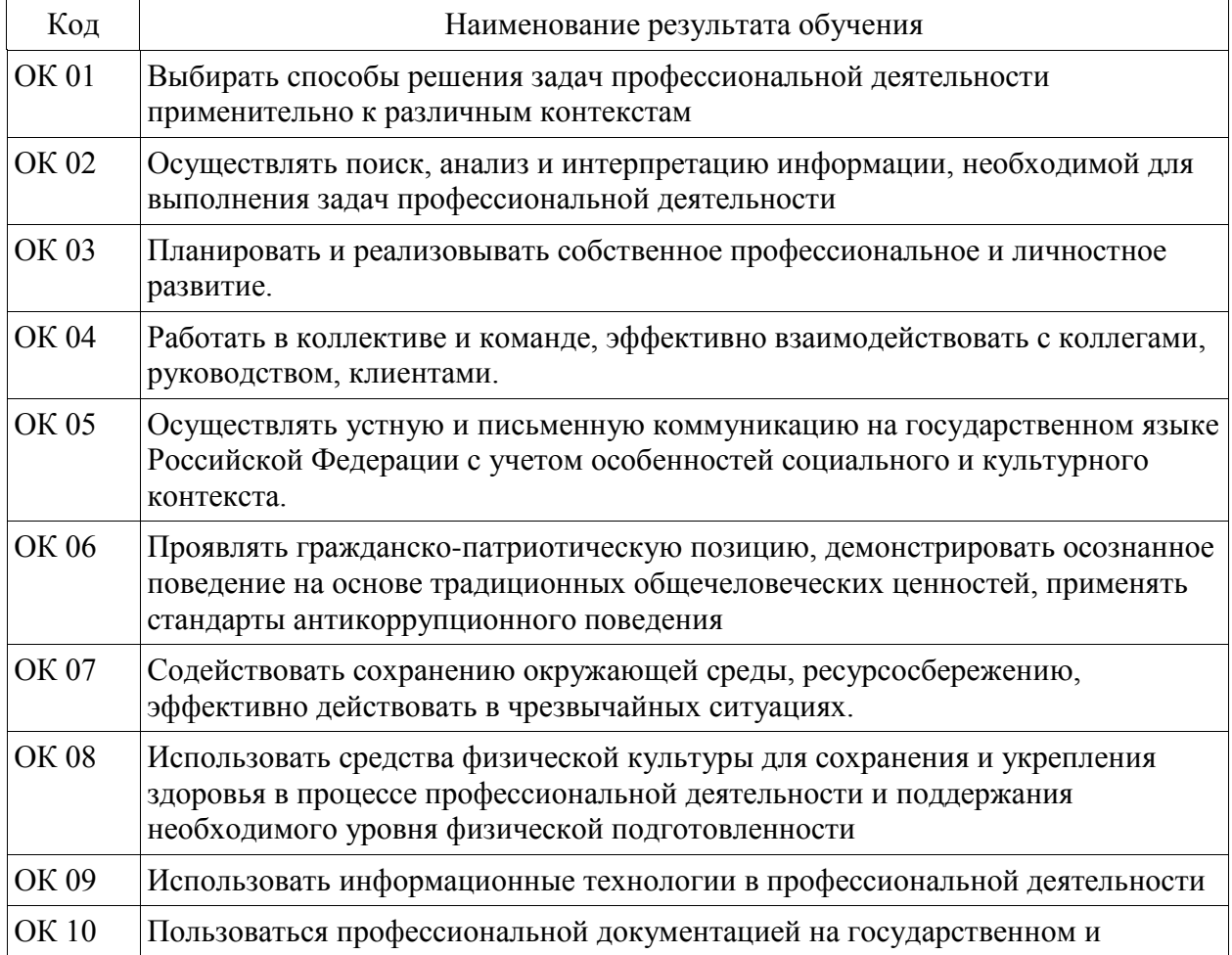

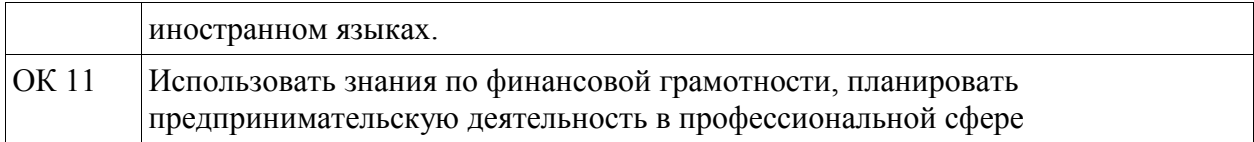

2. профессиональными (ПК) компетенциями:

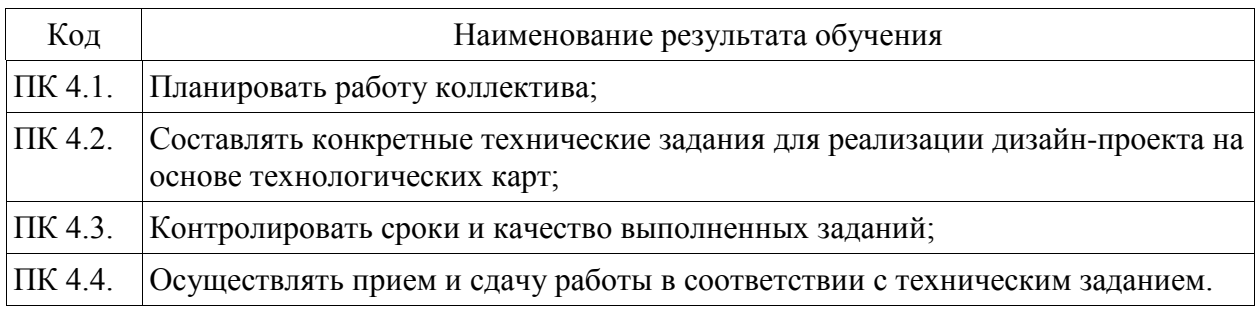

3. В результате освоения производственной практики обучающийся должен:

#### **иметь практический опыт:**

- работы с коллективом исполнителей;

#### **уметь:**

- принимать самостоятельные решения по вопросам совершенствования организации управленческой работы в коллективе;

- осуществлять контроль деятельности персонала;

#### **знать:**

- систему управления трудовыми ресурсами в организации ;
- методы и формы обучения персонала ;
- способы управления конфликтами и борьбы со стрессом.

**1.4. Количество часов на освоение рабочей программы производственной практики:** 36 академических часов.

# **2. СТРУКТУРА И СОДЕРЖАНИЕ ПРОИЗВОДСТВЕННОЙ ПРАКТИКИ**

## **2.1. Объем производственной практики**

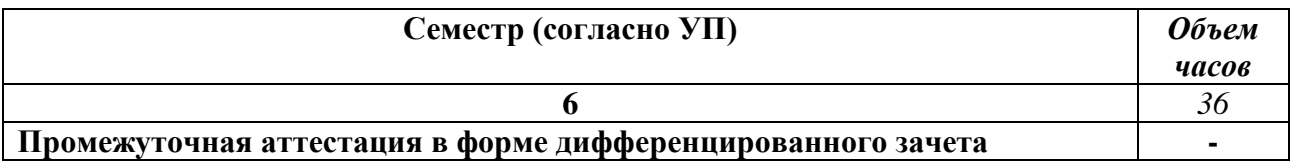

### **2.2. Тематический план и содержание производственной практики**

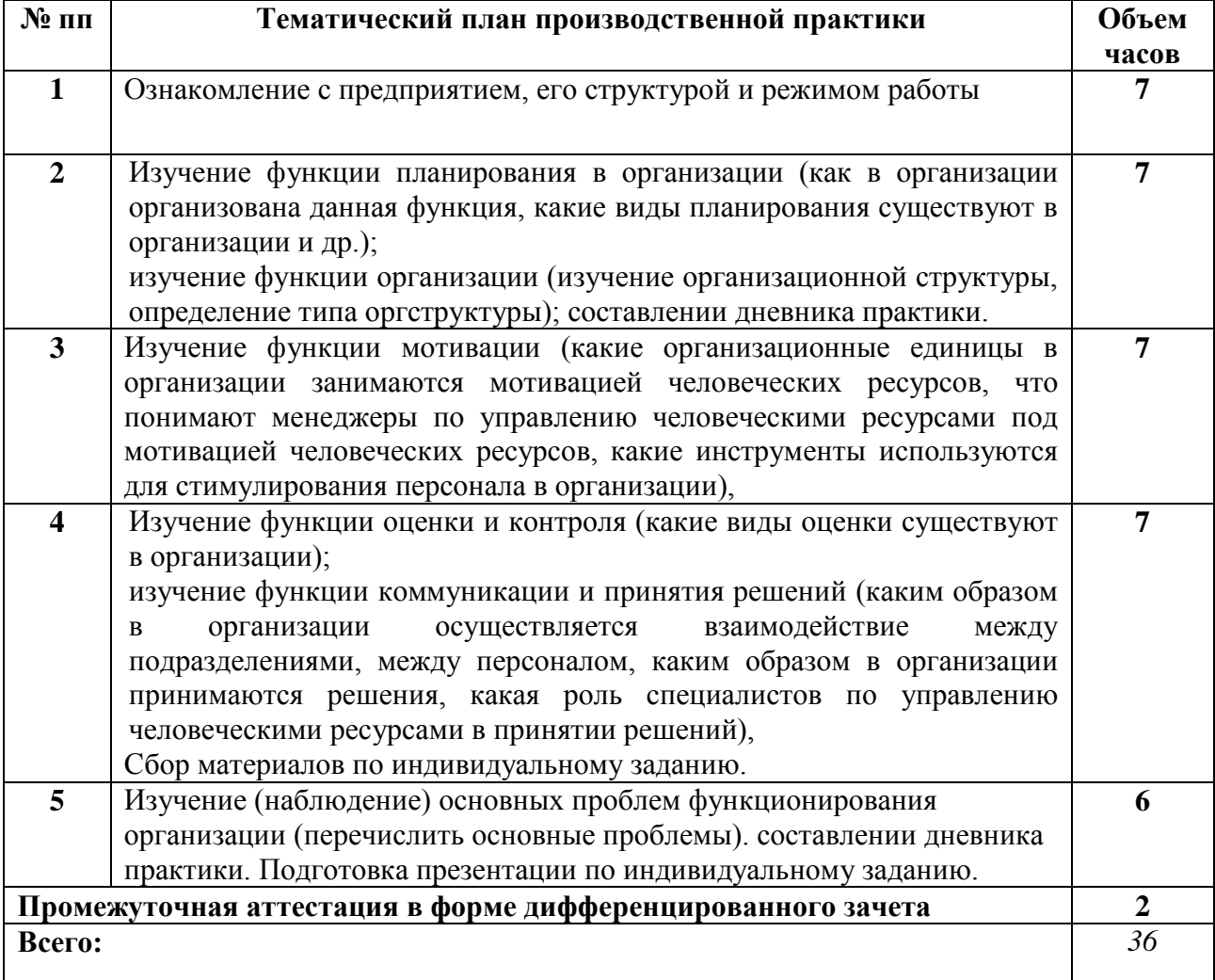

#### **3. КОНТРОЛЬ И ОЦЕНКА РЕЗУЛЬТАТОВ ОСВОЕНИЯ ПРОИЗВОДСТВЕННОЙ ПРАКТИКИ**

Контроль и оценка результатов освоения производственной практики осуществляется преподавателем в ходе проверки результатов выполнения заданий по производственной практике, подготовленных отчетов и заполненных дневников.

Текущий контроль и промежуточная аттестация осуществляется в соответствии с Порядком организации и проведения текущего контроля успеваемости и промежуточной аттестации обучающихся.

Материалы, используемые для контроля результатов обучения, приводятся в Фонде оценочных средств по производственной практике.

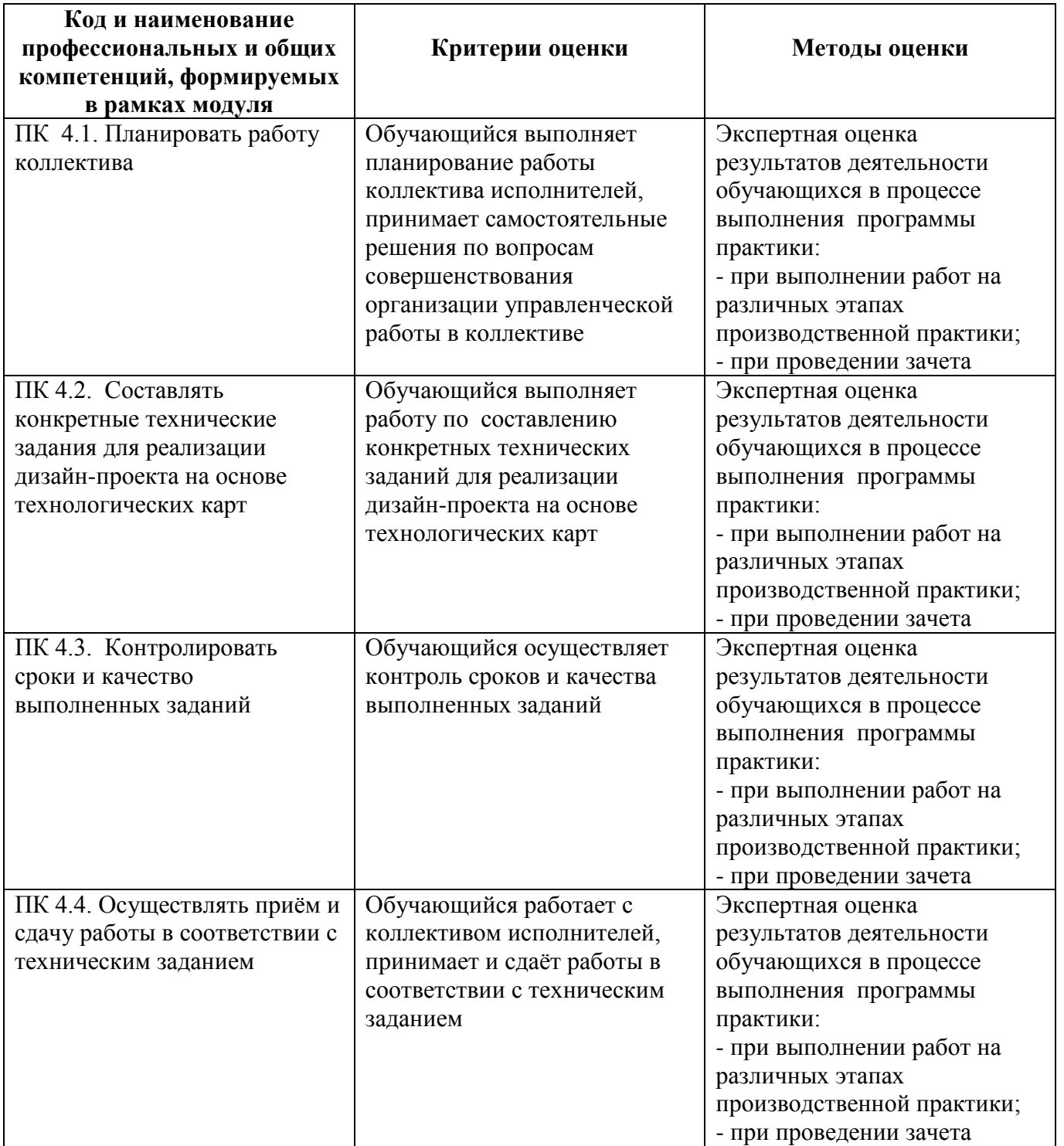

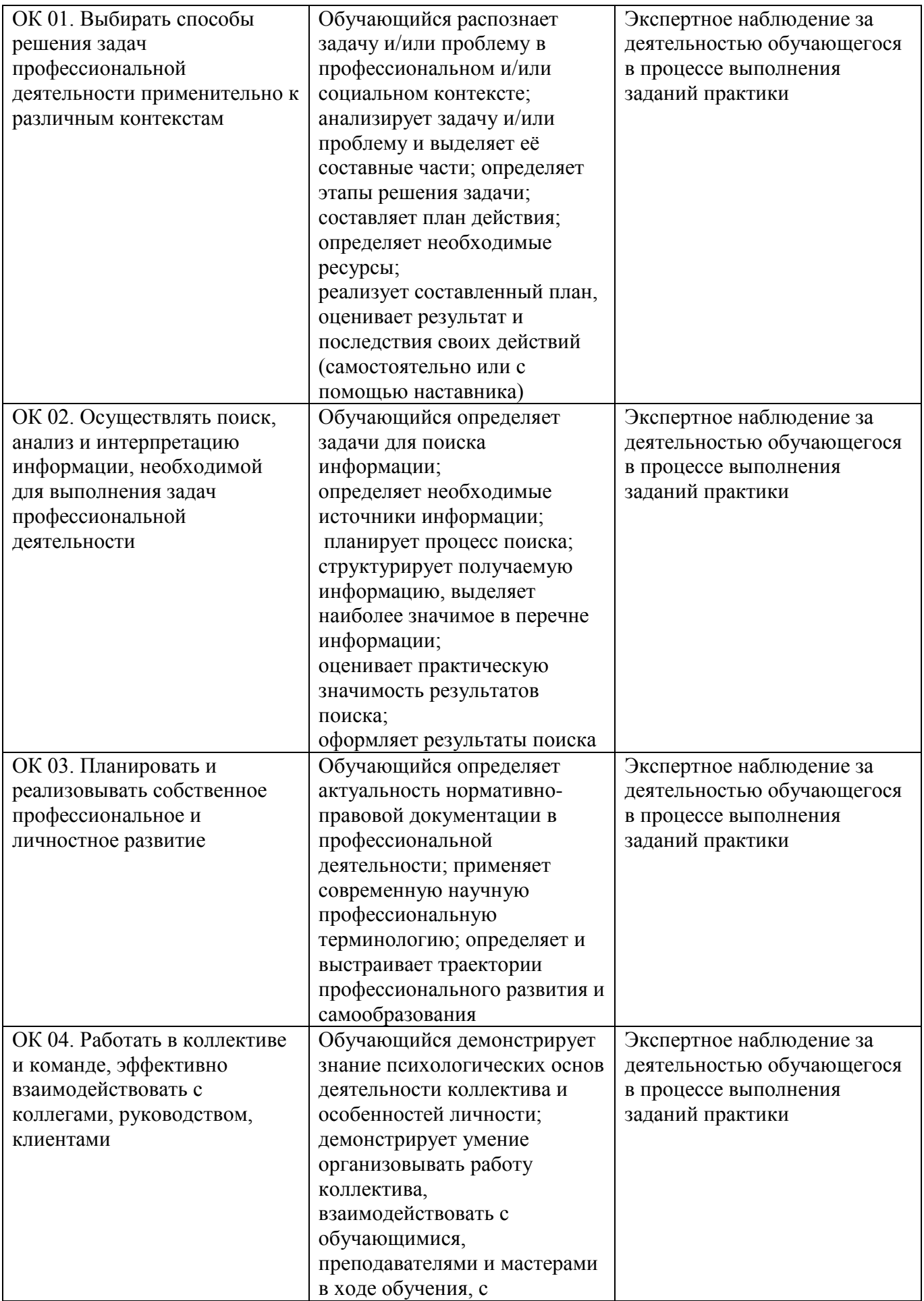

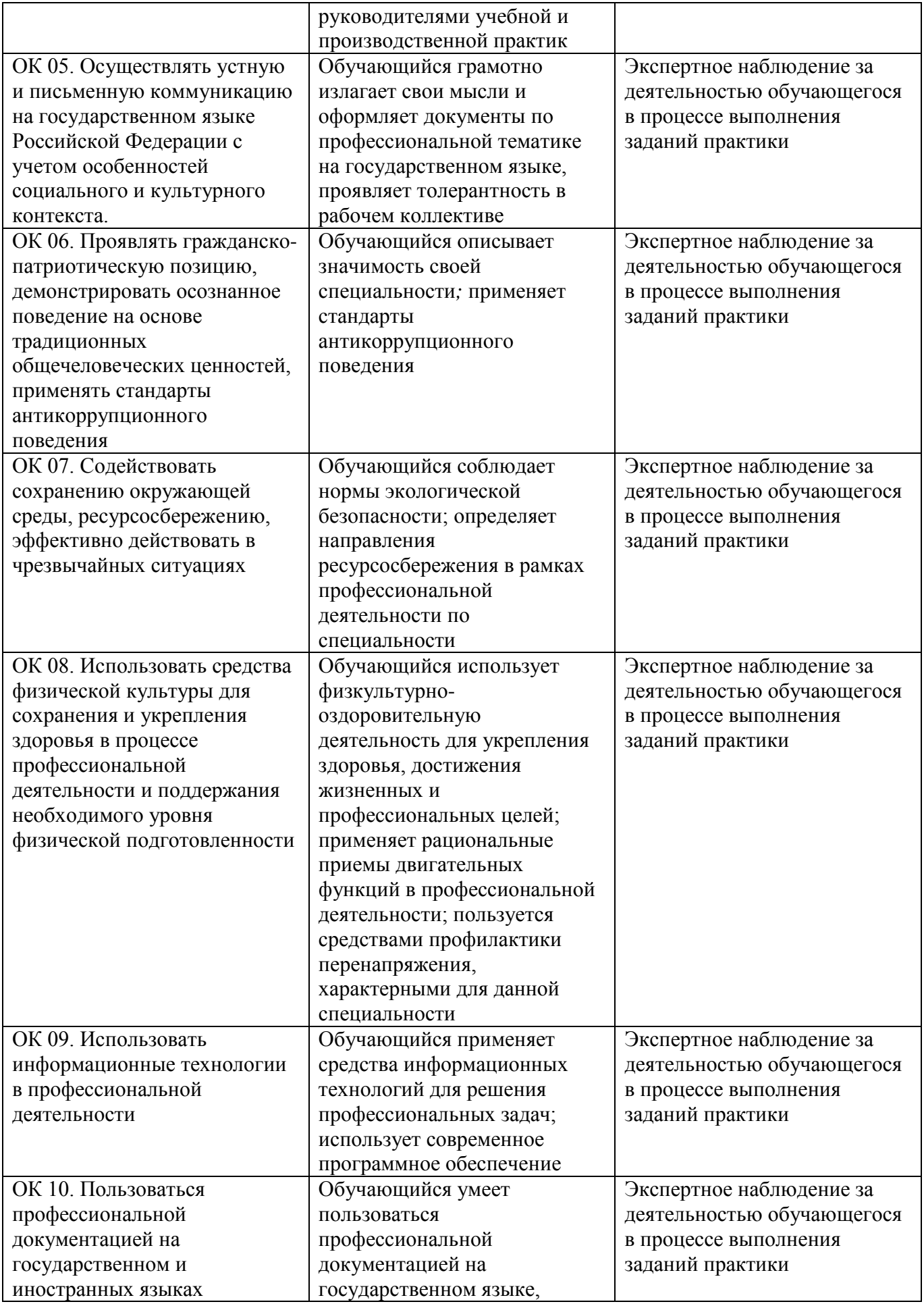

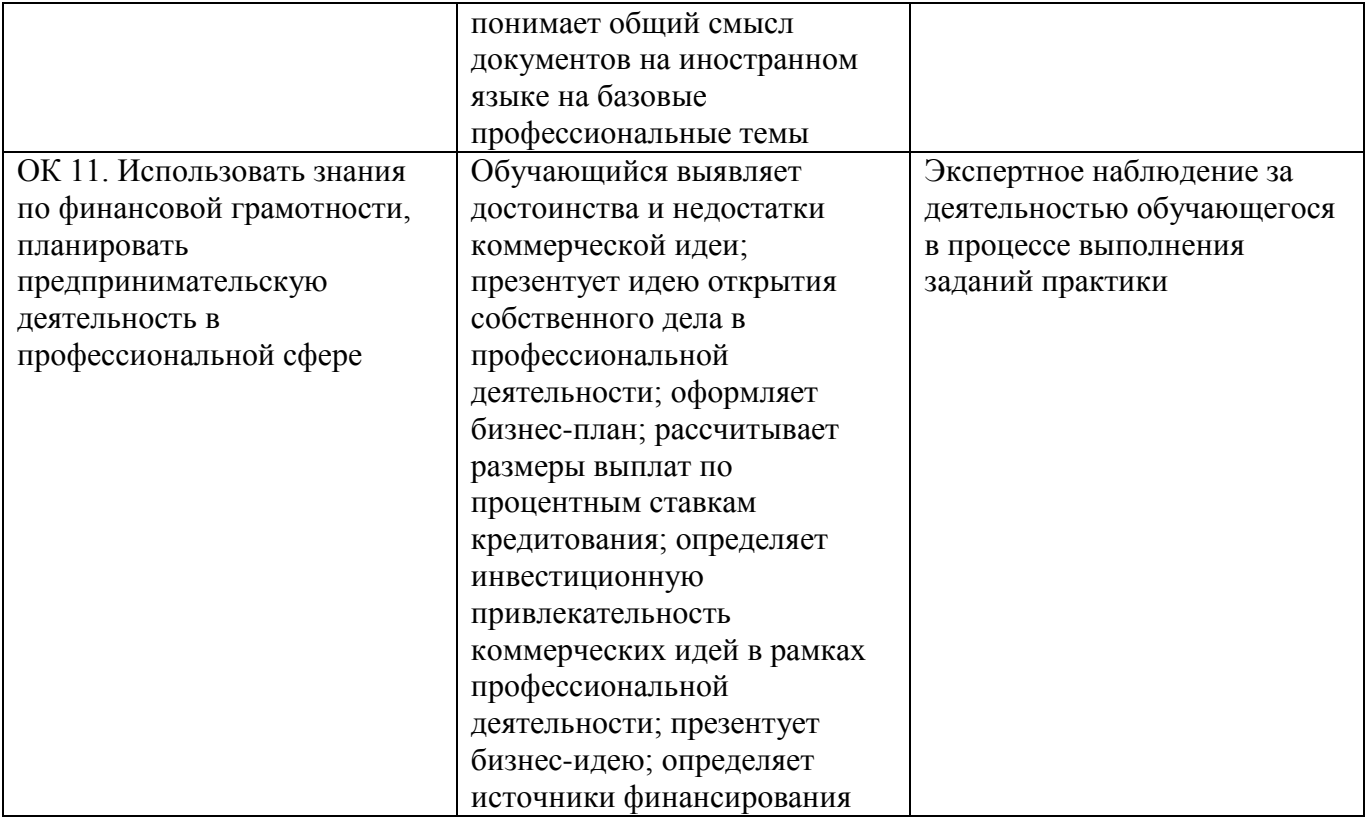

## **4. УСЛОВИЯ РЕАЛИЗАЦИИ РАБОЧЕЙ ПРОГРАММЫ ПРОИЗВОДСТВЕННОЙ ПРАКТИКИ**

Производственная практика проводится на предприятиях, в организациях или учреждениях на основе договоров о практической подготовке, заключаемых между колледжем и предприятием.

Общие требования к подбору баз практик:

- − наличие современной материально-технической базы практики,
- − наличие квалифицированного персонала, необходимого для руководства практикой и проведения контроля;
- − возможность реализации программы практики;
- − близкое, по возможности, территориальное расположение базовых предприятий.

### Автономная некоммерческая профессиональная образовательная организация «Колледж бизнеса и дизайна»

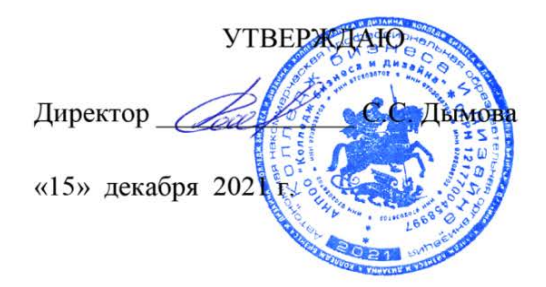

# **РАБОЧАЯ ПРОГРАММА ПРОФЕССИОНАЛЬНОГО МОДУЛЯ**

## **ПМ.05. «Освоение профессии 12565 Исполнитель художественнооформительских работ»**

**Специальности**: **54.02.01 Дизайн (по отраслям)** на базе среднего общего образования

**Форма обучения**: очная

Москва, 2021

## **СОДЕРЖАНИЕ**

- 1. Общая характеристика рабочей программы профессионального модуля
- 2. Структура профессионального модуля
- 3. Контроль и оценка результатов освоения профессионального модуля
- 4. Условия реализации программы профессионального модуля
- 5. ПРИЛОЖЕНИЕ 1 Рабочая программа МДК.05.01
- 6. ПРИЛОЖЕНИЕ 2 Рабочая программа МДК.05.02
- 7. ПРИЛОЖЕНИЕ 3 Рабочая программа учебной практики УП.05.01
- 8. ПРИЛОЖЕНИЕ 4 Рабочая программа производственной практики ПП.05.01
# **1. ОБЩАЯ ХАРАКТЕРИСТИКА РАБОЧЕЙ ПРОГРАММЫ ПРОФЕССИОНАЛЬНОГО МОДУЛЯ ПМ.05. ОСВОЕНИЕ ПРОФЕССИИ 12565 ИСПОЛНИТЕЛЬ ХУДОЖЕСТВЕННО-ОФОРМИТЕЛЬСКИХ РАБОТ**

# **1.1. Цели и задачи и планируемые результаты освоения профессионального модуля:**

Результатом освоения рабочей программы ПМ является овладение обучающимися в соответствии с ФГОС по специальности **54.02.01 Дизайн (по отраслям)**:

1. общими (ОК) компетенциями:

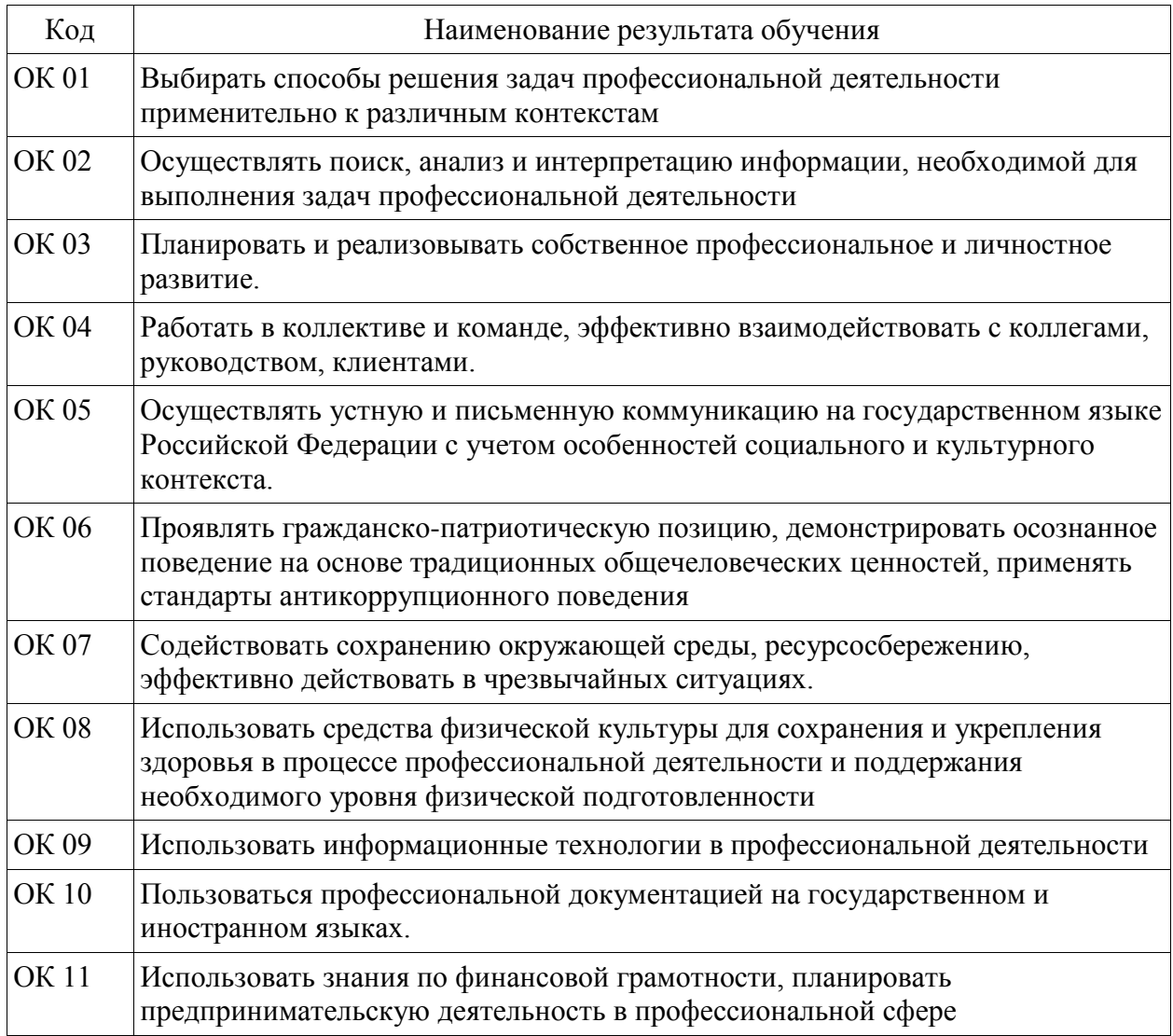

### 2. профессиональными (ПК) компетенциями:

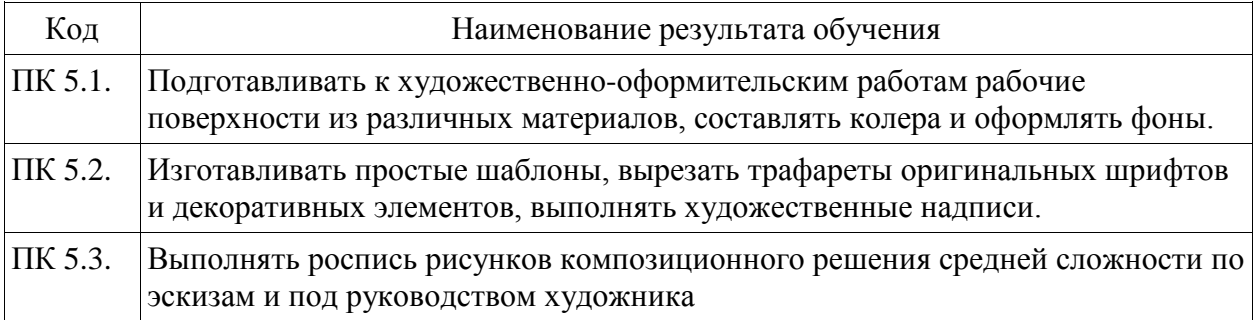

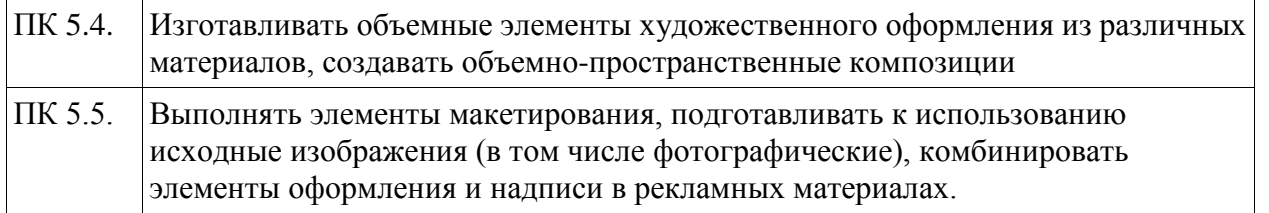

С целью овладения указанным видом профессиональной деятельности и соответствующими профессиональными компетенциями обучающийся в ходе освоения профессионального модуля должен:

#### **иметь практический опыт:**

- подготовки рабочих поверхностей;
- составления колеров;
- оформления фона различными способами;
- изготовления простых шаблонов;
- вырезания трафаретов оригинальных шрифтов и декоративных элементов;
- выполнения художественных надписей различных видов, в том числе таблиц;

- росписи рисунков композиционного решения средней сложности по эскизам и под руководством художника;

- изготовления объемных элементов художественного оформления из различных материалов;
- создания объемно-пространственных композиций;
- участия в макетировании рекламно-агитационных материалов;
- обработки исходных изображений;

- выполнения комплекса шрифтовых и оформительских работ при изготовлении рекламноагитационных материалов;

- создания внутренней и наружной агитации по собственной композиции;

#### **уметь:**

- соблюдать последовательность выполнения подготовительных работ;
- приготовлять клеевые, масляные и эмульсионные составы;
- подготавливать рабочие поверхности, загрунтовывать их;

- использовать приемы имитации различных природных и искусственных материалов (дерева, камня, кожи, металла, пластика);

- выполнять надписи различными шрифтами;

наносить надписи тушью, гуашью, темперными, масляными, эмульсионными красками и эмалями на тонированных плоскостях из различных материалов;

- выполнять основные приемы техники черчения;
- производить разметку по готовым шаблонам и трафаретам;
- переводить на намеченные места буквы и нумерации шрифта;
- заполнять кистью и маркером оконтуренные буквенные и цифровые знаки;

- наносить надписи, нумерации и виньетки по наборному трафарету с прописью от руки в один тон по готовой разбивке и разметке мест;

- самостоятельно выполнять простые рисунки;

- переносить простые рисунки с эскиза на бумагу, кальку, картон для изготовления трафаретов, припорохов под многоцветную роспись;

- увеличивать изображение методом квадратов и концентрических окружностей с помощью проекционной аппаратуры;

- выполнять художественно-оформительские работы в разной технике с использованием различных материалов (настенная роспись, мозаика);

- выполнять роспись рисунков и монтировать объемные элементы в соответствии с эскизом;

- использовать различные техники обработки материалов: чеканку, маркетри, резьбу, роспись по дереву и пенопласту, аппликацию, папье-маше, гипсовое литье;

- изготовлять орнаментальные элементы и составлять орнаментальные композиции;

- выполнять объемно-пространственные композиции из картона, плотной бумаги, из металла в сочетании с пенопластом, из пластических материалов;

- изготавливать различные виды агитационно-рекламных материалов;

- выполнять работы по созданию афиш, оформлению витрин, экспозиции наружной и внутренней агитации и др.;

- использовать различные техники исполнения: аппликация, написание текстов на текстиле и стекле, технология изготовления накладных букв и цифр в различных материалах;

- контролировать качество материалов и выполненных работ;

#### **знать:**

- технологическую последовательность выполнения подготовительных работ;

- назначение, классификацию, разновидности, устройство инструментов и приспособлений для выполнения художественно-оформительских работ, правила пользования;

- требования, предъявляемые к окрашиваемым поверхностям;
- правила подготовки поверхности под отделку;
- состав и свойства применяемых клеев, грунтов, имитационных материалов;
- способы приготовления клеевых, масляных и эмульсионных составов;
- виды, назначение, состав и свойства красителей;
- правила составления колеров;
- правила техники безопасности при выполнении подготовительных работ;
- основные понятия черчения;
- правила выполнения чертежей;
- основные сведения о чертежном шрифте;
- основные виды шрифтов, их назначение;
- ритмы набора шрифтов;
- последовательность выполнения шрифтовых работ;
- методы расчета текста по строкам и высоте;
- методы перевода и увеличения знаков;
- приемы компоновки, отделки, растушевки, исправления;
- приемы заполнения оконтуренных знаков;
- приемы заправки кистью шрифтов, виньеток;

- приемы выполнения шрифтовых работ с применением шаблонов, пленочно-прозрачных трафаретов, нормографов;

- правила пользования приспособлениями, инструментами для выполнения шрифтовых работ;

- правила техники безопасности при выполнении шрифтовых работ;

- назначение оформительского искусства;
- особенности наружного оформления и оформления в интерьере;
- основы рисунка и живописи;
- принципы построения орнамента;
- приемы стилизации элементов;
- основы прямоугольного проецирования на одну, две и три перпендикулярные плоскости;

- способы изготовления простых трафаретов, шаблонов, припорохов под многоцветную роспись;

- приемы выполнения росписи простого композиционного решения;

- различные техники обработки материалов: чеканка, маркетри, резьба, роспись по дереву, аппликация, папье-маше, гипсовое литье и др.;

- основные приемы выполнения декоративно-художественных элементов в имитационных техниках;

- правила пользования приспособлениями и инструментами для выполнения оформительских работ;

- правила техники безопасности при выполнении оформительских работ, включая монтажные.

- основные виды рекламно-агитационных материалов, их назначение, особенности создания и применения;

- основные выразительные средства представления программного содержания наглядноагитационных материалов;

- особенности художественного оформления в рекламе;

- принципы построения изобразительно-шрифтовых композиций;

- требования к характеристикам рекламно-агитационных материалов: удобочитаемость, четкость и ясность графических форм, смысловая акцентировка отдельных элементов, композиционная слаженность, стилевое единство, гармоничность цветового решения, связь изображений и букв с содержанием текста;

- технологическую последовательность изготовления рекламно-агитационных материалов;

- приемы подготовки исходных изображений (фотографий, графических элементов) для использования в рекламно-агитационных материалах;

- приемы использования графических элементов: рамок, диаграмм, плашек, орнаментов;

- способы выполнения шрифтовых работ в рекламно-агитационных материалах;

- современные технологии изготовления рекламно-агитационных материалов: фотопечать, шелкография, флексопечать;

- области применения и особенности ручных работ и высокотехнологичных промышленных решений;

- требования, предъявляемые к качеству исходных материалов и выполненных работ;

- правила техники безопасности при изготовлении и размещении рекламно-агитационных материалов.

# **2. СТРУКТУРА ПРОФЕССИОНАЛЬНОГО МОДУЛЯ**

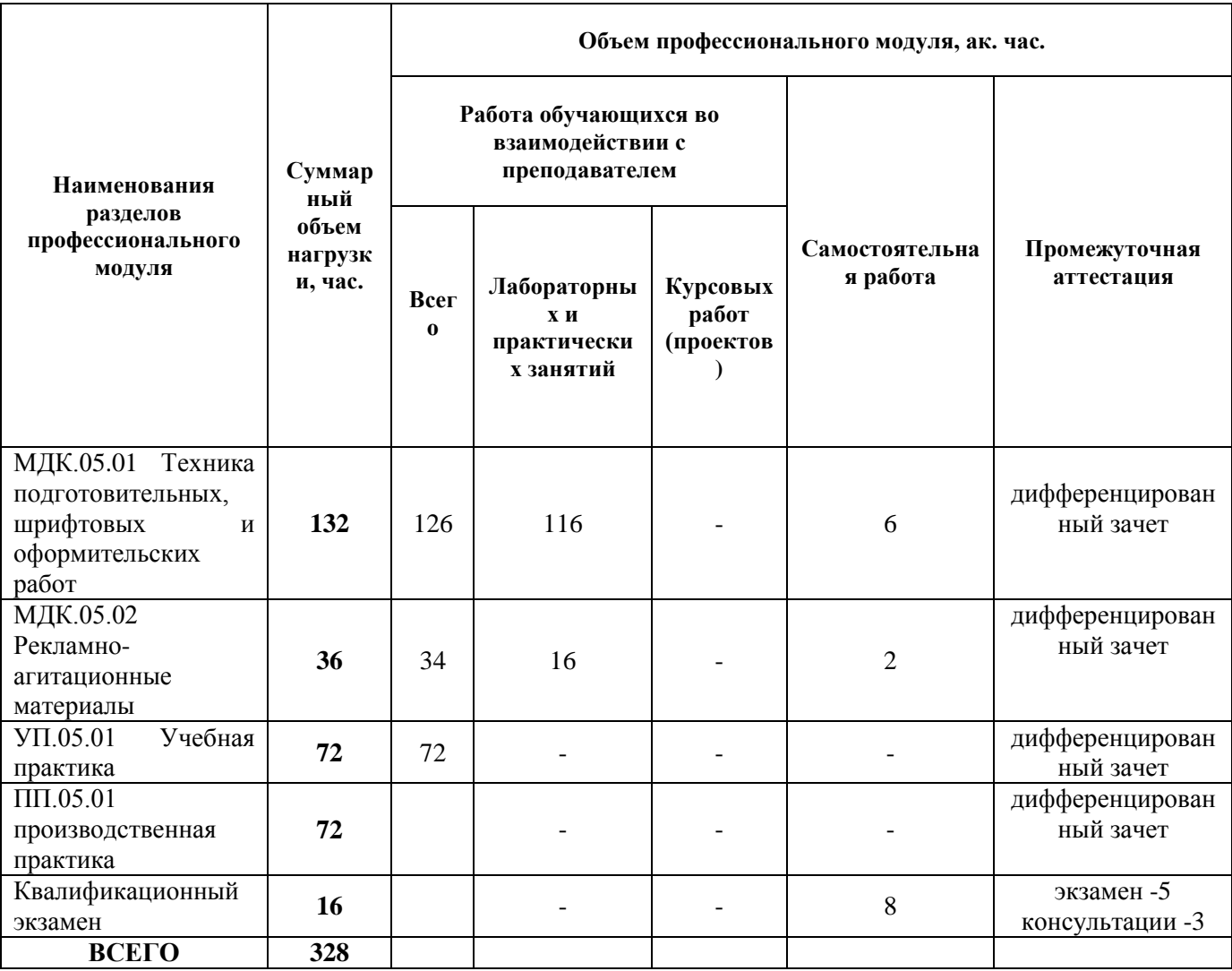

# **3. КОНТРОЛЬ И ОЦЕНКА РЕЗУЛЬТАТОВ ОСВОЕНИЯ ПРОФЕССИОНАЛЬНОГО МОДУЛЯ**

Контроль и оценка результатов освоения профессионального модуля осуществляется преподавателями в процессе проведения занятий по соответствующим МДК и практикам, а также выполнения обучающимися индивидуальных заданий, проектов, исследований и других видов учебной работы.

Текущий контроль и промежуточная аттестация осуществляется в соответствии с Порядком организации и проведения текущего контроля успеваемости и промежуточной аттестации обучающихся.

Материалы, используемые для контроля результатов обучения по ПМ, приводятся в Фонде оценочных средств по соответствующим МДК, практикам.

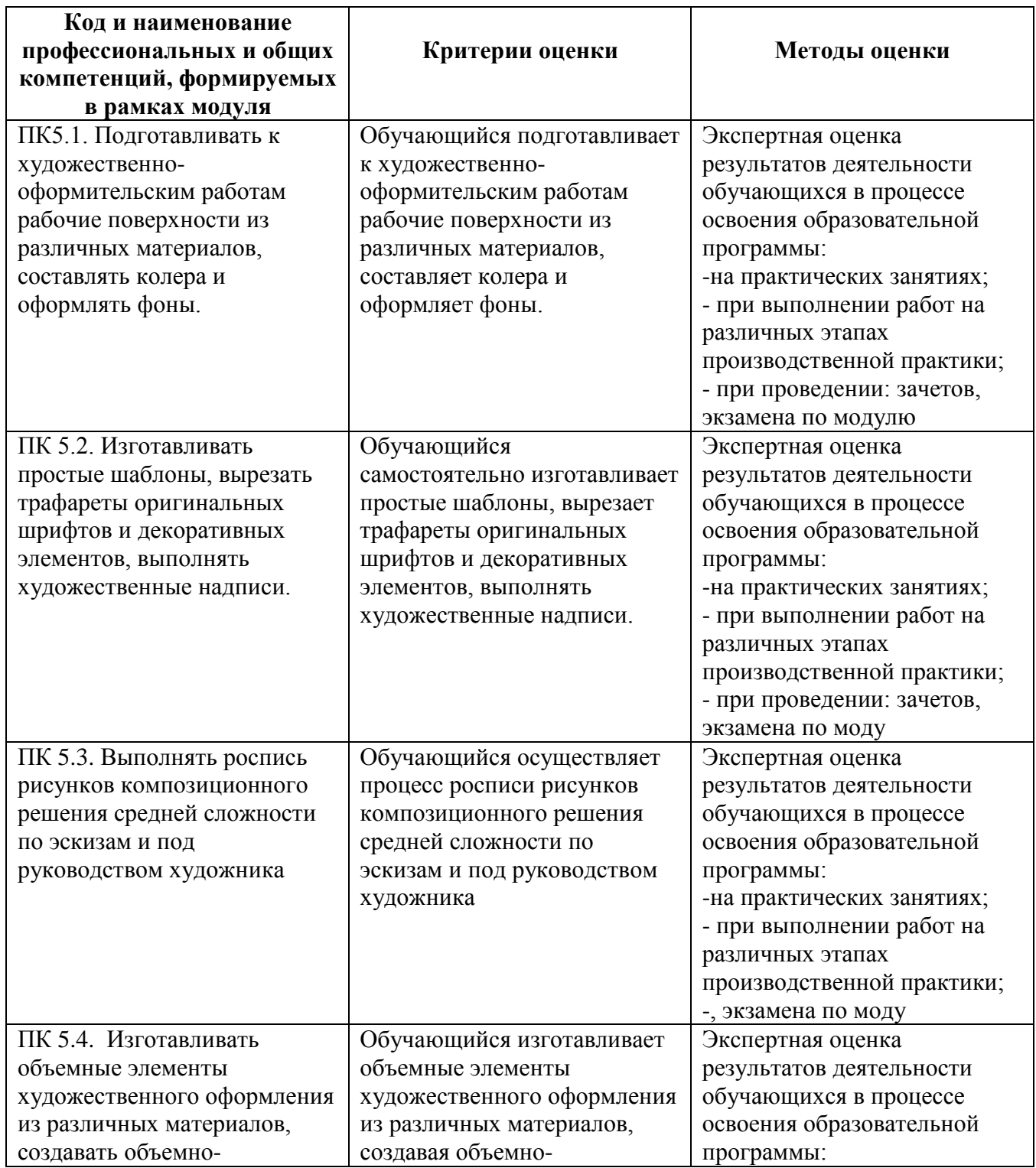

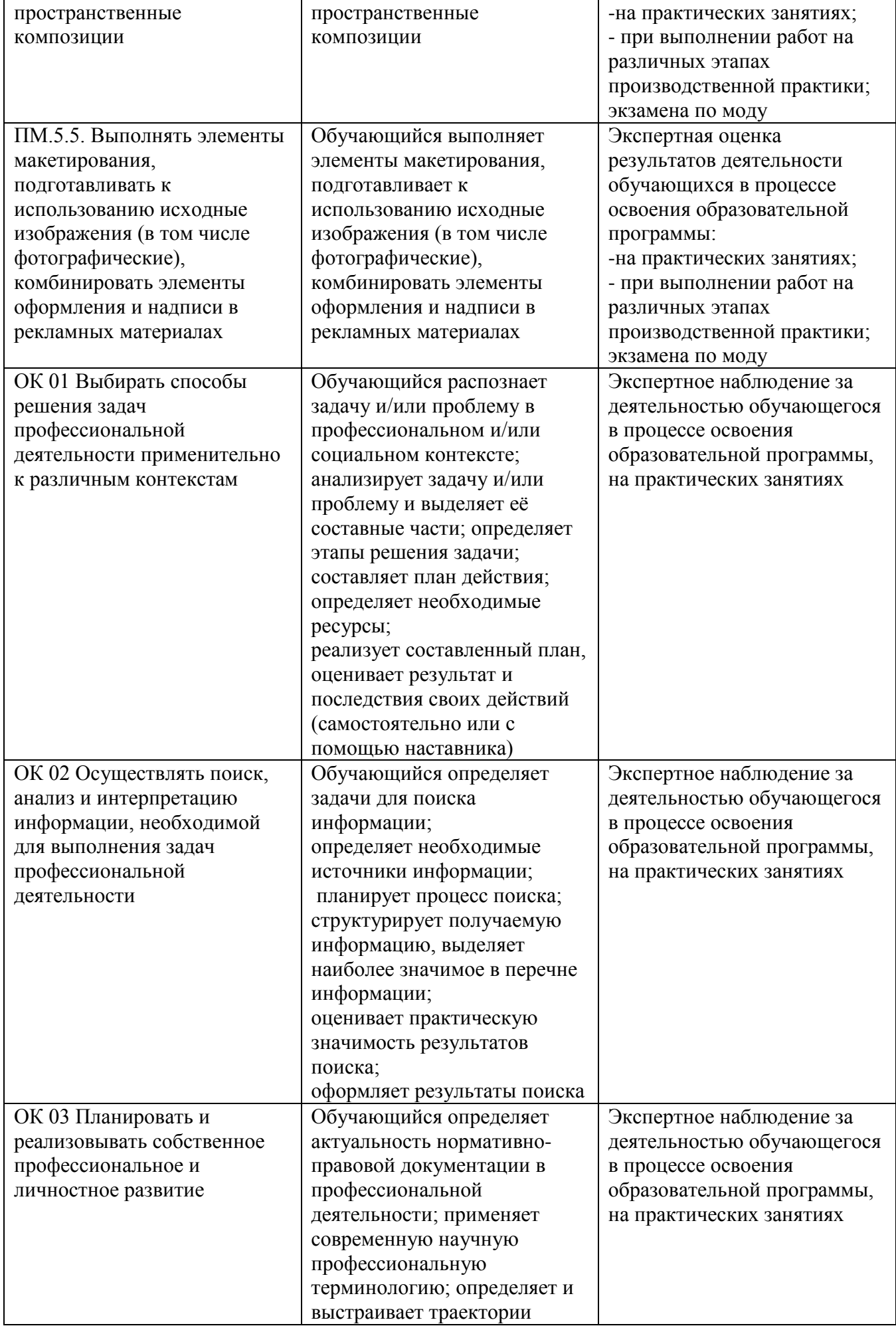

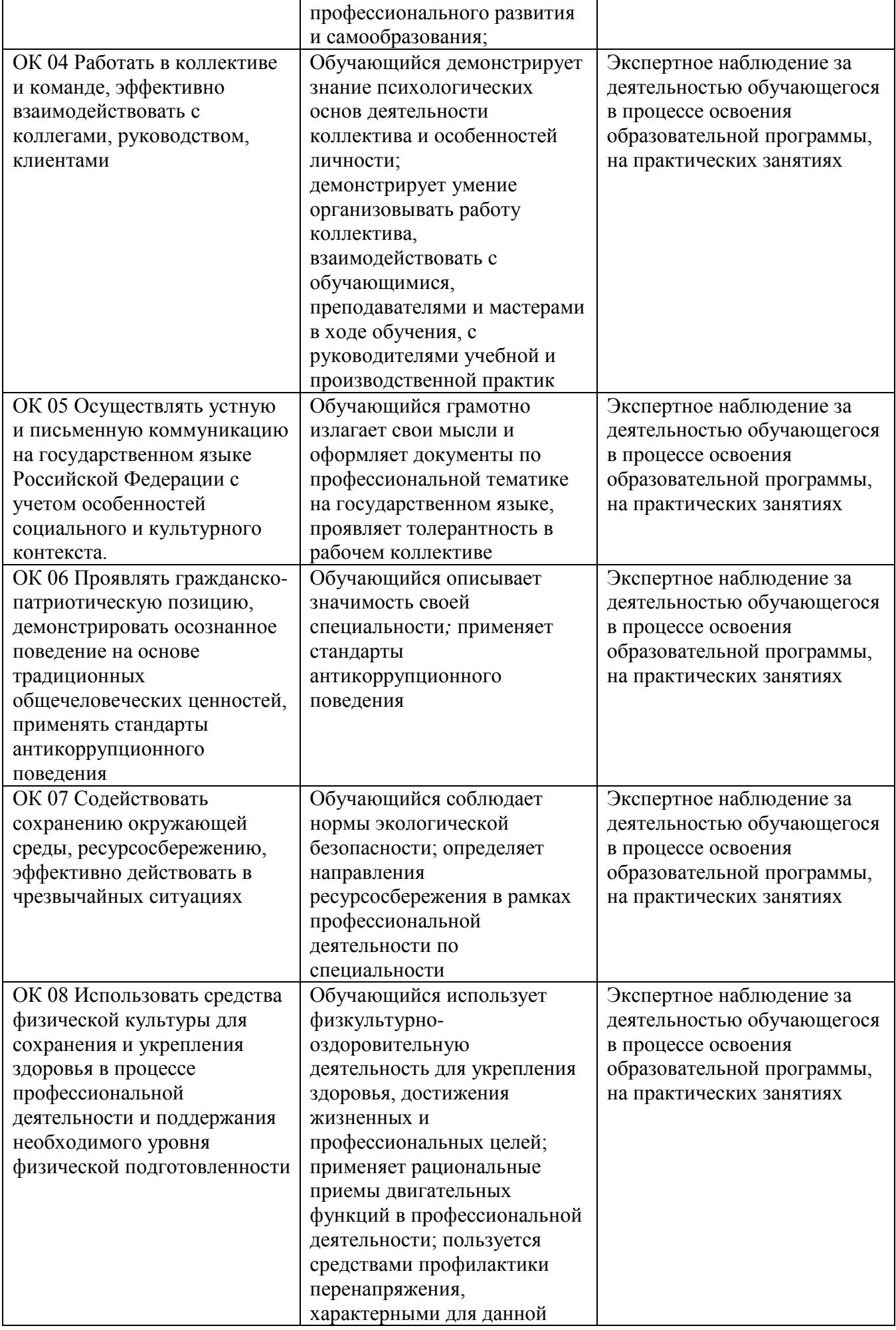

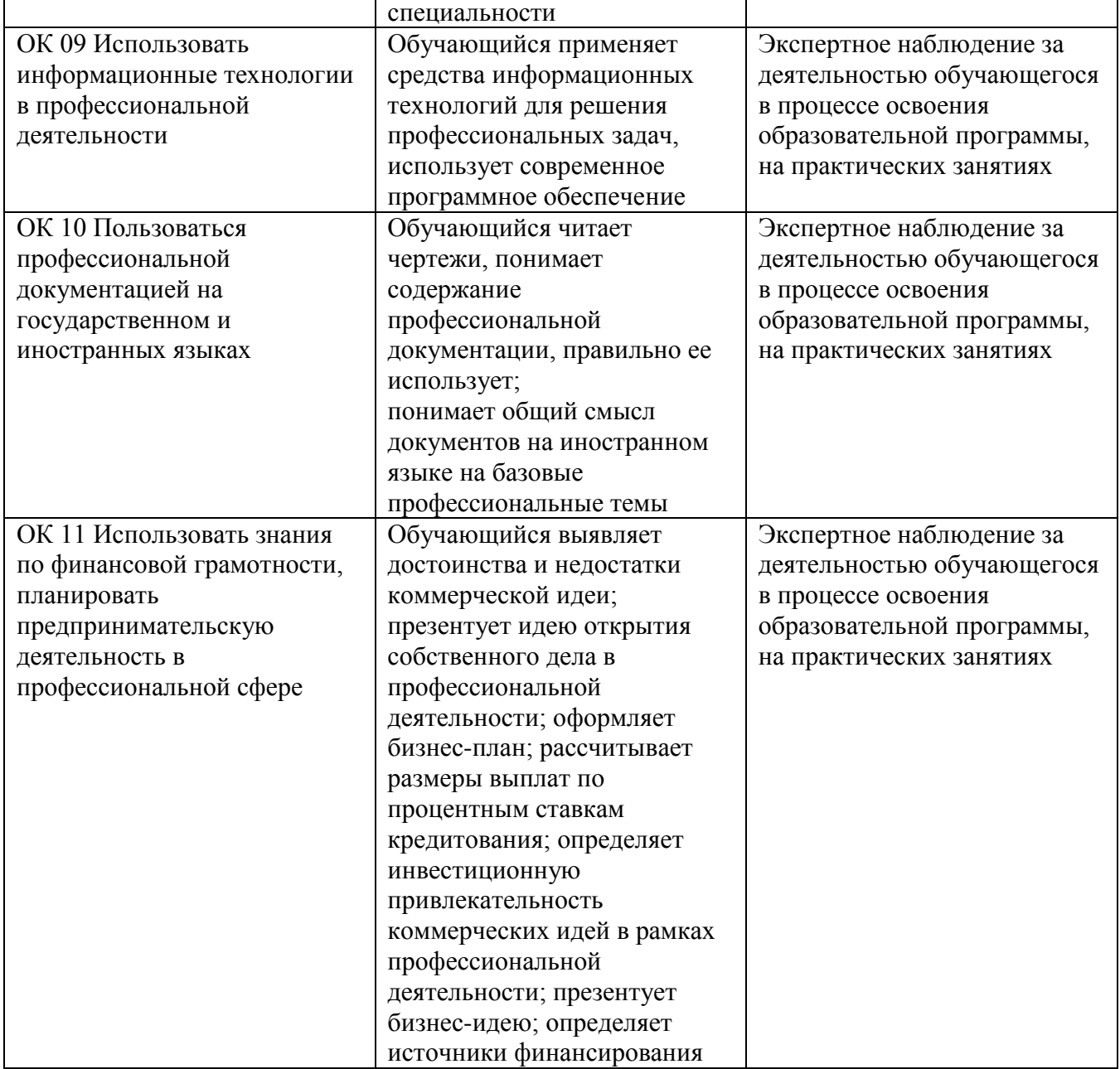

# **4. УСЛОВИЯ РЕАЛИЗАЦИИ ПРОГРАММЫ ПРОФЕССИОНАЛЬНОГО МОДУЛЯ**

### **4.1. Учебно-методическое обеспечение**

Основная учебная литература:

1. Куракина, И. И. Декоративно-прикладное искусство и народные промыслы : учебник и практикум для среднего профессионального образования / И. И. Куракина. — Москва : Издательство Юрайт, 2020. — 414 с. — (Профессиональное образование). — ISBN 978-5-534- 13967-9. — Текст : электронный // ЭБС Юрайт [сайт]. — URL: [https://urait.ru/bcode/467388.](https://urait.ru/bcode/467388)

2. Ткаченко, А. В. Декоративно-прикладное искусство: керамика : учебное пособие для среднего профессионального образования / А. В. Ткаченко, Л. А. Ткаченко. — 2-е изд. — Москва : Издательство Юрайт, 2019 ; Кемерово : Изд-во КемГИК. — 243 с. — (Профессиональное образование). — ISBN 978-5-534-12520-7 (Издательство Юрайт). — ISBN 978-5-8154-0313-0 (Издво КемГИК). — Текст : электронный // ЭБС Юрайт [сайт]. — URL: <https://urait.ru/bcode/447709>

3. Хворостов, А. С. Декоративно-прикладное искусство: художественные работы по дереву : учебник для среднего профессионального образования / А. С. Хворостов, Д. А. Хворостов ; под общей редакцией А. С. Хворостова. — 2-е изд., испр. и доп. — Москва : Издательство Юрайт, 2019. — 248 с. — (Профессиональное образование). — ISBN 978-5-534-12507-8. — Текст : электронный // ЭБС Юрайт [сайт]. — URL: <https://urait.ru/bcode/447664>

4. Хворостов, А. С. Технология исполнения изделий декоративно-прикладного и народного искусства: работы по дереву : практическое пособие для среднего профессионального образования / А. С. Хворостов, Д. А. Хворостов ; под общей редакцией А. С. Хворостова. — 2-е изд., испр. и доп. — Москва : Издательство Юрайт, 2019. — 152 с. — (Профессиональное образование). — ISBN 978-5-534-11449-2. — Текст : электронный // ЭБС Юрайт [сайт]. — URL: <https://urait.ru/bcode/445297>

5. Основы дизайна и композиции: современные концепции : учебное пособие для среднего профессионального образования / Е. Э. Павловская [и др.] ; ответственный редактор Е. Э. Павловская. — 2-е изд., перераб. и доп. — Москва : Издательство Юрайт, 2019. — 119 с. — (Профессиональное образование). — ISBN 978-5-534-11671-7. — Текст : электронный // ЭБС Юрайт [сайт]. — URL: <https://urait.ru/bcode/445865> (дата обращения: 24.07.2021).

Дополнительная учебная литература:

1. Коробейников, В. Н. Академическая живопись : учебное пособие / В. Н. Коробейников, А. В. Ткаченко ; Министерство культуры Российской Федерации, Кемеровский государственный институт культуры, Институт визуальных искусств, Кафедра декоративно-прикладного искусства. – Кемерово : Кемеровский государственный институт культуры (КемГИК), 2019. – 151 с. : ил. – Режим доступа: по подписке. – URL: <https://biblioclub.ru/index.php?page=book&id=472649> (дата обращения: 29.10.2021). – ISBN 978-5-8154-0358-1. – Текст : электронный.

2. Платонова, Н. С. Создание информационного листка (буклета) в Adobe Photoshop и Adobe Illustrator : учебное пособие : [12+] / Н. С. Платонова. – Москва : Интернет-Университет Информационных Технологий (ИНТУИТ) : Бином. Лаборатория знаний, 2019. – 152 с. – (Лицей информационных технологий). – Режим доступа: по подписке. – URL: <https://biblioclub.ru/index.php?page=book&id=233203> (дата обращения: 29.10.2021). – ISBN 978-5-9963-0038-9. – Текст : электронный.

3. Дорофеева, Ю. Ю. Пастельная живопись: русская реалистическая школа : учебное пособие : [16+] / Ю. Ю. Дорофеева, А. А. Моисеев. – Москва : Владос, 2019. – 128 с. – (Изобразительное искусство). – Режим доступа: по подписке. –

URL: <https://biblioclub.ru/index.php?page=book&id=234846> (дата обращения: 29.10.2021). – ISBN 978-5-691-01942-5. – Текст : электронный.

4. Лютов, В. П. Цветоведение и основы колориметрии : учебник и практикум для среднего профессионального образования / В. П. Лютов, П. А. Четверкин, Г. Ю. Головастиков. — 3-е изд., перераб. и доп. — Москва : Издательство Юрайт, 2020. — 224 с. — (Профессиональное образование). — ISBN 978-5-534-07008-8. — Текст : электронный // ЭБС Юрайт [сайт]. — URL: [https://urait.ru/bcode/454360.](https://urait.ru/bcode/454360)

5. Иллюстрация детской книги : учебное пособие : [12+] / авт.-сост. И. Г. Фоменко, И. Ф. Заманова ; Белгородский государственный институт искусств и культуры. – Белгород : Белгородский государственный институт искусств и культуры, 2019. – 64 с. : табл. – Режим доступа: по подписке. – URL: <https://biblioclub.ru/index.php?page=book&id=615789> (дата обращения: 29.10.2021). – Библиогр.: с. 49-50. – Текст : электронный.

6. Степурко, Т. А. Технология материалов для живописи и дизайна : практикум / Т. А. Степурко. – Минск : РИПО, 2020. – 213 с. : ил. – Режим доступа: по подписке. – URL: <https://biblioclub.ru/index.php?page=book&id=599806> (дата обращения: 29.10.2021). – Библиогр.: с. 157-158. – ISBN 978-985-7234-16-5. – Текст : электронный.

### **4.2. Требования к минимальному материально-техническому обеспечению**

Реализация программы модуля предполагает наличие

лаборатория живописи и дизайна, с подключением к информационно-телекоммуникационной сети «Интернет»;

производственная мастерская, с подключением к информационно-телекоммуникационной сети «Интернет»;

лаборатория графических работ и макетирования, с подключением к информационнотелекоммуникационной сети «Интернет»;

кабинет для самостоятельной работы студентов, с подключением к информационнотелекоммуникационной сети «Интернет».

*Лаборатория живописи и дизайна* оснащена оборудованием и техническими средствами обучения:

Персональный компьютер преподавателя – 1 шт. Многофункциональное устройство – 1 шт. Акустическая система – 1 шт. Проектор – 1 шт. Экран для проектора – 1 шт. Шкаф – 4 шт. Стеллажи – 5 Ящики для хранения наглядных пособий - 2 Стол преподавателя – 1 шт. Стул преподавателя – 1 шт. Стулья ученические – 32 шт. Мольберты – 12 шт. Табурет – 12 шт. Подиум для натюрморта – 1 шт. Натюрмортный фонд. Наглядные пособия в цифровом виде Материалы по видам профессиональной деятельности Инструменты по видам профессиональной деятельности

*Производственная мастерская* оснащена оборудованием и техническими средствами обучения:

Ноутбук - 1 шт.

Проектор - 1 шт. Многофункциональное устройство - 1 шт. Доска - 1 шт. Стол преподавательский - 1 шт. Стул преподавательский - 1 шт. Стол проектный большой - 3 шт. Стол ученический - 4 шт. Стул ученический - 29 шт. Коврики для резки – 15 шт. Шкафы для материалов и макетов - 4 шт. Стеллаж - 1 шт. Тумба - 1 шт. Инструменты и оборудование по видам профессиональной деятельности Материалы по видам профессиональной деятельности Наглядные пособия в цифровом виде

Наглядные пособия в цифровом виде

*Лаборатория графических работ и макетирования* оснащена оборудованием и техническими средствами обучения: Персональный компьютер преподавателя – 1 шт. Многофункциональное устройство – 1 шт. Акустическая система – 1 шт Проектор – 1 шт. Персональный компьютер обучающегося – 12 шт. Доска – 1 шт. Стеллаж – 2 шт. Стол преподавательский – 1 шт. Стул преподавательский – 1 шт. Стол ученический – 16 шт. Стул ученический – 32 шт.

*Кабинет для самостоятельной работы студентов* оснащен оборудованием и техническими средствами обучения: Персональный компьютер преподавателя – 1 шт. Акустическая система – 1 шт. Проектор – 1 шт. Экран для проектора – 1 шт. Персональный компьютер обучающегося – 8 шт. Доска меловая – 1 шт.  $C$ теппаж – 2 шт. Стол преподавательский – 1 шт. Стул преподавательский – 1 шт. Стол проектный малый – 2 шт. Стол ученический – 10 шт. Стул ученический – 20 шт.

### **Перечень информационных технологий, используемых при осуществлении образовательного процесса по профессиональному модулю**

Реализация рабочей программы учебной дисциплины требует наличия лицензионного программного обеспечения:

1. Windows 10 Pro Proffessional (Договор: Tr000391618 от 20.02.2020 г. по 28.02.2023 г., Лицензия: V8732726)

2. Microsoft Office Professional Plus 2019 (Договор: Tr000391618 от 20.02.2020 г. по 28.02.2023 г., Лицензия: V8732726)

3. ADOBE CREATIVE CLOUD Договор: Tr000281051 от 27.08.2021 Лицензия: AA05083698C4DAB688BA Дата вступления соглашения (лицензии) в силу: 06.09.2021 Дата окончания соглашения (лицензии): 30.06.2022

4. Microsoft Windows; Договор: Tr000533136 от 17.09.2020 г., лицензия: V8732726 Дата вступления соглашения (лицензии) в силу: 20.02.2020 г. Дата окончания соглашения (лицензии): 28.02.2023 г.

Учебная практика реализуется в мастерских образовательной организации, т.к. имеется в наличии оборудование, инструменты, расходные материалы, обеспечивающие выполнение всех видов работ, определенных содержанием программ профессионального модуля.

Производственная практика реализуется в организациях социально-экономического профиля, обеспечивающих деятельность обучающихся в профессиональных областях: [10](http://profstandart.rosmintrud.ru/obshchiy-informatsionnyy-blok/natsionalnyy-reestr-professionalnykh-standartov/reestr-oblastey-i-vidov-professionalnoy-deyatelnosti/)  [Архитектура, проектирование, геодезия, топография и дизайн](http://profstandart.rosmintrud.ru/obshchiy-informatsionnyy-blok/natsionalnyy-reestr-professionalnykh-standartov/reestr-oblastey-i-vidov-professionalnoy-deyatelnosti/); [11 Средства массовой информации,](http://profstandart.rosmintrud.ru/obshchiy-informatsionnyy-blok/natsionalnyy-reestr-professionalnykh-standartov/reestr-oblastey-i-vidov-professionalnoy-deyatelnosti/)  [издательство и полиграфия](http://profstandart.rosmintrud.ru/obshchiy-informatsionnyy-blok/natsionalnyy-reestr-professionalnykh-standartov/reestr-oblastey-i-vidov-professionalnoy-deyatelnosti/); [21 Легкая и текстильная промышленность](http://profstandart.rosmintrud.ru/obshchiy-informatsionnyy-blok/natsionalnyy-reestr-professionalnykh-standartov/reestr-oblastey-i-vidov-professionalnoy-deyatelnosti/); [33 Сервис, оказание услуг](http://profstandart.rosmintrud.ru/obshchiy-informatsionnyy-blok/natsionalnyy-reestr-professionalnykh-standartov/reestr-oblastey-i-vidov-professionalnoy-deyatelnosti/)  [населению \(торговля, техническое обслуживание, ремонт, предоставление персональных услуг,](http://profstandart.rosmintrud.ru/obshchiy-informatsionnyy-blok/natsionalnyy-reestr-professionalnykh-standartov/reestr-oblastey-i-vidov-professionalnoy-deyatelnosti/)  [услуги гостеприимства, общественное питание и пр.\)](http://profstandart.rosmintrud.ru/obshchiy-informatsionnyy-blok/natsionalnyy-reestr-professionalnykh-standartov/reestr-oblastey-i-vidov-professionalnoy-deyatelnosti/).

Оборудование предприятий и технологическое оснащение рабочих мест производственной практики должно соответствовать содержанию профессиональной деятельности и давать возможность обучающемуся овладеть профессиональными компетенциями по виду деятельности «Освоение профессии 12565 Исполнитель художественно-оформительских работ » с использованием современных технологий, материалов и оборудования.

### **Автономная некоммерческая профессиональная образовательная организация «Колледж бизнеса и дизайна»**

# **РАБОЧАЯ ПРОГРАММА МЕЖДИСЦИПЛИНАРНОГО КУРСА**

# **МДК.05.01 «Техника подготовительных, шрифтовых и оформительских работ»**

**Специальности**: **54.02.01 Дизайн (по отраслям)** на базе среднего общего образования

**Форма обучения**: очная

Москва, 2021

# **СОДЕРЖАНИЕ**

- 1. Паспорт рабочей программы междисциплинарного курса
- 2. Структура и содержание междисциплинарного курса
- 3. Контроль и оценка результатов освоения междисциплинарного курса
- 4. Условия реализации рабочей программы междисциплинарного курса

### **1. ПАСПОРТ РАБОЧЕЙ ПРОГРАММЫ МЕЖДИСЦИПЛИНАРНОГО КУРСА МДК.05.01 ТЕХНИКА ПОДГОТОВИТЕЛЬНЫХ, ШРИФТОВЫХ И ОФОРМИТЕЛЬСКИХ РАБОТ**

Рабочая программа междисциплинарного курса (МДК) разработана на основе Федерального государственного образовательного стандарта среднего профессионального образования, утверждённого приказом Министерства просвещения Российской Федерации от 23 ноября 2020 года № 658, и является частью профессионального модуля ПМ.05. Освоение профессии 12565 Исполнитель художественно-оформительских работ

### **1.1. Цели и задачи, планируемые результаты освоения МДК**

Результатом освоения рабочей программы МДК является овладение обучающимися в соответствии с ФГОС по специальности **54.02.01 Дизайн (по отраслям)**:

1. общими (ОК) компетенциями:

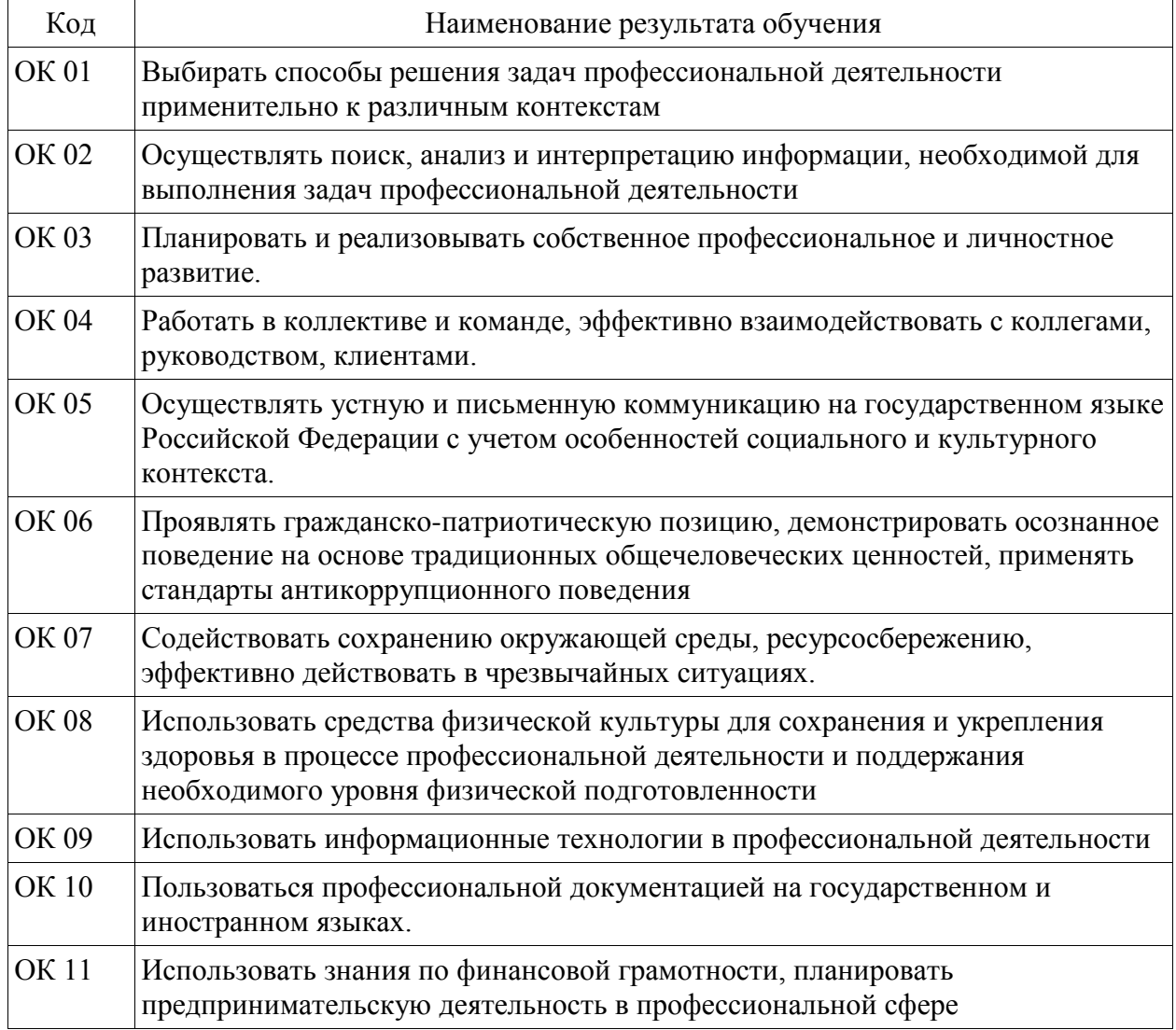

### 2. профессиональными (ПК) компетенциями:

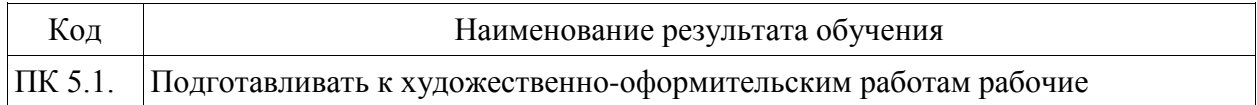

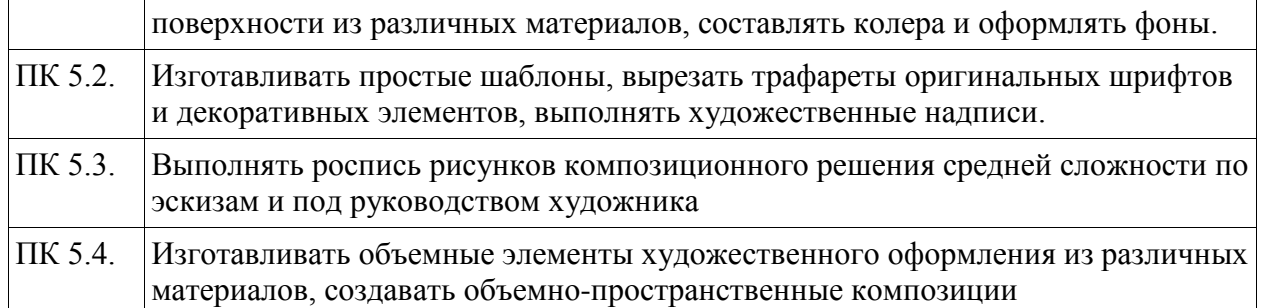

3. В результате освоения МДК обучающийся должен:

#### **иметь практический опыт:**

- подготовки рабочих поверхностей;
- составления колеров;
- оформления фона различными способами;
- изготовления простых шаблонов;
- вырезания трафаретов оригинальных шрифтов и декоративных элементов;
- выполнения художественных надписей различных видов, в том числе таблиц;

- росписи рисунков композиционного решения средней сложности по эскизам и под руководством художника;

- изготовления объемных элементов художественного оформления из различных материалов;

- создания объемно-пространственных композиций;

#### **уметь:**

- соблюдать последовательность выполнения подготовительных работ;

- приготовлять клеевые, масляные и эмульсионные составы;
- подготавливать рабочие поверхности, загрунтовывать их;

- использовать приемы имитации различных природных и искусственных материалов (дерева, камня, кожи, металла, пластика);

- выполнять надписи различными шрифтами;

- наносить надписи тушью, гуашью, темперными, масляными, эмульсионными красками и эмалями на тонированных плоскостях из различных материалов;

- выполнять основные приемы техники черчения;
- производить разметку по готовым шаблонам и трафаретам;
- переводить на намеченные места буквы и нумерации шрифта;
- заполнять кистью и маркером оконтуренные буквенные и цифровые знаки;

- наносить надписи, нумерации и виньетки по наборному трафарету с прописью от руки в один тон по готовой разбивке и разметке мест;

- самостоятельно выполнять простые рисунки;

- переносить простые рисунки с эскиза на бумагу, кальку, картон для изготовления трафаретов, припорохов под многоцветную роспись;

- увеличивать изображение методом квадратов и концентрических окружностей с помощью проекционной аппаратуры;

- выполнять художественно-оформительские работы в разной технике с использованием различных материалов (настенная роспись, мозаика);

- выполнять роспись рисунков и монтировать объемные элементы в соответствии с эскизом;

- использовать различные техники обработки материалов: чеканку, маркетри, резьбу, роспись по дереву и пенопласту, аппликацию, папье-маше, гипсовое литье;

- изготовлять орнаментальные элементы и составлять орнаментальные композиции;

- выполнять объемно-пространственные композиции из картона, плотной бумаги, из металла в сочетании с пенопластом, из пластических материалов;

**знать:**

- технологическую последовательность выполнения подготовительных работ;

- назначение, классификацию, разновидности, устройство инструментов и приспособлений для выполнения художественно-оформительских работ, правила пользования;

- требования, предъявляемые к окрашиваемым поверхностям;

- правила подготовки поверхности под отделку;

- состав и свойства применяемых клеев, грунтов, имитационных материалов;

- способы приготовления клеевых, масляных и эмульсионных составов;

- виды, назначение, состав и свойства красителей;

- правила составления колеров;

- правила техники безопасности при выполнении подготовительных работ;

- основные понятия черчения;

- правила выполнения чертежей;

- основные сведения о чертежном шрифте;

- основные виды шрифтов, их назначение;

- ритмы набора шрифтов;

- последовательность выполнения шрифтовых работ;

- методы расчета текста по строкам и высоте;

- методы перевода и увеличения знаков;

- приемы компоновки, отделки, растушевки, исправления;

- приемы заполнения оконтуренных знаков;

- приемы заправки кистью шрифтов, виньеток;

- приемы выполнения шрифтовых работ с применением шаблонов, пленочно-прозрачных трафаретов, нормографов;

- правила пользования приспособлениями, инструментами для выполнения шрифтовых работ;

- правила техники безопасности при выполнении шрифтовых работ;

- назначение оформительского искусства;

- особенности наружного оформления и оформления в интерьере;

- основы рисунка и живописи;

- принципы построения орнамента;

- приемы стилизации элементов;

- основы прямоугольного проецирования на одну, две и три перпендикулярные плоскости;

- способы изготовления простых трафаретов, шаблонов, припорохов под многоцветную роспись;

- приемы выполнения росписи простого композиционного решения;

- различные техники обработки материалов: чеканка, маркетри, резьба, роспись по дереву, аппликация, папье-маше, гипсовое литье и др.;

- основные приемы выполнения декоративно-художественных элементов в имитационных техниках;

- правила пользования приспособлениями и инструментами для выполнения оформительских работ;

- правила техники безопасности при выполнении оформительских работ, включая монтажные.

#### **1.2. Количество часов, отводимое на освоение МДК**

Всего часов – 132 В том числе: аудиторных занятий – 126 самостоятельная работа *–* 6 промежуточная аттестация в форме дифференцированного зачета.

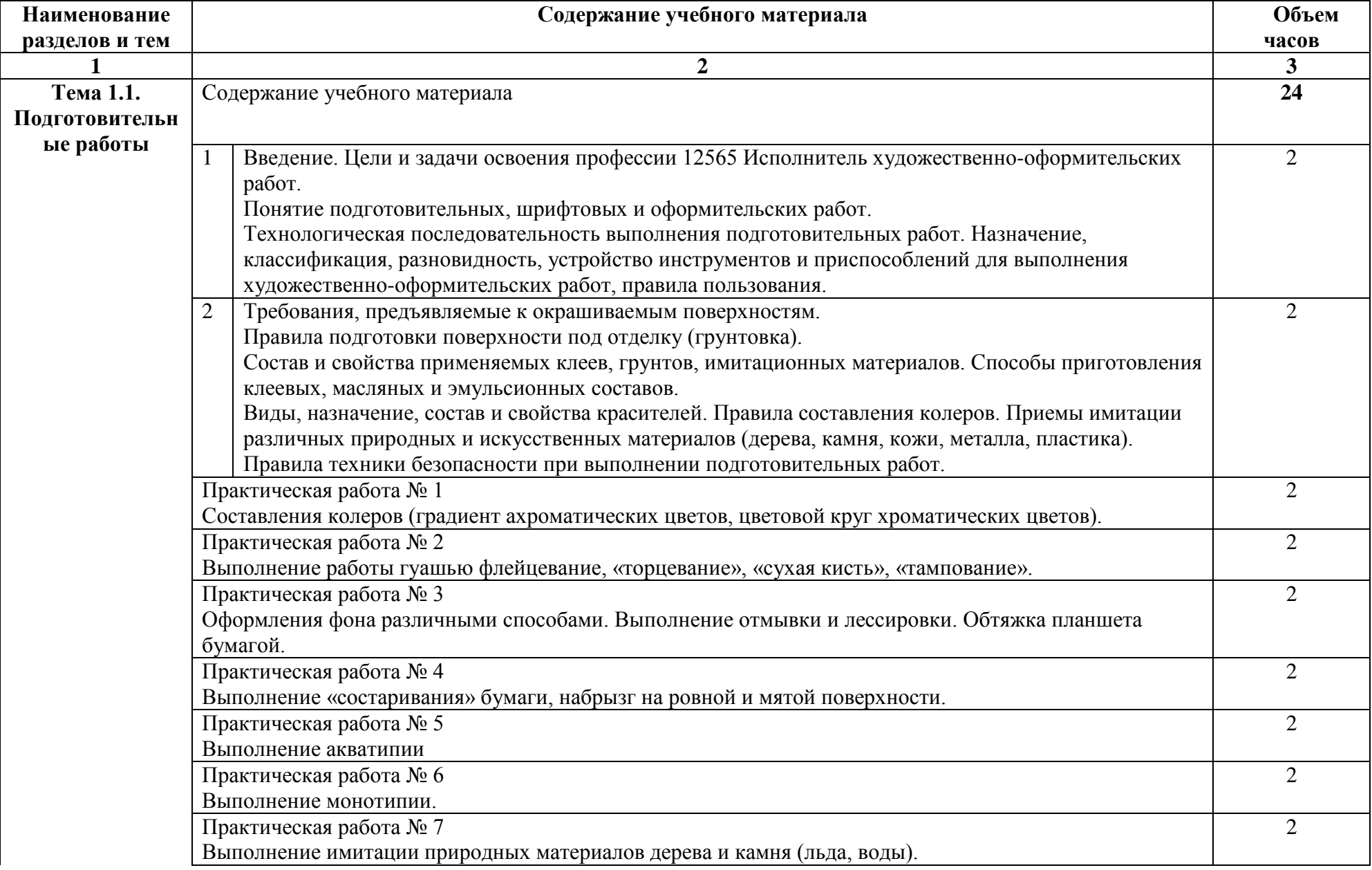

# **2. СТРУКТУРА И СОДЕРЖАНИЕ МЕЖДИСЦИПЛИНАРНОГО КУРСА**

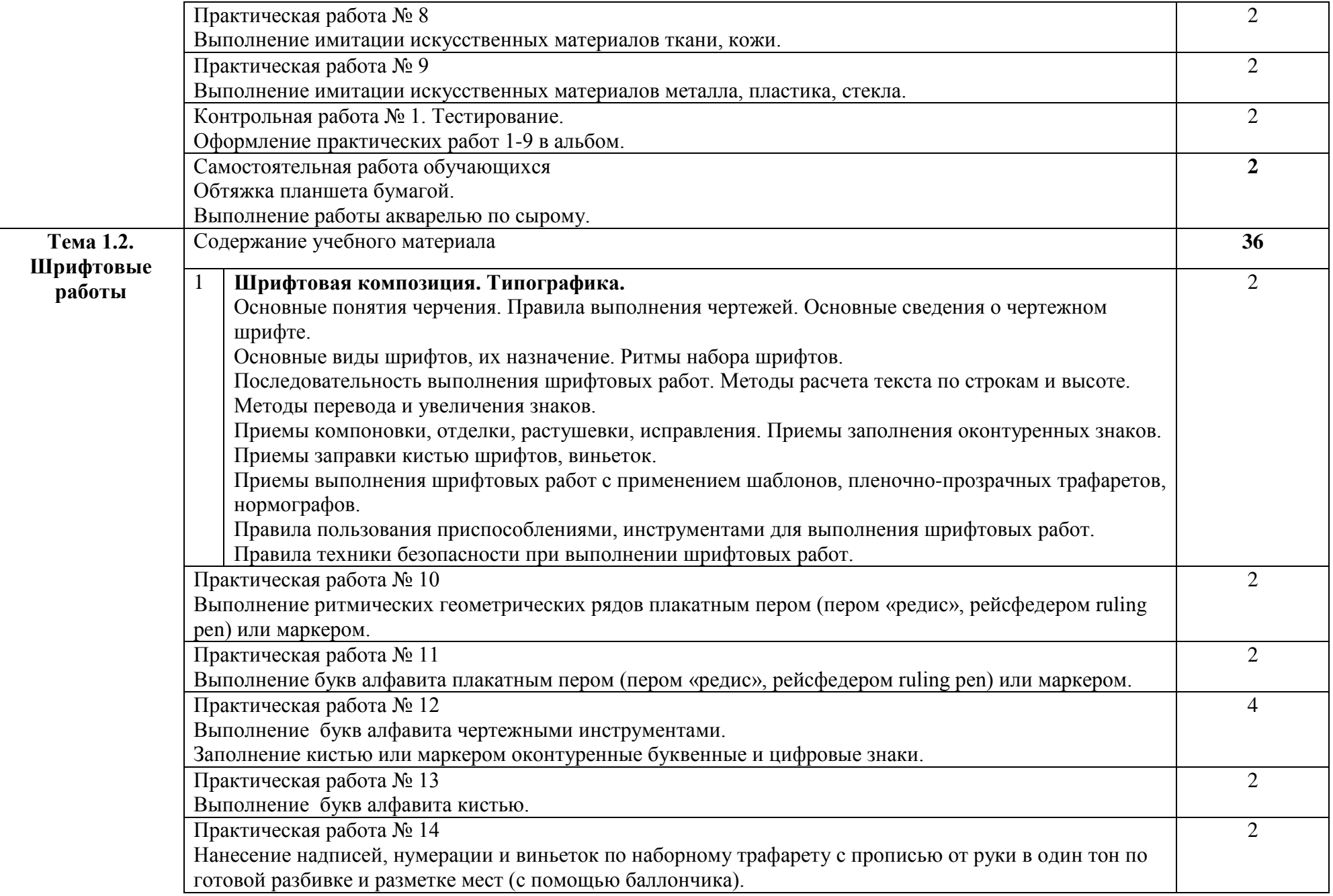

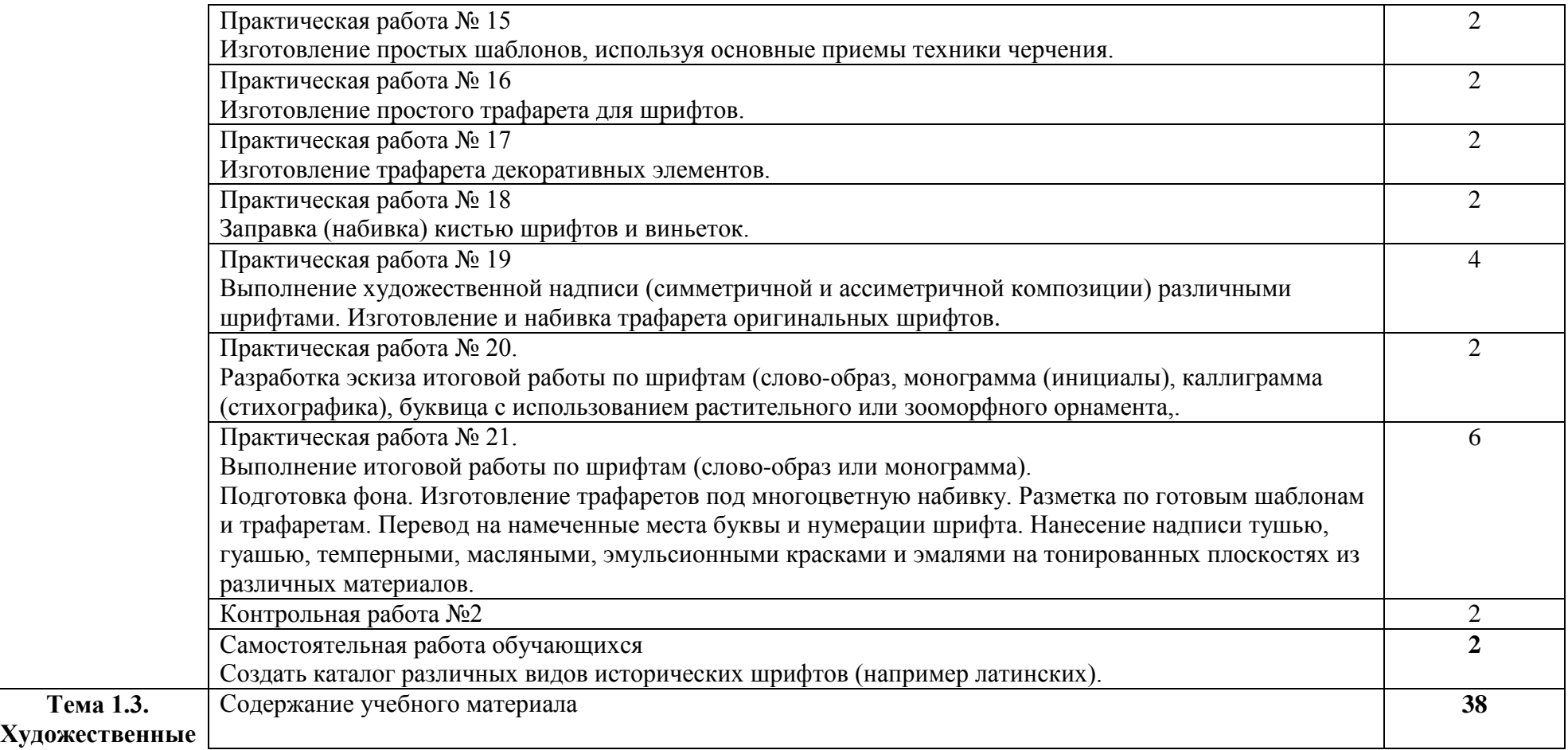

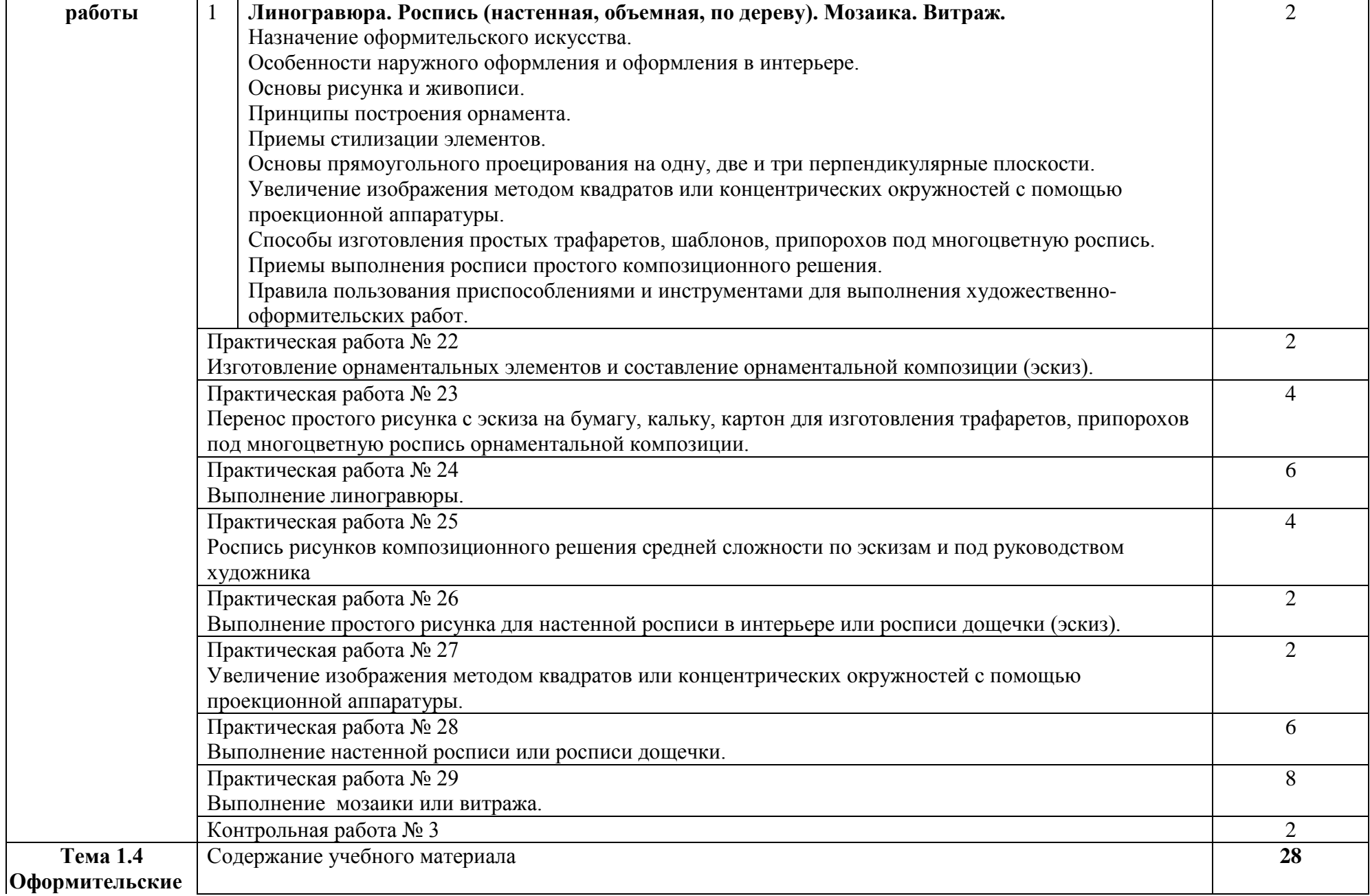

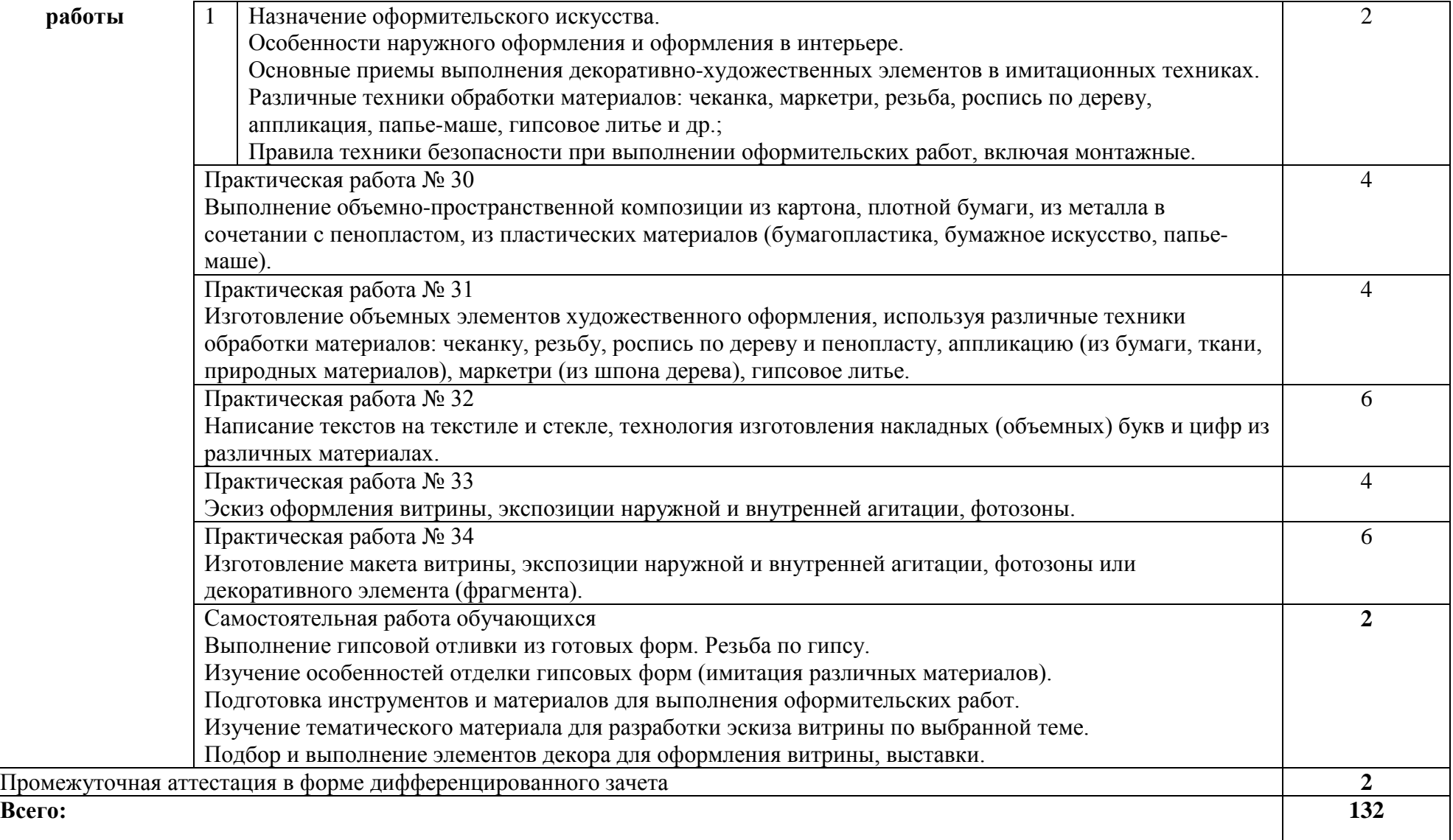

# **КОНТРОЛЬ И ОЦЕНКА РЕЗУЛЬТАТОВ ОСВОЕНИЯ МЕЖДИСЦИПЛИНАРНОГО КУРСА**

**3.** 

Контроль и оценка результатов освоения МДК осуществляется преподавателем в процессе проведения занятий, а также выполнения обучающимися индивидуальных заданий, проектов, исследований и других видов учебной работы.

Текущий контроль и промежуточная аттестация осуществляется в соответствии с Порядком организации и проведения текущего контроля успеваемости и промежуточной аттестации обучающихся.

Материалы, используемые для контроля результатов обучения, приводятся в Фонде оценочных средств по МДК.

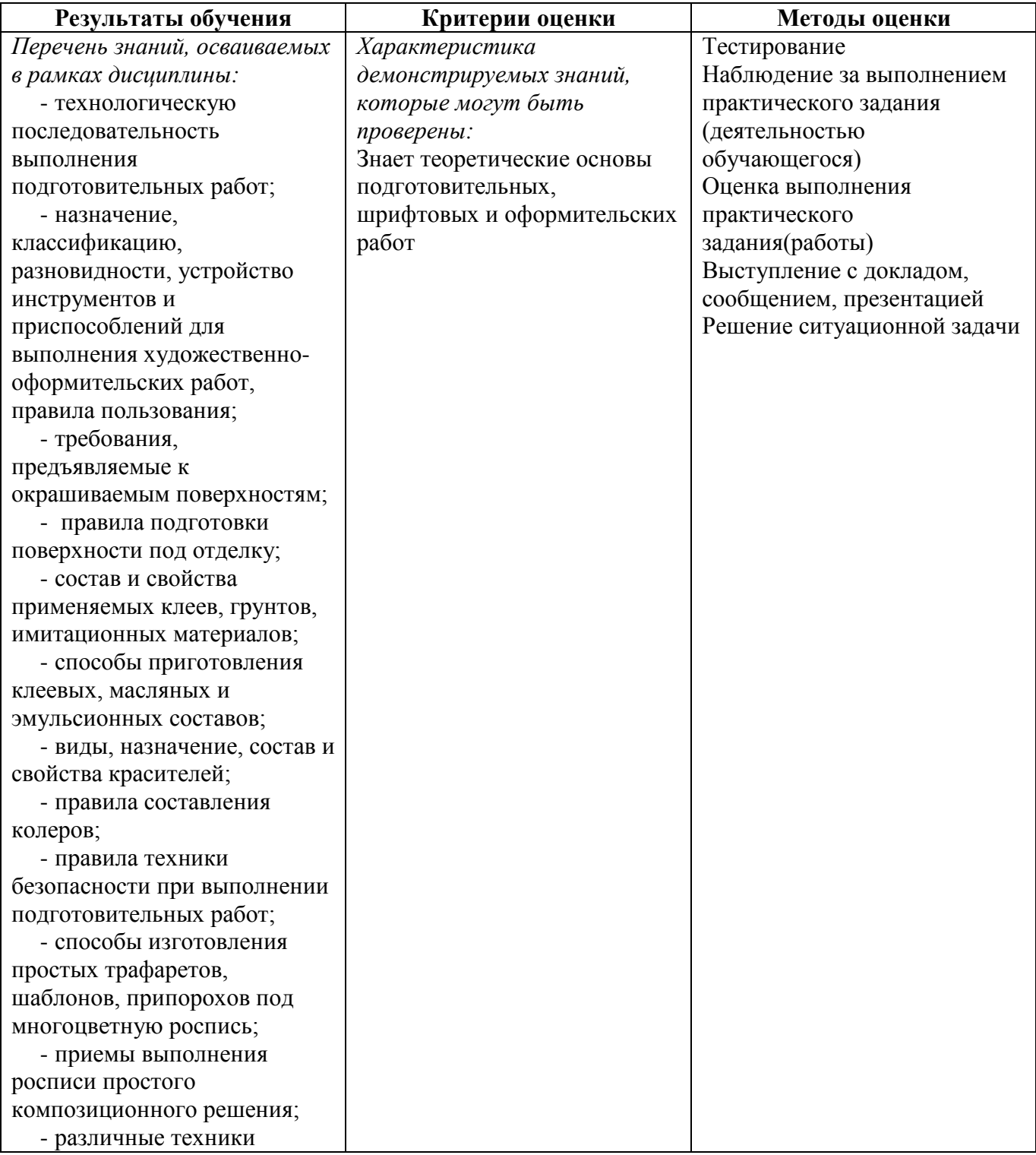

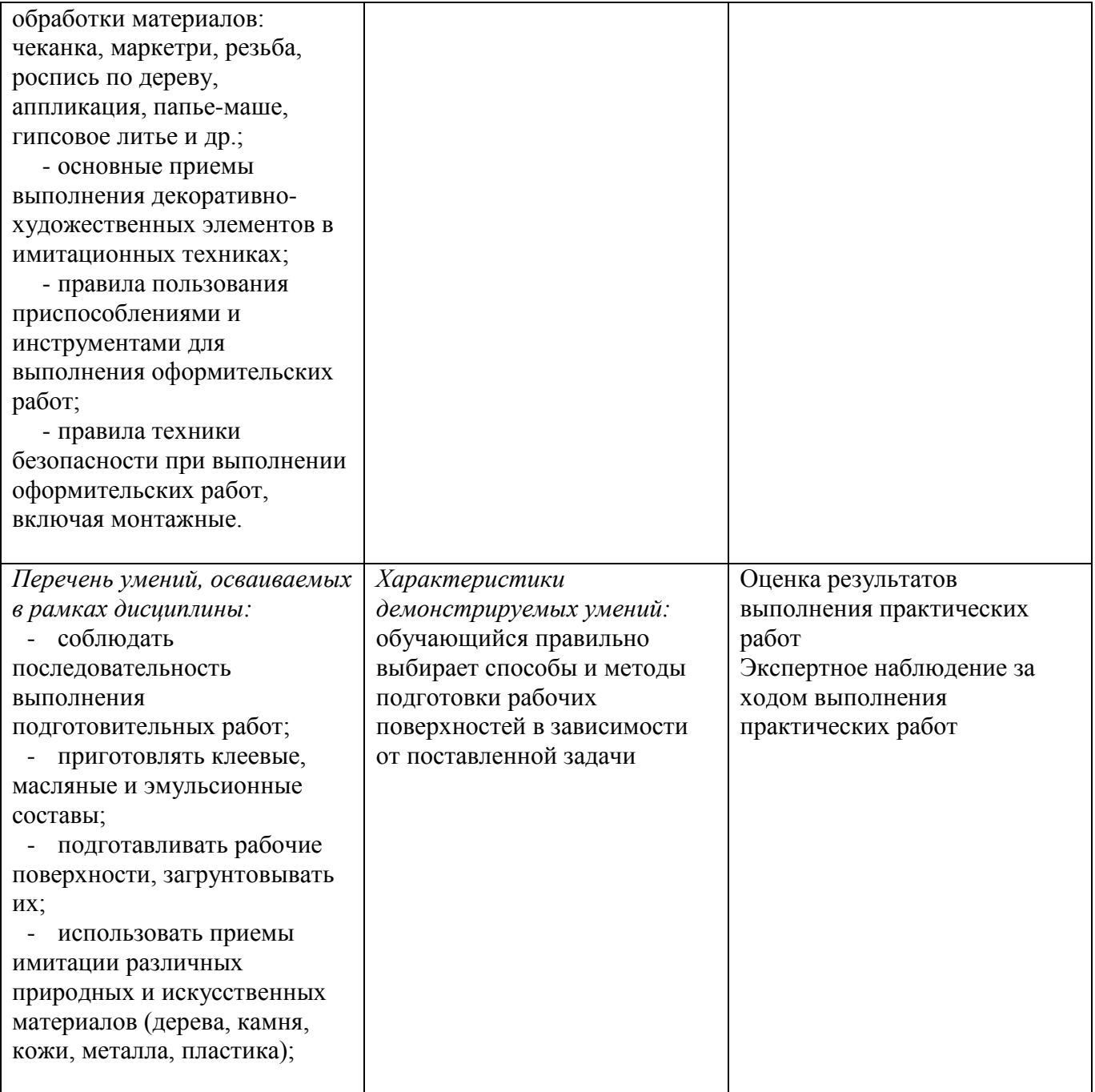

# **4.1. Учебно-методическое обеспечение**

Основная учебная литература:

1. Куракина, И. И. Декоративно-прикладное искусство и народные промыслы : учебник и практикум для среднего профессионального образования / И. И. Куракина. — Москва : Издательство Юрайт. 2020. — 414 с. — (Профессиональное образование). — ISBN 978-5-534-13967-9. — Текст : электронный // ЭБС Юрайт [сайт]. — URL: [https://urait.ru/bcode/467388.](https://urait.ru/bcode/467388)

2. Ткаченко, А. В. Декоративно-прикладное искусство: керамика : учебное пособие для среднего профессионального образования / А. В. Ткаченко, Л. А. Ткаченко. — 2-е изд. — Москва : Издательство Юрайт, 2019; Кемерово : Изд-во КемГИК. — 243 с. — (Профессиональное образование). — ISBN 978-5-534-12520-7 (Издательство Юрайт). — ISBN 978-5-8154-0313-0 (Издво КемГИК). — Текст : электронный // ЭБС Юрайт [сайт]. — URL: <https://urait.ru/bcode/447709>

3. Хворостов, А. С. Декоративно-прикладное искусство: художественные работы по дереву : учебник для среднего профессионального образования / А. С. Хворостов, Д. А. Хворостов ; под общей редакцией А. С. Хворостова. — 2-е изд., испр. и доп. — Москва : Издательство Юрайт, 2019. — 248 с. — (Профессиональное образование). — ISBN 978-5-534-12507-8. — Текст : электронный // ЭБС Юрайт [сайт]. — URL: <https://urait.ru/bcode/447664>

4. Хворостов, А. С. Технология исполнения изделий декоративно-прикладного и народного искусства: работы по дереву : практическое пособие для среднего профессионального образования / А. С. Хворостов, Д. А. Хворостов ; под общей редакцией А. С. Хворостова. — 2-е изд., испр. и доп. — Москва : Издательство Юрайт, 2019. — 152 с. — (Профессиональное образование). — ISBN 978-5-534-11449-2. — Текст : электронный // ЭБС Юрайт [сайт]. — URL: <https://urait.ru/bcode/445297>

5. Основы дизайна и композиции: современные концепции : учебное пособие для среднего профессионального образования / Е. Э. Павловская [и др.] ; ответственный редактор Е. Э. Павловская. — 2-е изд., перераб. и доп. — Москва : Издательство Юрайт, 2019. — 119 с. — (Профессиональное образование). — ISBN 978-5-534-11671-7. — Текст : электронный // ЭБС Юрайт [сайт]. — URL: <https://urait.ru/bcode/445865> (дата обращения: 24.07.2021).

Дополнительная учебная литература:

1. Коробейников, В. Н. Академическая живопись : учебное пособие / В. Н. Коробейников, А. В. Ткаченко ; Министерство культуры Российской Федерации, Кемеровский государственный институт культуры, Институт визуальных искусств, Кафедра декоративно-прикладного искусства. – Кемерово : Кемеровский государственный институт культуры (КемГИК), 2019. – 151 с. : ил. – Режим доступа: по подписке. – URL: <https://biblioclub.ru/index.php?page=book&id=472649> (дата обращения: 29.10.2021). – ISBN 978-5-8154-0358-1. – Текст : электронный.

2. Платонова, Н. С. Создание информационного листка (буклета) в Adobe Photoshop и Adobe Illustrator : учебное пособие : [12+] / Н. С. Платонова. – Москва : Интернет-Университет Информационных Технологий (ИНТУИТ) : Бином. Лаборатория знаний, 2019. – 152 с. – (Лицей информационных технологий). – Режим доступа: по подписке. – URL: <https://biblioclub.ru/index.php?page=book&id=233203> (дата обращения: 29.10.2021). – ISBN 978-5-9963-0038-9. – Текст : электронный.

3. Дорофеева, Ю. Ю. Пастельная живопись: русская реалистическая школа : учебное пособие : [16+] / Ю. Ю. Дорофеева, А. А. Моисеев. – Москва : Владос, 2019. – 128 с. – (Изобразительное искусство). – Режим доступа: по подписке. – URL: <https://biblioclub.ru/index.php?page=book&id=234846> (дата обращения: 29.10.2021). – ISBN 978-5-691-01942-5. – Текст : электронный.

4. Лютов, В. П. Цветоведение и основы колориметрии : учебник и практикум для среднего профессионального образования / В. П. Лютов, П. А. Четверкин, Г. Ю. Головастиков. — 3-е изд.,

перераб. и доп. — Москва : Издательство Юрайт, 2020. — 224 с. — (Профессиональное образование). — ISBN 978-5-534-07008-8. — Текст : электронный // ЭБС Юрайт [сайт]. — URL: [https://urait.ru/bcode/454360.](https://urait.ru/bcode/454360)

5. Иллюстрация детской книги : учебное пособие : [12+] / авт.-сост. И. Г. Фоменко, И. Ф. Заманова ; Белгородский государственный институт искусств и культуры. – Белгород : Белгородский государственный институт искусств и культуры, 2019. – 64 с. : табл. – Режим доступа: по подписке. – URL: <https://biblioclub.ru/index.php?page=book&id=615789> (дата обращения: 29.10.2021). – Библиогр.: с. 49-50. – Текст : электронный.

6. Степурко, Т. А. Технология материалов для живописи и дизайна : практикум / Т. А. Степурко. – Минск : РИПО, 2020. – 213 с. : ил. – Режим доступа: по подписке. – URL: <https://biblioclub.ru/index.php?page=book&id=599806> (дата обращения: 29.10.2021). Библиогр.: с. 157-158. – ISBN 978-985-7234-16-5. – Текст : электронный.

# **4.2. Требования к минимальному материально-техническому обеспечению**

Реализация программы МДК предполагает наличие

лаборатория живописи и дизайна, с подключением к информационно-телекоммуникационной сети «Интернет»;

производственная мастерская, с подключением к информационно-телекоммуникационной сети «Интернет»;

лаборатория графических работ и макетирования, с подключением к информационнотелекоммуникационной сети «Интернет»;

кабинет для самостоятельной работы студентов, с подключением к информационнотелекоммуникационной сети «Интернет».

*Лаборатория живописи и дизайна* оснащена оборудованием и техническими средствами обучения:

Персональный компьютер преподавателя – 1 шт. Многофункциональное устройство – 1 шт. Акустическая система – 1 шт. Проектор – 1 шт. Экран для проектора – 1 шт. Шкаф – 4 шт. Стеллажи – 5 Ящики для хранения наглядных пособий - 2 Стол преподавателя – 1 шт. Стул преподавателя – 1 шт. Стулья ученические – 32 шт. Мольберты – 12 шт. Табурет – 12 шт. Подиум для натюрморта – 1 шт. Натюрмортный фонд. Наглядные пособия в цифровом виде Материалы по видам профессиональной деятельности Инструменты по видам профессиональной деятельности

*Производственная мастерская* оснащена оборудованием и техническими средствами обучения:

Ноутбук - 1 шт. Проектор - 1 шт. Многофункциональное устройство - 1 шт. Доска - 1 шт. Стол преподавательский - 1 шт.

Стул преподавательский - 1 шт. Стол проектный большой - 3 шт. Стол ученический - 4 шт. Стул ученический - 29 шт. Коврики для резки – 15 шт. Шкафы для материалов и макетов - 4 шт. Стеллаж - 1 шт. Тумба - 1 шт. Инструменты и оборудование по видам профессиональной деятельности Материалы по видам профессиональной деятельности Наглядные пособия в цифровом виде

*Лаборатория графических работ и макетирования* оснащена оборудованием и техническими средствами обучения:

Персональный компьютер преподавателя – 1 шт. Многофункциональное устройство – 1 шт. Акустическая система – 1 шт Проектор – 1 шт. Персональный компьютер обучающегося – 12 шт. Доска – 1 шт. Стеллаж – 2 шт. Стол преподавательский – 1 шт. Стул преподавательский – 1 шт. Стол ученический – 16 шт. Стул ученический – 32 шт. Наглядные пособия в цифровом виде

*Кабинет для самостоятельной работы студентов* оснащен оборудованием и техническими средствами обучения: Персональный компьютер преподавателя – 1 шт. Акустическая система – 1 шт. Проектор – 1 шт. Экран для проектора – 1 шт. Персональный компьютер обучающегося – 8 шт. Доска меловая – 1 шт. Стеллаж – 2 шт. Стол преподавательский – 1 шт. Стул преподавательский – 1 шт. Стол проектный малый – 2 шт. Стол ученический – 10 шт. Стул ученический – 20 шт.

### **Перечень информационных технологий, используемых при осуществлении образовательного процесса по профессиональному модулю**

Реализация рабочей программы учебной дисциплины требует наличия лицензионного программного обеспечения:

1. Windows 10 Pro Proffessional (Договор: Tr000391618 от 20.02.2020 г. по 28.02.2023 г., Лицензия: V8732726)

2. Microsoft Office Professional Plus 2019 (Договор: Tr000391618 от 20.02.2020 г. по 28.02.2023 г., Лицензия: V8732726)

3. ADOBE CREATIVE CLOUD Договор: Tr000281051 от 27.08.2021 Лицензия: AA05083698C4DAB688BA Дата вступления соглашения (лицензии) в силу: 06.09.2021 Дата окончания соглашения (лицензии): 30.06.2022

4. Microsoft Windows; Договор: Tr000533136 от 17.09.2020 г., лицензия: V8732726 Дата вступления соглашения (лицензии) в силу: 20.02.2020 г. Дата окончания соглашения (лицензии): 28.02.2023 г.

**Автономная некоммерческая профессиональная образовательная организация «Колледж бизнеса и дизайна»**

# **РАБОЧАЯ ПРОГРАММА МЕЖДИСЦИПЛИНАРНОГО КУРСА**

**МДК.05.02 «Рекламно-агитационные материалы» Специальности**: **54.02.01 Дизайн (по отраслям)** на базе среднего общего образования

**Форма обучения**: очная

Москва, 2021

# **СОДЕРЖАНИЕ**

1.Паспорт рабочей программы учебной дисциплины

- 2.Структура и содержание учебной дисциплины
- 3.Контроль и оценка результатов освоения учебной дисциплины
- 4.Условия реализации рабочей программы учебной дисциплины

## **1. ПАСПОРТ РАБОЧЕЙ ПРОГРАММЫ МЕЖДИСЦИПЛИНАРНОГО КУРСА МДК.05.02 РЕКЛАМНО-АГИТАЦИОННЫЕ МАТЕРИАЛЫ**

Рабочая программа междисциплинарного курса разработана на основе Федерального государственного образовательного стандарта среднего профессионального образования, утверждённого приказом Министерства просвещения Российской Федерации от 23 ноября 2020 года № 658, и является частью профессионального модуля ПМ.05. Освоение профессии 12565 Исполнитель художественно-оформительских работ

### **1.1. Цели и задачи, планируемые результаты освоения МДК**

Результатом освоения рабочей программы МДК является овладение обучающимися в соответствии с ФГОС по специальности **54.02.01 Дизайн (по отраслям)**:

1. общими (ОК) компетенциями:

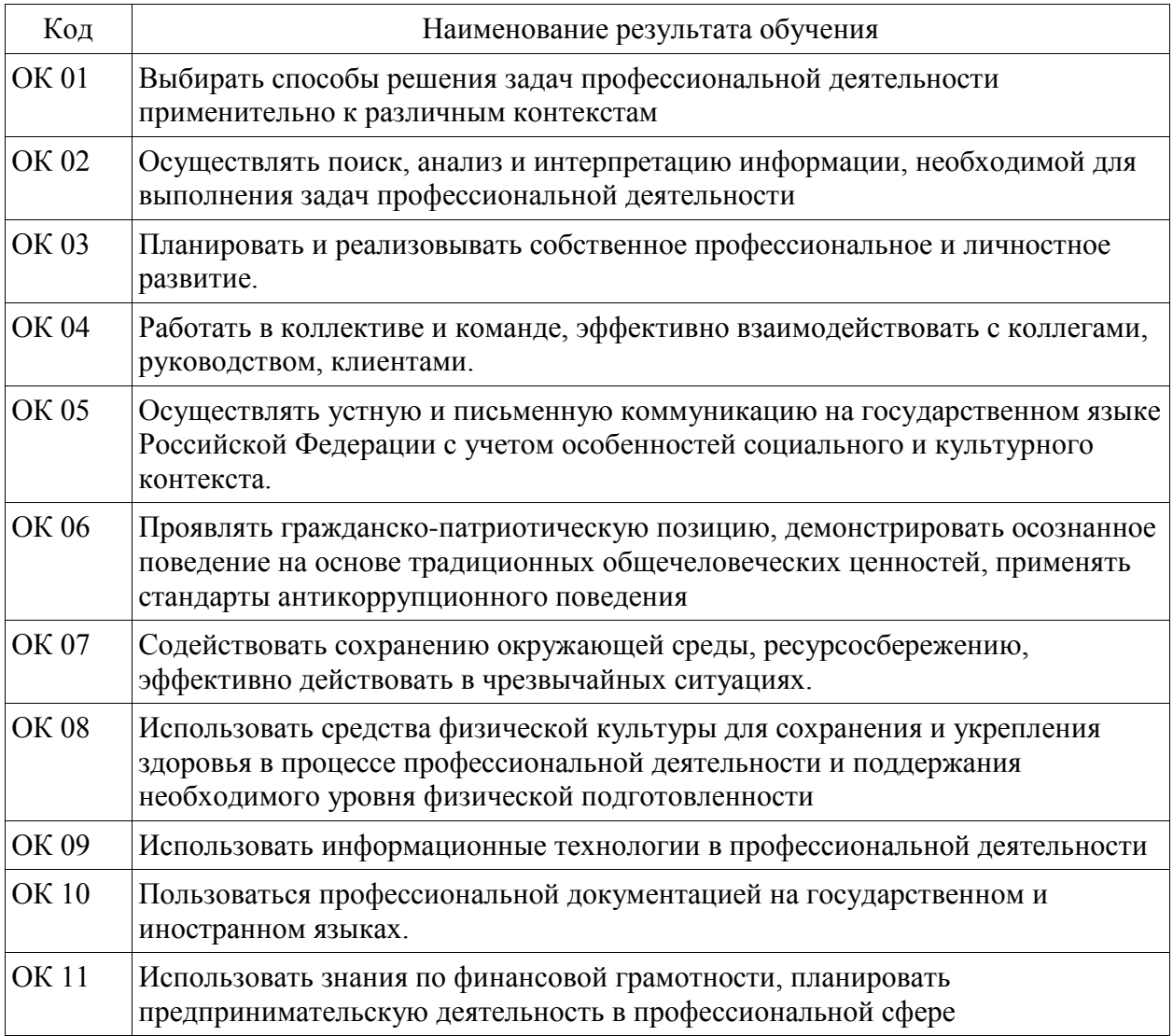

### 2. профессиональными (ПК) компетенциями:

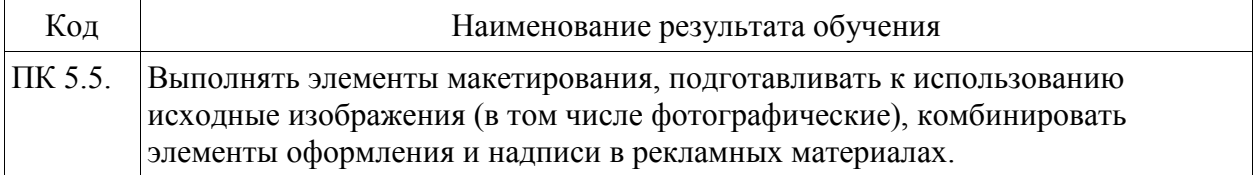

### 3. В результате освоения МДК обучающийся должен:

#### **иметь практический опыт:**

- участия в макетировании рекламно-агитационных материалов;

- обработки исходных изображений;

- выполнения комплекса шрифтовых и оформительских работ при изготовлении рекламноагитационных материалов;

- создания внутренней и наружной агитации по собственной композиции;

#### **уметь:**

- изготавливать различные виды агитационно-рекламных материалов;

- выполнять работы по созданию афиш, оформлению витрин, экспозиции наружной и внутренней агитации и др.;

- использовать различные техники исполнения: аппликация, написание текстов на текстиле и стекле, технология изготовления накладных букв и цифр в различных материалах;

- контролировать качество материалов и выполненных работ;

#### **знать:**

- основные виды рекламно-агитационных материалов, их назначение, особенности создания и применения;

- основные выразительные средства представления программного содержания наглядноагитационных материалов;

- особенности художественного оформления в рекламе;

- принципы построения изобразительно-шрифтовых композиций;

- требования к характеристикам рекламно-агитационных материалов: удобочитаемость, четкость и ясность графических форм, смысловая акцентировка отдельных элементов, композиционная слаженность, стилевое единство, гармоничность цветового решения, связь изображений и букв с содержанием текста;

- технологическую последовательность изготовления рекламно-агитационных материалов;

- приемы подготовки исходных изображений (фотографий, графических элементов) для использования в рекламно-агитационных материалах;

- приемы использования графических элементов: рамок, диаграмм, плашек, орнаментов;

- способы выполнения шрифтовых работ в рекламно-агитационных материалах;

- современные технологии изготовления рекламно-агитационных материалов: фотопечать, шелкография, флексопечать;

- области применения и особенности ручных работ и высокотехнологичных промышленных решений;

- требования, предъявляемые к качеству исходных материалов и выполненных работ;

- правила техники безопасности при изготовлении и размещении рекламно-агитационных материалов.

#### **1.2. Количество часов, отводимое на освоение МДК**

Всего часов – 36 В том числе: аудиторных занятий – 34 часа самостоятельная работа –2 часов промежуточная аттестация в форме дифференцированного зачета.

# **2. СТРУКТУРА И СОДЕРЖАНИЕ МЕЖДИСЦИПЛИНАРНОГО КУРСА**

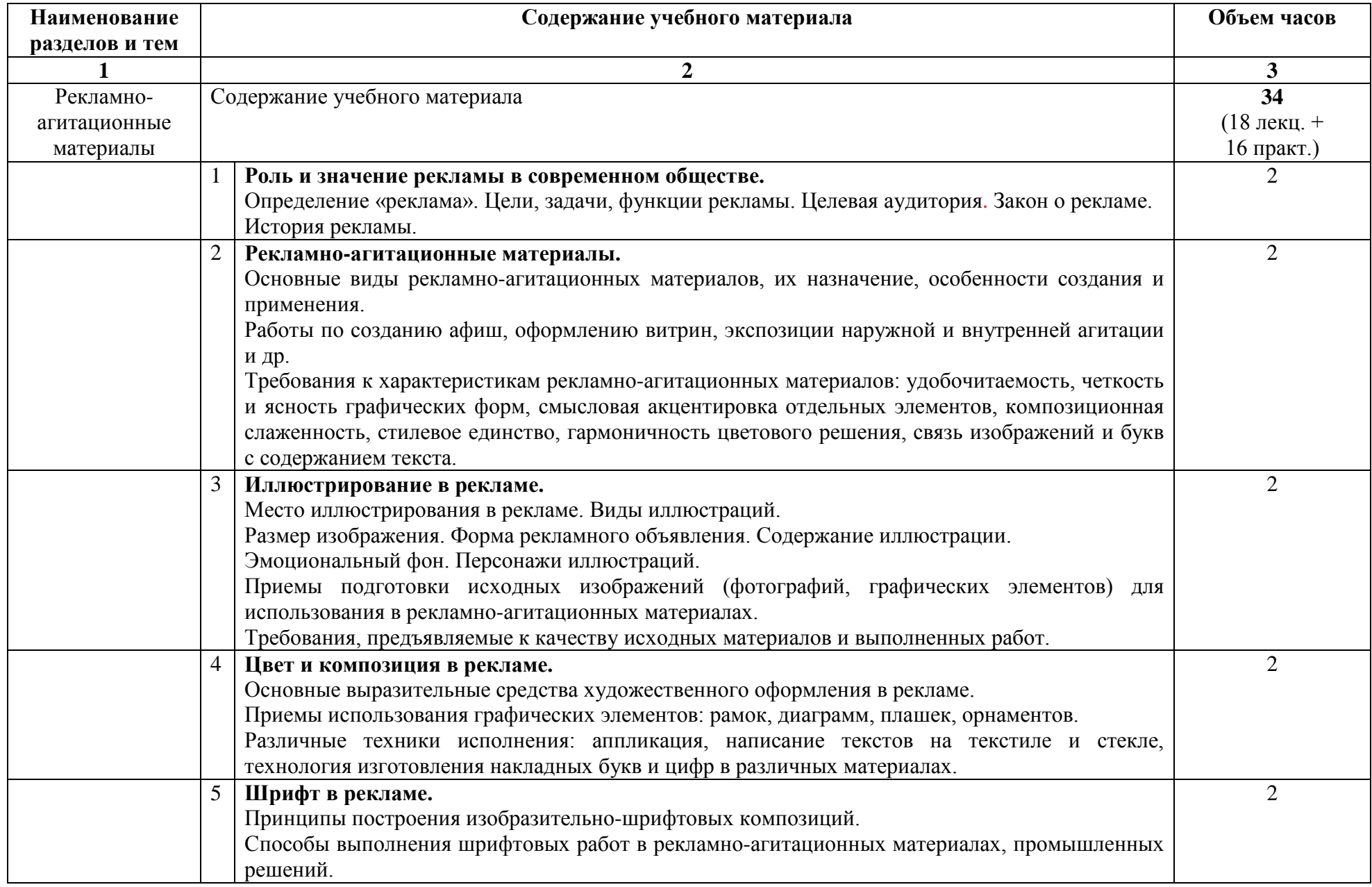

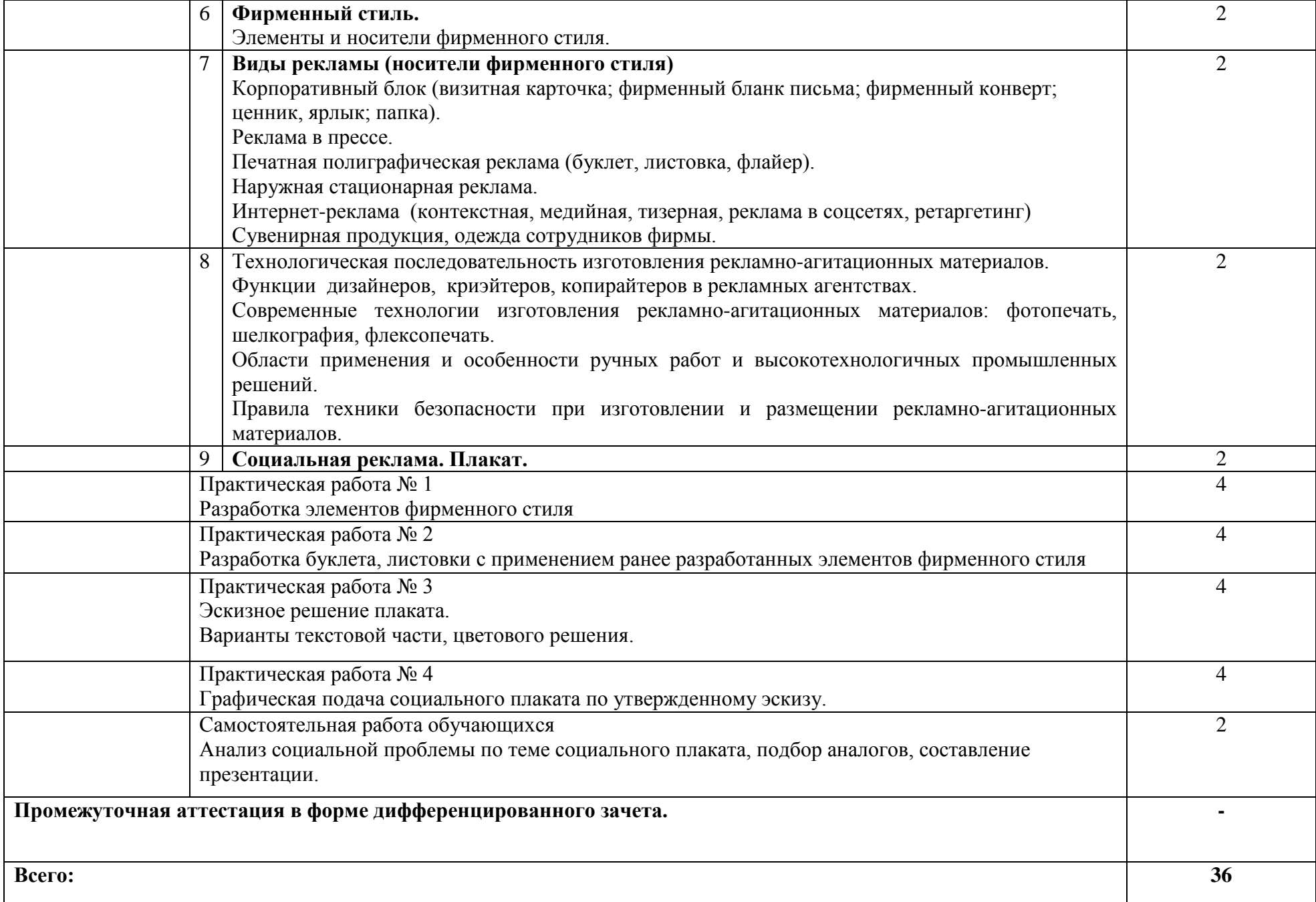

# **КОНТРОЛЬ И ОЦЕНКА РЕЗУЛЬТАТОВ ОСВОЕНИЯ МЕЖДИСЦИПЛИНАРНОГО КУРСА**

Контроль и оценка результатов освоения МДК осуществляется преподавателем в процессе проведения занятий, а также выполнения обучающимися индивидуальных заданий, проектов, исследований и других видов учебной работы.

Текущий контроль и промежуточная аттестация осуществляется в соответствии с Порядком организации и проведения текущего контроля успеваемости и промежуточной аттестации обучающихся.

Материалы, используемые для контроля результатов обучения, приводятся в Фонде оценочных средств по МДК.

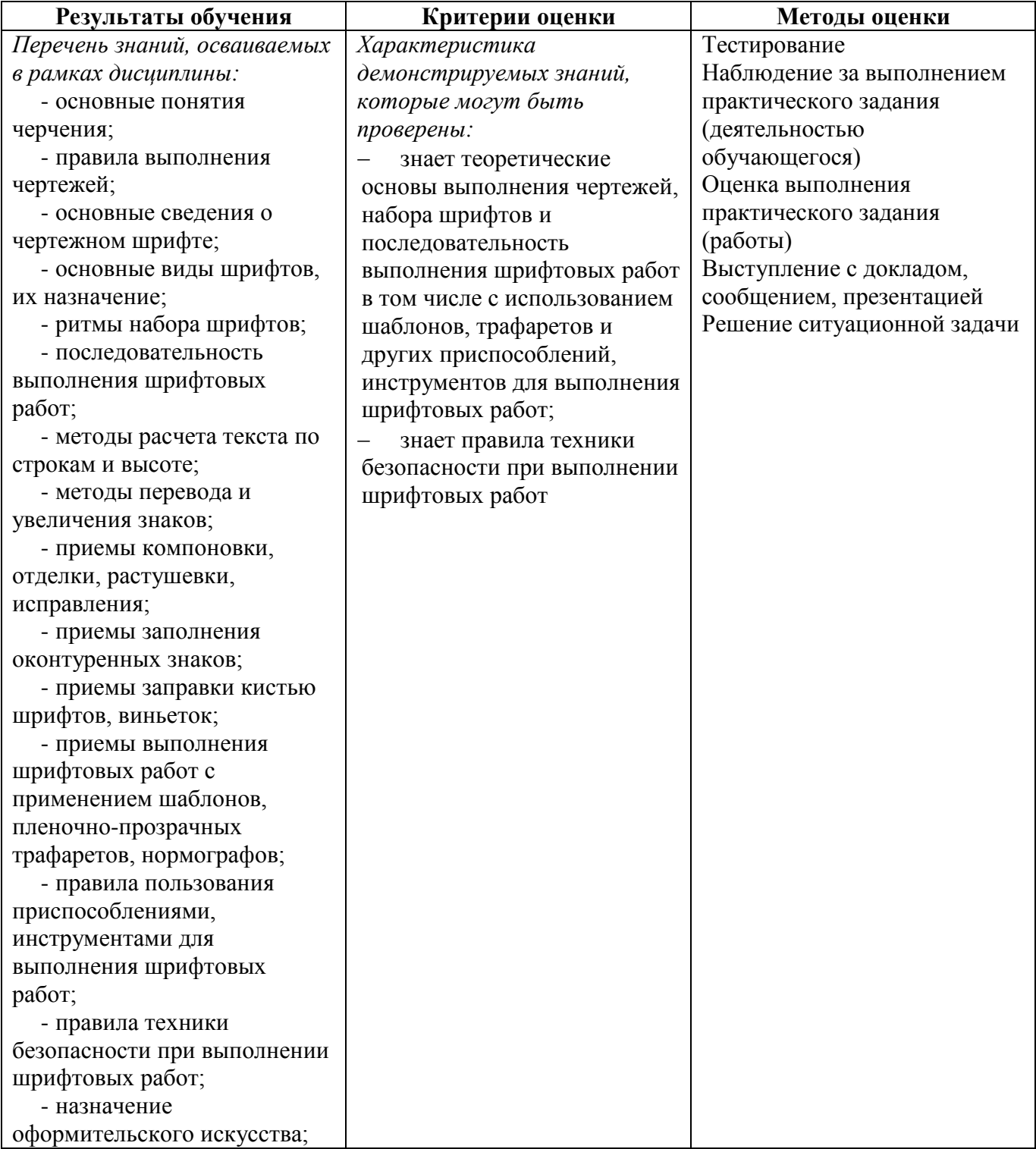
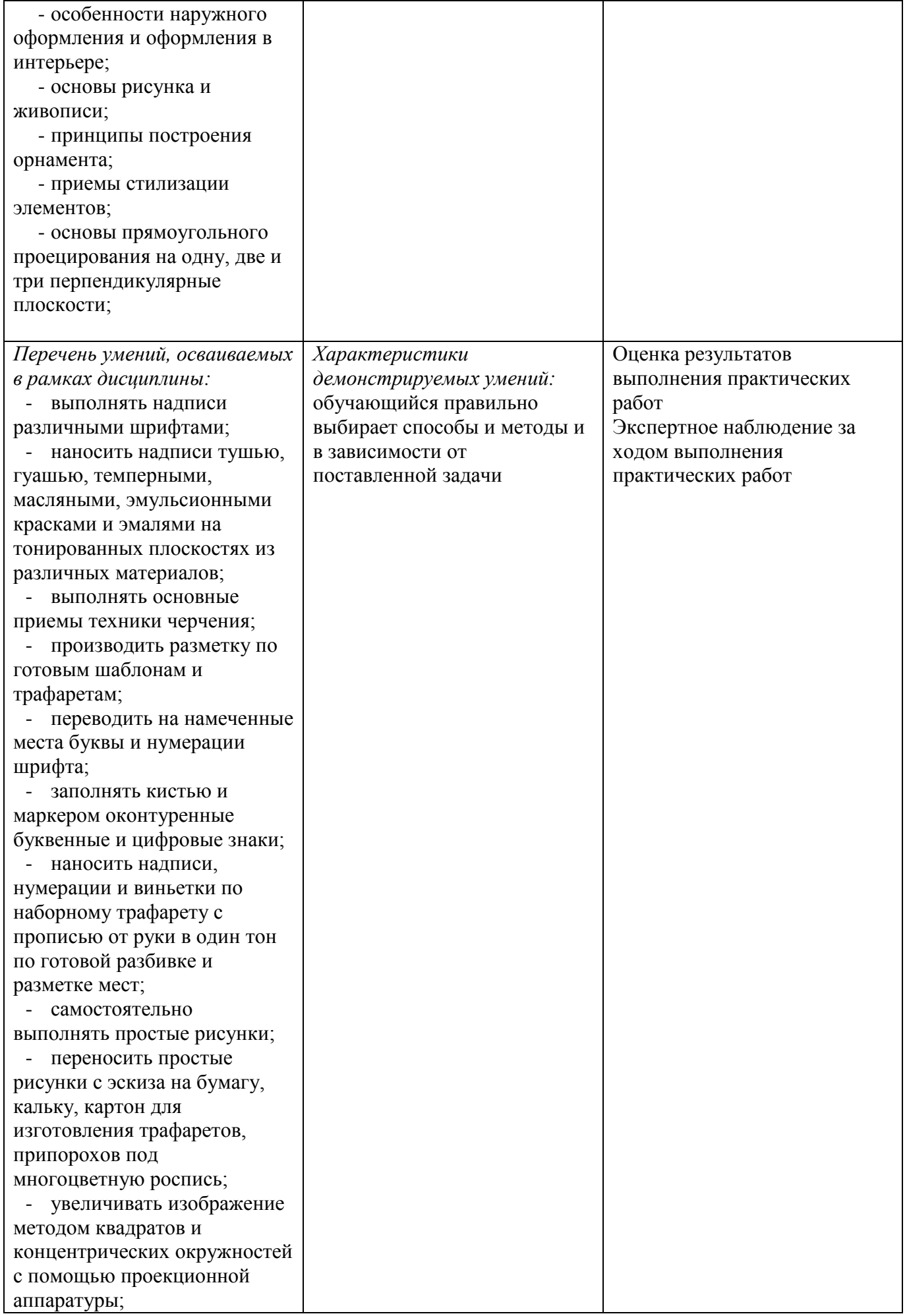

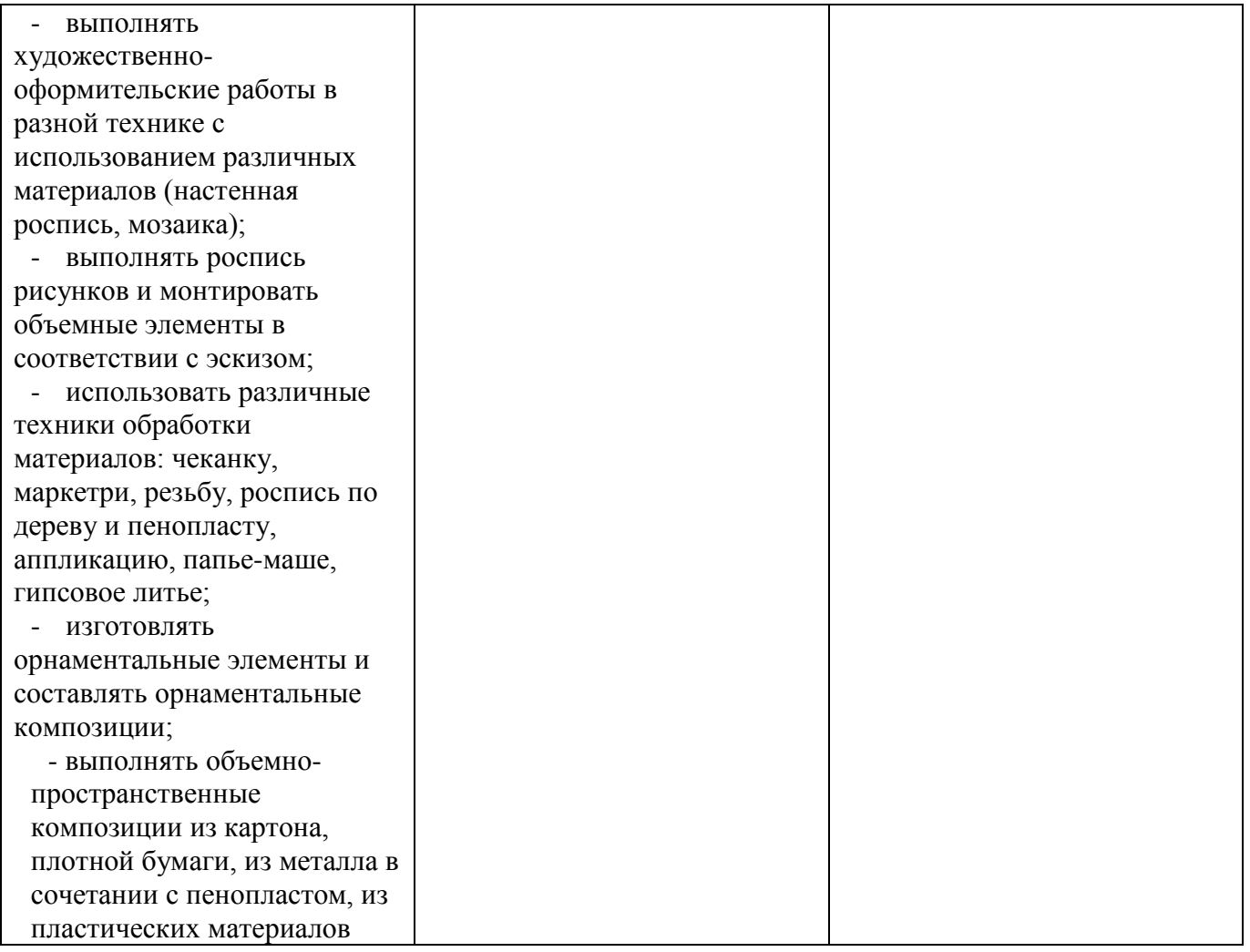

## **4.1. Учебно-методическое обеспечение**

Основная учебная литература:

1. Куракина, И. И. Декоративно-прикладное искусство и народные промыслы : учебник и практикум для среднего профессионального образования / И. И. Куракина. — Москва : Издательство Юрайт. 2020. — 414 с. — (Профессиональное образование). — ISBN 978-5-534-13967-9. — Текст : электронный // ЭБС Юрайт [сайт]. — URL: [https://urait.ru/bcode/467388.](https://urait.ru/bcode/467388)

2. Ткаченко, А. В. Декоративно-прикладное искусство: керамика : учебное пособие для среднего профессионального образования / А. В. Ткаченко, Л. А. Ткаченко. — 2-е изд. — Москва : Издательство Юрайт, 2019; Кемерово : Изд-во КемГИК. — 243 с. — (Профессиональное образование). — ISBN 978-5-534-12520-7 (Издательство Юрайт). — ISBN 978-5-8154-0313-0 (Издво КемГИК). — Текст : электронный // ЭБС Юрайт [сайт]. — URL: <https://urait.ru/bcode/447709>

3. Хворостов, А. С. Декоративно-прикладное искусство: художественные работы по дереву : учебник для среднего профессионального образования / А. С. Хворостов, Д. А. Хворостов ; под общей редакцией А. С. Хворостова. — 2-е изд., испр. и доп. — Москва : Издательство Юрайт, 2019. — 248 с. — (Профессиональное образование). — ISBN 978-5-534-12507-8. — Текст : электронный // ЭБС Юрайт [сайт]. — URL: <https://urait.ru/bcode/447664>

4. Хворостов, А. С. Технология исполнения изделий декоративно-прикладного и народного искусства: работы по дереву : практическое пособие для среднего профессионального образования / А. С. Хворостов, Д. А. Хворостов ; под общей редакцией А. С. Хворостова. — 2-е изд., испр. и доп. — Москва : Издательство Юрайт, 2019. — 152 с. — (Профессиональное образование). — ISBN 978-5-534-11449-2. — Текст : электронный // ЭБС Юрайт [сайт]. — URL: <https://urait.ru/bcode/445297>

5. Основы дизайна и композиции: современные концепции : учебное пособие для среднего профессионального образования / Е. Э. Павловская [и др.] ; ответственный редактор Е. Э. Павловская. — 2-е изд., перераб. и доп. — Москва : Издательство Юрайт, 2019. — 119 с. — (Профессиональное образование). — ISBN 978-5-534-11671-7. — Текст : электронный // ЭБС Юрайт [сайт]. — URL: <https://urait.ru/bcode/445865> (дата обращения: 24.07.2021).

Дополнительная учебная литература:

1. Коробейников, В. Н. Академическая живопись : учебное пособие / В. Н. Коробейников, А. В. Ткаченко ; Министерство культуры Российской Федерации, Кемеровский государственный институт культуры, Институт визуальных искусств, Кафедра декоративно-прикладного искусства. – Кемерово : Кемеровский государственный институт культуры (КемГИК), 2019. – 151 с. : ил. – Режим доступа: по подписке. – URL: <https://biblioclub.ru/index.php?page=book&id=472649> (дата обращения: 29.10.2021). – ISBN 978-5-8154-0358-1. – Текст : электронный.

2. Платонова, Н. С. Создание информационного листка (буклета) в Adobe Photoshop и Adobe Illustrator : учебное пособие : [12+] / Н. С. Платонова. – Москва : Интернет-Университет Информационных Технологий (ИНТУИТ) : Бином. Лаборатория знаний, 2019. – 152 с. – (Лицей информационных технологий). – Режим доступа: по подписке. – URL: <https://biblioclub.ru/index.php?page=book&id=233203> (дата обращения: 29.10.2021). – ISBN 978-5-9963-0038-9. – Текст : электронный.

3. Дорофеева, Ю. Ю. Пастельная живопись: русская реалистическая школа : учебное пособие : [16+] / Ю. Ю. Дорофеева, А. А. Моисеев. – Москва : Владос, 2019. – 128 с. – (Изобразительное искусство). – Режим доступа: по подписке. – URL: <https://biblioclub.ru/index.php?page=book&id=234846> (дата обращения: 29.10.2021). – ISBN 978-5-691-01942-5. – Текст : электронный.

4. Лютов, В. П. Цветоведение и основы колориметрии : учебник и практикум для среднего профессионального образования / В. П. Лютов, П. А. Четверкин, Г. Ю. Головастиков. — 3-е изд.,

перераб. и доп. — Москва : Издательство Юрайт, 2020. — 224 с. — (Профессиональное образование). — ISBN 978-5-534-07008-8. — Текст : электронный // ЭБС Юрайт [сайт]. — URL: [https://urait.ru/bcode/454360.](https://urait.ru/bcode/454360)

5. Иллюстрация детской книги : учебное пособие : [12+] / авт.-сост. И. Г. Фоменко, И. Ф. Заманова ; Белгородский государственный институт искусств и культуры. – Белгород : Белгородский государственный институт искусств и культуры, 2019. – 64 с. : табл. – Режим доступа: по подписке. – URL: <https://biblioclub.ru/index.php?page=book&id=615789> (дата обращения: 29.10.2021). – Библиогр.: с. 49-50. – Текст : электронный.

6. Степурко, Т. А. Технология материалов для живописи и дизайна : практикум / Т. А. Степурко. – Минск : РИПО, 2020. – 213 с. : ил. – Режим доступа: по подписке. – URL: <https://biblioclub.ru/index.php?page=book&id=599806> (дата обращения: 29.10.2021). Библиогр.: с. 157-158. – ISBN 978-985-7234-16-5. – Текст : электронный.

#### **4.2. Требования к минимальному материально-техническому обеспечению**

Реализация программы МДК предполагает наличие

лабораторий живописи и дизайна, с подключением к информационно-телекоммуникационной сети «Интернет»;

производственная мастерская, с подключением к информационно-телекоммуникационной сети «Интернет»;

лаборатория графических работ и макетирования, с подключением к информационнотелекоммуникационной сети «Интернет»;

кабинет для самостоятельной работы студентов, с подключением к информационнотелекоммуникационной сети «Интернет».

*Лаборатория живописи и дизайна* оснащена оборудованием и техническими средствами обучения:

Персональный компьютер преподавателя – 1 шт. Многофункциональное устройство – 1 шт. Акустическая система – 1 шт. Проектор – 1 шт. Экран для проектора – 1 шт. Шкаф – 4 шт. Стеллажи – 5 Ящики для хранения наглядных пособий - 2 Стол преподавателя – 1 шт. Стул преподавателя – 1 шт. Стулья ученические – 32 шт. Мольберты – 12 шт. Табурет – 12 шт. Подиум для натюрморта – 1 шт. Натюрмортный фонд. Наглядные пособия в цифровом виде Материалы по видам профессиональной деятельности Инструменты по видам профессиональной деятельности

*Производственная мастерская* оснащена оборудованием и техническими средствами обучения: Ноутбук - 1 шт. Проектор - 1 шт. Многофункциональное устройство - 1 шт. Доска - 1 шт. Стол преподавательский - 1 шт. Стул преподавательский - 1 шт.

Стол проектный большой - 3 шт. Стол ученический - 4 шт. Стул ученический - 29 шт. Коврики для резки – 15 шт. Шкафы для материалов и макетов - 4 шт. Стеллаж - 1 шт. Тумба - 1 шт. Инструменты и оборудование по видам профессиональной деятельности Материалы по видам профессиональной деятельности Наглядные пособия в цифровом виде

*Лаборатория графических работ и макетирования* оснащена оборудованием и техническими средствами обучения: Персональный компьютер преподавателя – 1 шт. Многофункциональное устройство – 1 шт. Акустическая система – 1 шт Проектор – 1 шт. Персональный компьютер обучающегося – 12 шт. Доска – 1 шт. Стеллаж – 2 шт. Стол преподавательский – 1 шт. Стул преподавательский – 1 шт. Стол ученический – 16 шт. Стул ученический – 32 шт. Наглядные пособия в цифровом виде

*Кабинет для самостоятельной работы студентов* оснащен оборудованием и техническими средствами обучения: Персональный компьютер преподавателя – 1 шт. Акустическая система – 1 шт. Проектор – 1 шт. Экран для проектора – 1 шт. Персональный компьютер обучающегося – 8 шт. Доска меловая – 1 шт. Стеллаж – 2 шт. Стол преподавательский – 1 шт. Стул преподавательский – 1 шт. Стол проектный малый – 2 шт. Стол ученический – 10 шт. Стул ученический – 20 шт.

#### **Перечень информационных технологий, используемых при осуществлении образовательного процесса по профессиональному модулю**

Реализация рабочей программы учебной дисциплины требует наличия лицензионного программного обеспечения:

1. Windows 10 Pro Proffessional (Договор: Tr000391618 от 20.02.2020 г. по 28.02.2023 г., Лицензия: V8732726)

2. Microsoft Office Professional Plus 2019 (Договор: Tr000391618 от 20.02.2020 г. по 28.02.2023 г., Лицензия: V8732726)

3. ADOBE CREATIVE CLOUD Договор: Tr000281051 от 27.08.2021 Лицензия: AA05083698C4DAB688BA Дата вступления соглашения (лицензии) в силу: 06.09.2021 Дата окончания соглашения (лицензии): 30.06.2022

4. Microsoft Windows; Договор: Tr000533136 от 17.09.2020 г., лицензия: V8732726 Дата вступления соглашения (лицензии) в силу: 20.02.2020 г. Дата окончания соглашения (лицензии): 28.02.2023 г.

#### **Автономная некоммерческая профессиональная образовательная организация «Колледж бизнеса и дизайна»**

# **РАБОЧАЯ ПРОГРАММА УЧЕБНОЙ ПРАКТИКИ**

#### **УП.05.01 Учебная практика**

**Специальности**: **54.02.01 Дизайн (по отраслям)** на базе среднего общего образования

**Форма обучения**: очная

Москва, 2021

## **СОДЕРЖАНИЕ**

1.Паспорт рабочей программы учебной практики

2.Структура и содержание учебной практики

3.Контроль и оценка результатов освоения учебной практики

4.Условия реализации рабочей программы учебной практики

## **1. ПАСПОРТ РАБОЧЕЙ ПРОГРАММЫ УЧЕБНОЙ ПРАКТИКИ УП.05.01. УЧЕБНАЯ ПРАКТИКА**

Рабочая программа учебной практики разработана на основе Федерального государственного образовательного стандарта среднего профессионального образования, утверждённого приказом Министерства просвещения Российской Федерации от 23 ноября 2020 года № 658, и является частью профессионального модуля ПМ.05. Освоение профессии 12565 Исполнитель художественно-оформительских работ

#### **1.1. Область применения программы**

Рабочая программа учебной практики является частью основной профессиональной образовательной программы в соответствии с ФГОС СПО специальности 54.02.01 Дизайн (по отраслям).

#### **1.2. Место учебной практики в структуре основной профессиональной образовательной программы:**

профессиональный модуль ПМ.05. Освоение профессии 12565 Исполнитель художественнооформительских работ

#### **1.3. Цели и задачи учебной практики – требования к результатам освоения учебной практики:**

В результате освоения учебной практики обучающийся должен:

#### **иметь практический опыт:**

- росписи рисунков композиционного решения средней сложности по эскизам и под руководством художника;

- участия в макетировании рекламно-агитационных материалов;

- обработки исходных изображений;

- выполнения комплекса шрифтовых и оформительских работ при изготовлении рекламноагитационных материалов;

- создания внутренней и наружной агитации по собственной композиции;

#### **уметь:**

- использовать приемы имитации различных природных и искусственных материалов (дерева, камня, кожи, металла, пластика);

- самостоятельно выполнять простые рисунки;

- изготовлять орнаментальные элементы и составлять орнаментальные композиции;

- изготавливать различные виды агитационно-рекламных материалов;

- выполнять работы по созданию афиш, оформлению витрин, экспозиции наружной и внутренней агитации и др.;

- контролировать качество материалов и выполненных работ;

овладеть профессиональными (ПК) компетенциями:

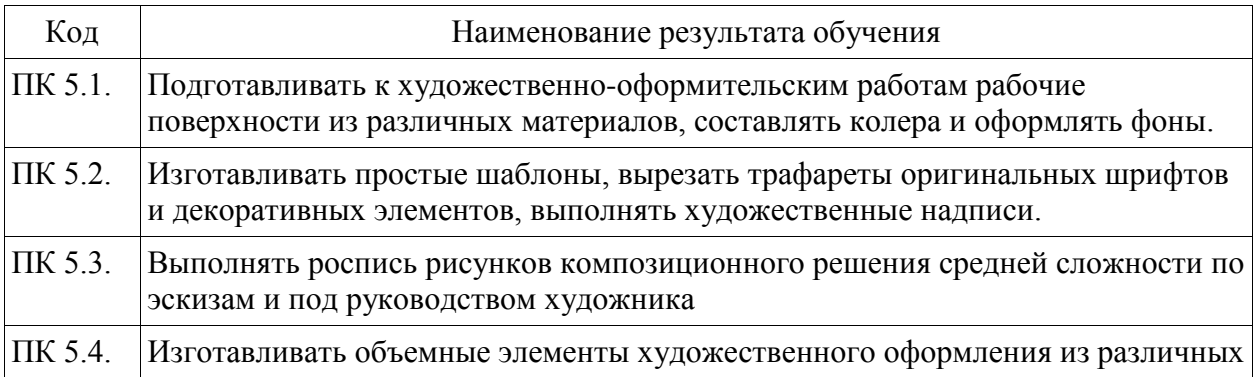

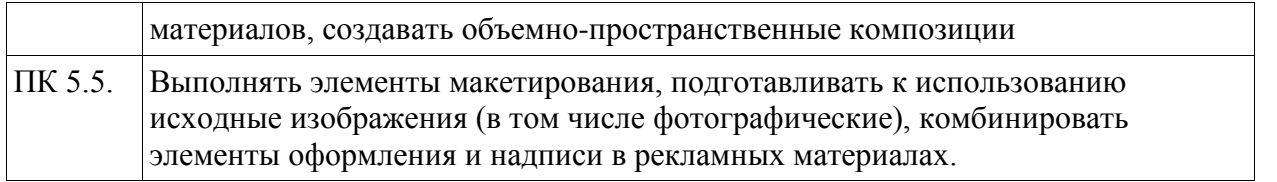

**1.4. Количество часов на освоение рабочей программы учебной практики:** 72 академических часа.

# **2. СТРУКТУРА И СОДЕРЖАНИЕ УЧЕБНОЙ ПРАКТИКИ**

# **2.1. Объем учебной практики**

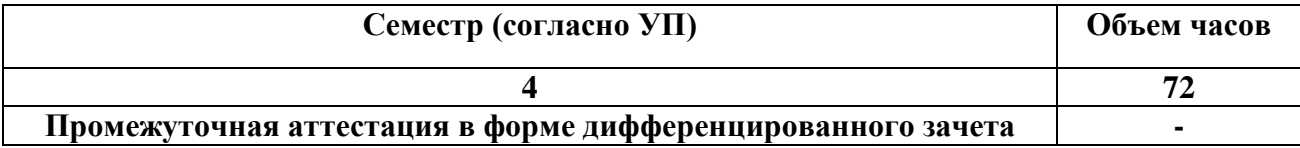

# **2.2. Тематический план и содержание учебной практики**

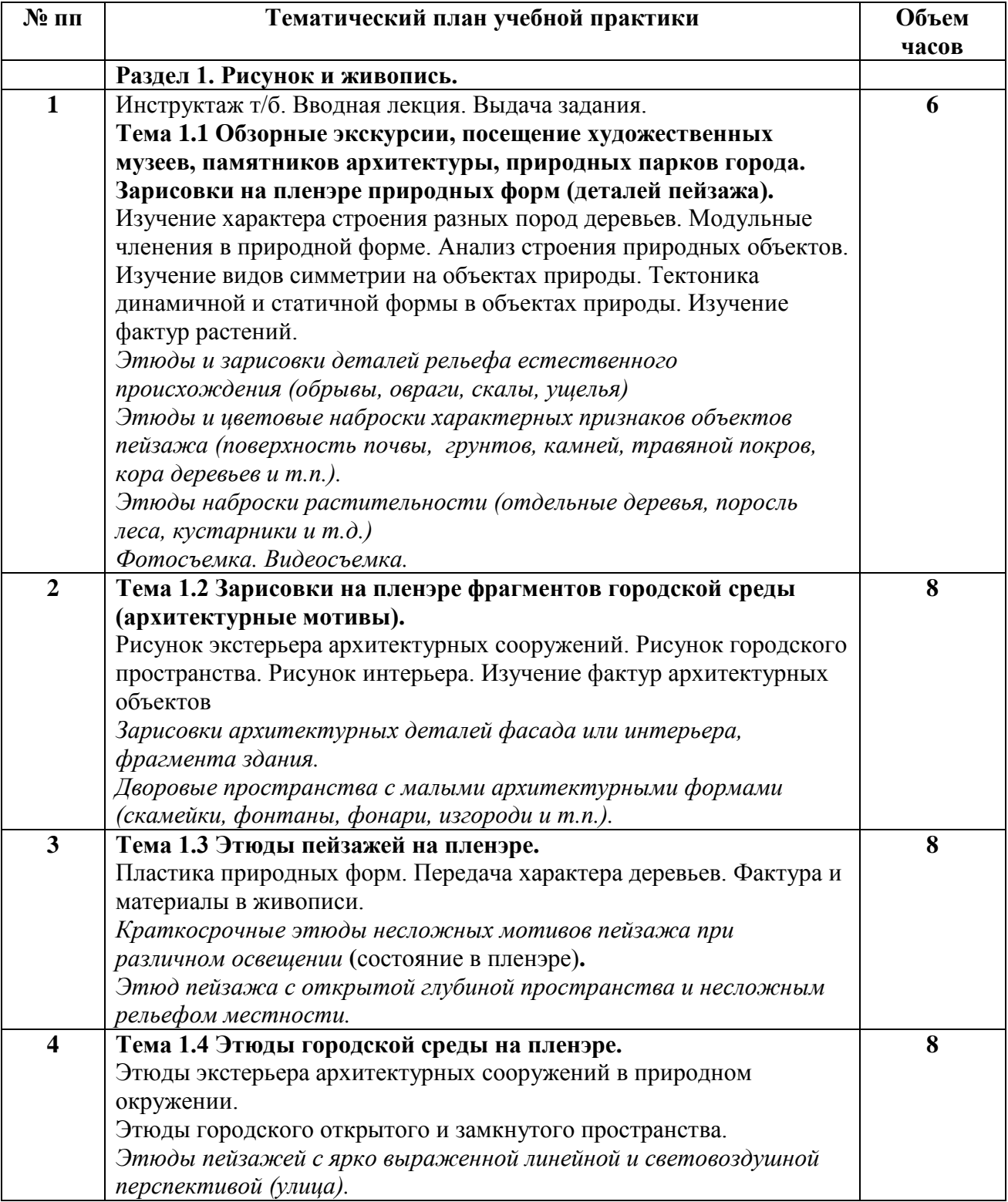

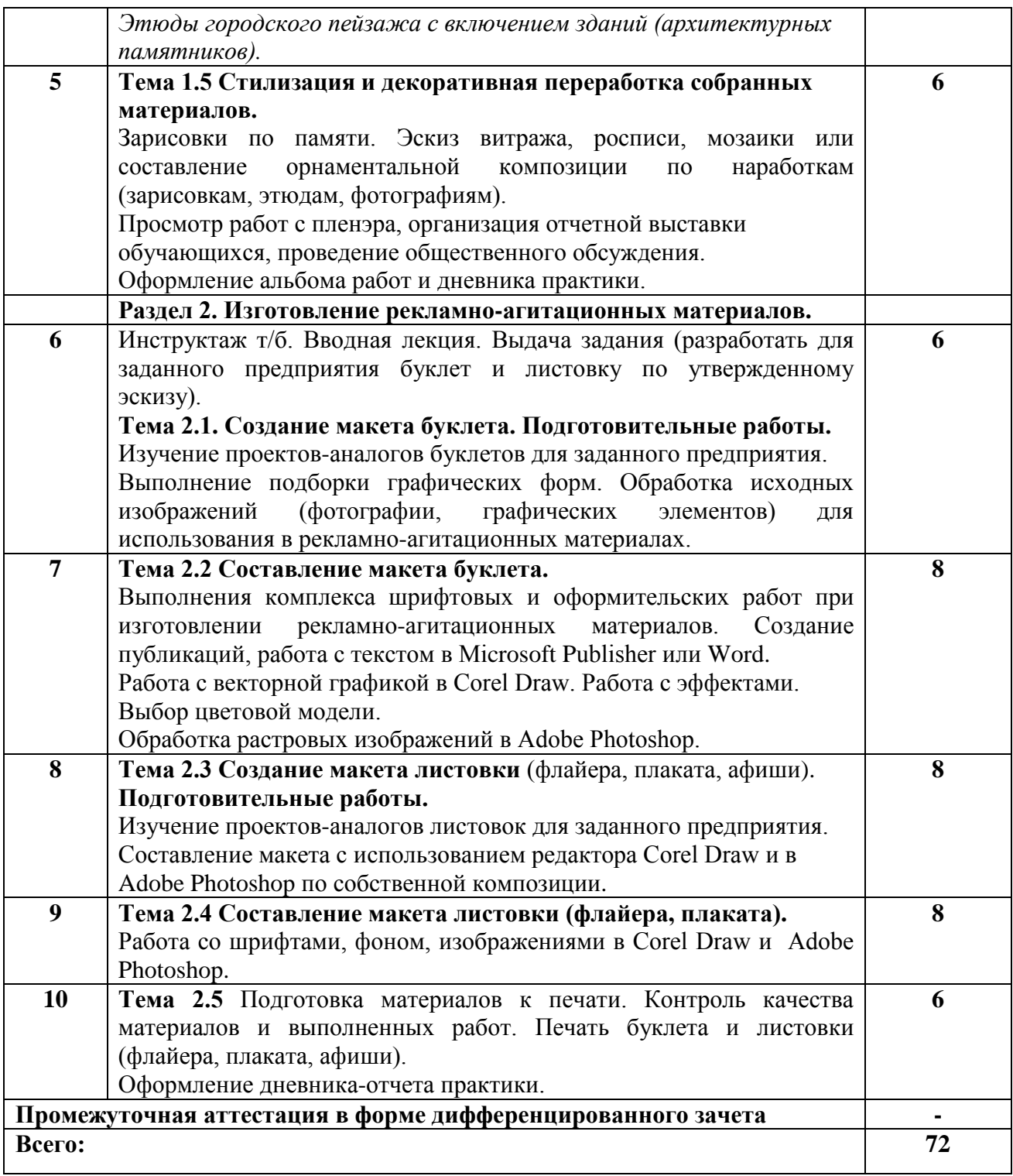

#### **3. КОНТРОЛЬ И ОЦЕНКА РЕЗУЛЬТАТОВ ОСВОЕНИЯ УЧЕБНОЙ ПРАКТИКИ**

Контроль и оценка результатов освоения учебной практики осуществляется преподавателем в ходе проверки результатов выполнения заданий по учебной практике, подготовленных отчетов и заполненных дневников.

Текущий контроль и промежуточная аттестация осуществляется в соответствии с Порядком организации и проведения текущего контроля успеваемости и промежуточной аттестации обучающихся.

Материалы, используемые для контроля результатов обучения, приводятся в Фонде оценочных средств по учебной практике.

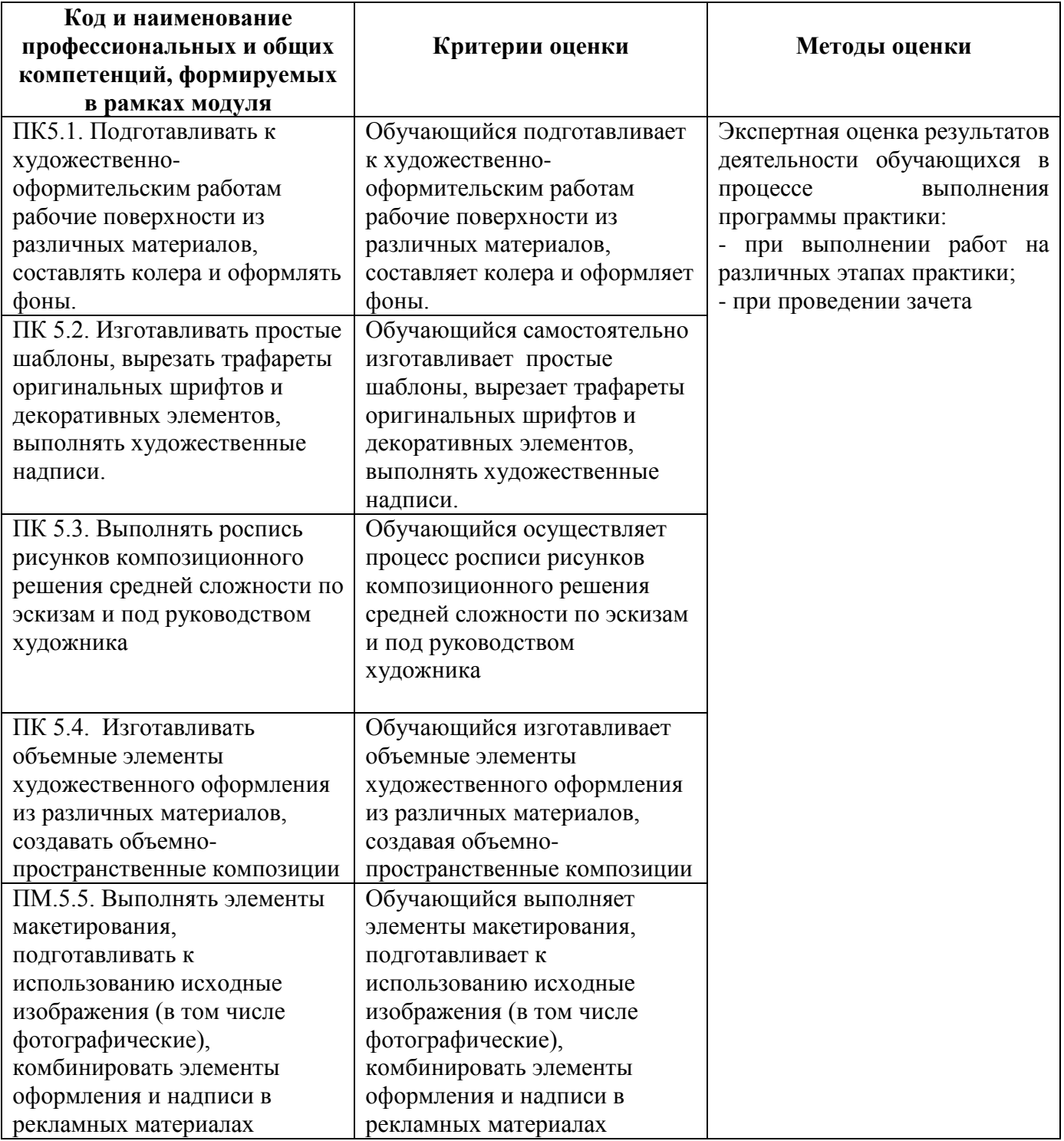

### **4. УСЛОВИЯ РЕАЛИЗАЦИИ РАБОЧЕЙ ПРОГРАММЫ УЧЕБНОЙ ПРАКТИКИ**

#### **4.1. Учебно-методическое обеспечение**

Основная учебная литература:

1. Куракина, И. И. Декоративно-прикладное искусство и народные промыслы : учебник и практикум для среднего профессионального образования / И. И. Куракина. — Москва : Издательство Юрайт, 2020. — 414 с. — (Профессиональное образование). — ISBN 978-5-534- 13967-9. — Текст : электронный // ЭБС Юрайт [сайт]. — URL: [https://urait.ru/bcode/467388.](https://urait.ru/bcode/467388) 2. Ткаченко, А. В. Декоративно-прикладное искусство: керамика : учебное пособие для среднего профессионального образования / А. В. Ткаченко, Л. А. Ткаченко. — 2-е изд. — Москва : Издательство Юрайт, 2019 ; Кемерово : Изд-во КемГИК. — 243 с. — (Профессиональное образование). — ISBN 978-5-534-12520-7 (Издательство Юрайт). — ISBN 978-5-8154-0313-0 (Издво КемГИК). — Текст : электронный // ЭБС Юрайт [сайт]. — URL: <https://urait.ru/bcode/447709> 3. Хворостов, А. С. Декоративно-прикладное искусство: художественные работы по дереву : учебник для среднего профессионального образования / А. С. Хворостов, Д. А. Хворостов ; под общей редакцией А. С. Хворостова. — 2-е изд., испр. и доп. — Москва : Издательство Юрайт, 2019. — 248 с. — (Профессиональное образование). — ISBN 978-5-534-12507-8. — Текст : электронный // ЭБС Юрайт [сайт]. — URL: <https://urait.ru/bcode/447664> 4. Хворостов, А. С. Технология исполнения изделий декоративно-прикладного и народного искусства: работы по дереву : практическое пособие для среднего профессионального образования / А. С. Хворостов, Д. А. Хворостов ; под общей редакцией А. С. Хворостова. — 2-е изд., испр. и доп. — Москва : Издательство Юрайт, 2019. — 152 с. — (Профессиональное

URL: <https://urait.ru/bcode/445297> 5. Основы дизайна и композиции: современные концепции : учебное пособие для среднего профессионального образования / Е. Э. Павловская [и др.] ; ответственный редактор Е. Э. Павловская. — 2-е изд., перераб. и доп. — Москва : Издательство Юрайт, 2019. — 119 с. — (Профессиональное образование). — ISBN 978-5-534-11671-7. — Текст : электронный // ЭБС Юрайт [сайт]. — URL: <https://urait.ru/bcode/445865> (дата обращения: 24.07.2021).

образование). — ISBN 978-5-534-11449-2. — Текст : электронный // ЭБС Юрайт [сайт]. —

Дополнительная учебная литература:

1. Коробейников, В. Н. Академическая живопись : учебное пособие / В. Н. Коробейников, А. В. Ткаченко ; Министерство культуры Российской Федерации, Кемеровский государственный институт культуры, Институт визуальных искусств, Кафедра декоративно-прикладного искусства. – Кемерово : Кемеровский государственный институт культуры (КемГИК), 2019. – 151 с. : ил. – Режим доступа: по подписке. – URL: <https://biblioclub.ru/index.php?page=book&id=472649> (дата обращения: 29.10.2021). – ISBN 978-5-8154-0358-1. – Текст : электронный.

2. Платонова, Н. С. Создание информационного листка (буклета) в Adobe Photoshop и Adobe Illustrator : учебное пособие : [12+] / Н. С. Платонова. – Москва : Интернет-Университет Информационных Технологий (ИНТУИТ) : Бином. Лаборатория знаний, 2019. – 152 с. – (Лицей информационных технологий). - Режим доступа: по подписке. URL: <https://biblioclub.ru/index.php?page=book&id=233203> (дата обращения: 29.10.2021). – ISBN 978-5-9963-0038-9. – Текст : электронный.

3. Дорофеева, Ю. Ю. Пастельная живопись: русская реалистическая школа : учебное пособие : [16+] / Ю. Ю. Дорофеева, А. А. Моисеев. – Москва : Владос, 2019. – 128 с. – (Изобразительное искусство). – Режим доступа: по подписке. – URL: <https://biblioclub.ru/index.php?page=book&id=234846> (дата обращения: 29.10.2021). – ISBN 978-5-691-01942-5. – Текст : электронный.

4. Лютов, В. П. Цветоведение и основы колориметрии : учебник и практикум для среднего профессионального образования / В. П. Лютов, П. А. Четверкин, Г. Ю. Головастиков. — 3-е изд., перераб. и доп. — Москва : Издательство Юрайт, 2020. — 224 с. — (Профессиональное образование). — ISBN 978-5-534-07008-8. — Текст : электронный // ЭБС Юрайт [сайт]. — URL: [https://urait.ru/bcode/454360.](https://urait.ru/bcode/454360)

5. Иллюстрация детской книги : учебное пособие : [12+] / авт.-сост. И. Г. Фоменко, И. Ф. Заманова ; Белгородский государственный институт искусств и культуры. – Белгород : Белгородский государственный институт искусств и культуры, 2019. – 64 с. : табл. – Режим доступа: по подписке. – URL: <https://biblioclub.ru/index.php?page=book&id=615789> (дата обращения: 29.10.2021). – Библиогр.: с. 49-50. – Текст : электронный.

6. Степурко, Т. А. Технология материалов для живописи и дизайна : практикум / Т. А. Степурко. – Минск : РИПО, 2020. – 213 с. : ил. – Режим доступа: по подписке. – URL: <https://biblioclub.ru/index.php?page=book&id=599806> (дата обращения: 29.10.2021). – Библиогр.: с. 157-158. – ISBN 978-985-7234-16-5. – Текст : электронный.

#### **4.2. Требования к минимальному материально-техническому обеспечению**

Учебнаяи практика проводится на предприятиях, в организациях или учреждениях на основе договоров о практической подготовке, заключаемых между колледжем и предприятием.

Общие требования к подбору баз практик:

- наличие современной материально-технической базы практики,
- наличие отделов охраны труда и пожарной безопасности на предприятии,

- наличие квалифицированного персонала, необходимого для руководства практикой и проведения контроля;

- возможность реализации программы практики;
- оснащенность предприятия (организации) современным оборудованием;
- близкое, по возможности, территориальное расположение базовых предприятий.

## **РАБОЧАЯ ПРОГРАММА ПРОИЗВОДСТВЕННОЙ ПРАКТИКИ**

## **ПП.05.01 Производственная практика**

**Специальности**: **54.02.01 Дизайн (по отраслям)** на базе среднего общего образования

**Форма обучения**: очная

Москва, 2021

## **СОДЕРЖАНИЕ**

1.Паспорт рабочей программы производственной практики

2.Структура и содержание производственной практики

3.Контроль и оценка результатов освоения производственной практики

4.Условия реализации рабочей программы производственной практики

# **1. ПАСПОРТ РАБОЧЕЙ ПРОГРАММЫ ПРОИЗВОДСТВЕННОЙ ПРАКТИКИ ПП.05.01 ПРОИЗВОДСТВЕННАЯ ПРАКТИКА**

Рабочая программа производственной практики разработана на основе Федерального государственного образовательного стандарта среднего профессионального образования, утверждённого приказом Министерства просвещения Российской Федерации от 23 ноября 2020 года № 658, и является частью профессионального модуля ПМ.05. Освоение профессии 12565 Исполнитель художественно-оформительских работ.

#### **1.1. Область применения программы**

Рабочая программа производственной практики является частью основной профессиональной образовательной программы в соответствии с ФГОС СПО 54.02.01 Дизайн (по отраслям)

## **1.2. Место производственной практики в структуре основной профессиональной образовательной программы:**

ПМ.05. Освоение профессии 12565 Исполнитель художественно-оформительских работ

### **1.3. Цели и задачи производственной практики – требования к результатам освоения производственной практики:**

 В результате освоения производственной практики обучающийся должен освоить общие и профессиональные компетенции в соответствии с ФГОС по специальности:

1. общими (ОК) компетенциями:

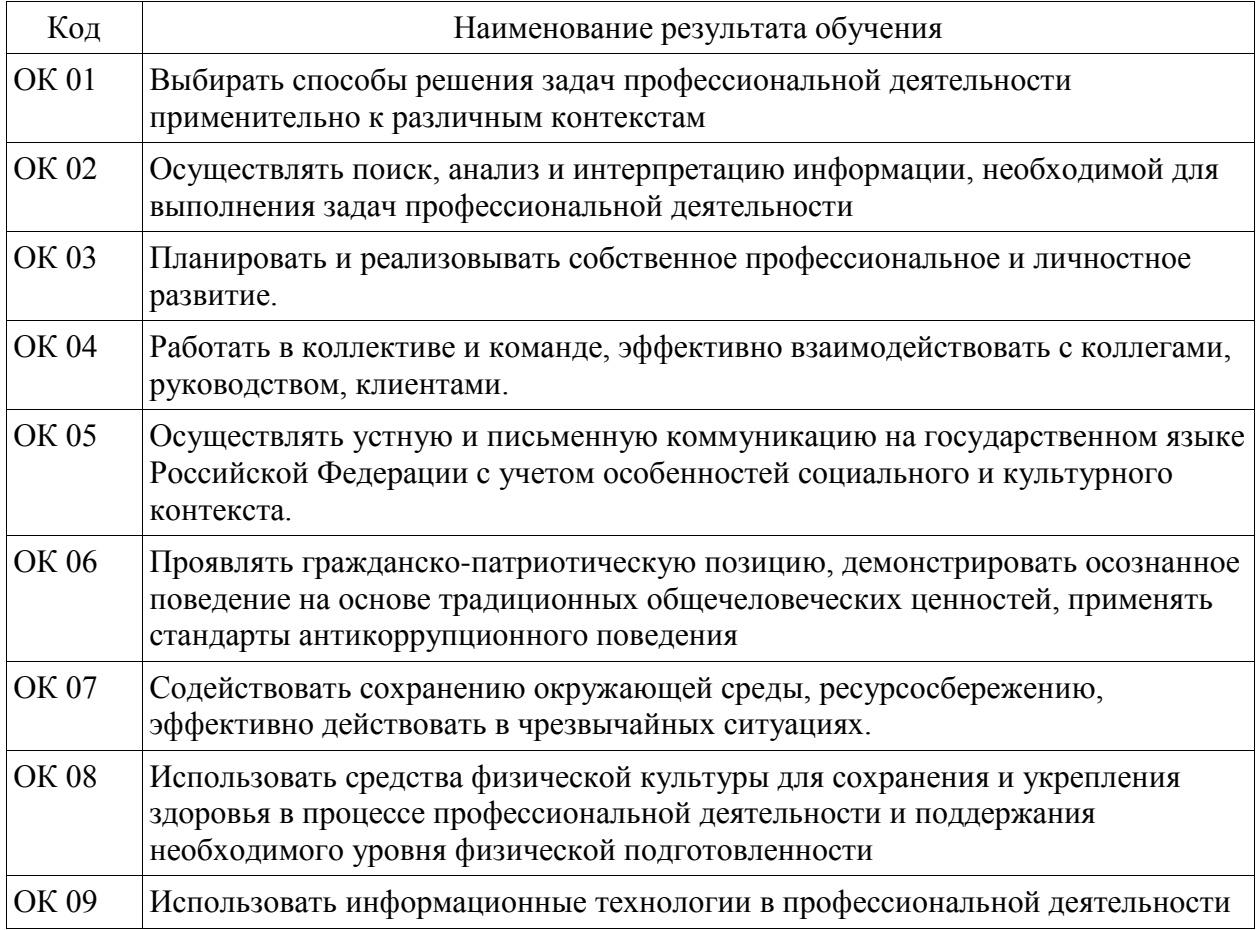

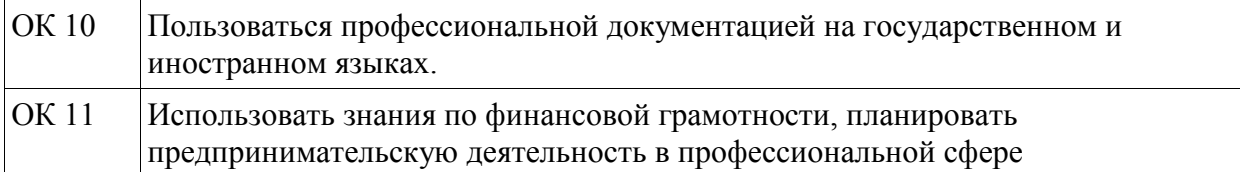

2. профессиональными (ПК) компетенциями:

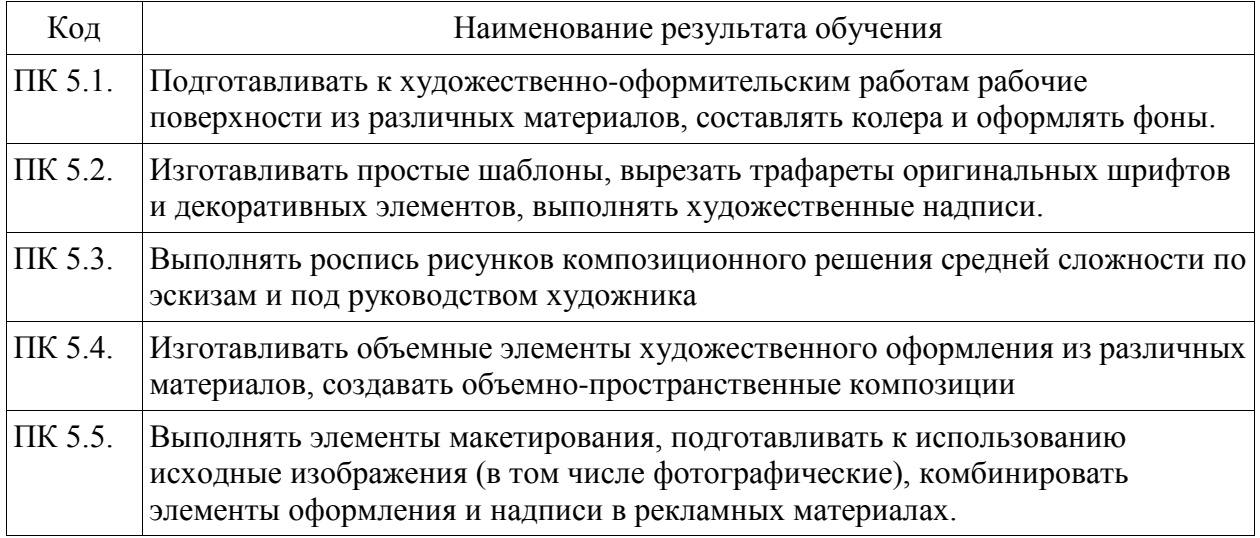

3. В результате освоения производственной практики обучающийся должен:

#### **иметь практический опыт:**

- подготовки рабочих поверхностей;
- составления колеров;
- оформления фона различными способами;
- изготовления простых шаблонов;
- вырезания трафаретов оригинальных шрифтов и декоративных элементов;
- выполнения художественных надписей различных видов, в том числе таблиц;

- росписи рисунков композиционного решения средней сложности по эскизам и под руководством художника;

- изготовления объемных элементов художественного оформления из различных материалов;
- создания объемно-пространственных композиций;
- участия в макетировании рекламно-агитационных материалов;
- обработки исходных изображений;

- выполнения комплекса шрифтовых и оформительских работ при изготовлении рекламноагитационных материалов;

- создания внутренней и наружной агитации по собственной композиции;

#### **уметь:**

- соблюдать последовательность выполнения подготовительных работ;

- приготовлять клеевые, масляные и эмульсионные составы;
- подготавливать рабочие поверхности, загрунтовывать их;

- использовать приемы имитации различных природных и искусственных материалов (дерева, камня, кожи, металла, пластика);

- выполнять надписи различными шрифтами;

- наносить надписи тушью, гуашью, темперными, масляными, эмульсионными красками и эмалями на тонированных плоскостях из различных материалов;

- выполнять основные приемы техники черчения;
- производить разметку по готовым шаблонам и трафаретам;

- переводить на намеченные места буквы и нумерации шрифта;

- заполнять кистью и маркером оконтуренные буквенные и цифровые знаки;

- наносить надписи, нумерации и виньетки по наборному трафарету с прописью от руки в один тон по готовой разбивке и разметке мест;

- самостоятельно выполнять простые рисунки;

- переносить простые рисунки с эскиза на бумагу, кальку, картон для изготовления трафаретов, припорохов под многоцветную роспись;

- увеличивать изображение методом квадратов и концентрических окружностей с помощью проекционной аппаратуры;

- выполнять художественно-оформительские работы в разной технике с использованием различных материалов (настенная роспись, мозаика);

- выполнять роспись рисунков и монтировать объемные элементы в соответствии с эскизом;

- использовать различные техники обработки материалов: чеканку, резьбу, роспись по дереву и пенопласту, аппликацию, папье-маше, гипсовое литье;

- изготовлять орнаментальные элементы и составлять орнаментальные композиции;

- выполнять объемно-пространственные композиции из картона, плотной бумаги, из металла в сочетании с пенопластом, из пластических материалов;

- изготавливать различные виды агитационно-рекламных материалов;

- выполнять работы по созданию афиш, оформлению витрин, экспозиции наружной и внутренней агитации и др.;

- использовать различные техники исполнения: аппликация, чеканка, маркетри, написание текстов на текстиле и стекле, технология изготовления накладных букв и цифр в различных материалах;

- контролировать качество материалов и выполненных работ;

**1.4. Количество часов на освоение рабочей программы производственной практики:** 72 академических часа.

# **2. СТРУКТУРА И СОДЕРЖАНИЕ ПРОИЗВОДСТВЕННОЙ ПРАКТИКИ**

# **2.1. Объем производственной практики**

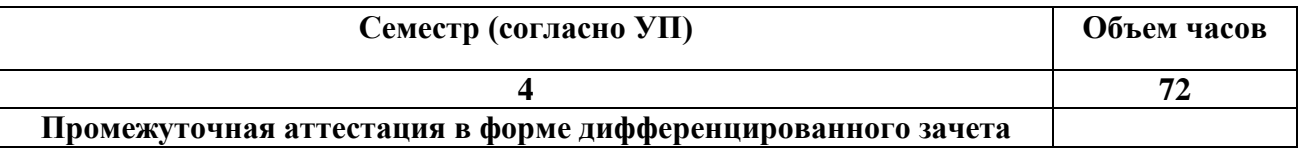

## **2.2. Тематический план и содержание производственной практики**

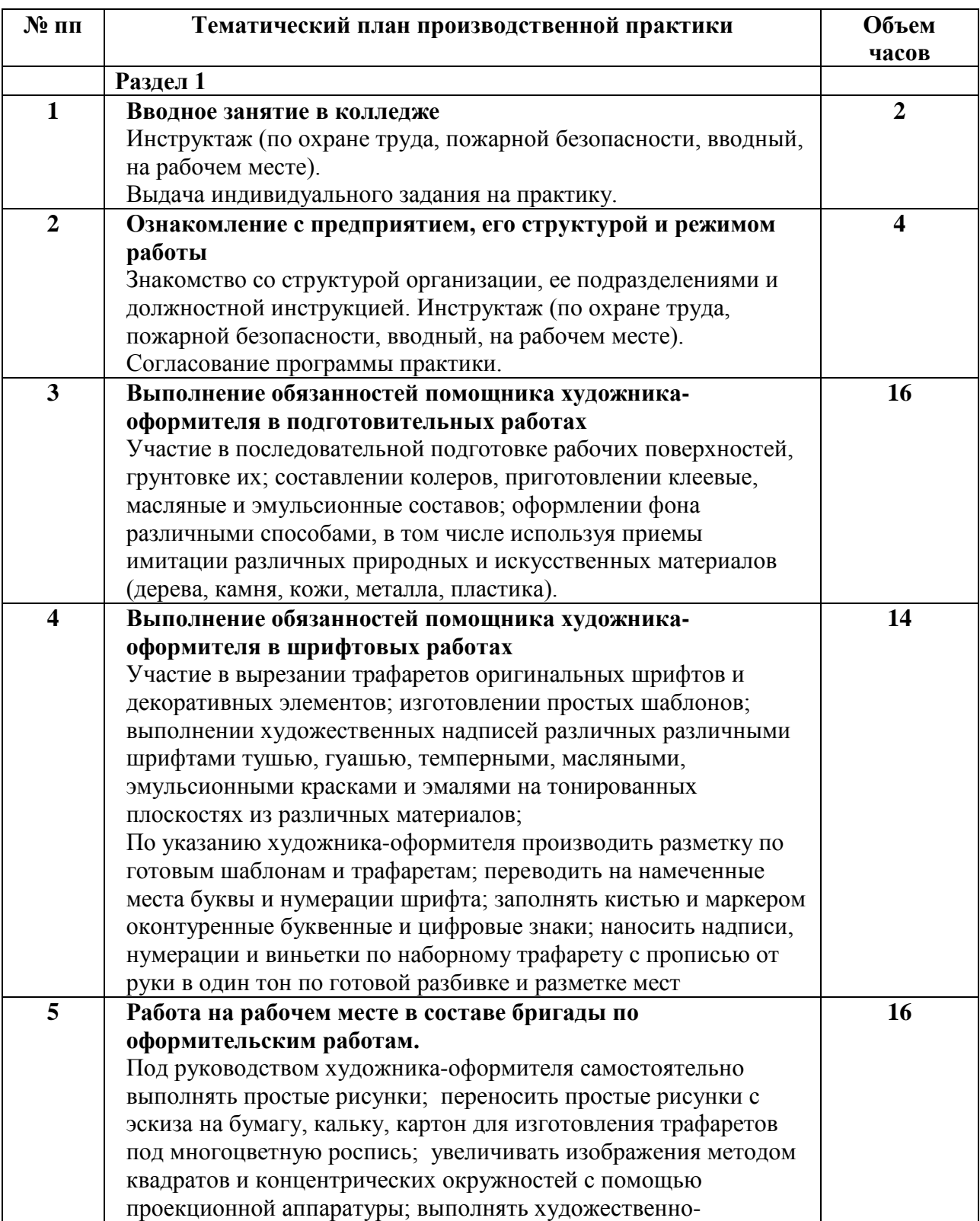

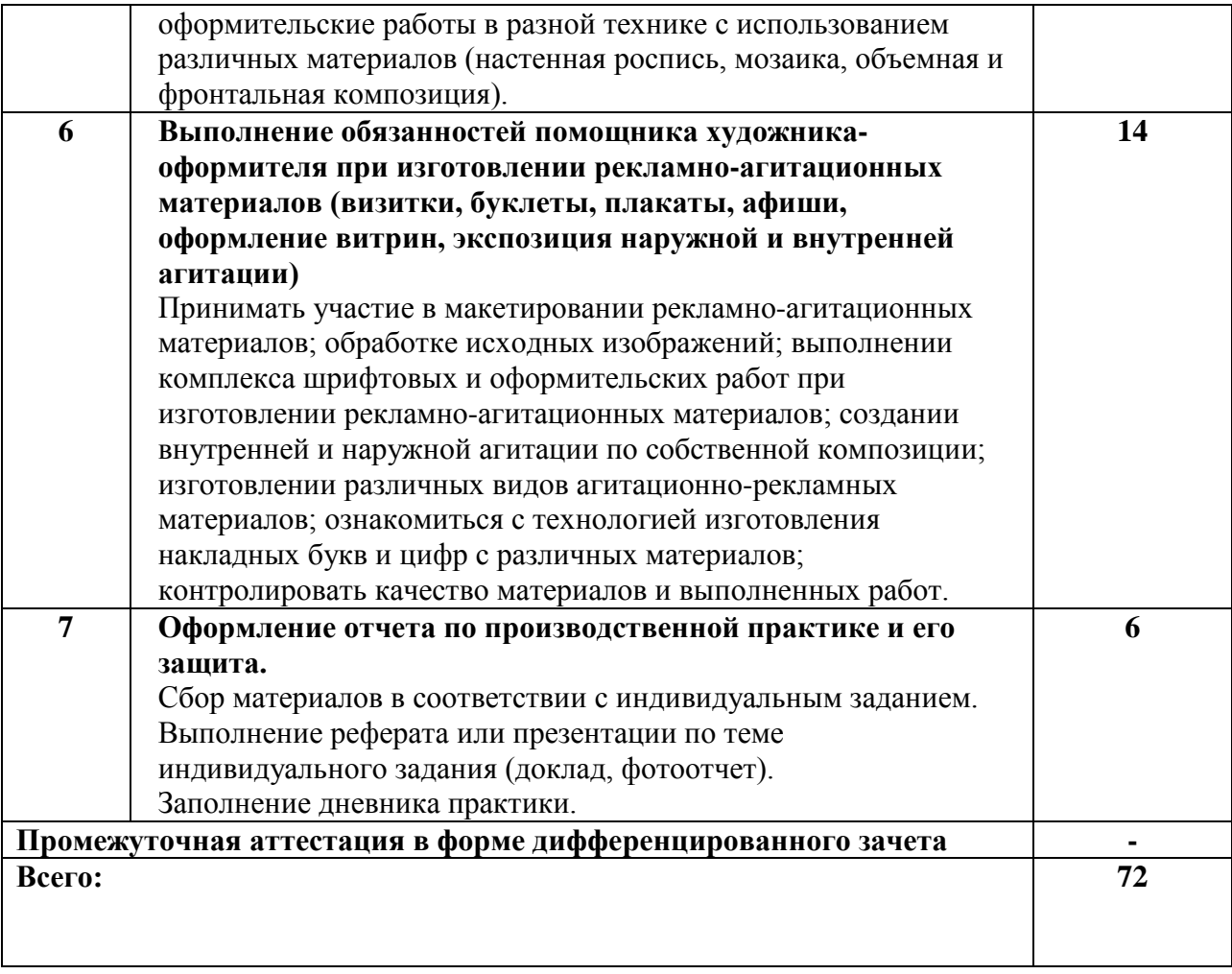

## **3. КОНТРОЛЬ И ОЦЕНКА РЕЗУЛЬТАТОВ ОСВОЕНИЯ ПРОИЗВОДСТВЕННОЙ ПРАКТИКИ**

**Контроль и оценка** результатов освоения производственной практики осуществляется преподавателем в ходе проверки результатов выполнения заданий по производственной практике, подготовленных отчетов и заполненных дневников.

Текущий контроль и промежуточная аттестация осуществляется в соответствии с Порядком организации и проведения текущего контроля успеваемости и промежуточной аттестации обучающихся.

Материалы, используемые для контроля результатов обучения, приводятся в Фонде оценочных средств по производственной практике.

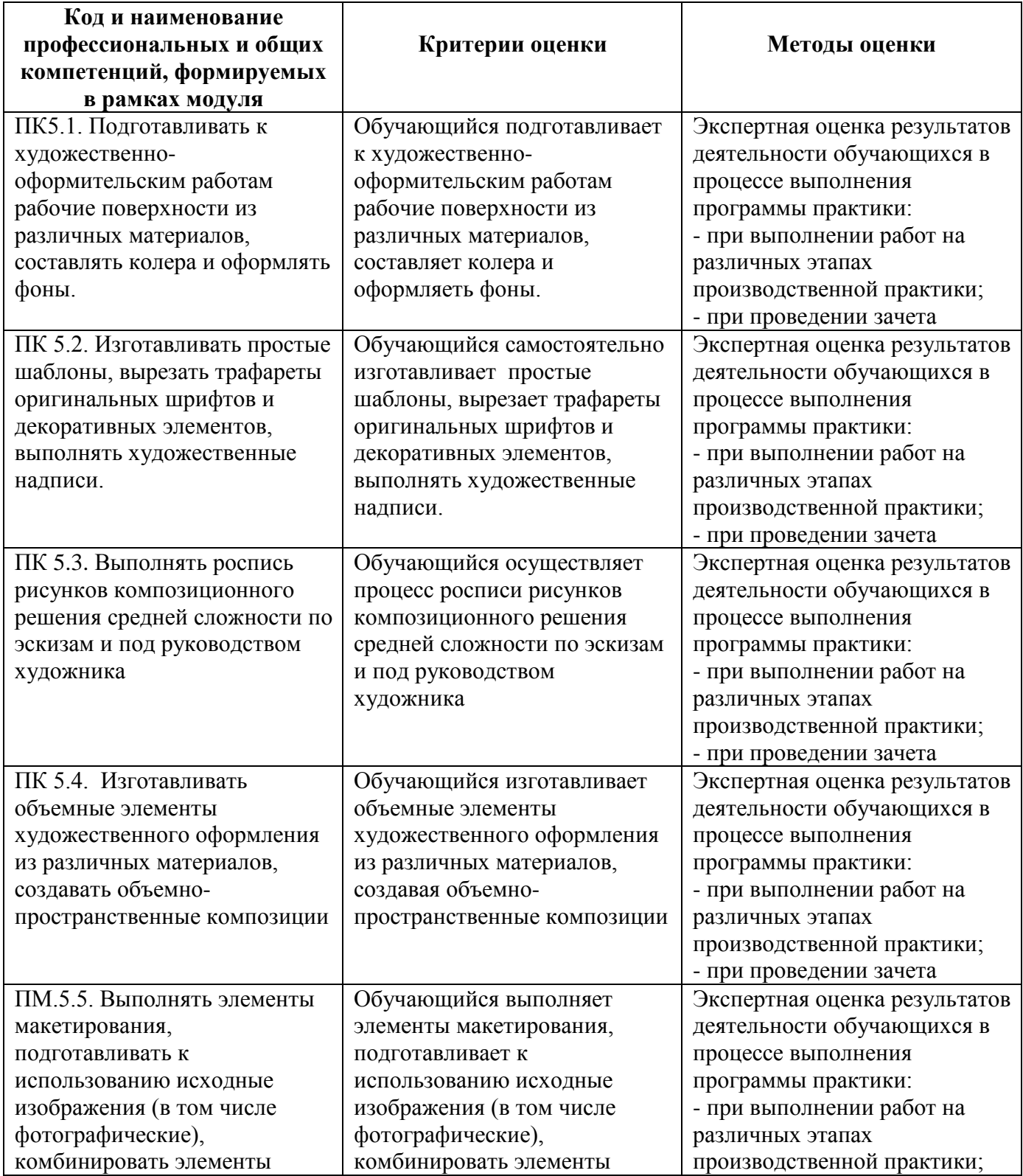

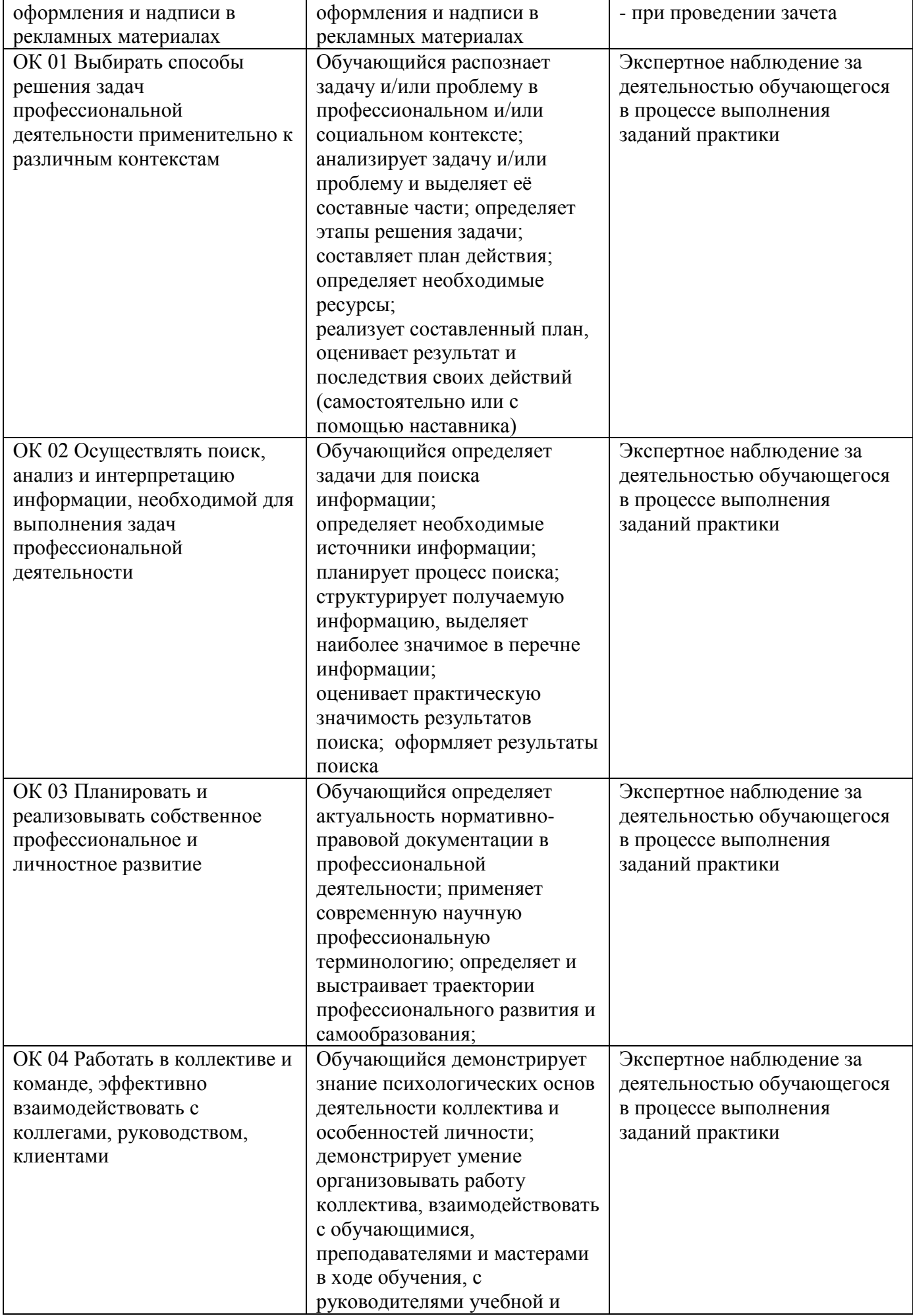

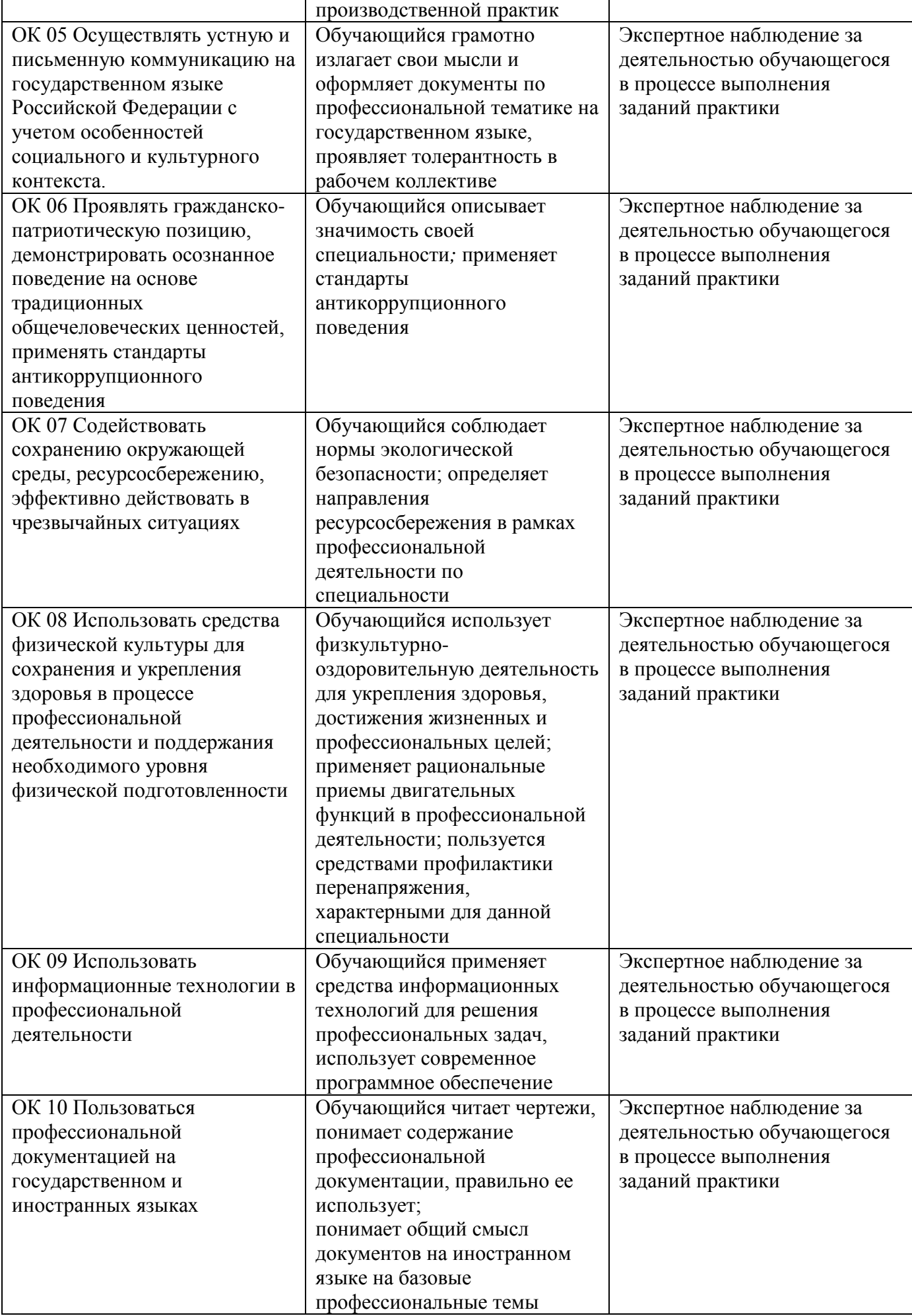

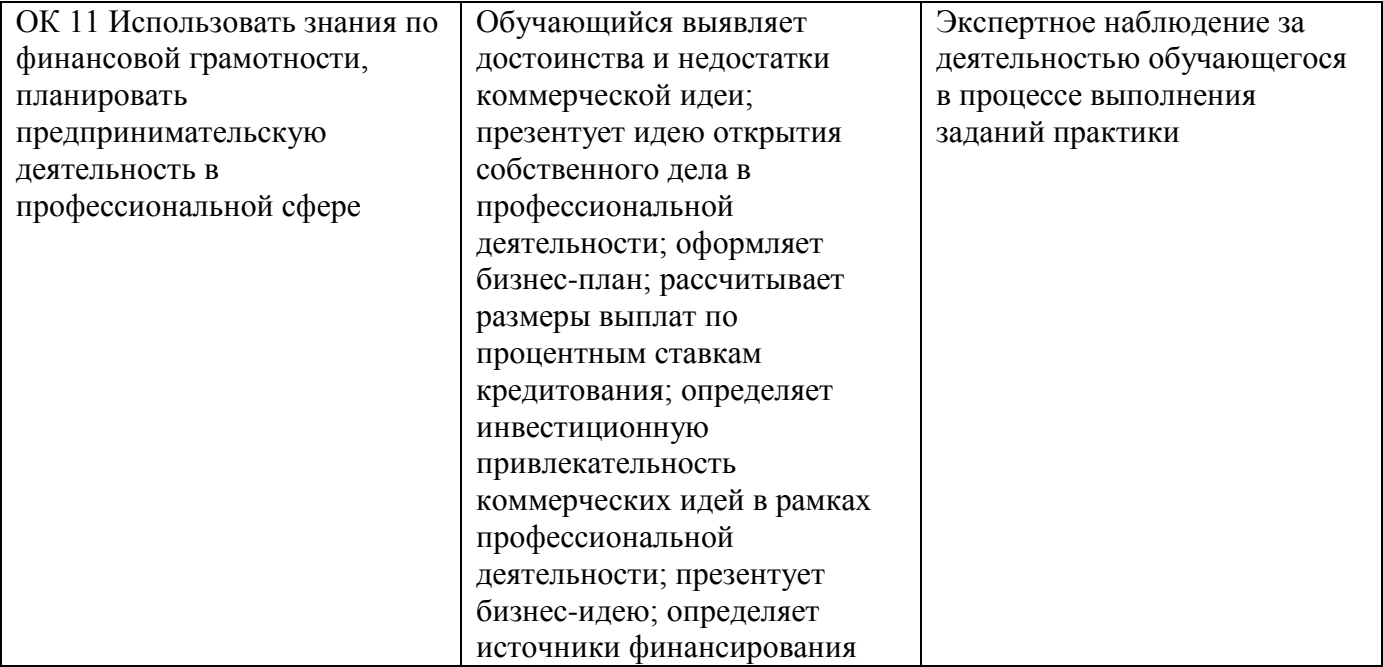

## **4. УСЛОВИЯ РЕАЛИЗАЦИИ РАБОЧЕЙ ПРОГРАММЫ ПРОИЗВОДСТВЕННОЙ ПРАКТИКИ**

Производственная практика проводится на предприятиях, в организациях или учреждениях на основе договоров о практической подготовке, заключаемых между колледжем и предприятием.

Общие требования к подбору баз практик:

- наличие современной материально-технической базы практики,
- наличие отделов охраны труда и пожарной безопасности на предприятии,

- наличие квалифицированного персонала, необходимого для руководства практикой и проведения контроля;

- возможность реализации программы практики;
- оснащенность предприятия (организации) современным оборудованием;
- близкое, по возможности, территориальное расположение базовых предприятий.